[A-PDF DjVu TO PDF DEMO: Purchase from www.A-PDF.com to remove the watermark](http://www.a-pdf.com/?djvu-demo)"≺ամա≺այկական էլ. Գրադարան" quiph' www.freebooks.do.am կողմից եւ ներկայացվում է իր այցելուների ուշադրությանը։

The book created by "PanArmenian E. Library"

Գիրքը կարող է օգտագործվել միայն ընթերցանության համար... For more info: www.freebooks.do.am

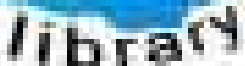

**Almany** 

ՊՈՒԹՆՈՒՅՆՊԵՍ ԿԱՐՈՂ ԵՔ ՁԵՐ ՆԵՐԴՐՈՒՄՆ ՈՒՆԵՆԱԼ ՀԱՅԱՏԱՌ ԳՐԱԿԱՆՈՒԹՅԱՆ ՏԱՐԱՇՄԱՆ ԳՈՐԾՈՒՄ ԵՎ ԻՆՔՆԵՐԴ LOFUU QUSABULLUUDL AOPEC

ԹՎԱՅԻՆ ԳՐՔԵՐԻ ՍՏԵՂԾՄԱՆ ՄԱՆԸԱՄԱՍՆԵՐԸ ԿԱՐՈՂ ԵՔ FUULUI "SUUUSUSTUUL FLETSMUSEL GATALIATE" VUSEFA

www.freebooks.do.am

CURPINANT FOR REPORTED TO THE MUSING. ABUAULANT DUR 2020LF CLODESULANGAAHL

鸟鸟号鸟 与马号号号号号

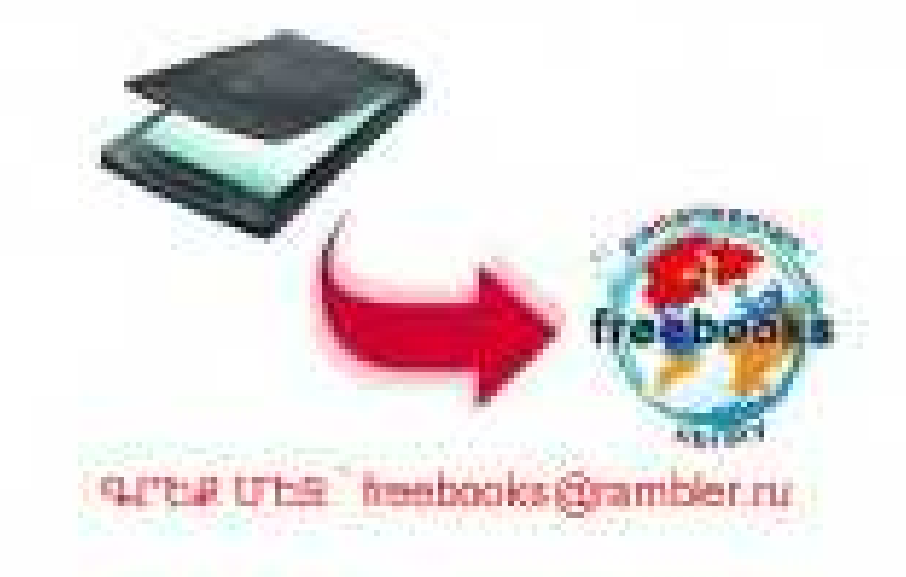

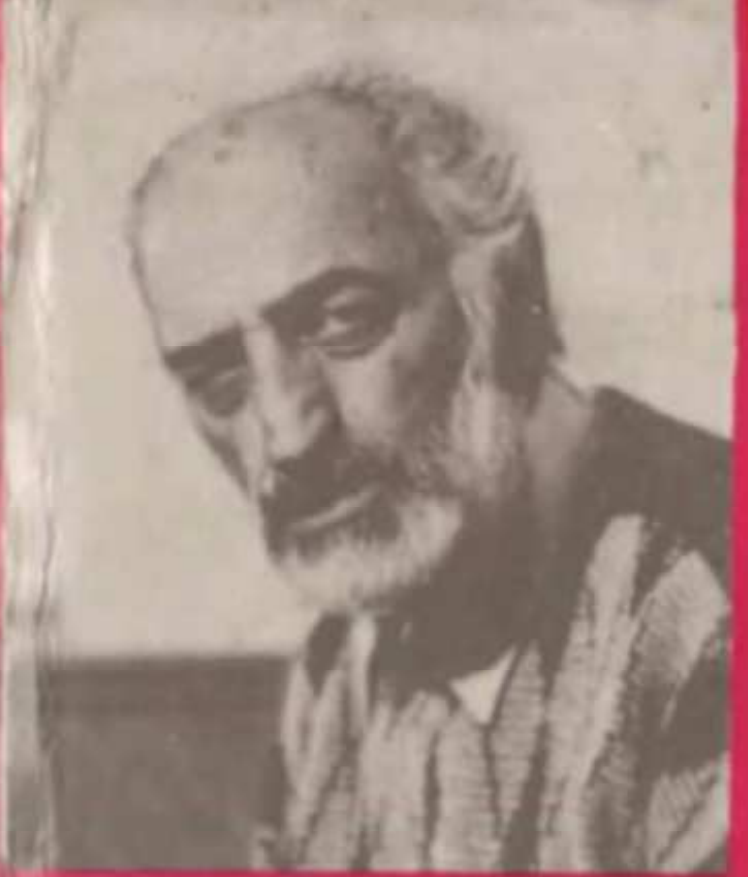

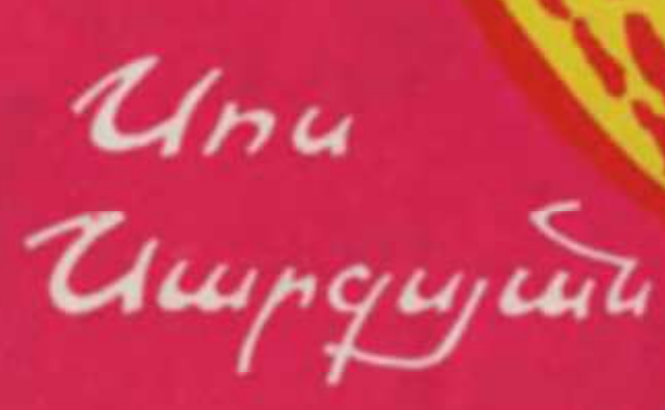

# **duruant 3rts u3u 4nau**

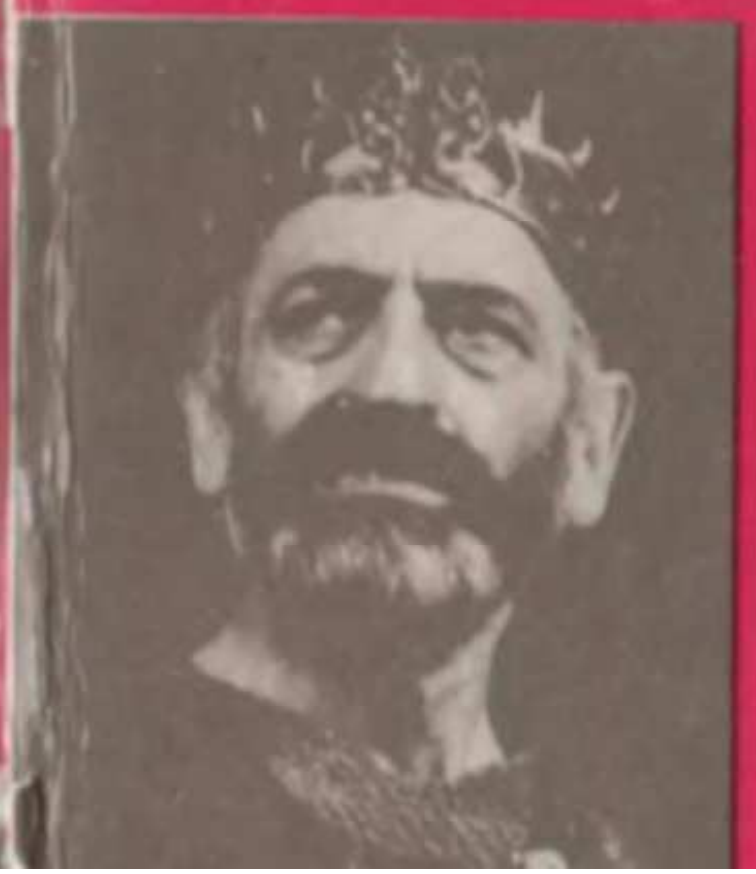

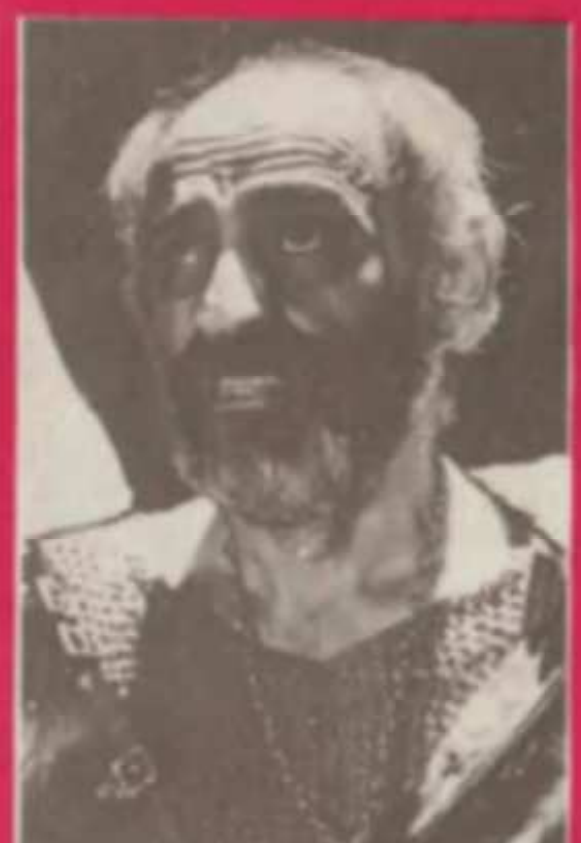

Unu Umpgujul

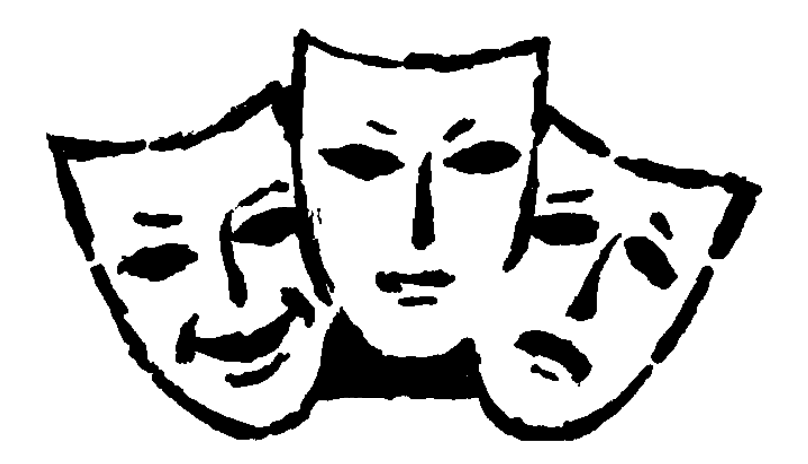

# **JIIPII?Ah?Ph? 1130 40911**

GPG4UL 1991 «ZU3UUSUL»

**ADA 88.84** 11 250

### Umnauzua U. U.

U 259 Վարագույրից այս կողմ, Եր.: Հայաստան, 1991, 351 էջ։ Runwpughulpug it mills ni finani walihi unnolini hu anpni այս։ Հեղինակը դերասանի վառ անհատականությամբ ու նույնքան **հմայի, արվեստով բեմում կիսատ թողած իր խոսքը համոզիչ ու տաք** շնչով շարունակում է կույիսների հետևում, դահյիճում, դրսում՝ հանդիսատես ընթերցողի քետ։

Դա հայ մարդու տագնապն է մեր այսօրվա ու, մանավանդ, վաղվա **համար, մեծ ցավ ու բողոք է հոգու գորշության ու անտարբերության** դեմ, քաղցը կարոտ ու կարճատև վերադարձ դեպի անխռով մանկության տարիները։ Եվ, վերջապես, սրտի խոսք է՝ բեմական արվեստի ու նրա մեծ ու փոքր մշակների մասին։

**1-** *<u>Charles* 1-1 *Characeuphus* the ship of the part of the control of the character of the character of the character of the character of the character of the character of the character of the character of the chara</u>

#### 4608010000

U — 2 հայտարարված  $701(01)-91$ 

**AIM 88.82** 

#### ISBN 5-540-01465-0

© Uwnoutung U. U., 1991

### ՀՄԱՅՔԻ ՄԵԾ ԽՈՐՀՈՒՐԴԸ

Այդ օրը նա մի նոր դերում էր, ավելի ճիշտ դերում էլ չեր, ինչպես որ նաճախ է պատանում իր նետ։ Պարզապես GnwG նաջողվել էր իրական խաղի մեջ քաշել, մարդկայնորեն տրամադրել մի մեծ դանլիճ, ԽՍՀՄ ժողոփրդական դեպուտատների նամագումարը։ Քար լռություն, նամակ ուշադրություն դարձած մարդկանց հայացքը գամված էր ամբիոն՝ բեմում կանգնած այդ անձնավորությանը, որի արտասանած ամեն մի բառը շեշտված ցավ էր, կսկիծ, կարեկցանք ու քար սիրտն անգամ տեղից շարժող, եթե նույնիսկ գութ նայցող, բայց և արժանապատվորեն տոկուն, արդարության մեծ բողոք հայ ժողովրդի համար կարծեք ճակատագիր դարձած պատմական մեծ անարդարության դեմ։

Իսկ ավարտը... ավա՜ղ, իսկական բեմում գործողությունն ավարտվելիս նանդիսատեսը բուռն ծափեր ու երբեմն էլ օվացիաներ է պարգևում դերասանին ու ապա ամիսներով, երբեմն էլ ընդմիշտ ապրում այդ ներկայացման ավելի կյանքոտ կյանբով։ Համագումարի դանլիճը թեև կարճատև, մի պան ընդամենը, սակայն դերասանին նույնպես պարգևեց իր կարեկցանքն ու համակրանքը՝ լուռ ու զարմացած, նայացքով միայն։ Բայց դա կարեկցանք էլ չէր իրականում, ցնծության զուսպ մի զգացում՝ ոգու մեծ պոռթկման քանդեպ։

Մի պան էր միայն կոտրվել դանլիճի բար անտարբերու-

թյունը, սակայն, մարդիկ կարծեք մարդկայնացել էին, ավա՜ղ, մի կարճատև պան միայն և դրանից ճետո նույն դանլիճում նորից շարունակվեցին ու ճիմա էլ շարունակվում են գորշ ներկայացումները, ինչպես սրանից յոթ տասնամյակ առաջ և միշտ։ Ախր իսկական թատրոնում ուրիշի ճակատագիրը դանլիճը չէ, որ վճռում է։ Նա ընդամենը ճուզվում է՝ դեպքերի թվում է թե նույնիսկ անմիջական մասնակիցը դառնալով, մինչդեռ ճերոսներն իրենք են գործողության իսկական տերը։ Իսկ այս դեպքում դաճլիճն ինքն էլ է գործող անձ, նույնքան մասնակից ու պատասխանատու։ Ու լոում է՝ բարսիրտ ու անտարբեր։

Ինչևիցե։ Այդօրվա ներկայացման «ճերոսը» Սոս Սարգսյանն էր՝ նայ ժողովրդի ճավաքական ոգին ու սիրտը, նրա մեծ արժանապատվությունը դարձած։ Նա այդ օրը և՛ Նաճապետ էր, և՛ Ձորի Միրո՝ միայն շատ ավելի իրական ու շատ ավելի ճավաստի, բան նախկինում։ Դա նրա գլխավոր դերն էր։

Դերասանի տաղանդի ուժը, նրա ճմայքն ու մեծությունը բնականաբար պայմանավորված են դերի ճիշտ ընտրությամբ նախ, ապա մեծ վարպետությամբ բացահայտելով, ինքնատիպորեն իրենը դարձնելով այն, իր շունչն ու ոգին նրան տալով, մեծ իներցիայով իր ուսերին տանելով ներկայացման ճիմնական ծանրությունը։ Այդ դերասանի ամեն մի մուտք բեմ՝ երևույթ է պարզապես, իսկ նրա ստեղծած կերպարն՝ անկրկնելի։

Մարդուս ճմայքը նույնպես անիմանալի է, առեղծված, որ ասենք նույն տոճմածառին մի դեպքում դառն ու անճամ պտուղ-'ներ են ամում, իսկ ճենց դրանց կողքին նաև արևաճամ։ Հավանաբար ժողովուրդը դա լավ է ճասկանում. «Պայծառ աստղի տակ է ծնվել»:

Unu Umpqujwնի ճմայքը նրա անձնավորության, խառնվածքի ընդգծված անճատականությունն է, ներքին բուռն զգացմունքներն ու դրանց համապատասխանող արտաքինը, և, որ, նա **իթ** բնատուր նվիրումով քողին ու քողագործին, իր առօրյա նիստ

ու կացով, կենցաղով, բնազդով անգամ ինչ որ տեղ ճայ գեղջուկ է մնում ոտքից գլովս՝ այդ կոչման ողջ իմաստությամբ ու արժամապատվությամբ նանդերձ՝ Ձորի Միրո ու Նաճապետ, բայց և գրեթե անքասկանալի ու անիմանալի մի խորճրդով բոլոբովին ճակադիր կերպար՝ Զամբախով, նույնքան իրական ու նույնքան ճամոզիչ, նույնքան էլ դերասանին սազական  $n_{\rm L}$ fiupwqww: Ախը նրան շատ է բնորոշ մեծ նումորը՝ տխրությամբ ու թախիծով շաղախված, ողբերգական երանգով նաև։

Երևույթ են դարձել ռադիոբեմականացումները նաև՝ անվանի դերասանի ամենատարբեր դերերով։ Այս դեպքում առանց նրան տեսնելու էլ խոսքի կախարդիչ ճնչյունների տակ միայն ռադիոունկնդիրների երևակայության մեջ ուղեղի տեսաժապավենի օգնությամբ հասակով մեկ գալիս կանգնում է դերասանն իր ընդգծված դիմագծերով, անգամ շարժուձևով։

Ու ճիմա «Վարագույրից այս կողմ»։ Գրքում այս շարունակվում է բեմում կիսատ թողած խոսքը՝ նույնքան տաք շնչով nı ջերմ` կուլիսների ճետևում արդեն, դաճլիճում ու դրսում ճանդիսատես ընթերցողի հետ՝ նույնքան անկեղծ։

Գիրքը բացվում է «Չորուկ ճյուղեր» շարքով։ Այն ողջ կառուցվածքի ողնաշարն է կարծեք, սիրտն ու ուղեղը, որից շունչ ու ոգի է ստանում պատումը՝ հավատամբի հզոր լիցքով։ Թեման՝ Ժողովուրդ, Հայրենիբ, Սփյուռբ, պատմության անողոբ դաժան դասեր և, որ, ամենակարևորն է, անզգուշություն, դյուրաճավատություն, մինչև իսկ կուրություն մեծ անցուդարձումներում սեփական ճակատագրի նկատմամբ՝ անփորձությունի՞ց, մեծ ինքնավստանությունի՞ց, թե՞ պարզապես անկարողությու՛նից, որ միշտ ժամանակից առաջ ենք ընկնում կարծեք ու ի վերջո ճետ մնում նրանից։ Ինչ է, միայն պատմության խա՞ղն է մեղավոր Արցախի նամար, մեր անօգնական վիճա՞կը։

«Հայի ետին խելքը իմը լիներ»...

Ուշ ենք ուշքի գալիս, շատ ուշ... այն էլ ինչ գնով միշտ։

Հիմա էլ մեր կողմնոբոշումն ենք ծանր ու թեթև անում՝ որից **Որաժարվենք, ոբն ընտբենք։ Բայց դա քվեաբկելու բա՞ն է։ Կողմ**նոբոշումը ապրելու, գոյատևելու մեբ ճակատագիրն է ու նաև ժամանակի մեծ խոբճուբդը, ոբ մենք կաբողանանք լեզու  $n_{L}$ ելք գտնել մեր քարեանների քետ՝ լույս աշխարք դուրս գալու։

Դա ճայ մաբդու տագնապն է մեբ այսօրվա ու, մանավանդ, վաղվա ճամաբ, մեծ ցավ ու բողոք ճոգու գորշության ու անտարբերության դեմ, որոնք միշտ էլ կործանաբաբ են եղել ու կմնան ժողովբդի, ազգի ճամար։

Շատ նետաբբբիր են ժանբային առումով պատառիկնեբն այս. ճուշեր, ճբապարակախոսական ճոդված, ակնարկ, պատմվածք, արձակ բանաստեղծություն անգամ՝ մանրապատումների տեսքով։ Ամեն դեպքում սակայն առանձնանում են դբանք քաղաբացիական ակտիվ դիբքորոշմամբ, տաբ շնչով։

Ծանաչողական անուրանալի արժեք է դառնում ճայ բեմի մեծերի, գործընկեբնեբի մասին խոսբը, որը ոբքան ծանբակշիո ու ճավաստի, նույնքան էլ ջերմ է ու նուզիչ։ Զուսպ nt dium տողերում էլ ընթերցողը մի նոր ճանդիպում է ունենում Հրաչյա Ներսիսյանի, Ավետ Ավետիսյանի լուսավոր կերպարներին։ Հենբիկ Մալյանն էլ նեբկայանում է ճրթիռի *։* նման այրված hr բուռն կյանքով, որքան էլ պատումը թռուցիկ ու զհւսպ՝ իր արմատների, իր ակունքների հարազատությամբ սակայն։

Մներ Մկրտչյան։ Բացառիկ ջերմությամբ ni hwuttgnnniթյամբ, մեծ գիտակությամբ է բացվում մեծատաղանդ ողբերգակկատակերգուի ճարուստ ու բարդ կերպարը, մի մարդու, որն ինքնատիպ էջ է մեր բազմադարյան թատրոնի պատմության մեջ նույն Սոս Սարգսյանի հետ միասին, գրեթե նույն ճակատագրով որքան նոր, նույնքան էլ նին, մեր ազգային բեմում ու նրանից դուրս, կյանքում՝ ճայ ժողովրդի մեծ տխրությունն ու թախծոտ ուրախությունն աչքերում, ճոգու մեջ, սակայն, ապրելու, արարելու մեծ արժանապատվությամբ։

Ինչի մասին էլ գրում է ճեղինակը, մեր ժողովրդի ճակաաագիրը մայր ճայրենիքում ու դրսում, ամենուրեք դառնում է գլխավոր թեմա։ Արդարություն, անարդարություն, սուտ ու կեղծիք, նոգու մեղանչումներ, օտարացում։

— Հայրենիքից ճայություն են պաճանջում,— ցավով ասում է Սարգսյանը։ Հապա ինչ անեն, նրա մտքերը շարունակում եմ ընթերցել ես։ Հայրենասիրությունը, ճայությունը, մեծ կարոտը դրսում է սովորաբար ավելի ուժեղ, որ ճամատարած ձուլում չլինի ճանկարծ՝ այն էլ ոչ միայն դրսում։ Հայրենիքից ճայություն են պաճանջում մարդիկ, որ Հայրենիքը և՛ ինքը ապրի, և՛ ժողովուրդ պանի-պանպանի դրսում։ Թե չէ տրտնջում ու փնովում ենք միայն, երբ մարդիկ արդեն թողել են ճայրենիքը` գնալուց առաջ նրան ճարցնելու, ճարազատավարի թևը բռնելու փոխարեն, թե ինչո՞ւ ես ախը թողնում Հայրենիքդ։ Ի՞նչն է խանգաpniu phq:

--- Կարո՞ղ ենք ստեղծել այնպիսի մթնոլորտ, ուր ճայ<del>ի</del> ճամար ապրելը տանջանք չլինի, ցեղակիցներից չվախենա, կյանքի համար չվախենա, ինչքի համար չվախենա, հպարտանա, որ ապրում է Հայաստանում։ Գոնե ցեղակիցը չնսեմացնի **GnwG:** 

Առանձնաճատուկ տեղ են գրավում ինքնակենսագրական մանրապատումները, որոնք մանրանկարչի հմուտ վրձնով ասես շունչ ու ոգի են տվել հեղինակի մանկության տարիների դրվագներին, անց ու դարձերին, Լոռվա խռովաճույզ m hnuubuf բնությանը։ Պապենական մեծ կարոտ է ծորում յուրաքանչյութ tohg:

— Սպիտակ աշխարհը լցվում է աչքերիս մեջ... ամենազարմանալին ծառերից կախված բրդոտ ձյունն է ու մեկ էլ դեղնակարմիր դդում արևը, որ դրել են մեր ճարևանի քարե ցանկապատին, ուղիղ իմ դիմաց...

Գողտրիկ մի նատ ուրմորտ-

Լոոի։ Շատերի ծննդավայր, ճայրենի օրրան, գողտրիկ անկյուն։ Բայց ո՞ր հայը կարող է հաստատ ու վստահ ասել այսօր, թե իր յոթը կամ ավելի պորտերը որտեղից են սերվել կոնկրետ։ Միակ նիմնավորն ու կայունը. Էրզրում, Ղարս, Մուշ ու էլի ընակավայրեր, որոնք մեզնից շատերը չեն էլ տեսել իսկի, լսած կանբ միայն։ Մինչդեռ աշխարքով մեկ սփռված ժողովուրդ։ Քշելով, սեղմելով մեզ, մի անօրենին մյուսը միացած, մեկին մյուսը դրդելով, մեկը մեր թևերը կապելով, մյուսը տեղաքանելով nı. թալանելով, խոսքը մեկ արած փորձել են ու շարունակում են փորձել անքայրենիք թողնել ամենաքին ճայրենիքն ունեցող մի ողջ ժողովուրդ՝ կեղծիքը, սուտը, զրպարտությունը պետական մակարդակով հրամցնելով ի լուր ամենքի։ Ամբարտավանությու-Gp uwhdwG mGh:

Մենք ենք, մեր սարերը։ Այդ սարերը դարերի խորքուրդ ունեն պահած։

— Մանկությանս տաբ բամիները սարերից իջնում են մեր փոբրիկ բաղաբի վրա... Ես եմ ու բամիները։

Այս լեռնաշխարհում են ապրել հեբիաթային Ենոբն ni buթերն իրենց առասպելական ազնիվ սիրով։ Արձակ բանաստեղծություն ես կարդում ասես։

«Եռանկյունի»։ Գողտրիկ մի պատում՝ նույնքան ինքնակենսագրական, նույնքան լայնահուն ու լայնաշունչ։ Նորից ճակատագիր ու առաջին ճանաչում։ Մեծ կարոտ, կսկիծ, կորուստ և լուռ ճամակերպում։

Գիրքը փակում ես մի հաճելի զգացումով, որ ավելի վառ ու լուսավոր, ավելի Բավաստի է դառնում բո երևակայության **uthe** Սոս Մարգսյանի ամբողջական դիմանկարը՝ իր մարդկային արժանապատվությամր, քաղաքացիական մեծ շնչով ու հմայpny:

#### **GILITA UILPREDGELL**

—8—

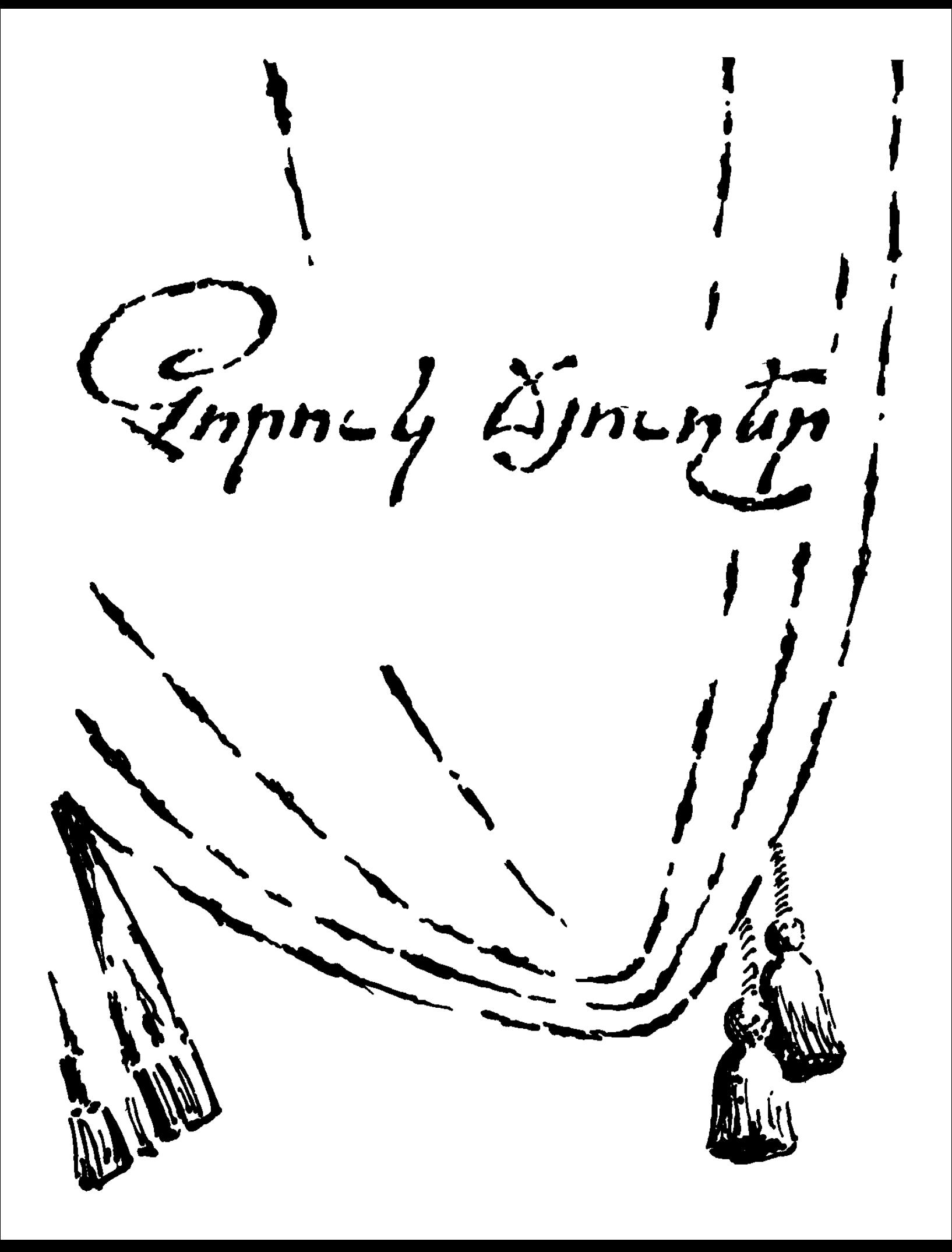

## 1. 20ՐՈՒԿ ՃՅՈՒՂԵՐ

Քրիստսնեության առաքինությունը finyul h:

**UU24b6 U** 

Հեքիաթի կախարդական ջուրն ենք ուզում. բուռ անենք, խմենք, նանկարծակի ապաքինվենք։ Ո՜ւր էր թե...

2ի լինելու այդպես, որովնետև այդպես չի լինում։

Սփյուռքն ու մենք. որքան էլ մեզ անջատ են պանել, մեո էությունը մնացել է նույնը։ Այնտեղ էլ նոգիներ կան, որ ապավինում են նրաշքին։ Պայքարելո՞ւց ենք նոգնել, նայ լինելո՞ւց, միամի՞տ ենք, նուսանատվեցի՞նք, թե ծուլացանք...

Դեռ մեզ նամար չէ կուշտի կյանքը, և չենք նաշտվելու մեր սեփական թերությունների նետ։ Մենք մեր մեջ, ուրիշից թաքուն, ախտորոշել ենք մեր տկարությունները, պայմանով, nn ինչ սպեղանի էլ գտնենք, նրա հիմնամասերը լինելու են քըրտինքն ու նամբերությունը։

Տիբեթի բժշկական խորհրդավոր ուսմունքն ասում է՝ մարդուն շրջապատող մթնոլորտն ապաքինման դեղամիջոց է։ Ավելացնենք՝ գուցե և գլխավոր։

Կարո՞ղ ենք ստեղծել այնպիսի մթնոլորտ, ուր նայի նամար ապրելը տանջանք չլինի, ցեղակիցներից չվախենա, կյանքի համար չվախենա, ինչքի համար չվախենա, հպարտանա, որ ապրում է Հայաստանում։ Գոնե ցեղակիցը չնսեմացնի նրան։

Գուցե նենց սրանի՞ց սկսենք։

Մեր աչքի առաջ լեղաճաք, հուսահատ հայերը փախչում են

նայրենիքից. «Ինձ տար էս դժոխքից... Փրկիր մեզ էլ... անննար  $t$  nhưu Cuy....

Այս ճիչերն են լսում օվկիանոսից այն կողմ սրանց նարաquunlitinn:

Դարեր ենք երազել՝ միասին լինենք։

 $-$  Vanul tap...

Մթնոլորտն անպիտանի է։

\* \* \*

Միացյալ Նանանգներ... Մի այլ ժամանակ նանգամանալից պատմություն կանեի մարդկանց մասին, տեսածիս և անպատճառ այն մասին, որ ինձ ստել են, դեռ դպրոցում ուսուցանելով Գորկու ակնարկը՝ «Դեղին որեշի քաղաքը» վերնագրով։ Կամ Նյու Յորքի Ռոմանիշ սարքած «Քարե ջունգլիները...»

Անկրկնելի, զարմանալի քաղաք է. ծառեր, ամեն հնարավոր տեղ ծաղիկներ ամեցնելու մրցում և մարդիկ, որ ավելի հաճախ իրար ժպտում են և ոչ թե նոշոտում «ջունգլիների օրենքով»։ Հարստությունից բլթացող երկիր, մի անտառ օրենք, օրենքին ննազանդ քաղաքացիներ, մաքրության պաշտամունք և աշխատանք, որ անում են գոնունակ մռութներով և իրար ժպտալու չգրված կանոններով։ Այսպիսի մթնոլորտ։

Ճապոնիա, Սինգապուր, Անգլիա. զարգացած երկրներ, նիմքում նման են իրար՝ օրենքն է գործում, անխտիր բոլոր քաղա**բ**ները դաժանորեն շանագործվում են ոչ թե մարդու, այլ օրենքի **l**innung:

Ուրեմն, ԱՄՆ... Ինչքայն ասես նախանձելի ճանապարոներ, կամուրջներ, շենքեր, թունելներ... Գույների պար, ճաշակի խրախճանք։ Ինչին էլ նայում ես, թվում է՝ ընծա է երկնքից, այնքան է կատարյալ. թվում է չի սարքված, ծնված է... ծնված չեն, «երկնուց պարգև» չեն, բրտինբ, մարդու ձեռքի գործ, մտքի աշխատանք։ Իսկ էաս Վեգասը անապատում կառուցված Թեքիաթ է իրական։ Հպարտացիր մարդու համար...

Հաճախ եմ ելույթ ունեցել հայաշատ քաղաքներում. հարցպատասխան, բանավեճեր, երբեմն՝ թեժ։ Հին ժողովուրդ ենք, շատը խոսացած պիտի լինեինք, պրծած. թվում է կես խոսքից պետք է իրար նասկանայինք։ Չէ, պարզում-պարզաբանում ենք, դեռ որոնում ենք, դեռ ճշտում ենք։ Եռանդի, ժամանակի, ջղերի անխնա, անտնտես մսխում։ Էն երկար դարերում ի՞նչ ենք արել, որ այսօրվա համար մի ավարտուն գաղափար չունենք։

Ազգային ծրագիր չկա, և կազմված չի եղել ննում ազգային մատյանը։ Հին ու նոր մեր իշխանները քաղաքական պատգամներ չեն թողել։ Մեր իշխանները մի՞թե բան չունեին մեզ փոխանցելու ու մի՞թե չեն նավատացել ապագային։

Մեր ստացած ժառանգությունը... «Աբսուրդային տարածք»,ինչպես կասեր Նժդենը։ Դարերի աղբուփսոր։ Չլուծված խնդիրներ, վերքեր, կննռոտ նարցեր... Բարդվեցին, ծառս եղան ազգի առաջ այս նեղ օրերին, նետն էլ իրար միս ուտելու կայուն ավանդույթ, ու՝ նարցեր, նարցեր...

Եթե աշխարնը թագավորներով է կառավարվել, մենք ինչո՞ւ ենք իշխաններով յոլա գնացել։ Մի՞թե հազար տարվա մեջ գոնե տասն անգամ առիթ չենք ունեցել ստեղծելու մեր թագավորությունը։

Մենք ինչո՞ւ նպարտ ու ռազմատենչ ժողովրդի նամբավ չու-GtGp:

Ինչի՞ց է, որ մեր սուրը դառնում է «Թուր Կեծակի», երբ բարձրացնում ենք իրար վրա (օտարից, թշնամուց միշտ էլ մի ճար կգտնվի, նայ «ֆիդայուց» պրծում չկա։ Մարդկանց թուքը չորանում է, երբ ասում են՝ «ֆիդայի եմ, մեքենայից իջի». սարսափ... Խորոտ էինք ծաղիկ հանեցինք):

Երկայնաբազուկներն ու լոռիսմելիքովները ինչո՞ւ էին իրենց բաղաքական խարտիաները օտարի մատյաններում գրում... Մի՞-

թե մենք ազգովի ենք կենտրոնախույս ու օտարամոլ...

Մի՞թե նախանձը մեր գենետիկ նիվանդությունն է...

Ինչ խոսք, նաճախ են փոխվել մեր նարևանները, նաճախ են **հավատափոխվել։ Մեր հարևանները դարձել են մեր ճակ**ատագիրը. թույլ ենք տվել, որ դառնան։ Ճակատագիրը ամեն դարում մեզ ձևավորել է յուրովի և նորանոր խնդիրներ է դրել մեր առաջ և միշտ նույն սրությամբ՝ լինե՞լ, թե՞ չլինել...

Բայց ի վերուստ մեզ այս է տրված, և ամոթ չէ՞ր գյուղերով, գավառներով տեղանան լինել, փախչել սեփական ճակատագրից։ Ծակատագիրն անտերություն չի սիրում, անտեր  $\mathbf{R}$ ղեցիր՝ քեզ կանտերացնի... (Մեր հարավի հարևանը դատարկություն չի սիրում, դատարկ տեղ տեսավ թե չէ՝ լցվում է...):

Նոր խնդիրները ստիպել են մեզ նոր սխալներ անել, բայց մեկը՝ ամենաբութը, կրկնում ենք ճավիտյան. աշխարճի դաժան թոնուբոնի մեջ բարոյականություն ենք փնտրում, նամառորեն արդարություն ենք ակնկալում, աղերսելով...

Զգայուն ժողովուրդ ենք. եթե չենք գտնում, իսկ մենք չենք գտնում երբեք, ի իրը հիասթափություն ենք ունենում, աննարկի ցնցումներ...

2ենք տեսնում, որ արդարությունն ու հաղթանակները քայլում են նրանց նետ, ովքեր ազգը միացնող միտք ունեն, պետականության ձգտում...

Քանի՞ դար կարելի է, ժողովրդի ասած՝ նստել թախտին, սպասել բախտին...

Եվ չսրբանանք։ Աստված նեռու պանի, մենք մեզ չսրբացնենք, թե չէ կդառնանք մատաղացու ոչխար. պատմությունը վկա։ Միլիոն ու կես միանգամից, անպայքար զոն տալուց նետո չարժե նոխորտալ՝ «Բայց մենք գոյատևում ենք, ուրիշները չկան...», չարժե. դեռ մեր նողում թաղված ու չթաղված մեռելների ոսկորներն է տրորում նվաճողը։

Մեր մեղավորությունը ինքներս մեզնից չպարտակենք, պար-

տությունները տղամարդավարի ընդունենք, **Ազատի** պես մտածենք, թող կարգավորվի, առողջանա մեր նոգու աշխարնը, մեր պատմության առաջ ապաշխարենք ազգովին, թողություն հայցենք մեր Աստծուց՝ մեր թերացումների, մեր դեմ իսկ գործած մեղքերի նամար...

\* \* \*

Միաբանություն... Միաբանվենք, կառուցենք, ամրացնենք **հայոց պետական** շենքը։ Կուսակցական, խմբային, անհատական շաներից վեր դասենք պետության, ուրեմն և ժողովրդի, շաները։ Յուրաքանչյուրս մեր արանետով, բայց դեպի այդ գըլխավոր նպատակը՝ առանց թութակի պես իրար կրկնելու։ Ճակատագրական քայլերը միասին, ազգովի քննենք։ Հակաճա $n$ nnnn nun munnulunh  $\sum_{i=1}^{n}$ 

Յոթանասուն տարի ունեցել ենք մի նսկա բեմ՝ մի գլխավոր դերակատարով. դուրս է եկել, կարդացել իր մենախոսությունը... Մնացած բոլորս անխոս դերակատարներ, միմանս...

Կյանքն էլ երկխոսություն է...

\* \* \*

Համարյա ամեն մարդ, իրականությունից զատ, անուրջների իր աշխարհն է ստեղծում, հատկապես, երբ կյանքը ծանր է։ Մարդու իրավունքն է, բայց ոչ քաղաքական գործչի։ Մտանայեցական կառույցները իրականությունը մերժել է։ Մարքսիզմ-լենինիզմ ուտոպիական ուսմունքը և բոլշևիզմի փորձը դա հաստատեցին։ Բոլշևիզմը մինչև անգամ նպատակադրվեց «նոր մարդ» ծնել. անսահման իշխանության շնորհիվ դա նրան հաջողվեց, ու քանի որ անբնական էր գործողությունը, աշխարն եկավ նաև uhduwop...

—14—

Ժողովրդի պատմություն, նոգեբանություն, աշխարնագրական դիր**ք, պարզապես՝ ազգի բնավորություն,— սրանցից է ծնվում** պետության քաղաքականությունը, նրա դիրքորոշումը, տնտեսաձևը։ Քաղաքական գործիչն իրավունք չունի գիշերը *u*humd երազները փաթաթել ժողովրդի վզին, ու եթե նա երազում անվտանգ սավառնել է անդունդների վրայով, դա դեռ չի նշանակում, թե պիտի զարթնի քնից ու ժողովրդին տանի նույն ճա-*Couywnfind:* 

Մարդ կա ինքն իր նետ շախմատ է խաղում և բացակա նակառակորդի քայլերը ակամա նարմարեցնում իրեն։ Մինչդեռ իրական հակառակորդը միշտ կարող է մեզ համար անսպասելի քայլ անել, անդուր... Չականջելով նույնիսկ մեր քաղաքական այն գործիչներին, որ ասում են՝ պարոն Թուրքիա, կներես, որ մեզ սպանել ես, մենք չենք իմացել՝ էս ինչքան ես լավը... Դե, *Ahuw L wph utd uplpp...* 

Նայենք տեսնենք ո՞վ է փնտրում մեր բարեկամությունը, էդ կողմը գնանք...

«Որտեղ նաց՝ էնտեղ կաց»... Տխուր է, բայց օտարության մեջ ենք ապրել, Հայրենիքում՝ օտարի օրենքով։ Այսպես puցատրենք. Հայրենիքի տերը չենք եղել, մերը չի եղել, հազար **ո՞նարբով խույս ենք տվել պետական օրենքներից ու այսպես** աննկատ փչացել ենք որպես քաղաքացի։

Եթե շենք կառուցելու համար նախ շինանյութն են ստեղծում, շտապով, ուրեմն, բայց և խմամբով նղկենք, տաշենք, վե**հացնենք մեր ապագա պետության քաղաքացուն։ Շտապենք,** 

վաղը խուճապ չլինի. Ոնարավոր է ուրբաթը շաբաթից  $2$ ntua qu...

Այսքան փոբրաթիվ ազգ և, պարզվում է՝ այսքան շատ թալանչի, կաշառակեր, ձրիակեր, գող ու թմրամոլ, ու դեռ էլի ինչ ասես... Խորնրդային ժողովուրդ ենք՝ անիրավությամբ, ստով ու կեղծիքով աճեցված և... Չէ, նանցանքը, մեծ նանցանքը քայքայված տնտեսությունը չէ։ Վերջապես, դա արդյունքն է։ Հանցանքը մարդուս դատարկված նոգին է... Այս շաղախը նիմնապատի մեջ չեն լցնի, պատը պատ չի դառնա...

Ծառը տնկում է մեկը, պտուղն ուտում են շատերը։ Այդպես է՝ ծառ տնկողն առաքինի է, այդ առաքինի մարդիկ են պակաս։

Կալիֆոռնիայի նահանգի մայրաքաղաք Սակրամենտոյում Ջորջ Դոքմեջյանի նետ մեր զրույցը տևեց քսան րոպե։ Խոնուն մարդու տպավորություն է թողնում մեր հայրենակիցը, համեստ, զուսպ, նոգնած։ Մթնոլորտը պաշտոնական է, բայց Սարգիս Մուրադյանն ու ես մեր զրույցը վարում ենք մի քիչ նայավարի, տնավարի։ Սարգիսը նույնիսկ կշտամբում է նահանգապետին, որ ԱՄՆ-ի օգնությունը Հայաստանին չնչին մի բան է, խորնըրդանշական...

Ինչևէ, ուշադիր լսեց մեզ, նարցուփորձ արավ Արցախից, երկրաշարժից. Հայրենիք այցելելու մեր հրավերը մերժեց, պատճառաբանելով առաջիկա ընտրությունները, խոստացավ հետագայում անպայման գալ։

Հանդիպումից հետո օգնականները, երիտասարդ հայ տղաներ՝ կիրթ, ձիգ, ասացին. անիկա շատ չի սիրեր ինքզինքը ռեկլամել, սակայն գործ կընե... Պաշտոնը ձգելեն վերջը ավելի պիտի օգտակար ըլլա հայերուն։

*<u>ZntumGp</u>* 

Ôրվա կեսին սենատի նիստերի դանլիճում ենք։ Ապրիլի **ըսաներեքն է։ Նիստը օրննանքով բացում է Տաթև Սրբազանը։** Սենատորներն աղոթում են նայոց Եղեռնի զոների նոգենանգըսunha:

Հյուրերից մեկին, այսինքն ինձ, ամբիոն է ուղեկցում չորս Բոգիանոց սենատորների հանձնախումբը։ Խոսքն ավարտելուց հետո, նույն հանդիսավորությամբ, վերադարձնում են ինձ իմ տեղը։

Պայմանականություն, արարողություն, ծես... Հորինել են որպես քաղաքակրթության կարևոր տարր։ Վարքագծի կանոններ, էթիկա, որով տարբերվում է մարդու աշխարհը...

2մոռանամ ասել. նախապես հետաքրքրվել, իմացել էին, որ դերասան եմ, և մեզ դիմավորող տիկինը նույնիսկ թվեց իմ խաղացած մի քանի դեր...

Սակրամենտոյից մինչև էոս Անջելես մեկ ժամվա թոիչք է։ Տասը նոգուց բաղկացած մեր պատվիրակությունը նույն օրը վերադարձավ։ Սպասասրանում մի խումբ աղջիկներ ինչ-որ նաղորդումից իրար անցան. պարզվեց, սխալմամբ երկու կրկնակի տոմս է վաճառվել։ Ընկերությունն առաջարկում է՝ եթե երկու ուղևոր նամաձայնեն նաջորդ ինքնաթիռով գնալ մեկ թե երկու ժամ նետո, ապա նրանք կպարգևատրվեն երկրի ուզած վայրը թոչելու ձրի տոմսակով։ Աղջիկների ուրախությանը չափ չկար։ Այդպես, իր մեղքերն իր վրա վերցնող ընկերությունը կանխում Է ննարավոր անախորժությունը։

Umpquh Atun նայում ենք իրար՝ «Աերոֆլոտ»...

Թռչում ենք... Կարծես ամեն ինչ լավ ստացվեց, բայց մռայլ եմ, ու դժգոնության որդը թաբուն կրծում է սիրտս։ Ինչո՞ւ, չէ որ աշխատեցի արժանապատիվ մնալ խոսքիս մեջ, նույնիսկ՝ *R*պարտ։ Մտաբերում եմ ելույթս՝ Արցախ, աղետյալ գոտի, շրրջափակում։ «Հայերը ուրիշի որսի պատառի վրա չէ, որ աչք են

դրել. պարզապես ուզում են ունենալ ժամանակակից «որսի» մի-2ngatn...»

Ունեցիր,— կասի լտողը, ինչո՞ւ չունեք...

**Duljuiulus:** 

Հիվանդ չենք, անդամալույծ չենք. հիմա եկել ես սրտանց պատմում ես բո դժվարությունների մասին, ի վերջո, ասում ես`ձեռքդ տուր, ինձ էլ առաջ քաշիր... Մի գլուխ, երկու ձեռք նա ունի, երկու ձեռք, մի գլուխ էլ՝ մենք...

Իսրայելցիները մի գյուտ են արել, պարզ, հասարակ ու հանճարեղ՝ «կաթիյային ոռոգում»։ Բարձր ճնշումով ռետինե բարակ խողովակներով ջուրը մղում են ծառի, խաղողի վազերի տակ, կաթիլ-կաթիլ խոնավացնում արմատները։ Իսպառ կանխվում է ջրի կորուստը, և արդյունքը նսկայական է։ Ամբողջ Կալիֆոռ-**Chuc oquuuqnnönu t:** 

Իսրայելցիները նորինել են, որովնետև սակավաջուր են։ Իսկ ut Gp...

Կխնայեինք Սևանը, խմելու ջուրը, գետերը, որ Հայոց բարձրավանդակից վազում են, գնում օտար տափաստանները։ Իջեվանի շրջանում թեբության վրա խաղողի մեծ այգի է գցված. Անանյան Ջեմման ինձ պատմում է կսկիծով, որ ջուրը այգու տակն են անում, բայց չի հասցնում ներծծվել, փախչում գնում է ներքև, ոռոգում ադրբեջանցիների այգիները, թանկարժեք պարարտանյութն էլ հետն է տանում։

Թումանյանի Դսեղն անջուր է համարյա, իսկ տակի Դևբեդը խշշալով ջրերը տանում է սանմանից դուրս... Ինչքա՞ն ջուր է դուրս գնում Հայաստանից, ո՞ւր է գնում։ Իսկ եթե չգնա՞... Կամ, եթե վանառե՞նք... Իսկ եթե պանե՞նք... Իսկ եթե չվանառե՞նք, չուզենա՞նք... Համենայն դեպս պարզենք՝ ով ումից ինչքան կա-**Junium** nich...

Թուրքիան Եփրատը կտրելով, ի չիբ դարձրեց Սիրիայում Խորհրդի սարքած հիդրոկայանները։ Անգործկանգնածեն հսկա այդ կառույցները, աչքովս եմ տեսել։ Այսօր արդեն Թուրքիան ոչ միայն բարեկամաբար զրկել է հարևանին ոռոգման ջրից, այլև ստիպել է իրենից էլեկտրաէներգիա գնել...

Ամեն կաթիլ ջուրն աշխարնում գին ունի...

Մտբեր են. չգիտեմ, օդո՞ւմ ենբ, թոչո՞ւմ ենբ։ Նայում եմ ցած նրանց երկրին՝ գծած, չափած, խնամված... Տրամադրություն չկա... Մտածում եմ... Հիշեցի մի քանի օր առաջ մեքենայով գնացինք Սան Դիեգո։ Ավելի քան երկու նարյուր կիլոմետր ճանապարն է. լարված նայում էի, ասի տեսնեմ ժանգոտած երկաթի կտոր, երկաթալարի մի կծիկ խոտերի մեջ. չէ, չտեսա...

Ոչ ոք իր ունեցածը մեզ չի տալու, ավելորդ վիզներս չծոենք, ձեռք չպարզենք. ուզողին չեն հարգում... Ի՞նչ եղավ մեր բանող միտքը...

Հաշվենք, վերանաշվենք մեր ունեցածը, նոր միայն մտնենք ասպարեզ։

Երազում ենք ստեղծել դեմոկրատական կարգեր, որ ազատ ապրենք, ստրուկ չլինենք, երազում ենք ունենալ իսկական ազգային կառավարություն, որ նպարտ ապրենք, արժանապատիվ, որ անկախ քաղաքականություն վարենք։ Բայց եթե ես չեմ աշխատամ, դու չես աշխատում, կառավարությունդ ստիպված է սրա-նրա առաջ վիզ ծռել... Մեր վիզն էլ նետն է ծռվում։

«Արմենիա» խոսքը աշխարնում պետք է շատ ննչի, որքան կարելի է շատ, բայց Աստված ոչ անի, որ այսպես՝ դժբախտությունների, պարտությունների հետ կապակցված։ Այսպես, այս խեղնությամբ ավելի լավ է բնավ չնոլովվի։

. . .

Մարդը, որից վախենում են, անբարոյական է, պետական կամ քաղաքական գործիչը, որից վախենում են, ավելի անբարոյական է...

Աշխարնը վաճառականություն է, առևտուր՝ ապրանքդ բեր, ապրանքդ տար...

Լոնդոնում եղա թատերական կենտրոնի միջազգային կապերի բաժնում։ Տնօրենը, ժպտացող մի տիկին, նախկինում դերասանունի, չթողեց, որ երկար խոսեմ։ Ժամանակ չվատնենք, ասաց, պրոբլեմ չկա, մենք լավ ներկայացումներ ենք փնտրում,  $nn$ գնենք կամ փոխանակենք. եթե ունեք, բերեք, կառնենք...

Հա, լավ ապրանք ունե՞ս, գնորդ միշտ կա։

Կարգին բան չենք ստեղծի, ոչնչով չենք զինվի, եթե այսօրվանից չորոշենք զինվել... գիտելիքներով։ Մանավանդ գիտելիքը նամաշխարնային շուկայում ամենաթանկ ապրանքն է։ Գիտելիքը բարոյականություն է, մինչև անգամ՝ ազնվական արտա $phG...$ 

Բայց ինչպե՞ս անենք, որ դիպլոմի փոխարեն գիտելիք ունե-GwGp...

. . .

Բոստանում, նախկին հայաստանցի մի երիտասարդ, խնձ մի կողմ քաշեց։ «Երևանում ջրի «նալոգ» մտցրեք, լույսն էլ մի գողացեք, ըստե չեն գողանում, ըստե որ բռնեն... Էդ «լույսի մարդկանց» կաշառքի նամար պատժեք... Ըստե որ բռնեն... Ըստե **AGtGg տուգանքի կապեն որ...»** 

Կարելի է մեծ տուգանքներ նշանակել, դատել, պատժել, դա իր հերթին, բայց կարելի է և փոխվել գիտակցաբար, չէ՞. ան-*R***G**արի՞ն է, չփորձե՞նք, գոնե։ Ասենք, ձմերուկը ծորակի տակ չսառեցնենք. նասկանալի է, որ դժվար է, բայց... Բայց փորձենք մեր ունեցածին մոտենալ **տիրոջ** նման։

. . .

բերմունքը, դառնում է թշնամություն։ Վնասը ուրիշինը չէ. վատնում, փչացնում, գողանում ենք մեր՝ իմ, քո, նրա, բոլորիս ժառանգի վաղվա բաժինը։

Պատմում են՝ Լոնդոնում ջրի պակասություն է եղել, հեռատեսիլով հայտարարել են՝ լոգատաշտի մեջ ջուրը քսաննինգ սանտիմետրից ավելի չլցնել։ Հաջորդ օրը սանտիմետրերն  $n<sub>L</sub>$ զանազան չափիչները խանութներում սպառվել են...

Պատմողը ծիծաղեց, ես էլ ծիծաղեցի. նիմարություն, որ մի սանտիմետր ավելին լինի, աշխարնը կբանդվի՞... Հա, էլի... Իսկ Լոնդոնում հիսունից ավել պաշտոնական թատրոն կա, ูน์h๋2นา լեփլեցուն, հիմնականում երիտասարդներով, *munionu pundqui*րանների մոտ էլ առաջին անգամ ներթեր տեսա...

Երևանն էլ մի ժամանակ համարվում էր թատերական քաηω**p...** 

Նույն Անգլիայում, եթե անգամ քո բակի, քո աճեցրած ծառն ես կտրում, հատուկ հանձնաժողովը պետք է հաստատի, որ չորացած է։ Ծառ կտրելը իրադարձություն է. կտրելը, կոտրելը, չորացնելը, չխնամելը պատժվում է։ Այդպես են բնությունը բերել քաղաք...

«Գեղեցիկի զգացողությունը մարդու մեջ բնությանը հաղորդակցվելուց է սկսվում»,— ասում են ճապոնացիները։

Հուսանք, հայոց խորհրդարանը հատուկ որոշումով <u>uuuphi</u> ամիսը կնայտարարի ծաղկի ու ծառատնկման ամիս։

Աշտարակից մինչև Սպիտակ ճամփեզրին մի ծառ չկա։

Եթե մեր երեխաները շարունակելու են անպատիժ ջարդել շենքերի մուտքի դռներն ու ապակիները, եթե այդ մուտքերը մնալու են աղբանոց, եթե վերելակները ծառայելու են հայ մարդուն որպես մի միզանոց, եթե ծառը տնկելու ենք ու չենք ջրելու, եթե մեկը կառուցելու է, մյուսը՝ քանդելու, եթե դարձյալ մեկն աշխատելու է, նինգը՝ ղեկավարելու, եթե անել-ջանել բոռերը չեն պակասելու, եթե մեր միտքը չենք սրելու, մեր նոգին չենք լըց-

 $-21-$ 

նելու նոր նույզերով, մեր կենցաղին նղր թրակ չենք տալու, եթե մենք ասելու ենք, մենք լսելու ու չենք դառնալու մեր երկրի տերը,— մենք երբեք չենք դառնա նրա ազատ ու ճպարտ քաղաքացին, որ կռում է սեփական ներկան ապագայի համար։

Հասարակական, ընտանեկան վարքագծի ավանդույթ-առաphնություն ենք ունեցել։ Հիշենք՝ մեծին նարգել ենք, փոքրին՝ խնամել։

«Փոքրիկ պտուտակ» չենք մենք, մեր ճակատագրի տերն ենք, ուզվոր չենք, մուրացիկ չենք, անպատիվ չենք, նսեմ չենք... Իրենց ծաղկած Կալիֆոռնիան իրենց ճալալ։

ԱԶԱՏ– Աստվածային.

ԱՆԿԱԽ— Վեն.

ՄԻԱՑՅԱԼ - Պայքար ու նամբերություն.

ՀԱՅԱՍՏԱՆ— Մեր ապրելու տեղը։

Իսկ առայժմ իրար կրծելով ենք զարմացնում... իրար։

ԱՄՆ-ում որ կողմը նայում ես՝ ծածանվում է պետական դրոշը, հաճախ թվում է որպես զարդ՝ մեծ ու փոքր հրապարակներում, պատշգամբներում, դռներից ու պատունաններից կախ, պարտեզներում, ծաղկանոցներում ու... (պարզապես ապշեցի)՝ գերեզմանոցներում, շիրմաքարերի կողքին...

. . .

Կարծես դարձանք ազգասեր. դառնանք և հայրենասեր...

\* \*

Արգենտինահայ ընկերս մեքենայի պատուհանից ծխախոտի

մնացուկը դեն չգցեց՝ ուրիշ տեղ գուցե և նետեմ, բայց Հայրենիքում չեմ կրնա...

Տեղացի ընկերս ձեռքից խլեց ու կատակով՝ դուն չես կրնա, ես կրնամ... Շպրտեց մայթին, նետը չնասկացավ, թե մեր նայրենակիցը ինչու տխրեց...

«Թղթե շերեփով» Խրիմյան Հայրիկն էդ ո՞ւր էր գնում...

Պատմում ենք իրար տխրանոչակ շերեփի մասին ու մեր նոգում բուն դրած թերարժեքության որդը փոխանցում նաջորդ սերընդին։ Վերջում տմբտմբացնում ենք գլուխներս՝ ախ, վախ... մեր բախտը... հայի բախտ.. անգլիացին Էսպես... ռուսն էնwhu... \$pwaupwgpa...

Խրիմյան Հայրիկին ազգն էր ուղարկել՝ «թղթե շերեփը» ձեռը տված, արդարություն նայցելու, խնդրելու.... Դատարկ ուղեկցեցինք, դատարկ հետ եկավ...

Կրեմլի պատերից ներս ես մտնում, և իսկույն կամբդ դառնում է այնքան հաստատ, որքան հաստատ ու ապահով է թիկունքդ, այնքան է ազդեցիկ դառնում խոսքդ, որքան ազդեցիկ է ազգդ, նպարտ ու արժանապատիվ ես ճիշտ այնքան, որքան՝ քեզ ուղարկած ժողովուրդդ։

Արդարության կոչերիդ տակ ի՞նչ կա... Հետդ ի՞նչ ես բերել, ի՞նչ ես ուզում։ Եթե չտան՝ ի՞նչ կանես, բո արածից ո՞վ կմրսի, ո՞վ կտաքանա...

Հեքիաթն այստեղ սկսվում, այստեղ էլ վերջանում է...

«...Թևաթափ ենք եղել... Չէ, աշխատել չի լինում... Գործ չենք կարողանում անել...»

-23--

Երկնքից մանանա ենք սպասում...

Անքոգնում վանկարկեցինք՝ պայքար, պայքար մինչև վերջ. միանամուռ բռունցքներս վեր շպրտեցինք՝ միացում... Գեղեցիկ էր։ Երկու տարի շարունակ միտինգներում ուժաքամ եղավ ժողովուրդը, միտքն ու կիրքը թողեց Ազատության հրապարակում։ Միացում... Ինչո՞վ էինք միանալու՝ սոսնձո՞վ, խոսքո՞վ, թե՞ գոր. <sup>5</sup>ով, թե՞ Արցախ լցվելով։ Ձէ. Գորբաչովը թող լուծի մեր նարցը։ Հետն էլ մեծաբերան ճառ ենք ասում՝ մեր հույսը դնենք միայն մեզ վրա։ Դնենք. երիտասարդություն, արցախցի, գնացեք, լըցվեք ու ապրեք Արցախում...

Թող միացնեն, թող տան՝ գնանք...

Գնա, որ տան, ախր...

Կամ միտինգ, կամ տրտունջներ, թուլամորթություն, շատշատերի **համար գործից խուսափելու, անշնոր**հքությունը **ujup**տակելու պատեն առիթ...

Սիմուլյանտություն...

Դրությունը կարող է ավելի վատանալ։ Հավանաբար այդպես էլ կլինի։ Հսկա կայսրությունը քանդվում է, նանաք բան չէ։

Երկու բարի արանքն են։ Ազգին հաղթանակներ են պետք՝ գիտությունից (տեսնենք նայոց Ակադեմիան ի՞նչ է տալու ժողովրդին) մինչև առևտուր՝ մեծ ու փոքր, չընդնատվող։

Ի գործ կանչենք հանճարը հայոց. աշխատող մարդը աղքատ չի լինում, աշխատող ժողովուրդը անննար է, որ չբարգավաճի։

Կողքից նայենք մեզ՝ օտարի աչքերով...

Հա, ավելորդ չփնովենք մեզ, բայց և՝ «վերին արտի ցորեն» չդառնանք։

Հայոց մասունք Հայաստանին նայենք, մայրաքաղաքին, փչա-

ցող նողերին, մեր վարքուբարքին, ցամաքող ջրերին, անկարգություններին...

n<sup>o</sup>i t կարգավորելու։

Բարդ ու նակասական Սփյուռքը մեր...

Հայրենանվեր սուրբ խենթեր, բայց և հալվում են հատիկնատիկ՝ խառն ամուսնություններ, օտար դպրոցներ, քաղաքակրթություն, որ քոնից բարձր է, նմայքներով լիքը կենցաղ, նանդարտված քաղաքական կյանք։ 2ձուլվելու համար գերճիգեր են uhunp:

Պատանել է, մի բարեկամի նետ վիճել-խոսել ես ժամերով նայրենասիրությունից, նետո քեզ նրավիրել է իրենց տուն և... Սրա տիկինն ինչպե՞ս թողնի այս նարմարություններն ու գա մտնի մեր բռիության մեջ...

Հայաստանից գնացած հայերի շատ մասը մինչև կոկորդը զզված է մեր «երջանիկ ապագայից» (խեղճ իմ Հայրենիք), իրենց նեռու են պանում նամայնքի կյանքից ու թվում է մտադրվել են մեկընդմիշտ կորցնել իրենց ճայկական հետքը...

Հայրենի «իշխանները» Սփյուռքը նամարել են «դասակարգային թշնամի», խորթացել ու խորթացրել։ Կոմունիզմի լուսավոր ապագան կերտելուն չափազանց նպաստում էր, որ դաշնակներին անվանեինք «իմպերիալիզմի գործակալներ»։ Սրանից և՛ մեր կովերի կաթնատվությունն էր բարձրանում «անշեղորեն», և՛ առատանում էր դաշտերի բերքը, և...

Հայրենիքից առաքված խոսքը աղետաբեր է եղել, երիտաuարդ նայի սիրտը կասկած է ընկել. «իմպերիալիզմի գործակա՞լ»

իմ սուրբ Հայրենիքի դեմ։ Ու՝ նազար նետևանք... Այսպես Է Հայրենիքը հայրություն արել աշխարհացրիվ իր զավակներին։  $\mathsf{n}_{\mathsf{z}}$  աներ...

Բոլշևիզմի ամենաթունդ խորնրդանիշը՝ փշալարը (քանի՞ միլիարդ կիլոմետր է արտադրվել յոթանասուն տարում), անհույս բաժանել է մեզ։ Սոսկալին, սակայն, Արցախն ու մեր, մեր ու Սփյուռքի միջև քաշած անտեսանելի փշալարն է։ Հատուկ բաժինները, ռեժիմի հավատարիմ պահապան շները սարսռեցնող ձայնով արտասահման գնացողներին, տուրիստ-մուրիստներին խրատներ են տվել հրահանգի պես՝ ում հետ կարելի է խոսել, ինչ խոսել, ինչ ճառել։ Տեր Աստված, ինչպես ենք ստել, կեղծել, ինչքան ենք ստել մեր նարազատ եղբայրներին, բարբաջելով մեր խորնրդային, մեր լուսավոր, մեր կոմունիստական, մեր բարոյական... Հետո վերադարձել ենք, մանրամասն հաշվետու եղել, բայց միշտ էլ մի սաստող կշտամբանք՝ ինչու՞ անկետա. յում չեք գրել, թե որտեղ է թաղված ձեր նայրը...

...Sn, **քո ի՞նչ գործն է, այ ընկեր-ընկերու**նի, ներս մեռավ, էլի՞ չպրծավ ձեզանից... Չէ, չենք հանդգնել ասել, մեր մրտ– pnւմ ենք մտածել, ո՞վ կնամարձակվեր. այդ ձայներից կանայp **Ո**որթատում էին, տղամարդիկ՝ տղամարդկությունից ընկնում...

Դաշնակների հիմնած դպրոցը չենք այցելել, դաշնակների դպրոցում սովորող երեխաները թող կարոտից մեռնեն...

Խորհրդային դեսպանատների հատուկ բաժինները դիվային խաղերով, աննախադեպ խարդախությամբ թշնամացրել են իրար երեք կուսակցությունների և տասնյակ տարիներ այդ անհաշտությունը թեժացրած պանել։ Աննաշտության վրա շռայլորեն ծախսված եռանդով քանի՞ մանչուկի կարելի կլիներ հայերեն մի քանի բառ սովորեցնել։

Պարոններ, ընկերներ, ինչպե՞ս անենք, որ այլևս ուրիշի ձեռքին խաղալիք չդառնանք, ծվեն-ծվեն չլինենք...

Ավստրալիայից մինչև Ամերիկա երեխաներ ունենք։ Եթե ծնողը հատուկ չի հետևում, երեխան մայրենի լեզվին չի տիրապետում։ Ուժ առնենք, որ Լոռին, Զանգեզուրը, Արցախն էլ նետր դարձնենք նաև Սփյուռքի երեխաների հանգստյան կենտրոններ։ Որբան էլ դժվար լինի, պետբ է ճարվեն այդ միջոցները, գուցե **հենց գաղութներն իրենք կառուցեն սեփական ճամբարներ։** 

Ոչ մի դպրոց, ոչ մի ծնող ու հայ մանկավարժ չեն կարող երեխային հայացնել այնպես, ինչպես Հայրենիքում նրա մեկերկու ամիս մնալը, դասարաններով, դպրոցով։ Չամաչենք, նորից ասենք՝ երեխաներն են մեր ապագան, և ստիպված ենք։ Այյապես՝ «ձմերուկի կուտի նման ատամիդ տակեն կսպրդեն...»

Մերը ուրիշին չտանք...

Պատմում են, Աֆրիկայում, հավանաբար՝ Եթովպիայում կամ գուցե Սենեգալում, ով գիտե, խառն ամուսնություններից այնբան սևամորթ հայեր կան, որ հավատացած են, թե հայերը սեվամորթ են։ Պատմում են, օր մը այդ երկիրն է ընկնում եվրոպահայ մը, տեղացիք կհավաքվին ասոր գլխուն ու շատ կզարմանան, նետն էլ կուրախաման՝ փառք քեզի, Աստված, կըսեն, չէինք հավատա, վերջապես սպիտակամորթ հայ տեսանք...

Սփյուռքն ու Հայրենիքը... Մենք լավ, իրենք լավ, մենք վատ, իրենք՝ ավելի վատ։

Այստեղից գնացած մի տիկին խիստ ագրեսիվ է պատասխանել նին սփյուռքանայի նանդիմանանքին։

— Ի՞նչ ես ուզում, այ մարդ, ես էնտեղ տանջվեմ, որ դու էստեղ ասես Հայրենի՞ք ունեմ..

Դյուրաթեժ ենք, մեղադրում ենք, մեղադրվում, գանգատվում-փնովում ենք, մի կանգ չենք առնում մտածենք՝ էս քանի՞ դար եղավ ղարիբության ճամփեքը մեզնով են բանուկ, քանի՞ դար է մեր սարերից նոսում ենք ցած... Այսօր էլ։ Մի դեպքում սա է մեղավոր եղել, մյուսում՝ նա... Բա մե՞նք... Հրեն, ասում են **հունվարից էս կողմ հիսունվեց հազար հայ Վրաստանում ազ**գափոխ են եղել, գրվել վրացի... (հապա մինչ այդ)։

Մեկի նամար սրբություն է Հայրենիքը, մյուսի նամար՝ ներն անիծած, որտեղ նաց՝ էնտեղ...

Դառը ճշմարտությունն այն է, որ Հայրենիբը իրեն չի բաշում, չի հմայում։ Հայաստանը հային վանում է։ Ինչո՞վ։ Ամեն ինչով։ Պետությունը չի ապանովում քաղաքացու անվտանգությունը, նրա ազատությունը, նրա պատիվը։ Պետությունը չի նարգում իր քաղաքացուն, չի գուրգուրում արժանավորներին։ Ասենք, պետության ու նամակարգի նարցը պարզ է, բայց մենք էլ, նասարակ մանկանացուներս, իրար նարգել չգիտենք, ներել, ներողամիտ լինել, զիջել...

Ապրելու մեր մթնոլորտը...

Մայր թատրոնում մի դերասանունի, որի օրն անցնում  $\mathbf{t}^+$ **հայրենասիրական կրքոտ զրույցներով, հարազատ աղջկան հա**սակակից մի ուրիշ աղջկա, ցեղակից բույրեր, գիժ կովի պես! տրորում, պոզանարում է՝ ո՞նց թե, նամարձակվես ասել իմ աղջկա աչքի վերևը նոնք կա...

Էս Էլ մեր «մտավորական» նայրենասեր տիկինը. մութ բնազդ**ներ...** 

Ի դեպ, ժամանակին չգուրգուրեցինք (ծիծաղելի ա  $h$ nup $h$ գուրգուրել, սիրել, խնայել, խնամել) «Սունդուկյանի աստղ» դարձած տաղանդաշատ Շաքե Թուխմանյանին՝ մեծն Մետաքսյայի տեղը թափուր մնաց. անտարբեր, գուցե և հաճույքով, nug

թողինք նույնքան օժտված Ժան Նշանյանիև, Հ. Ֆոդուլյանին։ Երիտասարդներ, որոնք այսօր շատ էին պետք լինելու, լրացնելու էին Մայր թատրոնը։

Ուղեղիս մեջ մեխվել են լուսանոգի Սուրեն Բուրսալյանի խոսքերը, որ ինքնաթիռի վերելակի մոտ, չվելու վերջին պանին ասել է ընկերներին. «Մի՞թե ես այս երկրին բոլորովին պետք չեմ, ինչ<sup>ո</sup>՞ւ մեկն ու մեկը չասաց՝ մի գնա»։

Մեր կեսը դրսում է, մոռանում ենք, իսկ նա ակնդետ նայում է մեզ, սպասում մեր հայրական խոսքին, ու մեր հաջողություններն են նրա ուժը:

Եղածն արագ ընդօրինակում են. «Ռաբիսը». համոզված են՝ նայոց երգը նենց այդ է։ Մենք Շարա Տալյան չենք լսում, իրենք էլ չեն լսում։ Կոմիտասի մասին էլ չխոսենք։ Ազգն այսօր ազգային երաժշտություն չունի։

Ներքևը կերել է վերևինին...

Գնում ենք հայոց համայնքները, արտասանում այսպես կոչված՝ ճապաղ ոտանավորներ, շանագործում մարդկանց կարոտը. խուտուտներ ենք տանում և ոչ արվեստ՝ «Իմ թշվառ Հայրենիք... Իմ Ղարաբաղ... Բազմաչարչար...». ազգային զգացմունքի սպեկուլյացիա, գավառական լալկանություն, գավառական անաunmumunua:

Պատերազմից անմիջապես հետո մոտ երկուհարյուր հազար մարդ բերինք Սփյուռքից սոված Հայաստան, լցրինք նկուղները, գոմերը, բանտերը, սիբիրները...

Հունաստանից եկած Մելքոնյան Ասատուրը։ Ծով  $\boldsymbol{\mathsf{f}}$ մայք։ Ընդունվեց Ստեփանավանի թատրոնը։ Քառասունինը թվի օրերից մի օր, առավոտյան եկանք գործի՝ Ասատուրը չկար։ Դերասանները շշուկով իրար նաղորդեցին՝ «ժողովրդի թշնամի» Ասոյին գիշերս տարել են։ Հետո իմացանք ինչի համար։ Կատակել էր Ասատուրս, կատակչի էր, ասել էր՝ նոն զուգարաններն այնքան մաքուր են, որ օրվա լրագրերը հոն կկարդայի...

Ասատուրը նետ չեկավ։ Նրա տղաները մի կերպ մեծացան, խռովեցին, լքեցին Լոռին ու գնացին... Ֆիլադելֆիայում նանդիպեցի Պերճունուն՝ Ասատուրի տիկնոջը։ Գրկախառնվեցինք։ Երկար, խեղդվելով լաց եղավ։ (Ով գիտի, ինչի՞ համար)...

Զարմանալի է, որ այդ հայրենադարձությամբ ոչ մի **huu** գրող կարգին չնետաքրքրվեց, չուսումնասիրեց այդ մեծ խաբեությունը։ Ոչ գրողները, ոչ արվեստագետները։ Մինչդեռ ճակատագրի ինչպիսի ողբերգական ավարտ, նույսերի որպիսի կործանում։

Եթե չեմ սխալվում, նիսուն թվականին ֆիլմ էր նկարանանվելու՝ «Երկրորդ քարավանը» վերնագրով։ Հետո խափանվեց այդ գործը։ Կարելի է միայն ենթադրել, թե ինչ սցենար է եղել՝ «դասակարգային թշնամիներով» և, անշուշտ, «ամերիկյան լըրտեսներով»։ Չգիտեմ լավ էր, թե վատ, որ այդ ֆիլմը չնկարա**հանվեց, բայց մի ինչ-որ տեղ, երևի, սցենարը կա, հետաքըր** $p$ <sub>n</sub>  $r$ ...

«Ախպար» ասացինք, մեզնից չափառեցինք, կոմունիզմի վեն գործը» չվստանեցինք, մեզ նատուկ բռիությամբ ոտնակոխ արինք նրանց ռոմանտիկ նայրենասիրությունը։ Մի խոսքով, թքեցինք մեր եղբայրների նոգու մեջ։ Նույն նողի վրա ապրելով, <u> ทีน-</u> ջողացրինք էլի «փշալար» քաշել մեր միջև, ու նրանց սարքել երկրորդ սորտի խորնրդային քաղաքացի։

Ազգավնաս մի փշալար էլ ավելի վաղ էինք քաշել։ Քսաներկու թվականին հապճեպ փոխեցինք դասական մեր ուղղագրությունը, որ ոչ մենք հասկանանք իրենց գրածը, ոչ էլ նրանք՝ մերը, որ նայ մարդիկ միլիոններով վերջնականապես բաժանվեն Հայրենիքից, օտարանան, կորչեն...

Դժբախտաբար և՜ ժողովուրդը, և՜ իշխանությունները,  $\mathbf{u}^{\bullet}$ . նույնիսկ, մտավորականությունը մի «փշալար» էլ այսօր է քա-

շում մեր և Ադրբեջանից փախած ճամարյա կես միլիոն մեր քույր ու եղբայրների միջև։ Անսի՞րտ ենք, թե՞ անխելք։ Ոչ նամբերություն, ոչ նասկացողություն, ոչ էլ... Ասենբ, ամոթ էլ է գուրգուրելուց խոսելը կամ՝ նրբանկատությունից... Մի պոչ էլ սրանց են**ք** կպցնում։

Հիմա այցելությունները դրսից շատացել են։ Հայրենիքը տակավին աննմայիչ է, անսանման սերն է միայն, որ արտերկրի **հային ստիպում է աչք փակել մեր բազմասայթաք գոյության** վրա։ Բայց ապրում են մեր ոյուրանոցներում, տեսնում են, թե մութն ընկնելուն պես ինչպես է իրեն պանում նայոց «ոսկյա» երիտասարդությունը, «արև-արև» տղերքը... Բայց նրանք եկել են, որ նպարտանալու բան տանեն։

Անդաստիարակությամբ, բոիությամբ է լիքը նայերի մայրաքաղաքը, անպատիժ խուլիգանությամբ...

Կամ կարգի գանք, կամ մենք էլ գլուխներս առնենք, կոր $y$ ենք մի կողմի վրա...

Էսպես, շնորնքից ընկած, ապրել չի լինի։

Պատմում են՝ Ֆլորիդայի մի քաղաքում երեք հայ են ապրում. Արաքսը՝ մայրը և նրա զավակները՝ տասը-տասներկու տարեկան։ Արմենիա անունով փողոց կա այնտեղ, որտեղ գտնվում է թուրքական հյուպատոսարանը։ Ամեն ապրիլի երեք նայերը բողոքի քայլարշավ են անում այդ փողոցով մինչև **հյուպատոսարան, «եռագույնով», ի**հարկե, պահանջատիրական լոզունգներով։ Միջոցառումն ավարտվում է միտինգային ճառով...

Արաքսը և իր երկու զավակները չեն մոռանում իրենց պապերի նողը...

Ժան Նշանյան։ Գրեթե տասը տարի է Շաքեի նետ ապրում է Լոս Անջելեսում։ Նեղություններ է բաշել, բրաինք է թափել, մինչև, փառք Աստծո, կանգնել է ոտքի։ Հոգին նուրբ, սիրտը մեծ ու մեծ, թատրոնով լիքը արտիստ է, իսկական արտիստ։ Աներևակայելի դժվար է այդ նսկա քաղաքում մի խումբ դերասան մի տեղ հավաքել, ժամանակ գտնել, փորձ անել, բայց ուրիշ ինչ անի մարդը, եթե արտիստ է ծնվել։ Բեմադրություններ է անում, խաղում է, նայությանը ազգային մշակույթին կապելու նամար իրեն չի խնայում, գործն ավելի լրջացնելու համար Հայաստանից դերասաններ է նրավիրում, ինչպես, օրինակ, մեծանուն մեբ Վարդունի Վարդերեսյանին։ Ինքը՝ Շաքեն, Աննա Նշանյանն ամեն միջոցի դիմում են, միայն թե նամայնքը առանց թատրոնի չմնա։

Բայց թվում է նաև, որ այդ նվիրումով, այդպիսի ծառայությամբ է, որ արդարացնում է Հայրենիքից գնալը, ու ես զգում եմ, խաղաղ չէ Ժանոն, փոթորկոտ է ներսը, մտքերն՝ աննանգիստ։ Եվ մեղավոր եմ զգում ինձ ամեն ինչի համար, բոլորիս նամար, մեղավոր եմ, որ Ժանոն Հայրենիքում չի...

Ժանոյի նետ ինչ-որ երկար ճանապարն ենք գնում, զրուgnui tūp:

Ոնց էլ մտածում եմ, ասում է, տալիս-առնում եմ, լքել եմ Հայրենիքս, բայց արդարացումներ եմ փնտրում։ Թաքուն ուրախանում եմ, երբ այնտեղից վատ լուր է գալիս։ Վատը շատ, իմ արդարացում՝ շատ։ Բայց սիրտս ծակում է, երբ լավն եմ լսում։ Հայաստանի լավն ինձ համար դառնում է ապտակ, նախատինք ու կարոտ, կարոտ։ Սուր, ցավոտ։ Ինքս ինձ ասում եմ՝ է՛ ի՞նչ կյանք է, ինչի՞ս է պետք...

Միայն Ժանոն կարող է այսչափ անկեղծանալ։

Ազգային ծրագրի գլխավոր համաձայնություններից **utun** պետք է լինի այն, որ, անկախ կուսակցական մեր դավանան-

քից, պանանջատիրական գործում նանդես գանք մեկ միասնական ճակատով, մեկ ծրագրով, մեկ խոսքով։ Հսկայական փորձ է կուտակված արտասանմանի «Հայ դատի» գրասենյակներում, «Արմենիեն Ասամբլեում», մյուս կազմակերպություններում։ Այս փորձը նարկ է, որ ի մի բերվի, յուրացվի իշխանությունների կողմից, պետականացվի։

Տարբեր դիրքերից նանդես գալով, աշխարնի վրա անյուրջ տպավորություն կթողնենք։ Մինչև այժմ նայոց կառավարությունը լուռ էր, ամեն գնով մի կողմ էր քաշվում նայոց պանանջատիրական խնդրից, նույնիսկ խանգարում էր։ Դրսում հասկանում էին. Հայաստանի կոմունիստական ղեկավարությունը չուներ սեփական ձայն և ինքնուրույն գործելու իրավունք։ Պետք է ենթադրել, որ մի մասն էլ գլխացավանքի նավես չուներ. էն է, տաբուկ կյանբով ապրում էին էլի... Ի՜նչ Ղարաբաղ, ի՜նչ Ղարս, Սփյո՜ւռքս որն է, նայ դա՜տս որն է...

Այսօր... Այսօր կծիծաղեն մեզ վրա։ Ի վերջո, չորս նազար տարեկան ազգ ենք, ամոթ է։

Կամ էլ՝ քանդենք Ծիծեռնակաբերդի նուշարձանը...

Իմ ընկեր Ն. Թ.-ն Բեյրութից տեղափոխվել էր *<u>Dunhq:</u>* Կիրթ, ազնիվ մտավորական, լրագրող։ Փարիզում մնացել էր միայնակ ու անգործ:

— Մի փոքր **սենյակ վարձով առի,— պատմում է,— ամե**ն առտու կերթամ գործ փնտրելու։ Բնականաբար նայերու քով կերթամ։ Ամենուր մերժումի, չկայի նանդիպեցա։ Այն փողոցը, ուր կապրեի, խանութ մը կար, միշտ քովեն կանցնեի, բնականաբար, մտանոգ։ Օր մը խանութի տերը զիս ներս նրավիրեց, սուրճ նյուրասիրեց ու թե՝ պարոն, քանի օր է կնետևիմ ձեզի, միշտ

2. U. Umpqujum
տխուր եք, ի՞նչ նոգս ունիք. գործներնիդ լավ չէ, անշուշտ։ Ըսեք ձեր մասնագիտությունը, կօգնենք։ Ի՞նչ գործ կուզեք սկսիլ... Պաղեցա այս խոսքերուն վրա։ Հասկցա, որ թյուրիմացության

մեջ է մարդը։ Ըսի՝ կներեք, պարոն, ես նրեա չեմ, ես... նայ եմ։ «Բարձրացիր՝ բարձրացուր»։ Ի՞նչ եղավ, ո՞ւր մնաց...

 $\begin{array}{ccc}\n\bullet & \bullet & \bullet\n\end{array}$ 

Մարդը նվիրատվություն է անում՝ դպրոց է կառուցում, սրան, մի դասարան, ուզում է անունը վրան գրվի, կամ հանգուցյալ մոր, **նոր նիշատակին նվիրվի։ Չի կարելի. «կոմունիստական** մեր բարոյականությանը» աննարիր է:

Թատրոնը ժամանակին ուզեց իր փորձասրաններից մեկը կոչել Ամեմյանի անվամբ։ Վերևի սաստոցից սառեցինք՝ ո՞վ է ձեզ թույլ տվել, Կենտկոմի որոշում եղե՞լ է...

Ուր մնաց թե ինչ-որ մի անհատ, առանց հատուկ որոշման...

Հերն էլ անիծած։ Մեր նարուստն էլ գնում է նարյուր նազարանոց քարը դնում նոր գերեզմանին։ Մեռելի վրա՝ մեռած ծախս. ոչ տեսնող կա, ոչ ճանաչող, ոչ նարգող...

Սաղմոսավանքի «Գրատունը» տասներեքերորդ դարում կառուցել են ծնողները ի նիշատակ իրենց վաղամեռիկ դստեր։ Քանի՜ ողորմի է ասվել...

. . .

Հայերը թաքուն գոնունակությամբ գանգատվում են ինձ՝ այս Լուիզ Սիմոնի ուշքն ու միտքը այլևս Հայաստանն է, մեզի մտիկ չի ըներ այլևս... Ինչ նարցով կդիմես, կըսե՝ Հայաստան, Հաjuuunuu a...

Գանգատվում են ու բեղի տակ ժպտում։

Օրննվի քո ծնունդը, քույրիկ, քո իմաստուն սրտով։ Կգա էն

օրը, և արյունակիցներդ քո եռանդն ու գործը կնավերժացնեն pn pungn wuniuml...

 $\begin{array}{ccc} \bullet & \bullet & \bullet \end{array}$ 

«Բարեգործական», «Կարմիր-Կապույտ խաչ», «ՀՕՄ» ու դեռ էլի կան մեծ ու փոքր միություններ, ֆոնդեր։ Սրանք կատարում են իրենց ազգախնամ գործը։ Սակայն ժամանակը, մեր պատմությունը մեզ համար նոր գաղափար է հասունացրել։ Հրամայական պահանջ է ստեղծել՝ «Համահայկական ազգային ֆոնդ», որը կգոյանա ազգային տուրքի ձևով։ Թվում է՝ սա կլինի առաջին քայլը մեր, վերջապես, մեծ, մասշտաբային մտածողության։

«Համահայկական կոնգրեսը», որը, հուսանք, կգումարվի և կգործի մշտապես, կլինի այս ֆոնդի տնօրենը, իսկ կառավարությունը պարտավոր կլինի պարբերաբար հաշվետու լինել ժողովրդին՝ արած ծախսերի վերաբերյալ։

Ազգային այս ոչ պաշտոնական, ասենք, ժողովրդական բյուջեն ապագայի մեր նիմքն է, գոյության գրավականը։ Եթե իրականացվի այս գաղափարը, ապա մեր ձեռքին, նյութականից զատ, կլինի քաղաքական նզոր զենք, մեր նակառակորդին զըսպող ուժ։ Ոչ մի կասկած, որ այս դեպքում մեզ նետ կխոսեն ավելի նարգալից։

Ասում են, որ մինչ նեղափոխությունը Անդրկովկասում ીત Թուրքիայում նայերի ձեռքին զգալի կապիտալ է եղել։ Ենթադրենք, նույնիսկ՝ համաձայնենք։ Այո, եղել են հարուստ  $f(u)$ <sub>u</sub> բայց դա չի եղել ազգային կապիտալ։ Ընդնակառակը, նարուստ **հայն ամեն գնով ձգտել է չկորցնել ձեռք բերածը, ուրեմն ամեն** գնով նպաստել է, որ կայուն մնա այն երկրի վիճակը, ուր ինքն ապրում է, ուրեմն ամեն գնով խափանել է նայ ազգային շարժումը։ Նույնը չէ՞ այսօր։ Բաբվի նարուստները, իսկ դրանք կային, որևէ քայլի դիմեցի՞ն հայերին պաշտպանելու համար և ունեի՞ն, արդյոք, համակրանք Ղարաբաղյան շարժման Gymunuwip...

Ո՞վ օգտվեց մեր նարուստներից։ Համենայն դեպս, ոչ նրանց ծնած ժողովուրդը և ոչ էլ նարազատ երկիրն ու մայրաքաղաքը։

Ազգային ֆոնդը պետք է ստեղծվի։ Պետք է կուտակվի և պանվի միջազգային բանկերից մեկում։

 $\begin{array}{ccc} \bullet & \bullet & \bullet \end{array}$ 

Սփյուռքն այլևս արնեստավորն ու մանրավաճառը չէ։ Ներքին Սփյուռքը չենք անջատում։ Պետական քաղաքական գործիչներ, իրավաբաններ, գործարար մարդիկ, առևտրականներ, գիտանականներ... Միանգամից կրկնակի է դառնում մեր կշիռը, եթե կարողանանք դրսի ու ներսի իմացական այս նարստությունը գու**մարել իրար։** 

Այնպես որ, ավելին պետք է ակնկալել Սփյուռքից, պանանջկոտությամբ։

Բաց ենք խոսում, այո, նայրենի կառավարությունը տիրություն չի արել. ավելին, լավ չի վարվել արտերկրի հայության **ո՞ետ, բայց փաստ է նաև, որ երկրում ապրած ոայերը անոա**մեմատ թշվառ վիմակում են եղել, զրկված, զարկված, անիրավված, բայց և մաքառել են, կառուցել են, պանպանել են այս փոքրիկ նողակտորը։ Պանպանել են որպես նայության Հայրենիք։ Եթե չենք ուզում դառնալ անտոհմիկ ցեղ, գյուխ խոնարհենք Հայրենիքի առաջ, ծառայենք։

Պատմության նոր էջ ենք բացում. Ծամ է սանմանել համազգային կարգապանական նորմեր։ Բոլորիս նամար, անխտիր։

Լոնդոնում մարդ ունենք. շաբաթ-կիրակի թռչում է Ալյասկա ձուկ որսալու։ Երևանից մեկ օրով թոչում ենք Մոսկվա՝ nûrրելու...

Ուրախ ենք, բայց Հայրենիքը նեղության մեջ է՝ անտուն, անօթևան բույր ու եղբայր... Անորոշություն...

Բոցերի մեջ է Արցախը։ Ճգնաժամը կարող է էլ ավելի խոnuu Guu 1:

Այնտեղ, ուր չի գործում պարտքի զգացումն ու խիղճը, թե-Jumnnn utung է դառնա կարգապանությունը։

 $\begin{array}{ccc} \bullet & \bullet & \bullet \end{array}$ 

 $\bullet$ 

Ելենա Բոներին հանդիպեցի Բոստոնում։ Եկեղեցական ընտրություններից նետո բազմամարդ մաշկերույթ էր։ Այդ օրը Մեսրոպ Սրբազանը նանդիսավորությամբ տիկին Սախարովային **հանձնեց տարվա լավ մարդու պատվավոր մրցանակը։ Ելենան** պատասխան խոսքն ավարտեց այսպես.

— Ես երջանիկ կլինեմ և երազում եմ օրերից մի օր, լավ կլինի՝ շուտ, նայ ժողովուրդը արժանանա Տարվա Ազգ կոչմանը...

Մարդիկ կան մեր մեջ, առանձնապես տիկիններ, իրենք իրենց տառապելու պաշտոն են տվել. «Մայր Հայաստանն են՝ ավերակներին նստած»։

Ի սեր Աստծո. «անարգանքի, «մմրթուկի» կնիքը դեն նետենք մեր վրայից։ Մեր պոետները լալկան ոտանավորներ չգրեն, դերասանները նվազական ձայնով չկարդան։ Մարդ ապրելու համը կորցնում է, երբ որոշ պոետներ սկսում են «Հայաստանը քարաստանի» ոետ ոանգավորել։ Ասես մտադրվել ենք Հայաստանի մի աննմայիչ կերպար ստեղծել։

Ուխտ անենք ազգովի. այլևս չարտասանենք «բազմաչարչար, տառապյալ, խոշտանգված, դժբախտ...» Եվ մնացյալ սըրտ*մաշուկությունները։* 

Իսկ այդ տիկիններից մեկը մի օր խորնրդավոր ձայնով ինձ նայտնեց, թե ինքը գիտի, նաշվարկել է՝ երկրաշարժը սարքած բան է մեր գլխին...

Բնական աղետը, եղած ցավը քիչ է տիկնոջ համար. նրան դեռ համաշխարհային դավեր էլ են պետք։ Հազարավոր զոհերը քիչ են, որբերն ու նաշմանդամները քիչ են, ավերված երկիրը ph t: Shun and guilled the suite multip him guil t ուզում, ավելի տանջալից, շատ մեծ, որ մի կարգին կշտանա...

«Գորշ գայլերը» դարձյալ հայտնվեցին մեր սահմանագլխին...  $\mathbf{h}^{\ast}$ նչ են ուզում։

Միտինգների թեժ ժամանակ, նոր կյանք մտած մի պատանի **հարցի պես դիմեց ինձ՝ տասննինգ թվականին թուրքերը մեզ ին**չո՞ւ կոտորեցին...

Ջանել, անարատ ուղեղով մտածել էր, մտածել էր ու անպատասխան՝ շվարել։ Հարցը՝ պարզ, հստակ, հասարակ։ Ինչո՞ւ։

«Գորշ գայլերը» մերթ ընդ մերթ աղվեսախոս են դառնում. նիմա ասում են՝ եկեք նարևանություն անենք։ Ձեր բախչի դուռը pugap, muniu ta, hpup «hhup» muap...

Ուրիշի աշխարհն ինչո՞ւ ես ուզում մարսել, հարևան։ Սարդարապատը որ չլիներ, մեզնից ի՞նչ էիք թողնելու...

Հայորդի պատանու արյունը նիշողություն ունի։ Հարցը հավիտենական է...

Դժվար ենք նաղորդվում աշխարնի նետ. մեր «տեղական նորությունները» չենք կարողանում դուրս տանել։ Արցախյան պրոբլեմը լինելով միջազգային, չի դրվում այդ շարքը։ Ինքներս

կարդում ենք մեր գրածը ու մեր մեջ եռում, դրանով բավարարunu:

Հեռատեսիլի դար է, մարդիկ սովոր են տեսածին հավատալ։ «Հայ դատի գրասենյակների» աշխատակիցները՝ Սեթո Բոյաջյանը Վաշինգտոնից, Կարապետյան Պերճը Լոս Անջելեսից, մյուսները մի գլուխ էդ էին ասում՝ մեզ մատակարարեք ժապավենի վրա վերցրած նյութեր։

Խիզախ օպերատորներ ունենք, թեժ տեղեր են մտնում, նյութեր են բերում։ Բայց ինչ օգուտ։ Դարի ամենաթանկ ապրանքը, վերջապես, ինֆորմացիան է։

Հանցագործի գլխավոր հոգսը հանցանքի հետքերը կորցնելն է. մտանոգությունը՝ իր ալիբին նաստատելը։ Մենք պեղողն ենք, **հետաքննիչն ենք հանցագործության։ Նա չի կարող հանգի**ստ ապրել, բանի մենք կանք. բանի որ վաղ թե ուշ մենք ենք բերելու նրան ժողովուրդների ատյան։ Հանցագործը մեղքը խոստովանողներից չի, մենք՝ մոռացողը չենք...

Պրոբլեմը կա, քանի կանք մենք։

Սփյուռքում համախ կրկնվող, տագնապալից հարցերից մեկը՝ վերջը ի՞նչ կըլլա Հայրենիքը։

Ի՞նչ կըլլա։ Հրաշք չի ըլլա. մի օրում մարդիկ չեն փոխվում, յոթանասուն տարվա մղձավանջը հետապնդում է մեզ։

Միանգամից իսկական նողագործ ու մտավորական չի ծրնվում, միջազգային կարգի քաղաքագետ չի ծնվում։ Օրենքները դյուրությամբ կփոխվեն, բայց մենք օրենք շրջանցող ենք...

Մարդկությունը երեսունմեկ քաղաքակրթություն է ճանաչել։ **Շատերը չկան, կործանվել են, քանզի ոչնչացվել են ազատու**թյունն ու դեմոկրատիան։ Տիտանական ճիգեր են պահանջվում, որպեսզի դեմոկրատիայի նորելուկ ընձյուղները, որ ծլել են մե

զանում, աճեն, դառնան ամբողջական ծառ։ Չէ որ յուրաքանչյուրը մեզանից, առավել կամ նվազ չափով, վարակված է բոլzuhqunu:

 $\mathbf{Q}$  uu  $\mathbf{b}$ <sub>2</sub> un heu fuu n:

Շարքային մի կոլտնտեսական դիմում է շրջկոմի քարտուղարին.

- Մի քիչ էլ ինձ նշանակի կոլխոզի նախագան։

— Կկարողանա՞ս որ...

— Ընչի՞, վախում ես «Վիլիսից» վեր ընկնե՞մ...

Անիմաստ զոներ... ժողովրդին նայտնում-նայտարարում ենք, որ «կենտրոնի» **ո՞երթական կազմակերպված սադրանքն է։ Հա**յտարարում ենք, ժողովրդի ցասումը թեքում դեպի նեռու «կենտրոնը», ձեռքներս յվացած քաշվում մի կողմ։ Զոներին շքեղ ենք թաղում, ոչ մի բան այսպես լավ չենք անում։

Ընդունենք, որ սադրանք է։ Էս ինչի՞ ենք ենթարկվում, չենք զգուշանում։ Ո՞նց է, որ ո՞մայված մագարի նման ամեն անգամ ընկնում ենք օձի բերանը։ Սա մեր ինչի՞ մասին է վկայում...

Սադրանքն էլ պայքարի զինանոցից է. ինչի՞ցն է, որ այսպես անվրեպ ընկնում ենք լարված թակարդները։

Ինչո՞ւ ենք զոնում մեր ամենալավ տղաներին, ո՞ւր մնաց մեր «խելոք ժողովուրդ» նամբավը, և ո՞վ է պատասխան տվողը։ Ո՞վ է <sup>ո</sup>ւմ կյանքին տիրացել, ո՞վ է տնօրինում...

Արցախյան շարժումը ազգի ընդերքից նանեց գոնար-նատիկներ, անվարժ ձեռքերով անվարան զենք բռնեցինք։

ֆիդայությունը պայքարի անցած, սպառված ձև է, Սակայն այսօր անօգուտ, պետական նիմբերը թուլացնող։ Տեղին ու ճիշտ ձև էր անպետականության պայմաններում, չնայած այն ժամանակ էլ տարերային չի եղել, ղեկավարվել, կազմակերպվել է։

Աննեթեթություն է՝ պետություն ունենալ և ինչ-որ ինքնագլուխ, ցրիվ խոսքեր։ Պետականության մեջ ապրելու զգացողու-**Plus** pugululnui:

Ֆիդայու անունը պատմական նմայքից չգցենք, չպղծենք Մեծ ֆիդայիների առասպելը։

Պետությունը կանոնավոր զինված ուժերի կարիքն ունի։ Ուրիշի բանակը մեզ չի պաշտպանելու երբեք։

\* \* \*

Ադրբեջանցի պատգամավորը Գերագույն խորնրդում նայտարարեց՝ Ռուսաստանը տասն⁄նինգ նանրապետություն ունի, ուրիշ– ները շատ բան ունեն. մենք՝ ադրբեջանցիներս, ունենք-չունենք մի Ռուսաստան, մի ռուս ժողովուրդ...

 $\mathbf{u}_1$  ավել, ոչ պակաս։ Նրա ցեղակիցներից ո՞վ հավատաց այդ երդմանը։

 $\Omega$ չ մի նայ պատգամավոր չէր նամարձակվի այդ բառերն ասել։ Մերը մի գիծն է, մի գույնը, երկրորդը՝ չիք։ Այսպես չենք թույլ տվել, որ դիվանագետ ծնվի և թույլ չենք տա, նավանաբար, անունը կդնենք Վասակ։

Մենք կամ հարձակվում ենք նահատակվելու վճռականությամբ, կամ՝ սուսուփուս պարտվում։ Բացի մեզնից ո՞ր պետությունն է, ո՞ր ազգն է, որ չունի իր երկրորդ, թաքուն քաղաքականությունը։

«Մոսկվա» նյուրանոցում երեկոները եռուզեռ է։ Տանում են, բերում են, բերում են, տանում. լիքը տուփեր, փաթեթներ, կո $\eta$ ովներ, պայուսակներ։ Ինչքան ասես «oտար» մարդիկ մտնում են ադրբեջանցիների համարները...

Հայ պատգամավորներից մեկը նկատեց, ասաց՝ սրանք իրենց նայրենիքից կապոցներ են ստանում, «գործ են անում», մենք՝ **թուքումուր...** 

Պետության գլուխ կանգնած մարդուն ծեծում, անարգում ենք, ասում՝ գնա, մեր դատը պաշտպանի։ Չարախնդացողներ եղան, բայց այսօր Մարկոսին, վաղը՝ Կիրակոսին։ Ուրուգվայում ապրող մի նայ իմացավ, ասաց՝ նոգիս ցավում է, ինձ են ծեծել, իմ tutunnininium...

Գրեթե երկու տարի Արցախն անկախ պետություն էր. չօգտվեցինք, չկարողացանք։ Ժամանակավոր կոմիտեն, ըստ էության, պրեզիդենտական կառավարություն էր։ Այսինքն՝ Արցախը չէր ենթարկվում Ադրբեջանին, այսինքն՝ մեր պահանջած տարբերակներից մեկը, ազատագրման ճանապարհի առաջին քայլը։ թղթերիցս նանել եմ Վոլսկու առաջարկությունների くhû պատճենները Հայաստանի վարչապետին։ Արցախի հետ տնտեuական, կուլտուրական կապեր ճաստատելու մի «դաստա» ծրա- $4$ hn...

2նայած Վոլսկու ճկուն ու խորամանկ քաղաքականությանը, Ադրբեջանը շատ լավ գլխի ընկավ, որ այսպես Ղարաբաղը կորցրել է ու սկսեց բուռն պայքարը Վոլսկու, Սիդորովի, ընդնանրապես կոմիտեի դեմ։ Մեր նակառակորդի նետ ձեռք ձեռքի տվինք, լծվեցինք նույն սայլին, միանամուռ վերացրին «Ժամանակավոր կոմիտեն»։ Ոչ մեկս չնասկացանք. առաջինը՝ ես, մեր արածը և առանձնանատուկ, Արցախի քաղաքական լիդերները, որ առավել աննաշտ էին ու մարտական։

Պետբ է ղեկավարվեինք գոնե ո՞ետևյալ սկզբունքով՝ ինչ որ

չի ընդունում հակառակորդը, մենք պիտի ընդունենք. ինչը նա չի սիրում՝ մենք պետք է սիրեինք։ Բայց, դե, մենք մաքսիմա- $\mu$  hum  $\alpha$  industriangleright in the unit of the unit of the unit of the unit of the unit of the unit of the unit of the unit of the unit of the unit of the unit of the unit of the unit of the unit of the unit of the u

Հիմա պրեզիդենտից մի «պատանդ» կունենայինք։

Վոյսկու փոխարեն ստացանք Պոլյանիչկո...

«Հայի ետին խելքն իմը լիներ...»

«Մենք մեր նույսը դնենք միայն մեզ վրա»։ Ուրեմն ամեն ինչ ծնվում, սկսվում և շարունակվում է մեր միջից։ Մենք մնում ենք մեզ նետ և դառնում արժամի մեր անցյալին, ներկային, ապագային...

 $\bullet$ 

Կամ ուժեղ ես, կամ՝ թույլ։ Զինվածության մասին չէ խոսքր. թույլի ձեռքին գենքն էլ անօգուտ բան է։

Սաֆոնովին իրենցով են արել, Պոլյանիչկոյին դարձրել իրենց տան նոքարը. առել են, կաշառել, պարգևատրել են, ընտրել են։ Մի խոսքով՝ կեցցեն։

Մենք մեր արյունակից Մարգարյանցին չկարողացանք կամ չուզեցինք հայացնել։ Առաջին նրա թերությունը նկատեցինք այն, որ նա Գորբաչովի ընկերն է, պարոն Լոբովին դարձնում ենք անօգուտ դիտորդ, քանի որ նա Ելցինի մոտ մարդն է։

Մութալիբովը (նեղն ընկած տեղը որտեղի՞ց ե՛ն գտնում Թալեաթ, Աթաթուրք) վերածնեց թուրք-բոլշևիկյան ավանդական կապը։ Նեղանաս, չնեղանաս, միշտ լավ ղեկավար են ունեցել։ Բոլշևիկ են, թե մուսավաթ, նախ ազգային են։ Լճացում է, վերակառուցում է՝ նշանակություն չունի։ Բաղիրովը Ստալինի շըրջապատի մարդ էր, Հարությունովը՝ ոչ։ Բրեժնևին՝ ռուսաց թագավորին, իրենց «ղուլն» էր դարձրել Ալիևը։ Քծնանքով, կաշառբով լուծում էր իր ազգի նարցերը, մերն էլ նետը, Մեղրի-Նախիջևան ճամփա էր բացում դեպի Անկարա։ Գիտեր, մի օր

 $-43-$ 

pանդվելու էր կայսրությունը, ճանապարնը մնալու էր։ Մեր լիդերը կարծում էր նավիտյան է Խորնուրդը։ Մենք գոռոզանում, նրնվում էինք, որ մեր Դեմիրնյանը «արնամարնում է», պոոշտի չի անում։ «Հեչ էլ անի»։

Սունդուկյանի ասած՝ «Աղբատ ու նպարտ, որ կոսին, էս է,  $u_1...$ 

Գալիս են, դառնում իրենց ցեղի «աթան», նետո ամեն մեկն իր նակատագրով նեռանում, գործերը մնում են։

Ալիևին նայնոյիր. Նախիջևանը նայաթափ արեց, ներթը Արցախինն էր, Մոսկվայի բոլոր կարևոր բուները լցրեց «ազեր» ուսանողներով:

Մեր երիտասարդն իրեն կոտորում էր, որ նպատակային ուղեգիր ստանա. սպասիր, տեսնենք, ու՞մ տղան ես, ու՞մ ծաanpa tu...

Հիսունական թվականներին վրաց կառավարությունը հատուկ որոշումով դիմեց կենտրոնին և իր շնորնալի երիտասարդներին լցրեց Մոսկվայի կինոյի ինստիտուտ. այսօր համաշխարհային **համբավ ունի վրացկինոն...** 

Գանընկեց եղած Ալիևը չի նանդարտվում, չի նանգստանում, մտնում է ամենաթեժ տեղը, Նախիջևան, մեզ մոտիկ... Դու ասա՝ էս է, էն է, փնովիր։ Իսկ նա նամարձակ գալիս է ծառայելու նարազատ ժողովրդին. գվաի վրա են ընդունում, եռանդ ունի, փորձ ունի, պիտանի է...

Մեր «նախնիները» մեզ նամար բորոտ են, նեռու։ Դրանց փորձն ու գործը մեզ պետք չեն։ Մերոնք էլ նստում ու պարապությունից նաշվում են, թե քանի<sup>•</sup> սխալ արին «Շարժման ղեկավարները»։ Իսկ ինչո՞ւ դուք չէիք «Շարժման» ղեկավարները։ Արցախյան շարժումը մի՞թե ազգային պետական գործ չէ։

Um. Նազարյանցը 1860 թվականին դեռ գրում էր. «Հայ նեղինակի պարտականությունն է՝ այսօր ցուցանել անաչառապես, **թե նայոց ներկա, այժմեյան դրությունը չէ մի պատանական բան,** 

մի անիրավ ընթացք բախտի կողմից դեպի Հայկի որդիքը, այլ մի հարկավոր հետևանք նոցա թույլ և աննշան պատմական կյանքի. նոցա անքաղաքագետ կառավարության... Նոցա կործանիչ անմիաբանության...»

«Ինձ մի պաշտոն տվեք, մնացածը դուք գիտեք...» Ազգային ցավից երբ պիտի պրծնենք...

Երկյուղով առաջ ես նայում, տնքալով՝ հետ... Հազար տարի ինչո՞ւ ենք ուրիշին տուրք տվել, ուրիշին ծառայել, ուրիշի՝ զորավար, պաշտոնյա, առևտրական, ուրիշի՝ շինարար, գիտնական, արվեստագետ...

«Մենք նրանց վնաս չենք տվել, բայց նրանք իրենք իրենց են վնաս տվել...», Ղուրան, 16 սուրան։

Տարեց մարդիկ եմ տեսել, հայնոյում էին դաշնակներին՝ դրանց ներն անիծած, ջանել էինք, մեզ ստիպում էին կռիվ գնալ։ Ժողովրդի թշնամի էին...

Աշխարն ենք եկել, ո՞ւր ենք գնում։ Ո՞րն է ազգային մեր բովանդակությունը, ի՞նչ իդեալներով։

Մինչև օրս յոլա ենք գնացել ճակատագրի հետ։ n<sub>n</sub> nn շպրտի մեզ պատմության ալիքը...

Չենք սիրել մեզ, մեր ապագան չենք սիրել։

Այսպես թե այնպես, հասել ենք երրորդ հազարամյակի դուռը։ Հույսով նայենք նայ երիտասարդին, թող առաջին քայլն անի նայոց նողի վրա գլուխը բարձր պանած ու նավատով, որ գրելու է մեր նոր պատմության առաջին էջը...

«Երրորդ ուժին», չգիտեմ որ ուժին ապավինելու-չապավինելու մասին զրույցները կարող են չլինել և չեն լինի, եթե սեփական ուժ ունենանք։ Ապավինելը մոռանանք։ Մեզ պառակտող այս գրույցներն էլ մոռանանք. մթնոլորտն ավելի է անմարդկային դարձնում։

Պարզապես չապավինենք ոչ մեկին. վերակառուցվենք ինքներս ու վերակառուցենք մեր փոխնարաբերությունները աշխար- $\hat{n}$ ի հետ։ Հուսախաբությունից է ծնվում ատելությունը (ատելությունը չորացնում է մեր ճոգիները)։ Ուզում ենք՝ չեն տալիս, նիասթափվում ենք, ատում ենք։ Մենք մեր շաներն ունենք, ուրիշներն էլ՝ իրենցը։ Եթե չենք ճասունացել այս մտքի ճամար, կմնանք նույն բախտի տերը։

Ռուսիան Թուրքիայի հետ բարեկամություն է հաստատում, մենք նեղանում ենք։ Իսկ եթե նրանց շաները բռնո՞ւմ են...

Վրաստանը եղբայրություն չի անում։ Իսկ եթե իր շաներին  $\lambda$  4 quickless.

Քաղաքականությունը սիրելով, ատելով չէ. ո՞ւմ շանը կբոնի մերին, ի՞նչ պատճառով կրնդունեն կամ կմերժեն մեր **ը**արեկամությունը։

Մեզ չեն սիրում... Իսկ մենք ո՞ւմ ենք սիրում։ Մեզ չեն գնանատում... Իսկ մենք ո՞ւմ ենք գնանատում...

Մեր թևատակն ընկնող չկա, ոտքի ել ու քայլիր, եթե կարող  $\mathbf{u}$ 

«Ոოաաստանը շան ունի, որ մնում է աղետյալ գոտում»։ Հայտնություն, գյուտ։ Ի՞նչ ես կուրծքդ ծեծում, պարոն, ինչո՞ւ ես կոկորդ պատռում։ Իսկ ինչո՞ւ չպետք է ունենա։ Իսկ ինչո՞ւ ողորմություն ստանանք...

Ազատվենք, բուժվենք ապավինելու ո՞իվանդությունից։ Մեր ուժը չի պատի բոլորին ատել։ Ատելությունն էլ խավար **uggh** *հատկություն է, մենք՝ լուսանանք...* 

Վառելանյութ չունենք՝ նավթ է, ածուխ է, գազ է։ Հայտնի

չէ, թե մեր գիտնականները երբ կնանճարեղանան և փոխարինող մի բան կնորինեն:

Հատուկ անցել եմ Ֆրանսիայի գյուղական շրջանները, մտել եմ գյուղերը, Անգլիայում՝ նույնպես։ Դե, մաքրության, կարգուկանոնի մասին չխոսենք, համենայն դեպս մթերային խանութներում ու խորտկարաններում ճանճը ուտելիքդ չի ուտում։ Բայց անսպասելին դա չէր. բոլոր ագարակատերերի բակերում երկուերեք ձի է կանգնած։ Ամեն փուչ բանի համար տրակտորն ու մեբենան գործի չեն գցում՝ վառելիքը խնայում են, աշխատանքի մեծ մասն անում են ձիով։ Ամենանարուստ, զարգացած երկրըներն են, տնտեսելով են հարուստ։

Վերջապես Լենինի ծրագրած տրակտորներն էին, որ արտադրվեցին նրա ուզածից էլ ավելի շատ ու երկիրը տարան աղբատության։ Աստված գիտի ինչբան նող փչացավ տրակտորի թրթուրների տակ, ինչքան անտեղի վառելանյութ ծախսվեց դաշտերում։ Ինչքան երկաթ է ժանգոտվում կանաչ արտերում, մեր ճամփաներին...

Կյանքն է մեզ պարտադրում ձի պանել, ավանակ, սայլ ո սայլակներ։ Մեր թեքություններն են նրամայում, մեր ձորերը։ Մեկ էլ ասենք՝ ձորերը նայ մարդու նարստությունն են եղել, յուրացնենք։ Ձորերը ջրաղաց են, սագ ու բադ են, այգի են, բոստան։ Ձորերում կարելի է շատ հարստություններ **ստեղ**ծել։ Տրակտորով ձորը չես մտնի։

Եվ, բացի այդ, աննրաժեշտ է, որ մեր նրբաթաթիկ ջանելը «Ժիգուլու» ղեկի փոխարեն մեկ-մեկ էլ ձիու սանձը բռնի։ n, միայն գործին օգուտ, ոչ միայն կազնվանա, այլև կվերակենդանանա «այրուձիու» առնական կերպարը մեր գիտակցության մեջ, և ձի նստողն արդեն ինչ-որ չափով ռազմիկ է...

Քաղաքակիրթ Եվրոպան, կատարյալ իր տեխնիկայի առկայությամբ, ձիուն իր կենցաղից չի նանել (ինչքան են գեղեցիկ, խոշոր, նզոր, նիացմունք)։ Մենք էլ կվերադարձնենք, գոնե մեր աչքը կսովորի գեղեցկության...

\* \* \*

Եթե նսկաներն արթնանում են, ու դեռ չգիտես՝ քայլերն ուր են ուղղելու, նարկ է զգուշանաս, ոտի տակ չընկնես։ Մանավանդ՝ ոտի տակ նայողներից չէ, մանավանդ՝ հսկան աչքի չի ընկել երբեք նրբանկատությամբ, իր քայլի նամար բարոյական արդարացումներ չի փնտրել։

Ժամանակին Քրիստափոր Միքայելյանն է ասել՝ «Ռուսական արբունիբը երբեբ չի ունեցել նայերին փրկելու ծրագիր»:

2ի ունեցել, չունի և, կարծում եմ, չի ունենալու։ Վերջապես, մեր քեռին չէ։ Շնորնակալ ենք, որ կործանելու նատուկ ծրագիր էլ չունի։ Չնայած, ով գիտե... Աշխարհում շատ բան է փոխվել։ Ինչևէ, կապրենք, կտեսնենք։

Համենայն դեպս, ճիշտ կլիներ Ռուսիայի հետ հանաքներ չանել։ Անդրկավկասը դեռ նրա ազդեցության ոլորտն է և, բնականաբար, նրա համար միևնույն չէ, թե ինչ է կատարվում այստեղ։ Հայաստանի նկատմամբ նա հատուկ քաղաքականություն չի վարելու։ Մեծ տերությունների նամար Անդրկովկասը քաղաքական նշանակություն ունեցող աշխարհագրական ամբողջականություն է։ Մինչ այժմ մենք դատապարտված ենք եղել ապրելու միևնույն ճակատագրով, հիմնականում՝ դրսից պարտադրված։ Ցավոք, այդ «նակատագրով» մեր շաները ոտնանարվել են։ Գուցե թե մեր միամտության պատմառով նաև։ Հիշենք Բաթումը. ցերեկը բանակցությունները վարում էին չորս պատվիրակությունները միասին, իսկ գիշերը՝ թուրբերը, ադրբեջանցիներն ու վրացիները բանակցում էին նայերից ծածուկ։ Հավանաբար, ձեռի նետ մեր բախտն էին վճռում։

Հիմա Ադրբեջանը, բնական ձգտումով, շուռ է եկել դեպի Թուրքիան։ Վրացիները, նույսը դրած իրենց ծովի վրա, փաստորեն մեզ խաղից դուրս են նամարում։ Մենք պարտավոր ենք վարել մեր սեփական քաղաքականությունը։ Մենք պարտավոր ենք թույլ չտալ մեր երկու հարևաններին և հատկապես նրանց, ովքեր շաներ ունեն այստեղ, մեզ միջոց դարձնել իրենց գործարքների մեջ։

Անկասկած է, որ Ռուսիան սերտ նարաբերությունների մեջ է մտնելու Թուրքիայի• նետ, նաև՝ Պարսկաստանի։ Թվում է նույնիսկ, որ արդեն լոք է արել մեր վրայով ու անցել այն կողմ։ Այս դեպքում երկու կողմերն էլ պետք է ձգտեն մեզ նարմարեցնել իրենց «բարեկամությանը»։

Շրջափակումը կամ բոյկոտը քաղաքական պայքարի ներկայիս նզոր միջոցներից են։ Ոչ ոք, և առանձնապես **մեծերը,** չեն խորշում այդ միջոցներից։ Ռուսիան, առայժմ Ռուսիան, իր մատը պանում է մեզ սնուցող երակների վրա. աննրաժեշտ դեպքում մեզ խեղճացնում է, նույս ունի տեղն ընկած տեղը նաև ծնկի բերել։

Թուրքիան ինտենսիվ կերպով կմտնի մեր տնտեսության մեջ, նույնիսկ մեզ շանավետ պայմաններով, որպեսզի տնտեսական կախվածության մեջ պանի մեզ։ ...Բացի այդ, ներխուժելով Անդըրկովկաս, աշխուժացնելով տնտեսական ու առևտրական կապերն այստեղ, Թուրքիան, ըստ էության, կկենդանացնի Ղարս նանանգի կիսամեռ կյանքը, ինչպես և ողջ Արևմտյան Հայաստանը, որ փաստորեն դուրս է իր տնտեսական համակարգից։

Կարելի է և պետք է փորձել վերականգնել դարերի խորքերում կորցրած ավանդույթները Պարսկաստանի հետ, բայց ինչպես ասում են՝ միևնույն գետր երկու անգամ մտնել չես կարող։ Cատ բան կախված է նրանից, թե ինքը՝ Պարսկաստանը, որբանով է շանագրգռված։

Ռուս-թուրքական «բարեկամական խաղերում մենք պետք է

որոշենք մեր նշանակությունը, մեր ընտրած դերն ենք խա. ղալու և ոչ երբեք՝ պարտադրվածը։

Հնարավոր է, որ Ռուսիան ուզենա մեզ շպրտել Թուրքիայի գիրկը։ Չպիտի շպրտվենք, եթե, ինարկե, լալկան երեխա չենք, որից զզված՝ գրկից գիրկ են փոխանցում, միայն թե ձենը կտրի։

Ի դեպ, մեզ կնանդուրժեն, անգամ կսիրեն, միայն թե ձեններըս կտրենք։ Ավելին՝ կգուրգուրեն, եթե նրաժարվենք Ղարաբաղից, էլ ավելի շատ՝ եթե զիջենք Զանգեզուրը (Բաքվում «Զանգեզուր» մի<sup>ր</sup>ւթյուն է ստեղծված), որ Նախիջևանն ու Ադրբեջանը կապվեն-միանան։ Կրծքներին կսեղմեն, եթե մոռանանք Արևմտյան Հայաստանը, 15 թիվը, մեր պանանջատիրությունն ընդ**հան**րապես։

Միայն թե, այս ամենից նետո արժե՞, որ այս «աբսուրդը» կոչվի Հայաստան, իսկ մենք՝ ազգ։

Ասենք, բա մեր տեսածը յոթանասուն տարի ի՞նչ է եղել, մեր ղեկավարի նամար ձեռք գցած բազկաթոռը և´ նայրենիք է եղել,  $\mu'$  Հայաստան...

Այսօր պատանական չէ, որ շատերս ենք ասում՝ «Մեր նույup դնենք միայն մեզ վրա»։ Ինարկե, բոլորը չէ, որ ըմբռնում են արտասանածի խորությունը, բայց դա չէ էականը։ Սա ինքնապանպանման առողջ բնազդն է, որ խոսում է մեր մեջ, անցյալի դասերն են, որ բարեբախտաբար ապարդյուն չեն անցել։ Սա նշանակում է կոչ՝ ի գործ... Սա կնշանակի՝ առաջին ներթին uեփական ուժերով, մեր եղած-չեղածով ապանովել «հանապազonlu flugn utn...»

Սա կնշանակի, որ Հայոց խորնրդարանը աններթ պետք է կայացներ նողային ռեֆորմը։

Նախանձելի չի լինի ներկայիս կառավարության ապագան, եթե նա մտադրվել է ժողովրդին կերակրել բոլշևիկյան «ժամանակավոր դժվարություններով»։ Սունկի պես կբուսնեն այն ուժե-

րը, որոնք վարպետորեն կնավաքեն «քաղաքական դիվիդենդներ», չխնայելով ոչ կառավարությանը և ոչ էլ սեփական ժողովրդին։ Մի երկիր, ուր անընդնատ մեղավորներ են փնտրում, կործանված երկիր է։ Բոլշևիկները բոլոր աննաջողությունների նամար, քավության նոխազներ ունին. վնասարարներ, ժողովրդի թշնամիներ, մտավորականություն, մենշևիկ, աջեր-ձախեր... Սարսափի, սվինների վրա նենված իշխանություն։

Հայաստանում նեղափոխություն չեղավ. փառքդ շատ, Աստված։ Դեմոկրատները նաղթանակեցին, որովնետև նավատ կար։ Անբարոյականությունը սանման չի ունենա, եթե այդ նավատը շանագործվի։

Կկարողանա՞նք մեր մտքում պանել նայտնի ճշմարտությունը՝ «Իշխանությունը դժվար քննություն է, ծանր փորձություն»։

\* \* \*

Պատմությանը նայենք։ Առավել, քան երկու դար, մենք լոդում ենք նսկա մի նավի ետևից, որի անունն է Ռուսիա։ Լողում ենք, հուսալով, որ վերջապես ձեռք կպարզեն և մեզ կբարձրացնեն տախտակամած։

 $\mathfrak{I}$ պարզեցի $\mathfrak{a}...$ 

Սա այսպես է։ Բայց երբ մեզ կոտորել են, ձգվել ենք նյուսիս, մեր լավն ու վատը փնտրել ենք այնտեղ։ Այո, սին նույսեր, այո, նիասթափություններ, բայց այդ ժողովրդի նետ կապված ենք նազար ու մի թելերով։ Քայլի նպատակն ու արդյունքը պետք է հստակ լինեն։ Ի՞նչ նպատակով ենք հայ ժողովրդին բորբոքում Ռուսիայի դեմ։ Հակառուսական հիստերիան  $h$ նչի՞ նամար է։ Արդյո՞ք դրանով նպաստում ենք քաղաքական մեր կշիոն ավելացնելուն, թե՞ կրքերով ենք հասունացնելու պետական մեր միտքը։ Նեղության մեջ, և ինչու միայն նեղության, մարդը թշնամի՞ է ավելացնում, թե՞ բարեկամ է փնտրում։ Հայ

դեմոկրատներն ինչո՞ւ չպետք է կապեր հաստատեն զարթնող nniu ntunynmundtinh fitm...

Նախագանի առաջին այցը Մոսկվա ոմանք նամարյա որպես ազգային դավաճանություն որակեցին։ Ի՞նչ տրամաբանությամբ։

Թող բացատրեն նրանք, որ ցանկանում են փոխել հայ ժո $n$ րովրդի օրիենտացիան՝  $2n$  դա գանք դեպի թուրքերը։ Ենթադրենք։ Բայց ինչո՞ւ մեկ ուրիշի հետ թշնամանալու գնով։ Որ ի՞նչ շանենք։ Գուցե Թուրքիայի նամակրանքը միայն։

Մի նոդված ընկավ աչքովս, նայ տիկին էր նեղինակը, գուցև՝ օրիորդ։ Այնպիսի մի գորովանք ու բաղձանք, այնպիսի սեր ու **pնp**mpmu թուրքերի նանդեպ։ Նստես ու լաց լինես խղճա**հարվելուց. էս ինչքան ես տանջվել, տոչորվել առանց թուրքի,** էս ինչպես ես ազդվել նրա կարոտից, աղջիկ ջան... Էդ ի՞նչ ես նիշում, ամոթ չլինի նարցնելը, որ սիրտդ էդպես բացել ես...

Անգլիան ու Ֆրանսիան, ո՞զոր Գերմանիան, գերոզոր Ամերիկան, նույն ինքը Թուրքիան փնտրում են Ռուսիայի բարե**կամությունը։** 

Մենք ինչո՞ւ և ինչո՞վ ենք թշնամանում։

«Չկան հավիտենական թշնամիներ և բարեկամներ, կան հավիտենական շաներ»։ Աշխարնակալ Մեծ Բրիտանիայում ծնված բանաձև։ Մեծ Բրիտանիան կարող էր ընտրել ու մատների վրա խաղացնել՝ թշնամի, բարեկամ։ Մեծ Բրիտանիայի նավերը զինավորված ակոսում էին օվկիանոսներն ու ծովերը... Մեծ Բրիտանիան կարող էր այսպիսի բանաձևով ապրել։ Աշխարհի բարտեզի վրա Մեծ Բրիտանիայի կանաչ գույնը գրեթե կեսն էր...

Ուժեղին ի՞նչը չի ներվել...

 $\rightarrow$   $\rightarrow$ 

Բոլշևիզմն, ուրեմն, ռուսական երևույթ է։ Բայց դե, արի տես, թե ինչքան է մեր մատը խառը էդ գործին։ Սպանդարյանից

-52----

մինչև Շանումյան, Աթարբեկյան-Կասյաններից մինչև Միկոյան... Իսկ էն Բժշկյանցին նարցնես՝ երկիրդ նեղության մեջ էդ սիմբիրսկները ո՞ւմ նամար էիր ազատագրում, գայիր Ղարսն ազատագրեիր...

Հանրապետության բանակը նայ բոլշևիկներով էր քայքայվում, երեսունյոթ թվականը Հայաստանում նայի ձեռքերով էր արվում... Հազարավոր մատնություններ «Տիզբոն» էին առաքվում մեր ստորագրությամբ...

Ինչո՞ւ ենք զոնի կերպարը սազեցնում մեզ։ Տղամարդու պես մեր բաժին մեղքը մեզ վրա վերցնենք։ Այլապես չենք ազատվի թերարժեքության զգացումից, էլի կմնանք թույլ։ Ի վերջո, նաև մեր բրդածն ենք խրթում...

Միտինգներում բոլորս ենք հուզականությունը **d**unph unan **հրամցրել, բոլորս ենք եղել «պոպուլիստ», բայց հիմա փրփուրը** քաշենք, տեսնենք տակի նստվածքն ի՞նչ է։ Չի կարելի լինել, որ մեր անցյալի համար մենք ինքներս պատասխանատու չլի- $GbGp:$ 

Խոստովանանքի ժամին մեղքներն ուրիշի վրա չեն բարդում..

Թող մնար տեղում Ղուկասյանի արձանը։ Վրան կգրեին՝ «Մոլորյալն այս...» և արած «քաջագործությունները»։

Ճշմարտությունն է դաստիարակում, իմանալն t unus տանում։ Բոլշևիկություն չանենք՝ «Մենք նին աշխարնը կքանդենք...» Զնջենք, ավերենք, մոռանա՞նք։ Մոռանալ պետք չէ։ Մոռանայր վտանգավոր է։

Եղելությունից ինչպե՞ս կ'նրաժարվես, պատմությունից ինչպե՞ս կթաքնվես...

Չեխովի արձանը կարող էր լինել Երևանում, կարող էր և չլինել։ Արձանը գցել ենք, սրանով ի՞նչ ենք ուզում ասել։ Հրաժարվե՞նք ռուս մշակույթից։ Չկարդա՞նք, չբեմադրե՞նք։ Չեխովը լույս է։ Չեխով կարդացողը նրա արձանը չէր գցի երբեք, կխոնարնվեր։ Ուրեմն տգետն ինչո՞ւ է ճշտում ազգի ուղին։

Գոգոլ, Տոլստոյ, Բուլգակով, Սոլժենիցին և, և, և, և ... Չկար- $\mathbf{u}$   $\mathbf{u}$   $\mathbf{u}$   $\mathbf{p}$ :

Բարբարոսի անուն չե՞նք հանի, եթե աշխարհով մեկ հայտնի դառնա, որ մենք՝ նայերս, ջարդում ենք Չեխովի արձանը։

Մեկին կարող է դուր գալ, մեկ ուրիշին՝ ոչ, բայց փաստ է. նամա*լ*կարնային մշակույթի (ռուսականը մի կողմ դնենք) ու գիտության դոները առայժմ բացում ենք ռուսական բանալիով։ Եվ նայտնի չէ, թե մենք երբ կարող կլինենք թարգմանելու տպագրելու անգլիալեզու, ֆրանսիական, իսպանական, չինական գիտական ու գեղարվեստական վիթիսարի գրականությունը։ Մանավանդ դեռ թրքախոս չենք, որ օգտվենք թուրքերեն թարգմանություններից։

Եթե դրանք մեզ պետք չեն, ուրեմն ճշտենք մեր տեղը նամաշխարհային քաղաքակրթության աստիճանների վրա։

\* \* \*

Պարզվում է, որակն էլ իր ներթին կարող է քանակ դառնալ... Փոքրաթիվ ժողովուրդն էլ կարող է մեծ գործեր անել, եթե ունի որակյալ մտավորականություն։ Ամեն ինչ պայմանավորված է մտավորականով, նրա բարձրագույն կարգով։  $d$ nnnunnnn միշտ ունակ է վեր բարձրանալ, եթե տանող կա։ Ակադեմիկոսից մինչև ամենափոքրիկ գյուղի ուսուցիչ. ունե՞նք մեր կոչման նշանակության գիտակցությունը։

Ինչով է շնչում ժողովուրդը, ինչ կատեգորիաներով է մտածում, ինչ սկզբունքների է դավանում։ Ամեն ինչ պայմանավորված է մտավորականով։

Պատմությունը դաժան դասեր է տվել մարդկությանը. ժողոչ

վըրդին ստրկացնելու հաջողության առհավատչյան նրան մտավորականությունից օտարացնելն է, ապա և՝ ոչնչացնելը։ Ստալինիզմ, ֆաշիզմ, Մաո, Պոլ-Պոտ, ամենքն էլ սկսել են մտավորականության հերն անիծելուց։ 20-րդ դարի չմոռանալու դասեր են...

Խորհրդարանով, կառավարությունով, մեր կուսակցություններով այնպես գործենք, որ հաջորդ սերունդները պատճառ չունենան «հպարտանալու», թե՝ փյունիկ թռչունի պես մոխիրնեnhg hundtghap...

Բավական է։

Երկու էություն կա մարդու մեջ՝ Դոն Քիշոտ ու Սանչո Պանսա։ Նմանապես՝ ազգերի մեջ։ Սրանցից մեկը միշտ մեգնից բացակա է։

Եթե սխտոր ուտող Սանչո Պանսան ենք, Դոն Քիշոտ չկա, որ ասի՝ այ մարդ, մի քիչ էլ աստղերին մտիկ արա...

Եթե Դոն Քիշոտն ենք, ուրեմն՝ զուլալ, և չկա Սանչոն, որ մեր փեշր քաշի, ասի՝ այ ասպետ, մի քիչ էլ նողին իջիր...

Մկեսուրից նեղացած հարսի պես կարող ենք թքել ամեն ինչի վրա ու ժամ առաջ դուրս գալ «Մեծ տնից»։ Հայավարի կլինի...

Էստեղ մենք նորական տանից բան ունենք բերած։ «Մեծ տունը» մեր ունեցվածքը բաժանել է սրան-նրան։ Ինքը բաժանել է, ինքն էլ թող նետ տա։ Էս ո՞ւր ենք թողնում-գնում...

Զավթողի մտբինն էլ նենց դա է՝ խոովենք, մեր ինչքը մնա իրեն...

\* \* \*

էոս Անջելես, դիմում են Հայաստանից գնացած, արդեն զգայապես հարստացած պարոնի, դրամ են ուզում։

— Ինչի՞ համար,— հարցնում է։

— Զենք առնենք, ուղարկենք Հայրենիք։

— Գործ չունեք, իրար կկոտորեն...

Նյու Յորք կարելի է մտնել և՛ կամուրջներով, և՛ թունելներով։ Վճարովի։ Մասնավոր ընկերությունն է գանձում դրամը։ Լույս, օդափոխիչներ, հարթ ասֆալտ, պատերը սալիկապատ, մաքրություն։ Հաճույբ...

Հիշեցի Ստեփանավանի թունելը՝ խեղդոց, կաթոց, բանդված hund gatu, hund thoph...

Մինչև դուրս ես գալիս «լուսավոր ապագա», շնչանեղձ ես thanu:

Էս էլ մեր չը-սեփականությունը։ Անտերությունը։

\* \* \*

Ութսունիննի ամռանը Ստեփանակերտում եմ։ Հազարավոր փախստականներ, հազար կիսաշեն կանգնած տուն։ Վիրաբույժ Վալերի Մարությանի նետ պտտվում ենք. կիսաշեն, կիսաշեն, կիսաշեն... Մոայլ գոտի։ Գլուխդ առ ձեռքերիդ մեջ ու լաց եղիր։ Էդպես էլ անում ենք...

Հանրակացարաններում փախստականներն իրար վրա դարսված են ապրում...

Մի տեղ ձայն ենք լսում, մոտենում ենք։ Երկու տղա երեխա,

եղբայրներ՝ տասներկու և ութ տարեկան, բանով քչփորում են finnn:

Մինգեչաուրից են փախել, հայր չունեն, տան տեղ են ստացել, նիմք են փորում...

Իջնում ենք հրապարակ. տղամարդիկ, մի քանի հարյուր մարդ, պատերի տակ նստած, նարդի են խաղում, ծխում են, կամ խմբխմբված քննարկում են ազգային հարցերը։

 $-$  cu h  $a_2$  annoh tp, untinp:

— 2ts...

 $-$  Ախր, օրը ցերեկով հավաքվել եք...

 $\mathcal{L}$ ա, գործադուլ ենք անում...

Մենք շինարարի նամարում ունենք, «նրանք»՝ ոչ։ Մենք տարիուկես գործադուլ էինք անում, «նրանք»՝ շինարարություն։ Մենք հայրական տուն վերադարձած ընտանիքներին հուշտ էինք անում, գյուղից փախցնում, «նրանք» թափով կառուցում էին Խոջալուն, լցվում մյուս գյուղերը...

Երևանից մի քանի երիտասարդ հայրենասերներ տեղափոխվեցին Արցախի գյուղերը, ընտանիքներով։ Ոչ գյուղերի անունը տամ, ոչ՝ գյուղխորհուրդների նախագահների։ Բայց սրանք ամեն խոչընդոտ ստեղծեցին, որ այս երիտասարդները **ggywd**  $n<sub>t</sub>$ pnnnւփnշման վերադառնան։ Տեղեկանք ու տեղեկանքացավ... Մենք ընդհանրապես մոռանում ենք, որ Արցախն էլ ունի hn թրծված բյուրոկրատն ու նոմենկլատուրան։ Սրա մասին մի ուրիշ wuguut:

Նույն օրը երեկոյան զրուցում եմ շարժման ղեկավարներից մեկի հետ։

Սումգայիթից նետո Սարգիս Մուրադյանի և մեր մյուս ընկերների հետ օրեր ենք կորցրել Աղվերանի պանսիոնատներում նայերին նամոզելու, որ վերադառնան իրենց Հայրենիքը, օգնություն ենք արել, տեղափոխել ենք այստեղ, 5 հազարներով ենք

բերել, ո՞իմա ոազարներով էլ լքում են, ցրվում։ Գործադուլներին վերջ կտանք, գոնե շինարարությունը չդադարի։

- Պայքարը զոներ է պանանջում,- պատասխանում է բոցաշունչ հեղափոխականը...

Այսպես։ Գործ չկա, տուն չկա, գործադուլ ու միտինգ՝ ինչpund wuteu:

Տարվա կեսը դասադուլ ենք անում։ Ո՞ւմ դեմ, ի՞նչ ենք շանում, ո՞ւմ ենք վնաս տալիս...

Նրանք բանակում եռանդուն ռազմի գործ են յուրացնում, մենք՝ Կենտկոմի պատերի տակ, վրանների մեջ, փափուկ «մուpwpwների» վրա զինադույ ենք անում։

 $\mathbf{u}_1$   $\mathbf{u}_2$   $\mathbf{u}_3$   $\mathbf{u}_4$   $\mathbf{u}_5$   $\mathbf{u}_5$   $\mathbf{u}_6$   $\mathbf{u}_7$   $\mathbf{u}_8$   $\mathbf{u}_7$   $\mathbf{u}_8$   $\mathbf{u}_9$   $\mathbf{u}_9$   $\mathbf{u}_9$   $\mathbf{u}_9$   $\mathbf{u}_9$   $\mathbf{u}_9$   $\mathbf{u}_1$ 

 $\bullet$   $\bullet$ 

Վաշինգտոնի «Հայ դատի» գրասենյակը նախապատրաստել էր իմ մի քանի նանդիպումները ԱՄՆ-ի կոնգրեսում։ Ֆիլադելֆիայից գնացքով հասա Վաշինգտոն և Սեթո Բոյաջյանի ոետ իսկույն անցանք գործի։ Նախ հանդիպեցինք սենատի՝ Հելսինկիի հանձնաժողովի տնօրեն Մայքլ Օքսի հետ։ Երկար տևեց մեր զրույցը, մանավանդ, որ պարոն Օքսը փայլուն խոսում էր ռուսերեն։

Կարճ ընդմիջումից հետո մեզ ընդունեց Ջոզեֆ Քենեդին։ Սա սպանված Ռոբերտ Քենեդիի որդին է։ Երեսունքինգամյա կենսախինդ մի երիտասարդ, բարձրանասակ, յայնաթիկունք, աշխատավորի կոշտ ձեռքերով։ Առանձնասենյակը զարդարված է ընտանեկան լուսանկարներով՝ երեխաները, հայրը, մայրը, պաարն ու տատը։ Մի խոսքով՝ Քենեդիների տոնմի անթիվ ան**դամներ։** 

Թե Համաշխարհային մանաչում ունի Արցախի պրոբլեմը։ Ամերիկայում և թե Եվրոպայում համակրանք կա դեպի Արցախը, բայց բոլորն ասես ցնորվել են Գորբաչովի վրա։ Մենատոր Ռիչարդ Լիմանը, որի նետ նանդիպեցի նույն օրը, այդպես էլ ասաց՝ «Աշխարնին նուզող նարցը այսօր «պերեստրոյկան» է, ամեն ինչ կախված է նրա հաջողությունից...»

Այնպես որ, առայժմ մեզ բաժին է ընկնում կարեկցանքը...

0տար երկրներում **ո՞այազգի պաշտոնյաների պա**ովածքը նիմնականում նայոց գործերից նեռու մնալն է։ Իսկ եթե ազգափոխ են եղել՝ աստված հեռու պահի։ Վրացացած հայի հայատյացությունը սանման չունի...

Մոսկվայում պաշտոնյա հայերը, այսպես ասած, հայ «լոբբիները», նարազատ են Միկոյանի թողած ավանդույթին՝  $5a$ տեսնում, չեմ լսում, չեմ խոսում։ Մինչև օրս թաբնված էին «ազնիվ կոմունիստի» քողի տակ. տեսեք ինչ ազնիվ կոմունիստ եմ, **հանկարծ չասեք, թե հայ է, կողմնակալություն է անում։** 

Մինչև նիմա, ուրեմն, ազգությամբ կոմունիստ էին, հսև fihutur...

Հաճախ սրանց է հանձնարարվում զբաղվել հայոց հարցե– րով, իբր արյունակիցներին լավ կնասկանան։ Հենց այստեղ էլ սկսվում են մեր անհաջողությունները։ Եղածն այնպես են ցամաքեցնում, տակից-գլխից խուզում, քարին կապ անում, որ uGnul tu uninpulub:

Պրեզիդենտական ոլորտներում պտտվողները, ավելի ներքև կանգնածները կամ եղած, կամ չեղած մեզ համար։ Ոչ միայն քեֆուհալ չեն հարցնի, այլև վախենում են նույնիսկ դահլիճում մեր կողմը նայել, բարև տալ...

Այսպես, մեր ծնած զավակները դրսից դրսի աչքն են նաanuf, athuhg' uth...

Մենք էլ ամեն ինչ պետք է անենք, որ մեր գործերը սրանց

ձեռքը չընկնեն, որովնետև օգուտն իրենց մնա՝ մեծապես վնաuniu tū:

 $\begin{array}{ccccccccc}\bullet & \bullet & \bullet & \bullet & \bullet\end{array}$ 

Գերագույն խորհրդի փակ նիստում, Կրեմլի պատերից ներս. Եվտուշենկոյի գովերգած հերոսուհին (էն, որ, իբր, «հաշտության գլխաշոր» էր նետել հաշտության կոչով) փրփրեց  $n_{L}$ տրաքտրաքեց։ Այս անգամ Յազովն ու մյուս նախարարները Բաքվի վայրագությունները շարադրեցին փաստերով։

Ծղրտաց դանլիճով մեկ այս կինարմատն ու սուտ գլխաջորի փոխարեն մի ուրիշ կոչ շպրտեց.

 $-$  2 $h$ նաթ... 2 $h$ նաթ...

Սրան ձայնակցեց մի ուրիշ մոլեռանդ բաջի. պարզ ռուսերենով ճչաց.

— Միևնույն է, մուսուլմանները կնաղթեն քրիստոնյաներին...

Այսպես։ Կրոնական պատերազմ։ Իբր մենք նրանց կրոնին ենք դեմ:

Թուրքիան ու Ադրբեջանը, ձեռք ձեռքի տված, ոչ մի կեղծիքի առաջ կանգ չեն առնում համոզելու իսլամ աշխարհը, որ մեր արդար, Արցախյան պայքարը, կրոնական բնույթի է։

«Հայ դատի» դաշնակցական կենտրոնները ամեն ջանք թափում են հերքելու այս անհեթեթությունը, առանձնապես արաբական շրջաններում։

Խաղաղություն, եղբայրություն, հաշտություն. մեր երազանբըն է։ Չէ՞ որ մենք գիտենք ինչ բան է արյուն ու ավեր։ Սակայն մեր երազածը հազար տարի է չենք գտնում, չկա։ Աշխար**fin punnjuluu inpiniu ti, azutununnpiniu ti, unuluon nidu t:** Ու մենք ստիպված ենք խաղի այս կանոններով խաղալ։

Վազգեն Առաջինի խոսքերով՝ «Պայքարը ապրելու ձև է դարձել **ոայերիս համար»**։

Գոյատևման պայքար...

 $\overline{1}$ 

Բայց մենք էն ենք, որ Տիզբոն ենք գնացել ու շղթայվել։ Հոոմ ենք գնացել ու գլխատվել... Բարեկամին մեր տուն ենք թողել, ու նենց մեր տանն էլ սպանել են մեր թագավորին...

Չենք եղել փշոևո, պինդ չենք եղել։ Եղել ենք քաղցր, որ կամ կուլ են տվել, կամ դանդաղ ծծելով բերանի մեջ հալեցրել...

Հազիվ մի քիչ փշոտվել է ջանելությունը, ինչո՞ւ ենք փուշը կոտրում. հազիվ մի բիչ բացվել է աչբներս, ինչո՞ւ ենբ նորից թմրում։ Ինչո՞ւ ենք քաղցր-մեղցր «տեսություններով», սին ჩույսերով կոտրում մեր զգաստությունն ու զգուշավորությունը։

Մենք նենգ չենք, բայց դա չի նշանաում, թե դիմացինը նենգ չէ։ Մենք մեր նարևանների ճետ արդար նամակեցություն ենք փնտրում, բայց ով գիտե, թե մի մութ գիշերով, մեր թիկունքում նրանք արդեն մեջ-մեջ չեն արել մեր եղած-չեղածը...

Կողոպտողը կողոպտվածին առավել է ատում. մարդու բնույ**ppa c ujuuhuha:** 

Տասնչորսից մինչև տասնիններորդ դարը մենք գործող անձ չենք եղել Անդրկովկասում։ Օտարներն են վկայում։ Լուռ ու մունջ, nin-nauquan...

Արաբոն ծնվել է տասնիններորդ դարում։ Ծնվել է, տեսել է, սա ապրել չէ, սա ստրկություն է... Զենք վերցրեք,  $un\n **lnp**,$ Զարթիր, լառ...

Վերջին երկու նարյուր տարին է, որ վերածնվեցինք, փորձեցինք մեր իրավունքներին տեր կանգնել։

Ինչո՞ւ փափուկ կյանք փնտրելով (դե, ամեն մեկո մի պունախում մեր գլուխը կպանենք) զրկվենք դժվար ձեռք բերած մեր կամքից ու կարծրությունից, նորից դառնանք խաշիլ, կորցնենք ազգային մեր նամակարգությունը, դառնանք «խա՞լխ»...

Անդրկովկասը եղել է ու դեռ մնալու է վառոդի տակառ։ Այս-

տեղ հանգստություն փնտրողն ինքնախաբեությամբ է զբաղված։

Պետական շենքի կառույցն անավարտ է։ Փառք ու պատիվ նրանց, ովքեր կկարողանան կիսատն ավարտել, վեր բարձրացնել նրա առնական ու խրոխտ էությունը։ Օրենքի ողջ ուժով սանմանենք քաղաքացու պարտավորությունները նանդեպ պետության և ընդնակառակը։ Միայն այսպես կարող ենք ապրել։

Մեր մի ձեռքին խաչն է, Քրիստոսի բարոյականությամբ, և մեր խաչին մի պատվիրան էլ ավելացնենք, հրամայական <u>uh</u> որաոանգ՝ մյուս ձեռքը միշտ ազատ պաոել, ազգային մեր պատիվը պաշտպանելու համար։ Մեր մի հարևանը Բելգիան չէ, մյուսը՝ Շվեյցարիան...

Եթե որոշեն վերացնել մեզ ու այդպիսով փակեն «ճայոց **Aungn», մենք իրավունք չունենք միայնակ գնալ... Բայց սա ար**դեն հայ գիտնականների, իշխանությունների հոգսերն են...

«Տերը դառնում է տեր, քանի որ վտանգում է կյանքը. ստրուկը մնում է ստրուկ, քանի որ վախենում է մանից»։ Հեգել։

\* \* \*

Կամ մենք կարգապան ենք դառնում, կամ մեր վերջը նայտ-Gp չէ...

Բերդից մի քանի կիլոմետր այս կողմ Արմենասարն է։ Փոքրիկ մի պանրագործարան կա, սարվորների համար մի քանի շինություն։ Ամառ-ձմեռ այստեղ է կենում Վարպետ Լևոնը։ Այինանց Լևոնը մեխանիկ է, գյուտարար է, խոզ է պանում, որսորդական նրացան ունի, ձեռքի ռադիոընդունիչ, գլխատակին՝ «դաստա-դաստա» թերթ, ամսագիր, «Ոզնի»։ Վաթսունն անց, միջանասակ, ջլուտ, շարժուն, և փափուկ, և նամառ, ճակատին ասող-խփող, սեփական կարծիքի տեր։

Մեր առաջը կտրեց։

 $-$  Եթե դու դու ես, մի խոզ եմ ծակում քեզ համար։

 $-2t...$ 

— 2*m...* 

 $-2t...$ 

 $-$  bph nn tu...

Խանչալն առնում է, մտնում խոզանոց։ Չորս ժամ միասին էինք։ Օղի ունեինք մեզ նետ. խմեցինք, զրուցեցինք։

Ասում է՝ նացադուլ ու աչքերը լցնում առնական այս մարդը... — Ես մի բան էլ ասեմ, այսինքն որն ասեմ, որը թողնեմ, մենակ մարդ եմ, էստեղ սարերում. գիշերը նրացանս առնում դուրս եմ գալիս, ման եմ գալիս ու մտածում եմ, մտածում եմ... 2Է, ինարկե, նավան եմ, տանջվում էի ձեզ նամար, բայց Համբարձումյանին չեմ ներում, չէ, չեմ ներում... Էդ մեծ մարդու գործը չի նացադուլը, էդ մեծ գիտնականի գործը նացադուլը չի։ Ամեն գիշեր դաւրս եմ գալիս, մի երկու անգամ կրակում, զգուշացնում եմ։ Դե, գիտես, էլի, ավազակություն ա, գել ու գազան ա... Գիտնական մարդ ես, դու ինչի՞ չես մի էն տեսակ բան ննարում, որ քո ժողովուրդն ապանով կենա... Ես էլ էս տեսակ եմ մտածում։ Մի բան էլ եմ ասելու. մեր ձեռները դես ու դեն չգցենք։ Հլա տես ինչ սարեր ունենք, նլա տես ինչ ժողովուրդ ենք... Մի օր ոնց է պատանում, մեր Գիգոլ բիձեն ջուրն է ընկնում։ Չսիրված, անպետք մի մարդ ունեինք, անունը չեմ տալիս, um wauGnu է, ձողը երկարում, որ փրկի։ 2է, ասում է Գիգոլ բիձեն, եթե դու ես ինձ փրկողը, թող գետն ինձ տանի... Բա, մենք էս տեսակ ենք... Հլա ասա՝ Շամշադին...

\* \* \*

Լոնդոնի նայության նետ եմ։ Հագուստ-կապուստով անգլիացիների են նման, նմանվում են և ընդնանուր դիմագծերով, պանվածքով, շարժուձևով... Զարմացած մտաբերում եմ՝ ախր, Ֆրանսիայում՝ ֆրանսիացիներին, Արաբստանում՝ արաբներին ենք նմանվում։ Ամեն երկիր իր կնիքը դնում է մեզ վրա։

Հայաստանում մեզ ենք նման։ Լա՞վն ենք, թե՞ վատը։ Եթե լավըն ենք, փառք աստծո, շարունակենք, իսկ եթե՝ ոչ... Ունենք ընդօրինակելու-նմանվելու համբավ, շատերն ունենք։ Տառ հորինող, սրբապատկեր նկարող, Հռիփսիմե ու Զվարթնոց կաnnignn, «Նարեկ» գրող։ Շատ են, շատ, միայն թե նրանց շունչը վերադարձնենք մեզ. նրանց հրաբուխ հոգիները, ու չիջնենք... Մեր աստիճանն իջնողին տեղ չտանք, չներենք, միայն վեր բարձրանանք։

Արժեքը արժեքավորենք, անարժանին յոլա չտանենք...

Լյառն ԱՐԱՐԱՏ... Գագաթդ միշտ սպիտակ, անաղարտ, մաքուր լույս։ Մեր չափանիշ, մեր բարձրություն։ Քո զավակներն ենք։ Հասնելու ենք քեզ...

\* \* \*

Ռաբիս... Ռաբիսություն... Քաղնան անող չկա, մոլախոտը կերել է ամեն ազնիվ բան։ Ռաբիսությունը աղտոտել է ճայոց ազգային երաժշտությունը, ժանգով պատել արվեստը, գրականությունը, կենցաղը, նայոց լեզուն։ Երկար տևող նիվանդության պես մի բան է, որին սովորել ենք, նանդուրժում ենք, դարձրել ենք մերը։ Ռաբիսությունը վարքագիծ, պանվածք, մտածելակերպ է։ Ամեն տեղ բուսած շոշափուկներով կառչել է նայոց ամրողջականությանը, քաշում է ցած, ցած, ցած... Մինչև ո՞ւր...

Համարյա երեք տարի տևած մեր պայքարում յուրաքանչյուրըն իր տեղն ունի և իր գնանատականը։ Հայկական միլիցիան (անսպասելի) ցուցաբերեց ազգային մտածողության բարձր աստիման։ Առաջին իսկ օրվանից, առանց տատանվելու, ժողովրդի կողմը բռնեց։ Գնահատականը գերազանց է։ Ոստիկանությունն առաջին, անմիջական կապն է իշխանության ու ժողովրդի միջև։ Իսկ քաղաքակիրթ երկրներում՝ ամենանարգված մասնագիտու**թյուններից մեկը։** 

Հավատալով, վստանելով, բարձրացնենք նրա բարոյակա**նությունն ու վարկը, հարգանքով՝ հարգանքի արժանի դարձ**նենք։ Ու խոնարնվենք նրանց ծանր գործի առաջ։

Հայ «ֆիդայիները», ոայ «կտրիճները» զենքավորվել են։ Մեծ նաջողությամբ կեղեբում են նարազատ ժողովրդին...

Կանգ առեք, տղերք։ Ջանել եք, ազգի նույսն եք, մեր նողը մեր ոտքի տակ կշիկանա, մեզ կայրի։ Հողը քրտինքի է կարոտ, տղերք։ Կանգ առեք...

«Պատերազմը չափազանց լուրջ գործ է, որպեսզի վստահվի գեներայներին»։ **Կլիմ**անսո։

Մերձբալթիկայից, Օդեսայից, ուր ապաստան էին գտել աղետյալները, անվերջ բողոքներ էին գալիս նայ կանանց, նայ տղամարդկանց անպարկեշտ վարքագծի մասին։ Մանրամասները՝ ամաչելու, գետինը մտնելու...

Անունով հայ են։ Սրանցով մեր մասին կարծիք է կազմվում։ Վաթսունվեց թվականին, Բեյրութում, ինչ-որ կինոթատրոնի

## 3. U. Umpqujull

մոտ, մթան մեջ կրակոց լսվեց։ Պարզվեց՝ հայերը խփել են մի **Ոայ** երիտասարդի։ Իմ զարմանքին ու զայրույթին պատասխանեցին. «Հայ է, միշտ է, սակայն գողությամբ կզբաղի։ Արաբական թերթերը գրել են անոր մասին... Հայու անունը կարատավորե...»։

 $\mathsf{h}_{\mathsf{z}}$  այսպես խիստ գործել, բայց այսպիսի խստությամբ մտածել՝ պարտավոր ենք։ Սրանց ձեռիցն է, որ տառապում են ազգային արժանապատվություն ունեցողները, պարզապես մարդկային պատվի տերերը։ Ազգի մարմնի վրա թարախի պալարներ են. մենք ենք բուժելու...

Միաբան լինենք։ Բայց սա երբեք ու երբեք չի նշանակում ճշմարիտը զոնաբերենք, ճշմարտությունը ճակատին չասենք... Ի վերջո՝ կառավարությունը նրա նամար է, որ դատվի ու

pննվի նրա գործունեությունը և՛ աջից, և՛ ձախից։

Կառավարությունը պարտավոր է դիմանալ կամ... չդիմանալ...

Ամեմյանը «Պեպո» էր բեմադրել. Զիմզիմով էի խաղում։ Սարգիս Մելիքսեթյանը քննադատել էր ինձ։ Մի քանի օր հետո փողոցում նանդիպեցի, կողքովն արագ անցա, ցուցադրաբար չբարևեցի։ Հետո շուռ եկա, ասի՝ տեսնեմ ազդվե՞ց։ Խեղճ մարդը շվարած մեխվել էր տեղում ու մի այնպիսի զարմանքով էր նայում իմ նետևից, ասես մի արտասովոր կենդանի էր տեսել...

Նախանեղափոխական կրթություն էր ստացել Սարգիս Մելիքսեթյանը, նին բարքերը դեռ ապրում էին նրա մեջ...

Արթնացել ենբ, կսովորենք և՛ գործել, և՛ կրթվել։ Կարևորը՝ արթնացել ենք։

Դրամն Արևմուտքում ոչ միայն ազատ շուկան ու տնտեսությունն է կառավարում, այլև կարգավորում է կենցաղն nı բարքերը։ Դրամն է նարկադրում օրինապան լինել։

Լոս Անջելեսում մեքենայից գցած ծխախոտի ճամար ճինգ նարյուր դոլար տուգանք է նասնում։

Լայնաթիկունք, ջանել նայ ցլիկները, խինդուխաղով վզվզացնում են «Ժիգուլիները» ասֆալտ ճամփաներով։

Սև ասֆալտը փռում են... նայոց տիկինները... «փափկասուն կանայք Հայոց աշխարնի»:

Մեզ ի՞նչ անուն տանք։

Լոնդոնում, փողոցում սևամորթ մի ջանել, մանրավաճառի ապրանքը շաղ տվեց։ Ներողության փոխարեն սկսեց քաշքշել, uuundun:

Նայում եմ՝ սևամորթ, հաստապռոշ, պճեխած քթով ու... անսանման ծանոթ, նազար անգամ տեսել եմ այս դեմքը Հայաստանում, այլուր։ Նույն լկտիությունը աչքերի մեջ, նույն անասնական անիմաստությունը, բռի, դաժան...

Խուլիգանը, թերևս ամենաստոր արարածն աշխարհում,  $n<sub>2</sub>$ ազգություն ունի, ոչ էլ դասակարգ։ Ամեն խավի մեջ էլ կա, տարբեր տեսակներով, տարբեր երանգներով, պոռնիկներից սկսած մինչև բարձրաստիճանավորները։ Փողոցային , հիմնարկային, ընտանեկան, կուսակցական, գիտական, պետական խուլիգանություն... Երասանակներ չունեցող, արգելքներ ու սկզբունքներ,

ու ազնվություն չունեցող, խորամանկ,  $p\delta$ նող։ **u**uunhu Ստալին, Հիտլեր, Սադամ, Մուսոլինի, Բրեժնև ու  $2$ uniշեսկու, Թալեաթ, Ալիև՝ քսաներորդ դարի դասական քաղաքական խուլիգաններ։

Uտախոս է «Պրավդա» թերթը իր բազմանոծ ստերով։ (Ինչ փույթ, թե նայ ժողովուրդը տաբունով է լինում դրանից)։ Խուլիգանության առաջ թևաթափ է պարկեշտը, ու մնում է միայն խնդալ «Վրեմյա» ծրագրի վրա, որ լուրջ տեսքով, վարպետորեն աղավաղում է փաստերն ու դեպքերը։

«Գիտնական» 2. Բունիաթովը օրը ցերեկով, ի տես աշխարնի, մասնագիտանում է զեղծարարության գործում, օրը ցերեկով գողանում է մեր նողն ու մշակույթը... Այս վայ ակադեմիկոսի ձեռքն ինչպե՞ս բռնես...

Երկիրը նանդուրժում է խուլիգանությունը...

«Ես հավատում եմ անհատի գերագույն արժեքին»։ Սայաբարը, որի վրա փորագրված է Ֆորդի այս խոսքը, դրված է Նյու Յորքի փողոցներից մեկում:

Այսպես կոչված ցեխավիկները, գործարար մարդիկ, ազգի եռանդն իրենց մեջ առած մարդիկ են։ Սրանք կարողացան կանաչել ստալինա-բրեժնևական բետոնածածկի վրա։ Unwag **ո՞մտությունը ազգային ոարստություն է։** 

2 ոարցնենք՝ ի՞նչ, որտեղի՞ց։ Միթե պարզ չէ, որ խախտել են հազար օրենք, ճեղքել բյուրոկրատական պնդաճակատությունը, ձրիակեր մի անբան չինովնիկի կաշառել են, մյուսին՝ խաբել։ Մի՞թե պարզ չի, որ գործ ստեղծելու համար ամսական տուրք են տվել op**խu**-ից մինչև վերև։

Առևտրաարդյունաբերական այս խավը բնականից արարող է,

ձեռներեց, շենացնող։ Սրանց ոխերիմ թշնամիներն են ծույլերը, անբանները, անշնորհքները։

Սրանց պետք է ազատել կաշկանդումներից, օրինականացնել բանող միտքն ու կուտակած դրամը։ Սրանց դրամը պիտի աշխատի։ Ժողովրդին ու պետությանը ի՞նչ օգուտ, թե միլիոնները վեր են ածվում անշունչ արժեքների։

Գործի մարդկանց գործից հեռու պահելով, ի՞նչ հասարակարգ կարող ենք կառուցել...

. . .

Բոլշևիզմը ստալինյան հասկացությամբ արգելակներ չունեցող վարքագիծ է և կապ չունի որևէ ուսմունքի ճետ, նույնիսկ ուտոպիզմ-մարքսիզմի նետ։ Ի վերջո, ամեն ուսմունք ունի բարոյական հենքեր և գիտական կանխադրույթներ, սխալ թե՝  $6h$ <sub>2</sub> $n$ : Այն վարչակարգ է, որի դավանանքը բռնությունն է, և կարող է երկար ապրել, քանի որ անհատի մեջ մշտապես ծնում, արթնացնում է ամենաստորին կրքերն ու բնազդները՝ դաժանություն, նախանձ, մատնություն, այլասերում... Եվ առավել վտանգավոր է նրանով նաև, որ ուզածք գաղափարախոսությունը կարող է հարմարեցնել իր գործելակերպին, ցանկացած նպատակ կարող է ծառայեցնել իր շաներին։

Ստալինի երկաթյա ձեռքով նսկա երկիրը դարձավ նսկա մի ոնմակատեղի ու ապրեց օրենքից դուրս, միշտ պատրաստ՝ նարձակվել-նոշոտելու... Երկրի փլուզումից նետո մենք ունենք մարդ՝ ոնմակասեր, մարդ՝ օրենքից դուրս, ոնմակային գիշատիչ նոգեբանությամբ։ Ով մեզ նետ չէ՝ մեր դեմ է... Եթե թշնամին  $\mathbf{h}$ **հանձնվում՝ նրան ոչնչացնում են...** 

Բոնապետությունը ջրի երես ճանեց այն, ինչ մարդը առողջ բնազդներով ու չգրված օրենքներով թաքցնում էր նոգու մութ խցերում գերված, կապանված։ 2ար նողմի պես՝ սրբեց, տա-
պալեց բարոյականության, առաքինության մեծ ու փոքր ամրոցները։ Փաստորեն նա ի չիք դարձրեց պատմության վիթիսարի աշխատանքը։

Համարյա մի դար տեսել ու սովորել ենք... Եվ արատավոր ենք մենք...

Մենք մեզ նետ գործ ունենք։

Գիտենք խղճի նետ գործարքներ անել։ Անկիրթ՝ սակայն ուսուցանել գիտենք։ Անձեռննաս՝ բայց ղեկավար։ Վերևին՝ քըծնել, ներբևին՝ ստորացնել։ Ձեռքը մեր կաշառք տալու-առնելու է սովոր, մեր աչքը՝ գողության, մենք սուտ արտադրող ենք ու լեզուն մեր՝ անամոթ։ Մեջքը մեր՝ անբանության ununn: Ստրկացնել հոգիներ և արբենալ իշխանությունից անսահմանափակ։ Տիրել՝ ինչ շարժվում է, ինչ անշարժ է, ինչ ծնվել է, ինչ ծնվելու է...

Բանկոնավոր, աննկուն նեղափոխականներ ենք տեսել, կուռքեր ենք տեսել ու կուռք ենք սարքել նորը մատնողին։ Մարդու կյանքն արժեք չունի մեզ նամար, նոգին՝ առավել։ Հանուն գաղափարի զոնաբերել գիտենք ու զոներին չնաշվել։ Մեր ճանապարնից շնորնալիներին նեռացնելու վարպետ ենք, դիակների վրայով բարձրանալու՝ սովոր։ Մարդ չես, եթե մեր ոնմակից չես և արժեք չունես։ Հոգևոր գանձերը ոչինչ են, եթե չեն ծառայում տիրապետությանը մեր։ Երկրորդ անգամ խաչեցինք Հիսուս Քրիստոսին, ծաղրուծանակեցինք։ Ազգային մեր մշակույթը խառնեցինք ցեխին, խարույկներ սարքեցինք մագաղաթյա ձեռագրերից։ Հաղթանակների ու նրմվանքների մեջ մնացինք աղքատ։ Ամոթի կարմիրը խլեցինք մարդու երեսից։ Խոշտանգեցինք նավատացյալներին, ծաղրեցինք նոգևոր մեր առաջնորդին։ Մենք մոլ եռանդներ ենք, կասկածից զուրկ։ Մենք ձև ենք և ոչ բովանդակություն։ Մենք խոսք ենք և ոչ թե գործ։ Ժողովրդին ակմբել գիտենք ու դարձնել ամբոխ։ Տերերից վախենում ենք, նիստերիկ ցավագարությամբ ծափանարում։ Նախրային բառաչներով ողջունել ենք առաջնորդներին ու նսեմացրել մեր մարդ էությունը... Այն՝ ինչ տեսել ենք, այն՝ ինչ սովորել ենք...

Մենք տեսանք, թե ինչպես ժողովրդավարություն ասելով, պետության ղեկը տվին լենինյան «խոնարարունիներին»,  $\mathbf{u}$ արդյունքը տեսանք, և վայելեցինք դրանց եփած ճաշերը։ «Խոնարարունիները» չեն չբացել, կան, նրանք կան ու, պանը որսալով, ձեռքը գցում են ղեկին...

Մենք անզգամության ենք սովոր և անզգամի պես չենք տեսնում աղետյալ գոտու ողբերգությունը։ Միայն մենք կարող էինք այսքան անտարբեր մնալ փախստականների տառապանքներին։ Միայն մեր «ֆիդային» կարող էր լինել այսքան ավազակաբարո։ Միայն մեր կրթությունը կարող էր լինել այսքան կեղծ։ Միայն մեր մտավորականը կարող էր լինել այսքան վախկոտ nı tumunı...

Մարդու նոգին՝ բարդ ու առեղծվածային։ Մարդու  $fina<sub>h</sub>$ a խորն ու աննատակ մի անոթ, դարը դարի նետևից մղվելով, մի-մի կաթիլ առաքինություն է կաթել այդ անոթի մեջ, պըտղունց-պտղունց հավաքվել է իմաստություն։ Եկավ լենինիզմը, շուռ տվեց, դատարկեց անոթը, տեղը դնելով սուտ ու կեղծ իր գաղափարախոսությունը, որի չնչին ծավալն ու  $\mu_2$ իռը ոչինչ էր մարդու նոգու աննունության նամար։

Ու դատարկ մնաց մարդ էակի նոգին, և դատարկությունից է այսօր ճայթում, պատառ-պատառ լինում, դատարկությունից...

Հայաստանում ազատություն է... Օրենք չկա, եղածը  $\mathsf{h}$ գործում։ Մարդն անպաշտպան է, ապրանքը՝ անտեր։ Ամենուր ալան-թալան է...

Ազատություն է։ Հրաշալի է։ Բայց մենք իրար չենք սիրում, չենք զիջում ոչինչ։ Մենք շարունակում ենք իրար վրա կրակել, նայի կյանքը չենք խնայում։ Չարության սառույցը կալել է մեր նոգիները...

Մենք պատրաստ չենք ազատության համար։

Ազատության խառնիխուռն ալիքները ցրիվ կտան մեզ, իրենց խելանեղ ջրերի տակովը կանեն, մեր երեխաներին կդարձնեն անկառավարելի, անմիտ, եսամոլ արարածներ։ Դա կլինի մեր վերջը։

Բայց նիշենք՝ մենք առաջինն էինք, որ սասանեցինք կայսրությունը։ Արցախն էր, որ արթնացրեց վայսրության \ժողովուրդներին։

Մենք միլիոնանոց միտինգներ ենք արել և մի քոլ չենք փչացրել։ Ազատության տենչի քետ պե՛տք է լինի և սրա տրամաբանական շարունակությունը։ Մենք քանդվելու համար չենք սկսել մեր գոյամարտը, այլ՝ կառուցելու։

Ճշմարիտ դեմոկրատիայի առաջնության դափնին զիջելու իրավունք չունենք ոչ մեկին, որովնետև մեր ծառն առողջ է ու կմնա առողջ, եթե պրկվենք ազգովին ու կտրատենք չորուկ նյուղերը։ Վարակիչ են...

Գերագույն իմաստը դեմոկրատիայի այն է, որ քաղաքացու մակատագիրը տնօրինի ոչ թե մարդը իր քմանաճույքներով, իր անազնիվ կամ ազնիվ, չար ու բարի էությամբ, այլ օրենքը։

\* \* \*

Ուրեմն, եթե մենք հաստատում ենք բանականության դատն անցած, կյանքից թելադրված օրենքներ, եթե զինվում ենք բնական գիտություններով, եթե բացախոսությունը հայտարարում ենք առաջընթացի մեր զենքը, եթե սահմանում ենք օ**րենքի** գերիշխանությունը Հայաստանի ողջ տարածքում, մենք դրանով դեմոկրատիայի հիմնաքարն ենք դնում։

24 նոկտեմբերի, 1990 թ.

### ԵԹԵ ԵՂԲԱՅՐՆԵՐ ԵՆՔ...

Բուենոս Այրեսում բնակվող Գալֆյան Վանանի սիրտը Հայոց լեռներում է, բայց օվկիանոսը շատ է մեծ, ճամփան երկար,

նայերս էլ ջուրը կտրելու սովոր չենք, նմուտ չենք, քանի որ ջրի ճամփա չունենք, չնայած, ասում են, ջուրն աշխարնում ավելի շատ է, քան ցամաքը...

Հայաստանցիներս ներոսացանք ու մեծ մի խմբով ութսունվեցի նոկտեմբերին «կտրեցինք» օվկիանոսը։ Վանանը՝ մորը գտած մոլորված գառ, հոտոտում էր մեզ։ Մտերմացանք։ Շատ տանջվեց մեզ դիմելու պատշաճ կերպը գտնելու համար. մեկ պարոն էր ասում ու մեղավոր շիկնում (դե, մեզնից ի՞նչ պարոն), մեկ էլ վարանելով՝ ընկեր ու... «Սակայն ես ձեզի ինչպե՞ս ընկեր  $lnnum...$ 

Ասացի՝ Վանան, Հալեպ քաղաքում մի նայ կա. Երևանում ծանոթացանք, առաջարկեց իրար եղբայր կոչենք։

Վանանը նստած տեղը բարակ մեջքն ուղղեց, մղվեց առաջ՝ դեպի ինձ։

— Եղբա'յր...

h junnng unun hungntg: Lngwgw wywim:

— Այո, ի՞նչ կա դրա<sub>և</sub>մեջ,— ու փորձեցի կատակի վերա- $\delta$ ել, — բոլորս էլ եղբայր ենք, էլի, իրար...

— Ոչ, եղբայր չենք... Ցեղակից ենք, ճիշտ <del>է</del>, բայց դեռ եղբայր չենք։ Խոնարն, բայց նամոզված առարկեց Վանանը։ -Ուրեմն կրնա՞մ ձեզի եղբայր կոչել։

— Անշուշտ... Եղբայր Վանան...

Պատասխանեցի, փակվեցի, ծանրաքար սուզվեցի **finaniu** խորքը, մինչև նատակը... Այն պաներից էր, երբ մարդը բաց աչբերով նայում է իր բացված էությանը՝ իր իսկ սարքած քննությանը պատասխանելու... Եղբայր... Եղբա՞յր... Տենղագին փնտրում եմ նրանց... Գոնե երեքին, երկուսին, մեկին, որոնց **Suitup Szuuphin tinpuip til...** 

Հալեպում ապրող նայը Հովնաննես Գալմաջյանն էր. որի նրավերով ութսունվեցի նոյեմբերի քսաներկուսին վայրէջք կա-

տարեցի Հալեպի փոքրիկ օդանավակայանում։ Առաջինն ինքն է մոտենում։ Վաղուց չենք տեսնվել, գրկախառնվում ենք։

 $\mathbf{b}$ րբայր Սոս...

— Եղբայր Հովնաննես...— այսպես խլացրինք մեզ խեղդող <u> **հուզումները**։</u>

Դիմավորողների մեջ են տիկին Ջուլիետան՝ Գորիս նայոց քաղաքից Հալեպ հարս գնացած բարձրահասակ, ծաղկեփունջը ձեռքին Զանգեզուրի եղնիկը... Դոկտոր Պետրոս Բոյաջյանը ու էլի մի քանի նոգի։

— Եղբայր Սոս, կխնդրեմ ծանոթանաս եղբայր Ասպետին հետ։

Ասպետ... Երիտասարդ մարդ է, կոկիկ նագնված ու... Այդքան էլ սազող անո՞ւն։ Խիտ հոնքամազը՝ սև սաթ, փայլփլող խոշոր աչքերը՝ առնական դեմքի տերը... Մեջս hummuնում եմ՝ մերն է։ Գեղեցիկ տղա է ու մերն է։ Հակառակ սովորությանս, չնարցրի՝ արմատներդ որտեղի՞ց են գալիս, շնորնակալ եղա ճակատագրին, որ փրկվել են սրա պապերն ու մեզ **համար ծնել ազնվակերպ այս երիտասարդին։ Ազգի ժառանգա**կանության զարկերակը կենդանի է, բաբախում է, ուրեմն...

Լաթակիա քաղաքից ոչ նեռու ննագետները մի քաղաք են գտել ու պեղել։ Հակոբ Ադամյանը ոգևորված, նիացած փորձում է ինձ տեղեկություններ տալ։ Քաղաքի անունը Ուգարիտ է եղել։ «Աս ապարանք է, աս բաղնիք է եղած, շուկան է, գլխավոր դարպասն է... Աաշեցուցիչ է, կոյուղի են ունեցել... Մնացյալը դեռ պեղված չէ...»

— Ադամյան, դեռ ինչքան չպեղված բան կա աշխարնում...

— Այո, կսեն թե վեց նազար տարվա պատմություն ունի այս քաղաքը... Քրիստոսի ծնունդեն առաջ։

Լսում եմ ցաքուցրիվ այդ բացատրությունները, քայլում եմ մեոած քաղաքի վրայով ու զարմանում եմ, որ... չեմ զարմանում։ Ախր, ինչ զարմանամ. մարդիկ են, ապրել են։ Եթե ապ-

րել են, ուրեմն պետք է կառուցեին. պատերազմ է եղել՝ պետ**ք** է ավերեին... Քսաներորդ դարի մարդ եմ, ավերածություն տեսած նայ եմ, ինձ զարմացնել կլինի՞...

Ու մեկ էլ կանգ եմ առնում, անկախ ինձանից ժպտում... Երկու սպիտակ ուլիկ արածում են անկենդան քարերի տակից ծյած կանաչը, մկկալով... Փլատակը ոչինչ, ձեռքի գործ է, ի վերջո, եթե կենդանի մկկոցը չի ընդհատվում...

Եղբայր Ասպետը մաքսատան գործերն արագ «կարգադրեց», umulp punup:

Արաբական աշխարն՝ այսօր բարդ ու անկայուն։ Հալեպն արտաքնապես ապրում է սովորական իր նոգս ու գործով, սակայն օդում սավառնող անորսալի մի տագնապ կա մշտապես, մի ինչ-որ բանի լարված սպասում կա և՛ նույս, և՛ երկյուղ... Արաբըստան... Ընդերքային հոսանքները թանձր նավթի պես շարժվում են անկախ ու ծածուկ, ու հողը ոտքիդ տակ անկայուն է թվում, ու անապանովության որդը անընդնատ կրծում է նոգիդ։ Հոսանքները մի տեղ կարող են քաղաքական ուժ դառնալ, բախվել իրար ու, բարեկեցության բարակ շղարշը պատոելով, անզուսպ շատրվանել, կրակվել...

Այդ անկայուն, իրարամերժ սպասումներով յի, այդ երերուն աշխարնում իր նույսերով ապրում, շնչում է նայկական  $\mathbf{f}$  fuu  $\mathbf{u}$  $\mathbf{u}$  $\mathbf{u}$  $\mathbf{u}$  $\mathbf{u}$ 

Արաբական երկիր՝ Սիրիա... Կուսակցություններ, կրոնների, աղանդների խառնարան. իսլամ՝ սունիներ, շիա՛ներ, յքրիստոնեություն՝ կաթոլիկ հայ, քրիստոնյա արաբ, քուրդ, հրեա, ասորի... Հաշտ ու աննաշտ, բարդ, դժվար կյանք...

Հայոց գաղութը տասնամյակներով ճշտել, ստուգել, ընդունել է այդ կյանքի, այդ միջավայրի թելադրանքները։ Գոյատեվելու համար պայքարի իր ձևն ունի։ Ու դժվար է նրա մակերեսը տեսնելով, հասկանալ նրա բարդ կառուցվածքը. աստված ոչ անի, թեթևամիտ քիթդ կոպտորեն խոթես այդ սարդոստայնի

պես նուրբ, նազար ջիղ ու երակ կառույցի մեջ։ Միշտ վտանգ կա նաև մեզ իրար կապող մի բան քանդելու, մի թել կտրելու։ Հատուկ վերաբերմունք է պանանջում Սփյուռքն ամբողջապես, սակայն ամեն մի երկրի գաղութ ունի իր առանձնանատկությունը, իր նոգեբանությունը։ Եվ սա է, որ պետք է նաշվի առնենք, զգուշավոր լինենք. եղբայրները տարբեր բնավորություն ունեն...

2Է, կան, այնտեղ էլ կան մեր «խնամի-բարեկամ» թաքուն շարժիչները յուրացրածներ, որ խորամանկ են, հանոյացել են, յուրովի օգտվում են Հայրենիքից։ Անշուշտ կան։ Բոլորը չէ, որ ազնվանոգի Գառնիկ Ադդարյան են, որ Սփյուռքում ապրելով Հայաստանի քաղաքացի էր։ Զանազանել է պետք՝ ով ինչքան է օգտակար նայապանպանման գործին, ում սիրտն ինչքան է ցավում ազգի ապագայի համար...Անկախ գաղափարներից, կուսակցական պատկանելությունից...

Պետրոս Բոյաջյան. սրտաբան բժիշկ։ Հայրենիք է եկել, ուսումն առել ու տարել է Սփյուռքին։ Մարդիկ կան մանրամասներում չեն տեղավորվում, նեռանում ես՝ խոշորացված են գալիս աչքիդ առաջ։ Մտածում եմ՝ ինձ ի՞նչ կգա Պետիկը։ Ինձ որդի կգա... Որբի թախիծն աչքերում անպակաս, բայց և չարաննի մի փայլփլոցով... Բնավորությունը թեժ, եռանդն անզուսպ, անարդարության դեմ անհաշտ, պոոթկուն... 2Է, ինձ հայր կգա Պետրոսը, մտածում եմ, խոսքը ծանր է, միտքը <u>հասուն</u> այր մարդուն սազական, նեղինակությունն անվիճելի... ՉԷ, <u>ከርձ..</u> քեզ, բոլորիս եղբայր կգա Պետրոսը, հոգեհարազատ եղբայր։

Երեք միտք են նյուսում դոկտոր Բոյաջյանն ու նրա նմանները, երեք սուրբ պարտականություն՝ նպարտ սիրել Հայրենիքը, անձնուրաց ծառայել Սփյուռքին, նմուտ լինել անձնական գործի մեջ։ Դժվար է պատմել, թե օրվա ընթացքում սեփականի ո՞ետ քանի հասարակական գործ են անում այս մարդիկ օրեր, ամիսներ, տարիներ։ Անվարձանատույց...

Մնծուրին մարդ-գազանի մասին չի գրում, չնայած տեսել է,

արյուն է տեսել, ավերակ, չարը չարին դաստած է տեսել... Բնությունն է պատմում, սեր, ազնվություն, միամիտ կատակ, անարատ մարդկություն... Նրա մտբով տեսնում ենբ տրորած ծաղկածառը... Հա, այս ենք տանուլ տվել, «Հայաստան, Երկիր Դրախտավայրն» են ոչնչացրել։ Գազանություն պատմելով ո՞ւմ կզարմացնես, կորուստն է մեր չփակվող վերքը, կորուստ, որի նետ չենք նաշտվի երբեք...

Մնձուրու նղակոտոր աշխարնի տաշեղներն ապրում են նայոց Սփյուռքում, սակայն ուրիշ կյանք-կենցաղով, ուրիշ խնդիր-Guyuunuulnd:

Հայկական բարեգործական ընդհանուր միությունը համաշխարնային ընդգրկումով նշում է իր գործունեության ութսունամյակը։ Բարեգործական... Բարի գործ անելու միություն. առաբինության բարձունք...

Եվ ով էր տեր լինելու պատեպատ տված միլիոնավոր հայերին, ով էր ունենալու նամաշխարնային այս միությունը, եթե ոչ՝ մենք։ Եվ ոչ միայն տեր լինել «զրկված ու զարկվածին» օտարության մեջ, սատար լինել ազգապանպանման նրա annoha. այլև աննախադեպ չարությանը պատասխանել անթիվ բարի գործերով:

Հյուգոյի «Թշվառները» եզակի գիրք է այս ծով գրականության մեջ։ Բարին՝ համառ ու տքնաջան, առնական ու անշեղ, իր էությանը նավատարիմ նաղթանակում է ի վերջո։ Չարը ինքնասպան է լինում։ Եթե չարն ինքնասպան չլինի, նրան սպանել չկա, ասում է այդ գիրքը։ Կերպը փոխելու, թաքնվելու նազար ձև ու տեղ ունի նա։ Հավատա՞նք... Մեր չարն ինքնասպան կլինի՞։

Սպասենք։ «Բարեգործականը» գործելով է սպասում, բայց դեռ շուտ չի գալու նրա հաղթանակը, որովո՞ետև հային հետապնդող չարը լիրբ է, կպչուն, որտեղ էլ բուն դնենք, գտնում ավերում է (Բեյրութ-նրաշքն էլ գտավ ավերեց)։

Մանրանում են գաղթօջախները, կարծես մի հսկա ցախավելի տակ քշվում երկրագնդի կլորությունով մեկ՝ արևելքից արևմուտք, նարավից նյուսիս։ Ավազի փոքրիկ նյուլեներ՝ փշրվում ենք է՛լ ավելի, էս ու էն ազգի արանքներում հալվում...

Սանուն ու վարժ կարդում է նայ մանչուկը անգլերեն ու ֆրանսերեն ու ռուսերեն, ու... Մաշտոցի գիրը սովորում է nnutu կցուկ, որովնետև կյանքը կենսական պանանջ է դրել նրա առաջ՝ սոված չմնալու համար հմուտ լինել... աջից ձախ գրելու մեջ։

Իսկ ութսուն տարեկան պարոն Մազլումյանը, որ «Բարոն» նյուրանոցի տնօրենն է, բարկանում է ամեն անգամ։

— Ի՞նչ կընեն, աս ի՞նչ կընեն... Մեր երգն անոնք կերգե՞ն, որ մենք իրենցը երգենք... — Մազլումյանը չի նաշտվում, չի դադարում նոգետանջվել ազգի ճակատագրով։ Ջղային է, ինչպես շատերը Սփյուռքում, նյարդերն ասես մաշկի երեսից են անցել, նոգնել, աննամբերացել է։

— Պարապ տեղը նոս կմնան, ինչո՞ւ չեն երթար Հայրենիք... Հայրենիքը կա, կսպասե, ինչո՞ւ չեն երթար...

Մնձուրու աշխարնի փխրուն, փխրուն նոգիներ, միամիտ  $n<sub>l</sub>$ մաքուր՝ բռերով դեռ սփոված են Սփյուռքում...

Տիկին Սալին, որ անգլունի է և նայերեն խոսում է, բոյ-բուսաթով ցեղական կինարմատ, պարոն Գոգոյի կողակիցը, վըրղովվում է ամուսնուց առավել.

— Սա երիտասարդներ, մեր նայեր, այնբես բարեն օդար, onun...

Լավ են պարում, վարժ են պարում եվրոպերեն, ամերիկերեն, մանավանդ՝ արաբերեն, մեջք-մուջքը, պորտ-մորտր այնպես են խաղացնում, ջարդուփշուր անում։ Ուրիշի երաժշտությունն այնպես են զգում... Տաղանդավոր են, ինչ կարող ես անել...

Պարանանդես-ճաշկերույթներին լրջանում է նանկարծ եղբայր Հովնաննեսը, խողվում է աշխարնից, ներսոտում։

— Եղբայր Սոս, Հայաստանիս մեկ պարը չեմ փոխեր... Չէ,  $\mathbf{b}$ եմ սիրեր ասիկա...

— Ինչո՞ւ, Հովնաննես, ջանել են, ուրա**խա**նում են, ի՞նչ  $\mathbf{u}$  np...

— Այսպես անմիտ ուրախանալով մեր ջանելներն ո՞ւր կեր- $\boldsymbol{\beta}$  we  $\boldsymbol{\beta}$  ...

 $\mathsf{N}^{\cdot}$ ւր կերթան...  $\mathsf{N}^{\cdot}$ վ իմանա .. Աստված գիտե...

Բայց եղբայր Հովնաննեսը տաբարյուն է նաև։

— Անձնականության կորուստ է ասիկա... Մեր խնդիրը մեր երկիրը վերագտնելը չէ՞...

 $\mathbf{r}$ ,  $\mathbf{u}$  $\mathbf{n}'$ ...

— Սակայն ինչո՞ւ հստակ չենք լսեր հայկական nunhnih ձայնը։ Չենք լսեր, եղբայր, մեզի չի նասներ։ Ումի՞ն նամար կնաղորդեք.. Դուք ձեզի նամա՞ր։ Ձևական է...

Հալեպանայերը նոգնել են օտարությունից, նոգնել են մենակ մնալուց, բեզարել են նրանց նոգիները։ Սար ու ձոր ընկածի պես, Սասնա նովիվների պես գիշեր-ցերեկ, ամառ-ձմեռ բուքբորանի ռեխից խլում են, մի տեղ անում մոլորվածներին, ճգնում են հոտի համբրանքը տեղը պահել, ազատել գողից ու գայլից, **հազար հրապուրանքից, սև ու սպիտակից...** 

Ամեն երեկո Հովնաննեսս նանում է իր ծոցատետրը.

— Ուրեմն, ժամը տասին վաղը նոն պիտի երթանք, մեկին՝ նոս, երեքին՝ նոն...

Հլու եմ, չեմ նարցնում՝ ի՞նչ, ո՞ւր։ Կգնանք, կտեսնենք. իմ գործը գնայն է։

Երեք փոքրիկ սենյակ, ո՞ինգ կինարմատ։ «Վարդան Ջինիշյան» ձեռնարկն է, բարեսիրական հաստատություն։ Կանայք մանրամասն պատմում են։

— Խնդիրն այն է, որ իսկապես կարիքավորներն օգտվին մեր ֆոնդեն։ Տուն չունեցողին կօգնենք, որ տան տեր դառնա,

**հ**յովանդին... Առանձնապես կոետևինք, որ դպրոցականը դրամ  $\mathbf{y}$ ունենս ու դատ $\mathbf{f}$ արոր դպրոցեն դուրս չմնա և այլն, և այլն։

Ամերիկանալ Ջինիշյանը մեծ նարստություն է կուտակել և ամբողջը տրամադրել ազգին։ Հիմնել է մանկատներ, ծերանոցներ, բուժարան, դպրոց ու... մնացել անհայտ։ Տարիներ  $2w$ րունակ մարդիկ օգտվել են, բարերարի անունը չիմանալով։ Մանից նետո է միայն պարզվել նրա ով լինելը։ Սեփական աչքերով տեսել է ջարդերը, նարազատի կորուստը, սով ու մերկություն է տեսել... Ու ամաչել է այնունետև շքեղ նագուկապից, մեղք է նամարել շվայտ կյանքով ապրելը։

— Մեր ֆոնդեն օգտվելու միակ պայմանը ըստ Ջինիշյանի կտակի, հայախոս ոլյայն է։

— Իսկ եթե խառն ամուսնության երեխա<sup>ր</sup> է։

— Երեխան հայերեն պիտի խոսի։ Պայման է։

Մանից նետո Վարդան Ջինիշյանն էլ այսպես է կռիվ տալիս, այսպես է պայքարում հայապահպանման համար։

Նոր տարին մոտենում է, Հայրենիքում չեմ. չեղած բան է։ Կարոտել եմ, շատ բանի նամար մտանոգ եմ, բայց տխրությունս ամեն կերպ թաքցնում եմ։ Իմ նոր ընկերն ու, մանավանդ, Հովնաննեսն ու քույր Լուսինեն չնկատեն, քանի որ խանդավառ են. միասին ենք դիմավորելու Ամանորը. հայավարի պատրաստվել  $f_{\alpha}$ 

Դեկտեմբերի երեսունի նամար տիկին Ջուլիետան խոսք է տվել՝ պիտի գնանք Ջինիշյան ձեռնարկ։

— Ջուլյա ջան, եղել եմ այնտեղ,— տրտնջում եմ հոգնությունից։

 $2$ է, ասիկա ուրիշ է,— պատասխանում է ինձ շեշտված արևմտանայերեն։— Ասիկա ծերանոց է, ատենապետունին շատ կուզե քեզի ցուցունել ծերերուն...

Այսպես. Հայաստանից մի նմուշ եմ, պիտի «ցուցունեն»։ Ճանապարնին, մեքենայի մեջ արդեն, չեմ դիմանում։

— Գիտես չէ՞, Հայաստանը ոնց եմ կարոտել։

— Կրնամ երևակայել։— Թախծոտ ժպտում է Ջուլիետան, ու ես ենթադրում եմ, թե նիշեց իր չքնաղ Գորիսն ու սիրտը բարակեց... Բայց ով կհասկանա մտավորական սփյուռքահային, նրա իմացածը, նրա ներաշխարհը, նրա անկոտրում համոզվածությունը, որ ինքը հենց այստեղ է պետք, առաջին դիրքում, դժվար տեղը, զինվոր ու մարտիկ է, նմուտ նրամանատար է, որ կարող է և զոնվել, բայց դասալիք չի դառնա, դիրքը չի լքի... Ի վերջո, այս կյանքում մարդն ինքն է որոշում իր տեղը։  $\mathbf{R}$ որոշի։ Եթե այսպես է։

Մեծ դանլին է, երկու նարյուրի չափ ծերեր՝ այր ու կին։ Տերնայրը կենտրոնում կանգնած մաղթանք է ասում։ Դոների մեջ սպասում ենք, չենք խանգարում։

— Բոլորը չէ, որ ծերանոցը կմնան, շատերը տուն-տեղ ունին, **հարազատ ունին, կուգան, կմասնակցեն միջոցառումներուն՝ կեր**pouci:

Վերջապես ներս ենք մտնում։ Ընդնանուր բարևում ենք։ Անթաքույց նետաքրքրությամբ ծերերը նայում են ինձ։ Ատենապետունին՝ չափազանց նաճելի մի անձնավորություն՝ Գոնար Համաշյանը, ներկայացնում է։

— Հայրենի հյուրը դերասան է, ձեզի այցի է եկած, ան ձեզի  $2$ ատ կսիրե...

Երկու-երեք ծափ՝ ու քար լռություն։

 $-$  bu նե դո մենյա,  $-$  22 նջում եմ Ջուլիետային։

 $-$  2տո վի, չտո վի... եռանդուն ընդհատում է նա, իբր շատ է կարևոր ու չփոշմանես, որ եկել ես։

- Ինձի լսեք, ոամբերատար վարում է տոնական **ullu** նավաբույթը բույր Գոնարը։ Տեսարանը տխուր էր, ճնշող. ասենք՝ ծերությունից տխուր բան էլ ինչ կա աշխարհում։ Անօգնական, աշխարհի անօգնական անհույսները. մարդկությունը մի բան մտածեր, մի հնար գտներ...

٠

— Ինձի լսեք, նիմա ձեզի նամար կերգե./.

Սիրունատես ջանել մի տիկին երգում/ է, ծերերն աշխուժանում են, ոմանք միանում են երգին, մյուսները տակտով  $n<sub>L</sub>$ անտակտ ծափ են տալիս։ Մի կես ժամ։ Ծրագրի նաջորդ նամարը. երեք երիտասարդ ծիծաղաշարժ մի պարոդիա են խաղում ընկնել-վեր կենալով, ծիծաղելով, լացով... Հրճվում են ծեր մարդիկ, զվարճանում...

Բանվոր, արնեստավոր տղաներ են, իրենց նախաձեռնությամբ եկել էին հարգելու, գեղեցկացնելու մամիկների ու պապիկների տոնական օրը:

 $\ln \alpha$  nn lingwap, nnhap...

- Հիմա դարձյալ ինձի լսեք.- դանլիճը նանդարտվում է.նարց պիտի տամ՝ դուք պիտի պատասխանեք։ Որտեղե՞ն կուգա Կաղանդ Պապան։

- Կաղանդ Պապան կուգա Հայաստանեն...

- Այո, ապրիք,- գոնանում է ատենապետունին,- ամեն տարի այս օրերուն Կաղանդ Պապան Հայրենիքեն դուրս կուգա, աշխարնով կպտտի, բոլոր նայերու քովը կերթա, նվերներ կուտա, կուրախացնե։ Ձեզի ալ նվեր բերած է...

Այսպես, ամեն ուսուցիչ, նախակրթարանից սկսած, սովորեցնում է երեխային, որ նայերի Ձմեռ Պապին Հայաստանից է գալիս, նվերը Հայաստանից է բերում։ Ու երեխան հավատում է, այն մտքով մեծանում, որ Հայրենիքը նիշում է իրեն, որ որտեղ լինելը գիտի, ինքն անտեր չի...

Կաղանդ Պապան կուգա Հայրենիքեն...

Հավատում են երեխաները, հավատում են ծերերը, հավատում են ասողները...

Միանգամից աշխուժություն է տիրում, խառնվում են իրար ծերերը, շնորհավորում միմյանց, արտասվալից գրկախառնվում, երգում, արտասանում... Հայրենիքի Ձմեռ Պապն իրենց համար նվեր է ուղարկել, ի՞նչ երջանկություն...

2ալմայի նման մի բան գլխին, բարձրահասակ մի մարդ փորձում է ելույթ ունենալ. ընդհանուր ժխորի մեջ հազիվ եմ **unui:** 

- ... Հետո մեր քաղաքն ավերվավ... Կոտորածեն ետք այլազ. գություն ըրի շատ տարիներ... Թուրք կկասկածեր միշտ, կըսեր՝ բրֆե խաչը... Դե, բրֆե խաչը... Վերջը փախա Հալեպ, նայացա...

Կապուտաչյա, նինար, շատ նինար մի մարդ անսպասելի ուժով վեր թոավ տեղից «խոսք կուզեմ» ասելով, երգեց... Ինքնամոռաց խաղեր ասաց Էրգրից պանած, Էրգրում ծնված ու htun...

— Եթե թույլ տաք, նառ պիտի ըսեմ։ Հայրենասիրության ճառ պիտի ըսեմ։ Իմ կնիկ մեռած է, նըմը ես երեք անգամ Հայրենիք գացած եմ... Առաջի մարդ եմ... Իմ կնիկ ինձի մենակ թողուց... Գրել կարդալ չգիտեմ, նըմը շատ լավ մարդ եմ... Երեք անգամ Հայրենիք տեսած եմ, իմ աչքեր տեսած են... Երանի իմ աչքերուն... Ձեր մեջ պատվավո՞ր մարդ ես եմ... Կեցցե Հայաստան... Կեցցե ես...

Հանդեսը վերջացավ։ Հերթով կարգով նվերները nuduGվեցին։ Քույր Գոհարն ու իր խումբը հետևեցին, որ դռան մոտ իրար չորեն անզգույշ, մեկին վնաս չլինի։

— Ինչ ընեմ, իմ կյանքն ալ աս է, այս ծերերն են, անօգնական են... Կաշխատինք ուժերնուս չափ...

Գոհար, այ Գոհար, այ գթասիրտ մարդ, ես իմ աչքերով տեսա՝ ծերերի մայրն ես, հոգի ես, հենարան-համբերություն ես... Աստված քեզ շատ երկար կյանք տա, առողջություն տա, երջանկություն...

Դուրս ենք եկել փողոց։ Բարակ անձրև է մաղում։ Հարություն 2ինոզյանը, մեր բեմադրիչը, ազնվագույն մի տղա, Մարինոսյան Մարատի ռեժիսորական կուրսն ավարտած տաղանդավոր արվեստագետ, վազեց տաքսի ճարելու ու երկար բացակայեց։ Նկատում եմ՝ ծերերից մեկը, մեծ նվեր-փաթեթը թևատակին սեղմած

նենվել է պատին վախեցած աչքերով խլշկոտում է... Ուժ առավ, նամարձակվեց, թուլացած ոտքը քարշ տալով ընկավ անձրևի տակ, մտավ մարդկային նոսանքի մեջ։ Ողնաշարը ծոված, պաոաված հայ մի մարդ՝ օտար աշխարհ, ուրիշի քաղաք, ուրիշ ցեղի մարդիկ... Չէ, գնացող չի, քայլող չի... Մի կերպ իրեն հոսանքից դուրս է գցում, նորից ծեփվում պատին։

Դիմացի խանութից միջանասակ ու մեծ քթով մի մարդ դուրս եկավ, փողոցը գործնական կտրեց, մոտենալով ծերուկին, ինչոր բան ասաց։ Հետո համբերատար կանգնեց մայթեզրին, մեքենա բռնեց, ծերուկին գրկեց դրեց հետևի նստատեղին, վճարեց փողն ու ճամփա դրեց։ Մոտեցա։

 $\mathcal{L}u$ <sup>'</sup>l  $hp$ :

— Անունս Մեդրակ է։

 $U_1$ u uunnn...

— Նույնպես նայ էր։

 $\hbox{hG}_{\lambda}$ ի'ց իմացաք։

— Հոս ծերերու հավաքներ կըլլան, վերջավորությանը կհետևիմ, մեջերնուն մոլորվածներ կպատանին։ Արնեստավոր եմ... Լավ է, խանութս նոս է, դիմացն է. կնետևիմ։

Սեդրակ, հալեպահայ, արհեստավոր մարդ, ինքնաընծայում, ցեղակից... Եղբայրություն։ Այսպես՝ շատերը։ Հակառակն  $\mathbf{h}$ կա (որտե՞ղ չկա)՝ եսակենտրոն, անտարբեր, ազգուրաց... Կա նա, որ նայտնում է նամապատասխան տեղը, թե այսինչ ակումբում օտար դրոշ է դրված։ Գալիս են նամապատասխան տեղից՝ Խորնրդային Հայաստանի դրոշն է, նանեք, չերևա... Մեկ ուրիշր համապատասխան տեղ է գնում ու ՝ բողոք անում, որ hn երեխային ստիպում են նայոց լեզու սովորել, մինչդեռ «խեղճ» երեխան առանց այն էլ ծանրաբեռնված է...

Որտե՞ղ չկան... Մեր խոշոր քաղաքներից մեկում բնակվող երկու հայ տիկին համամապատասխան տեղ բողոք են գրում, որ տեղիս նայ ղեկավարը խոչընդոտում է իրենց նայ երեխաներին...

ռուսական դպրոց տալու։ Կամ, մայրաքաղաքից մի նայ տիկին նամակ է գրում «Մեր լեզուն, մեր խոսքը» նաղորդաշարի վարիչ Արտեմ Սարգսյանին, թե ո՞երիք է պրոպագանդեք ձեր փուչ լեզուն... Տիկնոջ անգիտությունը թույլ չի տալիս իրեն իմանալու, որ աշխարնում փուչ լեզուներ չեն լինում։ Աշխարնում փուչ գլուխներ են լինում։

Այսպիսի բաներ... «Գողը որ տանից լինի՝ եզը  $t$ <sub>nn</sub> $h$ <sup>n</sup>ng կ նանեն»:

Ամեն դպրոց ունի իր տնօրենը և պարտադիր նշանակովի պետական տնօրենը, որին վարձատրում են հայերը... hnaûg նսկելու նամար։ Այսինքն՝ չլինի թե նայ երեխան նայոց լեզու սովորի, կամ, աստված չանի՝ նայոց պատմություն, նայոց աշ**խարնագրություն**։

Դպրոցի նվաճածը չորս թե նինգ պանն է (այսինքն՝ ժամը) շաբաթվա մեջ։ Հայոց լեզվի ու գրականության ուսուցիչը ուրեմն շտապ, ուրեմն՝ ծածուկ, ուրեմն՝ խիտ, պետք է նասցնի երեխայի մեջ նայության սերմ գցել, ջրել, խնամել, փայփայել, որ ծլարձակի...

Սփյուռքում ամենածանր բանն ինձ համար հայոց դպրոց այցելելն է։ Ինքնատիրապետում է պետք տեսնելու վեց-յոթ տարեկան երեխային նստարանին կռացած ու կենտրոնացած, գրիչը ձեռքին պինդ սեղմած օտար գրերը գծելիս ու յուրացնելիս... Այս մաքառումը տեսնելով, թվում է, քանդվում է փոքր մարդու կմախքը, որ նետո այլ կերպ նավաքվի, միտքը խաթարվում է, պղտորվում, ջարդվում է լեզուն... Թվում է՝ օրը ցերեկով բըռնաբարվում է բնությունը...

Հայոց վարժապետ, վարժունի, ուսուցիչ, ուսուցչունի՝ ŁG գլխից չնչին վարձատրվող մտավորական։

Հերոս մարդիկ։

Ծանր է մի դպրոց երեխա տեսնել օտարության մեջ, nn նայտնի չէ, թե ճակատագիրն ո՞ւր է նետելու նրանց և ո՞ր երկրում են մաշվելու... Էլի որ երկրում... Դե արի, կոկորդ, ու դիմացիր, մի սեղմվիր սրանց աչքերի թախծոտ նայվածքից և դեռ խոսք ասա, ելույթ ունեցիր...

Համալսարանականները հավաք են արել՝ տասնութ-տասնինը տարեկան երեխեք, բոլորը սիրուն-սիրուն, բոլորը հայաբաղձ, մի քանի նարյուր նոգի։ Հերթով լուսանկարվում են ինձ նետ. պարզ է՝ ինձ նետ չէ, մի բանի, որ Հայրենիքից է եկած։ Կարոտի... Բոլորը ներթով իրենց երազանքն են ասում՝ կուզեմ, շատ կուզեմ Հայաստան սորվիլ... Մեկը մյուսից լավն է, մեկը մյուսից շողշողուն, բոլորը միասին գանձ են, մեր հարստությունը՝ մաքուր, անարատ, մատղաշ հոգիներ... ծնվել են, աչքները բացվել է, ոտի են կանգնել, տարակուսած նայում են աշխարնին՝ ասում եք նայից ենք ծնվել, նայ ենք... Բա ինչո՞ւ Հայաստանում չենք...

Ու անկասելի ցանկություն առաջացավ մեջս. մի նրաշք կատարվեր, թևերս երկարեին այնքան, որ սրանց էսպես **Jumpa** անեի, գրկեի ու բերեի լցնեի Հայոց երկիրը...

Ամեն դպրոց գանգատ ունի (բոլորն անխտիր), որ քչերն են որավիրվում Հայրենիք վերապատրաստման, որ կարծրացած մոտեցում կա, ջոկողություն կա, որ կարիք ունեն գիտելիքների խորացման, որ, որ, որ... Գանգատվում են։ Բա ինչ անեն, ո՞ւմ դիմեն, ո՞ր օտար քեռուն...

Հայրենիքից հայություն են պահանջում...

Օտարության անբնականությունը շատ բան է սովորեցնում, շատ բաների է մղում, նույնիսկ՝ ծայրանեղ, նույնիսկ՝ ժպիտ առաջացնող (ինարկե, մեր ժպիտը)։ Հասկանալ է պետք՝ գերխնդիրը **նայապանպանումն է։** Եկեղեցի, դպրոց, մարզական միու-<u>թյուն, ճաշկերույթ, հայ գրքի ցուցահանդես-վաճառք, գործող</u> թատերական խմբեր, խանութ, արհեստանոց, ցուցանակներ, ամեն կարգի արտադրանքներ, պիտակները վրան՝ Կիլիկիա,

Սևան, Շիրակ։ Բուենոս Այրեսում դեմ առանք մի խանութի՝ ամենաբանուկ Ֆլորիդա փողոցում։ Լատիներեն մեծ տառերով խանութի գլխին գրած՝ «Հայ»։ Հոմս քաղաքում մեզ նրամցրին «Արարատ» պիտակով գարեջուր, Փարիզում Կարպիս Ջրբաշյանը չոր մրգի առևտուր է անում, տուփերի վրա՝ Երվանդ Քոչարի «Սասունցի Դավիթ» քանդակը... Թույլատու ամեն միջոց գործ են դնում, դառնում են հնարամիտ, ճկուն, իմաստուն, և դա հույսի ու հավատի աղաղակն է, նորից ու նորից տոկունու-**PUL BUDU AUTOMANISTION** 

Ինձ համար թերևս ամենազարմանալին դպրոցի տնօրեններըն են։ Այստեղ արդեն համայնքի ղեկավարները անսխալական են։ Որպես կանոն, ընտրված են ամենանվիրյալները, խելոք, ուժեղ բնավորությունները։ Հավանաբար բնազդով են զգում՝ որ դպրոցն է ճակատի ամենաթեժ տեղը, մատղաշն է ապագան... Բացառիկ մարդիկ են սրանք, առաջին հայացքից աննկատ, բայց ուշադիր, աչքի համար նկատելի, նրանք տարբերվում են բոլորից։ Բուենոս Այրեսի դպրոցի տնօրեն Գևորգ Մարաշլյանից սկսած մինչև հալեպցի Ալեբսանը, մի ընդհանուր գիծ ունեն իրենց մեջ՝ միշտ զգոն, գերկենտրոնացած, ուղղամիտ, անանձնական կյանքով ապրող մարդիկ։ Հետաքրքիրն այն է նաև, որ նրանց մեծ մասն ավարտել է Երևանի համալսարանը կամ մեկ **uut hüunhunun:** 

Տնօրենները, մանկավարժները, դպրոցի հոգաբարձուները, ազգային գործիչ-մտավորականները այգեպանի նման, բոստանչու նման, բանը ձեռքներին առվակները միացնում են իրար, ջանել աղբյուրները մի տեղ են անում, բանդում են այստեղ, քանդում են այնտեղ, բայց ջուրը մի անսպասելի տեղ ճղում է բանդը, թևները քշտած հասնում են վթարատեղը, ճղվում է ուրիշը, փախչում է ճայոց ջուրը երբեմն բարակ, աննկատ շիթերով... Գդալ-գդալ նավաքածը կորչում է, ներծծվում օտար  $f$  fingh it  $g$ ,  $h$  in Guid wig Gin it our up the up the up the matrix fingle sum in the set of  $h$ 

Հրապուրանքները շատ են, սիրուն չարքերի նման պարուրում են ջանելներին, արբեցնում, տանում...

Սփյուռքի աշակերտներին տրված տեղերը Ծաղկաձորի պիոներական ճամբարներում քիչ են, սանմանափակ են։ Ամեն դպրոցից՝ մեկ-երկու աշակերտ, իսկ ընդդիմադիր կուսակցության նովանու տակ գործող դպրոցներից ոչ մի աշակերտ, կարծես երեխան մեղավոր է, որ նրա պապը ոչ թե ննչակ է եղել, այլ՝ դաշնակցական։

Sնօրենները մոլորվում են, չգիտեն որի<sup>ո</sup>ն ուղարկեն, մնացածներին ի՞նչ պատասխան տան։ Բա էլ ե՞րբ նաղորդվի նարազատ ակունքներին մարդը, ե՞րբ կապվի հոգով Էջմիածնին, եղբորը ե՞րբ գտնի, եթե ոչ՝ մանուկ նասակում։

Ասենք, ո՞վ չգիտի այս ճշմարտությունը, սակայն ո՞վ նավես ունի անդարդ գլուխը դնի ցավի տակ։ Մենք այստեղ պաշտոնական ենք, դեռ ձևական ենք, ցամաք ենք։

Որտեղե՞ն կուգա Կաղանդ Պապան...

Կաղանդ Պապան կուգա Հայրենիքեն...

Այսունանդերձ, ապավինենք Ալեքսան Ադդարյանի նզոր ուսերին ու պարթև հասակին, որ Նազարյան, Գյուլպենկյան դըպրոցի տնօրենն է։ Հավատանք, որ չի նոգնելու և իր առաքելությունը կնասցնի մինչև վերջ։

Հավատանք տիկին Ազնիվ Քիրիշյանին, որ իսկական ազնիվ է թե՞ տեսքով, թե՞ խոնուն ու թախծոտ աչքերով և պատասխանատվության այնպիսի խոր գիտակցությամբ, որ ասես մոռացել է անձնական ցավն ու կորուստը...

Ապավինենք Գևորգ Մարաշլյանին, որ օվկիանոսից այն կողմ, նայոց «լաճերի» նամար դարձել է Ձենով Օնան, նայա $finw, fiwy$ 

Սրանք են նուսադրում։ Վերջապես, քրտինքն է, անխոն- $\mathbf{y}$ nimulia  $\mathbf{t}$  phip indings:

Կարեն-Եփփե ազգային ճեմարանը, որ 1150 սան ունի, որի 85 դասախոսներից 50-ը ճայ են, ճեմարան, որ իր պարիսպներով, շենքով ու մեծ բակով ինձ ճանդուգն մի ամրոց ճիշեցրեց, անառիկ բերդ՝ իր հազար աշակերտ-զինվոր կանոնավոր շարքերով, տնօրեն-հրամանատար Անդրանիկ Խաչատրյանով։

Ու մեկ էլ՝ Մեսրոպյան դպրոցի տնօրենը՝ Արփին, նուրբ, բնբույշ ու երիտասարդ, 27 տարեկան ու այդ դպրոցի բեռը ո՞նց  $t$  puontu... Ruontu  $t$ :

Գիշերային ճաշկերույթ-պարանանդես է. դպրոցն է կազմակերպել։ Մարդկանց մի տեղ **հավաքելու միջոց է՝ զվար**ճանան, իրար կողքի նստեն, իրար տեսնեն և... նվիրատվություն անեն։ Բազմությունը մեծ է, դպրոցի կարիքները՝ շատ, ու մարդիկ կարծես առատաձեռնության մրցույթի են դուրս եկել։ Արփին ուրախ է, ժպտադեմ. կողքիս է նստած։ Երգիչ Կարոն Սասունի ոյորն է երգում, զորանին, ապա՝ Սայաթ-Նովա, ու Արփիի աչքերը թրջվում են...

— Հոս ինձի շատ բաներից պիտի զրկեմ... Պարտավոր եմ... Միակ բանով, որ կապրիմ՝ Հայրենիքս է...

Աղմուկ է, ժխոր, պար, լույսերը երաժշտության նետ ուժեղանում, թուլանում են, ականջս թեքած լսում եմ այդ նազելի աղջկան. ինքը դեռ կյանքի շեմին, բայց երեք ճարյուր երեխայի **Ո**ոգս է քաշում ու չգիտեմ ինչու <sub>է</sub> մեղավորության զգացումն ինձ պատում։ Ինչո՞ւ... Սիրելի Արփի, ինչո՞ւ եմ ինձ մեղավոր զգում, ուզում եմ հասկանալ։ Գուցե նրա համար, որ ճակատագիրը բարյացակամ է եղել, ու ես ծնվել եմ նարազատ երկնի տակ, նրա համա՞ր, գուցե, որ կողքիդ նստած հանկարծ հասկանում եմ, որ չգիտեմ քո իսկական գինը, քո գործի արժեքը, կամ՝ նրա համար, որ մինչև այժմ քո մասին չեմ իմացել, բեզ չեմ ճանաչել, եղբայր չեմ եղել, տեր չեմ եղել քեզ, կամ նրա համար եմ կանխապես մեղավոր, որ վերադառնալու եմ

տուն ու խամրելու են տպավորություններս, բթանալու են **unu** unւր ու ցավոտ, և՛ ուրախալի, և՛ նրճվալի զգացումներս և մտա**հան եմ անելու քեզ, իմ քույր, քեզ և այս զարմանալի մարդ**կանց, թեկուզ այ, այն արնեստավորին, որի անունը չկարողացա իմանալ,բայց լսում եմ՝ քսան երեխայի ուսման տարվա բոլոր ծախսերը վերցնում է իր վրա...

Այո, հայաստանահայ եմ, հալեպահայ չեմ, ֆրանսահայ չեմ ու չեմ կարող քեզ նման ասել՝ միակ բանով, որ կապրիմ՝ Հայրենիքս է... Սրա նամար էլ եմ ինձ մեղավոր զգում ու տխրում։ Տիւրում եմ ու կողքիդ նստած ճմլվում է նոգիս՝ ի՞նչ անեմ քեզ **համար... Գնամ տուն ու ավելի լավ խաղամ, դառնամ ճարտա**րապետ, շինարար, քարտաշ, մշակ... Որ գաս, տարին մեկ դու գաս, ու քո էս թաց աչքերով տեսնես ու հպարտանաս, ուժ առնես ու էլի ապրես, էլի գործես, ու մենք մեր պարտքը քեզ ու մեր նախնիներին տված լինենք... Ծանր է խաչդ, քույրիկ Արփի, բայց ծանր բեռը ուժեղի վզին են դնում և ուրեմն՝ տանելու ես... Մեսրոպյան դպրոցի տնօրեն, ուրֆայեցի Արփի, Արփինե, Արփիկ...

Հա, այնտեղ ոգևորվում ենք՝ մենք—Սփյուռքը, Սփյուռքը մենք... Քննում, քննարկում ենք, խոստումներ ենք տալիս, վերադառնում ենք ու էլի դառնում՝ «մենք», ու էլի՝ աստված իրենց  $m$ եր $n...$ 

Թել-Աբիաթը, որ կնշանակի ճերմակ բլուր, փոքրիկ քաղաք է Սիրիայի ու Թուրքիայի սանմանին։ Ուրֆան այդտեղից նեռու է ընդամենը 60 կիլոմետր։ Պարզ է՝ դպրոց պիտի մտնեմ։ Երեսունչորս աշակերտից չորսը արաբ երեխաներ են։ Շարված են բակում նինգ ուսուցչունի և տնօրենը՝ Հովնաննես Խաչատրյանը։ Թուրքիայի հենց սահմանագլխին (մի քանի քայլ է) երեսունչորս երեխան երգում են նայրենասիրական երգեր, Հայոց պետական հիմնը ու խմբով ոտանավորներ են արտասանում Անդրանիկի մասին։ Հովնաննեսի դեմքը դեռ տղայական է,

շարժուձևը՝ պատկառազդու, պաշտոնին սազեցրած, խոսքը տրամաբանական... Քսան տարեկան է տնօրենը...

— Կուզեմ Հայրենիք գալ սովորելու, ինչպե՞ս ընեմ... — Բաժանվելիս է ասում, մինչև նրաժեշտ տալը։

— Բա դպրո՞ցը... — Փոքր-ինչ կոպիտ է ստացվում  $\mathbf{h}$ մ **fiungn:** 

- Քույրս կտնօրինե։

Քույրն էլ իրենից փոքր։ Խենթեր... Իմ կրտսեր եղբայր, երեսունչորս երեխայի ճակատագիր տնօրինող երեխա Հովնաննես... Լույս տղա։

Դամասկոսում նանդիպեցի խորնրդային զբոսաշրջիկների, մեջները՝ իմ ընկերներ Ալեբսանդր Միխայլովը, Անատոլի Ռոմանիշինը։ Սաշային շատ եմ սիրում՝ կապուտաչյա նսկա, երկու մետրանոց բարության բարուր... Հայտնի բան է, որ արտասանմանում մեզ տրված դրամը խիստ է սակավ, բայց, դե, նին ընկերներս են, բա ի՞նչ անեմ, ո՞նց անեմ...

— Հոգ մի ըներ,— ասում է Դամասկոսի թեմի առաջնորդ Ոսկան Սրբազանը, լայնանոգի մարդ։ Խորնուրդ ենք անում, ու պատվիրակության կեսին Սրբազանը հրավիրում է չինական ռեստորան։ Սրբազանը նիացնում է ներկաներին վեց լեզվի իր իմացությամբ, խոր գիտելիքներով, քաղաքական խնդիրների սթափ վերլուծությամբ։ Հիացած, զարմացած են ընկերներս, ես մտքումս նպարտ եմ, ժպտում է Ոսկանը ու մեծ հմտությամբ ցուցադրելով բրնձաձողիկների գործածության եղանակը, նայտնում է նանկարծ, որ ժամանակին նատուկ ուսումնասիրել Է Մարքսի քաղաքատնտեսությունը։ Ռուսերեն է նայտնում։

Օրն ավարտվեց բարեկամության մասին ճառով։

 $-$  Դոլն թարգմանե։ Դիմեց ինձ։

— Ինչո՞ւ, նրաշալի ռուսերեն ես խոսում...

— Ոչ, կուզեմ նայերեն ասեմ։ Ասա՝ ռուս և նայ ժողովրդի

**fimulup** tu pundnugunu pudulu, mupuduu tup utup. wum' իրենց շատ կսիրենք, սակայն աշխարնի կարգն է, որ եղբայրները նոգան միմյանց ցավերը...

Դրա նախորդ օրը իմ ռուս ընկերները եղել էին նայկական դպրոցում։ Չի դիմացել Սաշան, նուզվել է Անատոլին, աչքները ponoti tu:

— Ինչո՞ւ այսպես, ինչպե՞ս կարելի է, ինչո՞ւ այս երեխաները իրենց նայրենիքում չեն։

Էն, սիրելի Անատոլի, սիրելի Սաշա, բա այդ նարցին պատասխան տվողը մե՞նք ենք...

Մեսրոպյան վարժարանի աշակերտները իմ այցի առթիվ նավաբվել են եկեղեցում. դուրսը ցուրտ է։ Ցերեկույթը վարում է Սոնա Քրդանյանը՝ նինգերորդ դասարանի երեխա. երգում է, արտասանում է, դպրոցի սիրելին է, պատրաստի դերասանացու, տաղանդավոր երեխա։

Սկզբում խմբով են երգում, նետո Սոնան նրավիրում է ընկերներին, ներթով գալիս են՝ տղա, աղջիկ։ Վերջապես, բարձր դասարանցի Արփի Այրանջյանն է նրավիրվում։ Կարդում է Umnutuh «Բարբառ մայրենին».

> Քանի աշխարնում կա Արարատ սար, Ծակատին նայոց փառքն է արևատառ,  $\mathsf{u}_2$  up whim ding pliq  $_2$ h uwuwah, Մեր սրտից կերտված բարբառ մայրենի։

Ու երկար դադար է տալիս... Ուժ է նավաքում. չի ներիքում, շարունակում է մտքում և հետո՝

> ...Նման վառ ծիածանի, Բյուրեղյա քերթված՝ բարբառ մայրենի։

2գիտեմ ինչպես պատմեմ, ինչպես նկարագրեմ այս պանը,

որ սրտաճմլիկ չլինի, բայց նաև՝ չոր չլինի։ Այն ժամանակ, այնտեղ, ինքս էլ իմ տերը չէի, բայց տեսնում էի՝ իմ աչքի առաջ խարխափում, խեղդվում է նուզմունքից ջանել աղջնակը։

> ...Պիտի բարկ պանես նույսն Հայաստանի, Մեր արյամբ զոդված բարբառ մայրենի։

Կուրծքն ուռչում է պայթելու չափ, վերուվար է անում, ձայնը արնոտ սրտից է դուրս գալիս ասես՝ թաց, խոստտ. մեկ էլ բարակում է իլիկի թելի պես ու՝ քըրթ կտրվում...

> Քանի աստղերի թարթիչների տակ Կծփա Վանա ծովը կապուտակ,

 $\bullet$  .  $\bullet$  . . . . quo quo que que que que que que en la contra de la contra de la contra de la contra de la contra de la co ... lu fiun utun ting ting nu ti copnp,

Մեր նույս, մեր Աստված, բարբառ մայրենի։

Քար եկեղեցին մեզանով քարանում է ավելի, չի դիմանում Արփին, փղձկում է, նեծեծում է բարձրաձայն...

Տոնը մարեց, հանդիպման հանդիսավորությունը մարեց. մընpugulip unthapu:

Ի՞նչն այսպես նուզեց այդ երեխային։ Բառեր կա՝ կարոտ, նոստալգիա... 2Է, շատ պարզ կլիներ, շատ ուղղակի։ Մատղաշ նոգու խոր ու բարդ ներաշխարն, նարազատ երամի կորուստ, օտար ծառի ճյուղին նյուսած բույն, անկանոն, անառաջնորդ չու... Աստ. ված գիտի երազների ինչպիսի դղյակներ են կառուցում իրենց երկնակապույտ երևակայության մեջ դեռատի արարածները... Իսկ իրականու՞մ...

Պատմական Կիլիկիայի Քեսաբի շրջանն ունի երեք դպրոց։ Հայ Կաթողիկե դպրոցի տնօրեն վարդապետ Անտոն Ադամյանի նետ բակում զրուցում ենք։ Զանգի նետ աշակերտները դուրս թափվեցին, շրջապատեցին մեզ՝ մեծ ու փոքր, աղջիկ ու տղա, սև ու շեկլիկ... Տղաները ներթով, մեծավարի սեղմում են ձեռքս, ծանոթանում ենք՝ Արա, Վարդան, Սեպուն, Վարուժան, Վրեժ։ Վարդապետը նումորով բնութագրում է՝ ասիկա մեր նասետն է, մեր ավազակն է, ֆիդայի է, ապագա գիտնական  $\zeta$ , կովազան է... Շոլշանն է, Խաժակն է, Արևիկն է՝ ապագա մեր դերասանունին, Սա**հակն է, Հայկը, Արամը, Անդրանիկն է... Անուններ... Երեխա.** ներ... Հայորդիներ... Մեր ձագերը...

Հայ բողոքական եկեղեցուն կից վարժարանը՝ Պատվելի Մներ Խաչատրյանով, առաքելական եկեղեցին իր դպրոցով՝ Արամ քա**հանա Գլջյանի ղեկավարությամբ։ Երիտասարդ մարդիկ՝ գիտուն,** նվիրյալ։ Առանձին-առանձին, կարծես պայմանավորված, իմ միևնույն նարցին միակերպ են պատասխանում՝ «Հոգևոր դարձա, որպեսզի ավելի մոտ լինեմ ժողովրդիս **հոգսերին, դպրոցում լինեմ**...»

Իսկապես են ծառայում, ճշմարիտ, հնարամտորեն։ Դպրոց. ներից մեկում ուշադրությունս գրավեցին պատին կախված մետաղ. յա փոքրիկ տախտակի վրա գեղեցիկ փորագրված ասույթներ, որ նորինել է, նավանաբար, աշակերտության նամար Թաթուլ Վանանդյանը 1918 թ. Կոստանդնուպոլսում։ Մի քանիսր արտագրեցի։

> Utunnu qhu duuy, Թարգմանիչք զիս գործածեցին, Ugan ghu hupnug, Գիտունը գիս նարգեց, Բարգավաճանք գիս նարգողին

**Շնոր**ոակալություն զիս գեղեցկացնող մատներուն...

Մեկ ու կես ամիս Սիրիայում. ճազարավոր կիլոմետրեր նրա ճանապարններով... Բախտս բերում էր՝ ինձ ուղեկցողները բանիմաց մարդիկ էին։ Տառետառ գիտեին հայոց պատմությունը, հին ու նոր դրվագները, փաստերը, մանրամասները։

Եղբայր Հով հաննեսի մագնիտոֆոնն անընդմեջ... Լսում է, ես էլ եմ լսում։ Երբեմն ենք խոսում։ Հովնաննեսն իր կարմիր մեքենան հրաշալի է վարում, մեծ վարպետությամբ։ Հաճելի է։

— Եղբայր Հովնաննես, մեքենադ ննագանդ է քեզ։

— Այո, լավն է մեր «կարմիր տղան»։— Այդպես է անվանում իր մեքենան։ – Կարոյի ջութակը շատ կսիրեմ...  $2\mathbf{t}^{\prime}$ նք կրնա նոս նրավիրել։

Ինքը հաճախ է լինում ու մեկ էլ սկսում է այցի մանրամասները նիշել։

— Արագած գնացինք, կնիշե՞ս... Իսկ Թայի՞նը... Այն մարդը, կնիշե՞ս... Մարդիկ գիտեմ, որ օդանավեն իջնելեն առաջ նախ **հայրենի օդր կ**հոտոտեն, օտար փոշին կմաքրեն կոշիկից ու նոր միայն ոտք կդնեն նողին (կարծում եմ սա ինքն է)։ Սակայն մարդիկ այ կան՝ շանի ետևից ընկած... Ոչ, ատոնք արժան չեն մեր իտաքին։ Հարութս Հայաստան պիտի սորվի (մեծն է)։ Ես ալ ետքը պիտի տեղափոխվիմ... Կրնա՞մ Հայրենիքին օգտակար ըլլալ։

— Անշուշտ, եղբայր Հովհաննես։

Ու ժպտում եմ քթիս տակ, որովնետև Հայրենիք տեղափոխվելու վրա մեր զրույցը կրկնում ենք օրը մի քանի անգամ ու միշտ նույն հարց ու պատասխանով ավարտում։

Շամամյանը՝ Մելքոնը, ՀԵԸ-ի ղեկավարներից է։ Նրան բնութագրելու խոսքեր դժվար գտնեմ. հարգանքս մեծ է։ Ամենաքիչը նրա հետ եմ շփվել, այժմ այն տպավորությունն ունեմ, թե միշտ <u>հետևել է ինձ, համենայն դեպս հիմա էլ չի անցնում այն զգացո-</u> ղությունը, թե ինձ հետ է նա ու սարի պես թիկունքիս կանգնած։ Ulumn whu մարդ:

Զանգեց երեկոյան, տեղեկացրեց, թե ում նետ եմ գնալու Դեր-Զոր։ Հաջորդ օրն առավոտյան Արուշն եկավ իր մեքենայով. բարձրանասակ ժպտերես երիտասարդ, պարոն Վարդան Սվաջյանը և

Դանիել Պետրոսյանը։ Դանիելը վաթսունն անց է, միջահասակ, ջլապինդ՝ կարծես կաղնուց սարքած։ Ինքնավստանություն կա մեջը, որ գալիս է ուժից, իմացածի նաստատությունից։ Երկար տարիներ բեռնատար մեքենայի վարորդ է աշխատել, բավական լավ տիրապետում է ռուսերենին, քանի որ աշխատել է Եփրատ գետի վրա հիդրոկայաններ կաուռցող խորհրդային մասնագետների նետ։ Քսան տարուց ավելի է աշխատել այդ կողմերում, գործի նետ նարցուփորձով, կարդալով, ուսումնասիրելով ճշտել է տարագրության ճանապարհները, անգիր գիտի՝ որտեղ ինչ է կատարվել։ Երևի դա է պատճառը, որ նրան ևն ընտրել ինձ ուղեկից։ Մենակ չի եկել, նետը գիրք է բերել՝ քարտեզներով, ուղենիշերով, վերնագիրն է՝ «Պատմագիրք-հուշամատյան Սեբաստիո և գավառի հայության»։ Երկու հարյուր հազար հոգու տեղանանության մասին է։ Առաքելյան Պետիկն է կազմել, կետ առ կետ նշված են գաղթի ուղղությունները, դադարքի տեղերը։

— Այսպես է եղել,— պատմում է Դանիելն ու ցույց տալիս նայերի անցած ճանապարնը՝ Սեբաստիայից unasu Zuntun. Հալեպից՝ Դեր-Զոր։ Այս վերջին նատվածը 340 կիլոմետր է։

Ուրեմն, ութսունյոթի դեկտեմբերի չորսին, քաղաքը դեռ կիսաքնած, մենք շարժվում ենք։

Երկինքն ամպամած է, երկինքն արճին է հալել՝ ծանր կաթում է արևելյան նսկա քաղաքի վրա։ Երկինքը մռայլ է, առավոտը՝ նոթերը մինչև գետին կախած, ասես ծորում է ճաք տված հոգուս  $\mathbf{u}$   $\mathbf{b}$   $\mathbf{b}$ ...

2նայած կարելության չափ տաք եմ նագնվել, խոնավ պաղությունը, սակայն, ծածկում է շորերս, հասնում մարմնիս։ Մարմինս աննարմարություն չի սիրում՝ նեղվում եմ ու խոոված եմ, ջղային, ու տնաճ է այս առավոտը, այս ճամփորդությունը, կանուխ տաք անկողնուց դուրս գալը, այս բարակ անձրևը— տնաճ է։ Տզաթևած թոչունի նման գլուխս ներս եմ քաշում, կուչունուպ եմ գալիս, բայց oqnım yum...

Իսկ նրա՞նք... նրանք, մեր եղբայրները... Այս նույն ճամփով... Տասնևինգին...

Հանկարծ սուր քաղց եմ զգում. գոնե մի բաժակ տաք սուրճ լիներ, սակայն, գիտեմ, հույս չկա այս ժամին... ծխելը կփրկի։ Որոշում եմ ու անգնում գործի։

Դուրս ենք գալիս Հալեպի նին թաղերը։ Դանիելը սկսում է. — Սուլլանաթ... Կնշանակե՝ կիրակի օրվա շուկա։ Այստեղ է եղել Հալեպի առաջին ջարդը։ Հայերը վազել են մոտակայքում գտնվող անգլիական զորքի կայանատեղը՝ պաշտպանութ<mark>յ</mark>ուն խընդրելու։ Անգլիացի նրամանատարը դուրս է եկել, քաղաքավարի լըսել ու՝ պարոնայք, ասել է, նիմա զորքի թեյ խմելու ժամն է, նետո  $h$ k $h$ p...

Մի ուրիշ նին թաղամաս... Ախր դեռ կարգին չեմ արթնացել, ուշքի չեմ եկել... Սպասիր, Դանիել, համբերիր, ես ի՞նչ իմանայի, որ այս առավոտ նոգիս պետք է փուլ գար այսպես։ Խնայիր, Դանիել, ուղեղս նիվանդացավ այս առավոտ, թող որ ինձ մի քիչ նավաքեմ...

— Հոս Հալեպի նին բանտն է, այժմ կքանդեն, կտեսնե՞ս.

Տեսնում եմ, բա ի՞նչ եմ անում...

— Հոս, ուրեմն, արնեստավոր սասունցիներին կախեցին իննսուն թվականին՝ Սասուն գաղտնի զենք տեղափոխելու համար։ Ատկե ետքը, ջարդերու ժամանակ, բանտր դարձավ տարագիրներու կայան...

Վերջապես Հալեպը թողինք մեր ետևում։ Չգիտեմ ինչու, ընկերներս երկար ժամանակ չխոսեցին։ Մեքենան սլանում էր շատ լավ կառուցած (գերմանացիների) ճանապարնով։ Դեպի Դեր-Զոր... Անա, այսպես քշել են մեզ դեպի անապատ... Բայց առանց այս՝ ասֆալտե ճանապարնի, առանց այս ջրի, որ քաշել են նիմա, առանց այս սպիտակ, փափուկ բամբակի, որ նիմա աճեցնում են այս վայրերում...

Մեկ ժամի չափ լուռ գնում ենք։ Երևի ուղեկիցներս դիտա-

վորյալ թողնում են ինձ մտքերիս հետ, իմ ծանր, իմ դառնահամ umpunh fitun...

Առաջին իսկ գյուղի մոտ Դանիելը հրամայում է կանգնել։ Ծանապարնի եզրին խորտկարան կա, թեյ խմենք, մի քիչ նանqnunuuuuun:

Գյուղը ձախ է, մեզանից բավական հեռու։ Դեր-Հաֆր... Նույնպես կուտակման տեղ է եղել, բայց ուրիշ կողմից եկող նոսանքի համար։ Կիլիկիայի շրջաններից քշված ժողովրդի համար...

Մտնում ենք խորտկարան. երկար, ցածր սեղաններ են, անշուք պատեր, երկար թախտեր՝ նինումին կարպետներով ծածկված։ Տերերը արաբներ են, միջին տարիքի մարդիկ։ Դանիելի հետ ինչոր խոսում են. մեզ թեյ են մատուցում ու խմբվում նավթի վառարանի շուրջը։ Բայց իրենց բանին չեն, ուշադիր հետաքրքրությամբ մեզ են զննում, ավելի ճիշտ՝ ինձ։

— Դանիել, ի՞նչ խոսեցիր սրանց հետ։

 $-$  Բան մը չէ, մի շեղվիր։ Հարցուցին ո՞վ է այս օտարականը։ - hū h'g hu ugul:

— Չգիտեմ։ Ըսի Հայաստանեն է, դերասան է, ըսի։ Հա... Կջոկեն... Հա... Մարդիկ կան, աշխարհի տարբեր ծագերեն կուգան Հալեպ, ապրիլի քսանչորսին, կուգան իրենց ուխտր կատարելու... Հալեպեն մինչև Դեր-Զոր, ոտաբոբիկ, անոթի ու ծարավ ճամփան կանցնին, զոնված հարազատներու ճամփան կանցնին։ Զարկվածներու հոգիները կարթնացնեն դարձյալ, կկիսեն անոնց ցավը... Կուզեն, որ զարկվածների հոգիները սավառնող մենակ չմնան, արթուն մնան, միշտ արթուն մնան, մեզի հետ լինեն... Այո... **U**<sub>in...</sub>

Տարագիրներուն, ուրեմն, որքան կարելի է կքշեին ճանապարոներից, գյուղերից ոեռու։ Նպատակ չկար անոնց Դեր-Զոր **հասցնելու, ոչ։ Խնդիր էր՝ մինչև անապատ հասցնելը ոչնչանային...** 

Թեյն շտապով խմեցինք, ոտքի ելանք։ Պարոն Վարդանը գընաց նաշիվը փակելու։ Տեսա, արաբները ձեռքները թափ տվին,

որաժարվեցին դրամ վերցնել։ Ասել էին՝ մենք ոասկացանք ձե<del>ր</del> **հայրենակցին ուր եք տանում, գնացեք, անոր համար այդ ճամ**փան դժվար է... «Դժվար է»... Դա էն խոսքը չի, նույնիսկ այսքան ուշացած, նույնիսկ սեփական կամքով արիություն է պետք, նոգու ուժեր են պետք... Դժվար է տեսնել չոր ու ցամաք բլուրները՝ մի քոլ չկա, մի կանաչ ծեղ չկա, որ ծամես ու չէր էլ կարող լինել այս անջուր աշխարնում։ Բլուրները տեղ-տեղ բարձրանում են ու նրանց կողերին ճեղքեր են երևում։ Հավանաբար գիշերները երեխաներին խցկել են այս ճեղքերը՝ քամուց, ցրտից պաշտպանելու։ Քամուց ու ցրտից... իսկ սովից, ծարավից, իսկ ցերեկվա արևից, իսկ թուրքից... 2Է, թուրքը լավ գիտեր՝ որ ճանապարնով քշի, որ մարդիկ տեղ չնասնեն... Ու քշում էին նայերին՝ ոչ մի տեղ չնասցնելու նամար...

Դանիելը գիտեցածը պատմում է, նշում է գյուղերի, փոքրիկ բաղաքների անունները, որոնց միջով մենք էլ ենք անցնում նիմա։

Խան-Քըսըր Մնամմեղ աղա։ Կանգ առանք։

- Կտեսնե՞ս թուրքական ոստիկանատունը։ Մթնոջ կբերեին խանի (իջևանատուն կնշանակի) բակը կլցնեին հայերուն, որ արաբները չտեսնեն, ուտելիք չտան, չօգնեն... Առավոտն արդեն երեք քառորդը չկար։

Ամեն տեղ երկար ենք մնում. նախկին խաներ, թուրքական նախկին ոստիկանատներ՝ բակերը բարձր, հաստ պարիսպներով։ Հիմա կիսավեր են...

**Շարժվում ենք։ Դանիելի պատմություններն ականջիս են,** բայց միտքս ինձնից ծածուկ շեղվում է մի կողմ... Ինչի՞ս են պետք այս անունները, այս փաստերը. լավ չի՞ ընհանրապես մոռանանք, ասենք չի եղել... Անցածն անցավ, էլ նոր ի՞նչ... Ու՞ր ենք քարշ տալիս մեզ նետ այս ցավոտ բեռը, մինչև ու՞ր, մինչև ե՞րբ...

Դեր-Ջորի ճանապարնի բլուրներից մեկի տակ թաղենք, անցնենք առաջ... նոր պատմություն սկսենք... Բայց ո՞ր ծայրից, ու՞մ անցյալի վրա կառուցենք մեր նոր պատմությունը, մեր նոր «Աղթամարն» ու «Անին» որտե՞ղ շինենք...

Բեռը ծանր է, ծանր է, ծանր է... Ուսի մի թեթև շարժումով կարելի է ցած գցել՝ ներն էլ անիծած, ինքն իր նամար, մենք՝ մեր... Բայց ո՞ւր խցկվենք, ո՞ր ճեղքը մտնենք, ո՞ւմ փեշի տակ ծվարենք։

 $\lambda$ ոգու մեր արիությունն այլևս չի բավարարում, հոգնեցինք անարդրյունք կովից... Կովեցի՞նք սակայն, թե՞ որոճում ենք կռիվն այդ շարունակ... Մոռանանք... Բայց մեզ ո՞վ կնարգի... Հոգնեցինք, հոգնեցինք, հայ լինելուց հոգնեցինք... Բոշայությունը մեզ նախ անենք, ցրվենք աշխարնով մեկ ու թե գիտնական ես՝ արի ակունքը գտիր... Դե արի ու այս անցյայի տիրոջը գտիր... Ինձ  $h^c\mathfrak{a}_2...$ 

Թումանյանի «Լեռների նովիվը» նիշեցի. ինձ մշտապես ցնցող մի քանի նախադասություն։ Բարձրանարկ շենքի պատշգամբից կուշտ կերած մի մարդ, մի նայ մարդ դստեր նետ ծույորեն դիտում է նովվի պարելը, լսում նրա պատմածը, տեսնում նրա սոսկալի վերքերն ու...

— Գդե էտո Սասուն, պապա, – նորը փարվելով նարցրեց ophnpnp:

- Էտո տամ... դալեկո, - ձեռքը թափ տալով իբրև պատասխանեց նայրը և շարունակեց «ղնջոտալով» նայել...

Մեր նանճարն էլ բացատրություն չի տալիս, չի պարզաբա-Gniu<sup>\*</sup> «Lum muui... nuutun...»

Այս ծանր ժամանակներում և ցավոք այսօր էլ շատերիս համար «Էտո տամ... դալեկոն» կյանքի, ապրելու փիլիսոփայություն է, դիրքորոշում է։ Ինձնից նեռու, մեզնից նեռու... Կոտորում են, ինչ են անում, մենք չենք տեսնում, կապ չունենք...

- Upni-Zntu...

Հիմա չեմ նիշում՝ գյո՞ւղ էր սա, թե փոքրիկ քաղաք։ Դանիելի ձայնը մի տեսակ չոր զրնգում է և ինձ կտրում մտքերիցս։

— Հոս, արաբ մի ընտանիքի քով, նյուրեր կուգան։ Թուրքեր։

Կրոնակից են վերջապես։ Ամեն օր ճաշի են նստել, հետն էլ քըննարկել նայերին։ Վրդովված նայնոյել են «մարդասպան գյավուր- $G$ երի $G$ »:

Ու մեկ օր ալ, տան մեծ խանումը չի դիմացել, ձեռքի շերեփը խփել է սեղանին, ճչացել է.

— Եթե մենք ենք մեղավոր եղել, եթե մարդասպանը մենք ենք, եթե մենք են գողը, ես ինչ գործ ունեմ հոս...

Քար է կտրել մեծ գերդաստանը, պապանձվել է... Դու մի ասա, իսլամի որդիները չեն իմացել, որ իրենց ծնող մայրը,  $m$ unn...  $\beta$ ull  $\ddagger$ :

Պարոն Սվաջյանն ավելացնում է իր կիրթ, մեղմ ձայնով։

— Այո, եղբայր Սոս, ով ալ ողջ մնաց դիակներու տակ՝ իս լամացրին, հատկապես աղջիկներուն...

Քանի մարդուց, քանի անգամ լսեցի՝ քեռիս արաբ է, նորաբույրս այս գյուղը կապրի, բայց արաբ է...

#### Umphum...

Փոքրիկ քաղաք։ Հենց առաջին շինությունն աջից, բարձրության վրա թուրքական ոստիկանատունն է եղել։

— Հոս կոտորածեն ետքը հազարավոր հայ երեխաներ մուրացկանություն են արել...

 $-$  Անցնենք առաջ, Դանիել։

— Անցնին<u>ք</u>...

### **Դրբնե...**

Sխրանոչակ Դրբնե։ Որ կոդմից էլ որ քշել են նայերին, բոլորն անխտիր անցել են այստեղով։ Ու նորից բլուրի վրա նսկող պանակաշուն՝ թուրքական ոստիկանատունը...

Գյուղից ներքև, ճանապարնի մյուս կողմում, արաբ Աբդուլ Քերիմի մեծ տունն է։ Ոստիկանատունը բակ ու պարիսպներով ողբ ու մանից կշտացած, նագեցած, ավերվում է Արաբստանի նողում, իսկ Քերիմի տունն իր պարտեզով կա։ Շատ ու շատ նայ երեխաներ է փրկել այս մեծ տունը. գիշերով են փախցրել, ինչ

**հնարքներ են գտել, բայց փրկել, թաքցրել են։ Սեփական անձը** dunungund...

Աբդուլ Քերիմը չկա արդեն. ողորմի նրան, ազնիվ, խիզախ մարդուն, լույս դառնա նրա վեն նոգին։ Փրկված երեխաները մեծացել են ու չեն մոռացել այս տունր... Մինչև նիմա գայիս են...

Քերիմի որդիներից մեկն է տանը, իր դրացի ընկերներով։ Ծանոթանում ենք. ես երախտագիտության իմ խոսքն եմ ասում նրանց նոր նասցեին։ Դանիեյր թարգմանում է։

— Կըսե, թե մեր նայրը կպատմեր ձեր կոտորածներու մասին, կըսե անիկա վկա էր դժբախտաբար։ Մեզի պատվիրած է չմոռնալ իր պատմածները, չմոռանալ նայերու կրած չարչարանքները... Անոնք մեր նորեղբոր որդիներն են... Ինձնից նետո ալ այդպես րնդունեք նայերուն... 2մոռնաք։

2Է, ես կարող եմ որոշումներ կայացնել, մոռանայ ու եսակենտրոն անտարբերանալ, բայց օտար ցեղի մի ողջ գերդաստան նիշի իրենց նոր պատվիրանը ու ի՞նչ մտածի իմ մասին, մեր մասին... Ասենք, մարդը պատվերով ի՞նչ կարող է վճռել, երբ կա ցեղ, կա նրա արյան հիշողությունը։ Ի՞նչ է իմ չոր բանականու թյունը, երբ հոգիները սավառնում են այս վայրերի վրա, ձայնակցում անդադար ու սպասում մեր խոսքին...

Հատուցում... հատուցում... հատուցում...

Իմ խաչը սա է, իմ մարմնի բջիջներն այսպես են լիցքավորված։ Իմ պատմությունն իմ գեների մեջ է, ժառանգական un <u> հատկանիշներն են, ու որոշումներով ես չեմ կարող փոխվել, չեմ</u> կարող նմանվել ուրիշներին և ուրիշ դառնալ, որքան էլ նա լավը յինի, թեկուզ նորից ծնվեմ... Հազար անգամ էլ ծնվեմ՝ իմ պատմությունից եմ ծնվելու, նոգու իմ այս աշխատանքով, նազար տարի **հետո էլ ծնվեմ, ես նույնն եմ, նույն «հավիտենական հայը»։ Իմ** այս աչքերով եմ ծնվելու, որ այն ժամանակ չեն տեսել, բայց պատկերներ կան նրանց մեջ տպված անջնջելի՝ կին ու երեխա, ճչոցներ, այսանարում, պոռթկում ու բողոք ու նետո... Հետո՝ մարդկա.

յին սպանված արժանապատվություն, մարդ Էության փսորում ու **հետո... Հլու քայլվածք, նվաղած հոգիներ, արնոտ ոտքերո**վ, այս ամայի վայրերով ու գոնջացած ուժեղների մտրակների տակ ու ոստիկանատների բակերով, խաներում, չոլերում...

# *Uwf...*

Սկզբից կամբն են կոտրել... Ակզբում մարդկային շնորհբից գցել են, որ ինքդ քեզնից զզվես, ինքդ քեզ չհարգես ու չուզենաս ապրել... ինքդ...

Բորբոքված երևակայությունս է դարձել անգութ։ Գնա, ուրեմն, գնա քո ժողովրդի ցավի ձորը մտիր։ Սեղմիր ատամներդ ու գնա։ Ամեն ոք պարտք է թեկուզ մեկ անգամ անցնել իր ցեղի պատմության ճանապարնը, որպեսզի ի տես աշխարնի չստացվի այնպես, որ մեր ողբերգության մեջ դերերը խաղան կատակերգակները... Թույլ չտանք։

# Շնինկա...

Տասը կիլոմետր Դեր-Զոր չնասած. նին կամուրջ է, այժմ գործածելի չէ։ Վերևից նայում ենք՝ նին ճանապարնից մի կարճ կտոր մնացել է նրան կպած։ Այն ժամանակ սա է փոխանցել ողջ մնացածներին էն կուռը՝ մանին։ Ուղեկիցներս անհանգստանում են, որ շատ չմոտենամ զառիթափի եզրին։ Այո, այո, զգույշ եմ, ի՞նչ կարիք կա մի զոն էլ տանք... Ցածը կամարակապը, կամրջաչքը արնոտ կոկորդ է թվում, պոչը հատած հրեշ ու երևի առաջինն է այս կարմրաքար կամուրջը, որ լավ կլիներ հնում չլիներ...

Բայց շարժվենք։

Աջից բլուրներն աստիճանաբար հասակ են առնում ու նըրանց տակ, ճանապարնի ձախ կողմից նայտնվում են մեծ ու փոքր լճակներ... Հազարավոր սև, ագոավասև բադեր խաղաղ ճոճվում են լճերի աննողմ ծփանքի մեջ։ Իսկ այն ժամանա՞կ... Եղե՞լ են։ Եղել են, երևի, ու երբ նանկարծ ամբոխը ջուր է տեսել, խենթացել է, իրեն նետել ցած, ջուրը, երևի սևուկ, սիրունիկ բադիկները սարսափելի գոչյունով թևերին են տվել ու զարմացած բարձրացել

 $-103-$ 

օդ։ Օդ են բարձրացել, դարձել սև ամպ ու դրա տակ վայնասունով, **հր**ճվանքի ճիչ-գոռոցով ծերերը, փոքրերը, կանայք լցվել են ջուրը... Պանող չի եղել, ոչ էլ՝ կրակող, երևի (փամփուշտր պա**հել են դեռ կամքը չկոտրածների համար)։ Հաշվարկ**ը պարզ Էր ու նանճարեղ. ֆաշիստները մանի նանճարն են՝ օրերով ծարավ պահել ու անսպասելի դեմ անել մի ամբողջ լճի... Անհագ խմել են... Մնացել տեղում... Տիղմը մեծին քաշել է, փոքրը դառել է ջրի պղպջակ ու ջրի ծփանքը նրան վերջին նանիկն է ասել... Լիճը խաղաղվել է, լռել է, բադերը վերադարձել են իրենց լքված բները. բադերը վերադարձել են...

Դանիելի ձայնը սարթ երկաթ է։

- Կրնաս ջուրը մտնիլ, ձեռքդ խորացնել տիղմի մեջ, ոսկորներ հանել... Ես քանի մը անգամ փորձած եմ։ Պուլտոզերը լճի **հատակով անցնե՝ սար ոսկոր կելլե հոս տեղեն...** 

Ապշելու բան՝ մտքովս չի անցնի, որ Դեր-Զոր անուն քաղաք կա։ Եփրատի աջ ափին նարյուր նազարանոց, ժամանակակից քաղաք։ Դանիելն այստեղ երկար է աշխատել, ճանաչողներ ունի։ Յոթ հայ ընտանիք է մնացել. առաջներում շատ են եղել։ Երեսնա\_ կան թվականներին ի հիշատակ եղեռնի զոհերի այստեղ եկեղեցի է կառուցվել։ Գրիգոր Տեր-Մովսիսյանը, քչախոս, ամփոփ մի երիտասարդ, իր ավագ եղբոր Տիգրանի հետ, որ տիրություն է անում այս գոց եկեղեցուն, եկան բացեցին բակի դուռը։ Կիսափլատակ մի բան. ներս մտնելն անգամ վտանգավոր է, բայց չմըտնել չենք կարող... Ծանր տպավորություն. ամեն ինչ քանդված, բորբոսնած, հնացած։ Եկեղեցուն կից կառույցը դպրոց է եղել՝ երկու-երեք փոքրիկ դասարան, նստարանները դեռ տեղն են, դեռ մեծ պաստառներին հայոց այբուբենն է կախված, ծոված, փոշու մեջ կորած նայրենասիրական կոչեր...

Մի տեսակ ցուրտ մտավ մարմնիս մեջ, աննկատ մանր դող... Դրսում, եկեղեցու պատի տակ թաղված նանատակների ոսկորներ, որ ժողովել են անապատից... Տիգրանը պատմում է, որ ֆրանսահայեր են եկել մի բաժին ոսկոր տանելու Ֆրանսիա՝ այնտեղ կառուցվող նուշարձանի տակ թաղելու... Մասունք է։ Երկու եղբայրները կտրուկ արգելել են։

— Մասունք է, այո, հուշանվեր չէ՝ բաժան-բաժան անենք։ Այստեղի վկաներ են, նոս ալ թող մնան...

Եղբայր Վարդանը տեղեկացնում է, որ եկեղեցին քանդելու են և տեղը նորն են կառուցելու՝ հուշարձան-համալիր, որ նախագիծը պատրաստ է արդեն, իսկ հեղինակը Սարգիս Բալմանուկյանն է։ Սարգիսը Երևանում ուսանած ճարտարապետ է, նայ դասական մտավորականի շենք-շնորնքով։ Հայեպում իր մի onn տրամադրեց ինձ, ոտքով պտտեցինք սրա նին թաղամասերը, ճարտարապետական բարձրարվեստ նմուշների մասին պատմեց, հիացավ, հիացրեց։ Ճշմարիտ արվեստագետի նման ցավեց, որ չեն հասկանում սրանց արժեքը, չեն խնայում, որ կարծես նոր են գլ**խ**ի րնկնում...

Հալեպի շնորհալի երեխաների համար գործում է նկարչական (ինչպես իրենք են ասում՝ գծագրության) դպրոց՝ «Սարյանի անվան ակադեմիա»։ Սարգիսն է ղեկավարը։ Ժպիտս չեմ կարողանում թաքցնել՝

 $\sigma$ ատ չէ՞ ակադեմիա։

Սարգիսը նույնպես ժպտում է՝ այդպես ավելի նրապուրիչ է, ձգողական է պատվասեր ծնողներու համար։— Հետո միանգամայն լուրջ շարունակում է.— Սարյանի անվան հետ կապված ամենն արդեն ակադեմիա է...

Երեխաները սովորում են անվճար, համենայն դեպս, Սարգիսն անվճար է աշխատում։

— Ինչու՞, եղբայր, ուսուցանելը ծանր գործ է, վերջապես, ժամանակ ես վատնում. համայնքը չի՞ կարող...

- Վեց տարի իմ ժողովրդիս նաշվին Հայրենիբումս **anh** ուսում առած եմ, նիմա նոս, նյութապաշտ այս աշխարնում,  $\mathbf{f}_{\mathbf{u}_{1}}$
մանուկներուն պարտքիս գոնե չնչին մասը պիտի վերադարձնեմ... Մնացյայը նոգ չէ, կերպով մը կապրինք...

Սարգիս Բալմանուկյան՝ ճարտարապետ, մտավորական, ծնունnny' *unGrowthgh...* 

Եփրատ գետր... Քո ապրած քաղաքում միշտ մի տուն կա, մի դուռ կա, որ չես ուզում բացել, մի փողոց, որով չես ուզում անցնել. ծանր մի նուշ, դառնավուն մի դեպք կամ թաքուն մի ամոթ կապված է դրա նետ... 2ես ուզում, քանի որ մարդս ինքն իրեն իմնայելու բնազդ ունի, բայց... Բայց անցնում ես, ճար չկա,  $p<sub>n</sub>$ ճամփան է... Եփրատ... Այնքան լաված, այնքան նոլովված, պատմած-պատկերված... Ինչ-որ բան պիտի կատարվի ինձ նետ, բայց չի կատարվում կամ թվում է, թե չի կատարվում... ժամանակակից կամուրջ, ժամանակակից մոդեռն մեքենաներ աջ ու ձախ են անում։ Քիչ վերև նին կամրջի մնացորդն է, որ տանում է, տարել է դեպի անապատ...

Եփրատ... 2Է, կանգնիր ափին, մի քիչ երկար կանգնիր  $n_{1}$ իրենք իրենց մտքեր կգան, տեսիլքներ զանազան, հուշեր՝ անկապ, վայրիվերո... Մեկ էլ կգնաս կնասնես Տիգրան Մեծի ժամանակները, գուցե և ավելի խորքերը գնաս, սակայն ինչքան էլ գնաս, ուր էլ գնաս, նույն ճանապարհով ես հետ գալու ու կանգնելու ես թիվ տասննինգի վրա... Ու բոցը կխանձի Էությունդ, միտքը կդառնա նարբած կապիկ, կթռչկոտի էս ափից էն ափը, էն ափից՝ էս, ու չի փրկի քեզ ոչինչ, նույնիսկ բնության այս հրաշք գեղեցկություն գետը, նրա զուլալ ջրերի առողջ հոսքը,  $\mathbf{u}$ նոլ $\mathbf{v}$ խշշոցը, որի միջից հայի ականջին ուրիշ ձայներ են հասնում... Գետն ինչ անի, քարն ինչ անի, անապատն ինչ անի...

... Հազար դարում հազիվ դառավ Մարդասպան...

Ու նեոու է մինչև Մարդը իր ճամփան։

Օրն անցնելու վրա է, բերաններս մի փշուր բան չենք դրել. չուզեցի՞նք, թե՞ մոռացանք, թե՞ ամոթ էր ու ամաչեցինք իրարից։ 2qhuntu, unuutu tinun...

— Անոթի ենք...

— ՉԷ, պարոններ, Ռետո։ Եփրատն անցնենք, անապատ մտնենք... Այսպես։

Իրար նասկացանք։

Անապատ... Գնա, թե վերջը գտնես, գնա, թե մի քոլ գտնես, մի թուփ, մի թումբ, որ գլուխդ պրծացնես արևի կրակից **hun** գիշերվա քամուց, ցրտից։ Դե գնա, մարդ, վերջապես քեզ նամար էլ ոչ մի նույս չմնաց... Ոչ մի տեղից։ Առջևում ամենակուլ անապատն է, թիկունքդ կտրել է առնավուտ զինվածը...

 $-$  Աչքդ վախեցրել եմ, կամբդ կոտրել։

 $\zeta$ ույս չկա, ուրեմն...

 $-2t:$ 

 $-$  Ուզում եմ ապրել...

— Մարդու տեսք չունես, ինչի՞դ է պետք։

 $-$  Aug  $n$ nulu...

 $-$  Քոնը չէ։

 $\zeta$  $\gamma$ 2nnnn $\gamma$ nnnn

 $-$  Ummundus t:

 $\mathsf{Fung}$  tu...

- Դու չկաս։ Քանդել եմ քեզ։

— Բա Աստված... Աստված... Բա Աստված...

Դանիելը վկա է... Դանիելի բնույթը անարդարություն չի տանում, Ձեռք չի պարզում Դանիելը ու չի նաշտվում ծով արյան նետ, չի բարիշում... Պրպտուն մի<mark>տ</mark>քը, խանձված ու դաղված հոգին արթմնի է միշտ, որոնել է, ամեն պուճախ է մտել, գտել է... Դանիելը, նիշողությունը չկորցրած վկա է այսօր, վաղը, նավիտյան... Դանիելը սպանության համաշխարհային վկան է...

- Այս այն տեղն է... Հարյուրավոր կիլոմետրեր ճամփա ան-

ցած հայը փալաս-փուլուսրց աորաս է սարքել, իրեն պատկերաց. րել եկեղեցում ու իրիկնադեմի՞ն աղոթք արել...

 $\Phi$ րկությա՞ն...

- Հաստատելու, որ ինքը կա, ու տակավին հնչում է Հայոց լեզուն...

- Այս այն տեղն է... Հայունին ողջ մնացած իր ձագուկի նամար ավազի վրա մատներով նկարել է սուրբ Մեսրոպի տառերը... Ու կրկնել է նայու ձագը մորն օրինակելով՝ այբ, բեն... Դեր-Զոր **հսկա, ահռելի, ահավոր, անհույս անապատում թույլ, սովալյուկ** ձայնով հնչեցրել է երեխան՝ Այբ, Բեն, Գիմ, Դա...

— Այս այն տեղն է...

- Կաց, Դանիել... Քայլենք, մի փոքր լուռ քայլենք...

Անապատն ամեն ինչ դարձնում է խառնիխուռն, կիսավարտ, միմյանց նրմշտելով գալիս են պռատված մտքեր, պատկերներ զանազան, լցվում բորբոքված ուղեղիս մեջ ճչոցով, ճանկռոտելով ու ժխոր է, իրարանցում, դժժոց է ուղեղիս մեջ... Եվ հանկարծ փայլատակում է միտքս, ու հստակ տեսնում եմ... Այո, մեր տան բակն է...

Աքլոր ունեիսք՝ կաս-կարմիր, կրակի կտոր։ Հպարտ քայլվածք, արժանապատվության մարմնացում, տերն էր բակի... Եթե ճարևանի աքլորը մտներ մեր բակը, կորած էր... Ուրուրը երևար օդում՝ ազդանշան էր տալիս, նավ ու միվ թաքնվում էին թփերի տակ, ինքն, ի տես աշխարնի, կանգնում էր, վիզը թեքում, աչքանարում երկինքը՝ ուրուր ես, ով ես՝ արի... Արծվի սիրտ ուներ։ Իսկ եթե օտար կատու կամ շուն մտներ իր տիրույթները, դառնում էր կարմիր պատիժ... Թևերը թափանարելով գրոնում էր, վրա էր պրծնում, հալածում մինչև սահմանը... 2էր հասկանում, որ դիմացինը գազան է, իրենից ուժեղ ու մեծ, շատ... 2է, ով էլ լինես՝ իմը ինձ...

Մթնում է, չենք հասցնելու վերադառնալ Հալեպ. Դեր-Զորից թեքվելու ենք, իննսուն կիլոմետր գնանք ուրիշ ճանապարնով դեպի Այնարուս գյուղը։ Արուշի նոր տունը, որ թուրքի սանմանին է, Ուրֆայից վաթսուն կիլոմետր...

Արուշը կենտրոնացած, արդեն մթան մեջ, առաջ է մղում իր մեքենան։ Կարծում եմ եղբայր Վարդանը հոգնել է ու թերևս ննջում է իմ թիկունքին։ Եղբայր Դանիելը «Պատմագիրք, նուաշմատյան Սեբաստիո և գավառի **հայության» հաստոտ գիրքը** ծնկներին, մթության մեջ պլկստացնում է խելացի աչքերը...

— խորհրդային տուրիստական խումբ եկած էր,— անկիրք պատմում է Դանիելը,— բերին ձեր մասնագետներու կողմեն կաոուցվող ամբարտակը ցուցնելու։ Շատվոր էին։ Մեջներուն երիտասարդ մը ուզեց իջնել Եփրատի ափը, սակայն ոստիկանն արգելք եղավ։ Տղան աղաչեց, ըսավ՝ Եփրատը տեսնելու համար եկած է Սուրիա... Միջամտեցի՝ թույլտվություն առինք։ Նետվեց ցած, շորերով նստավ ջուրին մեջ... Ավազը ձեռքերու երկու ափով կհավաքեր ու վրան կլեցներ, ջրախառը ու կուլար, անձայն կուլար... Կկարծեմ նախնիները հոս...

— Uulnp  $\chi$ <sup>e</sup>n:

— Ամոթ էր,— իսկույն վրա բերեց Դանիելը, միտքս հասկանալով,— մեր կամքը պիտի կոփենք։ Ողբ անելու ժամանակն անցել է...

Չախից անսպասելի ու հանկարծ, ամպերի տակից դուրս է սողում նորալուսինը՝ բարակ ու կեռ... Յաթաղանի նման... Ցածր էր, իջել էր ցած, գրեթե մեզ նավասար էր... Մեր թեքվելու նետ փոխում էր դիրքը, հայտնվում աջից ու ձախից, ու մեկ էլ, լկտի **հուրհրատելով հայտնվում մեր քթի առաջ, կարծես ուզում էր հի**շեցնել, թե ուր եմ եկել և ինչով է լեցուն սիրտս...

## Հարևան... Դրացի...

Մենք պիտի ապրենք, նրանք էլ մեր կողքին, մենք չպիտի մոռանանք, նրանք երբեք չպիտի ներեն մեզ չմոռանալը՝ «Անողը unowy, wunna naywy»:

Հարևան... Անունն արդեն վախ, անունը՝ սարսափ-անունը՝ uununn...

Կիսայուսին... Կաս, դեռ կաս, գիտեմ... Խայտում ու խաղում ես՝ աշխարնին ու մեզ նիշեցնելով, թե ինչի է ընդունակ քո կեռ սրությունը... Էդ ինչի՞ց ես այդքան կարմիր, այդ ինչու՞ ես այդքան կարմիր...

Քրիստոնյա ժողովուրդ, աստվածավախ... Վախ... Ասենք, հավատում էիր, որ աստված է ստեղծել քեզ ու ապավինում ես նրան, րայց նա նո քո դայակը չէ՞, որ պոչիցդ բռնի, ինչ է թե քեզ բան չպատանի։ Չէ՛ որ աշխարնում երկու տեսակ զոնվել կա՝ սպանվել ու... մորթվել։ Ինչու՞ հավատացինք, ինչու՞ չմեկտեղվեցինք, ինչու՞ զենք չվերցրինք... Ուրիշինը նո չէի՞նք ուզում, մերն էինք պանելու... Մեր արուն ինչու՞ և ինչի՞ն նավատաց, մեր էգն ինչու՞ կորցրեց իր բնազդները... Հազարներն ինչու՞ անմռունչ քայլեցին նազարավոր կիլոմետրեր։ Էդ ու՞ր էին գնում, մի՞թե չգիտեին, չէին հասկանում ուր են քշում իրենց... Բահն ու եղանը, ատամն  $n<sub>L</sub>$ եղունգը լավ զենք չեն, բայց զենք են...

Վերջապես մտանք Այն-Արուս գյուղը՝ «Հարսի աղբյուր» կընշանակի։ Արուշենց տան առաջ նավաքված մարդիկ ուրախության բացականչություններով դիմավորում են մեր մեքենան։ Այդ նույն օրը Հայեպից տղերքն են եկել՝ Ալեքսանը, Հրաչը, Գևորգը, Վաչեն, Վիգենը։ Անհանգստացել են, քուրքավորվել են, դուրս են եկել փողոց։ Աստվածներ... Գիտեն ուր եմ գնացել, գիտեն ինչ ճամփա եմ գնացել, եկել են տեր կանգնեն։ Չարները տանելու  $unl$ երք...

Արուշի նողագործ նայրը՝ Գևորգը, բարձրանասակ, ջլուտ, նինարավուն մարդ, արևից խանձված, կոշտացած դեմքով, ժպտերես... Տիկին Ժանետը՝ նույնպես ժպտերես, տաքուկ, սրտաբաց **հայոց տանտիկին... Տո**նմիկ ավանդույթները պահած օջախ... Արաբստանի խորքերում կարծես նորս տուն եմ ընկել...

Uta luunah tilip ptinnul, utinulli  $\mathbf{r}_1$  muunnuuun uuuunul  $\mathbf{r}_2$ ...

Տղաները քեֆ են անում, միմյանց ձեռ առնելով կատակում, խրմբովին երգում են ու, ինչպես աշխարհի բոլոր հայերը՝ անհաջող։ 2է, դեռ մեր երգն էլ չենք կարողանում մեկտեղել։ Ավելի նաջող մենակատարում են։ Հետո մագնիտոֆոն՝ հայոց երգ ու պարեղանակ, հետո մեր աղմուկի վրա գալիս մեզ է միանում հարևանը՝ երիտասարդ մի արաբ... Խորվիրապից դուրս եկողի նման եմ ըզգում ինձ, ու շնորնակալ եմ, անչափ, ինձ պարզած ձեռքերի համար, ինքս էլ ուժ եմ տալիս ինձ, մարդիկ հատուկ հասել են այս- $\mathbf{u}$ 

Հարմար ու տաք, մաքուր ու փափուկ անկողնում քնեցի... Լուսաբացին աչքս կպավ...

Հաջորդ օրը, համարյա կեսօրին, հետ ենք դառնում Հալեպ։ ninh<sub>2</sub> aultumunninu:

- Հոս մի տեղ կա, պիտի մտնենք, - կարգադրում է Դանիելը։

Ճանապարնից շեղվում ենք, մտնում բավականին մեծ մի քա- $\eta$ up:

— Բաբ՝ այդպես է քաղաքի անունը։ Դուռ է նշանակում։ Այս «դռան» մոտ դանիճը որոշել է զվարճանալ։ Աքսորյալներին՝ երեխա ու կինարմատ, արդեն մերկ, գրեթե մերկ, նռնռայով լցրել են քաղաք։ Ժողովուրդը դուրս է թափվել թամաշի։

— Աս քաղաքը չեմ սիրեր,— ասում է Դանիելը. աչքերի կոպերը նեղանում են, աչքերը դառնում են մանր կայծեր։— Այդպես ալ չնասկըցա՝ ասոնք ինչ մարդիկ են...

Տկլոր բազմությունն առաջներն արած քաղաքի մարդիկ (մարդի՞կ...) քշել են նրանց դեպի նրապարակ՝ քրքիջով, վայրենի գոչյուններով, սուլոցներով, քարկոծելով... Կանայք կուչ են եկել, երկուտակվել են, ոսկրոտ ձեռքերը տարել են ծածկելու կուրծքները, ամոթը... Բայց քաղաքից ննարամիտ մարդիկ (մարդի՞կ...) ճիպոտներ են ճարել... դաղել են ամոթը թաքցնող ձեռքերը, ձեռքերից ճարպիկ ճիպոտներով...

- Ուղղադավան ժողովուրդ, - բղավել են թուրք ոստիկանները,— տեսնու՞մ եք անհավատ հայերի կանայք ինչքան են լիրբ ու անամոթ, տեսնու՞մ եք, քամակները բաց, օրը ցերեկով քաղաք են մտել ձեր պատվական տներն ապականելու...

Խրախճանքը, թամաշան գնալով շիկացել է, տևել մինչև ուշ գիշեր, արդեն ջաների լույսի տակ...

— Հոս շատերը նահատակվեցան, գուցե և ամոթեն...

Բաբ... Դուռ... Դժոխքի դուռ, Հալեպից երեսունվեց կիլոմետր ընդամենը, ուր կային անգյիական, ֆրանսիական ու Էլի ինչ-որ «ական» քաղաքակիրթ երկրների հյուպատոսարաններ...

Ու նեռու է մինչև Մարդը իր ճամփան...

 $U_1$ up $U_2$ :

Շնորնակալ եմ, եղբայր Դանիել, առյուծասիրտ ծերուկ, որ դու կաս, շնորնակալ եմ մեր զրույցների, քո պատմածների նամար։ Չխնայեցիր ինձ ու լավ արիր։ Մենք մեր մասին ամեն ինչը դժվար է, դաժան է, wuin է՝ ճշմարտություն իմանանք՝  $\mathsf{F}$ : Ճշմարտությունն է ուժը։ Շատերը կան՝ եղերական պատմություններ լսել չեն ուզում, մյուսները կարդալ չեն կարողանում՝ նյարդերը չեն դիմանում, ոմանք էլ տրարզապես ամաչում են՝ յաթաղանին ո՞լու միս ենք եղել, կամ էլ անո՞ատույց վիրավորանքն է խեղդում...

«Թուրքը վրա տվեց՝ փախանք... Փախեփախի ժամանակ...» Ինչքան եմ յսել այս խոսքերը։ Մինչև նիմա նումոր ենք անում՝ «Էդ ու՞ր ես այդպես լեղապատառ փախչում, թուրքերը գալի՞ս են...» Մի անգամ վախեցել ենք ու ազգովին իրար վարակել...

Անդրանիկը (նորս պատմածն է) մտնում է Ջալալօղլի, միտինգ է անում, կոչ է անում զենք վերցնել (քանիերորդ անգամ), սակայն երկու աղվամազ երիտասարդ միայն՝ հայրս ու իր ընկեր Լիպարիտն են գնում հետը։ Այսպես է եղել։ Ջալալօղլուց ու նրա գյուղերից ընդամենը երկու մարդ։ Այսօրինակ քանի-բանի ամաչելու պատմություններ։ Բայց ինչ անես, որ եղել են։ Իսկ այնունետև՞... Այնունետև տասնյակ տարիներով նամրացան մեր «նախնիներր»։ Պատմությունը ճշմարտության **հետ փակի տա**կ դրին վախից, բայց, նավանաբար, նաև ամաչելուց, որովնետև ով ասես, ինչպես ասես քայքայում էին զորքը, կազմալուծում եղած բանակը։ Այդ ամոթ ու շփոթ տարիների իսկական ճշմարտությունը ե՞րբ ենք իմանալու, ո՞ր ազնիվ պատմաբանից։ Եթե չասենք, չիմանանք, ինչպե՞ս նորանանք, ինչպե՞ս վերակառուցվենք, ինչպե՞ս նավատանք, որ մեզ մոտ էլ բացախոսություն է...

Ամաչում ենք՝ նատուցում չի եղել... Իսկ նրանց, որ տեր են եղել նեզ ժողովրդին և ուզել են նատուցել, որպես ժողովրդի թըշնամի, քշեցին ցուրտ տեղերը... Հիմա էլ վախը «ժողովուրդների նայր» Ստալինից էր։ Սա թերևս ավելի է ամաչելու։

Մինչև կյանքի վերջը չկարողացա նորիցս իմանալ, թե քունբից ծնոտի վերջն իջնող սարսափելի սպին որտեղից է։ Ամեն անգամ նարցումս լսելով, աչքերը խոժոռում էր վրաս ու վախեցած շուրջը նայում։ Ստալինը մեռավ, իմացա՝ Ալաշկերտում կռվի ժամանակ թուրքի յաթաղանն է այտը ճղել, ատամները կողքից  $p$ *ugh* $n$ ...

Հայեցի տղան դարձել է ձեռից բաց թողած տոնական փուչիկ՝ գույնզգույն, պատանական նոսանքի նետ պար է գալիս... Սմբատ զորավարի կյանքի գիրքը չկա՝ տաս ձեռը կարդա, Աղբյուր Սերոբի, Գևորգի, Արաբոյի, նարյուրների... Հարցրու՝ ե՞րբ է մանացել Անդրանիկը, որտե՞ղ է թաղված. համրություն։ Այսպես ներոս կպանե՞ն։ Ամոթ։ Բայց եկեք ամոթից ու վախից fitunn ununptan...

Եվ քեզ եմ շնորհակալ, եղբայր Վարդան, քո նրբանկատության համար, թաքուն ապրումների, որ կցկտուր կիսեցիր հետս, ինձ խնայելով... Շնորհակալ եմ, Արուշին, որ մեծի հարգը գիտի և միջամտելու պանը։

Դպրոցի պարոն տնօրեն Ալեքսան, հայրենահոտ, օրինակելի մարդ։ Գիտեիք, որ ծնկածալվելու էի Դեր-Զորի հետդարձի ճամփին, հասաք, ձեր հզոր ուսերը դեմ արիք, ուժ տվիք... Այո, բարձրացիր՝ բարձրացրու...

Եղբայր Հովնաննեսը սպասում է ինձ վաղուց, ջուր կտրած աչքը հառում է վրաս, զննում՝ հասկանալու համար վիճակս։ Ու ոչ մի նարց, կարգադրում է.

— Մեզի պիտի երթանք, պատվիրել եմ, Լուսինը աղվոր կերակուր եփած է... Վաղը վարսավիրանոց պիտի երթանք... Հիմա քիչ մը պիտի հանգստանաս, երեկոյան փորձի պիտի երթան**ք...** 

— Այո, Հովնաննես ջան, փորձի, թատրոն, սիրելի իմ դերասան ընկերների հետ լինեմ, հոգիս հանդարտվի, ինձ տանը qqwu...

Պարոն Մելքոն Շամամյանն է ցանգելմ...

 $\alpha$   $\beta$   $\alpha$   $\beta$   $\alpha$   $\beta$   $\alpha$   $\beta$   $\beta$   $\alpha$ 

 $-$  Ողջ եմ, եղբայր Մելքոն։

Ժանոն է գանգում, Ժան Ֆառան։

— Ախպերս, եկա՞ք, որևէ բանի կարիք ունի՞ս, գամ։ Կուqt'u quui:

 $-$  Unh,  $\sigma$  uun suun:

Վանե Սամվելյանն է գանգում.

 $-$  Unu, tillumn...

 $U_{\text{th}}$ 

 $\mathcal{L}w\mathcal{U}$  tu...

 $($ Ծիծաղում եմ):

 $-$  Որևէ բանի կարիք ունի՞ս...

(Thoumnu tu):

Պարոն Մազյումյանն է զանգում.

— Պարոն Սոս, վերջապես տեղ **հասար...** Տիկին Սալլին քեզի համար անհանգիստ եղավ...

Գոքոն է զանգում, իմ սիրեյի տղան, համեստ ու պարկեշտ,  $n$ innuu $\delta$ hin:

— Սոս ջան, պանդո՞կն ես արդեն...

 $h$ fiup $h...$ 

— Առո՞ղջ ես... Հիմա կուգամ։

Գալիս է քիչ նետո՝ ձեռքին գազարի թարմ նյութ։

— Uw ptq fihu wuntu wutha t, huthn:

Սորեն Սրբազանն է զանգում.

— Եղբայր իմ, ամեն ինչ լա՞վ անցուցիր...

— Շնորնակալ եմ, Սրբազան։

Դամասկոսից են զանգում։ Ոսկան Սրբազանն է զանգում.

— Էն, ինչպե՞ս ես, վերադարձա՞ր...

Մի նայ մարդ յոթանասուն տարի նետո անցել է Դեր-Զորի ճանապարնը ու թեև խաղաղ է աշխարնն այժմ, բայց նամայնքի մեջ անհանգստություն կա, սարսափ կա այդ անունից՝ Դեր-Զոր... Տեղի անուններ են ընդամենը՝ Օսվենցիմ, Բուխենվալդ, Դեր-Զոր...

 $-$  Կարմիր տղան կսպասե...

Էն, գնանք, վայելենք տիկին Լուսինեի եփած կերակուրները։

Փողոցներից մեկն անցնելիս եղբայր Հովնաննեսը շուռ է գալիս ինձ.

— Այս ձախի շենքը կտեսնե՞ս։ Բարեգործականի կառուցած մայրանոցն է։

 $-\zeta$ <sub>u</sub>, and t...

— Ապրիլ ամսուն մեջ ծնված բոլոր տղաքը Վրեժ անունը կունենան, աղջիկները՝ Վերժունի... Երիտասարդ մեկը կա, անոր գաղափարն է ատիկա և այդ ողջ ամառը ծնվածների ու մայրերու բոլոր ծախքերը ինքը կնոգա...

— buy hn wuning  $h^0(s)$  t:

—  $2$ եմ կարող ասել... իր ով ըլլայը գաղտնի կպանե։

— Դե, ինչ ասեմ, Հովնաննես... Հայ ծնվելն էլ վրեժի պես մի բան է արդեն...

— Այո, ինարկե, կնասկանամ...

Հոթել «Բարոնը» նին է. ութսուն տարեկան։ Ժամանակին յա. վագույնն է եղել Հալեպում։ Գրիգոր Մազլումյանի հայրն ու հո. րեղբայրն են կառուցել։ Պարոն Գոքոն պատմում է, թե ինչու է նոթելը կոչվում «Բարոն»։ Նրա ծառայողները տերերին դիմել են պարոնով. օտարները լսել են ու որոշել, որ սրանք հայ բարոն. ներ են։ Եվրոպայից նրանց հասցեագրված նամակները հենց այդ. պես էլ վերնագրել են։ Հիմա նյուրանոցի փողոցն էլ «Բարոն» է կոչվում։ Այսպես։ Հայոց մի բուն է, փոքրիկ օջախ, հանդիպման վայր, ինչ-որ չափի նայապանպանման խորնրդանիշ։ Երևելի մարդիկ են այստեղ իջևանել, այս իմաստով **հարուստ պատմութ**յուն ունի նոթել «Բարոնը»՝ դեսպաններ, նյուպատոսներ, **Station** Զոնրապը և, նույնիսկ, այո, Թալեաթը։ Այստեղից նեռագիր է ուղարկել, ջարդերը ղեկավարել է այստեղից։ Պարոն Գոքոն պատ. մում է, որ Թեյլերյանի դատավարությունը շանվեց, որովնետև քրքրել են հյուրանոցի արխիվները, գտել են այդ հանցագործ **հրամանների պատճենները և որպես ապացույց ներկայացրել են** դատարանին։

 $\Omega$ րքան էլ տարօրինակ լինի, թուրքերը հաճախ են իջևանում այստեղ (իմ ժամանակ էլ կային), ասում են՝ հանցավորին հան. ցանքի վայրը քաշում է։

- Վերջերս, - պատմում է Գոբոն, - մի խումբ է եկել և, իմանալով, որ Թալեաթն այստեղ ապրել է, զարմանքով դիմել են իրեն... Եվ այդ սենյակը դուք թանգարան չե՞ք շինել։ Ի՞նչ ասես՝ դանին սիրող են։

— Ո'չ, չենք շինել, մանավանդ միտք չունենք **հյուրանոց**ը գազանանոցի վերածել...— Այսպես է պատասխանել Գոքոն։

Արշիլ Գորկու կինն է եղել, Ագաթա Քրիստին այստեղ է գրել իր սարսափազդու երկերից մեկը։ Էլեկտրականության մեծ պակաս կա Հալեպում։ Նույնիսկ հյուրանոցը օրվա մի քանի ժամն է լուսավորվում։ Պատանում է՝ խարխափելով բարձրանում ես աստիճանները, հիշողությամբ անցնում սև, մութ միջանցքներով, մինչև

**հասնում ես քո սենյակը, մի փոքրիկ մոմ վառում։ Գիշերները** ցարմանայի յռություն է տիրում հոթեյ «Բարոնում» և ամեն մի թույլ թրիւկոց, շշուկ, թե հատակի ճռռոց ցնցում է քեզ և ակամա մտաբերում ես Ագաթա Քրիստիի նորինվածքները... Ու եթե այդ պա**հին հանկարծ չկչկոցով մեկը վազի միջանցքում, կանգ առնի դը−** ոանդ տակ ու ծանր հևա կամ ֆոշտացնի... Մթնոլորտն այնքան է խորհրդավորվում, այնպես են լարվում ջղերդ, որ հազիվ ես գլիսի ընկնում՝ պարոն Գոքոյի շունն է, չէ՞, գեր ու ծույլ Բոշան... Հոթել «Բարոնը» լեցուն է անցյալով, պատմություններով, հազարավոր մարդկանց անուններով, որ ապրել են այստեղ. հնություն է բուրում օդում և, ով գիտե, գիշերները չե՞ն կենդանանում, արդյոք, նրանց հոգիները ու չե՞ն հանդիպում իրար այս խավար միջանցքներում, և ի՞նչ է պատասխանում Թալեաթ մարդ կոչվածը տիեզերական հարցականներով լեցուն Զոհրապի ոգուն...

Առավոտները սովորաբար մեկ ժամի չափ իմ սենյակում մենակ եմ լինում. կարդում եմ։ Հիմա ձեռքիս Անդրանիկ Ծառուկյանի «Նոր Հայաստան, նոր նայեր» գիրքն է։ «...Եվ ուր կերթար Հայաստանը,— այս տողերն եմ կարդում,— թառ չունեցող, կեր չըգըտնող թռչունը ուր կերթա, եթե ոչ իր տաքուկ բույնը, այնտեղ  $\psi$  uluulum uluulum...

Դոան թակոցի **հետ ներս է մտնում հավաքարարը՝ դեղնած**, ճմրթված դեմքով ծեր մի կին։

- Կարելի՞ է քիչ նետո գաք, ես գնալու եմ։ – Ասածս չի նասկանում, երևի։

 $-2$ է, կիլնդրեմ, որ քու սենյակը ես շտկեմ...

— Է, լավ...— քայլում, *շ*արժվում է անձայն, իսկ ավելի ստույգ՝ ամեն շարժման նետ տնքում է կարծես ցավից։

- Քանի՞ տարեկան եք, քույրիկ։

— Յոթանասուննինգ,— գլուխը չբարձրացնելով պատասխ**ա**-Gniu E pninhun:

— Զավակներ ունե՞ք։

 $\Lambda$ *u* $\mathbf{u}$ :

— Ruunrup:

— Երեքը. քու ձեռքը պագնեն։ Մեկ տղա, երկու աղջիկ։— Ու անսպասելի տնքոցը մղկտոց դարձնելով, աչքերը չռում է վրրաս։- Ինչու՞ Հայաստանը մեզի չի տաներ, ալ ուժ չմնաց նոս... Աղբարդ ինձ մենակ ձգեց, մեռավ... Ի՞նչ կասես, գրել տա՞նք մեր անունները... Կտանի՞ք....

— Մի քիչ բարդ է, քույրիկ...— ձեռքի աննույս շարժումով խոսքս կտրում է, մշուշոտ նայացքն ինձ արած լաց է լինում անoquuyus, wanıd...

- Ինչո՞ւ... ինչո՞ւ... կռանում, շտկում է բարձս ու ներթական ծանր տնքոցի նետ մի բուռ արցունք շաղ տալիս վրան. ֆըսֆսալով, քիթը քաշելով գործն ավարտում է։-- Իմ նարս օտարազգի է, չուզեց ինձի նետ ապրիլ, իմ տղան առանձին կապրի... Ես միսմինակս... Հեծկլտալով դուրս գնաց։

...Գեղեցիկ են երազները, երբ տեղ մը կտանին,— շարունակում եմ կարդալ Ծառուկյանին,— ողբերգություն են երազները, երբ տեղ մը չեն տանիր, այլ իրենք տեղ մը կդառնան, ու մարդը կտեղավորվի երազին մեջ...

Վերադառնալու եմ Հայաստան՝ գործեր, նոգսեր... Մոռանալու եմ շատ բան։ Մոռանալու եմ, հավանաբար, և այս ծեր քույրիկին, nnh ոսրան օտար է, որին, ինչպես ոասկացա, տանից դուրս ե**ն** արել։ Մորր տանից դուրս անող էլ կա... Պատանում է։ Նրա ծնածին սեփականացնում են, ուրացնում են՝ իրեն դուրս են անում։ Պատճառ որքան ասես գտնում են... Բայց...

Բայց՝ էտո տամ, դալեկո...

Ոչ միայն պետությունները, մարդն էլ իր քարտեզն ունի, վրան կետ-գծով նշած իր բնակության սանմանը, մեծ թե փոքր՝ իր ճամփան։ Սփյուռքանայի կյանքի քարտեզը ո՞րն է, նրանց ապրելու

կետ-գծերը որտե՞ղ են սկսվում, որտե՞ղ են վերջանում, ու՞ր են  $m$ անում։ Անորոշ, անորոշ գոյություն...

Ուսկե կուգա Կաղանդ Պապան...

Կաղանդ Պապան կուգա Հայաստանեն...

Իսկ Հայաստանի հարևանը էլի Թալեաթն է։ Էզոլը Էրզրում միտինգ է անում. տասննինգին քեֆն արել են, նիմա խումնարի մեջ են, այսօր զարթխում են անում։ «Մենք այնքան ենք ուժեղ, որ կարող ենք Արարատի այն կողմն անցնել։ Ուր են հայերը՝ <del>թ</del>ե տղամարդ են, թող գան, վերցնեն նողերը... Թուրք պատմարան Գարկարյը գիտական հենք է տայիս սրան։ «Հայերն Անատոլիայում, չորրորդ դարից սկսած, փողով նողեր են գնել ու վանքեր են կառուցել իրենց չպատկանող նողերի վրա»։ Էն, մի սուտ ավել, մի սուտ պակաս, ի՞նչ նշանակություն ունի... բայց ու՞ր տանեն սփյուռքանայի կյանքի կետգծերը, քարտեզի ո՞ր տեղում **հանգրվանեն, Հայաստանի սիրտր ինչքա՞ն մեծանա, որ կարողա**նա Սփյուռքի միլիոններին տեղավորել իր մեջ...

Մունամմեդ Մուալիդի. Հալեպի նանանգապետն է։ Լավ մարդ է, ասին, հարկ է, որ անոր հարգանքի տուրք տաս, մեզի պետք **t...** 

- Էն, թող լինի։ - Նշանակած ժամից ուշ ընդունեց։ Իսկապես նմայիչ մարդ էր, մեղմ, բարի նայացքով, նոգնած... Էս պետական մարդիկ, որ հոգնած են լինում, մարդ իրեն մի տեսակ մեղավոր է զգում... Ներողություն խնդրեց ուշացնելու համար։-Ֆրանսիական պատվիրակություն էր։

— Մեջներին կինարմատ կա՞ր։— Հարցրի։

 $-$  U<sub>l</sub>n...

— Ուրեմն ձեզ կարելի է հասկանալ,— ասացի,— ֆրանսունիներից դժվար է բաժանվելը...

Ծիծաղեց նանանգապետը, մենք էլ, ինարկե, նետը։ Սուրճ րերին, մի քանի կաթիլ լցրին գավաթիս մեջ. զարմացա։— Խըտացրած, հատուկ եփած սուրճ է,— ականջիս փսփսացին *հ*ա-

յերը,— փորձե, եթե նավնիս, գավաթդ անշարժ պանե, նորեն կը. լըցնե, եթե չուզես, գավաթդ աջ ու ձախ պտտե։

—  $U_{\mathcal{U}}$ ելի լավ չէ՞ խոսքով ասեմ:

 $-$  c, hung t...

Զրուցեցինք պարոն Մուալիդի նետ։ Գոնունակություն նայտնեց, որ մեր երկու երկրները լավ փոխնարաբերության մեջ են։ Ես էլ ինձ չկորցրի, ասացի՝ Հայկական հանրապետությունը մեծ լումա ունի այդ բարեկամության գործում, որ մենք առանձնապես շանագրգռված ենք, քանի, որ ինչպես գիտեք, այստեղ ապրում են շատ թվով մեր նայրենակիցները...

— Գոն ենք,— ասաց,— կարգապան, աշխատավոր ժողովուրդ եք, մեր երկրին օգտակար... Իսկ թատրոնն ընդհանրապես մեծ դեր կարող է խաղալ ժողովուրդների բարեկամության գործում, որովնետև ինքն իր էությամբ ժողովրդական երևույթ է...

Խոսք բացվեց Երևան և Հալեպ քաղաքների եղբայրանալու մասին։ Շատ կարևոր գործ մեր կապերը Արևելքում ամրացնելու **համար**։

Նանանգապետը կարգին ոգևորվեց.

— Երջանիկ կլինեմ, եթե եղբայրության իրավունքով, այո, եղբայրության, մի օր, առանց անձնագրի այցելեմ ձեր չքնաղ մայրաքաղաքը:

Նա մի անգամ արդեն եղել է Երևանում և այդ մասին հիացած էր խոսում։ Ապա, իմանալով, որ պատրաստում ենք Սարոյանի «Իմ սիրտը լեռներում է» պիեսի բեմադրությունը, խնդրեց իրեն ևս հրավիրել պրեմիերային։ Հաստատ խոսք տվեցինք, բայց խոսքներիս տերը եղանք։ Խորհրդային դեսպանության հարցումին՝ իմ այցը տասնհինգ օրով երկարացնելու մասին, Երևանը (բայց ո՞վ) ասել էր իր չոր ու կտրուկ «ոչը»։ Գլիսացավանքից fitnni:

Վերջում շնորհակալություն հայտնեցի ընդունելության համար, կատակով ավելացրի, <del>թ</del>ե իմ հայրենակիցներին դեռ չենք տանում Հայաստան, որովնետև ապրելու տեղը դեռ մնում է խլված մեզա-Ghg:

Ժպտաց նանանգապետը։ - Սիրով, սիրով, թող մնան նայերը, եթե կարիք կա, էլի ուղարկեք, սիրով կընդունենք...

— Չէ, եղածին Աստված թող իր տանը պանի...

Միջանասակ, պստլիկ մարդ է իմ եղբայր Հովնաննեսը, բայց արագաշարժ ու խիստ գործունյա, պարտաճանաչ ու կարգապան։-Շտապ պիտի նկարանանվեինք, շտապ պիտի երթանք արևելյան բաղնիք, այնունետև՝ վարժարան, նետո՝ վարսավիրանոց, ակումբ, նետո... Ամեն ինչը պարտադիր, աննետաձգելի, անմերժելի, այս վայրկյանին։ Իմ ռիթմը դանդաղ՝ գյուղացու, ինքը՝ սնդիկ։ Մեկ-երկու՝ ըմբոստացա՝ Ջղերս չեն դիմանում, հոգնել եմ... (Եղբայր Հովճաննեսն ուշադիր, ճամբերատար, գլովսը թեք, յուռ սպասում է ու... 2ատ բարի, թող ձեր ուզածով ոլլա, սակայն նկատի առեք, որ կսպասեն...

— Լավ, գնացինք։— Թթված տեսքով առաջ եմ ընկնում (արտաքնապես). ներքուստ նպարտ եմ, որ իմ եղբայրը իսկական ասպետ է, խոսքի ասպետ։

Վարսավիրանոցում մեծավարպետ Կարոն ցուցադրում է իր նմտությունը։ Բարենամբույր, կյանքով լի երիտասարդ, իր գինը չգցող արտիստ-արնեստավոր։ Համախորդները ներթի են, ես էլ եմ սպասում...

— Կարոյին **հա**ճախ Դամասկոս կհրավիրեն մեծավորներու մազ-մորուքը խուզելու։ - Հպարտանում է Հովնաննեսը։ - Մինչև uliquit...

Նրա խոսքն ընդնատում է պարզ նագնված մի երիտասարդ, որ սևեռուն նայում է ինձ։ – Կուզեմ ծանոթանալ։ Կարելի՞ է։

- Կարելի է, ինչու չէ, - մեծանոգաբար նամաձայնում է Հովհաննեսը։

... Վրեծ Կարապետյան, Արաբոյի նորեղբոր թոռն եմ...

- Հա, - բացականչում եմ, - Արաբոյի նորեբոր թոռը...

Միջանասակ, թուխ դեմբով, պինդ կազմվածբով տղա է։ Գուցե հենց այդպիսին է եղել նա... նա, որ սկիզբ դրեց, նա, որ խախտեց համրնդհանուր համրությունը, ու ծնվեցին իրենից «սպիտակոսկոր տղաները»... Ուրեմն, դեռ կան Արաբոյի ցեղակիցները... Հոսում է Արաբոյի արյունը ժողովրդի երակներում...

Էն ե՞րբ էր՝ թուրքը մորեխի պես լցվեց Հայոց աշխարն, ու նրա ամեն գյուղ մտնելը մի չարիքի սկիզբ էր։ Այդպես, դարը կուտակվեց դարի վրա, մեր նոգում շերտ-շերտ ավելացան երկչոտությունն ու բախտին հնազանդելը, շաղախվեցին, դարձան ազգային բնավորության հոգեբանական հիմք... Մահի հոտ կա նրանցից, անի նոտ կա մեզանից... Ու ծնվեց «բարոյախոսությունը»՝ որտեղ նաց, այնտեղ կաց... Վախկոտի գլուխը ծակ չի լինում... Ամեն մարդ իր գլխի տերն է...

Այս վթարային ինքնագիտակցությունն էր, որ մեզ դարձրեց աստանդական ժողովուրդ...

Իսկ Քրիստոսը, նրեաների խաբերա տղան, չի իջնում ու չի իջնում երկնքից, որ չարը պատժի, որ արդարություն սանմանի...

Արյան կարմիր, նեթանոս մի գնդիկ գլորվեց դարերի խորքից, գլորվեց-եկավ ծնվեց Արաբոյի սրտում։ Զարկեցին նրա աջ այտին, ասաց՝ չէ, էս չեղավ, էս սխալ է, զենքն առավ ձեռքը, կրակեց... Զարթնեցին Էրգրի «Աղբյուրները»... Չլինեին սրանք, մենք մեզ ի՞նչ էինք զգալու, ինչպե՞ս։ Այսօր մեր անունն ի՞նչ էր լինե-1n1...

Որտեղ կովեցին՝ չպարտվեցին... Սասուն, Զեյթուն, Վան, Մուսալեռ, Ուրֆա, Բաշ-Ապարան, Ղարաքիլիսա, Սարդարապատ... Որտեղ որոշեցին նամայն կործանվել՝ ապրեցին, որտեղ որոշեցին նամայն փրկվել՝ կործանվեցին...

Արաբոյի նորեղբոր թոռ Վրեժ Կարապետյան, էս ինչքան է juil, np nn huu...

 $\bullet$ 

Թատրոնը Սփյուռքում ժողովրդին մեկտեղելու միջոց է։ Հալեպում մի քանի խումբ կա, որ սատարելու կարիք ունեն, խրախուսվելու, սակայն ոչ մի կապ Հայրենի թատերական միության նետ և ոչ մի օգնություն։ Իմ տեսած ներկայացումներն ունեին և' գեղարվեստական մակարդակ, և՛ միտք, և՛ նպատակ, բայց նախ փաստն է ուրախալի։ 2որս բեմադրիչն էլ այո, ուսումն առել են Երևանում, պրոֆեսիոնալ են, գիտակ ու ճշմարիտ արվեստագետներ։ «Ադամյան թատերախումբը» ամենանինն ni huinia t. քսաննինգ տարի գործում է։ Ունի նիմնական կորիզ՝ շնորնալի մարդկանցից կազմված։ Շնորհքը՝ շնորք, զարմանալին նրանց վերաբերմուքն է գործին՝ այդքան նվիրված, ջանասեր ու լուրջ դերասաններ քիչ եմ տեսել։ Անշուշտ, Հակոբ Միքայելյանն ու նրա տիկին Անին այսօր խմբի զարդն ու փայլն են։ Հասուն, պինդ դերասաններ են Սամվելյան եղբայրները՝ Հովհաննեսն ու Վահեն, միշտ ամաչկոտ (բայց մինչև բեմ մտնելը) Մարի Արոյանը, Հակոբ Մուրադյանը՝ նմայիչ ու շատ բեմական... խմբի գեղագիտությունը թելադրողները սրանք են։ Իմ փորձերը Ադամյանականների նետ օր օրի դառնում էին գրավիչ։ Ես մի*շ*տ նշանակու<del>թ</del>յուն եմ տվել այն բանին, թե ով է իմ խաղընկերը բեմում, ինչ մարդ t. ինչքան թատրոն կա հոգում։ Հիացած էի, և առաջին հերթին, սրանց մարդկային համով... Աշխատանքից հետո, երեկոյան միայն բեմ են բարձրանում, ժամերով փորձում՝ ինքնամոռաց, երանելի մի համախոհությամբ, երանելիորեն բարյացակամ մթնոլորտում... Վստան էի, որ լավ ներկայացում էր լինելու։

Արդեն Երևանում մի քանի նամակ ստացա, իմացա, որ աոանց ինձ էլ փայլուն է անցել պրեմիերան, մեծ հաջողությամբ։ Ուրախությանս չափ չկար, բայց, ափսոս։ Ինչպես ասացի, իրենց նիմնական գործի նետ թատրոնն էլ դարձել է նրանց կյանքի մի մասը ու նաև՝ ուրիշ նազար պարտականություն։ Վանե Սամվելյանը նոդվածներ է գրում թերթերում, ուշադիր նետևում է Հալաստանի մշակութային կյանքին, մեզանից պահանջում է Gnm պիեսներ, թատրոնին վերաբերող նոր գրքեր, միանգամայն արդարացի հարց է բարձրացնում, որ կերպը գտնվի ու խրախուսվեն Սփյուռքում գործող թատրոնների գործիչները։ Աննանգիստ նոգի։ Նաև նուշեր է գրում Վանեն։ Վ. Սարոյանի նետ նանդիպումներ է ունեցել, ամբողջ խմբով նանդիպում են սարքել, սեղան են գըցել, հյուրասիրել են, պատվել, մեծարել են ու խնդրել, որ թույլ տա բեմադրել «Սիրտս յեռներումը»:

 $\sim$  n'<sub>2</sub>,— *undi* c Umpnium,— un ution n...

Քեֆը շարունակվել է, արանքը գցել են, նորից են դիմել։

- Էն... Ըսի՝ n-n-nչ...- գոռացել է Մեծր։

Երեկույթի վերջին, ավելի զինովցած, ուրեմն և՝ նամարձակ, խմբովին են վրա տվել։ Մեծ մարդու քեֆն արդեն լավացած՝ զի- $\delta$ <sub>p</sub> $\mathbf{r}$ .

— Էհ, յավ, համաձայն եմ... Սակայն, պայման ունիմ...

Խնդրենք, ասեք Ձեր պայմանը, սիրով, պատրաստ ենք ամեն կարգի...

— Պայմանս ան է, որ ե-ե-ես, ձե-ձե-ձեր ադ թատրոն ձեր խա-աղ չտեսնեմ...

— Հա-նա-նա-նա...

Ծիծաղր ալեկոծել է օդը, շենքը դղրդացրել...

Վանեն պատմում է, թե ինչպես ամբողջ խումբը միացել է Սարոյանի վարակիչ ծիծաղին ու ծիծաղից կոտորվել...

Հակոբ Միքայելյանը փորձի է գալիս տիկնոջ՝ Անիի նետ, որ Թորոս Թորանյանի դուստրն է, այդ կրքերի խտացում, նավերժ շարժուն նրաշ**ք-**նրաբուխ մարդու։ Ազնիվ ու ճշմարիտ մտավորա**կան է Թորոսը:** 

Հակոբը՝ Բեն-Ալեքսանդր, Անին՝ Զոնի են խաղալու։ Ես տեսել եմ մեր Վարդունու փայլն այդ դերում, ուրիշ մեկին չեմ պատ կերացնում։ Բայց Հարություն Չիննոգյանը՝ բեմադրիչը, տաղան\* դավոր մարդուն հատուկ համբերություն ունի։ Նուրբ դիտողություններով, սիրով բացատրում է, խրախուսում է, ու Անին կա մաց-կամաց դառնում է ինձ համար ընդունելի, գրավիչ։ Աչքիս unung ծնվում է մեկ ուրիշ Զոնի...

Ամեն երեկո ամուսինները թատրոնում են, իրենց երկու երեխաներով։ Նուշիկը մեծն է, մեզ հետ խաղալու է, Էսթերի դերն է փորձում ու շատ հաջող։ Փոքրիկ Նանորը տզզում է՝ ինչու՞ միշտ ինքը, ես ալ կուզեմ խաղալ... Աշխույժ, ժիր երեխա է, մեր փորձի ընթացքում հասցնում է դասերն անել, նկարներ է գծում և խանգարում տիկին Անիին, որ մեր հուշարարան է՝ բարի, փխրուն սըրտի տեր։ Անի Պասմաճյանը, Նազարեթ Տադլեանը, Նազարեթ Պոյաջյանը թատրոնի ֆանատիկներն են, նվիրյալներ, առանց որոնց դժվար է արժեք ստեղծել, ու ես ակամա մտաբերում եմ մեր **հին հուշախցիկը՝ ժպտադեմ Սոխակով, Մամբ**րե հայրիկին՝ գործիքները ձեռքին, մրջյունի ջանասիրությամբ խթխթում էր կանույքի արանքներում, սարքում ու նորոգում, Կոստանին ու օրենսդիր պատվական Անդրանիկին... Իրենց մեկ կյանքը ձոնեցին մայր թատրոնին։ Իրենց գործի տերն էին, գնացին, հետները տարան կուլիսների համն ու հոտը...

Նանորն անգիր գիտե պիեսը, անհամբեր առաջ է ընկնում, խոսքը խլում տիկին Անիից, շպրտում բեմ... Նրանց վեճն ավարտվում է նամաձայնությամբ՝ Անի մորքուրը նուշելու է բոլորին։ Նանորը՝ միայն ինձ։

Հակոբ Միքայելյանը դերասան է, նկարիչ-դիզայներ (ի դեպ, այս պիեսը նրաշալի ձևավորեց), գողտրիկ պատմվածքներ է գրում, փայլուն թարգմանում է արաբերենից։ Նրա տիկինը՝ Անին, Երևանում ուսանած երաժիշտ է... Մի խոսքով, իսկական արվեստագետների ընտանիք։ Մտանոգ է Հակոբը երեխաների ապագայով. երկար զրուցում ենք հյուրանոցի իմ համարում։

— Տեղափոխվինք Հայաստան... Զավակներս ի՞նչ րնեն հոս։ Կրնա՞մ հոն գործ մը գտնիմ, երեխաներուս կարիքները հոգամ...

Կարծես մենախոսում է Հակոբը, մտորում է առանձին, կասկածներով, տատանվելով...

— Բազմաշնորն մարդ ես, եղբայր. pn Հայրենիpդ է՝ ինչպես րոլորն, այնպես էլ դու։

- Այո, այո։- Համաձայնում է Հակոբն ու էլի տալիս-առնում։ Հետո ես եմ խոսում, նետո՝ նորից ինքը։ Նույն բանն ենք ասում՝ Հայրենիքում թե՞ իրենց համար, թե՞ երեխաների, լավ է լինելու։

— Այո, իրավ է, ճիշտ է, ամենքս ալ նոս գուցե և կործանվինք, սակայն... Սակայն, ընտանիքս կփրկվի, իսկ գաղո՞ւթը... Հակոբ Միքայելյանը սրանով վերջ դրեց մեր դատողություններին։

Ափսոս, խառնել ենք, մոռացել ենք, առաջ լավ գիտեինք, որ ամեն քար իր տեղն ունի ու խիպարով շարած պատր առանց քոշաքարի պատ չի։ Հակոբը դա գիտի...

Դամասկոս. քիչ նայեր, իրար ծվարած։ Ինարեկ, դպրոց, ակումբ, եկեղեցի, ազգային հոգսեր։ Եղբայր Հովհաննեսն է ուղե-

— Նախ դպրոց պիտ այցելենք։ Անկարելի է, որ...

Ժպտում եմ ու հնազանդվում։ Էս քեզ թարգմանչաց դպրոցը. նրաշալի էր...

— Այժմ էլ Սանակյան վարժարան... Հայ տնօրենը բացակա է. մեզ ընդունում է պետական տնօրենը։ Միջին տարիքի կին է, խիստ նայացքով, բայց նրապուրիչ է։ Ծանոթանում ենք, ինձ ներկայացնում են, կտրուկ ելնում է տեղից, տիրաբար կարգադրություններ wünui, 2mn quyhu hüd:

— Կուզեմ աշակերտները ձեզ նետ նանդիպեն։

Մեծ բակ, սառը քամի, ըստ դասարանների շարված երեխաներ, որ լավ ու վարժ երգում են արաբերեն, անվարժ ու աննամարձակ՝ նայերեն։ Խանդավառ չեմ։

Նկատում է, նյարդայնանում, ձեռքի հատու շարժումով պե-

տական տնօրենը փորձում է որգևորել, նույնիսկ չափ է տալիս **fiuing tipan...** 

2եմ հասկանում, բայց մթնոլորտը լարված է... Մի քանի ճմըրթված խոսքեր եմ ասում երեխաներին... Հրավիրում են տնօրենի առանձնասենյակը՝ սուրճի։ Քաղցր բաներ էլ կան՝ խմորեղեն և *ung*...

Դե ինչ, գնալու ժամն է, շնորհակալ եմ։ Հանգամանքին պատշաճ, այնուամենայնիվ քաղաքավարի խոսքեր եմ ասում՝ ուրախ եմ, որ այսպիսի ազնիվ արաբունի, նայոց դպրոցում, նայ երեխաների կրթությամբ մտանոգված...

Ընդնատում է տեղն ու տեղը՝ թուրք եմ,— ասում է,— Սիրիայում ապրող թրքունի եմ...

<u> Սառը ջ</u>ուր՝ գլխիս... Ապուշ ժպիտով փորձում եմ թաքցնել շփոթմունքս, բայց հայացքը սուր է, աչքերը խելոք, խորամանկ։ Նայում է, ժպտում է...

Հա... Իսկապես... Անիմանալի են աստծո ճամփաները...

Ա՜յ քեզ մտածելու բան... Չէ, քույրիկ, չէ... Մեր միջի կամուրջները դուք եք այրել... Էս ինչու՞ ես անցել մեր ափը... Բա Դեր-Զորի անապատում գիր սովորող երեխայի այբ, բեն, գիմը քեզ չի՞ հասնում, ականջդ չի՞ ծակում...

Դե որ՝եկել, անցել ես մեր ափը, ասա՝ մտքինդ ի՞նչ է...

Դամասկոսում մեզ դիմավորեց Բարեգործականի գլխավորը՝ Սուրեն Հարությունյանը։ Հրաշալի մարդ է։ Առաքելյան Կարպիսի նետ նամերգային խմբեր է նրավիրում Հայաստանից, Մոսկվայից. շնորնակալ գործ են անում։

Հավաքվում ենք մի տեղ։ Փառանեղ արտաքինով Սարգիս Կարապետյանի նունգարունի նայախոս տիկինը՝ Վերոնիկան, պատմում է նումորով, որ իրենց որդին՝ Հովիկը (Երևանում ուսանող է եղել) որճվալից նամակներ է գրում, իսկ ո՞ղկտեմբերյան ո՞եղափոխության օրը նամակը կարմիր թանաքով է գրում։ Պատմում է Վերոնիկան մանրամասն, տղայի գրածն ըմբոշխնելով, նումորով և այնքան է ժպտերես, այնքան է կանացի, որ արժեր սիրանարվել...

Ոսկան Սրբազան Քալպակյան՝ Դամասկոսի թեմի առաջնորդը, ուսանել է Էջմիածնի ճեմարանում։ Մեծ գիտելիքների տեր է, քաղաքականապես հասուն ու գրագետ, անհունորեն կապված հայրենիքին։ Քաղաքից յոթանասուն-ութսուն կիլոմետրի վրա քրիստոնեական վանքեր կան, շատ հին, գնում ենք տեսնելու։ Սրբազանն ինքն է վարում մեքենան։ Մեկը Սեդնայա վանքն է, մյուսը լեռներում թառած մի գյուղում է, որտեղ դեռ խոսում են արամեերեն, Մարուլա վանքը, որ առաջ մենյան է եղել...

— Հնություններն անիմաստ են, մեռած են, եթե նրանց համազորը չենք ստեղծում այսօր։ Հնությունը արժեք ունի, եթե հաստաunud t dup wyuopp:

— Է, այո,— համաձայնում է Ոսկան Սրբազանը,— սակայն մենք գանգատվելու պատճառ չունենք, այսօր ալ մեր մշակույթը, մեր ճարտարապետությունը բարձրության վրա են... Այ, դու կրսես, թե հրաշքներու չես հավատար, իսկ մենք եղեռնից հետո պետություն ունենք, հրաշք չէ՞, հապա... Ամեն ինչից վեր պետք է դասել պետության շանը, քանի որ անիկա ժողովրդի, դարերի խորքից եկող երազանքն է... Ամեն պանի պետք է գիտակցենք՝ երազը իրականություն է դարձել։ Մենք նոս, ավելի ճիշտ Սփյուռքը, ազգային տարր ենք (կըսեք՝ էլեմենտ), դուք Հայրենիքում՝ պետական էլեմենտ, կհասկնա՞ք... Պետական այրեր ունի՞ք...

Այսքան տարի է անցել, պետք է որ ունենանք... Պետական այրեր... Պաշտոնյաներ ունենք շատ-շատ... Իսկ պետական այրեր... Եսի՞մ... (Սա ես բարձրաձայն չեմ ասում՝ մտքումս եմ մրտածում, ինձ համար):

Սրբազանը վարում է մեքենան ու իր միտքը զարգացնում։

— Բնազդներով չպիտի ղեկավարվենք այլևս, բարձր գիտակցություն՝ աս է մեր փրկությունը... Փառք աստծո, մեր կառավարությունն ունինք, ժողովուրդն ալ պետք է պետական հոգեբանու**pinia** niatau...

Ժողովուրդը դեռ անստորագիր նամակներ է ուղարկում դեսդեն, դեռ մատնում են իրար... Մի քիչ նեղում ես՝ փեշները քըշտում են, վազում, ի՞նչ պետական նոգեբանություն... (Սա էլ մրտpnւմս եմ ասում)։ Ասում են, Մոսկվա գնացող բողոքների, անստորագիր նամակների թվով առաջին տեղն ենք...

Մեր կառավարությունը, ժամանակն է, որ թևերը տարածե, Սփյուռքն առնե իր թևերուն տակ...

Սրբազանը բարձրաձայն է մենախոսում, ես՝ լուռ։

Դամասկոս մտնել ու չլինել նրա նոչակավոր շուկայում՝ անննարին է։ Եղբայր Հովնաննեսի նետ մեր «կարմիր տղա» մեքենայի համար տեղ ենք գտնում ու մի քանի ժամով կորչում շուկայի լաբիրինթոսում։ Բնության ստեղծած բոլոր գույները, մարդու ձեռքով արարված բոլոր բարիքները իրար կողքի, իրար խառնած, իրար մեջ... Միրգ, թել, միս, պղինձ, կաշի, նաց, շոր, կանաչի, ձուկ, բոված պիստակ, խորոված միս... Նեղլիկ փողոցներ, չալմայով, անչալմա տղամարդիկ, չադրայով, առանց չադրայի կանայք, ջանել, անել... Սև ու սպիտակ, դեղին ու կարմիր մարդիկ... Եվրոպացիները կարճ շալվարով, բերանները՝ բաց, լուսանկարչական ապարատները աջ ու ձախ չխկացնում են չտեսի նման... Պոռնիկներ՝ Իսպանիայից «ո՞յուրախաղերի» եկած, տեղացի պոռնիկներ, չադրաների տակ թաքնված, նայացքը՝ որսկան, բարակ ասեղի պես ծակում է սև շորը, խրվում աչքիդ մեջ... Խոշոր, մոխրագույն ավանակներ՝ բեռուբարձով կամ հեծյալով։ «Սալամ ալեյքում»՝ առատ-առատ բաշխում է նեծյալը, սպիտակամորուս ծերն ամեն նանդիպողի, ու մինչև ուշքի ես գալիս, ուզում ես պատասխանել՝ նոսանքը քեզ տանում է, «Ալեյքումը» նալվում է ընդնանուր բազմաձայնության մեջ... Բոված սիսեռ, կարմիր մանդարինի սայլեր, դեղին լիմոնի բուրգեր, խաղալիքներ, կոշիկ, բուրդ...

5. U. UmpqujumG

 $-129-$ 

Խոստանում են էժան տալ, լավը տալ, կանչում են, առաջարկում... Հայերեն կլինի՝ էստի համեցեք...

Կյանքը եռում է, առևտուրը բլթբլթում... Ազգեր, ցեղեր, տարբեր դիմագծեր, աչքունք, պանվածք. շփվում են, թեկուզ և կարճատև՝ ծանոթանում, հարց ու պատասխան՝ իրար հարմարվել, ճասկանալ, ինչ-որ չափով ճանաչել...

Un  $\mu$  mnip,  $\mu$  mn... Up munique  $\mu$  h/mni munique nu up up mu unhunnnn...

մտնենք:- Հովնաննեսի — Հոս նայու խանութ կա, պիտի *dunus* tu junut:

— Ո՞վ է։

- Երեկ չծանոթացա՞նք... Գրիգորը։

Բազմազանությունը նմայել է ինձ, ու չգիտեմ ինչպես անել, որ ամենը տեսնեմ։ Համատարած շարժում է, փոքր ու մեծ ցանկություններ, նպատակներ... Մի ուրիշ աշխարն, աշխարնի չափ **ո՞ին ու իմաստուն ու թվում է՝ ոավիտենական... Ձեռքերի անընդհատ շարժում, ձեռքերի աշխատանք... Փայտ տաշող, պղինձ հըղ**կող, թել չափող ձեռք, կշռող, դրամ նաշվող, մուրճ բանեցնելուց կոշտացած, կրակի վրա խանձված, նյուսնի, ներկարարի, ատաղձագործի, ձկնավաճառի, նուրբ ու կոպիտ, մեծ ու փոքր, սև ու սպիտակ, մազոտ ու անմազ մարդկային ձեռքեր, աշխատող ձեռքեր ու... հանկարծ ոստիկան՝ ձեռքին ավտոմատ, պարապ կանգնած...

Մարդ նարցնի՝ այդ ինչու՞ ես այստեղ կանգնել...

Հնարժեք իրերի խանութ. Գրիգոր Բարսեղյան։ 2եմ կարող իմանալ Սիրիայում քանի նազար մարդու ձեռք եմ սեղմել, քանի յավ մարդու նետ եմ զրուցել, քանի նազար զույգ աչք եմ բերել ինձ նետ, իմ սրտում Հայաստան և որքան կապրեն նրանք իմ նիշողության մեջ,— չեմ կարող իմանալ... Բայց նաստատ գիտեմ՝ Գրիգորի խոնավ աչքերը երբեք չեմ մոռանալու...

Իսկույն թեյ պատվիրեց, փոբրիկ տուփից ինչ-որ բան լցրեց ukon:

- Ամբրա է, բուրմունքը կզգա՞ք, ասիկա շատ թանկ բան է, ասիկա մարդու կյանքը կերկարացնե. պտղունց մը կնետես գաduph dto h...

Հայտնի մարդ է շուկայում, ու եթե արժեքավոր հնություն գնող վաճառող կա՝ խորհրդատուն ինքն է։ Գիտնական չէ, չէ, qhuh:

— Այս թասը ասորական է, այս դրամը հոնական է, այսինչ nunh t...

Մի նայելով որոշում է գինը։ Գրիգորը կլորադեմ, աշխույժ, արագախոս, նուզումնառատ, միշտ ոգևորված, սիրտը բաց նալ է:

— Այս սուրը կտեսնա՞ս,— կոթ չունեցող շեղբը ծռում է, ծայրերը հասցնում իրար։ – Կտեսնա՞ս որքան ճկուն է պողպատը.... Աս մեկը նայե... Կլսե՞ս ինչպես կզնգա... Երկսայր Է... Կկարծես ո՞ւմ պատրաստածն է։

— Դե, Գրիգոր, Դամասկոսի պողպատը աշխարնում նայտնի  $kn...$ 

 $-$  Ո<sub>2</sub>, վճռական ընդնատում է Գրիգորը, հայու շինած է, մեծ վարպետի...

Կարդում է նայ վարպետի անունը, որ չեմ նիշում որ դարում է պատրաստել ու իր անունով կնիքը վրան դաջել։ Բայց ո՞ւմ համար... Հավանաբար հենց այնպես, վաճառքի համար...

Դամասկոսի նսկա շուկայում Գրիգորը որսկան է՝ նոտոտում է, գտնում է, նայթայթում, «բազար» անում, վճարում, առնում, դիզում, որպեսզի... ուղարկի Հայաստան։

— Հարյուր քսան ձեռագիր ունիմ Մատենադարանին հանձնած, նազվագյուտ ձեռագրեր։ Ես շատ լավ կնասկնամ այդ գործեն... Դրամներու հազվագյուտ հավաքածու ունեի, փոխադրեցի Հայաստան. Ոոն հասկցան, գնահատեցին, հրճվեցա...

Ծուկայի ժխորն այլևս չենք լսում, ոչինչ չենք նկատում, Գրիգորն իր պատմություններով մեզ կլանել է, ոգևորել է, մենք էլ հե տը, վերելքի մեջ է, մենք էլ նետը, նուզմունքից աչքերը խոնավացել են, մերն էլ հետը... Աչքերը թաց, սակայն դեմքը արևի պես պայծառ, ներշնչված...

— Գրիգոր, ցուցափեղկերիդ մեջ ոչինչ չունես դրած։

— Ումի՞ն համար։ Ասոնք վաճառքի ենթակա չեն, ասոնք դարձյալ Հայրենիք պիտի երթան։ Հայրենիք, Հայրենիք... — Իրերը տանում է պանեստ ու հանկարծ դռների մեջ շուռ է գալիս։--Հայրենիբեն նեռու եղողը գիտե անոր արժեքը...

Բաժանվելու վրա ենք. Գրիգոր Բարսեղյանը կեցվածք է ընդունում, երջանկությունից դեմբը շողշողում է։ Շնորհակալ եմ այցելության համար, ես... Ես Սուրբ Մաշտոցի մեդալակիր եմ...

Աշխարնի ամենանպարտ մարդու կեցվածքն ունի Գրիգորը... Հպարտ, հպարտ...

Թող անպակաս լինի քեզանից այն մի պտղունց ամբրան ու եթե իրավ է, որ կյանքը երկարացնող է, թող որ քո կյանքը շատ երկար լինի, Գրիգոր Բարսեղյան։

Փորձի եմ հասնում, ու դեռ ոտքս ներս չդրած, իմանում եմ, որ Բեյրութում վախճանվել է Գառնիկ Ադդարյանը։ Անհավատալի է լուրը, ցնցող։ Քսան տարուց ավել է, որ ճանաչում եմ Գառնիկին, տաղանդավոր բանաստեղծին, որապարակախոսին։ Ազգային կորուստ է իսկապես։

Փորձասենյակը Հ. Ե. Ը.—յան ակումբի առաջին հարկում է, իսկ վերևում, մեծ սրանում, դեռ շարունակվում է գրքերի վաճառքցուցանանդեսը։ Թատերական խմբի բոլոր անդմներս բարձրանում ենք վեր:

Սրանը լիքն է մարդկանցով։ Թորանյան Թորոսը՝ գերլիցքավորված, անսպառ եռանդի տեր մարդ, վշտից կուչ է եկել, փոք-

րացել։ Հուզմունբը խեղդելով հայտնում է լուրը, համառոտ պատմում Ադդարյանի մասին, ապա միկրոֆոնը փոխանցում է ինձ։ —... Ադդարյանը Սփյուռքում ապրող ու գործող խորհրդային բաղաքացի էր, վստանելի կապ ու կամուրջ մեր միջև... — Կարծեմ այսպես ավարտեցի խոսքս։

Ծշմարիտ մտավորական էր, մեծ սրտի տեր։ Այդ սիրտը բեյրութանայության դարդն ու ցավը տեղավորում էր իր մեջ։ Լիքն էր հավատով դեպի ապագան, բայց ամեն արձակած ռումբ, ամեն պայթյուն խորտակում էր հայ համայնքի մի մասնիկը և, ուրեմն, կրակոցը ուղիղ նրա սրտին էր։ 2դիմացավ։ Մանից առաջ նամակ էր գրել Հայաստան՝ վախենու՞մ եք ռումբերից, չեք գալիս, գոնե նամակ գրեք, մեզ մենակ մի թողեք...

Եվ ինչպես մի անգամ ևս չնիշես մեր Հանճարի տողերը՝ էտո տամ, դալեկո... Օտար երկրի անձնագիր ունեն, բայց ու՞մ մեղքով, չէ՞ որ վտարանդի չեն։ Ֆրանք տառապանքով են նվաճել, սիրով ու նվիրումով են նվաճել այս երկրի հովանավորությունը, Հայրենիքին ծառայելու իրավունքը ու ինձ նման (և դեռ ավելին) պետք է օգտվեն հանրապետության քաղաքացին լինելու արտոնություն-Gunhg...

Զբոսաշրջիկ չեն նրանք, մերն են, մենք ենք՝ նույն արյունով, նույն արմատով, նույն պատմությամբ... Մարդը զգալի ծախս է արել, եկել է Հայրենիք, հետը բերել է երեխաներին հայացնելու, երկրին կապելու, օդին, ջրին, ուզում է Զանգեզուր գնալ, ոմայվել Լոռվա չքնաղությամբ... Ո'չ։ Ուզում է մի քիչ երկար մնալ...  $\mathsf{P}'_2$ ։ Չի կարելի։ Ընդհանուր օրենք կա տուրիստ գերմանացու, անգլիացու, շվեդի ու նաև... հայ մարդու համար։ Հայրենիքի արևն ինչու՞ պետք է միևնույն ժողովրդի միայն կեսին ջերմացնի...

Անչափ շնորնակալ եմ Հայ երիտասարդաց ընկերության վարչակազմին՝ հնարավորություն ստեղծեցին գնալ Միջերկրական ծով, պատմական Կիլիկիա։

Գամբերյան Գևորգը, իր տիկին Սոսին իմ ուղեկիցներն են։ Տիկինը սակավախոս է, մեղմաբարո, նրբակազմ, հաճելի մարդ։ Երկար ճանապարն, ու ճամփի զրույցներ։ Նախ գնում ենք Լաթակիա, ուր հայեր կան. որտե՞ղ չկան... Պարսկաստանի տարածբում Յունեսկո-ի գծով ութ բնախույզ գիտնական են աշխատել. չոլերում, տափաստաններում կորած-մոլորած մի գյուղ են հասնում գիշերով, մի փոքրիկ նյուրանոց, բայց հոնապանը ներս չի թողնում։ Խնդրում են գոնե ջուր տա, չնասկանալու է դնում կամ չի հասկանում։ Վերջապես, մի թղթի վրա ութ լեզվով գրում են՝ «ջուր» և հասկացնում, որ տիրոջը տան։ Քիչ անց, հայտնվում է տերը։— Ձեր մեջ նայ կա՞... Որտեղե՞ն է...

— Ավստրալիայեն։

Ինարկե, և ջուր են ստանում, և ամեն ինչ։ Այնունետ, երկուսուկես ամիս երկրում շրջելիս, միշտ հային են առաջ գցում,  $n_{n}$ խնդիրները լուծի՝ ամեն տեղ մի հայ կգտնվի։ Եվ միշտ գտնվել  $k...$ 

Տարածվեցինք՝ չշատացանք... Այս տարածություններին չենք դիմանայու...

Ուրեմն՝ ճամփի խոսք ու զրույց... Գևորգը անկաշկանդ մարդ է, մաքրամաքուր հոգու տեր, տաղանդավոր ինժեներ։ Պատմում է, որ գյուտեր ունի, աշխատանքը լավ է, գնահատվում է, ամեն կողմից նրավերքներ, բայց ինքը չի ուզում մի տեղ նիմնավորվի... Խոսքն ավարտում է անսպասելի. Հայաստանը չըլլա, ես ինչու՞ uhunh hun duud...

— Հայաստանը կա։

- Ադ է, կա. մեծ նույս է։ Օր մը ծառայեմ Հայրենիքիս...

2գիտեմ ինչու, տիղում եմ։ Տիղում եմ, որովնետև բաներ եմ մտածում, որ չէի ուզենա մտածել, բայց, դե, ով կնասկանա, մըտ. քերդ ինչի՞ց են ծնվում, որտեղից են գալիս, ինչու՞ են հենց այս պանին ծնվում... Մի գեղեցիկ, փոքրիկ բացատ եմ նիշում անտառում, մեծ անտառում, արևոտ, կանաչ, պես-պես ծաղիկներով... Հոգիդ փառավորվում է, նայում ես ու նոգիդ զմայլվում է։ Նայում

ես ու չես կշտանում... Երջանիկ ես, որ ապրում ես, որ նա կա, բայց դու էլ կաս... Գլուխդ պտտվում է, արբած ես նրա տեսքից ու ու չարչարող մի տենչ՝ մերձենայու, մինչև վերջ հագենայու, հայվելու...

Գցում ես բեզ բացատ, պառկում, կորչում բարձր խոտերի մեջ, խոտի, ծաղկի բուրմունքը լցվում է պնչերդ, հասնում թոքերիդ թոբերդ նուզում... Երանություն... Երանություն... Երեսդ դեմ տուր արևին, փակիր աչքերդ, խառնվիր հարազատ բնությանդ...

Ու մեկ էլ բզզոց ես լսում, աչքդ բացում, թեք ես անում՝ իռա. վավոր իշամեղուն կապույտ ծաղկի վրա, համարյա ականջիռ կպած, սեփական ծանրությամբ կռացրել է ցողունը...

Ու մեկ էլ՝ դարչնագույն, երկար մրջյունը բարձրացավ ձեռքիդ ու չգիտես ինչ գործով վազեց դեպի վզիդ բացվածքը. ու մեկ էլ... որտեղի՞ց նայտնվեց դեղնաթունավոր բծերով այս թրթուրը, ու ոտքիդ մերկությունը փշաքաղվեց...

Ու մեկ էլ... Թիակդ խոնավ զգաց մի քիչ...

2է, նեռվից լավ է, նեռվից է գեղեցիկ բացատն իր ծաղկունբով, մանրէներն այս նեռվից չեն երևում...

Վեր կաց ու փախիր...

Բայց դե անտառն անտառ չի լինի, բացատն էլ՝ բացատ, ե<del>թ</del>ե արև չլինի, խոտ ու ծաղիկ չլինեն, եթե չլինեն նրա անմեղ ու մեղավոր բնակիչները՝ գիշատիչ մոծակից սկսած...

Ու շուռ ես գալիս ու տեսնում ես... Բայց, դե, թավալ տված տեղդ երևում է. մի քանի կանաչ խոտ տրորվել, կոտրվել է իզուր.

— Էն, լավ... Շատ լռեցինք, եղբայր Գևորգ։

— Այո... Պատմություն ընեմ։

— Հա, մնջանալը լավ բան չի...

— Օր մը, անապատեն բեդվին մը կուգա քաղաք՝ Դեր-Զոր։ Կուգա առևտուրի, իր բազմանդամ ընտանիքի հոգսերը հոգայու։ Աս խանութը, ան խանութը, վերջապես, կոշկավաճառի մոտ կմրտնե. գնումներ ընելու ատեն ականջի ծայրով կլսե անոնց խոսքը, կնարցնե՝ ադ ի՞նչ լեզվով է, որ կխոսիք։

— Հայերեն...

— Unim  $t,$ — pnnpnpilti k ptnihan,— չկա այդպիսի ցեղ։

— Ինչպես տեսնում ես՝ կա, մենք հայ ենք...

 $\mathbf{b}_{\mathbf{n}}$   $\mathbf{u}^{\prime}$   $\mathbf{u}$ ,  $\mathbf{u}$   $\mathbf{u}_{\mathbf{2}}$   $\mathbf{b}_{\mathbf{i}}$   $\mathbf{b}_{\mathbf{i}}$   $\mathbf{b}_{\mathbf{i}}$   $\mathbf{b}_{\mathbf{i}}$   $\mathbf{b}_{\mathbf{i}}$   $\mathbf{b}_{\mathbf{i}}$   $\mathbf{b}_{\mathbf{i}}$   $\mathbf{b}_{\mathbf{i}}$   $\mathbf{b}_{\mathbf{i}}$   $\mathbf{b}_{\mathbf{i}}$   $\mathbf{b}_{\mathbf{i}}$ 

— Հետո, Հալեպ քաղաքում հայություն կա, Հայաստան պեunnuojnia yu...

— Ես ալ նայ եմ,— շշնջացել է խեղդված,— նայ եմ...

 $-2$ **c**...

— Հա, երդում կընեմ, նայ եմ...— Գոռացել է բեդվինը։

— Անունդ ի՞նչ է։

 $U_1$ եյմա Դրրբո...

— Չէ, նայ չես... Ատիկա նայի անուն չէ։

Մոլորված ու շփոթված նեռանում է բեդվինը։ Հաջորդ onn վերադարձել է, թե'

- Գիտեք, ողջ կյանքս անապատում եմ անցկացրել, մենակ ժամանակս նովվի իմ դագանակով գետնին մի բան եմ գծել, կուqtu whuutp...

Գրիչ են տվել, թուղթ են տվել... 2է, ասել է, անգրագետ եմ, դուրս եկեք նողին գծեմ։ Ստացվել է՝ Արամ Քեկլեկյան...

— Եղբայր Սոս, չկարծեք նեքիաթ է պատմածս, չնայած նեքիաթներ մեզի նետ կպատանին։ – Պատմությունն ընդնատում է Գևորգը։— Տասննինգ թվական, մանու ճամփա... Մայրը իր չորս տարեկան մանչը՝ սովեն նվաղած, կդնե ճանապարհի եզրը։ Ինքը կշարունակե, կերթա, որ արդեն չորս զավակներու մանր տեսած, գոնե սրանը չտեսնա... Էն, կերթա ու կերթա... Բեդվին մը իր ոչխարներու հետ տեղաշարժ ըլլալով կգա ու կգտնե այդ տղան... Բարի մարդ կըլլա... Վզիցը կբռնե ու կնետե իր զավակներու մեջ։ Կմեծնա ադ տղան, նոր նման կդառնա բեդվին։ Օր մըն ալ այդ. պատվական արաբը կմեռնի, թողնելով վեց որդի։ Զավակները

խորճուրդի կնստեն անոր ժառանգությունը բաժին-բաժին կընեն, սակայն՝ ո՞ինգ տեղ։ Աս տղային բաժին չեն հաներ, ըսելով՝ դուն մեր եղբայրը չես, դուն օտար ես, նայ ես...

— Հայն ի՞նչ է, ո՞վ է,— զարմացած նարցրել է տղան։

- Ժամանակին այդպիսի ցեղ է եղել, թուրքերը կոտորել են, վերջացրել։

Մեն-մենակ, աղքատ տղա... Սրա-նրա մոտ նովվություն է արել։ Հետո տեսել է, որ ջրի համար ոչխարը շատ են դես-դեն քշում, միտք է անում ու սկսում է ջրնորներ փորել։ Մեկ,երկու, երեք... Ջրնորների տեր է դառնում, նարստանում է, ամուսնանում է իսլամի կարգով՝ կանայք, երեխաներ...

Սրտացավել են հայերը, հայտարարություն են տվել թերթերում, ու մայրը գտնվել է, Բեյրութում, մանից նրաշքով պրծած...

Իսկ անունը... Դժոխքի ճանապարհի կանգառներում մայրը չոփը տվել է ձեռքը, ստիպել է, որ ավազին գրի իր անունը, եթե մի նրաշքով փրկվի երեխան, իմանա ով է։ Այդ սովորույթը տղան րնազդաբար պանել է ողջ կյանքում։

 $-$  Քեռի կուգա ինձի, ավարտեց Գևորգը նուզված։ 11 բեռիս է... Սակայն արար է։ Քառասուննինգ տարեկան էր, երբ իմացավ իր նայ ըլլալը... Այլևս վերադարձ չկա... Ամեն ինչով **unup t...** 

Մեքենան միալար պտույտներ է գործում արդեն սարոտ, անտառոտ տեղերում։ Նարնջի, կարմրակարմիր մանդարինի  $uu$ գիները մնացին հետևում։ Գևորգը նախապես ինձ զգուշացրել է, որ մեքենան արագ չի վարելու՝ սովորություն չունի։ Ես արդեն **հարմարվել եմ նրա ռիթմին ու նաև մի տեսակ թմրել...** 

- Հայաստանը չըլլա, ես ինչու պիտի նայ մնամ... անսպասելի լսում եմ Գևորգի մտածկոտ ձայնը և չեմ հասկանում ինքն իր նետ է խոսում, թե՞ ինչ-որ մեկի նետ կոիվ է տալիս։

Չեմ արձագանքում, ուժ չունեմ... Ալեյմա Դըրբո, Ալեյմա Դըր-

բո... ծույլ-ծույլ կրկնում եմ մտքումս. կպել են ու պոկ չեն գալիս։ Հետո նիշում եմ Մացիին, Ռոբերին... Նորապսակ ամուսիններ են, երկուսն էլ բարենամբույր, գեղեցիկ։ Իրենց տանն եմ. նյուրասենյակներից մեկը կոչվում է Պարույր Սևակի անունով, այստեղ ընթերցանության երեկոներ են լինում, զրույցներ... Թթված դեմքով ասում եմ՝ եղբայր, այդ ի՞նչ անուններ ունեք, Ռոբերը ո՞րն է... Ամուսինները միաբերան վրա են տալիս՝ գիտենք, մեր երեխաների անուններով կուղղենք սխալը։ Որոշած ենք...

Մագին նղի էր. բարի ազատում...

Արամ Քեկլեկյան... Ալեյմա Դըրբո... Էլ ինչ ենք դառնալու, էլ ինչ անուն ենք որդեգրելու...

Այս անտառոտ ճանապարհը նաև հանգստագոտի է, ձգվում Է մինչև ծովեզերք, իր նետ տանելով խորտկարանների, ռեստորանների չընդնատվող շարքերը...

...Այնթապցի Արմենակը պատմում է, որ տասնմեկ տարեկան **հասակում հոր ու մոր հետ գնացել է Էրգիր։ Գնացել գտել են** իրենց տունը։— Հայրս բախեց դուռը, «տերը» դուրս եկավ՝ ի՞նչ **linigtip:** 

— Բան չեմ ուզում,— ասել է Արմենակի հայրը,— տիկինս է, որդիս է, կուզենք մեկ գիշեր քներ մեր տանր...

— Ձեր տա՞նը...

 $-$  U.m, կարծեմ իրավունք ունենք...

Թուրքը մտորել է մի պան, ապա ներս թողել։ Լավ նյուրասիրել է, նարգել է, առոք-փառոք քնացրել։ Առավոտյան լույսով տեսել են՝ ողջ բակը փորփրած, շնորնքից գցած... Լարված ու սպա\_ սողական նայել է թուրքը Արմենակի նոր աչքերին՝ սպասողական ու հարցական, դարան մտած կատվի նման հետևել է նրա հայացքի ուղղությանը... Վերջը չի դիմացել.

— Էլ մի թաքցնի գալուդ նպատակը, մի տանջի, ամեն ինչ **հասկանում եմ։ Ղուրանը բերեմ, ձեռքս դնեմ վրան, երդվեմ՝ հա**լալ ախպոր պես կկիսենք ձեր թաքցրած գանձը, տեղն ասա, թե

մարդ ես։ Կոտորվեցինք ման գալով... Հալալ ախպոր պես... (Հալալ ախպոր պես...):

— 2է, սխալ ես նասկացել։ Ուզում էի պարզապես, որ իմ **որ**դին մի գիշեր քնի իր պապի տանը...

Ամիսներ են անցել։ Արմենակի պապի տանը տիրացած թուրքը նասել է Հայեա։

— Ախպեր... (ախպեր)։ Պետական կնիքով պարտավորագիր եմ բերել, ձեր ոսկու տեղն ասա... Կեսը քեզ հայալ։

— Ոսկին մեր երկիրն էր, որ խլեցիք, ոսկուց թանկ... Տեղը դու էլ գիտես, ես էլ։ Հիմա ձեր Ղուրանը վկա՝ ի՞նչ ես առաջարկում։

Նմանօրինակ մի պատմություն էլ պատմեց արաբկիրցի Կարոն։ Այս էլ ասեմ, որ չմնա սրտումս ու՝ «սա խնդիրը փակենք»։

Արաբկիր են գնացել, պապենական տունը։ Լավ ընդունել, նյուրասիրել են մեկի փոխարեն երկու օր են պահել ու ճամփա դնելիս աղերսել է «տանտերը».

— Ախպեր (դարձյալ՝ ախպեր), քանի տարի է ապրում եմ այս տանը, հանգիստ չունեմ, գիշերները տանջվում եմ։ Քո հոր տունն է, ճիշտ է, բայց... Մի խոսքով, հալալ արա ինձ, իմ երեխեքին։

 $-2$ է, ես իրավունք չունեմ... Իմ նայրը այս տան առաջ է սպանվել, այ, այստեղ, էն աշխարհից թող հայալ անի, եթե կարող է... Իսկ ես իրավունք չունեմ, ես նալալ չեմ անի...

Այսպես։ Սրանով փակենք «ախպերության» պատմությունները։ Կարոյի հոր ասածը մենք էլ կրկնենք՝ ոչ, հալալ չենք անի, իրավունք չունենք...

Հասնում ենք Լաթակիա։ Հակոբ Ադամյանի տիկինը՝ Ալիսը, րնտիր ձուկ է եփել. սպասում են մեզ։ Չթողեցին շունչ քաշենք, նստեցրին սեղան։ Տանտիրունին մեղմ է երևում, բայց սեղանի մոտ իրասածի ու համառ է՝ վերցրեք, համեցեք, փորձեք, էլի վերցրեք... ու եթե չես մերժում,— այդքան գեղանի տիկնոջն ինչպես մերժես,— դեմքը գոնունակությունից պայծառանում է։

Մտածում եմ՝ ինչի՞ց է, որ մենք՝ հայերս, ամեն տուն եկողի

ստիպում ենք շատ ուտի, կարծես սովից է փախել կամ էլ ով գիտի երբ է ուտելու։ Ինչի՞ց է, որ մեր գրույցը նիմնականում սեղանի շուրջն է լինում... Որ մեր նացր ընկերովի է լինում...

Այդպես։ Նոր մարդիկ, նոր ծանոթություն, գրույցի նյութը նույնը՝ Մեր Հայրենիքը, Մեր Սփյուռքը...

Տեսարկիչով նայում ենք հայ մարզիկների մեծարման երեկոն՝ մարզանամերգային դանլիճից։ Ադամյանն այնքան է նայել, որ wuqhp qhunh:

— Հիմա Յուրի Վարդանյանը պիտի տեսնենք, նիմա պիտի խոսե... Այժմ Մետաքսյան պիտի արտասանե «Մոր ձեռքերը»... Դավիթ Համբարձումյանն ու Բեննուր Փաշայանը անոր ծաղիկներ պիտի մատուցեն, բայց նախապես իրարու հետ ինչ-որ կխոսին... Կառավարությանը կտեսնե՞ս՝ ուրախ են, կծիծաղեն... Աս Օգսենն է, Գևորգը գիտե՞ս... Նադեժդա Սիմոնյանը... ժողովուրդը կնրըճվե... Ռաֆայել Վահանյանը... Հիմա մեկ քայլ առաջ կընե... Մերիններն են... Աշխարհը կճանչնա... Մեր տղաքն են...

Տիկին Ալիսը սրտնեղում է՝ Հակոբ, մի խանգարե, ձգիր նա- $\mathbf{h}$ ն...

 $\zeta$ , pon Guyta...

— Որտեղի՞ց քեզ այս կասետը, եղբայր Հակոբ։— Ես եմ **Runganit:** 

են արդեն ծանոթ գանգատները, հիմա էլ Միջերկրականի ափին։--Ձայնասփյուոր չենք լսում, տեսակետ չկա, ֆիլմեր չենք mtuնում... – Եղբայր, մեզի ամեն ինչ կնետաքրքրի, նույնիսկ եթե «Արարատի» խաղերը տեսագրեք, վաճառքի հանեք, կգնենք... Համերգները, հեռատեսիլի ներկայացումները... Ամենը, ինչ որ կկատարվի մեր երկրի մեջ...

Այո, սփյուռքանայ ամեն ընտանիքում պետք է որ մի կտոր Հայրենիք լինի, որովնետև... «Հայաստան չըլլա, ես ինչու պիտի hun utill...»

Բայց ինչպե՞ս անենք, ու՞մ դիմենք, ինչպե՞ս համոզենք, որ ամսագրերն ու թերթերը ժամանակին տեղ հասնեն, ժամանակին բան ասեն մարդկանց։

2լուծված նարցեր շատ կան, կամա թե ակամա՝ կուտակվել են։ Մեկն էլ, իմ կարծիքով, կենսական, ճակատագրական հետևյալ նարցն է՝ մեր երկու, միմյանցից տարբեր ուղղագրությունները։ Մասնագետ չեմ, չգիտեմ ու չեմ ճասկանում, թե ինչու ենք ժամանակին հրաժարվել դասական ուղղագրությունից, բայց հաստատ ու պարզ տեսնում եմ՝ չարիք է ազգի համար, Մաշտոցը գրով միավորեց ժողովրդին, մենք նույն գրով բաժանեցինք... Անջըրպետը, անդունդը երկու կեսերի միջև գնալով մեծանում է, խորանում է։ Ով ում չի զիջում, և ինչը չի զիջում, չգիտեմ, սակայն բնական ու տրամաբանական է, որ նախաձեռնողը, առավել ան**հանգստացողը, հարցը լուծողը, անջրպետը վերացնողը մենք լի**նենք։ Հայրենիքը։ Պետությունը, եթե, ինարկե, նրա նամար միևնույնը չէ երեքուկես միլիոն մարդկանց ճակատագիրն ու ապագան։ Երկու երեխայի տեր Հակոբ``Միբայելյանը պարզ ասաց, որ իրենք (այսինքն՝ բոլոր ծնողները) խուսափում են երեխաներին մեր գրքերին կապել, քանի որ դպրոցում աշակերտները շփոթվում են, չգիտեն որ ձևով գրեն՝ նին թե՞ նոր։ Վերջապես նինը դարերով է ստուգված, նորը՝ մի քանի տասնամյակ։

Պուշկինը մեծ է, սուրբ անուն է։ Հետազոտում, ժողովրդին են հասցնում նրա ապրած կյանքի ամեն օրվա, ժամի իմաստը, նրա խոսքն ու զրույցը։ Ինչու՞ մեր Պուշկին՝ Թումանյան Հովհաննեսի ասածները, հենց թեկուզ նրա կարծիքը նոր ուղղագրության մասին, բանի տեղ չեն դնում։ Նրա խոսքն ինչու՞ սրբություն չէ մեզ  $f_{\text{full}}(u_{\text{min}})$ 

Լեզվաբան-օրենսդիր լինելը քիչ է, մի մարդու կամ նույնիսկ մի խումբ մարդկանց պատվամոլությունը դատարկ ու սին բան է։ Մի ամբողջ ժողովրդի ճակատագրի նարց է, գոյատևելու խնդիր։
Այսօրվա լեզվաշինության գործում Սփյուռքն էլ իր բաժինը պետք է ունենա...

— Մուսա լեռը պիտի տեսնե՞մ, պարոն Ադամյան։

- Հարկավ։ Երթանք, քանի լույս է, ու եթե բախտ ունիս, եթե մշուշ չըլլա...

Մեքենաներով շտապում ենք ծովափ։ Բասիդ է կոչվում այդ շրջանը, ծովեզրին շքեղ վիլլաներ են, ամառանոցներ... Սրտիս աշխատանքն արագացել է, սպասում եմ Մուսա լեռանը ու մտքումըս սարսափում, որ նանկարծ կարող եմ չտեսնել։ Հիմա եմ նասկանում այն սփյուռքանային, որ Հայաստան է գալիս Արարատը տեսնելու նույսով ու... 2է, բախտս բերում է, բախտ ունեմ, Մուսա լեռը ծածկված չէ մշուշով... Լեռը երևում է... Երևում է նայ մարդու արժանապատվության, խիզախության բարձունքը... Անվախ ենք եղել, այստեղ, առաջնորդ ենք ունեցել, մեր բակն ու մեր տունը պաշտպանել ենք, ուրուրը տեսած լեղապատառ չենք փախել, չենք սարսափել, մեկտեղվել ենք... Մեր երեսը պարզ անող Մուսա լեռ... Մուսալեռցիներ... Այստեղ դեռ առողջ ենք եղել։

Միջերկրականը, մեծ ու փոքրիկ ծփանքով իր անվերջանալի քչփչոցն է անում ավազների հետ, ու այդ քչփչոցների, շշնջյունի մեջ <sub>ա</sub>ատումներ կան նաև մեր մասին...

Լեռը վիթխարի մեկնվել, պառկել է ծովափին ու ինքն իր մեջ լուռ մտորում է տեսածն ու իմացածը... Մոտենում եմ ջրին... Հին ծանոթի պես ալիքը ուրախ խշշոցով վազում է ինձ ընդառաջ, տաք ու փափուկ գրկում է սրունքներս, մի պան մնում է այդպես, կարծես կարոտն է առնում, ապա փշրվում, փռվում է ոտքերիս տակ... Կոանում եմ, աղի ջուրը բուռ-բուռ ծփացնում եմ երեսիս...

Առավոտյան ուղևորվում ենք Քեսաբ՝ Կիլիկիայի պատմական շրջաններից մեկը։ Առաջին աշխարհամարտից հետո նույնպես տրված է եղել Թուրքիային։ Արտասանմանի նայերը ինչ-ի՞նչ նընարքներով նասել են այն բանին, որ այս փոքրիկ նողակտորը մնա Մ րիայի սանմաններում։ Հայերը վերադարձել են իրենց *unGtann:* 

Առաջին անգամն եմ Սփյուռքում նայկական գյուղ ու գյուղացի *<u>muuanus</u>*:

Գրեթե Մուսա լեռան կողքին, գրեթե իրար կպած նայկական գյուղեր՝ Պաղջաղազ, Գարատուրան... Թվում է, Աշտարակի գյուղերից մեկում եմ՝ Ուշի կամ, ասենք, Բյուրական, այնքան է ամեն ինչ ոայերեն ու նման... Հայերեն տառերով ցուցանակներ՝ «Անի» ճաշարան... Հայ մարդիկ փորում, վարում են այգիները, այրում կույտ արած տերևները, տների առաջ ավազ է, ցեմենտ, ինչ-որ բան են կառուցում, շինում, ու ամեն տեղ կռիվ է քարի նետ, մանր ու խոշոր քարի նետ, ինչպես բուն Հայաստանում, պայքար է մի թիզ նողի նամար... Մեր խաչն է, մեր ճակատագիրն է քարն այս iuzhuunfiniu...

Փողոցով տարեց կին է անցնում, պարզ հագնված, պայուսակը ձեռքին, մեր ցանկացած գյուղում նրա նմանը կա։ Հակոբը մեբենան կանգնեցնում է.

— Բարև, տիկին, ինչպե՞ս եք:

— Լավ եմ, շնորհակալ եմ...

 $-$  Ձեր անունն ի՞նչ է։

 $-$  vulum...

— Սա պարոնը կճանչնա՞բ...

Տիկինը փոքր-ինչ կռանում է, ալեխառն գլուխը մոտեցնում մեքենայի պատունանին, երկար զննում։

 $-$  Unim  $a...$  unnumbung  $y$ t...

 $-$  bapa  $k$ , - finadnul  $k$  2 wynpp:

— Համեցեք տուն, մեզի համեցեք... Կաղաչեմ... Ասանկ չի ըլլար...

Հակոբը հասել է նպատակին՝ ինձ ճանաչել են։ Ինքը հաղթանակած է։

- Մեկ ուրիշ անգամ, տիկին, մեկ ուրիշ անգամ...

Գարատուրանի փողոցով վերին թաղից դանդաղ իջնում ենք ներքև՝ «Ծովի թաղը», դեպի ծով... Կողք կողքի երկու ծառապատ, կանաչ լեռներ փեշերն իջեցրել են տաք ջրի վիթխարի թասի մեջ, և դրանց արանքից անսպասելի բացվում է զուլալ ջրերի կապույտ **հայելին... Զմայլելի տեսարան...** 

Վերադառնում ենք Գարատուրան գյուղը։ Մի տան առաջ, նենց փողոցում մարդիկ ցեխը շաղախ են արել՝ ինչ-որ պատ են շարում։ Հակոբը իջնում է մեքենայից, մտնում նրանց մեջ, պարկն ուսին, չոմբախը ձեռքին նրանց է միանում հավանաբար գյուղի **հովիվը... Աշխույժ խոսքափոխ են լինում, հե**տո մոտենում են ինձ։ *Onfiniauly duyunut ta:* 

— Է, այո... Ձորի Միրոն է... Նման է...

Եղբայր Հակոբի ուրախությանը չափ չկա... Խմբով լուսանկարվում ենք... Հարազատ գյուղ, հարազատ մարդիկ, այսքան իրար նման, այսքան նույնը, այսքան բաժան, իրարից հեռու...

Եղբայր Հակոբի բարեկամ Մովսես Մանջիկյանի տունը վերջապես գտնում ենք։ Դուռը բացվում է, դեպի մեզ է վազում ջա**ո՞ել, բարդու պես, բարակ ճիպոտի պես... Անին։ Կլինի տասնվեց** տարեկան, ինքը՝ մարալ, ամեն աչքը մարալի նորածին ձագ՝ խոնավ ու անմեղ... Ուրախ է, որ եկել ենք, նայում է մեզ, ժպտում է, դառնում է փայլփլող աստղիկ...

Խանդավառ է Անիի մայրը՝ Մարոն. խառնվել է իրար, ձեռ-**<u>ռ</u>երը տարածել.** 

- Բարի, բարի տեսանք, - գրկախառնվում, նամբուրվում են գեղավարի պինդ ու իսկական։— Ինդո՞ր եք, լա՞վ եք... Ալիս, Հակոբ... Գևորգը... Օճ, տիկին Սոսի... Ներկայացնում են ինձ։ Նշանակություն չունի ով եմ։- Հայրենիբե՞ն է... 06... Ան... Իրա՞վ կսեք, Հայաստանե՞ն... Բարի եկած եք, լա՞վ եք... Աման, աման... 2ըսե՞ս, մարդը Հայրենիքեն եկած է...

Մարոն՝ ասող-խոսող, սրտաբաց, նուզաթաթախ, սրախոս, մի

կրակ, մի նրաբուխ, մարդամոտ... Երկու րոպե անց՝ նարյուր տար. վա ծանոթ ենք, քույր-եղբայր ենք... — Պետությունը կարգիլե խնձորը մենք վաճառենք, ինքը կգնե աժան... գործերը դժվարացել են, ապրելը սուղ է (այս ընթացքում հասցնում է մեզ սուրճ նրամցնել)... Հասմիկը՝ մեծ աղջիկը, կես տարի է արդեն Երևան կուսանե, այնպիսի նամակներ կգրե... Չըլլալիք բաներ։ Արդեն նպատակնիս ան է, որ Անին ալ նոն սովրե...

Անին ներս ու դուրս է անում, նայացքս նետը տարուբերելով... Ո՞ւմ է երջանկացնելու, ո՞ր շան որդուն, կյանքն ինչպե՞ս է տնօրինելու սրա բախտը, ո՞ր ցեղն է գեղեցկացնելու, ո՞ր ազգն է ազնվացնելու...

Պատանել է, oվիր եմ մտել գործով. պատերի տակ նստոտած մարդիկ. նայել եմ ուշադիր։ Հերն էլ անիծած, մտածել եմ անբարենաճ, թող կորչեն. բայց եթե մեջները ջանել, սիրուն մարդ եմ տեսել, սիրտս ցավացել է՝ կգնա, շներոց կլինի, իրանցով կանեն մեր գեղեցիկը...

Մի անգամ չդիմացա. վիզը թեքած տարեց կին էր, նարցրի. ինչու՞ եք գնում...

- Բա չգիտե՞ս, եղբայր, խոսք ունենք՝ որտեղ **հաց, այնտեղ**  $\mu$ <sub>ug</sub>...

Հա, ունենը, ինչ որ ճիշտ է, ճիշտ է, ունենք այդ խոսքը... Անբան, կամակոր մի ձի ուներ քեռիս՝ ոչ լծվելիք էր, ոչ նեծնելիք. անզգամը մի թուլություն ուներ՝ կերը։ Քեռիս տանջվեց, տանջվեց ու դրա թույլ տեղը գտավ։ Մի իշաբեռ բարձում էր, խոտի խուրձը դնում թևի տակ ու առաջ ընկնում... Աչքը խոտին հառած, վիզն ուզվորի պես երկարացրած, խոտը կանթելով, կսմթելով, կգնար... Թեկուզ աշխարնի ծայրը, ձիուկը...

Մարոյի նորանց տունը կողքներին է, նարևան են։ – Անցնենք  $fin<sub>4</sub>...$ 

Տաքուկ տուն է, այծի մորթիները հատակին փռած, վառվում է կարմիր բուխարին։ Կրակը նաճելի է, քաշում է. խմբվում ենք

շուրջը ու այդ պատճառով ավելի մերձենում։ Եղբայր Նշանն է գալիս՝ Մարոյի հայրը, մայրը, հարևանները... Քիչ առաջ տեսած քարտաշ-պատշար Նշանն է հայտնվում ընկերներով։ Տունը լըցվում է։ Տանտերերը սիրով են ընդունում բոլորին։ Եղբայր Նշանը բերում է իր ձեռքով քաշած անմանական կարմիր գինին (Կիլիկիայի գինի եմ խմել, ուրեմն), կողքի ջանել նարևանունին լավաշ է թիսել թոնրում, տաք լավաշը բերում է դաստով։ Մարոյի մայրը մոթալ պանիր է հանում, սոխ... Հրաշք... Հազար տարի է անցել, մոթալը չեն մոռացել, լավաշը չեն մոռացել Կիլիկիայում... Քարտաշ Նշանը գուսան է, պարզվում է՝ նռչակավոր։ Երգում է, նետո տեղնուտեղը երգ է նորինում իմ գալու վրա, իմ եկած ճամփի նամար, որ... Որ կսկսվե անուշ Հայաստանեն, կարոտի երկրեն... Հետո երգում է իմ խնդրանքով, Կիլիկիայի բարբառով... Սենյակում էլ տեղ չկա... Կենաց խոսքեր, ո՞ին ու նոր պատմություններ, կատակ, ծիծաղ, աղմուկ, տաքացած գլուխներ, գյուղի քեֆ... Մոոանում եմ, որ Հայաստանում չեմ։ Տանն եմ, իմ ծանոթների, նարազատների նետ, մեր գյուղերից մեկում...

— Եղբայրներ, եղբայրներ, ինձի լսեք այսպես չի ըլլար, գառը պիտ մորթեմ։ - Նշանն է՝ տանտերը։ Բոլորը համաձայն են։ Ես թևը բռնում եմ... Մարոն, խինդը երեսին, մի րոպե դադար չունի՝ նրամայում է, կարգադրում է, սրամտում է ու ինքը զիլ ու բոլորից բարձր՝ կչկչում... Հիմա եղբայր Նշանը սիրո երգ պիտի երգե..

Նշանը պատրաստ է, երգում է իր նորինած Հովվի երգը, որ Կիլիկիայի սարերում կտոչորվե կարոտեն...»

Ծերունազարդ տիկին է Մարոյի մայրը, երևելի. ուշադրություն է գրավում, պատմում է՝ Երևան եկա, երեսուն տարի եղբորս չէի տեսած, գործեն տուն չէր եկած տակավին։ Ըսի՝ չպիտի լացեմ, չպիտի լացեմ, երգեմ պիտի։ Կնայիմ դուրս, հենց բակը մտնի եղբայրս, երգեմ աիտի... 2պիտի լացեմ...

Ոտքի է ելնում ալեներ կինը, բոբիկ ոտքերով այծու մոռթու

վրա կանգնած ամենայն լրջությամբ նայտարարում է՝ երգ Ղարիպ unpnn uwuha...

Եվ ցուցադրում է, թե ինչպես է դիմավորել Երևանի Կիլիկիա թաղամասում իր նարագատին։ խորշոմած դեմքը՝ պայծառ, ժպիտը՝ շուրթերին, ձեռքերը՝ խոսուն, երգում է... Երգում է երկար, որովնետև երգը երկար է, որովնետև նիմա էլ է կարոտում եղբորը, որովնետև ընդնանրապես սրտում կարոտ կա ու թեև ժըպտում է, ու թեև մարմինը ձիգ է ու նպարտ է կեցվածքը, արցունքները գլորվում են խորշոմների արանքներով, գլորվում են, ընկնում են ցած...

Մարոն նախաձեռնությունը նորից է վերցնում։ Ինչ-որ **noul** մայիսի մեկին Երևանում է եղել, ամուսնու նետ։ Շքերթի են դուրս եկել։ Հայաստանի դրոշը հարազատներից վերցրել է ու ձեռքն առած երեք ժամ քայլել փողոցներով, անցել հրապարակով... Պատմում է Մարոն ու խնդում՝ Դրոշն ալ ծանրածանը, չափազանց ծանր... Ամուսինս տրտնջաց, արևը գլխուն էր զարնել... ալ ուժ չունի... Ըսի՝ ոչ, դրոշը քեզի չպիտի տամ, դուն ալ չպիտի նոգնիս, կողքովս պիտի քալես, չենե՝ ետ չեմ գար, քեզմե կբաժանվիմ, նոս կմնամ...

Ասպես, երեք ժամ վայելել է Մարոն իր պետականությունը... *Pt wuw uninhum...* 

— Ով որ Հայաստանին դեմ է՝ իմ թշնամին է... Աս ձեռքերովս **lipqluitum**...

Եվ չնայած կատակով է ասում ու նոնռում ենք նրա մարտական կեցվածքին ի տես, բայց, դե, ո՞վ գիտի...

— Իմ նոր տունն է ասիկա, իմ նոր կենացը պիտի խմենք, իմ պապերու, իմ տոնմի կենացը...

Տոնմ, տոնմածառ, արմատներ... Թե չէ դարձել ենք մի սերընդի մարդ, մի օրական թիթեռ...

— Ատիկա երջանկություն է, տոնմածառը նիշելը, պապու տունը **ո՞րշելը, գիտնալ, որ ո՞րդ տունը կմտնես, ո՞ռն կապրիս... Մարդը** 

ադ է... Իսկ մենք՝ սփյուռքանայերս, աշխարնի փառանեղ պողոտաներուն վրա վրաններ է, որ կխփենք, ժամանակավոր կապրինք նոս, նոն, նոն՝ նոս... Երևանում, Պերճ Ֆազլյանն էր, որ բաժակ բարձրացրեց, այսպես խոսեց։

— Մենք զրկված ենք ամենաթանկ բանեն՝ նոր տունեն,  $n$ muluulha huub huau utauta:

Պերճը տաղանդավոր դերասան է, բեմադրիչ։ Վերջերս Բելրաթից ընտանիքով տեղափոխվել է Կանադա։

Այո... Բայց ոմանց ձեռնտու չէ, որ մենք՝ նայերս, նիշենք մեր **Ո**որ, մեր պապի, մեր պապի պապի տունը, մեր հարազատ երկիրը... Ոմանց համար շահեկան չէ... Հասկանալի է՝ զավթել են ուժեղի իրավունքով, նույս ունեն վերջնականապես յուրացնել։ Դուք գնացեք ավստրալիաներում, կանադաներում և այլուր մաշվեք... Ուժեղի բարոյախոսություն կա աշխարնում...

«Քաղաքականությունը նաճախ է լինում անբարոյական»,-- այս տարերը Մ. Ս. Գորբաչովի ելույթից են։

Աշխարնում խորամանկի քաղաքականություն կա, ճարպիկի, անամոթի, լկտիների... Անբարոյականություն...

Սակայն այս բոլորը նշանակություն չունեն, եթե մենք եղբայր ենք, եթե միաբան ենք, նիշողություն ունենք, եթե մեր երիտասարդը որդնած չէ... Եթե մեր ծանր ու երկարատև, մեր արդար պայքարը տանուլ տանք, դա չի նշանակի, թե նակառակորդը ուժեղ էր, դա մեկ անգամ ևս կվկայի մեր սեփական անզորությունը...

Յուտով ամանոր է։ Սփյուռքի դպրոցներում ուսուցչունին պետք է նարց տա երեխաներին.

— Երեխաներ, որտեղե՞ն կուգա Կաղանդ Պապան...

Փոքրիկները հավատով լի աչքերով՝ կպատասխանեն.

- Կաղանդ Պապան կուգա Հայաստանեն...

Կպատասխանեն, կսպասեն...

1987 p.

Պայմանները թելադրեցին, սուտն էլ շատ է վարակիչ, սովորեցինք սևին սպիտակ ասել, սպիտակին՝ սև։ Սուտ... Խոլերայի **համաճարակի պես մի բան, դժվար կանխվող ու, երբ դառնում է համրնդհանուր, ամոթը մեռնում է։** 

Ուրեմն, չեղածը եղածի տեղ դնելը դարձավ ապրելու նորմ<mark>ա։</mark> Կշեռք անելիս, ամանի քաշը դուրս չեկանք, աբրան չբռնեցին**ք։** Ազնիվ ու նին այդ պայմանը, այս նին բառի նման, մոռացվեց։ Կշովելիս, մի երեքանոցով կաշառեցինք կշռողին, թե՝ մի քանի կիլո ավելի գրի։ Գրեց։ Խաբեցինք, խաբվեցին... Բայց utiq unuuնողը մեզ ծնող նողն է, ու նա գիտի՝ մեր քաշը մնաց նույնը, չէ, չավելացավ։ Հողից չենք ամաչում... «Այնտեղ, ուր մեղք են գործում շատերը, ոչ ոք նատուցում չի ստանում, փոքր արարքները պատժվում են, մեծերը՝ պարգևատրվում»։ Դեռ ե՜րբ է ասել Մաքիավելին։

Աշխարհում առաջինը լինելու համար հարստանալը դեռ քիչ է. օրինակելին առողջ էլ պիտի լինի ու ոչ միայն մարմնով, ու ոչ միայն շեփորների ականջ ծակող հնչյուններով...

Իսկ կյանքն օվկիանոսի պես ծփում է իր բարդություններով ու քամանրում մեր լուսանկարչական կեցվածքները։

Եկավ կոմունիստների քսանյոթերորդ համաժողովը։ Հունը թողնելով նույնը, կոմունիստները խնդիր են դրել գետը մաքրել կեղտաջրերից, քանդել անմաքուր․ հոսանքների ճանապարհը։ Ուզում են մեզ թմրությունից հանել, մանավանդ՝ կշեռքի annðn կարգավորել։ Կենտրոնում։ Մենք հեռու ենք կենտրոնից, առայժմ ուրիշի արածն ենք քննում կուլիսներում։ Երբ ենք բեմ դրւրս գալու...

«Օրենք դարձնենք իրերը կոչել իրենց անուններով, ամեն ինչի մասին դատել շիտակությամբ»։ Գլխավոր քարտուղար Մ. Ս. Գորբաչովի խոսքերն են։ Խորնելու շատ բան կա։ Բայց և՝ «սո-

վորությունն՝ այդ բռնակալը...», ակամա միտդ են գալիս շեքսպիրյան այս խոսքերը։ Էն ո՞վ է, որ առանց կռվի, զիջելու է ձեռք րերած արտոնությունները։ 2է, այս խմորը դեռ շատ ջուր է ուզելու։ Թող ուզի։ Պատմական շրջադարձ է, վերակառուցում է։ Հավատանք։ Մտավորականներս էլ վերակառուցվենք (եթե ազնիվ ենք), մշակենք մեր սեփական կարծիքը (եթե ուժ գտնենք հրաժարվելու ձեռք բերած որոշ... «սովորությունից»), ճշտենք ում կողմից ենք, իմանանք՝ ինչն է, որ մեզ է վերաբերում։

Ամեն ինչը։

Տարիներ առաջ, Արևմտյան Բեռլինում, միջազգային թատրոնի կոնգրեսին ես էլ էի մասնակցում։ Թատերական մեծություններ Ժ. Լ. Բարրոն, Բրեխտի աշակերտները, էլի շատերը խոսում էին անիրավված պաղեստինցիներից, Լիբանանից, համամարդկային այլ պրոբլեմներից և հատկապես ու շատ կրքոտ պահանջում էին թատրոնից, որ ամենաանզիջում պայքարը մղի հոգևոր արժեքները ոչնչացնողների դեմ, բնությունն ապականողների դեմ։ Էսթետության ոչ մի նշույլ...

Համատեղ պետք է ապրենք մեր Ոսկա երկրի հետ, սակայն չպետք է մոռանանք, որ ամեն ժողովուրդ ունի իր դեմքը, ճակատագիրը, պատմությունը։ Իսկ նախճիրների միջով անցած, բացառիկ ճակատագրի տեր հայ ժողովրդի երկխոսությունը աշխար**հի հետ, կարևոր կետերում մնաց կիսատ։ Համատեղ ապրելուց** լավ բա՞ն։ Բայց արդյո՞ք դա նշանակում է, ինչպես ոմանք են կարծում, ամեն ինչ մոռացության տալ, եղած-չեղածը լցնել մի ընդնանուր կաթսա մի կերակուր եփելու նամար։ Նոր էջը, թեկուզ և՝ «ոսկյա», ընդամենը մի էջ է և ոչ երբեք՝ գիրք...

Ինտերնացիոնալիզմը չի կարող նշանակել՝ մոռանալ կամ հրաժարվել այն ամենից, ինչը պատմականորեն, կենսականորեն բոնն է։ Ինտերնացիոնալիզմը նախ և առաջ ազգամիջյան փոխհարաբերությունների սոցիալիստական էթիկա է, նրա նորմերի

պանպանումը։ Բոլորի նամար պարտադիր։ Մինչդեռ նանդիսավոր օրերին ժպտադեմ արտասանած ճառեր լսելիս, միտդ է գալի**ս** գետնին հավասարեցված Ագուլիս հայոց քաղաքը, որի գերեզմանատան տապանաքարերի վրա դմակավոր ոչխարն աղ է լիզում՝ լիզելով է մաշում նազար տարեկան «գրագետ քարը»։ Լոում ենք, իբր տեղյակ չենք, իբր մերը չէ, մեր շնորնքով ու քրտինքով չի կառուցված, իբր, անտեր ապրանք է ու, ե<del>թ</del>ե ձեր ու մեր բարեկամ լինելուն խանգարում է՝ ոչնչացրեք... Բաս։ Քաղցր ժպիտի **համար շնորհակալ ենք ու բուռն ծափերով** ամ<del>րապ</del>նդում ենք ժողովուրդների անխախտ բարեկամությունը...

Իսկ պատմությունը երբեմն վեր է ածվում ազատ շարադրանքի։ Հորինում են սեփականը, ձեռքի հետ էլ՝ մեզ իսմբագրում։ Եկվոր եք (ուրիշ մոլորակից ենք եկել իջել Հայաստան), ձեր խաչքարը ձերը չէ՝ մերն է, էդ գորգը մերն է, ձերը չէ... պատմությունն էս մեկինն է,ճարտարապետությունը՝ էն մեկելինը... Իսկ Շուշի քաղաքում Առաքեյովների կառուցած նոյաշեն դպրոցը, էն Առաքելովի, որ ջրատար անցկացրեց քաղաքում, էն, որ բարի գործեր շատ արեց, էն, որ մահանալուց առաջ խնդրել էր՝ դագաղում ձեռքերս այնպես դրեք, որ ափերս բաց յինեն, երևան, մարդիկ տեսնեն, որ հետս ոչինչ չեմ տանում, ամեն ինչ թողնում եմ հարազատ punwphu... dnnnynnha...

Եկվոր ենք... Դիցուք եկել ու նվաճել ենք... «Ուրարտուն»։ Վաթսունյոթ տարի առաջ ամեն ծայրից մեզանից կտրածն  $n<sub>L</sub>$ խլածը չենք կարողանում հետ առնել, երկու հազար տարի առաջ մեր նվաճածը, մեր Հայաստանը հիմա ո՞ւմ տանք, տիրոջը որտե՞ղ գտնենք, երկու հազար տարվա պատմությունն ու՞մ նվիրենք։

Սրբագրում են, վերաձևում, կարում, հագնվում են և ուրիշի զգեստով ներկայանում աշխարհին։ Դե գնա ու հիսուն տարի հետո ապացուցիր, որ սուտ է։ Մեր աչքի առաջ ոչնչացնում են Անին,

մենք լուռ մղկտալը դարձրել ենք ազգային բնավորություն։ Հակառակի պես էլ այնքան ենք կիրթ ու դաստիարակված (կամ՝ անտարբեր ու ծույլ), որ, տեսնելով ուրիշի լկտիությունը, ամաչում ենք նրա փոխարեն, լռում ենք մատաղացու ոչխարի սուրբ ննազանդությամբ։ Եթե պատմությունը գիտություն է, ապա... Ապա ու՞ր են մեր գիտնականները։ Բիայնա, թե՞ Ուրարտու, Ուրարտու, թե՞ Հայաստան... Հայ գիտնականները, ինչպես ասում են, մոլորվել են երեք նոճիների արանքում։ Գողը որ տանից լինի՝ եզը երդիկից կնանեն... Այսպես։

Կամաց-կամաց մեղավորը դառնում ենք մենք, կամաց-կամաց մեր մեջ էլ բուսնում են մեզ մեղավոր հանողները (արգելում են, նույնիսկ, նիշելը)։ Անշուշտ մեղավոր ենք՝ չենք ուզել ստրուկ մնալ։ Բայց դա մեր իրավունքն է։

Արևմուտքում նատուկ ինստիտուտներ կան ազգամիջյան մեր գործերն ուսումնասի<del>րող։</del> Սուր արմունկները գործի գցելը մի դեպքում, լռելն ու խեղճանալը՝ մյուսում, ստվեր են գցում սոցիալիզմի նեղինակության վրա։ Պատկերը փչանում է։

Պատմության մեջ անձնական իմ գանձը իմ ապրած ժամանակն է։ Սրա նետ է նախն ու նաշիվը, իմ տուր և առը, իմ պարտքն ու պատասխանատվությունը, ուրախությունը, անմիջական gwyn: Բայց կարելի է ապրել յուղոտ շրթունքներով, յուղոտ պատառը րերանում ու չզգալ ո՜չ անցյալի, ո՜չ ներկայի կծուն, կարելի է ապրելու նրճվանքից պարզապես տրճիկ տալ, անմիտ ծուլ-ծուլ լինել...

Հարևաններ ունենք՝ նացն ամբարել են վաղուց, նիմա գաթա են թիտամ։ Ընդօրինակում ենք՝ մենք էլ ենք գաթա թիտամ, պակա՞ս էսթետներ ենք... Հա, բայց լեն օրվա գործերի նասել ե՞նք, nn:

Հսկա սառցաբեկոր է «տասննինգ թվականը», արյունը մեջը լերդացած այսբերգ պատմական մեր ուղու վրա։ Հմուտ ցատկորդներ ունենք՝ վրայից ցատկում են, ճարպիկ շրջանցողներ ունենք՝

շրջանցում են, բայց նա կա՝ անողոք, սառը սրությամբ խոցում է մեր նիշողությունը, մեր նավի բնականոն ընթացքը խաթարում ու մոռանալու մասին կոչերը չէ, որ նրան՝ նալեցնելու են...

Ծշմարիտն այն է, որ պանանջին ծառայենք, պատմական իրադարձու<del>թ</del>յուններից բխող տրամաբանությամբ շարունակվենք... Էսթետիզմը նեղլիկ կածան է, շեղ է գնում, ժողովրդի ճամփից մեզ դուրս է գցում... Դերասան ես, թատրոն-կինո, պետք է նման լինես քեզ ծնող ժողովրդին։ Բա ինչու՞ է քրտինքը մեջքին ռանչպարը քեզ նամար նաց անում. առավոտներն էլ դեռ ուզում ես կաթ խմել՝ ուղարկում է... Բա ինչո՞ւ են ասում՝ ժողովրդի ակրնկալիքների արտանայտող...

Uligütüp unus:

Հիմա միտքս ներոսի մասին է։ Մեր մեջ ապրող ներոսի, որ ինքնանաստատվել է կյանքում, որ իրավունք է նվաճել բարձրանալու բեմ։ Բայց որտեղից վերցնես, եթե կյանքից բացակա են, կամ այնքան են ստվերում, որ մեր խեղճ դրամատուրգները տեղները չեն գտնում։ Իսկ միգուցե լավ չե՞ն փնտրում. փնտրելն էլ մտածելու պես ծանր գործ է...

Տարօրինակ է, որովնետև փոքր երկիր է այսօր Հայաստանը՝ մեծ պրոբլեմներով՝ ճիշտ ու սխալ լուծված, չլուծված... Գասոմություն, ճակատագիր... ծով նարստություն, ու չենք կարող չունենալ արվեստ՝ համամարդկային ընդհանրացումների հասնող, չեն կարող չլինել ժողովրդանվեր որդիներ։ Վերջին fluntninuufյակը, գոնե, խտացված-քամած դրամատիկական նյութ է, ողբերգական ճակատագրի սյուժե։ Ու թեև փոքր ազգ, բայց մեծ պատ $un$ 

Հերոս, ուժեղ մարդ, աննատականություն, խիղճ, պատասխանատվություն... ծրարված նարցեր, արդեն բացած ծրարներ։ Սևան... Ուժդ չի ներիքում՝ ափին կանգնած, սատկած <u> ձկները</u> ոտքերիդ տակ. շուռ գաս, նայացքով գտնես ջրի ծփանքի տեղը՝ սպիտակ եզրը։ 2է, շուռ չես գալիս, քեզ իբր մխիթարում ես, որ Սևանի նախկին ամենի, ժեռոտ ափերը, նրա բիբլիական վենությունն ու շառաչող վայրիությունը շրջապատել $\sqrt{$ են քաղցր-մեղցր ծառ ու կանաչով, դարձրել սովորական մի «գեղատեսիլ», «քաղքենական» լճակ։ Մեր անկրկնելին նմանեցինք։ Ընդօրինակեցինք։ huptun tup...

2է, շուռ չես գալիս, վախենում ես սիրտդ ցավից ճաքի, վախենում ես սպիտակ եզրը թույն թքի՝ արնամարմանքի ու վրեժի, վախենում ես, որովնետև մարդ ես, բանականություն ունես, բայց, սպիտակ եզրին նայելով, սեփական գլուխդ դատարկ կլոր տուփ է թվում քեզ այդ պանին...

Սևանին մանացու վերք ենք նասցրել **մենք։** Մեկը նղացել է այդ միտքը։ Մտավորական արվեստագետներիս մեջ ասող չկա՝  $n$ ՛չ հղանար,  $n$ ՛չ դալարեր էն ձեռքը, որ Սևանը տաշտի պես շուռ տվեց։ Ներե՞նք նայ դրամատուրգներին։ Իրականում անողի ձեռքը բռնող չի եղել։ Մտավորականներ...

Հայց ակադեմիայում «կարդինալների կոնկլավը- համրացել է, պապանձվել է. բայց հնարավոր է ծափահարած լինեն։

Իսկ Սևանը իմ, քո, նրա կյանքի ժամանականատվածում ծածանի բնակատեղի է դառնում։ Կապույտ Սևանը դեղնականաչում է։ Իսկությունն այս է։ Այս ենք տեսնում։ Երկիրը մի տասնամյակինը չէ, մի սերնդինը չէ, մի մարդունը չէ... Մենք մեռ բաժին «իշխանը» կերանք։ Անիծելու է նորն այն որդին, որի նա\_ մար նա նայոց փոքրիկ գետակներից կարմրախայտ է որսում դինամիտով։ Անիծելու է, քանի որ վաղն էլ ինքն է ուզելու կարմրախայտ բռնել, բայց չի լինելու։ Դինամիտով, քլորով, գործարանով սպանվում են գետերը... Ականջդ կանչի, Թումանյանի Դև-Բեդ... Մեղա...

Կուրթան գյուղի տակ, Ղաչաղանի ձորում այգեպանն ինձ ասաց «Առավոտը ծեգին երկու նրաշք եղնիկ անտառից դուրս են գալիս դիպի գետը, ջուր խմելու։ Նայում եմ, տատիս նեքիաթ-

ները միտս են գալի... Բայց մարդու բան չասես, շան տղերքը, որ տեղն իմանան, կգան կսպանեն, կյափեն»...

Ու սպանողի ձեռքը բռնող չկա, երկրի հարազատ զավակը չկա... Համարյա չկա իրականության մեջ, համարյա չկա արվեստում։ Էկոլոգիական խնդիրներն աշխարհը ցնցել են՝ մենք բեմ ենք հանում կիսաքաղքենի, կիսագյուղացի, կիսաչար, կիսաբարի արարածներ։ Պուճուր մարդկանց, պուճուր տառապանքներ...

Դրամատիկ թատրոնում՝ դրամատիկ վիճակ...

Միջին դարերում Մանդակունի կաթողիկոսը արգելել է ժողովրդին թատրոն գնալ (հատուկ կոնդակով), Լյուդովիկոսները Մոլիերին վտարել են Փարիզից, Անգլիայի թագավորները, ռուս արքաները հալածել են, օրենքից դուրս են հայտարարել, վախեցել են անօթևան, սոված դերասաններից։ Ինչու՞։

Սրանք մի բան են տեսել, որ ուրիշները չեն էլ նկատել, բարձրաձայն մի բան են ասել, որ մյուսները մտածել են միայն։ Քառասուն տարի է թատրոնում եմ, չեմ նիշում, որ վերևից մի ներկայացում արգելվի, մի ֆիլմ փակվի։ Ի՞նչ ենք անում, որ արգելվի... Մենք մեզ համար խաղում ենք գրված-թիսած պիեսներ։ Լեռնային գյուղերն անդարձ ավերեցին, ասինք՝ այո, կեցցե, իմաս– տուն է՝ խոշորացնել գյուղերը։ Հետո հակառակ որոշում ընդունվեց, էլի ասինք՝ կեցցե...

Երևանի Աջափնյակը, հիշում եմ, ընդունվեց որպես ճարտարապետական մտքի փայլատակում, նիմա քանդվում է. պարզվում է տեղանքը սխալ է ընտրված։ Հանճարեղ Թամանյանի նոյակերտ նրապարակին կից դրվում է «Ռոսիա» կինոթատրոնը, դիմացն էլ կախովի պատշգամբներով նսկա ու աննեթեթ մի շենք, ասող չկա՝ չի սազում, էլ ի՞նչ եք անում, Թամանյանն ախր, կնեղանա... Ոսկու գին ունեցող նողերն ինչո՞ւ են թաղվում ասֆալտի տակ... Այս որոշումներն ընդունող մարդիկ իրենց գործից որքա՞ն են տեղյակ, մտանասու... Այսպիսի նարց տվող չկա, նոսանքին նակառակ գնացող չկա...

2Է, մեր պաշտոնյաները <sub>պ</sub>ետք է որ շատ գոն լինեն նայ մտավորականությունից, մեր ձեռքից չնեղվեցին, մեր պատճառով նըրանց ախորժակը չփչացավ, նոգին չխռովվեց, կասկած չընկավ սրտները, թե արդյոք ճի՞շտ են գրավում իրենց տեղերը, բարոյակա՞ն է, առաքինի՞ է, ազգօգու՞տ է իրենց գործունեությունը... Ու չնայած այն՝ վերը ասված դերասան-մտավորականների հետնորդներն ենք, չնալածվեցինք։ Ամեն մեկիս մի բան տվին՝ կոչում, պաշտոն, մեդալ, ու յոլա ենք գնում իրար նետ...

Մենք էլ ենք շնորնակալ... Բայց ամեն մարդ տաղանդավոր լինելու իրավունք չունի...

Ստեփանավանի ճամփան բռնի, Կալինինոյի, մտիր Աշտարակ, Ապարան, Ծաղկանովիտ, Աջափնյակի տիպային շենքերը կարծես նատուկ ցուցադրում են օտար ճանապարնորդին բետոնե **Luni** ժանգը վրան երկաթե անավարտ ճաղերով պատշգամբներ՝ տգեղ, անճոռնի, գորշ։ Հասիր Սպիտակ։ Սպիտա՞կ է որ...

2երկարացնեմ։ Ուր էլ գնաս<sup>3</sup> տիպային բնակելի *շ*ենքեր, տիպային դպրոցներ, մանկապարտեզներ, տիպային գոմեր... Տիպային մարտնչող անճաշակություն։

Ծրջանում ապրող մարդկանց համար իրենց կենտրոնը շրջանի մայրաքաղաքն է (առաջներում գերբ են ունեցել). այս նոգեբանությունը նկատի առնելով պետք է կառուցել շրջկենտրոնը՝ ավանդները, բնաշխարնին սազող երանգավորումները չկորցնելով։ Մեզ օրինակ՝ Սիսիանը կամ Իջևանը, վերջապես՝ ավանդական, nuuuuluua Innhun:

«Տանդ դարպասը քանդիր, կամարակապ սարքիր... Քաղաքիս պատկերը մուրտառում ես։ Շինածդ դարպասը կամ կամարակապ պիտի լինի կամ՝ չպիտի լինի...» Սերո Խանզադյանի գրքում այսպես է խոսում գորիսեցու նետ քաղխորնրդի նախագանը։ Քաղաքի տերը տիրություն է անում... Ավանդված է կառուցել «Դարու **և**  $n_2$  տարու նամար»:

Ութսուներկու գույնի քար ունենք. հարստություն, բնության պարգև, ինչպես կասեր լուսանոգի Ռաֆայել Իսրայելյանը։ Դրանք տեղը դնող է պետք... Քաղաքին տարեգրություն է պետք, որտեղ պետք է գրվի՝ այսինչ թվականին, այսինչ քաղաքապետի օրոք, այսինչ ճարտարապետի ձեռամբ բարձրացավ այսինչ շինությունը։ Բարոյական մեծ պարտք ունենք՝ սերունդներին տալ այսօրվա «Ոերոսների» անունները…

Իմ ծննդավայր Ստեփանավանը հայտնի էր կղմինդրե կարմիր տանիքներով։ Աչքդ շոյում էր ծառերի կանաչի հետ պար բռնած կարմրությունը։ Ուզում եմ մեղմել խոսքս, բայց Ստեփանավանի ամեն թերացում իմ ցավն է, ամեն նուշ՝ մի փուշ։

Ստ. Շանումյանի նակա արձանը վիթխարի շենք-թանգարանով դրված է փոքրիկ քաղաքի միջամասում։ Երևանին հարմար չափեր։ Շնչանեղձ է լինում քաղաքը, օտարանում է մի տեսակ։ Ակամա նիշում ես նախկին տուն-թանգարանը՝ կղմինդրե տանիքով, գեղեցիկ պարտեզով, ծաղիկների մեջ թաղված համեստ կիսանդրիով։ Պատմություն էր, նուշ էր։ Նոր շենքը նիմնարկ է... Թող ներվի թուլությունս, բայց չեմ կարող չնիշել Ստեփանավանի մաpnin փողոցները, փոքր, բայց միշտ աշխույժ շուկան (նիմա շուկան տարել են ծայրամասում թաքցրել, ամաչել են առևտրից, գաղափարներով են սնվել շրջանի տերերը) և հին խանութների շարքը, դեպի ձորն իջնող մեծ սալաքար աստիճանները, աջից իրար կպած արնեստանոցները, դիմացը քարի աղբյուրն իր երկար գուոով, պղնձե «առյուծի երախ» ծորակով (այդպիսի արվեստով **հիմա ո՞վ կտաշի Լոռվա բազալտը) և, վերջա**պես, քարի գլխի**ն** դրած եկեղեցին, որի վենությամբ նիանում էիր Լոռվա նարթավայրի գրեթե ամեն ծայրից։

Քանդողները պատասխան չտվեցին...

Եկեղեցու զբաղեցրած տեղում, նին տապանաքարերի, խաչpարերի տեղում զոռ տվեցին խելքներին ու կառուցեցին... ռեստորան։ Լոռվա ձորերը խնկարկվեցին քյաբաբի նոտով...

Ձորերում, յոթ ջրաղացների փոխարեն (ինարկե, նույնպես քանդված) նիմա գործում է մի ճենճանոտ խորտկարան-ճանawang... Ու ասում են՝ homo sapiens կնշանակի մարդ բանական...

Լոովա ձորերում նիմա ջրաղացպաններ չկան, «աջլիկ» տղերք՝ nppud niqup...

Հազարամայկներում նղկված գյուտ էր ջրաղացը, նոգեբանություն, գեղագիտություն, նարյուրից ավել նայերեն բառ  $(n)$ nna $\mathbf{p}$ ինչու՞ ենք կորցնում), Էներգիայի խնայողություն, **uinum** մարդ...

2է, չկար տեղացի այն ներոսը, որ կուրծքը դեմ աներ պապերի ստեղծածի նամար։ Մինչդեռ ննությունը կիրառական կենսագրություն է, երեկ՝ պատմվածք, այսօր՝ լեգենդ, վաղը՝ մարդուն նայրենիքի հետ կապող բարոյական կատեգորիա։ Սանդուղքի ներքևի աստիճանի պես կքանդես հնությունը ու կմնաս օդում կախ. ված... Աշխարնում ուժեղ քամիներ էլ են լինում...

Առանց ներոսի ի՞նչ պատում, ի՞նչ դրամա։ Բայց, ախր, ապրել է մեր մեջ Ռաֆայել Իսրայելյանը, որի ստեղծումները պայքար են, **հոսանքին հակառակ մտածելակերպ, գորշությանը՝ կռիվ,**  $nnh$ **հայրենանվեր կյանքը մի պիեսի, մի սցենարի նյութ է։ Ո՞վ կթա**փանցի այս նոգիների խորքերը՝ նրանց բեմ նանելու, կյանքին վերադարձնելու համար։

Առայժմ մեր ներոսին մեզ դրսից են մատնացույց անում։ Կարապետյան Շավարշը իրեն վտանգելով (կամավոր) ուրիշների կյանքն է փրկում, «Հայֆիլմը» թեմա է փնտրում... Թե՞ դադարել ենք հավատալ մեր հերոսանալուն, կամ ծանր հիվանդացել ենք. անունն ի՞նչ դնենք... Ասենք՝ ց**ինիզմա՞իս**տ:

Ուրիշը մեր վարն անելու չի, ու դայակի փեշերից կախվելն ամոթ է։ Որքանով է ինքնանկախ գեղարվեստական մեր միտքը, որքանով ենք մենք մեզանով, այդքանով էլ կնետաքրքրենք ուրիշներին։ «Գնա և տես» ժապավենը պետք է որ ռուս Էլեմ Կլիմովը նկարեր, պետք է որ վրացիները «Զղջային», մենք պետք է որ

«Նանապետը» նկարեինք... Այսօր Բրեդբերի ենք նկարանանում։ «Հայֆիլմում»։ Օտար նյութով համամարդկային, համաշխար**հային, գլոբալ հարցեր ենք լուծելու... Մե**ր հարց ու խնդիրը լուծել պրծել ենք։ Եվ նանրանայտ ճշմարտությունները նիշեցնող չկա, ասող չկա՝ այ ընկեր, օտարամոլ, ֆիլմը աշխարհայացք է, քաղաբական դիրքորոշում է, ժողովրդի պատմությունն է, ազգային նոգեբանություն է, դարդ ու ցավ է... Ուրիշ տեղից բերածը քո տանն ընդամենը անբան «սուվենիր» է...

Մեծ Ռուսիայի այսօրվա մեծ զավակներից մեկն ասում է. ինձ՝ ոուս մարդուս, բնավ չի ուրախացնում, ենթադրենք, մի ժողովրդի դանդաղ, աստիճանաբար վերանալու, ոչնչանալու հեռանկարը, նրա ամբողջական ձուլումը մի ուրիշ ժողովրդի նետ։ Ինչպիսի՞ անձկությամբ կլցվի աշխարնը, ինչպիսի՞ ձանձրույթ կնեղեղի մեզ, եթե մնա միայն մեկ լեզու՝ էսպերանտոյի նման։ Ինչի՞ է պետք նման ապագան...

Ժողովուրդների բարեկամությանը նվիրված տասնյակ amռերն ու միտինգները, կարծում եմ, չեն կարող այնպես ամրացնել փոխվստանությունն ու եղբայրությունը, որքան այս մի քանի  $unn<sub>n</sub>$ :

Հայաստանում ապրող ադրբեջանցի երեխան **huouuunu** k մայրենի լեզվով իր դպրոցը։

Թիֆլիսում մի հայ ընտանիք հյուրընկալեց մեզ։ Ներս մտան երկու մանչուկ՝ սևաչյա, առույգ, սիրուն։ Հետները hinutighap. շփոթված, աչքները ճպճպացրին։ Մայրը վրա հասավ.

— Երեխեքը նայեռեն չեն գիդում (ինքը գիտի), վռացու դըպրոց են գնում... Էնդուր, որ վռացու դպրոցը մոտիկ ա:

Վրաստանում, Ադրբեջանում ստիպված կրճատվեցին նայկական դպրոցները։ Մենք մեզ ու մեզ նեղանում ենք։ Բայց ի՞նչ անեն մարդիկ, որ դու չես նաճախում։ Ստիպե՞ն։ Առանց այն էլ վրացիները ամեն գնով պանում են նայկական թատրոնը։ Ջանել, **հայրենասեր մեկը չկա, մի ռեժիսոր, որ գնա ղեկավարի այդ՝ այն-** քան հարուստ ավանդներով թատրոնը։ Դերասաններն էլ չեն գնում։ Գեղարվեստաթատերական ինստիտուտի մտքովն էլ չի անցնում նախաձեռնող դառնա, Վրաստանում ապրող նայ երիտասարդներից նպատակային մի կուրս նավաքի... Մի խոսքով... Նույնը՝ Ստեփանակերտի թատրոնը։ Հայոց մշակույթի օջախներ, անտեր թողած գործեր...

Վերադառնանք մեր տունր...

Ծակատագիր, փա՜ռք Խորնրդին, վաղուց մեզ ցաքուցրիվ չի անում, իսկ նայոց դպրոցներում երեխաների թիվը դժվար է ավելանում։ Հարազատ նողի վրա, Հայրենիքում։ Հայ տիկինները գոնե նախանձեն իրենց բթի տակ ապրող ադրբեջանցի իրենց բույրիկներին, որոնք տասից պակաս երեխա չեն ծնում ու արժանանում են «Հերոսունի մայր» կոչմանը։ Այդ մասին մեր տիկիններն, անշուշտ, կարդում են «Խորնրդային Հայաստան» օրաթերթում։ Հիրավի, իսկական ներոսություն, իսկական նայրենասիրություն։ Իսկ մենք երեխայից շատ ավտոմեքենա ունենք...

Հերոսունի էլ չունենք։ Ունենք մեր բեմերում նվնվացող կինարմատներ, իբր՝ ինտելիգենտ, կամ, էմանսիպացիան վայելող կապը կտրածներ... Իսկ Աղբյուր Սերոբի կողբին Սոսեն՝ կյանքը վտանգելով, նրացան էր քաշում Էրգիրը փրկելու նամար...

Երկրում արժեքների վերանայում է գնում. դա պետք է վերաբերի նաև ազգային հարցերին։ Երկրում վերակառուցում է, թող դա կիսատ-պռատ չլինի, միայն խոսքով չլինի։

Մի նանդիպման ժամանակ Ռ. Վանանյանին նարց ուղղեցի. «Ուզու՞մ եք աշխարնի չեմպիոն դառնալ»։ Դանլիճը, որ բացառապես նայ մտավորականներով էր լեցուն, նեգնորեն նռնռաց։ Կարծեցին ասելիքս էր՝ եթե սկուտեղի վրա նրամցնեն, կվերցնե՞ս... (Ի դեպ, Ռաֆիկի միջամտությանը չեմպիոնական գործերին նիմա էլ եմ ո՞ավատում)։

Հմուտ ձեռքերով արնեստին տիրապետողներ կան՝ մի ամբողջ կյանք սկզբնախաղեր են խաղարկում, ինչպես շախմատում, միջ-

նախաղ չեն մտնում, որ տեսնես թե արվեստում սրանց գինն ինչ է, ասելիքն ինչ է...

Եթե չի խիզախում դրամատուրգը, եթե իրականության խորքերը չի մտնում թատրոնը, եթե նեռուն տանող նպատակ չկա ու չկա ազգային դիրքորոշում, քաղաքական կազմակերպված միտք, դերասանն ինչպե՞ս դառնա իր երկրի արժանավոր քաղաքացին, ինչպե՞ս դերասան դառնա։ Ամեն թատրոն ազգային է ամենից առաջ ազգային կյանքի պատկերումներով։ Այսպես է ասել Հովն. Թումանյանը։ Մեծի խոսք։

․․․ Հայկական դիվիզիան հասավ Բեռլին։ Ֆաշիզմի դեմ Եվրոպայում կովող հայերն ավելի շատ զինվոր ունեին, քան Ամերիկան։ Կեսը չվերադարձավ... Ողբերգական քանի ճակատագիր, քանի պիես, կինոսցենար։ Սխրանքի, խիզախումի, մարդ լինելու քանի օրինակ... Բայց երկրորդ համաշխարհային պատերազմի արնավիրքները չպետք է վարագուրեն Առաջին աշխարնամարտի նայ ժողովրդի ողբերգությունները։ Արծվի սիրտն է վիրավոր, թե՞ ճնճղուկինը, ցավը՝ ցավ է. պետք է ենթադրել նույն անտանելի ցավն են պատճառում տիրոջը։ Հիշենք Ֆրանց Կաֆկայի խոսքը՝ փոքր ազգի նիշողությունն ավելի փոքր չէ, քան մեծ ազգինը։

Հերոսը ժողովրդի ազատագրության համար ե՞րբ է զոհվել՝ քառասուննինգի՞ն, թե՞ տասննինգին, Արևմտյան ճակատու՞մ, թե՞ Արևմտյան Հայաստանում...

Մի կարգին արձան չունենք Անդրանիկի հիշատակին՝ մh ողջ ազգի արժանապատվությունը փրկող մարդուն։ Ասում ենք՝ Սարդարապատի ճակատամարտ, ասում ենք՝ ժողովուրդը ելավ, **հաղթեց։ Բայց ղեկավար է ունեցել այդ ժողովուրդը՝ իր Մինինը,** իր Պոժարսկին։ Հայրենիքի համար իրենց կյանքն են տվել այդ ղեկավար <sub>u</sub>պաները։ Ցարական սպա են եղել... Ցարական բանա**կ** է եղել՝ բա ի՞նչ լինեին։ Պատմության այս էջր, ժողովրդի համար

բախտորոշ պատմության էջերը պոկելով, ջնջելով, լռության մատնելով ի՞նչ նպատակ ենք հետապնդում։

Մեր կողքին ղաչաղներին հերոս են սարքում, մենք երդվյալ մեր հայրենասերների որբացած անունները վախենում ենք տալ։ Հայաստանի ամեն մի թիզ հողը հայ ֆիդայու արյունով է ներծըծված։ Եղել են այդ մարդիկ, եղել է ազատագրական շարժումը, եղել են կամավորները ռուսական բանակում, ու մի քիչ էլ նրանց ենք պարտական, որ այսօր կանք։ Մենք ինչու՞ ենք թանաքով ջնջում արյունով գրածը... Իրերը կոչենք իրենց անուններով...

Ժողովուրդը պետք է լայնորեն մասնակցի պետական գործերին (այսօրվա դրվածքն է), պետք է ամեն ինչին տեղյակ լինի։ Մանավանդ՝ իր ճակատագրին վերաբերող գործերին։

Աշխարնով մեկ, պետական մեքենայի բութ ուժով Թուրքիայի կառավարությունը հակահայկական գործունեություն է ծավալել։ Աննախադեպ լկտիությամբ շուռ են տալիս պատմությունը, սևը սպիտակեցնում, ստով սեփական ժողովրդին թունավորում, գցում մեր ջանին։ Հրապարակայնության այս դարում կցկտուր տեղեկություններ ունենք։ Սփյուռքի մի քանի լիարժեք հենք ու սատար չունեցող հայրենասերներ զուտ ազնիվ հոգու իրենց ուժերով փորձում են դիմագրավել, մենք մեղավոր քաշվել ենք մի կողմ, դրանց թողնել անտեր։ Մեղավոր... Մենք ենք, կարծես, զավթել ուրիշի քաղաքներն ու գյուղերը...

Թուրքական բոլոր քարտեզներից վերացած է «Հայաստան» անվանումը։ Իննսուն տոկոսով փոխված են հայկական բնակավայրերի անվանումները։ Յունեսկո-ի ուսումնասիրությունների **համաձայն, գետնին են հավասարեցված հազար երե**սունվեց վանք ու եկեղեցի։ Թուրքական բանակի զինավորաժությունների ժամանակ թնդանոթների համար թիրախ են ընտրվում հայոց վանքերն ու եկեղեցիները։ Իսկ այն, ինչ չեն հասցրել ոմբակոծել, քանդել, **հետքը կորցնել՝ տուրիստներին ներկայացնու**մ են որպես

վաղ միջնադարի սելջուկյան ժամանակաշրջանի օսմանյան ճարտարապետության նմուշ։

Այս տվյալները որապարակել է բուլղարական «Օտեչեստվենի  $\delta$ րոնտ» օրաթերթը (1968, նոկտեմբերի 8):

Ապրիլի քսանչորսն է... Մեր մամուլը ուժեղացված խոսում է մեր նվաճումների մասին, կարդում ենք լուռ ու անցնում միլիոնավոր նահատակների հուշարձանի կողքով։ Լուռ... Համազգային մեր սգի օրն է... Բայց ինչու՞, թեկուզ լուռ, չեն խոնարնվում պետական դրոշները, և եթե չայցելես Ծիծեռնակաբերդ, ինչի՞ց կրզ-<del>գա</del>ս, որ Հայաստանում այսօր սգո օր է։

Արտասանմանում նաճախ են նախատում՝ բավական է խոսեք պատերազմի մասին, շատ տարիներ են անցել, մոռացեք... Ոչ։ Չպետք է մոռացվի։ Միլիոնավոր զոները չեն լռում... Ամեն մեկը մի մարդ է եղել, ծնվել է, որ ապրի։ Սպանել են։ Տասննինգ թվականից հետո թուրքական ֆաշիզմը մոռացության տվին։ Լռելու, կոծկելու, ստի ու կեղծիքի վարձը եղավ գերմանական ֆաշիզմի ծնունդը։ Մեծ տերությունների, դիվանագիտական մեծ խաղերի արդյունքը եղավ մեծ ավերածությունը, արյան մեծ նոսքը... Ժամանակին ճիշտը չասացինք Սևանի մասին, հիմա Բայկայն է նույն փորձանքին եկել։ Փորձն ու պատմությունը, ինչպես հայտնի է, դասեր առնելու համար են, բայց դաս տվողը պետք է ազնիվ լինի, գոնե՝ ճշմարտախոս։

Կյանքի դասերից մեկն էլ, ըստ իս, այն է, որ աննատը պատմության մեջ մեծ դեր է խաղում, հսկայական ուժ է անհատը։ Խնդիրն այն է, թե ինչ ազդանշաններ է արձակում նա։ Ինչ ազդանշաններ են արձակում մեր բեմերում գործող հերոսները... Իսկ մեր նոգևոր նայրե՞րը...

Այսօր թատրոնն ու կինոն աշխարհին մեզ ներկայացնողների առաջին շարքում են։ Մեզ, մեր բնավորությունը, կենցաղը, բարոյական մեր ըմբռնումներն ու կուտակումները, ապրելու մեր փիլիսոփայությունը։ Ոչ մեկին չխաբենք, չներկայանանք ավելի լավ

քան կանք։ Սակայն ինչու՞ երևանք ավելի վատ, քան կանք իրականում։ Ամեն ինչ մեր մեջ է, ամեն ինչ սկսում է մեզանից։ Ներկայանալուց առաջ նայենք մեզ, մեզ հասկանանք։ Մեր գլխով շատ բան է անցել, տեսնենք ինչպես ենք դուրս եկել...

Սենտիմենտալ (իմա՝ փսլնքոտ) հարցեր ենք քննում մեր մեջ՝ ով է մեզ սիրում, ով չի սիրում։ Օրիորդի նման սիրի-սիրի են**ք** խաղում... Ինքդ քեզ սիրիր։ Տոներին գոնե ազգային մի տարազ նագիր, սովորիր երկու ձայնով երգել, սովորիր խմբով երգել, մի երգը մինչև վերջ իմացիր, գյուղում տուն ես շինում (ապարանք)՝ զուգարան-լողարան դիր մեջը, քո ազգային ուդ գործիքը նվագիր. Ջալալօղլու նին դպրոցը, ուր Թումանյան Հովնաննեսն է սովորել, դարձոու սրբատեղի և ոչ թե նիմարաբար քանդիր, ավելի մեծ ո՞վ ունես։ Երկրից դուրս ես գնում, քեզ պարկեշտ *w*unhn: «Գում»-ում գրաստի պես մի բեռնվիր ի տե<sub>ս</sub> աշխարհի, հասկացիր, ազգ ես ներկայացնում... Յուրիկ Վարդանյանը բարձրացնում է, դու իջեցնում ես, Արամ Խաչատրյանը վեր է տանում, դու քաշում ես վար, Պարույր Սևակը ասուպի պես փայլատակում է, դու մեջքիդ ճարպն ես թաքուն ավելացնում։

Հարստանում ենք, հարստանում ու մեկի համար դառնում ենք գրգռիչ պատառ, տալիս են գլուխներիս ու խլում... Մինչդեռ ասված է՝ ոչ միայն նացիվ... Այսօր քո պարծանքը  $\mathsf{th}$ finalunn կուտակումներն են, մի բան էլ դու ավելացրու։

«Հենց այնպես գոյություն ունենալու մեջ փառք չկա։— Ռաբինդրանաթ Թագորն է ասել։ Ժամանակները նոր են, ազատ սիրո գաղափարը՝ նրաշալի, բայց պատիվն էլ վեն գաղափար է. վենացնող»։

Խորամանկի համբավ ունենք մենք էլ միամտաբար թեժացնում ենք։ Աննեթեթ, ծիծաղելի, զավեշտական բան... Խորամանկ ազգը այսքան երկար, այսպես հիմնովին կկոտորվե՞ր, այսքան միամտաբար սրան նրան կնավատա՞ր, տասից ինը կկորցնե՞ր։ Բայց մեզ այդպես գիտեն ու էլի ինչ-որ բաներ՝ մեզ չկաչող, չբըռ.

նող... Իսկ թե ինչպես ենք աշխատում, ինչքան ենք աշխատունակ, քանի քար ենք շուռ տալիս մի թիզ նող արարելու նամար, երկուերեք տասնամյակում ինչպես կառուցեցինք մեր մայրաքաղաքը, ինչ գնով կանաչեցրինք մեր դաշտերը, քարի վրա ինչպես ենք ծառ աճեցնում,— աշխարհին հայտնի չէ, այս մասին չգիտեն... Ինչու՞ ենք նողագնդով մեկ ցրված, ինչու՞ ենք դյուրագրգիռ, ինչու մինչև այսօր չի փակվում մեր վերքը, ինչու ենք իրար հանդիպելիս լաց յինում... Քչերին է ճայտնի, ու մեղքը նաև մեզ ներկայացնող արվեստինն է, արվեստագետ մտավորականներինը։

Հայրենագուրկ, սոված ու մերկ, բզկտված ու խոշտանգված ընկանք օտար ափեր։ Պարզ է՝ մեզ լավ չենք պանել, մեր արժանապատվությունը խոցված, տրորված է... Լավ չենք ներկայացել, բարձրության վրա չենք եղել։ Մեր ջլատված երկիրը, ջլատված նոգին, տրոնված էությունը, ամեն գնով ապրելու ճիգերը, մեր նամաշխարհային գաղթականությունը կարեկցանքից բացի, նաև ար**համարհանք են հարուցել օտարների մեջ։ Համա**պատասխան կարծիք, վերաբերմունք։

Ուրեմն, երեք անգամ լավը պիտի լինենք այսօր, պետք է վերջնականապես վերագտնենք մեզ, մեզանից լավը լինենք, որովնետև նայ լինելը մեր խաչն է։

Այս ամենով հանդերձ, մեր ժողովուրդը մի հրաշալի հատկություն ունի՝ նոսող ջրի նման կեղտերն ափովն է տալիս, ինքնամաքրվում է։ Քչանում է, ճիշտ է, բայց տակն անընդնատ զուլալվում է... Գնացողը թող գնա, ուրացողն՝ ուրանա։ Մենք նավատանք նրա զուլալ նոսանքին, առողջ արմատներին...

Երկիրը քանդում է անմաքուր նոսանքների ճամփան։ Մենք այս գործում նետ չընկնենք...

## 1987, AniGhu

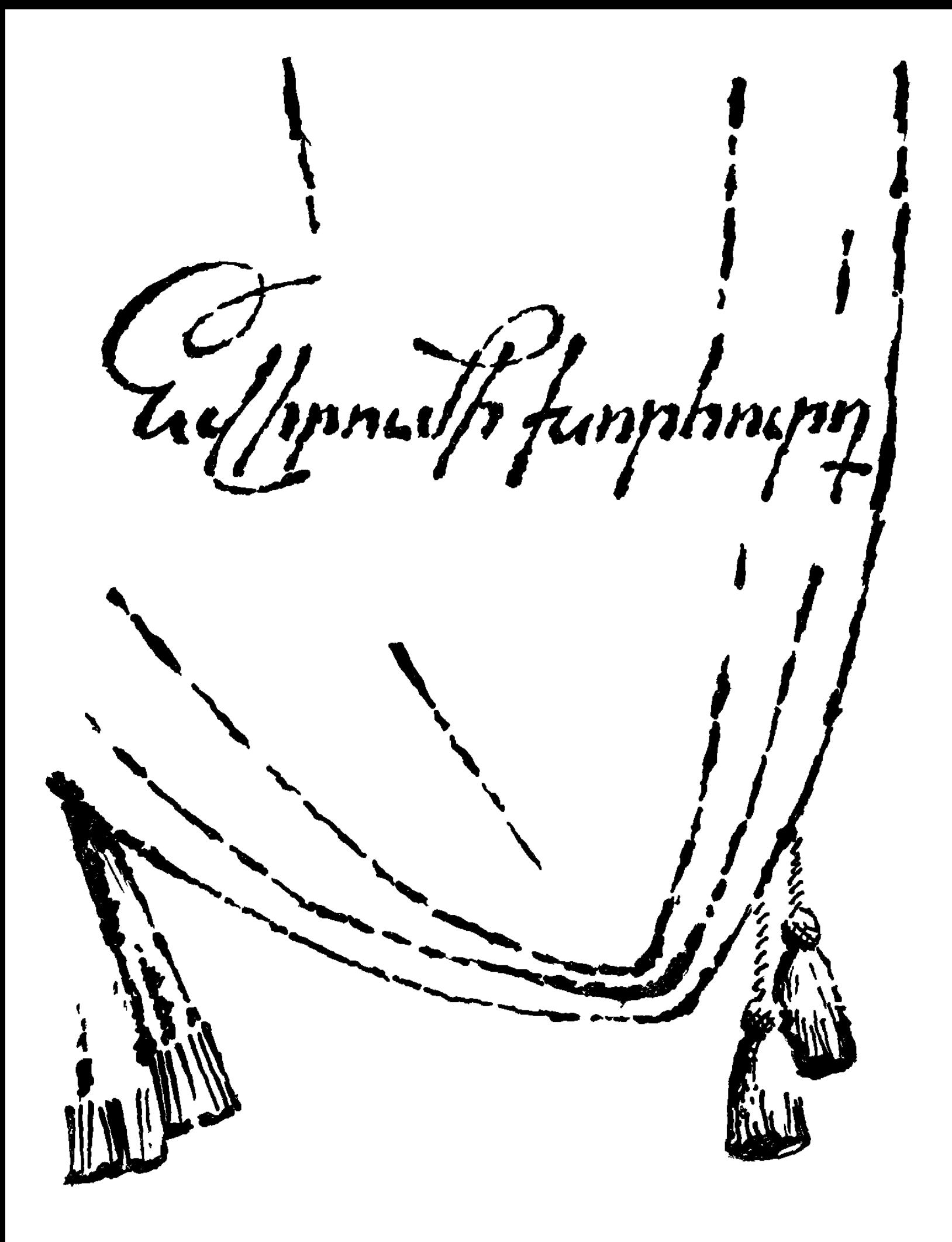

## ԵՎ ԴԵՐԱՍԱՆ ՄԻ՝ ՀՐԱՉ ԱՆՈՒՆՈՎ

...Եվ կա ու կլինի խոսք հնոց մասին ու նորոց մասին։ Քանզի նինը եղել է, նորը պետք է որ կայանա։ Ու կլինեն վեճեր, մեծ բախումներ կլինեն, որովնետև նորն ուզում է իրականությունն ավելի անաչառ տեսնել։

Ու միշտ կլինեն օանելներ տաքարյուն, որ կգոչեն փրփրաբերան.

— Նրանք հնաոճ են, մենք՝ նորարար,— ու կնեղեն ահելներին, որ նրանք իրենց տեղը զիջեն սորանց։ Ու կասեն մեծ հաduunnd.

— Մեզնից, մեր սերնդից է սկսվում իսկական թատրոնը **հա**յոց ու պատմությունը նորա...

Հետո կլինի այնպես, որ աննկատ կանցնեն տարիներ և կպակասի «թոի-վոին», ու կշատանա մարդու մտածելիքը։ Ու նոր նորեր կգան, ու նորից կկրկնվի այն, ինչ եղել է բազում անգամներ ու լինելու է։

Թող միշտ բարով գան նորերը, ու նիմա էլ արդեն... բարի ճանապարն մեզ։

Քառարշավ անցավ կյանքդ. օրերով պղտոր ու զուլալ, բեմում հաճախ աննկատ, նսեմ, բայց երբեմն էլ ծփացող ծափերով, ալեկոծումներ եղան աջ ու ձախ, մտքեր ճիշտ ու սխալ։ Տանջալի փնտրտուք...

 $-168-$ 

Անցավ։ Սակայն, նախքան գնալդ դու մի անգամ չէ, որ կսուզվես էությանդ խորքերը՝ տեսնելու, թե կա՞ն արդյոք կուտակումներ, մի քանի նատիկ արժեք ստեղծվե՞լ է...

 $\Omega$ լ եթե այո, ապա, աստված իմ, այս ինչքան բան կա, որ կա **հենց այն պատճառով, որ քեզանից խելոք քո բնությունը, ի հե**ճուկս մեծամտիդ, սովորել է նրանցից, նին մեծերից, ավանդականներից։

Եվ այդժամ է, որ նոգիդ կլցվի նրճվանքով, ու դու կգոնանաս։

— Ես քամու բերած չեմ,— կասես,— անարատ չեմ, և ևս առավել կբավարարվես, որ աշակերտ ես եղել խոնեմ ու խոնարն, ու նաև հմուտ, որ փոխ ես առել, յուրացրել այն ամենը, ինչը կյանքի իմաստուն դրվածքով որդին սովորում է նորից։

Եվ արդար է խոսքը, որ ասում է՝ տեսնովի սովորովի։ Քանցի եթե ինձնով սկսվեր ինչ-որ բան այս աշխարհում, ինձնով էլ կա- $\mu$ <sub>u</sub>nulup:

Ու սա ասված է այն իմաստով, որ արարչի ստեղծած ամեն մի շնչավորի պորտ կտրում են, ճիշտ է, սակայն դա չի նշանակում, թե դու կապված չես եղել մորդ նետ։

Բայց կան և բացառություններ երջանկածնունդ։ Ազգը երբեմն առ երբեմն խախտում է բնական կանոնը՝ անհրաժեշտ պահին, ինչ-որ մի կետում խտացնում է սեփական արյունը, բևեռացնում նոգու ուժերը ու ծնում մեկին, որի պորտը այդպես էլ չի կտըրվում ոչ մայր նողից ու ոչ էլ մայր ժողովրդից։

Եվ ծնունդն էլ նենց այդ... «դերասան մի՝ Հրաչ անունով»։  $\mathbf{U}$   $\mathbf{U}$   $\mathbf{U}$   $\mathbf{U}$ 

Եվ պատանի իմ տարիների լուսե հայտնություններն էին նըրանք, դեռ չձևավորված նոգուս մատղաշ անտառներում արևոտ բացատներ փարոսի նման՝ հանճարեղ Փափազյանից սկսած մինչև այդ սերնդին հարող վերջին մոհիկան, հայոց բեմի մեծ ռոմանտիկ Բաբկենը։

Կարոտում եմ պոեզիայով լեփ-լեցուն թատրոնն այն, ու միտ-

**p** ըս համառ ճամփաներ է գտնում դեպի հետ, տանում նրանց աշխարհը...

Անա... Հոգիս շիկանում է տեսիլներից բեմական, մտովի տեսնում և դեմքեր թանկագին, որ դարձել են դիմակ ու դեր ու մարդկերպար, մարդ-աշխարն...

Ու լսում եմ կենդանի ձայները նրանց՝ տարբեր, բազմազան։

— Նրա նայրը... Հայրը, նայրը։ Մի կամ երկու բառ գնալուց առաջ... Հալեպում... Հալեպ, Հալեպ, փաթթոցավոր մի **minp** ծեծում էր...

...Սաղաթել, գնանք կլուբ...

... Ցերեկ չարչրվի, գիշեր չարչրվի... Հիմի՞ բարիշենք... Էս ոսկի պատերը, որ սարքիլ իս, ու՞մ փողերով...

— Ամաչում ես, որ իմ աղջիկն ես, նա՞... Sո, Մարտիրոս... Տո, հայվաններ... Փողերս բերեք, քոչում եմ, հուր-հավիտյան que dui:

...Ինչ ասա՞վ... Մարքրիտին տեսիլ է ու ճավնիլ... Դիփ խափում ինք ու խափում... Աշխարնս մե կարաս է, ով մեկին դեսը կբրդի, մեկելին...

...Իսկ նագիդ փարաջան փոշի՞ է... Փչիր, Գավրիլա, փչիր... Բոլորն են մեռնում, իսկ ես ինչու՞, ես Եգոր Բուլրչովս...

...Լինե՞լ, թե՞ չլինել... Նա մարդ էր, Հորացիո...

Ու կրքերի նեղեղ էր, մտքի ամպրոպներ, բախումներ մարդկային բնավորությունների, խաղ, խաղ՝ թեթև, վարակիչ, դիտողի **հետ երկուստեք հաճույք, մեծ մանկություն, ար**վեստ, թատրոն, ծաղրածուներ հանճարեղ ու... կախարդանք համակ։

Բայց ինչու՞ է այսքան մեծ տանջանքս։ Անբավարարվա՞ծ եմ այսօրվա թատրոնից, թե՞ խփել է գնալու զանգն իմ առաջին, կամ գուցե մարդկային պարզ մի ցանկությու՞ն՝ գոյությանս հանրագումարի գիծը քաշելուց առաջ ճանաչեմ ինքս ինձ։

Նրանց շնորնիվ ճանաչեմ։

Քանզի մի՞թե կնասկանաս քեզ, եթե չես ճանաչում Հորդ։

 $\overline{1}$ 

Ուրեմն, հուշերս քաղցր ու կարոտս հարազատ որսացել են պանն այս ու բերել կանգնեցրել են ինձ նսկաներից մեկի առաջ։

Նրա աչքերն էին Գեղամա լիճ, նայացքն էր նուրնրացող, նա յոց նրաբուխ էր ինքը, իսկ սիրտը կարմիր թոնիր։ Երկու այտերին **հայոց վշտերի երկու խորն ակոս, հասակը պարթև, ճակատ**ր վըսեմ, իսկ արյան մեջ ցեղի պատմության կանչը պանանջկոտ։

(Արյուններ կան՝ նիմար, նիշողությունից զուրկ)։

Ու ես խոնարն աշակերտ մի որպես, ակնածանքը սրտումս, ընդնատվող շնչով քարացել եմ կարծես։ Ուզում եմ տեսնել, լսել, իմանալ իմաստն աչքերի, ուզում եմ կրկին ներծծվել նրա թատրոնանոտ էությամբ, ըմբռնել կյանքի խորնուրդը նրա, նրա ապրելու նշանակությունը։

Հասկանալ։

Եվ ժողովուրդը նայոց և Հրաչ. և ժողովուրդը պարզապես ասում է՝ Հրաչ, ինչպես մայրն է կանչում զավակին։ Եվ ժողովուրդը նրաշագործ է ու նավիտենական, եթե կարողանում է ծնել իր ուզած զավակին իրեն պետք պանին։

Եվ, այո։ Նա ծնեց նրան հինավուրց իր հեքիաթներից, արդար առասպելներից, հանգչող հրաբուխներից, անխնդում հոգուց, իր թուլացող շնչից։ Ծնեց ժայթքելու նման, ծնեց, որ ապրի Gwl GnwGny:

Պետք էր։

Ուրեմն, պետք էր, որ հղացավ ու լույս աշխարհ բերեց հրեղեն Հրաչին։

Ու մինչ այդ եղել էր ժողովուրդը, բայց բզկտվել եղեռնի մղջավանջներում։ Տրորվել էր, ազգային արժանապատվությունը փրկելու նամար էր պատժվել ու վռնդվել էրգրից, նրա ժայռերի ծեր. պերին թողնելով սեփական մորթու ծվենները և նողը թողնելով պապական, որ դարձել էր կարմիր ու կարմիր...

Ընկճված էր նայը ու աննավատ. խեղճությունն էր բուն դրել նրա նոգում։ Բայց կար ապրելու ցանկություն։

Ու նա եկավ ճիշտ այն պանին, երբ ազգն ուներ ապրելու ցանկություն։

Եվ ասաց՝ «Պարտված ենք, բայց ոչ փշրված»։ Եվ օգնեց, որ ի մի գան։

Եվ ասաց՝ «Տգեղ չենք մենք, ոչ էլ տկար, մեր կորությունը ոչ է ի ծնե»:

Եվ շատերը մեջքներն ուղղեցին։

«Մենք գեղեցիկ ենք եղել ու կդառնանք առավել գեղեցիկ։ 2ե՞ք նավատում։ Նայեք ինձ. անա ես, որ ծնվել եմ ձեր կամ**քով, ձեր մարմնից, ձեր արյունից։ Ես ձերն եմ ու ձեցանից, ու** դուք բոլորդ ինձ նման»:

Եվ տեսան, որ նա իսկապես գեղեցիկ է ու առնական։

Եվ ասաց՝ «Ես դուք եմ։ Թող կորչի թախիծն ու ողբը, նետվենք առաջ դեպի նոր կյանք, դպի խնդություն»։

Եվ այսպես խոսեց բեմերից ու Էկրաններից, և նրան հավաmughG:

Ու մարդը պետք է ծնվի տեղին ու ժամանակին, ու գոյությունը նրա պետք է աննրաժեշտ լինի և պետք է ունենա նշանակություն։

Ու քայլեց զարմանանրաշ իր քայլվածքով նոր քաղաքի նոր  $\boldsymbol{\psi}$ nnng  $\boldsymbol{\mu}$ thnnul:

Եվ նայը տեսնում էր Հրաչին ու նպարտանում, որ ինքն էլ նայ է։

 $\eta$  միշտ էլ երկնքից պարգև է մեծ, որ դու ունես մեկը, որ բարձրը է, և դու պատճառ ունես վեր նայելու։

Հրաչը մարտիկ էր մարտիկների մեջ ու զինակիցը այն առաջնորդների, որ բարձրացնում են ազգի արժանապատվությունը։

Նրա արյան կարմիր գնդիկներից ծնվեցին որաշունչ, ո՞ուսավառ կերպարներ և դարձան հայ մարդուն ընծայված հրաշալի խորալներ։ Իսկ ինքը դարձավ նամազգային սեր ու պաշտամունք։ Նրա Պեպոն, ամեն մի դերը նրա ընկալվում էր որպես նոր կյանքի սկիզբն ու հաստատումն։ Հումանիստ արտիստը ժողովրդի համար վավերացնում էր նոր կարգերի գաղափարները։

Ու աննագ է ժողովուրդը։ Նրան դուրս քաշեց բեմից, էկրանից, իր գիրկն առավ, ներծծվեց նրանով, նայեց իր մեջ։

Ու այդպես անցավ ժամանակ ու պարցվեց, որ աշխարնում չկա մի նայ, որ առասպելական Հրաչի նետ գավաթ բարձրացրած  $\lambda$ lhah...

Եվ եկավ օրը։ Հրաչը պառկել էր արդեն հրաժեշտի համար։

Եվ ասաց՝ «Ուզում եմ Երևանի փողոցները մի անգամ էլ շրջել»: «Կտանենք,— ասացին,— ձեռքերի վրա կտանենք, ուզածիդ չափ ման կտանք»:

Հայ ժողովուրդը իր նազար ձեռքերով տարավ նրան Երևանի mnnumundunnul:

Տարավ նանգստարան...

Նորերը գայու են:

Մենք դեռ կանք։

*bu tinty t...* 

## ԱՐՏԻՍՏ ԱՎԵՏ ԱՎԵՏԻՍՅԱՆԸ

Ծակատին շարմաղ լիայուսին էր...

Սովորաբար մարդիկ գոյություն ունեն, կան, տաշեղի պես **հոսանքն ընկած, ապրում են այս աշխարհում, ապրում են այնպես,** ինչպես մի անգամ իրենց ծնել են... Էլ ինչ նեղություն...

Ոմանք քրտինքը ճակատին, ողջ մի կյանք մաքառում են, վերստեղծում, կառուցում են իրենց՝ ի վերջո մի բան դուրս բերելու ակնկալությամբ։ Հարգանքի արժանի...

Եվ քչերն են, որ երկրորդ անգամ, նեշտ ու անքրտինք, ծնում են իրենք իրենց ինչ-որ մի կոչման նամար, և այդ ծնունդը լինում

Է նույնքան բնականոն ո՛ւ կատարյալ, որքան առաջին անգամ մորից ծնվելը... Փառք, պատիվ, խոնարմունք...

Եվ այսպիսին էր արտիստը... Երկրորդ անգամ ինքն իրեն ծնել էր բեմի նամար՝ տափաստանների վայրի նժույգի ամբողջականությամբ։ Բայց ճշմարիտ է, որ մեծագույն նրաշագործը ժամանակն է։ Ապրում ես մարդու նետ գրեթե կողք կողքի, երկար տարիներ աշխատում, շփվում և, նասկանալի է, կապվում ես նետը սև ու սպիտակ, հազար տեսակ անտեսանելի թելերով։ Չէ՞ որ նույն կոլեկտիվը, ծառայության նույն վայրը, մանավանդ թատրոնական կայեյդոսկոպիկ բարդ փոխնարաբերությունները բազմատեսակ երազներ են պարունակում իրենց մեջ։ Ինարկե գիտես, ինարկե արվեստագետի նոտառությունդ թույլ չի տալիս մոռանալ, nn anno niatu uto umnin htm...

Բայց, ախը, ամեն օր մեծության նետ շփվել կլինի՞...

Բանաստեղծը, նկարիչը շաբաթներով, ամիսներով իրենց գործն անում են սեփական արվեստանոցում փակված, տարին մի քանի անգամ նայտնվում մարդկանց որպես տեսիլք, պանպանելով դրանով անվան շուրջը ստեղծված խորնրդավորությունը։

Մինչդեռ... Դերասան է, ամեն օր, ամեն ժամ քեզ նետ, ամենքի նամար, կարծես ապրում է ափիդ մեջ. թաքցնել թուլությունները, այսպես կոչված՝ խոնանոցային գաղտնիքները, նամարյա անննարին գործ է։

Դերասան է՝ վկաներով մշտապես շրջապատված, ու բոլորն էլ տատմոր նման անսքող հայացքով նայում են, սպասում, տես- $\mathfrak{a}$ ում... Ի՞ $\mathfrak{a}_{2}$  Է pn ծնածը...

Եվ, մի խոսքով, մեկ էլ տեսար մերկ ու անպաշտպան կանգնեց աչքիդ առաջ...

Դերասան է, բայց հետն էլ մարդ, անձնական միշտ դժվար նոգսերով (որպես կանոն՝ անձնականը բարդ, խճճված), լուծվածչլուծված պրոբլեմներով, բնավորության ինչ-որ գծերով, որ նարկ չկար իմանայինք, երբեմն հոգնած, երբեմն սրտնեղած ինչ-որ

րանից, կյանքից զզված երբեմն... Այո, ո՞վ գիտե, ո՞վ կզգա, թե  $\frac{1}{2}$ նչպես է ծեքծեքվում, ինչ աստիճանի է ջարդուփշուր **լինո**ւմ **նրա հոգին հանկարծակի անհաջողությունից, կոպիտ արված դի**տողությունից։ Եվ, ընդնակառակը, ինչպես է թև առնում խրախուսական մի նայացքից։ Երբեմն էլ սեփական փոքր սայթաքում, ներով (պատանում է նաև մեծ), որ քաղքենու նեղ աշխարնում դառնում են առաջնային և առիթ տալիս չարախնդալու...

Եվ երբեմն էլ ստիպված է լինում ընտանեկան անախորժությունների փեշատուտը նետևից քարշ տալով մտնել թատրոն և... *u... u...* 

Առանձնապես տեսանելիքդ է սովորում նրա կերպարանքին, նիստուկացին, սովորում ե<sub>ն</sub> հետը շփվել, վարել առօրեական զրույցներ, փորձի նստել նույն սեղանի շուրջը, խաղալ նույն բեմում և, աստիճանաբար նրա ներկա լինելն ընկալում ես սովորական, սովորական...

Անարդար է, ինարկե, բայց այդպես է. միևնույն մարդկանց նետ երկար տարիներ (գրեթե ողջ կյանքդ) նույն թատրոնում աշխատելը դերասանի հոգում շատ ու շատ բան է խամրեցնում։

 $\mathsf{DQ}_2$ ևէ...

Իսկ բաժանման տխուր օրը գալրս է հանկարծակի. մեծ մարդու որաժեշտն այս աշխարհին լինում է հանկարծակի, ճայթող ամպրոպի նման ու ամպրոպի պես էլ բոլորին շփոթեցնում, խառնում է իրար։

Հուղարկավորության պատրաստվող թատրոնն այդ օրերին իր մեջ ծնում է մի ուրիշ թատրոն։ Բեմադրվում է վերջին ներկայացումը։ Մեծ արտիստի համար ներկայացում, որի միակ ու գըլխավոր դերակատարը ինքն է, և ժողովուրդը, որ նեղեղի պես այդ oրը լցվում է թատրոն, գալիս է ոչ միայն նրաժեշտ տալու իր սիրեցյալին, այլև դիտելու վերջին ներկայացումը նրա մասնակցու-**Pluin...** 

Սակայն կորստի կսկիծը, ափսոսանքը, ցավը աստիճանաբար տեղ են գտնում հոգուդ մեջ և զարմանալի համառությամբ պարտադրում են մտածել դերասանի կյանքի մասին, նրա փխրուն\* իր նետ անցնող ու անէացող արվեստի, նասարակության մեջ գրաված նրա տեղի, նշանակության ու շատ-շատ այլ բաների մասին, որ ուղղակի կապ ունեն թատրոն կոչվող երևույթի նետ։

Եվ հանկարծ քեզ բռնում են այն բանում, որ միջիցդ չքվել է նրա անվան **հետ կապված «սովորականությունը», որ մտած**ում ես անսովոր, քեզ ոչ այնքան ծանոթ, անհասանելի մի մարդու մասին։ Եվ այլևս ընտանեկանության ոչ մի նետք։

Պետք է խորն ու խոնարն իջեցնես գլուխդ նրա անունի ա $nuy...$ 

Հետո, շատ արագ, գրեթե անմիջապես, դաժանության հաս– նող ճկունությամբ թատրոնը, իր կոչմանն ու բնույթին հարազատ, վերադառնում է իր մի պան ընդնատված երթին։ Ամեն ինչ ընկնում է իր նախկին նունի մեջ։ Գնացողը թող գնա. կյանքը շա րունակվում է...

Ու այստեղ է, որ ժամանակը սկսում է քանդակել իր նրաշքը՝ եթե ձեռքի տակ նյութ կա. մարդուն ծնում է արդեն երրորդ անգամ ու արդեն սերունդների համար՝ որպես լեգենդ։

Հիշողությանդ խախալը մաքրվում է ավելորդ տիղմից, ավազից, ցանցի վրա թողնելով փայլփլուն ոսկյա նունդեր, որ նատիկ-նատիկ շարվելով Արտիստի կնճռոտ ճակատին, իրենց նրաշալի փայլով ամբողջացնում են նրա կերպարը ու, մշտապես ծի– լեր տայով, դարձնում նրան ազգային արժեք...

նույսին էր... Մեցանում մեծ գերդաստան նրա Մհ սովորություն կա ասելու (տեսնես ո՞վ է ասել)՝ «անփոխարինելի մարդ չկա»։ Սոսկալի խոսք՝ վախենալու, շատ հեռուները տանող դժբախտ նետևանքներով։ Ասել է թե՝ մեկ մարդը, անձը, աննատր ոչինչ է, զրո, ընդնանրապես ոչ մի արժեք չունի, գին չունի, ուրեմն և...

Կարգ մը մարդիկ շատ են սիրում այս խոսքը, նրանք, որոնք միշտ պատրաստ են ամեն տեղ, ամեն ինչ, ամեն մեկին ամեն գործում փոխարինել։ Մինչդեռ փոխարինողը իր երկրորդը չունի, չի կարող ունենալ։ Ինքը միակն է, եզակի և, ուրեմն, անփոխարինելի, ինչպես մարդուս նայրը, մայրը, սիրած կինը, ընկերը, ի վերջո (և ի սկզբանե)՝ Հայրենիքը...

Պարզապես հաշտվում-սովորում ենք փոխարինողի բացակայությանը, այնինչ, միշտ կա մեկը նենց ինչ-որ մի տեղի, ժամանակի համար։ Համենայն դեպս, մեծ արվեստագետն անփոխարինելի է իր ժամանակի նամար։

Եթե մեկ բառով ուզենամ բնութագրել նրան, ապա պետք է նիշեմ իր մասին ասած իր իսկ խոսքը. «Բանվոր եմ, բանվոր uunn tu...»

Բանվորի խղճով էլ ապրեց իր կյանքը, աշխատեց։ Բայց, կարող էր, կարծում եմ, նույն հաջողությամբ ասել՝ ռանչպար եմ, քանի որ բանում էր գյուղի անխոնջ մշակի նման առավոտը ծեգից մինչև ուշ գիշեր։

Արտաքինն էլ, կարծես, կացնով տաշած-սարքած կոճղ՝ կոճղի ամրությամբ, ոստաշատությամբ։ Մի տեսակ ծանր դիմագծերը ու, հատկապես, ամուր տեղադրված խոշոր քիթը առանձին մի խրոխտություն, արտանայտչականություն էր տալիս նրա ողջ շին- $\mu\omega\delta$ pha:

Դերասանական նրբագեղության նշույլ իսկ չուներ, միայն գեղեցիկ, սևին տվող աչքերն էին, որ ամեն րոպե, թաքուն մի իմաստությամբ, վկայում էին նրա նոգու անդադար աշխատանքը։ 2գիտեմ, չէ՞ր կարող թե չէր ուզում, բայց կյանքի և ոչ մի նոգսից չկարողացավ պատսպարել իրեն։ Ապրում էր իրականության խորդուբորդ ալիքներում թավալ տալու նման ու, թերևս, դրանից էր, որ կյանքայնանում էր ինքը, ու կյանքանամ էր դառնում իր արվեստը։ Բոլորին կերակրող մեծն էր՝ փոքրերի բոլոր պարտականությունները վրան։ Այո, այդպես։ Բայց դե վար անողին ջրի ուղարկելը ո՞րն է...

Սովորաբար այդպիսի մարդկանց շրջապատողները համոզված են, որ պանանջելու պարտականությունը պատկանում է իրենց, կատարելունը՝ նրան։

 $n$ րով հետև...

 $h$ նքը բարության քայլող մի դեզ էր... Մարդկանց **հասնելը, նրանց օգտակար լինելը նրա համար ա**պրելակերպ Էր։ Հոչակված իր անունով, վիթխարի հեղինակությամբ բախում էր ուզածդ հիմնարկության դուռը ինչ-որ մեկի ինչ-որ անձնական մի նարց լուծելու նամար։

Պարկեշտ ամուսին էր, նայր էր նոգատար, ներողամիտ, բարի, չափազանց ուշադիր ու պատրաստակամ, և այդ բոլորն առանց արտաքին քաղցրմեղցրության, առանց սենտիմենտալության։ Հաճախ կարելի էր տեսնել՝ ծանր զամբյուղներով բեռնված շուկայից կամ խանութներից տուն գնալիս։ Ու չէր ամաչում, չէր քաշվում. պարտականություն կատարելը ամո՞թ է, միթե...

Կամ գուցե պարզապես սովորել էր իր այդ վիճակին։

Թատրոնում ծանրաբեռնված էր, կյանքում՝ բեռնված. քաշում ու գնում էր առաջ, քաշում ու իր հետ տանում էր առաջ։

Նա, ով կամովին մտնում է հոգսերի տակ, ակամա ընկնում է մի սարդոստայնի մեջ, որի խորամանկ տիրունին այլևս թույլ չի տալիս դուրս պրծնել իր այնքան հմտորեն հյուսած ցանցից։

Նրա ապրելակերպին հետևողը կարող էր կարծել, թե նա սպառվեց, վերջացավ, հանգավ, մերվեց կենցաղին ու անդարձ կենցաղայնացավ։

Այո, ընտանիք, այո, նոգսեր, այո՝ ծնել ես, ուրեմն, տեր ես, երեխադ չգիտի, որ արտիստ ես, եթե իմանա էլ, դա նրան չի մխիթարում, նա ունի իր երեխայական պահանջները, և դու ունես **քո Հայր պարտականությունները**։

Սակայն, այսպես <del>թե</del> այնպես, զարմանք էր պատճառում նրա
այդ աստիճան սովորական լինելը։ Ախր ոչ մի խենթ բան չէր անում, ոչ մի աչք զարնող, արտառոց տարօրինակություն չուներ։

Իրականում ինչ ամենի ուժի տեր պետք է լիներ՝ նոգեմաշ **հոգսերի ծանր խուրձը, հավիտենապես քեզ կարկատած կենցա**ղային բեռը նամատեղելու այն սքանչանքին, այն երկնային երեվույթին, որի անունն է Թատրոն...

Եվ, սակայն, երբ թատրոն էր մտնում, երբ բեմ էր բարձրա- $\mathfrak{a}$ nu

Նա ինքն իրենից բուսնում, աճում էր։

Ինքն իրեն տիրում ու նվաճում էր... «Ես իրավունք չունեմ uun huunuyni...»

Այսպես էր ասում ամենայն լրջությամբ։ Խումբը, խաղընկերները փոքր-ինչ անլուրջ էին ընդունում նրա այս կարգի հայտարարությունները, իսկ ավելի հաճախ դարձնում զավեշտի նյութ... Եվ այսօր է, որ ըմբռնում, նասկանում ես, թե պատասխանատվության ինչ խորը գիտակցություն էր դա, ինչպիսի նարգանք, ակնածանք հանդիսատեսի հանդեպ։ Հանդիսատես, որ միշտ սպասում էր նրան, նավատում էր...

Նա նասկանում էր, որ նանրաճանաչ լինելը փուչ բան է, եթե վաստակած չէ դառը քրտինքով և եթե նրա նիմքում ընկած չէ ժողովրդի նարգանքը:

Ուրեմն՝ կարող եմ թե չեմ կարող, ուզում եմ թե ոչ, առողջ եմ թե տկար, ունեմ տրամադրություն թե ոչ... Պետք է լավ խաղամ։ Պետք է ծառա դառնամ իմ գործին, որ կրկին ու կրկին նաստատեմ իմ անունը...

Թատրոն էր մտնում լայն կուրծքը դուրս գցած, բարձր պագլուխ (չէ՞ որ սունդուկյանցի էր...) և միշտ հած նաար**տ** նաստատուն քայլերով։ Չգիտեմ, գուցե և անաղմուկ էր քայլում, բայց ինձ միշտ լսելի էին նրա ոտնաձայները։

Լցվում էր թատրոնը, նամ ու նոտ առնում, մի տեսակ թատրոնանում էր թատրոնը, շքեղանում՝ նրա զուլալ արտիստականությամբ, կեցվածքով, ձայնով, պանվածքով։ Ինչքան էին սազում իրար՝ թատրոնն ու ինքը... Մինչև անգամ թատրոնական ֆոյկյորը՝ անցյալի և ներկայի, մեծ մասամբ կապված էր նրա ան. **ulum** fitun:

Ներկայացման զանգերի հետ խփում էր նրա աստեղային ժամը։ Մրցության դուրս եկած նժույգի նման անհամբեր փնչաց. նում էր կուլիսներում, նետ ու առաջ անելով՝ ծանրանում, թանձ. րանում, ինքնախտանում էր...

Բեմ էր մտնում, բեմ էր լցվում լավայի նման հախուռն, առատ ու միշտ շիկացած, միշտ շռայլ, նյութեղ...

Gnu ham huuuuun m-Ձուկն ընկնում էր ջուրը. փորձիր **nun...** 

*<u>Zuutun tn...</u>* 

Մի տեսակ դերասանություն կա՝ նեշտ, որ մատչելի է շատերին ու շատերն են անում։ Բայց կա, երևի, արվեստում մի աստիճան, մի գիծ, մի անտեսանելի ինչ-որ սանման, որ կարողանում են անցել միայն մեծերը։ Այդ սանմանից այն կողմ արվեստի այն աշխարնն է, ուր տիրություն է անում նորին մեծություն բնաց. դը՝ իր ուրույն օրենքներով կամ, ավելի ճիշտ՝ անօրինություննե. րով... Կոշտն ու կոպիտը այնտեղ գեղեցկանում են հանկարծ, աննեթեթը լցվում է իմաստությամբ, անտրամաբանական թվացողն անիմանալի կերպով ստանում է գեղակազմ ձևեր, ճշմարիտ թվացողը դառնում սուտ ու աննշան, առերես գեղեցիկը՝ անճոռնի...

Բայց ի՞նչ է բնազդը տգետ ու աղքատ նոգում. խեղճ ու մոլորված մի մուրացիկ, որ տեղ չի գտնում ապրելու, արմատակալեյու... Ճմրթված նոգու ճմրթուկ է բնազդը, գոենկություն է, եթե նրա նենքը չէ կյանքի իմացությունն ու ընդերքային իմաստությու-Gn:

Իսկական խրախճանք է սարքում բնազդը, եթե մերձենում է տաղանդավոր նոգու, տաք սրտի տեր, կյանքի բովում թրծված,

տառապած էությունը... Անսա ինքդ քեզ, նախ՝ քեզ։ Անսա և կլըսես, եթե լսելու բան կա ներսդ...

Խրախճանքի ազնիվ պաներ կարողանում էր ստեղծել բեմի վրա Արտիստը։ Սեփական ուժի գիտակցության երջանկությունն ուներ, ուժ, որ ծփում էր ներսը, ուժ, որ մեզ թվում էր անսպառ ու նրան մեր աչքում դարձնում հավիտենական...

Թվում էր՝ ջանք չի թափում, ճիգ չի գործադրում, թվում էր՝ խաղում է խաղալով... Եվ եթե խաղալ բառն իր իմաստով, բուն իմաստով հենքն ու շաղախն է մեր գործի, ապա առաջին հերթին սազում էր հենց նրան։

Բայց նաև նայտնի է՝ մեծ վարպետները ընդունակ են թաքցընելու իրենց ճիգն ու քրտինքը... Եվ երբ հզոր կաղնին հանկարծակի տապալվեց, նոր միայն հասկացանք, որ հեշտ չի եղել նրա կյանքը, որ ոտքի վրա այրել է ինքն իրեն մինչև վերջ, մինչև վերջին ճյուղը...

Խաղալը նրա նամար այրվել է նշանակել...

Օլիմպիական մի հանդարտություն կար նրա պահվածքում ու մանկական անմիջականություն՝ նոգու ներսում...

Տաղանդները գիտե՞ն, արդյոք, ինչ է տրված իրենց։ Անշուշտ՝ գիտեն։ 2է՞ որ ամեն ոք օրվա մեջ մի քանի րոպե մեն-մենակ է մնում իր դատավորի հետ, մնում է աչք աչքի, առանց վկաների, և այդ պանին է միայն, որ դատավորը չի կաշառվում, այդ պա-ushnn...

խաղում էր նանճարեղ Փափազյանի նետ։ Ընդմիջմանը նամարձակվեցինք, պանպանելով, ինարկե, նամապատասխան տարածությունն ու զգուշավորությունը, նարցնել, թե ինչպե՞ս է գնում ներկայացումը։ Մտքներիս այն էր, որ լսեինք նրա կարծիքը Փափազյանի մասին։ Քողարկված փոքրիկ նենգություն էլ կար մեր **հարցի մեջ՝ նրան տեսնել, վերջապես, նեղն ընկածի վիճակում,** մեկ ուրիշի առաջ խեղճացած...

— Ներկայացո՞ւմը... Լավ է... Հավասար գնում ենք... Մեկ ինքն է առաջ ընկնում, մեկ՝ ես...

Եսի վրա նատուկ մի շեշտ դրեց ու աչքերի փայլով կրակեց մեզ վրա։ Բայց և նկատեցինք, որ ծնոտը անսովոր, դավաճանորեն դողաց, իսկ ձայնի մեջ, այնուամենայնիվ, խուճապի պես մի բան կար։ Մենք՝ թատրոնի այն ժամանակվա երիտասարդները, այդ նուզմունքի ու սքողված ակնածանքի նամար սիրեցինք նրան ավելի...

Ի վերջո, մեծին զգալն ու գնանատելը մեծի գործ է...

Արտիստը չէր կարող չտեսնել, չզգալ Փափազյանի հանճարը, չէր կարող չգնանատել, բայց և իրավունք չուներ կորցնելու սեփական հավատը, երերալու իրավունքը չուներ՝ չէ՞ որ մեկն էր այն սյուներից, որ բարձր էր պանում Մայր թատրինի նրաշալի  $q$ մբեթը...

Երանելի ժամանակներ էին դրանք... Գուցե և ոչ այնքան **համերաշխ կյանքով, սակայն համերաշխ ծառայությամբ թույլ չէին** տալիս, որ պաղի նայոց թատրոնի թոնիրը։

Հետո, նրանցից հետո, եկան ուրիշ մի կյանքով ապրող մարդիկ, ուրիշ մտածմունքի... Ռեժիսորներ, որ առաջնորդելու փոխարեն՝ ճիպոտով էին առաջ քշում հետևից. դերասաններ, որ միակ սյունն էին կարծում իրենց (միակ սյան գլխին ի՞նչ դնես) և այն էլ բարձրանում էին ոչ թե գմբեթի տակ, այլ մեծամտաբար ցցվում թատրոնի կողքին... Վերջապես....

Այո, ճշմարիտ, մի դեզ ուժ էր բեմի վրա քայլող, և մենք կլանվում էինք, սքանչանում, հիանում։ Տրվում էր, նվիրվում մինչև վերջ։ Ասենք, ուրիշ էլ ինչ տեսակ դերասանություն կա, եթե ոչ՝ խանդով ու կրքով լցված, եթե ոչ՝ անսանման նամոզվածությամբ, եթե ոչ՝ կարասներով թափած քրտինքով...

Անդրեյ Բիտովը, կարծեմ, հայոց գրերը նմանեցրել է պայտերի։ Այդ զարմանալի պատկերավոր ու ճշմարիտ ֎ամեմատության տպավորության տակ, նույնչափ պատկերավոր լինելու համար, ուզում եմ ասել՝ Արտիստի խոսքը, բեմից արտասանած, ինձ միշտ թվացել է հենց այդ պայտերի նման։ Նժույգի երկաթյա պայտերի նման կռած ու կոփած։ Այդչափ նզոր խոսք, խոսքի այդպիսի կերպարայնություն մեկ ուրիշ դերասանի շուրթերից չեմ լսել։ Ամեն ո՞նչյունը կարծես փորագրվում էր լսողությանդ մեջ նրա ձայնի և, առանձնապես, հստակ առոգանության շնորհիվ։ Պատա**հական չէ, որ նրա դերակատարումների շատ մենախոսություն**ներ հանդիսականներից շատ-շատերն անգիր արած փորձում էին նրա նման արտասանել։

Ու եթե ես նարգանք ունեմ խոսքի նկատմամբ, ապա սովորել եմ նրանից և նրանից գիտեմ, որ խոսքը սուրբ է, առաջին սրբությունն է նայ դերասանի նամար, որ պարտավոր ես լսողին **հասցնել անխառն, զույալ տեսքով, պարտավոր ես հոգալ խոսքի** անվակերպության համար։

Սրանք արմատներ են, որ իմ նոգում ծիլ են տվել նրա և նրա ժամանակի մեծերի շնորհիվ։ Արմատներ, որոնց համար ես անչափ շնորհակալ եմ նրանց, որովհետև այսօր իմ սրտում հեքիաթի նման մի սեր և պաշտամունք ունեմ հայոց խոսքի, հայոց լեզվի հանդեպ։ Իմ այս տարիքում շատ բաների վրա ակամա պակասում է զարմանքս և, ընդհակառակը, օր օրի մեծանում է՝ հայոց լեզվի հզորությունն զգայիս։ Պահեր են լինում, որ հայ բառի ննչյունից նամ եմ առնում, դարերի բուրմունքը...

Եվ, ճշմարիտ, նրաշք չէ՞, արդյոք, որ երկար ժամանակ պետականություն չունեցող մի ժողովուրդ, անմիաբանված, մասնատված, ցրված, միասին, միատեղ լեզվաշինությամբ չզբաղված, այնուամենայնիվ, ստեղծել է համամարդկային մշակույթի հրաշալիքներից մեկը՝ Հայոց լեզուն...

Մեր բարբառների հյութեղությունն զգալու, արտաբերելու գործում ևս բացառիկ էր ու անզուգական Արտիստը։ Սունդուկյանի լեզվի մի իսկական դպրոց ստեղծեց նա հայ դերասանների **համար։ Ցավոք, քչերս շնորհք ունեցանք օգտվելու նրա**  $p$ ,  $p$ dunullanımınlahg:

Բայց և խոնարն ու նեզ էր...

Ուժեղ բնավորություն ունեցող իր ընկերներից քաշվում էր. միշտ զիջողն ինքն էր, հատկապես խուսափում էր հետները երես առ երես բախվելուց. ի՞նչ իմանաս. նախ, միևնույն է, պարտվողն ինքն էր լինելու և, երկրորդ, չէ՞ որ ուժերը չափելու ավելի նարմար տեղ ուներ... Հետո բեմ էին բարձրանալու, չէ՞...

Մինչև վերջն էլ մնաց. մանկանոգի. ամենաանհավանական բանը կարող էիր պատմել, և նա դյուրությամբ կնավատար։ Ինքն Էլ գրեթե միշտ զբաղված էր նույնով՝ նորինում էր պատմություններ. չգիտեիր՝ հավատաս, թե՞ չհավատաս, ծիծաղե՞ս, թե ին, անես։ Սակայն, նոգը չէր՝ առաջին նավատացողն ինքն էր...

Ժամանակ անցավ. «խելոքներս» շատացանք, միամիտները պակասեցին, որովնետև քչանում էին նրանք, ովքեր գլխովին խրվում էին իրենց բուն գործի մեջ, երջանկանում իրենց նվիրումով արդեն ու երկրորդական բաներից մնում անտեղյակ։

Բայց արի ու տես, որ դրա նետ մեկտեղ ամեն ինչ փոքրացավ, հասարակացավ։ Ե՞րբ, որտեղի՞ց, ումի՞ց ժառանգեցինք **համատարած օգտապաշտությունը։ Ինչու՞ մեռավ մեր մեջ խաղ** անող մանուկը...

Ժամանակի հետ պակասեցին նաև ռոմանտիկան, թատերական անմեղ ու պարզ, հումորով լի կատակը, պատմությունները։ Պակասեցին և հետաքրքիր մարդիկ թատրոնում։ Չարացան մի տեսակ... Ափսոս...

Հայ էր Արտիստը, սազում էր Հայաստանին, շատ էր նման իր ժողովրդին, այնքան հարազատ ու անբաժան նրանից, որքան՝ բարն ու ձորը, մեր արևն ու տապը... Մերված էր Հայրենիքին, ու ինքն էլ նենց մերան էր, որ կար։

Կանգնած էր թանգարանի մուտքի մոտ՝ շեմին, մշտապես

«Ոպարտությունը գոռոզության ուսած» իր կեցվածքով։ Դերասաններից ինչ-որ մեկը նևինև մոտեցավ ու գրեթե ճչաց ուրախությամբ՝ Վարպետ, ձեզ Խորնրդային Միության ժողովրդական արտիստի կոչում են շնորնել։

Երեխաները անսպասելի, մեծ նվերը վարանելով են վերցնում, չոավատալով։ Անօգնական թափահարեց ձեռքերը, հետ**հետ գնաց, հենվեց թատրոնի պատին։ Ու հանկարծ տեսա՝ ծնոտը** դողդողաց և արցունքները՝ երջանկության արցունքները, հոսեցին տասնյակ տարիներ գրիմ կերած, գրիմից մաշված կնճիռների unumu:

Ոգու կորովն ու արյան թրթիռն էր, ուղեծիր ճանող Gnw նրթիռն էր, ճակատագիրն էր...

Առաջին հայացքից թվում էր, թե ամենակախյալն է, սեփական կարծիք չունեցողը, բոլորին հաշվի առնողը, հարմարվողը...

Այդպես էր թվում շատերին։ Իրականում... Նրա հարազատ եղբայրը գործն էր, պարտականությունը՝ միակ սերը։ Եվ իր նոգում ծածուկ խնդիր չունեցավ՝ ում նետ ինչ փոխնարաբերություններ ստեղծի, ասենք, թեկուզ, «ներթով եկող ու անցկենող» թատրոնի տնօրենների հետ։

Արտիստը ճանաչում էր իրեն։ Ճանաչել էր ժողովրդի շնոր**նիվ։ Ինքը կար, ինքը պետք էր, ինքն այդպիսին էր՝ բան**վոր-աշխատավոր։ Արդար քրտինքն էր նրա զենքն ու զրանը և անսանման նվիրվածությունը բեմին։ Հարազատ թատրոնի մշակը լինելը նպարտորեն պարզած նրա դրոշն էր։

Այո, որաշագործ է ժամանակը։ Որքան ոեռանում, այնքան մեծանում է իմ աչքում ճշմարիտ Արտիստը...

## Մեծն Ավետ Ավետիսյանը.

Խոնարնումն խորին նրա ապրած կյանքի առաջ...

## ԱԽՐ ԱՍԵԼԻՔ ՈՒՆԵՒ ՄՀԵՐ ՄԿՐՏՉՅԱՆԻ ՀՈԲԵԼՅԱՆԻՆ

Հազար անգամ նրա հետ բեմ եմ բարձրացել, հազար անգամ նրան նայել եմ բեմում։ Հազար անգամ զարմացել եմ ու մտածել՝ առիթ լինի, մի քանի խոսք ասեմ։ 2է, ինչու մի քանիսը։ Իմ ու նրա կյանքը որ գումարենք, հարյուր քսան տարի ու մի բան էլ ավել ապրել ենք այս աշխարհում, երկու խոսքով ո՞նց կյինի։

Հին ընկերության պարտք ու հախով, խաղացած-չխաղացած դերերի, ուրախ-ուրախ օրերի, մինչև տակոին իրար ճանաչելու, մեր անձնականն իրարից չթաքցնելու, իրար վստանելու, խմած ու չխմած, ասված ու չասված կենացների ու Էլի հազար բանի իրավունքով...

Առիթը եկավ, գնաց։ Սպասում էի, սպասում էի... Բաց թողեցի։ Քո վաթսունամյակը... Հավատացած էի՝ աղմկոտ տոն ենք անելու, ու համարյա աննկատ անցավ, «լայն խավերի» սեփականությունը չդարձավ։ Կարող է մենք էինք մեղավոր, տանը չէինք, մեր տանը չենք, միգուցե մեր տեղը չգտա՞ն։ Մեր տան գործերը թողած, ուրիշ տեղ էինք, ես էլ դու էլ մեր տանը չէինք... Էս ո՞ւր ենք գնում։ Հաղթանակների սովորած՝ որտե՞ղ ենք հաղթանակներ փնտրում... Կյանքը մեզ դես-դեն արեց. ինչ-որ մարդի՞կ, թե «ժամանակը դուրս է եկել իր շավղից...»

Լավ։ Ասի նակիրճ լինեմ, Մների մասին շնորնքով-նարգով քրիստոնեական մի բան գրեմ։ Չստացվեց։ Տարիներն իրար ո՞րրմըշտեյով, դեպքերով-դեմքերով, անկարգ ու աններթ խառնիխուռն եկան, լցվեցին նիշողությանս մեջ...

Դե, գնա կարգավորի...

Էս ինչքան շատ բան կա մարդու **ապբած օրեր**ում...

Օրեր, օրեր... Հիշո՞ւմ ես, Ֆրունզ, ֆուտբոլի օրերը։ Անհամբեր սպասում էինք, խաղ բաց չէինք թողնում, պարտադիր ստադիոնում էինք, ֆուտբոլի մեր գիտակներ Գալոլան Հովիկի, Մկըրտչյան Աշոտի նետ։ Տոմս դժվարությամբ էինք ճարում ու եթե չէինք ճարում, դու քո հեղինակությամբ մի դաստա դերասան հետդ ներս էիր տանում։ Փակ դուռ չկար քո առաջ։ Հայ ոստիկանները քեզ տեսնելիս, զմայլանքից հալվում էին ու՝ կանաչ ճանապարհ։

— Անցեք, անցեք, նամեցեք, ընկեր Մկրտչյան...

Մոսկվայում, մեր վերջին խաղերի ամփոփման ժամանակ, նայտնի մի թատերագետ ասաց.

— Այս դերասանը մեզ՝ ռուսներիս, ստիպեց հեշտ արտասանել իրար կողք շարված հինգ բաղաձայն տառերով իր ազգանունը՝  $U$ կրտչ...

Հա, յուրջ պաշտոնյայի կեցվածքով, վստան, կարգադրում էիր.

— Սրանք ինձ նետ են, բաց թողեք՝ մեկ, երկու, երեք, չորս... Դու էլ արի. գլուխը խուզած, անծանոթ ու անտոմս մի երեխա էլ ununhn:

Արևածաղիկ չրթելով, լցվում էինք ստադիոն, եթե չունենայինք՝ տասը տեղից հյուրասիրում էին, եթե տոմս չունեինք՝ տեղները զիջում էին, իրենք մնում կանգնած, ու այս ամենը նրա համար, որ իրենց կողքին յինես։ Մենք էլ քո կողքին օգտվում էինք։

Հովիվյանը որ գոլ էր խփում, վեր էինք թռչում տեղներիցս, ցնծություն էր մեր սրտերում, բավականությունից թրջվում էին մեր աչքերը, գրկվում, նամբուրվում էինք... Ախր, տաղանդավոր մարդու նաղթանակը շատ է գեղեցիկ...

Արարատի պարտությունները մեր դժբախտ օրերն էին, բայց պատանում էին ավելի դառը օրեր։ Հին ստադիոնում այն ժամանակվա Արարատ-Սպարտակը երեք զրո հաղթում էր Մոսկվայի Դինամոյին. Չալիկյանի, Քենյանի ժամանակներն էին։ Հետո, երկրորդ խաղակեսին, մերոնք չորս աննեթեթ գնդակ բաց թողին։ Մոսկվան կարգադրել էր՝ պարտվել։ Մեր խորհրդային սպորտի բարքերը...

Ցուցանանդեսներն էլ բաց չէինք թողնում։ Միշտ խնդրում էի, որ առանց ինձ չգնաս, քեզ հետ հետաքրքիր էր, քո նկար կարդայն ու մեկնաբանելը ինձ համար շատ բան էին բացում, առանձնապես մեր ընկերներ Աթոյան Ռաֆիկի, Մելքոնյան Աշոտի, Մուտոյի, Սիրավի, մեր Զուլումի, մեզ նետ բոյ քաշած մյուս տղերքի գործերը... Սրանց հաջողություններով շատ էինք ուրախանում։ Վիճում էլ էինք, ինարկե։ Հետաքրքիր է, մեր ջանել դերասանները **հայ նկարիչներին գոնե գիտե՞ն... Սարյանի անունը յսած կլինեն։** 

Հասնում էինք Մինասին, երկար էինք մնում... Այո, տաղանդավոր մարդու նաղթանակը և' գեղեցիկ է, և' ազգինն է...

Ֆրունզ, էն մեր ջանել օրերին ինչքան ես խեղճացրել ինձ քո Chnակով։ Թվում էիր ու թվարկում՝ քանի նկարիչ եք տվել, քանի դերասան, քանի գրող, բանաստեղծ, երգիչ ու գուսան, քանդակագործ։ Վերջինից նատկապես նշում էիր Մերկուրովին՝ նայ չի, բայց մենք ենք աճեցրել... Նեղն էիր լծում ինձ, լոպազանում էիր։

— Դե, ասա, ասա, ձեր Լոռին ինչ է տվել, դե թվիր տեսնեմ՝ ովքեր են ձեր մեծ մարդիկ, ձեր արվեստագետները...

Խելքս չէր կտրում, վերջերս եմ գտել քո պատասխանը.

— Հա, շատ եք, յավն եք, բայց մենք՝ յոռեցիներս, էդպես չենք կարող, մենք ծանր, դանդաղկոտ մարդիկ ենք, հազար տարին մեկ ազգի համար ծնում ենք մի... Թումանյան Հովհաննես... Բա, ախպեր ջան, էս էլ իմ ուշացած պատասխանը քեզ։

Դա քիչ էր, ձեռ էիր առնում.

— Դե, մալականի դշրոց ավարտած, նայերեն էս երգը եր- $\mathbf{q}$ ...

Ու երգում էիր համով-հոտով։ Նախանձում էի։

«Սիրտս գայլերին թող բաժին դառնա...» կամ՝ «Լուսնակ գիշեր...» Սրանցից ո՞րն էր, որ կատարեցիր «Եռանկյունի» ֆիլմում։ Մեկ-մեկ էլ խղճանարվում, ասում էիր՝ արի սովորեցնեմ։ Սովորում էի, բայց դե... Մինչև հիմա էլ նախանձում եմ հայոց դպրոց գնացածներիդ, հարազատ մոր կաթ կերածներիդ։ Նախանձելը ոչինչ, մի ամբողջ կյանք տանջվեցի հայերենն իմ մեջ իր տեղը

 $-188-$ 

գցելու համար։ Մինչև հիմա էլ ստորակետներից գլուխ չեմ հա-**Antui: Uninp:** 

Բայց Շիրակ, Կումայրի, Գյումրի, Ալեքպոլ... Լավ էր, որ Լենինականից պրծանք, բայց Կումայրին այսօր հեռու է ու սարբովի է թվում։ Ինձ որ մնար, կթողնեի Ալեքպոյը, նամ էլ քաղաքականություն. Ռուսիան ռուսանում է...

Ինչ օրեր ենք անցկացրել երազային այդ քաղաքում, քանի ֆիլմ ենք նկարահանել, ինչքան ենք քեզ հետ մեզ այնտեղ զգացել մեր հարազատ տանը... Հայության հոգին էր, քաղաք չէր... **Տեսա՞ր ինչ եղավ։ Կվերականգնվի՞, կվերածնվի՞ նրա համն ու հոտը... Երանի, երանի մեր զավակները իմանան, վայելեն մեր** տեսածը... Ու դու գործ ունես անելու քո քաղաքի համար։ Ինչպեսն ti nni ahintu...

Հիսուն թվականների սկզբին, գրեթե միաժամանակ, մի մեծ խումբ երիտասարդներով, կարելի է ասել, գրոնեցինք Մայր թատրոնը։ Մեծերի ճամբարում անհանգստություն նկատվեց։ Այս ովքե՞ր են, այս ինչքան են հանդուգն...

Առաջ, առաջ, մեզ գցում էինք առաջ, տեղ տվեք մեզ էլ, մենք հավատում ենք մեր ուժերին, մենք վստահ ենք, որ... Ամեն առիթ օգտագործում ենք նկատվեյու, ուշադրություն **anuultini** նամար։ Թեկուզ մի խոսք ասելուց նետո բեմից դուրս ենք պրծընում ու իրար փնտրում, հերթապահ ռեժիսորներին փնտրում, Մարատին Մարինոսյան, Կիմին Արզումանյան։ Հը, ո՞նց էր, ո՞նց էր... Հարցական նայում էինք Անդրանիկ Էլիազյանի, Կոստան Մարգարյանի, Սոխակի աչքերին՝ ինչ կասեն... Մեծ արտիստները խիստ էին, երես չէին տալիս, ասածները դիտողություն էր։

Եվ անա «Նույն նարկի **տ**ակ» ներկայացման մեջ Մները իր փոքրիկ ու անխոս դերի համար (անխոս-պերճախոս) ստանում է հատուկ մրցանակ՝ որպես յավագույն դերակատարներից մեկը։

Մի բառ, մի նախադասություն, չնչին գործողություն կատա-

րելը բեմի վրա դեռ մեզ նամար երազանք էր։ Չեմ նիշում՝ ո՞ր ներկայացման մեջ մի ամբողջ տեսարան Գուրգեն Գաբրիելյանը խաղում էր իմ ուսերին նստած։ Ինձ համոզում էի, որ ամենակարևոր գործը ես եմ անում։ Վերջապես Գուրգեն Գաբրիելյանն էր, չէ′…

Ուրեմն դեռ բավարարվում էինք ներկայացումից-ներկայացում, մասսայական տեսարաններում երազանքներից ու անհամբերությունից մաշվել, ոմանք նույնիսկ հուսահատվում էին և հանկարծ, ոչ ավել ոչ պակաս՝ Մները ստանում է գլխավոր դեր՝ Եզոպոսը... Վաղարշյանի նետ։

Բայց չէ, նանկարծ չէր, նրա նկատմամբ սկզբից ևեթ վստա-**Ո**ություն կար, և ինքն էլ երբեք կասկածներ չի ունեցել, չի մտորել, չի ընտրել իր կյանքի ուղին. նա ի վերուստ, նշանակված էր այդ գործին և, տաղանդի հզորությունը գիտակցելով, խիզախ մարտիկի նման նետվում էր առաջ... Մները թատրոն էր եկել նաղթանակների նամար, Մայր թատրոն էր եկել նրա բեմում աnuunnp $f$ la ppundap  $\gamma$ un muun huuun...

Ֆրունզ, ես ու դու երբեք խոով չենք եղել, բայց իրարից նեղացած՝ կանք։ Դե, դերասան ենք, միշտ սրված զգացողություններով. եթե մեկը պատանմամբ մեզ մեր ուզածով չի բարևում, կամ այդպես է թվում, ասում ենք՝ ընը, էստեղ մի բան կա։ Բայց, դե, սրանք պուճուր բաներ են, կյանքի բաներ են, կլինեն, կանցնեն, եթե ուզենանք՝ կանցնեն։ Մեր սխալի ու մեր վատի հերն էլ անիծած։ Եթե ուզենանք ուրիշ բաներ կմտաբերենք։ Զորօրինակ, որ իրար հետ հաց ենք կերել, որ սուփրա-սեղան ենք նստել, լավ կերակուր ունենալիս իրար փնտրել ենք, ամաչել ենք մենակ ուտել, որ Սանամը քեզ շատ սիրելուց մեզ էլ է սիրել, մայրական օրոնությամբ մեր առաջն էլ է մի աման ճաշ դրել։ Քո Uwawun...

Ընկեր... ընդկեր... Հայն ուզում է ասել նացդ մենակ չուտես

և ում ոետ հաց ես կերել, քո ընկերն է, որովհետև հացը Աստծո տված սուրբն է, էն սուրբը, որ մեզ մարդ է պանում... Հեյ գիտի, մեր պապերն ինչքան բան են իմացել...

«Հայֆիլմ» կինոստուդիայի ձայնագրման խցերում քանի-քանի գիշերներ ենք լուսացրել՝ կրկնօրինակելով մեկը մյուսից անպետք ֆիլմեր։ Ծանր ներկայացումներից նետո վազում էինք ստուդիա՝ մի քանի կոպեկ աշխատելու։ Ինչքան առողջություն ենք քայքայել։ Հոգնած, հոգեպես ճնշված ու հաճախ կիսաքաղց, ու մեզ փրկողը, մեր տրամադրություն բացողը էլի Մներն էր իր անզուսպ, անսպառ հնարամտությամբ, ծիծաղաշարժ պատմություններով, կատակներով... Նրա կրքոտ տաղանդը բլթբլթում էր ամեն տեղ, ամեն միջավայրում, պոռթկում էր, դուրս էր թափվում, ու ամեն տեղ կենտրոնում էր ինքը, սիրելի, նրա շուրջն էին հավաք $l$ nu $l...$ 

Մները նիվանդացավ... Թոքախտով։ Ցնցվեցինք... **U**tn  $p$ րունզը...

Մոսկվա ո՞յուրախաղերի էինք գնացել ո՞իսունվեց թվականին։ «Նամուսն» արդեն բեմադրված էր. փայլուն հաջողություն։ «Նամուսով» Աճեմյանը մեզ միավորեց։ Հանճարեղ ներկայացում էր, մեծ ոգևորություն, մեծ հաղթանակ... Հայոց թատրոնի հաղթանակը, որ մեզ թև էր տվել, ասես. բոլոր ներկայացումները խաղում էինք անսպառ ավյունով, սրբությամբ կատարելով մեր գործը ու *հպարտությամբ,* նպարտությամբ ու նպարտ, որ դերասան ենք Մայր թատրոնի...

Մները Հայրապետ էր խաղում, բայց նիվանդացել էր, փըրկությունը ուժեղ սնունդն էր։ Մեր ընկերը նեղն էր... Էն ժամանակ իրար հասնում էինք, մենակ չէինք թողնում։ Մոսկվայում անհանգիստ էինք նրա համար։ Աճեմյանը կտրականապես մերժեց նրան ուրիշով փոխարինել։

— Պետք է բուժումն ընդհատի, գա իր ներկայացումները խաղա, հետո թող վերադառնա...

--- Ախր, ինչպես կարող է, Վարդան Նիկիտիչ, մարդր...— Այսպես ամեն կողմից փորձում էինք համոզել, բայց...

— Չգիտեմ— չգիտեմ, առանց Ֆրունզի ներկայացումը չի գնա... Դերասանն իրավունք չունի հիվանդանալու...

Վերջապես եկավ Մները, բայց ինչ էինք անելու։ Մոսկվա, մենք ջանել մարդիկ, անփող... Ինչևէ, խմբով ճաշեցինք, վերջում նրա համար մի սալիկ շոկոլադ առանք, ասել էին թոքերի համար լավ է։ Ջարդեց ու սկսեց մեզ նյուրասիրել.

— Վերցրեք, մի-մի կտոր ամեն մեկդ վերցրեք...— Առանձնապես զոռեց Խորենին։ Նա չէ, սա՝ նա, նա՝ նա, սա՝ չէ... Վերջը, որ իրենից ձեռ քաշեն, խորենը տարավ-բերեց ու՝

— Այ Ֆրունզ, չեմ ուզում, էդ անպետք բանն ինչ է, որ ես  $n$  unt $\mathfrak{u}$ ...

Օրեր, ջանելի օրեր... Մի առիթ էր պետք, որ ծիծաղեինք։

Երկուսով գնացինք նիվանդանոց, Մները պիտի օդ ստանար։ Ռուս բժշկունու նետ կատակներ անելով պառկեց, կողերի արանբից մեծ ասեղ մտցրին... Ես սարսռեցի, ինքը՝ նեչ... Հետո էլ ստիպեց, որ ռենտգենով ինձ ստուգեն։

— Ինչի՞ համար,— ասում եմ։

— Պետք է, պետք է... Տեսնենք նո քեզ չեմ վարակել...

Ինքն էլ նայեց բժշկունու նետ ու, չգիտես ինչի, ուրախացավ՝

— Էս ինչ երկար թոքեր ունես...

Մեր հյուրախաղերը, մի հյուրանոցում ապրելը, նույն ներկայացմանը մասնակցելը, մի տեղ հավաքվելը հանաք էր, հումոր էր, ծիծաղ էր, խմբով երգ էր, ուրախություն էր... Առիթը բաց չէին**բ** թողնում իրար գլխի նավաքվելու, որովնետև մեր ապրելու ուժն էր միասին լինելը, սևը սպիտակացնելու, պղտորը մի քիչ զուլալելու մղում, բնազդ։

Մեր պարտկոմը՝ նրաշալի դերասան, խելացի ու բարի մի

մարդ, բայց ժամանակները... Ժողովի ժամանակ ծեփեց ինձ պատին՝ զիլ ձայնով ճչաց.

- Դու, դու... Երեկ մեկ, էսօր՝ երկու, ոտ ես դրել թատրոն... Ինչո՞ւ չես մասնակցում քաղպարապմունքին, ճաշիվ տալի՞ս ես  $phq$   $hdq$   $t$   $uu$   $uu$   $u$ ...

Իսկ Խորենը, մեր հավաքներին, այդ վտանգավոր ժամանակներում, երգում էր՝ «Կարկուտ տեղաց Խանաձորա դաշտումը...» Հրաշալի էր երգում։

Ամեմյանն ինքն էլ առիթը բաց չէր թողնում մի սրամտություն անելու, Դավիթ Մալյանը, Ավետը, Գուրգեն Գաբրիելյանը, ճնարամիտ Կոթիկյանը, մեր Ավոն, Տիգրանը... Ցուրտ ժամանակներ Էին, վախի, կասկածամտության, քաղպարապմունքի, dumaniթյունների... Բայց ջանելությունը ջանելություն է, դերասանն էլ՝ դերասան։ Թատրոնը լիքն էր խինդով։

60-ին էր, Սարոյանը եկավ Հայաստան։ Հրաչի Պաղտիկը նայեց, նիացավ. «Իմ սիրտր լեռներում է» իր պիեսի փորձերն էին սկսվել, մի քանի ժամով Աճեմյանի հետ առանձնացան, հետո **հանդիպում եղավ ընդհանուր կոլեկտիվի հետ։ Բա մենք ոնց ա**նենք։ Որոշեցինք ջանելներով նանդիպում կազմակերպել։ Ավո Ջրաղացպանյանին ու Նորայր Գևորգյանին ուղարկեցինք «Արմենիա» հյուրանոց բանակցությունների։ Դրսում անհանգիստ սպաuniu thap, duununtu thua:

 $-$  Համաձայնեց, մի երեկո մեզ հետ կլինի...

«Արարատ» ռեստորանը նոր էր բացվ**ե**լ, սեղանները երկար շարքով միացրինք իրար։ Գվաավերևը Սարոյանի ճամար ընտիր կոնյակներ, մեր մասերում՝ «Հրազդան» գինի։ Երեկոն դարձավ գիշեր, գիշերը՝ լուսաբաց... Սարոյանը մի նոր աշխարն էր մեզ համար, ուրիշ մտածողություն, անսպասելի տեսակետներ...

— ... 2մոռանանք, Հիտլեր նույնպես մենք ծնած ենբ, անոր ալ կին է ծնել, ուրիշ տեղեն չէ... Մեր մեղբը անոր մեջ կա...

— Կինո կսիրե՞ք, պարոն Սարոյան։

7 U. Umpqujum

— Շատ կսիրեմ... եթե ձրի է...— Ու ամպագոոգոռ ծիծա. nnul t:

«Նամուսից» Ռուստամի ու Սեյրանի տեսարանը ներկայացրինք. Կոնյակի ֆուժերը ձեռքին, ուշադիր նայեց, դիտողություններ արեց։ Թատրոնը զգում էր, նասկանում էր մինչև խորքը։ Հետո դուդուկանարները մոտ եկան։ Լսեց, ապա դամ պանողին խնդրեց յռել։ Քիչ նետո թե՝ չէ, դուն պետք ես, չայե...

Տապական նոր էր մոդա Երևանում, ասացինք՝ պարոն Սարոյան, տապակա կուտե՞բ։

Հսկա բեղերը գնացին-եկան, աչքերը չռեց։

— Տապակա... Ադ ի՞նչ է...

— *Lurd...* 

— Հավ ի՞նչ է...

— Դե, նավ, աքլոր, թռչուն...

 $-$  h' $a_2$  upppn...

— Որձակ, խորոզ, աքլոր...— Ամեն կողմից վրա ենթ տալիս, ձեռքներս թափանարում ենք օդում, ցույց ենք տալիս  $pn$ ,  $t_{1}p$ :

— Էն, նա... Ըսեն<u>ք</u>...

- Ընը... Հավի ու խորոզի ձագը... Սրանց փոքրը... Սրանց երեխան... Սրանց չոջուխը...

— Ձագ ինչ է, ախպար... Չոջուխ ի՞նչ ընեմ...— Սարոյանը  $\delta$ ուսանատվեց, կոնյակը խոշոր կում արեց։— Աս ինչ է, իրարու չենք հասկնա հայերս...

Մեզնից մեկը, կարծեմ նենց Մները, էլ չդիմացավ, աննամբեր ճչաց.

- Դե տապակա, էլի, ճուտ, ճուտ...

— Ծե՞տ...— իր նգոր ձայնով գոռաց Սարոյանը։— Էն, ճետ րսեք... Ինչ խորոզ-մորոզ կրսեք, երեխա կրսեք... Կուտեմ։--- Ու նոնոաց, նոնոաց, մենք էլ նետր... Պատերը դողացին...

Հոյակապ մթնոլորտ էր, անբռնազբոս, անկեղծ, ազատ, մենք՝

երանության մեջ և նանկարծ ներս մտան Դավիթը, Ավետն ու Ջանիբեկյանը... Ասես սառը ջուր լցրին գլխներիս։ Հասկացանք, որ սրանց ուղարկել են կուսակցական հանձնարարությամբ, հանկարծ գաղափարական սխալ չանենք... Խեղճերին տեղաշորից նանել էին, գիշերով ուղարկել...

Ինչ անենք, ստիպված ներկայացրինք, կարծեմ Նորայր Գեվորգյանը։ Նորայրին Սարոյանը միանգամից սիրեց, նրաշալի պարում էր Նորայրը...

— Պարոն Սարոյան, ծանոթացեք, մեր ժողովրդական արտիստներն են։

 $-$  h<sup>o</sup>  $a_2$  donnloppulumes... hasn't donnloppulumes...

— Դե, մեր մեծ արտիստներն են...

— Անոնք ժողովդրիննենն.. Էն, նապա դուք լրման ո՞ւմն եք...

— Կոչում ունեն, էլի, պարոն Սարոյան...

— Կոչումն ինչ է... Դուբ ինչու չունիբ...

Կամ իսկապես չէր հասկանում, կամ չէր ուզում հասկանալ մեր կյանքը, մեր դրվածքը։ Մի խոսքով, այլևս աննույս գործ էր շարունակելը։ Մեր անկոչ նյուրերը որոշեցին իրենց պարտքը կատարել՝ ներթով բաժակաճառ ասին...

-- ... Խորհրդային հզոր մեր հայրենիքը... Մենք պետական թատրոն ունենք...

... Մենք չենք վախենում իմպերիալիզմից... Ամերիկան... Մենք կնաղթենք...

- ... Մենք մեր ճարազատ կուսակցության ճավատարիմ սալդատներն ենք, եթե մեզ հրամայեն, մենք կկատարենք... Կասեն գնա կովի՝ կգնանք, կասեն բեմում խաղացեք՝ կխաղանք... Մեն<del>ք</del>  $uu$   $mu$   $\alpha$   $\beta$   $\alpha$   $\beta$   $\ldots$ 

Քաղպարապմունք... Քար լռություն... Սարոյանը զարմացած լսում էր վայրենի այս մտքերը, հետո ոտքի ելավ, կոնյակը մինչև վերջ լցրեց ֆուժերի մեջ, ժպտաց, ու ճանկարծ դանլիճը դղըր– դացրեց իր մոնչյունով.

- Է-է-Էն, նա... Լավ է... Դուն խոսե, խոսե, ես երթամ շը... Զանիբեկյանը բթի տակ մրթմրթած, անհասցե հայնոյեց, ու thunp Uumon, the hungul:

Սարոյանը չկա ու չկա։ Գնացինք տեսնենք միզարանի մոտ կանգնած... Կոնյակն էլ մի կողմից է խմում։ Շուռ եկավ մեզ՝

— Է՛ն...

— Պարոն Սարոյան, սպասում ենք...

— Ան, ի՞նչ կրսեք... Ան կալդաթներ գացի՞ն...

— Այո, գացին...

— Էն, ուրեմն ես եկա... Լրմանս ուրախ երգ երգենք...

Քեֆր շարունակվեց... Երգ, պար, արտասանություններ, ինքն էլ մեզ խառնված, մեզ նետ՝ ամենաաղմկարարը, անեկդոտներ է պատմում։ «Արարատի» ներքնանարկը թնդում է...

Լուսաբացին, արևի նետ, դուրս եկանք ճրապարակ. լայն մեջքը հենեց տուֆ պատին, արծվի հայացքով զննեց հրապարակը.

— Աս մեքենաներ **հա**յերո՞ւն են... Աս մարդիկ, որ կքայեն, **հա՞յ են... Ան ոստիկա՞ն ա**լ հայ է...

— Այո, ինարկե...

— Այս սիրունիկ տիկիններն ալ **հա**՞յ են... Լըման հա՞յ ենք...

 $-$  U<sub>1</sub>n, u<sub>1</sub>n...

— Հապա էլ ի՞նչ կուզենք,— **հրապարակով մեկ գոռաց Սա**րոյանը։— Լըման ճայ ենք, էլ ի՞նչ կուզենք...

Մեր ամենանետաքրքիր օրերից մեկը։ Քո, իմ բոլորիս կենսագրությունն է, թող չկորչի։ Մեծին մեծարելու, ունկն անելու, նրան ներկայանալու, արժանի լինելու... Երիտասարդի առողջ մղումներ էին։ Մենք կարող ենք ճպարտանալ մեր կազմակերպած **un huünhuutuu** huutun:

Հիմա, ասում են, թատրոնում ջանել դերասանները ճաշիշ են ծխում... Թմրամոլ են... Ցավ ու ցավ...

Հիմա մեծերին, իսկապես ժողովրդին ծառայած մեծերին,

պատվանդաններից գցում են, էլի ամայություն են ստեղծում, իրենց համար տեղ են բացում։ Անգրագետն ու կիսագրագետը գլուխ է բարձրացրել, եղանակ է ստեղծում։ Գաճաճ մարդիկ ձեռ են բարձրացնում մինչև անգամ Անդրանիկի, մինչև անգամ Թումանյանի վրա... Այսպես... Անլվա մարդիկ...

Եվ, այո, այսօրվա հրամանատարները չէին հիշելու, չէին կազմակերպելու մեծարանքի քո երեկոն, սիրելի իմ Ֆրունզ... Բայց քեզնից չի խլված այդ օրը, դու չես նսեմացած։ Խլել են ժողովրդից, նսեմացրել են ժողովրդին...

Յուրաքանչյուրը մեզանից իր կարողություններով, իհարկե, իր ճանապարոն էր հարթում, մեր սրտի երազանքներն ու նպատակներն ունեինք բեմի ճետ կապված, մեր շաները բախվում էին, սրվում էին մեր փոխնարաբերությունները, բայց նիմնականում միասին էինք, մնում էինք ընկեր՝ «բարի, գեղեցիկ, առաքինի...» Հետո ի՞նչ եղավ։ Հետո եկան Բրեժնևի ճղճիմ ժամանակները, ու ամեն ինչ ճղճիմացավ... Մեր նոր ղեկավարները վախեցան մեր միասին լինելուց, առանձին-առանձին մեզ նետ «աշխատանք տանելով», նախանձի խանձող կայծեր գցեցին մեր սրտերը... Հետո՝ կասկածներ, բանսարկություններ... Հետո նոգնեցինք անփող, անտուն լինելուց, անհագուստ-անկապուստ... Արդեն անուն Էլ ունեինք, բայց անունը կար, ամանում չկար... Ստիպված էինք, ստիպեցին պայքարի մեջ մտնել ռոճիկի, դերի, կոչումների ու մնացած սարքովի, արնեստական բաժանիչ բաների նամար։ Այս նվեր-արտոնությունները նենց դրա նամար էլ նորինվել են, որ կախում ունենաս, նախանձը բուն դնի մեջդ, որ մարդը մարդուց խրտնի, կասկածի, ատի... Չառարկես սրան, հաճոյանաս՝ նրան... Անբարոյական գոյողթյուն... Այլանդակ։

Մները մաքուր մնաց, չնաճոյացավ, չնարմարվեց, չմանրվեց։ Տղամարդու պես նպարտ ապրեց այդ կեղտոտ նատվածը, անկախ... Բայց թատրոնը քանդվեց...

Uunui tu unhpen tuuu, quug, uuuunui th, suuuunt mtuu' անցել է վաթսունամյակդ։ Քո ընկերն եմ, մեղավոր եմ ես էլ, ամբիոն չբարձրացա, չճառեցի, չմեծարեցի, չգուրգուրեցի քեզ։ Բայց պարտավոր էի, չէ՞։ Քո մեջ միշտ գլխավորն եմ առանձնացրել, քո արվեստի ալմաստափայլը և, թվում է, ամենից լավ ես եմ քեզ ճանաչում։ Ֆրունզ, քո սիրտը քո Հայրենիքում ամեն վատի **համար մղկտացել է, ու այսօր ես չեմ կարող քե**զ չասել, չեմ կարող ընդնանրապես քեզ նետ չզրուցել։ Ու՞ր ես... Մեր աչքի առաջ պատի պես փլվում է մարդը, պարզվում է պատր բարձրացրել ենք, բայց կիրուկռայի տեղը դատարկ է, պատը փուչ է եղել։ Խախտվում են մարդկային կապերը... Ոչ մի նին ու նոր կառավարություն, ոչ մի հրատարակած օրենք ոչինչ չեն անի, նշանակու**թյուն չեն ունենա, եթե նայ մտավորականը չնամարի, որ ժողո**վըրդին նրա նոգևոր արժեքները վերադարձնելը իր գործն է։

Իմ ու pn դարդը չեմ, ջանելությունն է մեղp, մենբ լավ օրեր էլ ենք տեսել, մենք զարմանանրաշ թատրոնում ենք աշխատել։ Էն ինչ էր, Ֆրունզ, նապա նիշի... Հեքիաթ էր, երազ էր, տոն էր։ Տոն էր նոր դեր ստանալը, նոր ներկայացման օրը, թատերաշրջանի բացումը, ամբողջ խմբով նկարահանվելը, Աճեմյանի լինելը... Տոն էին իրար նաջորդող մեծերի նոբելյանները։ Մայրա**քաղաքն ուներ թատերասեր, թատերամոլ հանդիսատես, մարդիկ** կային, որ իրենց մշտական տեղերն ունեին, դանլիճի զարդն էին...

Մեկուկես միլիոնանոց քաղաքում օրական հազար մարդ չի ճարվում, որ նիմա թատրոն գա։ Գյուղերից ավտոբուսներով բերում ենք, ներկայացումը սպանում։ Թատրոն գնալը մեծ կուլտուրա է, որ կորցրինք, վախենամ՝ անդարձ։ Ղեկավարությունը թատրոն չէր գալիս, այս նորերն էլ չեն գալու, սրանք էլ արվեստի **հետ գլուխ չունեն։ Վերջապես, հայ ղեկավարները ավանդույթ** ունեն՝ ազատ օրերին խաշ ու **քյուֆթա ուտել...** 

Անբացատրելին հայ մտավորականի մեկուսացած կյանքն է։ Ինքդ էլ գիտես, տարիներով նայ երգանանը, բժիշկը, դասախոսը, գրողը... գրողը թատրոն չի մտել։ Այսպես ազգային արվեստ կստեղծվի՞, այսպես կմեծանա՞նք, կնարստանա՞նք, կազատագըրվե՞նք գավառականությունից... Միություններն էլ մյուս կողմից՝ նկարիչների, կինոաշխատողների, գրողների, ժուռնալիստների, թատերական, բաժանեցին, կղզիացրին մարդկանց, մանրացրին, որ նեշտ վերանսկվեն։ Մի նախագան, մի կուսկոմ, մի քանի լրատու-իրազեկիչ...

Մեր ղեկավարներից մեկը մի քանի անգամ ինձ սպառնացել է, թե գիտե՞ս, ես դիմել եմ ուր որ ճարկն է, և մարդիկ ունեմ կոլեկտիվում, ձեզնից ով ինչ խոսում է իմ մասին, ես գիտեմ...

Դե, գիտես, գիտես, ասացի, մենք էլ վախեցած պրծած ենք... Մի քիչ ուշացել էր պարոնը, ստալինյան սարսափն այլևս չկար, նիմա էլ կար բաժանելու տիրելու փորձված ննարանքը, խորամանկությունը, ցինիզմը... Մի խոսքով, նուսանատ ձեռքս թափ եմ տալիս այս ամենի վրա...

Բայց սպասիր, քո մասին եմ խոսելու։ Մեկ էլ լուր է ճասնում ինձ՝ Ֆրունզը քո մասին այսպես ու այնպես արտանայտվեց... Ւնարկե, վատ բաներ։ Ցնցվում եմ... Աստված մեզ դատավոր։ Վերջապես, ստույգ չի, ճաստատ չի, ենթադրություններ են։ Հասmunn hu ahinguba k...

Գիտեմ, թե որքան ես անպաշտպան գռենկության դիմաց, թե ինչ զարմանալի տնարար ու ընտանիքասեր մարդ ես, նոգացող ու ուշադիր նարազատներիդ նկատմամբ։

Գիտեմ, թե ինչ աշխատավոր ես և եթե լծվում ես, ոնց ես puzniu: Unium չեu uhnniu, ni uniu չեu խnuniu:

Գիտեմ, որ ընկերներիդ երբեք «մեր» չես ճայնոյել, ընդնանրապես նայնոյող չես, զուսպ ես բնությունից, բոլորիցս առավել։ **Cunnhultun** tu...

Գիտեմ, ո'չ ինձ, ո'չ էլ մեկ ուրիշին խաղաթուղթ չես դարձրել քո ձեռքին՝ ինչ-որ նպատակի հասնելու համար, որովհետև

ճշմարիտ արվեստագետ ես ու ոչ երբեք կարիերիստ... Շնորհաhun tui:

Գիտեմ, ոչ մտքումդ, ոչ դարակներումդ ընկերներիդ վարկաբեկող փաստեր չես հավաքել, որ տեղն ընկած տեղն օգտագործես մարդկանց թուլությունն ու սխալը... Շնորհակալ եմ։

Գիտեմ, որ կռիվ անես՝ ճակառակորդներիդ ուսին, ձեռքին, գուցե դոշին էլ նարվածես, բայց դեմքին ու գլխին՝ երբեք, աչքին՝ երբեք։ Քո էությունն է՝ մտավորականի, ազնվականի... Շնորճակալ եմ, որ այդպիսին ես ու իմ ընկերն ես։

Գիտեմ, պատանել է կյանքում սուրդ սրվել է, ավելի շատ  $u_1$ ատյանում ես պանել... Երբեք քո թուրը «աջ ու ձախ» չի կրտ րել, որովնետև գիտես ինչ ավերածություններ են յինում դրանից։

Այսպիսին եմ ճանաչել քեզ, քո էությունն ու բարձր հոգին, այս համոզումներով եմ գնահատում։

Գիտես նաև ինչի համար եմ շնորհակալ վերջերս։ «Հատակում» ֆիլմում միասին աշխատելու, քո դերասանավարի ռեժիսորություն անելու, դերասանի համար։ Աատինը դեր էր, խաղացինք՝ լավ թե վատ։ Սրա մասին չէ խոսքը, վերջապես, մի դեր ավել, մի դեր պակաս...

**Շնոր** հակալ եմ ճակատագրից, որ էլի մի քանի ամիս մենք՝ ես ու դու, միասին էինք։ Նորքում ապրում էինք կողք կողքի, նին օրերի նման անբռնազբոս ընկերություն էինք անում, ու ես մեր ջանելությունը նիշելով, ճաշակեցի քո նումորը, վայելեցի շռայլ **քո հոգու անվերջ հմայքը, մեր ախ**պերությունը... Պարգևի պես մի բան էր ինձ ճամար օր ծերության, մանավանդ ճոգիս դառնացած էր այդ ժամանակ, քո ներկայությունը իմ կողքին։ Մեր բաժակներն էլ չխկացրինք իրար, դարձյալ հաց կերանք միասին... Մեզ մարդ պանողն էլ ճացն է...

Աճեմյան... Ֆրունզ, վաղուց մտքիս կա մի բան գրել նրա մասին և այպիսի վերնագրով՝ Աճեմյանի խաչմերուկներում... 2գիտեմ ինչու չի ստացվում։ Երևի շատ է բարդ Աճեմյանի խաչմերուկը...

Ինձ նետ որ շատ էր բարդ։ Ինձ նամար զարմանալի էր նրա վերաբերմունքը։ Ինստիտուտում բոլոր գլխավոր դերերն ինձ էր տալիս. երևի ստիպված, եկա թատրոն, ինքն էր բերողը. տարիներն անցնում էին, էպիզոդիկ դերերից այն կողմ չէր թողնում։ Պարզ էր, որ չէր նավանում ինձ։ Համբերում էի։ Բայց մի գեղեgիկ օր յուր ճասավ ինձ, թե Աճեմյանն ասել է՝ «Մենք Սոսի վրա «ստավկա» չենք անում»։ Էստեղ նույսս կտրվեց։ Դե, լավ... Որոշեցի գնալ հեռուստատեսություն։ Ռեժիսորություն կանեմ, ասի, գլուխս կպանեմ։ Կանչեց։ Իրեն ճատուկ կիրթ կոպտությամբ աuwg'

— Չգնաս... Ինչ գործ ունես դու այնտեղ։

- Ախր ինչքան սպասեմ էստեղ, Վարդան Նիկիտիչ։

— Չգիտեմ... Ինչքան ուզում ես սպասիր... Դու ռեժիսոր չես, դու դերասան ես քո ամեն ինչով, քո տեղը թատրոնն է...

 $-$  c fim, pung tu has undouly t hu undouly ...

— Չգիտեմ, այդ է... Վերջ։

Տարօրինակն այն էր, որ ինձ նետ ընկերություն էր անում. կարծում եմ, ես այն քչերի թվին էի պատկանում, որոնց ճետ նա անկեղծանում էր։ Քաղաքական գործիչներից, ազգային մեր ցավերից զրուցում էինք այնպիսի բաներ, որ եթե ճայտնի դառնար, տեղ ճասներ... Բաժանվելիս միշտ զգուշացնում էր՝ ուրիշ տեղ չխոսես, չվստանես...

Խրուշչովի ժամանակ թեթև շունչ քաշեցինք։ Հիշո՞ւմ ես, Արուսը պատմում էր, թե ինչպես Գուրգեն Մանարուն տանելուց նետո, «Աճեմը գիշերները չէր քնում։ Ծամպրուկը կապած, պատրաստ նստում էր վրան ու ամբողջ գիշեր, ականջը դրսի ձայնին, դողում էր վախից»։

Վերջապես, ինչպես է լինում, ընկնում է Գրիգոր Հարությու-

նովի մոտ։ Սա ուշադիր լսում է ու մի օր ժամանակ խնդրում։ Հաջորդ օրն ասում է.

— Անա, էս ձեր գործերը (նգմ-ից բերած), անա իմ դարակը. դնում եմ մեջը և կողպում ձեր աչքի առաջ։ Քանի ես կամ ոչինչ չի պատանի։ Գնացեք, ճանգիստ աշխատեք...

Պատմում են, որ Գ. Հարությունովն այսպես շատերին է  $\n *upl*\n *h*\n *h*\n *h*\n *h*\n *h*\n *h*\n *h*\n *h*\n *h*\n *h*\n *h*\n *h*\n *h*\n *h*\n *h*\n *h*\n *h*\n *h*\n *h*\n *h*\n *h*\n *h*\n *h*\n <$ 

Աճեմյանը հանգստացել է, բայց, գիտես՝ վախը հետն էր միշտ, ամեն ինչից վախենում էր, ամեն մեկից։ Ինչ էլ լիներ, եղեռն տեսած, 37-ը տեսած մարդ էր։ Մտավորական մարդ էր...

Իմ երեխա ժամանակ Ստեփանավանում մեկը կար, անունը չեմ հիշում, մունջ, ինքնամփոփ, 15-ին հարազատներին կորցրած... Ստեփանավանցիները, ասենք, էշի կատակ էին անում. հեռվից **հանկարծ գոռում էին՝ թուրքը, թուրքը... Խեղճ մարդը գործը** գցում էր, գլուխը երկու ձեռքով բռնում ու աղիողորմ ճչալով վազում էր դեպի ձորը։ Վախը մեջը բուն էր դրել։ Լավ էր շուտ մեոավ, մեղա քեզ Աստված...

Հիշո՞ւմ ես, Ֆրունց, մի երեկո ես ու դու Ավետին ուղեկցեցինք տուն։ Պատմում էր Ջանանի մասին, ուրիշ էլի շատերի, որոնց այդ տարիներին քշել էին... Անհասկանալի էր, թե վախեցած ու զգուշավոր այս մարդը ինչու բացվեց մեր առաջ։ Լցված էր, նուզված էր... Վերջում դու նարցրիր՝

— Ավետ Մարկիչ, ինչպե՞ս եղավ, որ ձեզ ձեռք չտվին, չտարան...

Ավետը երկար մտածեց։ Մտածեց, մտածեց ու մի տեսակ շատ հասարակ, շատ հաստատ պատասխանեց.

 $-$  donnunnu huð muntig...

Ասածի մեջ մեծ իմաստ դրեց, և միգուցե այնքան էլ սխալ չէր...

Հոբելյանները կարկուտի պես թափվում էին մեր գլխին. սրա

**հիսունն է, նրա՝ վաթսունը, էն մեկելի յոթանասունը։ Ասես մըր**ցություն էր։ Մայրաքաղաքից թատրոնի նոտ էր գալիս, թատերականություն կար։ Հիմա թատրոնները շատացել են, բայց այդ նոտը չկա օդում... Մայր թատրոնի օդը վարակված է քյաբաբի **հոտով... Չկա... Շատ բան չկա։ Մեր մայրաքաղաքն էլ այն չի։** Տեսքը, դեմքը կորցրեց. հմայք, բարի բնավորություն չկա։ Ինչո՞ւ այդպես եղավ, Ֆրունզ...

Ամեն նոր կառույց մեզ ուրախություն էր պատճառում. Խոստիկյան Արմենը վառվող աչքերով մտնում էր թատրոն ու՝ օպերայի շենքը վերջապես ավարտում են, գետնուղին սկսել են, Աբովյան փողոցը գեղեցկացնում են։ Մաշկս էր ցավում, երբ տեսնում էի թե «ազգային գործիչները» ոնց էին այն օրերին uոսնձով− բանով մուրտառում օպերայի պատերը... Ուրիշը չունենք։

Ամեն բարձրացող շենքի նետ մենք էլ էինք բարձրանում, շնչում էինք մեր քաղաքի հետ, նրա զարկերակը մեր զարկերակն էր, նրա գեղեցկությունը՝ մեր նպարտությունը։ Ո՞վ խլեց... իշխանավորները չէին կարող ծայրամասում ապրել... Ու սկսվեց մայրաքաղաքի կործանումը, այլանդակելը։ Ծառուծաղկի համար նախատեսված ընդարձակ բակերում ցցեցին բարձրահասակ տգեղություններ ներսի հատուկ հարմարություններով՝ լեն ու բոլ։ Ի՞նչ ծառ, ի՞նչ խաղանրապարակ, ի՞նչ նատակագիծ... Եղած ծառերն էլ ոչնչացրին ավտոտնակների համար. խցկեցին այդ ժանգոտ այլանդակությունները որտեղ ասես։ Այդ երկաթն ու թիթեղը, ամոանն արևի տակ շիկանալով, շնչելու օդ չեն թողնում։ Ասում ենք՝ Նաիրիտ... Ի՞նչ է Նաիրիտը այսքան միլիոն տոննա երկաթի, ներկի, ժանգի դիմաց։ Քաղաքում խաղաղ անկյուններ չմնացին, անաղմուկ փողոց, բակ չմնաց։ Սովորեցինք ցեխի մեջ ապրել, անկարգության մեջ... Մենք մեր ձեռքով ենք ավերում մեր երեխաների առողջությունը, մեր սարքած գժանոցում...

Եվ լռեցինք մենք, այս ավերածությունները տեսնելով, ճարտարապետական այս սպանդը տեսնելով. ոչ մի մտավորական,  $n_2$  մի գրող կամ լրագրող, ոչ մի ճարտարապետ տեր չկանգնեց, չներոսացավ... Էլ նոր ի՞նչ խոսենք...

Մայր թոտրոնում ծիածաններ էին կամարվում, արև էր լինում և, ինարկե, նաև՝ ամպ, անձրև, սելավ, բայց և ծափերն ամպրոպի պես ճայթում էին նրա կամարների տակ։

Մեծ արտիստի նոբելյան... Դրանք եկան փոխարինելու նին բենեֆիսներին (ինչո՞ւ չենք վերականգնում)։ Երևույթ էին այդ օրերը և ամենանուզվողը ջանելներս էինք, քանի որ մեր ուսերին էր ընկնում պատասխանատվության զգալի բաժինը։ Նաև առիթ էր մեզ ցույց տայու։ Պետք է նիշես, Ֆրունզ, ամենաշքեղ նոբելյաններից մեկը Ավետինն էր։ Աճեմյանի ղեկավարությամբ շքեղ երեկո սարքեցինք։ Հատվածներ էինք ներկայացնում նրա խաղացած դերերից, ինարկե, մեր ննարած խոսքերով։ Դու պետք է Զամբախով ներկայացնեիր, ինձ բաժին էր ընկել նրա իշխան Սա**բոն։ Որոշ բաներ մտքիս մեջ մնացել է.** 

 $-$  ... Uha  $t_1$  whuau in ata w quin, in ata w quin... Ասի, յա Հրաչն է, յա Փափազը... Աշխարնում երկու իգիթ եմ ճանաչում՝ մինը Նազարն է... 2է, աշխարնում երկու դերասան եմ ճանաչում՝ մինը Փափազն է, մինն էլ Փափազը կասի թե ով ա...

Ալսպես, նումորով, սիրով, նարգանքով...

Սպասում էի, վստան էի, որ իսկական տոն էր լինելու, համայն հայությունը մի օր ապրելու էր քեզնով, հանդիսատեսը թատրոնի դռները ջարդելու էր՝ քեզ տեսնելու, լսելու, մեծարելու համար... 2կայացավ։ Արի ներողամիտ լինենք, ասենք, որ մեր ժողովուրդը լուրջ գործերով է զբաղված, թատրոնի գլուխ չունի... Հիմա նայոց խորնրդարանի նիստերն է դիտում, ուր պատգամավորները «որպեսզին» «որպիսի»-ից չջոկելով, դեմոկրատիա են սարքում...

Առանց Արցախի մեր ինչին է պետք... Անկախություն ենք նռչակում... Առանց Արցախի, որ ո՞ւր գնանք... Որոմը խառնվել է ցորենին...

Բայց այն էլ ասենք, որ եթե մեր ժողովուրդը մոռանում է իր մեծի տարելիցը շնորհավորել ու նշել, եթե թատրոն չի հաճախում, ուրեմն շեղվել ենք, ուրիշ տեղ ենք գնում, ուրիշ ժողովուրդ tilip nunliniu...

Մի նեղ շրջանակ դրամատուրգներ ունեինք, հաստիքավոր, գրում էին, գրում էին... Հանկարծ այդ շրջանակը պատռեց, թատրոն մտավ մասնագիտությամբ բժիշկ, կոչումով արվեստագետթատերագիր Ժորա Հարությունյանը՝ թևի տակ դրած «Սրտի արատ» թատերգությունը՝ կյանքով, ճշմարտությամբ լեցուն, թարմ, սրամիտ, փայլուն... Աճեմյանն, ասես, հենց դրան էր սպասում...

Էն ինչ էր, ինչ էր... Մներն ու Թադևոս Սարյանը դուրս էին գալիս բեմ... Հղկված, մշակված տեսարաններ ու հետն էլ միշտ պատրաստ անսպասելի իմպրովիզացիայի, դրա իրավունքը ձեռք րերած... 2Է, չեմ տեսել, չեմ պատկերացնում աշխարհի ոչ մի թատրոնում արվեստի հորդացող այդպիսի լավա, այդպիսի հըրճվանք, այդքան ծափ, այդքան երջանիկ հանդիսատես...

Մները նայտնվում էր, դանլինը դղրդում էր ծափերի որոտից... Մի ծով հմայք էր գալիս, ու սկսվելու էր խրախճանքը։ Խենթանում էր դանլիճը. մենք՝ նրա խաղընկերները, որ մասնակցում էինք այդ ներկայացմանը, մեր տեսարանն ավարտում էինք ու կախվում կուլիսներից, որ ոչ մի նոր երանգ, ոչ մի նոր գույն բաց չթողնենք։ Կլանվում էինք նրա խաղով, հմայվում, հաղորդվում...

Խաղում էր Մները, խաղացնում էր նանդիսատեսին իր նետ, ստիպում, որ ստեղծագործի հավասար, մասնակցի ճշմարտության արարմանը։

Unghալիզմի բանաձևով ասած այդ բացասական կերպարը՝

Գվիդոնը, տաղանդավոր կատարմամբ դառնում էր բեմում ամենատաղանդավոր մարդը, ամենասիրելին։ Հնարամիտ, հեգնական, ճշմարիտ բան ասելիս՝ զգույշ, կարծրացած օրենքները նըմտորեն շրջանցող, իմաստուն մի մարդ, որ գիտի, տեսնում և հասկանում է շատ ավելի, քան շրջապատի դրական բարոյաբանները։ Պարզունակ մարդու դիմակը վրան՝ աջ ու ձախ ծաղրում էր այս իրավակարգը, նրա սուտը, կեղծը, անմարդկայինը։

Ես քո դերերը վերլուծողը չեմ, Ֆրունզ, դա իմ ինչ խելքի բանն է, մանավանդ խոսքը ընդունակ չէ արտանայտելու դերասանի արածը, բայց եթե տեսել եմ զարմանայի դերակատարում, իսկական, խորը, կատարելության հասնող դերասանի արվեստ՝ մեկը քոնն է եղել, քո արածը։

Դե ինչ, դերասանի ճակատագիր է, արածն անէանում է, և վաղվա սերունդը իր դերասանն է ծնում... Բայց մենք ինչպես կծնվեինք առանց **նրանց,** սրանք ինչպես կծնվեն առանց մեզ...

Միգուցե դու էլ քո բաժին հանցանքն ունես... Դու քո տանր չես... Այսօր Մայր թատրոնում նոր ձայներ են ննչում՝ օտար ու չսազական մեր բեմին, անիմացության մեջ խարխափում են շնորնալի այդ երիտասարդները, որովնետև բնական փոխանցումը չկայացավ, «վարակը» տեղի չունեցավ, չտեսան, չշփվեցին, չլըսեցին քեզ...

Բայց անարդար եղան նրանք, ովքեր քննող ու դատող են. եթե չլինեին կանխակալ, բո Գվիդոնը և ինչու միայն դա, դնելու Էին, քեզ էլ դասելու էին աշխարհի մեծագույն կատակերգուների շարքը դեռ էն ժամանակ։

Ի վերջո, չնայած մեր ժամանակներում ապրող, բայց Փափազյանի, Սիրանույշի, Հրաչի ու Ջանիբեկյանի թատերախոսներն Էին նրանք, նրանցն էին, մերը չէին։ Մեր սերունդը չունեցավ իր pumtinuhinun: Երևի պատճառներից մեկն էլ դա էր, որ մեր puտերախոս-օրենսդիրները աստիճանաբար հեռացան հայոց թատրոնի գործերից ու կյանքից՝ ասպարեզը թողնելով թատերական մագնատներին։

Հոշոտվեց և մեծագույն դերասանունի Մետաքսը՝ գեղեցիկ մեր նրաշքը. իր գործունեության վերջին տարիներին, գուրգուրանքից զուրկ, փաստորեն դուրս մղվեց... Անսպասելի վախճանվեց։ Հիշո՞ւմ ես նրա թաղումը։ Կարգադրիչները նրան հրաժեշտ տալու մի կարճ ժամանակ տրամադրելով, ուզեցին խցկել կիսաժանգոտ, անշուք մի մեքենա։ Ժողովուրդը թույլ չտվեց։ Խլեց նրա դիակը, ու, չնայած անտանելի շոգին, ձեռքերի վրա հասցըntg huliquinunul...

... Հումորի նեղեղը թափվում էր բեմից, լցվում դանլին, բարձրանում մինչև առաստաղ, տարածվում, կյանում ողջ թատրոնը, թատրոնի մարդկանց՝ նսկիչներից մինչև նրշեջները... Թվում Էր, այդ օրը թատրոնի պատերն էլ էին բրբջում... Եվ այս էր Աճեմյանի թատրոնը, այս էր ժողովրդական թատրոնը։

Քրքջում, խենթանում էր հանդիսատեսը, որովնետև նայտնըվել էր մեկը, որ իր վրեժն էր առնում անիրավ այս կարգերից։

Մեծ արտիստները ծնվում են իրենց ժամանակին, կանխորոշված է նրանց հայտնությունը։ Գալիս են իրենց կոչումով, իմաստով, գալիս են ժողովրդի կյանքում ճակատագրի թելադրանքը կատարելու։ Հիսունական թվականների նայ ժողովուրդը եղեռն ու հեղափոխություն մտքում պահած, պատերազմ ու Ստալին, բանտ ու աքսոր, Ալթայի երկրամաս տեսած, վերքոտ, կորուստներով բազում... հոգնած ու մռայլ, հազար կապանքի մեջ սաոած, հուսահատ լցվում էր թատրոն՝ հալեցնում էր իր սառած նոգին, շնչում խինդ ու լույս, ազատվում կապանքներից, նորանում, մաքրվում...

Բեմի վրա մի սովորական նայ մարդ էր, որ ուզում էր պարզապես մարդավայել ապրել։ Անօրինություններն անօրինությամբ շրջանցելով, չէր ուզում կոմունիզմի կառուցման մեծ գործի մասնակիցը լինել, նասարակ մարդ էր, փոքր մարդ, բայց չէր կամենում ստրկաբաժնով աշխատել, մեկի ձեռքին պտուտակ լինել...

Մեր լուսավոր իրականությանը «խորթ տարր», բայց նանդիսատեսը նրա մեջ իր իղձերն էր տեսնում և հրճվում էր հենց նրա համար, որ, ահա, եկել է մեկը, որ իր փոխարեն խիզախում է, վերջապես մեկը, որ անննազանդ է, ըմբոստ, անկառավարելի։

Մներ Մկրտչյանը իր ժողովրդին սովորեցրեց ժպտալ, ծիծաղել, սովորեցրեց խորաթափանց լինել և կյանքի ծանրությունը **phpluugüt** inumpny...

Եվ ով էր ծնելու Մներին։ Թուրքի սարսափներից մազապուրծ, որբանոցներում մեծացած, զրկանքներով սնված Մուշեղն ու Սանամը։ Կամոքն Աստծո, նրանք, տաղանդից բացի, իրենց որդուն շնորհել են իմաստնություն, անհանգիստ, պրպտուն միտք և խորը ողբերգական էություն։ Ողբերգականը նրա մեջ ազգային երեվույթ է, արյան մեջ է, նայոց ճակատագիրն է, որ ամենքից ծածուկ լուռ մխում է նրա ներքնաշխարնում...

Հայոց թատրոնը մեր ժողովրդի համար եղել է սպեղանի։ Սպեղանի էր և Մո՞երի Գվիդոնը «Սրտի արատ» ներկայացման utio:

Արդեն թատրոնում էինք աշխատում, բայց դեռ ուսանող էինք։ Ես Ստեփանավանից եկա, դու՝ Լենինականից։ Երկու գավառացի երիտասարդ՝ մայրաքաղաքում։ Յուրաքանչյուր ներկայացմանը մասնակցելու համար ստանում էինք տասը ռուբլի։ Օրերից մի օր, երկուսով ունեինք ընդամենը մեկ ռուբյի, նիմիկվա տասը կոպեկը։ Քաղցած էինք, որոշեցինք մի բաժակ արևածաղիկ առնել, որ ուտելու պատրանք լինի։ Թատրենի այգում հեծանք նստարանին, թղթե փոքրիկ տոպրակը դրինք մեջտեղը։ Հիշո՞ւմ ես, Ֆրունզ, ինչից էինք խոսում։ Ինարկե, նիշում ես՝ թատրոնից, Ստանիսլավսկուց, մեր դերասաններից. զրուցում էինք աշխարհը մոռացած, քաղցը մոռացած, թատրոնով զմայլված ու նմայված... Թատրոն, դերասանություն, թատրոն, թատրոն... Խո-

 $-208-$ 

սելը երկարացնում էր մեր արևածաղիկ չրթելը, և դա, կարծեմ, մեր կախարդական օրերից էր...

Նոր թատրոն ես սարքում։ Ամեն անգամ նիշելիս, ժպտում եմ։ Տնաշեն, ոտից գլուխ թատրոն ես, թատրոնը քո նոգում սարքած պրծած է, էդ ի՞նչ ես տանջվում։ Բա դու ափսոս չե՞ս՝ մեխ ու տախտակով զբաղվես։ Աստված քեզ ազատ է ստեղծել։ Դու անսանձ ու անթամբ ձի հեծնող, անկաղապար արվեստի տեր՝ ինքդ ինչո՞ւ ես կապանում։ Թող ծառս լինի ձիդ, խրխնջա, զրնգուն... Մրցանակներ շանես ազգիդ նամար...

Ուրիշի գործով թող ուրիշը զբաղվի՝ բարձունքներին սովոր մարդ...

Տարիներ անցան... Նկարանանվում էինք «Մենք ենք մեր սարերը» ֆիլմում։ Փառքի մեջ լողում էր Մներն արդեն, նույնիսկ մեքենա ուներ արդեն։ Գնում էինք Իջևանի սարերը մեր կիսատ գործին։ Սևանի խորտկարաններից մեկի առաջ կանգ առավ։

— Հերն էլ անիծած նկարանանումների, իջիր։

— Ֆրունզ, Հենրիկը սպասում է...

— Հենրիկը կնասկանա մեզ, աշխարնը չի քանդվի, իջիր...

Մները նաստատ քայլերով մտավ ներս, թագավորական տեղ ընտրեց, ձեռքի թագավորական շարժումով մատուցողին հրավիրեց. սա հալվեց երջանկությունից ու սկսեց թվել ճաշատեսակները...

 $\beta$   $\lambda$ <sub>n</sub>...

 $-$ 

 $\beta$   $\mathbf{h}$   $\mathbf{h}$ ...

—— ...

— Բեր... Մի խոսքով, ինչ որ լավ բան ունես, բեր։

.... Ինչ ենք անում, ասի, երկուսով այսքանն ինչ ենք անե... mi:

— Քու բանը չի, դու սուս... Էն սեմուչկեն նիշո՞ւմ ես... Մուոր հանենք, ես սրանց հերն եմ անիծել...

Խորովածը, խավիարը, իշխանը կերանք-խմեցինք իշխանավարի, հին ու նորով, ապագայով համեմեցինք մեր խոսքն ու զրույցը, հիշեցինք մեր ծնողներին, տխրեցինք, ուրախացանք, վշտացանք, իրար կենաց խմեցինք հազար անգամ...

Մների շատրվան նաջողությունների տարիներն էին, մի Ֆրունզ էր, մի Հայաստան։ Մեծից փոքր ճանաչում էին նրան, սեր, հարգանք, գուրգուրանք...

Սևանցի մի մարդ փորձեց մոտենալ մեր սեղանին։ Մներն իսկույն զգաստացավ, խոժոռվեց.

— Ի՞նչ ես ուզում, ախպեր ջան։

 $-$  Denman sum, unique para mumpu mum...

 $-\frac{2}{3}$  Ուրիշ անգամ, էսօր մեզ մի խանգարի։

— Բա իմալ կեղնի... 2**հարգ<sup>լ</sup>ե՞մ, չսիրե՞մ քեզ..**.

 $\lambda$ եովից, նեովից... Էսօր մեր մուռ նանելու օրն է...

Անծանոթ պարոնը շփոթվեց, մենք լկտիաբար ծիծաղեցինք, մեր լկտիանայու օրն էր...

Հետո պարոնը կոնյակ ուղարկեց մեր սեղանին ու հեռվում նստած բաժակ էր բարձրացնում։ Մների համար։ Դեմքին երանություն էր, աչքերի մեջ ակնածանք, պաշտամունք...

Նայում էի ընկերոջս ու մտածում՝ ի՜նչ մեծ երջանկություն է դերասան լինելը, ուրիշ էլ ո՞վ, ո՞ր պաշտոնյան, աշխարհի հզորներից ո՞ր մեկը կարող է արժանանալ այսպիսի հարգանքի, այսwhuh uhnn...

Վաթսունվեց թվականին առաջին անգամ Մայր թատրոնը մեկնեց արտասանման նյուրախաղերի։ Իջանք Բեյրութի օդակայանը։ Հազարավոր մարդիկ, ասես, ծեփված են նրա շենքին, բորոր հարկերի պատուհաններից, պատշգամբներից գոռում-գոչում են, ծափանարում։ Զարմացած աջ ու ձախ ենք նայում՝ այս ինչ բազմություն է, ինչ է պատանել...

Հայերն էին, եկել էին մեզ դիմավորելու։ Դեռ ուշքի չէինք

եկել, ընկանք սրանց գիրկը։ Բեյրութանայերը առաջին անգամն էին տեսնում Հայրենիքից եկած այսպիսի խումբ։ Հնարավոր չէ պատմել ինչ էր կատարվում... Ծաղիկների ծով, լացի ու արցունքի ծով, անհասկանալի է՝ մարդիկ ծիծաղո՞ւմ են բարձրաձայն, թե հեկեկում, իրար հրելով ձգվում են դեպի մեզ՝ գրկեն, համբուրեն, մի կերպ կպչեն, լիզեն... Տարեց մամիկները, թոռնիկներին ձեռքներն առած, իրար գլխի վրայից պարզում են մեզ.

— Ձեռք տուր, յավրիկս, բռնե, շոյե, Հայրենիքի համն է, Հայրենիքի նոտն է...

Ամբոխ է, ժխոր, ճչոցներ, ժպիտներ, հարց ու հարցումներ. միևնույն է, իրար չենք լսում. շփոթված, մոլորված, արցունքները մլարել են մեր աչքերը, արցունքները հոսում են, հոսում են...

Մեզ չեն ճանաչում, չգիտեն ով ով է, թերևս, Փափազյանի անունն են լսած կամ տեսած՝ տարիքավորները, բայց դա ինչ նշանակություն ունի կարոտից պապակած սրտերի համար, մեզ դիմավորող, սպասող երկու հազար, երկու հարյուր հազար հայության համար... հայրենիքից ենք... Հսկա ամբոխը ալեկոծվում է, լաց է լինում, մենք լաց ենք լինում, պաչում ենք իրար թաց երես, իրականում արցունք ենք պաչում... Աշխարհը շուռ եկավ մեզ համար։ Ցնցված էինք։ Հեղաշրջվեցինք. մեր միտքը լույս դառավ ու տեսանք այն անմարդկային անդունդը, որով տասնյակ տարիներ մեզ բաժանել են, կտրել են մեր հարազատներից, մեր կեսից։ Մենք միայն աղոտ գաղափար ենք ունեցել Սփյուռքի մասին, այս աշխարհը չկար մեզ համար, խաբված ենք եղել, խաբված ու ստորացած, և կոմունիզմն էլ, սոցիալիզմն էլ, խորորդայինն էլ, ինչով մեզ կերակրել էին մինչև հիմա, այս հուզված, խեղված, այս լացող մարդկանց դեմ է եղել...

Հայերը եկել էին իրենց մեքենաներով, որ մեզ պատվովշուքով հասցնեն հյուրանոց, բայց մեր ղեկավարությունը, հատուկ **հիմնարկից եկած հատուկ մարդը աչալուրջ են, կարողանում են** զատել մեզ և լցնել մի ավտոբուսի մեջ։

**Unityunhul ting...** 

Հյուրանոցում տեղավորվելուց նետո անմիջապես կոլեկտիվի նավաք են անում։ Մեզ նորից են նրանանգներ տալիս, դաստիարակում են, ուշքի ևն բերում, սարսափեցնում են, վախեցնում, տնայնացնում... Մեր ղեկավարությանը քոմագ է գալիս մեր դերասանատան հատուկ բաժնի հատուկ հայ մարդը։ Զգոն եղեք, զգուշացեք, աչալուրջ եղեք՝ ձեր շուրջը վխտում են լրտեսներ, թշնամիներ, սադրիչներ, գաղափարական մեր թշնամիները, դաշնակցականները ամեն վնաս կարող են հասցնել... Սուտ։ Ափաշկարա սուտ... Եվ ով կնավատա այլևս։ Միայն միամիտ Ավետը օրերով նյուրանոցի նախասրանից դուրս չէր գալիս, «Կազբեկ» *i* hutinu pumni tn.

— Հատուկ նշանակված եմ Փափազի վրա, հանկարծ դաշնակցականների հետ չհանդիպի...

Մները խաղաց Պաղտասար ախպար, և խմբի ստորակարգումները խախտվեցին. համայնքը ազատ, բնական, առողջ՝ ամեն մեկիս դրեց իր տեղը րստ արժանիքի, կոչումներից անկախ։ Մները միանգամից դարձավ անկառավարելի, անհսկելի, դարձավ բոլորինը։ Դաշնակցականները, որ զուսպ էին և զգույշ՝ չլինի թե մեզ **ո՞ետ շփվելով մեզ վնաս ոասցնեն, Մո**երի ոարցում չդիմացան, կորցրին իրենց զգուշավորությունը։ Նրա Պաղտիկը դարձավ նյուրախաղերի զարդը։ Վաթսունվեց նյուրախաղերը Բեյրութում Մներ Մկրտչյանը դարձրեց իրենը, իր ամենօրյա բենեֆիսները և իր նոչակով անմրցելի էր։ Թերևս մեկ էլ Աբաջյանն էր, որ նամայնքի նամար բացում էր Պարույր Սևակի աշխարնը շռայլ ու շռայլ...

Ազգային նպարտություն էր Մները Բեյրութում։ Օտարության մեջ Հայրենիքից կտրված, ծարավ մարդիկ նրա միջոցով վերագտնում էին իրենց, գիտակցում, որ կան, որ ժողովուրդ են, երկիր ունեն, տաղանդներ ունեն, Մներ Մկրտչյան ունեն...

Մի նսկա, մի ծանր քարի տակից է Սանամ քույրիկը նանել նրան, դուրս է քաշել լույս աշխարն մեզ նամար և ինքն էլ նսկա

մի ժայռաբեկոր նայոց թատերարվեստի ոստանում, ծանր-ծանր... Շնորնայի մարդը Աստծո կողմից է շնորնվում ազգին, բացառիկ  $t$  m  $mu$  $\mathfrak{gl}_\dots$ 

Մեկ էլ ինչ նիշեցի, Ֆրունզ։ «Ռոմեո ու Ջուլիետը», քո տգե. ղության նմայքը, քո զարմանալի Մերկուցիոն, վերածննդի ազնը. վազարմ ոսկյա երիտասարդը... Ասենք, որ իմանան՝ եվրոպացի. ներից առաջ մենք էինք, որ կոտրեցինք ավանդական-դասական կեղծ ռոմանտիզմը, Կապուլետների և Մոնտեգյուների տղաներին դուրս բերինք փողոց, փողոցի կյանք տվինք, կյանքի Կյանք տվինք, կենդանացրինք, շնչել տվինք լիաթոք, ապրեցրինք բեմի վրա իսկական սիրով ու ատելությամբ, իսկական կռվելով, իսկա**կան մեռնեյով...** 

Մեր ընկերը՝ Հենրիկ Հարությունյանը, մենամարտի ուսուցիչ, էն, որ մեզ թողեց, գնաց Ամերիկաները, ինչքան աշխատեց մեզ **նետ, ինչքան տանջվեց, որ մեզ սովորեցնի մենամարտի բարձր** unutuunn:

Եվ դու էիր վերածննդի առաջին պճնամոլը բեմի վրա, և ես գիտեմ, թե քեզ նետ մենամարտելիս, մանն աչքիդ առաջ, կարմիր վարդը ձեռքիդ՝ ինչպես էիր մենամարտում և ինչքան էիր այռ պանին գեղեցկանում... Ապշելու բան էր։ Խտացված կիրք, կենտրոնացում, հանդուգն, ազատ, մանն արնամարնող խաղ, խաղ... Ու նանկարծ անսպասելի լռություն... Մանացու վերք՝ Թիբալթի խարդախ նարվածը... Ջանելի, կյամքըր դեռ չվայելած ջանելի ման... Քո Մերկուցիոյի՝ շրջապատի ամենափայլուն երիտասար. դի աչքերի մեջ մանվան գիտակցություն... Եվ աչքերիդ մեջ ինչ ողբերգություն կար, ինչ նանդիմանանք շրջապատին՝ եթե մանր կա, եթե խաղ չէր սա, էս ի՞նչ ենք անում, ինչ թշնամություն, մարդիկ... Քո դիմաց կանգնած, ես կարդում էի բո փակվող աչքերը, տեսնում էի նայացքդ, որ ճչում էր ասես, աղաղակող բողոք էր՝ անարդար է, անմիտ է, անարդար է մանը...

Հրաշալի էիր խաղում այդ դերը։ Հիանում էի ամեն անգամ, զարմանում, իմ մեծ ընկեր, իմ նպարտություն...

Թբիլիսիի ո՞ր թաղամասում էինք, նա, Սոլոլակում, նին Թիֆլիսի նայոց բարձր խավի շրջանում։ Յուրա Երզնկյանը, դու, ես մեր դերազգեստներով, հսկա մի ծառի՝ հսկա սաղարթի տակ կանաչ ներկած նստարանին նստած, մշակում էինք մեր երկխոunipinin «Խաթաբալա» ֆիլմի սուտ թաղման տեսարանի համար։ Մենք նորինում էինք ու մենք էլ առաջինը կոտորվում ծիծաղից... Եվ ինչքան էր զվարթ իմ նոգին, այսպես ասած, ստեղծագործական որոնումների մեջ, որ քեզ նետ էի անում իմ սիրած գործը։ Թատրոնը զվար<del>թ</del> գործ է, դերասանությունը ուրիշ աշխատանք. և աշխատանք է, և աշխատանք չի՝ ուրախ, պայծառ, քրտինքը՝ քաղցը, նաճելի... Եթե նաճույք չկա, եթե զրկվել ես կամ զրկել են քեզ չափից ավել լրջությամբ ու կարգապանությամբ իսկ դերասանու<del>թ</del>յունը **ո՞ե***շ*տ է դարձնել պատիժ, դա թատրոն չԷ ուրեմն։ Հիմնարկ է։ Տանել չեմ կարողանում թատրոնում տխուր, ճնշված, կյանքի թելը կորցրած մարդկանց...

Աճեմյանն իմաստուն էր և այս առումով. գիտեր, որ լավ խաղալ կարելի է միայն խաղ անելով... Եվ հետո, և դրանից առաջ կինոյում, թատրոնում, շատ անգամ եմ քո խաղընկերը եղել, և միշտ նեշտ, թեթև, նաճույքով, անբռնազբոս եմ խաղացել, որով**հետև դերասանություն անելիս երջանկությունդ ան**պակաս է, հոգիդ ժպտուն է, դու՝ դու ես...

Արդեն վաղուց քեզ նետ չեմ աշխատել, նետաքրքիր է՝ նո չե՞ս կորցրել գեղեցիկ քո հատկությունները... Հո չես մոռացել մարդկանց հետ կատարելը, սովորեցնելը, նրա կյանքը թեթևաց<sub>+</sub> նելը...

Մեկ էլ էն եմ նիշում, որ մենք միասին, առաջին անգամ կարծեմ միասին, նկարանանվում էինք «Տերն ու ծառան» ֆիլմում։
Աշտարակի հյուրանոցում (Օշականում էին նկարահանումները) երեկոները փակվում էինք կիսախավար քո սենյակում ու՝ երկու ծառաներս, քրքրում, քուջուջ էինք անում մեր դերերը, թե էլ ինչ գտնենք վաղվա ճամար։ Այդ օրերին էր, որ քեզնից undnnugh փորձ անելիս չամաչել, ընկերոջից չամաչել, ճիշտ ու սխալ բացվել, այսինքն՝ անել մեր գործը մասնագիտորեն։ Դերասանի մասնագիտություն, ընկերովի գործ, լուծը երկուսով քաշելու, երկուund, երեքով, շատով... Էս ենք մենք...

Աշտարակի հյուրանոցում էր մնում և լուսանոգի Թադևոս Սարյանը, հայ հանճարեղ դերասաններից մեկը, չգնահատված... Մի օր երեքով էինք. Սարոյանն արդեն վատառողջ էր, ես էլ շաբլոն մի նարց տվի, մի քիչ պաթետիկ ստացվեց. «Ի՞նչ կուզենայիք իսաղալ, ի՞նչ եք երազում...»

Առանց այն էլ խոշոր աչքերը չռեց վրաս, երկար նայեց...

- Երազում եմ... (մրմնջաց բթի տակ), երազում եմ... Ուզում եմ առողջ լինել նախ և առաջ...

Վեց տասնամյակ ապրեցինք, ինչ-որ բաներ գիտենք այս աշիսարնից, բայց շատ բան էլ չգիտենք... Օրինակ՝ գիտենք, որ ժամանակը թանկ է, բայց ինչպես տնօրինենք, **ինչպես խնայենք,** չգիտենք... Եվ ի՞նչ բան է ժամանակը, ո՞վ է, ովքե՞ր են նրա կաոավարիչները...

Մեր օրերի վատ նշաններից մեկն էլ այն է, որ ժամանակը թատրոնը դուրս է շպրտում ժողովրդի կյանքից... Վատ նշան է, որովնետև, ճիշտ է, նացն է մեզ մարդ պանում, բայց նացը նոգու նետ է լինում, որովնետև նացը ոգեղեն սկիզբ ունի...

Ի՞նչ ենք անելու գոնե մեր հասկացածով...

Սրանով խոսքս ավարտում եմ մեր ժամանակի մեծագույն դերասանի մասին։ Անկրկնելի է Մներ Մկրտչյանը բոլոր մեծերի նման, երկրորդը չի լինելու, և դա ճիշտ է, թող ուրիշները գան... Մեծերը աննետ չեն անցնում, նրանք բեմում մի բան են թողնում,

որ պետք է նոտոտես, գտնես, զինվես, զորանաս, փոխանցես նաջորդին...

Հաջորդին փոխանցես, անպայման փոխանցես...

Ֆրունզ, քո մասին խոսելով, տեսա՜ր, ուր ասես գնացի, ինչի ասես ձեռք տվի։ Կներես, բայց ինձ թվում է այս ամենը քեզ նետ կապ ունի... 2նայած, ո՞վ գիտի...

2կարծես թե այլևս քեզ ասելու բան չունեմ. պարզապես քո վաթսունամյակին պատշաճ է, որ չերկարացնեմ, խոսքը տամ ուրիշներին էլ...

... Երազում եմ, նախ և առաջ, առողջ լինես...

2տիւրես, իմ վաթսունը քոնից մի տարի շուտ էր, ուրեմն մի տարով քեզնից մեծ եմ։ Հա, ի դեպ ասեմ, որ, բացի Արցախի թերթերից, ոչ ոք չնիշեց։

Եվ, չկասկածես, նարյուրամյակդ շուքով է տոնելու ազգդ, կտեսնես... Մեծ արտիստի օրը մեծ տոն է սարքելու... Համազգային... Դեռ մի բան էլ դենը...

Տաղանդավոր մարդու նաղթանակը գեղեցիկ է, որովնետև միանգամից դառնում է ազգային հարստություն և մտնում է համաշխարհային գանձարան...

Ֆրունզ, առանց հոգու, առանց հոգևորության, ազգը հաց չի ունենալու. .

#### thunnyun, 91

## ԻՄ ԼՈՒՅՍ ԱՇԽԱՐՀԻ ՄԱՐԴ...

Սուրենի հետ հանդիպել եմ երկու, թե երեք անգամ։ Բարձրանասակ, խոշոր մարդ էր, վայելչակազմ։ Ընտիր իմաստությամբ, խոսքի ու խոսելու նմտություն. զրույց անող, լսող-ասող։ Կյանքաճանաչ ու մարդ հասկացող... Նրա մարդ-էությունը տաղանդաun tn:

Միանգամից ջերմացավ մեր իրար տեսնելը. ընկերացանք։ Ես

սիրեցի նրան, նա էլ, կարծեմ, ինձ։ Բաժանվեցինք նոր հանդիպումների հույսով, բայց, ավաղ... Մնացին միայն մնայուն տպավորություններ։

Սուրենը կլինի Հենրիկի նայրը...

Գեղեցիկ տղամարդու, առնականության մի հատուկ օրինակ էր Դավիթը։ Դեռ պատանեկության տարիներից իմ նոգու մեջ էր ինքն ու իր փառանեղ կինտո Կակուլին։ Մինչև վերջ մնացինք բարեկամ ու ընկեր, ու նրա ծիծաղը, որ ես նմանեցնում էի ազնըվացեղ նժույգի վրնջյունին, մինչև նիմա էլ ականջիս է...

Դավիթը... պաշտված ու սիրված, տաղանդաշատ այդ դերասանը, որ նորանարսի պես ամաչում էր սեփական փառքից։

Դավիթը կլինի Մալյան Հենրիկի նորեղբայրը...

Ես էլ, ուրեմն, Հենրիկին համարյա արմատից գիտեմ, տակռին եմ ճանաչում։

Քո վաթսուն տարուց, սիրելի ընկեր, ինչ-որ վերին մի իրավունքով երեսունը քեզ նետ եմ, ու մեր ընկերությունն ինձ նամար եղել է իմ տոթակեզ օրերի սառնակունբ...

Արվեստագետ Մալյանի աշխարնը, նայոց նենք-նիմբով Մաշտոցյան մի իմաստուն դպրոց է, ու ես՝ այդ դպրոցի մշտական uwGn:

Պռատ ու պակաս կլիներ այսօրվա մեր մշակույթը առանց խորապես ազգային մալյանական ֆիլմերի։ «Եռանկյունին», թե «Նանապետը», «Կտոր մը երկինքը», թե «Մենք ենք, մեր սարերը» ապրում են ժողովրդի սրտում, ճարատևում են ժամանակի քննությունը գերազանց բռնած, ու դրա վկայությունը այն է, որ դիտողներից շատերը գրեթե անգիր գիտեն դրանք։

Մալյանի ստեղծագործությունը ազգային է առանց ճիգերի, բնականոն, ինչպես հարազատ հողից բխող աղբյուր։ Դրա շնորնիվ է, որ գեղագիտական և փիլիսոփայական իրենց խորությամբ, վերջնական ընդհանրացումներով դրանք դառնում են մոտ ու հասկանալի տարբեր ազգերի մարդկանց։

Ասածիս գումարեմ և այն, որ Մալյանը երբեք մտքով չի անց. կացնում առևտրով զբաղվել, այսինքն սկսել մեկին կամ մի խումա մարդկանց շանելու, դուր գալու նամար։ Մալյանը ստեղծագործում է հանուն հայոց մշակույթի, հանուն ժողովրդի։ Նա գործում Է անսալով սեփական սրտի թելադրանքին և նայեցի մարդու արjuma humazni...

Հենրիկ, ինձ ասել են մի երկու խոսք գրեմ քո մասին։ Գրում եմ և տեսնում եմ, որ երկու խոսքի բան չէ ասելիքս։ 2է՞ որ մեր ամեն մի ֆիլմը եղել է ապրումների, տառապանքների մի աշխարն, ըստ էության՝ մեր կյանքի մեջ առանձին մի կյանք։ Էջեր ու էջեր են պետք։ Բայց և այնպես...

Անհատներ կան, որոնք ընդունակ են ճակատագրական դեր խաղալ թեկուզ մի մարդու կյանքում։ Ես չգիտեմ ինչպես կընթանար կինոդերասանի իմ կենսագրությունը, եթե քսան տարի առաջ Մալյանն ինձ չորավիրեր մասնակցելու մեծ ընկերության մասին իր «Եռանկյունին» ֆիլմում։ Բայց հետաքրքիր ու զարմանալին այն է, որ այժմ էլ, արդեն ճասուն իմ տարիներին, ճաճախ եմ կարիք ունենում հենվելու նրա ուսին, ու նա մնում է ինձ համար այն մարդը, որը կարող է կտրուկ փոխել ստեղծագործական իմ **հունը, առաջադրելով անսպասելի, ամենաբարդ խնդիրներ։ Դրանք** իմ նոգին լցնում են երկյուղով, բայց և՝ խինդով, բերկրանքով

խոսելով «Հայֆիլմի» ծննդի մասին, այսօր Փարաջանովի կողքին պետք է դնել Մալյանի հզոր անհատականությունը, որն իր մարդկային ու արվեստագետի էությամբ (իսկ դրանք անբաժան և միևնույն բաներն են) ավելի մոտ է կանգնած հարազատ dnnnynnha:

Անսանման նավատ ունեմ Հենրիկի գեղարվեստական ճաշակին, չափի զգացողությանը, ընդհանրապես նրա գեղագիտական ըմբռնումներին։ Սիրում եմ նրա աշխատելաոճը՝ անբռնազբոս, թեթև։ Միշտ զարմանում և նիանում եմ մարդկանց նավաքագրելու, համախոն դարձնելու նրա կարողությամբ։ Երևի հե**նց**  այդտեղից է սկսվում իսկական տաղանդը։ Եվ եթե պատանում է վիճում կամ հակաճառում եմ, ապա, միևնույն է, ականջիս պոչով սպասում եմ նրա վերջին խոսքին...

Ամեն մարդ այս աշխարհն է գայիս մեջքին մի շայակ ցախ։ Խնդիրն այն է, որ բերածդ ցախը մինչև վերջ այրես ու նոր միայն գնաս։ Հետդ չտանես, կամ չթողնես, որ այստեղ մնա փտի, անտեղի փչանա։ Դա քո բերած փայտն է։

Սիրելի իմ ընկեր, թանկագին ընկեր, վաթսուն ես թե ինչքան ես, չգիտեմ, դա ինձ քիչ է նետաքրքրում... Գիտեմ, որ մեջքիդ շալակը մեծ է, գիտեմ, որ այրելով նազիվ ես նասել կեսին։ Ուրեմն, իմ ցանկությունն ու պատվերը քեզ՝ փայտի ոչ մի կտոր թող չմնա, մի նատիկ տաշեղ անգամ չմնա։ Ապրիր այնքան, որ numuny quuu:

Լիքն ես եկել, դատարկ գնաս։ Ազնիվ մտավորականի սուրր պարտքն է սա նարազատ ժողովրդին, ազգին։

Լույս աշխարն ու մութ աշխարն է մարդու կյանքը։ Սուրենի որդի Հենրիկը իմ լույս աշխարնի մարդն է։

# ՀԵՆՐԻԿ... ՀԵՆՐԻԿ...

Մենք միասին ենք եղել, միշտ միասին, նույնիսկ այն ժամանակ, երբ դեռ իրար չէինք նանդիպել ու դեռ ծանոթ էլ չէինք։ Միասին ենք եղել, որովնետև մի ժողովրդից ենք սերվել, ուրեմն և՝ մի արգանդից, և մեր սրտերը բաբախել են նույն արյունով։ Հիմա նրա սիրտը չի բաբախում...

Հիմա ինքը չկա, ինքը գնաց... Որբացած ու մոլորված ու շվարած մտածում եմ...

Բա, էս ո՞նց կլինի...

Ում նետ եմ զրույց անելու թատրոնից, կինոյից, աշխարնից

ու ազգից, մեր ճակատագրից, մեր հոգուց, ում հետ եմ երազելու, muulm, muuunun:

Բա ես ում մոտ եմ գնալու մեծ խոստովանանքի...

Շախմատի տախտակի վրա էն սուր ու անսպասելի քայլը չի լինելու, կապույտ քո աչքերում խաղացող թաքուն ժպիտը չի լինելու, իմ կրտսերի իրավունքով քեզ նետ տաք-տաք վիճելն ու  $p$ ր իմաստուն յռեյր չի յինեյու, մեր իրարից նեղանայն ու խռովեյր, ներելն ու «բարիշել»...ը...

Օրիորդի պես շառագունում, կարմրում էիր գործած ու չգործած մեղքերիդ համար, բայց հաճախ՝ ուրիշ մեղքերի,  $\delta$  u $\Omega$  n մեծ, բայց հաճախ թրջվում էին աչքերդ անարդարության հանդիպելով, բայց ուրիշի լավն ըմբոշխնում էիր, ներծծում քո մեջ, ու ազգային ամեն հաջողություն թև էր տալիս քեզ, ու ճախրում էիր երջանիկ։

Սկզբից մինչև վերջ, ոտից գլուխ ճայ էիր, ճայկական. մեր իղձերն, ախր, կիսատ մնացին, իսկ ազգը քո վերջին խոսքը չլըսեց, քո վերջին գործը չտեսավ, քո ամենագլիավորը... Մեծ Կոմիտասն, ախը, էլի մնաց սպասող...

Հայ կինոյի պատկառելի ներկան էիր, և նիմա բացակա՞...

Ուժեղ ու ճաստատ էիր Հայաստանում, ապրած ամեն վայրկյանդ օգտավետ, իմաստալից, բայց ոտքդ դուրս էիր դնում քո նողից, ու կարոտն սկսում էր կրծել քեզ, ու երևի դրանից էր, որ դրսում դառնում էիր մի տեսակ մոլորված գառնուկ։ Մենք գիտեինք՝ եթե միասին Երկրից դուրս ենք գնում, ուրեմն յուրաքանչյուրս պարտք ունի գուրգուրելու, երեխայի պես խնամելու քեզ, քանի որ կենցաղում անօգնական էիր, սնվելում՝ քչով, եղածով, պատանականով բավարարվող, ինքդ քեզ սիրելու մեջ՝ անշնորհք...

Ախր մի րոպե իսկ քո նոգին չէր դադարում աշխատելուց, և նիմա մտածում եմ նոգևորն ինչ է, ով է... Տեսնում եմ՝ դու ես...

Էս ինչո՞ւ պակասեցիր...

Ինչ խոսք, առանց քեզ էլ նկարանանվել ու նկարանանվելու

եմ, բայց քեզ նետ ուրիշ էր, իմ ու քո պայմանն ուրիշ էր, քո պարտբն ազգին ուրիշ էր, քեզնից սպասելիքն էր ուրիշ։

Վերջերս երկար յռեցիր, մարդկանց նոգին ծարավից պապակեց, անհամբեր սպասում էին՝ գան քո նոր աղբյուրը...

Ախր նվիրյալ էիր, քո գործի քուրմն էիր բարձրաճաշակ, արվեստի աստծուն անդավաճան, և քեզ համար չկար ավելի մեծ բաղձանք, քան Հայրենիքիդ ծառայելը...

2եմ տեսել, պատմել են՝ ամեն օր էս փետրվարին արդեն ծանր ու դժվարին քայլել ես, բարձրացել օպերայի հրապարակ, կանգնել ես Թումանյանի արձանի կողքին, հրճվել ես հարյուր-<u>հազարավոր քույ</u>րերիդ ու եղբայրներիդ ազնիվ մղումներով, նրանց միասնությամբ, հավատով, անչար պոռթկումներով...

Մտովի քանի ֆիլմ ես նկարանանել այս օրերին, քանի բարձրարվեստ դրվագ ես ստեղծել, երկնագույն քո աչքերը քանի-քանի նայ ազնիվ դեմք են նշմարել, քանի ոգեշունչ նայացք... Ինչ մտա**հղացումներ տարար քեզ հետ, ինչ հրաշալի ծրագրեր, միայն դո**ւ qhuntu...

2Է, մինչև վերջ չայրեցիր քեզ նետ բերած շալակիդ ցախը, չհասցրիր... Իսկ մարդիկ չէ՞ որ սպասում էին, վստահ էին, որ տաքանայու են քո մեծ, ամենամեծ խարույկի կողքին...

Ախր, գրավածդ տեղը շատ էր մեծ. բա ինչպե՞ս ենք լրաց. նելու...

Բա էս ո՞նց կլինի, Հենրիկ...

Ախր, մարդու սիրտը երբեմն դառնում է ափ նետված ձուկ, արծաթավուն ձուկ, որ չոր քարերի մեջ թպրտում է, թպրտում...

# ԼՈՒՅՍՆ ԷՐ ՆՐԱ ԱՐԱՐՈՒՄՆԵՐԻ ՇԱՂԱԽԸ

Հեռացավ մեզնից նա, որի գրաված տեղը Մայր թատրոնում

շատ էր գեղեցիկ ու մեծ. գնաց մեր բեմի անկրկնելի դերասանու**fina**, the Utmunpulua...

Ծանր է գիտակցել, ծանր է ճաշտվել նրա մանվան ճետ՝ երիցս ծանր է, գրեթե անննար նայոց բեմը պատկերացնել առանց նրա, առանց այդ ծով նմայքի, նմայք, որպիսին ես չեմ տեսել, չեմ նանդիպել մեր բեմերում և ոչ միայն մեր... Հմայք՝ կախարդիչ ու գերող, որ տաք ալիքի պես իր նետ գալիս էր բեմ, առատորեն լրցվում դանլին, ջերմացնում մարդկանց սրտերը։ Պարզապես ան**հնար է հավատալ, որ այլևս չենք լսելու ծովինարի նրա դյութա**կան ձայնը, որի նմանը բնության մեջ պատանում է շատ նազվադեպ. այնքան էր նարուստ, այնքան էր նոգուց... Շռայլ է եղել արարիչը՝ տալով նրան ամենաչքնաղ արտաքինը, ամենաբեմականը...

Գրեթե քառասուն տարի աշխատել եմ Մետաքսյայի նետ և միշտ երջանիկ եմ եղել նրա նետ խաղալով միևնույն ներկայացման մեջ, որ, ավաղ, հաճախ չի պատանել։ Բայց և այնպես հիշում եմ նրա ամեն մի խաղացած դերը, և այժմ աչքիս են գալիս նրա խենթուխելառ **Շուրկան՝ «Եգոր Բուլրչովում», Սուսա**նը՝ «Նամուսում», որ նայ տղամարդու նամար երազ ու երազանք էր, «Դիմականանդես» ներկայացման մեջ՝ Նինան, կիր<del>թ</del> ու ազնըdudung u might մաքուր, այնքան նվիրյալ, որ անհավատ ու կասկածամիտ Արբենինի խանդը պիտի բորբոքեր, դարձներ կրակ, նրդեն... ճերմակաթև Դեզդեմոնան, խռովանույզ, փոթորկոտ, կյանքը տանուլ տված Նաստասյա Ֆիլիպովնան «Ապուշը» ներկայացման մեջ ու... Ու էլի դերեր ու դերերի շարք՝ մեծ մի պատկերասրանում տեղավորվելիք...

Հիշում եմ ներթով, ու իմ սիրելի Մետաքսյան, իմ ընկերը ներկայանում է ինձ որպես վիթխարի տաղանդի տեր դերասանունի, մեծ վարպետ։ Շատերն էին, որ շփոթված էին ու նրա հաջողությունները վերագրում էին զուտ նրա արտաքին բարեմասնություններին։ Զարմանալի չէ՝ լուսարձակում էր բեմի վրա, աստղ էր

 $-222-$ 

 $\bullet$ 

առաջին կարգի մեծության, բրտինքով չէր շաղախած նրա տաղանդը, լույսն էր նրա ստեղծումների շաղախը... Լույսը շյացնում է... Շատերն էին, որ նրա կողքին հարմար չէին ապրում՝ մեծ պատառ էր, կուլ չէր գնում, իսկ փշրվել, մանրանալ չէր կարողանում... Սակայն, մի ողջ ժողովուրդ գիտեր նրան, ճանաչում էր, չնայած կինոֆիլմերում հաճախ չէ, որ նկարահանվում էր։ Ժողովուրդը սիրում էր, մեծարում, գուրգուրում էր նրան հարազատ դստեր նման, մինուճար իր զավակի նման...

Մեկն էր, միակն էր, մի նատիկ էր մեր Մետաքսյան՝ նայոց բեմի չքնաղ թագունին։ Երկինքը, ինչպես կասեր ճանճարեղ Փափազյանը, իր կապույտը կաթեցրել էր նրա ճերմակ ճակատին... Ժամանակը կդասի նրան ամենամեծերի շարքը...

### ՇԱՀՈՒՄ ՂԱԶԱՐՅԱՆ

Ամերիկացի հանրանոչակ գրող Ռեյ Բրեդբերին ուսանողների հետ հանդիպման ժամանակ ասել է.

— Կուզենայի՞ք, արդյոք, ձեր կյանքում երբեք չաշխատել։

— Այո, ինարկե,— գոչել են ոգևորված ուսանողները,— բայց ինչպե՞ս։

— Սիրանարվեք ձեր աշխատանքին, և այն կդադարի ձեզ նամար աշխատանք լինելուց։

Ես շատ դերասաններ գիտեի (նիմա էլ գիտեմ, նրանք իմ կողբին են), որոնց համար իրենց գործը այդպես էլ աշխատանք չդարձավ։

Որքան ես գիտեմ, Շանում Ղազարյանին, իսկ ես գիտեմ նրան բեմական առաջին քայլերից սկսած, երբեք չի «աշխա<sub>-</sub> տել»։ Դերասանն ընդհանրապես երբեք չի ասում՝ «գնում եմ աշխատանքի», այլ ասում է միայն այսպես՝ «գնում եմ թատրոն»։ Թատրոն մտնելն իսկ նրա համար գոյության իմաստ է, որ պա-

րունակում է իր մեջ ամեն ինչ՝ կյանքի լուսաբաց ու մայրամուտ։ Երջանիկները հենց բեմի վրա էլ գտնում են իրենց մայրամուտը։ Միաբան եղբայրները խոնարնվում են այդ բախտավորների առաջ և, նախանձր սրտներում խեղդելով, վերջին անգամ ճանապարն են դնում նրանց թատրոնից։

Թատրոն... Նոր ներկայացումների տոնական հանդիսավորություն, հյուրախաղեր, հանդիպում անծանոթ հանդիսատեսի **հետ, հրճվանք ու երկյուղ, նոր պիեսի ընթերցում ու սրտի թըր**թիռ, գաղտնի սպասումներ, նոր դեր ու տառապանք, finiutn. **հույզեր, հուսալքություն, ծափեր, շնոր**հավորանքներ կամ՝ պարտության դառը կսկիծ, մորմոք, ամոթ...

Դերասանի կյանքը...

Թատրոնում ամեն մի օրը յուրովի տոն է, և նրաշալին այն է, որ այդ տոները բոլորի ճամար են կամ՝ գրեթե բոլորի, այսինքն բոլոր նրանց համար, ովքեր, հաղորդվելով թատրոնի գաղտնիքներին, ապրում են, մասնակցելով նրա ծեսերի հրճվալից խոր**հըրդավորությանը։** 

 $Upn$ 

Եղած-չեղածը սա է։ Սիրել՝ ուրեմն նվիրվել, տրվել մինչև վերջ, չփայփայելով ու չխնայելով անձդ, ամեն անգամ բեմ բարձրանալ այնպես, կարծես դա քո վերջին բեմելն է։ Եվ եթե զոնվելու ես՝ ուրեմն դիրքերում, եթե գտնելու ես քո «մայրամուտը», ուրեմն, տա աստված, որ դա լինի միմիայն բեմում։

Շանումը ֆանատիկորեն է սիրում իր գործը՝ թատրոնը, կի-GnG:

Հիմա շատ են խոսում երիտասարդների դաստիարակության մասին, այն մասին, թե, իբր, անհրաժեշտ է նրանց մեջ սեր ու նարգանք սերմանել դեպի թատրոնը։ Անձամբ ինձ նամար այդ ամենն առնվազն ծիծաղելի է։ Սեր ասածը՝ կնոջ հանդեպ լինի, թե թատրոնի, չեն սովորեցնում։ Ինչպես հայտնի է, դա կատարվում է բնականոն։ Կամ՝ կա, կամ՝ չկա։

Միևնույն տարիներին ենք սովորել ինստիտուտում, և դեռ այն ժամանակ ինձ հիացնում ու ոգևորում էին նրա ակնածալի վերաբերմունքը, նրա մի տեսակ բնական պրոֆեսիոնալիզմը և, ինարկե, սերը... անսանման մեծ սերը թատրոնի նանդեպ։

Ախալցխայում, էրզրումցի Արամի օջախում ծնված Շանումը մայրաքաղաք էր եկել դերասան դառնալու հաստատ վճռով, հետը բերելով Արամ նորից սովորած նայրենասիրական երգերը, **հարազատ ժողովրդի պատմության իմացությունը, հայ թատերա**կան գործիչների անգիր արած անունները...

Իբրև նեցուկ անծանոթ միջավայրին և ուսանողական կյանքի փորձություններին, նա իր նետ բերել էր նաև իր նոգու անարատությունը, գավառական պատանյակին հատուկ պարզամտությունը և դերասանական միաբանությանը զինվորագրվելու անուրանալի tinnniun:

Նրա նայր Արամը վեն մարդ էր, իսկական տոնմական «կոճը»։ Նա ոչ միայն գիտեր իր ժողովրդի ավանդույթները, դարերով կուտակած նրա իմաստնությունը, այլև կրում էր դրանք իր մեջ, նարգում ու պանպանում։ Հայ ժողովրդի ստեղծած բարոյական շատ նիմքեր նրա նամար նավիտենական սրբություններ էին։ Դեռևս երիտասարդ տարիներին կամավորականների շարքերում նա կովել էր նայրենիքի ազատագրության նամար, տեսել էր եղեռնի սարսափները, գաղթն ու ավերը, զրկանքներ, օտարություն... Հոր կենսագրությունը արբություն է Շանումի նամար, և պատանական չէ, որ արյան կանչով, արյան նիշողությամբ տնքում ու ցավում է ոչ միայն նոր ճակատագրի, այլև նայ մարդու ոչ նեոավոր անցյալի դառը բախտի համար։ Եվ, կարծում եմ, այստեղ են ակունքները, այստեղից է սկսվում նրա ազգային էությունը, նրա ազգային արվեստագետ լինելը։ Շանումի նամար նայրենասիրություն, ազգային արժանապատվություն և ընդհանրապես ընկերություն ասվածը փուչ խոսքեր չեն, այլ մարդկային այնպիսի

առաքինություններ, որ նրա կյանքում դարձել են ուղեցույց չափանիշներ։

Այսպիսին է Շանումը. նա երբեք չի գանգատվում դժվարությունների հանդիպելիս և, մանավանդ, անձնական դժբախտությունը չի դարձնում գութ հայցելու միջոց։ Այդ իմաստով նա ինձ նամար, ինարկե, այր-ընկեր է, ասպետ-ընկեր։ Այդպիսին գիտեմ tu **GpwG:** 

Ընկերների նետ Շանումը կապված է պարզ ու շիտակ փոխ**հարաբերութ**յուններով՝ առանց կեղծիքի, առանց հաճոյանայու, չնսեմացնելով երբեք ոչ մեկի արժանիքները։ Արտաքնապես ծանրակշիռ ու խոնուն՝ իրականում զգայուն սիրտ ու խոցելի էություն է Շանումը, պոռթկուն ու կրքոտ։ Հաճախ եմ տեսել նրա դեմքի արտանայտությունն այն պաներին, երբ մեծ ճիգեր է գործադրել **հոգու հավասարակշռությունը և ներքին խռովքը թաքցնելու հա-** $\mathbf{u}$ up:

Հիշում եմ ուսանողական տարիների ամենօրյա մեր հանդիպումները, ծայր չունեցող մեր զրույցները թատրոնի, արվեստի, րնդհանրապես կյանքի մասին։ Հիշում եմ ինստիտուտի բեմում Պեպոյի նրա դերակատարումը։ Ներկայացումից նե**տ**ո այնքան Էինք նուզված, որ չէինք կարողանում նենց այնպես բաժանվել։ Ծիշտ է, ընդամենը ուսանողական բեմի վրա էր, բայց չէ՞ որ Սունդուկյան էր... այն էլ՝ Արմեն Գուլակյանի ղեկավարությամբ։ Զրուցելու այնքան նյութ ունեինք, այնպես էինք հուզված, որ խոսում Էինք, խոսում, իսկ վերջը չէր երևում։ Հիմա արդեն չեմ նիշում քանիցս ուղեկցեցինք մեկս մյուսիս, զգացինք միայն, որ երկինքը շառագունում է։ Այդ նրաշալի տարիներին գործի նյութական կողմը մեզ չէր նուզում, թեև ապրում էինք չափազանց սուղ պայմաններում։ Հոգեպես ազատ էինք ու անկաշկանդ։ Երիտասարդ արվեստագետներ էինք, չէ՞... Ներքուստ կարծես նույնիսկ գոն էինք, որ դժվարություններն ուղեկցում են մեզ։

Ինստիտուտն ավարտելուց հետո արդեն ամեն երեկո մաս-

սայական տեսարանների մեր մունջ դերերով մեծ արտիստների կողքին կանգնած, հրճվում ու հիանում էինք նրանց արվեստով ն բոլորովին էլ վստան չէինք, թե երբևէ կնասնենք նրանց, նայտնի էլ չէր, թե ինչ տեղ ենք գրավելու թատրոնում ընդհանրապես, սակայն մի բան պարզ էր ու անվիճելի՝ մեր տեղը թատրոնն էր, ուրիշ ճանապարն չունեինք։

Դեռ ուսանողական բեմում նկատելի էր, որ Շանումը, թերևս ավելի բնազդով, քան գիտակցված, առաջնությունը տալիս էր դերի տրամաբանական զարգացմանը, աշխատելով ամեն ինչ ենթարկել մի նպատակի՝ ասելիքը դարձնել ավելի խոր և հստակ։ Այս առումով նա, ինարկե, մնաց իբրև ծրագրային դերասան։

Բոլոր ժամանակներում էլ, մեր օրերում առավել ևս, դերասանությունն ունեցել է և ունի հասարակական կարևոր նշանակություն։ Տարիներ նետո, երբ Շանումը «Սպիտակ ափեր» ֆիլմում խաղաց Տարոնյանի դերը, անկեղծորեն ոգևորված էր այն մտքից, որ ֆիլմը, պատմելով Արփա-Սևանի շինարարության մասին, նվիրված էր Սևանի փրկության պրոբլեմին։ Պատանու նման ուրախանում էր, որ ինքն էլ այդ կերպ մասնակից է մեր հանրապետության համար այնքան կարևոր խնդրի լուծմանը։ Այստեղից Էլ **Շա**նումի քաղաքացիական մոտեցումը՝ դերասանի կոչումը քաղաքացիությամբ ընկալելու, իմաստավորելու ձգտումը։

Ցավոք, այսօր մեզանում քիչ են այն դերասանները, որոնք ըմբռնում են մայրենի լեզվի մաքրության կարևորությունը, խնամքով են վերաբերում ու զգում նրա համն ու հոտը, գեղեցկությունը։ Այդ քչերի մեջ առաջիններից է Շանումը։ Նա ոչ միայն խստապանանջ է իր նանդեպ, այլև զարմանալի կրքոտությամբ ընդդիմանում է կուլիսներ բերված պատանական խոսելակերպին։ Բնականից նետաքրքրասեր՝ նա մի առանձին փայփայանք ունի մայնրբերանգների նանդեպ։ Ըստ իս, պետք է շատ րենի լեզվի բարձր գնանատել դերասանի այ<sub>ս</sub> նատկությունը, որովնետև լեզուն է մեր գործի սկզբնաղբյուրներից մեկը, մեր կողմից օգտագործվող հիմնական նյութը, իսկ լեզվին չտիրապետող դերասանը, լեզվի ընդերքային գեղեցկությանն անհաղորդ մարդը դժվար թե կարողանա որևէ խոշոր կամ գեթ փոքր-ինչ արժեքավոր գործ ստեղծել։ (Կարծեմ ասածս վերաբերում է ոչ միայն դերասաններին)։ Դերասանի լեզվական կուլտուրան բեմում լինի թե կենցաղում, պետք է բարձր ու գեղեցիկ լինի և որպեսզի բնական ու ամբողջական հնչի, անհրաժեշտ է, որ շուրթերը վարժ լինեն այս կամ այն խոսքն արտասանել այսպես և ոչ թե այլ կերպ։ Սակայն սա նաև մտածելակերպ է։ Մտածելակերպ կամ մտածելու կուլտուրա, որ բոլոր դեպքերում կապված է խոսքի նարստության, լեզվի անաղարտության հետ։ Համենայն դեպս, այս է միջոցը՝ լեզուն դերասանի ձեռքում օգտակար զենք դարձնելու համար։

Շանումը երկար սպասեց թատրոնում իր ժամին։ Ճիշտ է, այս կամ այն չափով նա ուշադրության ոլորտում էր, սակայն մեծ մասամբ խաղում էր այնպիսի դերեր, որ հնարավորություն չէին տալիս լիովին արտանայտվելու։ Եվ քանի որ ամենայն լրջությամբ Էր մոտենում հանձնարարված գործին, ապա, ուրեմն, համարվում էր վստանելի ու կայուն դերասան։ Այսքանը։

Մինչդեռ տարիներն անցնում էին ոչ նարթ ու սանուն։ Անցնում էին կյանքի խորդուբորդերով, կորուստներով, երբեմն նաև խոր վշտերով։ Անցնում էին նույսի դիպվածային փայլատակումներով և նուսալքության նոգեմաշ պաներով։ Միշտ չէ, որ Շա**հումը կարողացել է պահպանել պատշա**ճ հավասարակշռությունը. երբեմն սայթաքել է, բայց չեմ կարծում, թե երբևէ նա դադարել է իրեն հավատալուց, իսկ ամենագլխավորը՝ վստան եմ, որ թատրոնից նիասթափվելու պաներ երբեք ու երբեք չի ունեցել։

Անցնում էին տարիները, նրա հոգու մեջ թողնելով տառապանքներից ծնված ինչ-որ թանկարժեք հատիկներ, ինչ-որ կուտակումներ, որոնք աստիճանաբար թանձրանում էին։

Հետո, շատ մեծ ուշացումով, նա եկավ կինո։ Ուշ եկավ և, ի տարբերություն թատրոնի, շուտ հաստատվեց։ Միմյանց հաջորդե-

ցին մի շարք աչքի ընկնող դերակատարումներ. Տարոնյան՝ «Սպիտակ ափեր» և Հայկ՝ «Կյանքի լավագույն կեսը» ֆիլմերում։ Այդ դերակատարումներով Շանումը միանգամից կանգնեց այն կինոարտիստների կողքին, որոնք ի զորու են ճայ կինոյում լուծել բարդ խնդիրներ։

Հայտնի է, որ դերասանն իր վարպետությունը նղկում ու զարգացնում է թատրոնում։ Կինոն հնարավորություն չունի դերասանին ժամանակ տրամադրել։ Նա պատրաստի դերասան է պա**հանջում։ Շա**հումի կինոհաջողությունները պայմանավորված էին թատրոնում նրա խաղացած դերերով։ «Սրբություն սրբոց» ներկայացման մեջ Կելինի դերակատարումը նվաճում էր ոչ միայն Շա**հումի, այլև թատրոնի համար։ Դրան հետևեց իր բարդությամբ, հետաքրքրությամբ ու խորությամբ ոչ պակաս Վասիլկովը՝ «Կա**տաղի փողեր» ներկայացման մեջ։ Նրա վերջին աշխատանքներից կցանկանայի նշել նռոմեացի քաղաքացու դերը «Կորիոլան» ներկայացումից։

Եվ, ճշմարիտ որ, կարոտի կուտակում կար, կար երկար տարիների սպասում, սակայն ոչ թե ծալած ձեռքերով, ոչ թե ծուլության տաք գրկում նիրնած։ Այդ տարիներին խաղում էր գրեթե անընդնատ, փոքր ու մեծ, սազող ու չսազող դերեր, մինչև անգամ երեխաների համար բեմադրված ցերեկային հեքիաթ-ներկայացման մեջ Արջի դերը խաղում էր մեծ սիրով, իր ոգևորությամբ մրցելով դանլիմում նստած մանուկ հանդիսատեսի հետ։ Այնունետև ամենօրյա ելույթներ ռադիոյով, ֆիլմերի կրկնօրինակման խցիկում, հեռուստատեսությամբ։ Գումարման մեջ այս ամենը նշանակում է նոգու մշտական աշխատան**ք**, մտքի աննանգիստ պըրպտումներ՝ ինքնանաստատման ճանապարնին։ Այս ամենն անում Էր առանց ավելորդ խուճապի, առանց ուրիշներին արմունկով հրեյու, վնասելու, ճանապարնին նատիկ առ նատիկ նավաքելով, որպեսզի տեղ հասնի ոչ աղքատ հոգով ու ձեռնունայն։

Մեզանում այսօր շատ կան հեշտ կյանքով ապրող դերասան-

ներ։ Հեշտ են ապրում ոչ միայն այն պատճառով, որ հեշտությամբ ու շուտ են ստանում իրենց դերերը և հեշտ էլ խաղում են, այլ որովնետև թեթև են նայում իրենց գործին։ Երգե՞լ է պետք՝ խընդրեմ, պարե՞լ՝ նույնպես, կարող են ծիծաղեյ ու շատ բնական փրորշտալ։ Եվ այսպես տարիներ շարունակ աննոգ լողում են մակերեսի վրա չծանրաբեռնվեյով, յողում են, անցնում կյանքի կող**բ**ով՝ սակավարյուն էակների նման։ Մինչդեռ խորքերը սուզվելու **ո՞ւամար պետք է ունենալ մասսայի թանձրություն, վեր**ջապես՝ մարդկային կշիռ։

Հիմա ինձ այնպես է թվում, թե Շանումն ինքն էլ «մեղավոր» է իր երկար ճանապարնի նամար։ 2էի ասի թե գիտակցաբար է դանդաղեցրել սեփական ընթացքը, բայց նամոզված եմ, որ դեպի ինքնանաստատում տանող բնականոն ճանապարնը եղել է ընդնատումներով, գիտակցված կանգառներով, երբ անքուն գիշերներին ճայացքն ուղղել է իր էության ներսը, քննել ու զննել է արածն ու չարածը, վերլուծել անցած ուղին, ճիշտն ու սխալը, էականն ու ոչ էականը։ Անընդնատ կռիվ տալով ինքն իր նետ ու աստիճանաբար **հաղթահարելով ներքին կաշկանդվածությունը,** հըղկելով վարպետությունը, նորից ու նորից ճշտելով իր վերաբերմունքը դեպի թատրոնը, իր սկզբունքներն արվեստում, երբեք չվերցնելով ավելին, քան տվել է,- սրանով իսկ նա աստիճանաբար ինքն իր նամար ստեղծեց նաստատուն մի նիմք։

Շատ եմ տեսել Շանումին մուտքի առաջ, առանձնապես նոր ներկայացման հանձնման օրերին։ Նա այնքան է հուզվում, որ, պարզապես, բրտինքը ծորում է վրայից, մի կերպ զսպում է ոտբերի դողը, իսկ՝ աչքերի մեջ նկատվում՝ են երկյուղածություն, փոքր-ինչ շփոթմունք, փոքր-ինչ խուճապ։ Հենց այդ պաներին էլ սիրել եմ Շանումին։ Դերասանն իր նարդասենյակից բեմ տանող ճանապարհը պետք է անցնի խոր ակնածանքը սրտում։ Դա այն ճանապարհն է, որ տանում է բեմական խիզախումների։

Ամենադժվարն, ըստ իս, կինոյի և թատրոնի նկատմամբ

**հավատը պահպանելն է, քանի որ դերասանը միշտ չէ, որ իրեն հավասարապես լավ է զգում թե կինոյում, թե թատրոնում. եթե** կուզեք ընդնակառակը՝ երբեմն է լավ զգում։ Հավատալը չնավատալուց դժվար է, նավատը պանանջում է զոնաբերություն, և նավատ ասածդ ոչինչ է, եթե ընդհանրապես է։ Հավատը կոնկբետ **հասկացողություն է, գրեթե՝ առարկայական, շոշափելի ձև ու** իմաստ ունի, նպատակ ու անցնելու ճանապարհ։ Պետք է ունենալ Շանումի նավատն ու նվիրվածությունը, նրա տոկուն, ու նրրբազգաց հոգին, հավատը տարիների միջով մինչև կյանքիդ վերջը **հասցնեյու համար։** 

**Շանում Ղազարյանը խորապես նավատում է դերասանի իր** կոչմանը և այն համոզմանն է, որ իր արած գործը պետք է մարդկանց, օգնում է նրանց կյանքն ավելի լավ ճանաչելու, ազնվանալու և միգուցե նաև փոքր-ինչ երջանկանալու։ Այսպես է նա արդարացնում իր գոյությունն ընդհանրապես կյանքում և մասնավորապես արվեստում:

Միամի՞տ է։ Այո։ Սակայն այս միամտությունն է, որ նրան մոտեցնում է մեզ ու դարձնում ցեղակիցը մեր Մեծն նախորդների, ճաղորդակից դարձնում մեզ նրանց անթառամ ճավատին։

Շանումն այն դերասաններից է, ովքեր միշտ ուրախանում են **հարազատ թատրոնի, ինչպես նաև ընկերոջ ամեն մի հա**ջողության համար, այդ հաջողություններն ընդունելով որպես հայ թատերական և կինոարվեստի գանձարանի հարստացում։ Մի կապիտալ, որ կապված է իր՝ նայ դերասանի անվան նետ։ Լինելով շուտ բռնկվող, նա վարակվում ու անկեղծորեն ոգևորվում է նոր գաղափարներով։ Ունակ է իր մասին լսելու և' լավը, և' վատը, կարողանում է և անպայման ձգտում է լսել ընկերոջ խորհուրդը և միշտ կասկած ունի իր արածի արժեքի վրա։ Սունդուկյանցի դերասան է Շանում Ղազարյանը՝ իր մարդկային խոր ու նասուն էությամբ, սիրված ընկեր է, պրոֆեսիոնալ արվեստագետ։ Թերևս՝ պատանեկան տարիներից մնացած կամ մեր արտիստների նուշերի ազդեցությամբ, երբեմն որոշ, այսպես ասած «բոնեմային» առկայծումներ են նկատվել նրա վարքագծի մեջ, որ խանգարում են նրան աշխարհն ավելի իրական ընդունելու, բայց գուցե դա ևս բացատրելի է։ Այսպես թե այնպես, ամեն մի դերասան, ամուր կանգնած լինելով նողին, նորինում է իր նամար նաև անրջային Վի փոքրիկ աշխարհ և էության մի մասով ապրում է այդ անիրական աշխարնում։ Հանգստանո՞ւմ է այնտեղ, թե նվիրական մրտքերով է տարված... Ո՞վ գիտե։ Գուցե այդ անուրջների մեջ պանպանվում ու նորանում են նրա նոգու ուժերը...

Մարդս պետք է նիշի իր ակունքները, իմանա որտեղից են եկել ու ովքեր են իր նախնիները։ Ռանչպար Արամի որդի Շանում Ղազարյանը նորից ժառանգել է նամառորեն աշխատելու ունակությունը։ Աշխատում է պարզ ու նստակ, նասարակ նանումգումարումով, ցանում է, որ հետագայում կարողանա հնձել...

Ամեն գործի թիկունքում կանգնած է մարդը։ Այդ իմաստով բացառություն չի կազմում նաև դերասան ասածը. ընդհակառակը՝ ինչ չափի մարդ, նույն չափի էլ դերասան։

Թե' բեմ և թե' կինոէկրան մարդ-դերասանը դուրս է բերում ինքն իրեն։

6, 07, 83

### ՀՈԳՈՒ ԿԱՆ2

Կյանքում ոչինչ աննետ ու աննետևանք չի անցնում։ Եթե մի օր մի տեղ մի ծառ ես տնկել, տարիներ հետո, դու էլ չէ, ինչ-որ մեկը պիտի նստի նրա շվաքին։ Իսկ թե մի օր մի տեղ մի ճյուղ ես կոտրել, աշխարնի երեսից մի բուռ շվաք, մի քիչ սոսափ կպակասի ու կխաթարվի տիեզերքի նավասարակշռությունը։ Կյանքում ոչինչ աննետ ու աննետևանք չի անցնում։ Ամեն մարդ աշխարն է գալիս իր ծառը տնկելու, իր ծառի ճյուղը կտրողի ձեռքը բըռ-

 $-232-$ 

նելու, իրենով տիեզերական հավասարակշռությունը պահպանելու։ Ամեն մարդ աշխարն է գալիս՝ իր նոգու կանչի նետևից գնալու։ Հոգու կանչ, ասել է թե՝ կոչում։ Ո՞րն է բո կոչումը, բո էության ձայնը, որին լսել պիտի սովորես։ Ասում ես՝ ուզում եմ դերասան դառնալ։ Ինչո՞ւ չէ, եթե դա է քո կոչումը։ Բայց մարդկայնորեն բարդ երևույթ է ճշմարիտ դերասանը։ Ձեմ ասում, թե առավել է, ոչ։ Սովորական չէ, պարտքն է շատ. իր առաջ, ժողովըրդի առաջ։ Ու երբ մի դեր ես խաղում՝ դրական կամ բացասական, երկնքից չէ, քո հոգուց ես պեղում-հանում նրան կյանքի կոչող բոլոր լարերը...

ամուսնանայիր ու օրհնանք-մաղթանքի չափ շեն ու լի տուն ու տեղ ու յոթ որդի ունենայիր... Բայց ճակատագիրը ստիպեց քեզ զենք վերցնել, ու դու հերոսացար. սպանեցիր՝ չուզելով, ուզելով պաշտպանեցիր, փրկեցիր՝ որքան կարողացար։ Ասում ենք՝ ներոս, ներոսություն։ Հերոս չեն ծնվում, դառնում են։ Ամեն մարդու մեջ հերոսանալու նախապայման կա, ամեն մարդու մեջ քնած ներոս կա, որն իր աստեղային ժամին է սպասում, դա էլ կարող է գալ կամ չգալ, նայած հանգամանքներին։ Քո մեջ իմ ժողովըրդի ամենաառողջ երակն է բաբախում՝ պայքարի ու դիմադրության երակը։ Եվ ոչ մի դաժանություն չկարողացավ մեր հոգում սպանել մարդկային առաքինությունները, մեր հոգևոր քաղաքակըրթությունը։ Քանի որ քաղաքակրթության չափանիշները միայն նյութական արժեքները՝ ճարտարապետությունը, գրականությունը, գիտությունը չեն, այլ նաև մարդկային, հոգևոր, բարոյական նկարագիրը, առաքինությունները, որ ստեղծել է ժողովուրդը դարերի ընթացքում։ Դարերը «երբեք նոգով ձեռքի նման չկոշտացրին» մեզ, չդաբաղեցին մեր նոգին, որ զարմանալիորեն զգայուն է մնացել բոլոր քամիների և նույնիսկ հովերի առաջ։ Ու փետըրվարյան այն օրերին էլ, երբ մեր ժողովրդի նույսի ու սպասումների բարոմետրը տատանումներ էր ունենում, ցավով էին արձագանքվում ամեն մի հոգում։

— Բարև,— ասում եմ Նանապետին էլ։— Ու ասես Արտամետի խնձորների բույրն եմ առնում։— Ինչպե՞ս, ինչպե՞ս կարողացար, սաղարթախիտ խնձորենի, ճղակոտոր լինելուց հետո էլ ուժ գտնել քո մեջ նորից ծաղկելու, ծլարձակելու, շարունակելու, **հարատևելու...** 

Ես շնորհակալ եմ իմ ճակատագրին, որ հանդիպեցի երկուսիդ էլ։ Այս երկու ֆիլմերում ժողովուրդը տեսավ և' իր պատմությունը, և' իր պարտությունն ու ներոսացումը։ Դուք դարձաք նրա **հոգևո**ր կյանքի մի մասը։ Ու ես հպարտ եմ դրա համար։ Կերպարները, երբ հատկապես մեծ անհատականություններ են դրանք, **հետադարձ կապի օրենքով փոխում են, կրթում ու դաստիարա** կում նաև դերասանին։ Դուք ինձ էլ կրթեցիք ու փոխեցիք որպես մարդ, քաղաքացի։

Բայց ձեզ հետ, ձեր ճակատագրի հետ հանդիպումը բարոյական մեծ պարտք է նաև։ Ու ամեն անգամ, երբ նորից այցելում եք ինձ, ասես քննություն եմ հանձնում, ինչպե՞ս եմ ապրում, արժանի՞ եմ, արդյոք, մնացել ձեզ՝ բեմից ու էկրանից դուրս իմ կյան. քում։ Դուք նաև իմ կյանքի մասն եք դարձել։

Այնպես, ինչպես իմ կյանքի մասնիկն են իմ բոլոր դերերի կերպարները։ Թվում է, թե ես եմ որպես դերասան ստեղծել նրանց, բայց նրանք էլ իրենց հերթին հղկել ու կրթել, փոխել են ինձ, ամեն մեկը՝ մի քիչ։ Երբեմն ինձ թվում է, թե ես բազմաթիվ կյանքեր եմ ապրել։ Ու ամեն անգամ հոգուս մեջ պեղել, գտել եմ այդ կերպարը։ Նույնիսկ բացասականները։ Զարմանալի բան է, բայց մարդու մեջ ամեն ինչի սկիզբ կա. և' լավի, և' վատի։ Ու երբ շատ դերասաններ խուսափում են բացասական կերպարներ խաղալ (իբր թե՝ ես ի՞նչ կապ ունեմ այդ սրիկայի հետ), ավելի շատ, երևի, վախենում են իրենց հոգու խորքը նայել, վախենում են այնտեղ նրան տեսնել, խոստովանել... Մինչդեռ դա նույնպես

 $-234-$ 

կարևոր է։ Ես Յագո եմ խաղացել՝ ամենաչար ու դաժան մարդը շեբսպիրյան ներոսներից։ Ու երբեմն էլ այցելում է ինձ, այդ զարմանալի խելքի տեր, խորաթափանց, ուժեղ, խիզախ, բայց նաև զարմանալի դաժան մարդը։ «Նստիր,— ասում եմ նրան էլ,— ես քեզ նույնպես շատ եմ որոնել իմ նոգում, գտել, զարմացել ու սարսափել... Բայց դու էլ շատ ես օգնել ինձ խորությամբ ճանաչելու մարդու էության թաքուն ծալքերը, նաև՝ արատները։ Իսկ ճանաչված թշնամին արդեն սարսափելի չէ»։ Ու ամեն կերպարի **հետ աշխարհներ են բացվել իմ առաջ, կյանքն է բացվել։** 

Իմ բախտը բերել է։ Ես կյանքում (էկրանին ու բեմում) շատ յավ մարդկանց եմ նանդիպել, կերպավորել։ Անա փոքրիկ մի նանդիպում Տարկովսկու «Սոլյարիս» ֆիլմում աստղանավորդ. գիտնական Գիբարյանի նետ։ Մարդը տիեզերքում էլ չի կարողանում ազատվել իր երկրային մեղքերից։ Ամեն մեկի մեղքը, նոգի ու մարմին առած, նառնում է իր դեմ։ Ուրեմն, եթե դու երկրային քաղաքակրթության ներկայացուցիչն ես տիեզերքում, այնտեղ պիտի գնաս մաքուր ձեռքերով ու մաքուր նոգով, բարոյապես կատարելության հասնելուց հետո միայն։ Մենք լավ գիտենք տիեզերքի ֆիզիկական օրինաչափությունները, իսկ բարոյակա՞ն... գուցե մենք անզգուշորեն խաթարե՞նք տիեզերական հավասարակշռությունը։

Ուրեմն, տիեզերքում անգամ մեր տեղը փնտրելը պիտի օգնի մեզ ճշտելու մեր տեղը նենց երկրի վրա։

Inunn Tuuntitud.

### «ՀԱՅՈՑ ՎԻՇՏԸ ԱՆՀՈՒՆ ՄԻ ԾՈՎ...»

UNISU4...

Ուղղաթիռը մեր խնդրանքով ցածրացավ, գնում է գյուղեգյուղ... Սպիտակ ծածկերով տները տափակել են, նստել գետնին, անտեր մնացած անասունը՝ հավ, ոչխար, տավար, մոլորված, անկեր-անջուր դես-դեն է վազում... Վերևից երևում է։

Սարերը թեթև ձյունել են. թեթև։ Բայց և այնպես դեկտեմբերն է, սարերը՝ տկլոր, տները՝ փլված։ Մարդ ենք փնտրում ու չենք գտնում, չկան. սարսռում ես ամայությունից. բայց չի կարող պատանել, որ բոլորը... Վերջապես նկատում ենք՝ ծվարել են դեզերի մոտ։ Մի քանիսը վազում են բաց տեղ, ձեռքով անում թե՝ իջեք... Հետո կիջնենք, իսկ այժմ ուղղաթիռը գնում է վիրավորների նետևից։

Սպիտակի վրա ենք... Վերջապես հարազատացավ անունին՝ փոշուց սպիտակ է ամբողջովին։ Թվում է հազար-հազար ռումբ է ընկել քաղաքի վրա, թվում է ոչ մի առողջ տեղ չունի քաղաբը։ 2ունի։ Ծանր փոշին, սպիտակ ցինկի պես ծանր փոշին, կոլոլել է ամեն ինչ։ Ծանոթ շենքերի տեղերում նսկա բուրգեր են՝ մրջնանոց հիշեցնող ու`նրանց վրա նշմարվում են մրջյունների նման դես-դեն անող մարդիկ...

Դարավերջին մենք տեսանք դժոխքը... Ու դարձյալ հազա-

 $-238-$ 

րավոր հայ մնաց անկացարան, բայց ո՞ւմ տանք մեր խաչն ու **Gullumughnn...** 

Պտտվում ենք փոշու ամպերի մեջ, իջնում ստադիոնի դեռ կանաչին տվող դաշտում։

Բժշկական վրան, սպիտակ խալաթներ, բժիշկների տանջահար դեմքեր, աղետյալների քարացած հայացք, հուսահատ դատապարտվածություն, աննուն ցավ... Էլի ինչ-որ վրաններ, փոքրիկ դաշտը շղթայած զինվորներ, կույտ արած կարտոֆիլ, դատարկ ու լիքը հազարավոր շշեր հանքային ջրերի, հաց, հացի բոքոններ... դիակներ։ Սպասում են դագաղների, որ հայի կարգով թաղեն, գոնե դագաղով թաղեն։ Այլանդակված դիակների դարսակներ... Ջղաձիգ կեցվածքով, վերջին պանին ծառս եղած աստծո զարհուրելի անարդարության դեմ՝ մեռել չեն, հանգած չեն, նամայն բողոք են ու ցասում...

Առաջին խոսքերը, որ լսում ենք ողջերից.

— Վրացիների չարը տանենք... Էս ոնց հասան, պեծի պես նասան, էս ո՜նց են աշխատում, էս ինչքա՜ն են նարազատ...

Վիշտը մեր չափ չունի, վիշտը կռացրել է մեզ, մեր սիրտը լցրել սև արյունով, բայց չենք մոռանում, առաջին ներթին շնոր**հակալ ենք մեզ հասնողին։ Բարեկամություն բառը շատ մաշեցինք՝** եղած-չեղած տեղը բանացնելով։ Հերն անիծած սուտ խոսքի, կեղծ բարեկամության ներն անիծած, դրա աստառը մենք տեսանք։ Վրացիների արածը, չէ՜, բարեկամություն չէ, հարևանություն չէ, եղբայրություն է։ Մենք էլ չենք իմացել՝ նայի, վրացու արմատները շատ են խոր, շատ են խառը, շատ են միասին։

Զորի Բալայանն է, Արմեն Հովնաննիսյանը, Յուրի Ռոստը «Լիտերատուրնայա գազետայից», մեկ էլ Բակուրը՝ հեռուստատեսությունից։ Նկարեց, կտեսնեք... Իմ նկարագրությունն ավելորդ կլինի, տեսածս պատմելու չէ, ականջի համար չէ, աչքի հաutup t...

Ոմանք մեզ ղեկավարի, կարգադրողի տեղ են դնում. գանգատները բազմաթիվ են։

— Լավ չի կազմակերպված, չգիտենք ով է մեզ ղեկավարում...

- Եթե աաջին օրվանից սկսեին փրկել, զոների թիվը պակաս կլիներ...

— Բժիշկները կեցցեն...

Կեցցեն։ Մենք էլ ենք տեսնում՝ գերգերազանց են աշխատում բժիշկները՝ գիշերը ցերեկ արած։ Գերգերազանց են աշխատում օդաչուները, նրանց ղեկավարները, նվիրումով, դրան էլ ենք ականատես։

- Գյուղում տավարն անտեր է... Գողանում են...

 $-$  Ով ասես լցվել է քաղաքը, թայան է...

— Աչքովս եմ տեսել. փող-բան են գտնում, իրարից խլխլում։ Մարադյորներ...

Մի շենքի մնացորդ. հսկա մի բուրգ, փշրված ցեմենտ, տնային իրեր, քար, ասես ծամած սառնարաններ, մահճակալներ, ծամած երկաթ։ Երևանից փրկարար խումբ է աշխատում։ Ամբոխը շրջապատել է. ավերակների տակից ձայներ են լսել։ Ցեխի ու փոշու մեջ կորած տղերքը անցք են բացել, մեկը սողոսկել է ներս, ջանում են փրկել մի կնոջ, որ հրաշքով ողջ է մնացել թեք ընկած, **հսկա պանելի տակ։ Մարմինն ազատ է, ոտքերը՝ գերության մեջ։** Զգուշությամբ անցքն են մեծացնում։ Կեղտի մեջ կորած, հմայիչ դեմքով մեկը պառկել է պանելի երկարությամբ... կողքին էլի dunn hui:

--- Հեռու կացեք պանելից, աղաչում եմ, հեռու. հազիվ է պանած, կիջնի, երկուսն էլ տակը կմնան, խնդրում եմ...

Հինգն աշխատում են, ո՞իսունը՝ նայում՝ Սպիտակում։ Տասն աշխատում են՝ հարյուրը նայում՝ Լենինականում։ Բայց այդ հինգը կան, այդ տասերը կան, դրանց էլ է մեր ժողովուրդը ծնել... Աս**տ**վածային մեր ուստրերն ու դուստրերը...

Համբերություն, զգուշություն պանանջող չարչարանք։ Ներսի տղան մեծ ու փոքր քարերի կտորներ է փոխանցում դուրս, պառկած ընկերոջը, աթոռի ոտ, ինչ-որ շորեր, բարձեր, ջարդած հայելի ու մեկ էլ անվնաս մնացած հախճապակյա մեծ բաժակներ... Երկրորդ նարկի բնակարան է եղել. տիկինն իր բնակարանում է մնացել, թշնամի դարձած սեփական իրերի մեջ։ Վզի թանկարժեք զարդն է ուղարկում, նշանի մատանին... Փոխանցում են մոտիկ կանգնած ամուսնուն, հանդիմանական գյուխը տմբտմբաց. նում է, ամաչում է, աչքերից թափող արցունքներով երեսի փոշու նաստ շերտը ցեխ սարքում...

 $-$  Այ կնիկ, էս ինչ ես անում դու ինձ նետ...

Անցքից սղոց են ուզում, նետո մեխ քաշելու աքցան, նետո էլի ինչ-որ գործիքներ ու նորից քարեր։ Տղաները շարք են կազմել, ձեռքից ձեռք են փոխանցում այդ ամենը, որ ավելորդ շարժում չլինի, փուլ եկածը էլի փուլ չգա... Լարվածությունը ոասնում է ծայրանեղության։

— Շուտ արեք, ձեզ մատաղ, շուտ արեք,— անօգնական աղերսում է ամուսինը։

- Ժողովուրդ, մի քանի րոպե անշարժացեք, խնդրում եմ,  $ph$ ,  $u$   $\mu$  $g...$ 

Պառկած երիտասարդն է, սպիտակ ատամներն ու խոշոր աչքերն են միայն մաքուր։ Գլուխը խոթում է անցքից ներս։

— h<sup>o</sup>c<sub>3</sub>... 2n<sup>o</sup>c<sub>n</sub>...

— Խմելու ջուր հասցրեք...

Ջուրը նայտնվում է իսկույն, լցվում բաժակի մեջ, որ ուղարկih ihnuulnp yangn:

 $-2$ է, - երջանիկ ժպտում է երիտասարդը, - չեղավ, էս. քանը շատ է, ագանություն կանի լրիվ կիսքի, կվնասվի...

Բաժակի տակ թողնում է մի երեք-չորս կում։ Ազնվական են մեր երիտասարդները, թվում է ամեն ինչ գիտեն, բարի են, հոգով են իմաստուն։

Տիկնոջը հանում են լույս աշխարհ... Երեք օր անց, երեք օրվա դժոխքից փրկում են... Մի ակնթարթում բժիշկը սրսկում է. աղմուկ, ճիչ, յաց ու՝ պատգարակով թոցնում են շտապ օգնության մեքենան, դեպի...

Հազարավոր մաներ, բայց մի փրկված կյանք ու այդքան ուրախություն...

# **Uh lymap...**

2իմացա ժողովրդով շրջապատված տղաների անունները, **հնարավոր չեղավ մոտենալ։ Ասենք ո՞ր մեկի անունն իմանա**ս, n<sup>o</sup>n uh fitinnuh:

Օգտվում ենք նաց ու պարեն բաժանող Յուրայի ուղղաթիոից, իջնում ենք Սպիտակի գյուղերը։ Կանայք լաց-շիվանով շըրջապատում են. վրան չկա, խոտերի մեջ են ապրում, ուտելիքի պակասություն ունեն, տաք հագուստի։

— Մեզ մոռացել են,— գանգատվում են տղամարդիկ։

Էս ինչքան ենք մեր ժողովրդին սովորեցրել ղեկավարի. կարգադրողի։ Ինչպես եղավ, որ նույնիսկ նասարակ որոշում չեն կարող կայացնել առանց հրամանի...

Ստեփանավան... Զոներ նամեմատաբար քիչ է տվել, բայց կտա, կլինեն, եթե ամենաշտապ կերպով չնասնենք Ստեփանավանին։ Մի՞թե յոթ-ութ օր է պետբ, որ նիշեինք, տեր կանգնեինք։ Մի տեղ ամեն ինչի գերակատարում, մյուսում՝ ոչի՞նչ։

— Պետք է մեռնեի՞նք, որ մեզ էլ տիրություն  $\mathbf{u}$ նեիք... կուսշրջկոմի քարտուղարն է անազանգում, Ճշմարիտյանը։-- Շենքերը, նամարյա բոլորը, անպիտան են ապրելու նամար։ Դեղորայք չկա, սննդամթերքը պակաս է, ընտանիքները ծվարել են բակերում, իսկ առաջներս ձմեռ է։ Ի՞նչ է լինելու, պետությունը ե՞րբ և ինչպե՞ս է նասնելու, որ նորից տուն կառուցվի։ Չէ՞ որ տների մեծ մասը նարկավոր է նիմնանատակ քանդել։

Կորուստները անդառնալի են, ողջերի մասին մտածենք, մնացածը փրկենք։ Այլևս ոչ մի զոն։ Եթե ո՛չ՝ մեղքը մերն է լինելու։

Դանդաղելը մանացու է, մեր տեմպերը պետք է խելանեղ դառնան, եթե չենք ուզում, որ մեր ողնաշարը ջարդվի։ Ու հարցեր կան, որ շտապ պատասխան են ուզում։

Մենք մեզ ինչպես ենք պանում, ինչպես ևնք պանելու այս դժոխային քաոսում։ Հացը Ստեփանավանում պակասել է, բոքոնը երեք ռուբլով են վաճառել մասնավորները։ Սրա անունն ի՞նչ դնենք։ Այսպիսիներով կարո՞ղ ենք դուրս գալ այս փորձությունից, կկարողանա՞նք մեր տզրուկներին խեղդել։ Բամբասողներին, խուճապ սերմանողներին, գողերին վերջապես ուժ կգտնե՞նք զըս- $\n **u**$ եյու։

Կկարողանանք, եթե մինչև խորքն ըմբռնենք աղետի չափը։ Կարգուկանոն կստեղծե՞նք մենք՝ ինքներս, քաղաքացիներս, մենք՝ հայերս, այսօր, երբ հանրապետության հսկա մի տարածք կործանվել է, երբ հարյուր հազարավոր մարդ անօթևան են, երբ այսքան ման կա, այսքան նուսալքություն, երբ ընդամենը մեկ շաբաթ առաջ դողում էինք ամեն մի ճայի կյանքի ճամար, աշխարհի չափ թանկ էր ու նաշվի մեջ, երբ պայքարում էինք ամեն մի գյուղ գնացող շնչի ճամար, ամեն մի ծննդավայր վերադարձող արցախցու նամար էինք պայքարում...

Տասն օր առաջ ուրիշ էինք, այսօր՝ ուրիշ, այսօր այլ խնդիրներ ունենք լուծելու։ Համարյա մեկ միլիոն մարդ պետք է փըրկվի, ծածկ ունենա գլխին, արմատը հարազատ հողից չկտրի։

Ուրեմն կամք՝ երկաթյա, միաբանություն՝ իսկական, կարգապանություն՝ ամենախիստ։ Արնավիրք է, ամեն ինչի նամար պատասխանատու ենք բոլորս։ Հիշենք՝ աշխարհը մեզ է նայում։ Մեր դեմքն ինչպիսի՞ն է տեսնելու...

Մեզ զգաստացնող, թեկուզ և դաժան, ճշմարիտ խոսքեր են պետք, և այդ խոսքը պետք է ասենք մենք ինքներս, մեր լսելիքի **fituulun:** 

**Ճանաչենք մեզ, որպեսզի այս համազգային ողբերգությ**ունից դուրս գանք ավելի առնական, ավելի վճռական, էլ ավելի նզոր ու

---243---

մարդկությանը պիտանի։ Այսօր քարը քարի վրա դնողն է նայրենասեր, ու նազարավոր մեր բռունցքները բան ու մուրճ է, որ պետք է բռնեն։

Լենինական... Մեր նրաշքը, մեր ամենանայոտը, մեր ամենաքաղցրը...

Ամեն տեղ, ուր եղել եմ, դժոխք է, Լենինականը` բազմապատկված դժոխք... Որքան ինձ նայտնի է, Հայաստանի nnnn կինոօպերատորները աղետի վայրերը նկարանանում են. բազում տեսնելիք, բազում թեմա, բազում գույն ու երանգ, բազում ցավ ու դարդ...

Շատ-շատ են երկրի տարբեր տեղերից եկածները, արտասանմանցիները։ Աշխարնի ուշադրության կենտրոնում ենք ակամա, մարդկությունը վերջապես բարի, օգնող ձեռք է պարզել մեզ, մեր պատմության մեջ առաջին անգամ։ Հասանք սրան, բայց...  $Run_1$   $h^c_2$   $Q$   $G$   $n_1...$ 

Շնորնակալ ենք մեր երկրին, աշխարնին, մենք միայնակ այս ծանրության տակից դժվար դուրս կգանք, շնորհակալ ենք, բայց ցավը նախ մերն է ու ցավի տերը՝ մենք։ Շիրակն ու Լոռին կաթվածանար են. ամուր պանենք մեր սրտերը, ճակատագրին նակառակ՝ լինենք, ապրենք, գոյատևենք։ Կարգավորենք մեր ներաշխարնը ու թող թանձրանա մեր երակների արյունը, կարծրանա մեր կամքը։ Մեզ կարեկցում են, շնորնակալ ենք նազար անգամ, մեզ շատ են կարեկցում՝ հանկարծ չթուլանանք ու սկսենք ինքներս մեզ խղճալ։ Տասն ամիս մեզ նետևել են նեռվից, նիմա տեսնում են մոտիկից, այժմ շոշափում են մեզ մատներով, տեսնեն ի՞նչ նյութից ենք սարքած։ Ուրեմն թող արդարանա հայոց հանճարի՝ նայի մասին ասված խոսքը. «Ամեն մարդ չի կանա կարդա, իմ գիրն ուրիշ գրեն է. Քարափ է, քար ու կրեն է...»

Աշխարնը մեզ է նայում մոտիկից...

Լենինական. Ուժ է նարկավոր, որ չփովես գետնին ու

գյուխդ քարերովը տաս։ Սոդոմ-գոմոր... Կործանվեց մեր աղու. hugnunn...

2կա այն ուժը, այն մեկը, որ կարողանա ամեն ինչ իր ձեռքն առնել ու ինչ-որ կարգ նաստատել։ 2կա և չի էլ կարող լինել, եթե յուրաքանչյուրս չենք ու, առաջին հերթին, հպարտ գյումրեցին, որ միշտ աչքի է ընկել ազգային իր արժանապատվությամբ, որի զավակները հայոց փառքը սփռել են աշխարհով մեկ։ Սատար լինենք իրար, նուսալքությունը թող բուն չդնի մեր սրտերում, մեր վիշտը տանենք տղամարդու պես։

Քաղաքում սննդամթերքի գերկուտակում կա, նացը թափվում է գետնին, հացի հետ անխնա ենք վարվում, ուտելիքը ոտի տակ  $p$  *purpduo*  $k$ , ու մեզ դիտում են... Քաղաքը դեռ ջուր չունի, կո<sub>յու-</sub> ղին չի աշխատում, մարդիկ շատ են, մարդիկ բնական պետքեր ունեն։ Մտածել է պետք շտապ...

Հոգեկան ցնցումներից քարացել են մարդիկ, անտարբեր են դարձել նույնիսկ հիգիենայի հարցում։ Սանիտարական վիճակը ծանր է, եթե չասենք՝ անավոր։ Ամենակտրուկ միջոցներով պետք է դուրս գանք այդ դրությունից, եթե չենք ուզում մի նոր ցավ ավելացնել։ Պարապությունը կործանարար է. գործը, պարտականությունը, աշխատանքն է մեզ փրկողը, լավագույն սպեղանին. այսօր և վաղը նոգեկան փլուզումներից ազատողը՝ գործն է։

— Մեր քաղաքը ես չեմ թողնի, գնա... Խաչը մերն է, պիտի կրենք...

Դե արի, լսի էս կնոջը, էս գյումրեցուն ու կարողացիր արտատուքներդ զսպել։ Կանգնած եմ զարհուրելի մի շենքակույտի մոտ, շրջապատված տասնյակ կանանցով. սպասում են, նույս ունեն, որ կույտերի տակից նանեն իրենց մեռելներին։ Սպասում են, յաց են յինում, խոսում են...

— Պանանջենք նայոց կառավարությունից Հայաստանում աբորտները արգելեն...

— Ում էինք մի կտոր նաց տվել, որ էս բանը Երևանին չե.  $\eta$ uu $\mu$ ...

Երևան... Մայրաքաղաք... Հենարան, նույս, ապավեն։ Ի՞նչ մթնոլորտ է ստեղծում հանրապետությունում, ինչ օրինակ է տա- $1$ hu...

Այսօր կարևորը քար տաշելն է, քարը քարին դնելն է։ Դատ ու դատաստանը վաղը կանենք...

# ՎԵՐԱԿԱՆԳՆԵՆՔ ԿԱՄՈՒՐԶԸ

Պատվելի Սոս Արտաշեսի, Ձեզ մոտ գալուց առաջ մի քանի նարցեր էի պատրաստել զրույցի նամար։ Իմանայով, որ ուսուցչական թերթից եմ, մի լայն ու խոր ժպիտ սանեց Ձեր դեմքով, և, չնայած մի քիչ տկար էիք զգում, բազկաթոռին րնկղմված՝ անձնատուր եղաք կյանքի, մարդու, ուսուցչի մասին ունեցած Ձեր խոներին ու մտո. րումներին։ Այլևս պետք չէր ընդնատել Ձեզ, նարցերն ավելորդ էին։ Եվ ես երջանիկ զգացի, որ իմ առջև նստած տաղանդավոր դերասանը, կյանքի ու արվեստի ոգեղեն թանձրույթով ներծծված մարդը, մի պան մոռացավ և' տկարությունը, և' գրամեքենայի վրա կիսատ մնացած էջը և իր նոձայնին ունկնդիր՝ սկսեց բարձրաձայն qnt umnu...

### ՎԱՐԴԱՆՈՒՇ ԹՈՐՈՍՅԱՆ

Ուսուցիչ, աշակերտ, դպրոց... Դպրոցի մասին չմտածել չենք կարող այնպես, ինչպես չենք կարող չմտածել մեր օդի մաքրու-Թյան մասին, մեր լեզվի մաքրության մասին։ Դպրոցում են սկըզբնավորվում ամեն գեղեցիկի և ամեն վատի արմատները։

Դպրոցը ես ազգային հոգս եմ համարում։ Երբ արվեստագետը, մտավորականը նայերեն չի խոսում ու մտածում, նա ազգային հոգս չունի։ Սա թողած, երբեմն ընկնում ենք մանր-մունր բաների հետևից. պաշտոն, անուն։ Մեր մեծերը հասարակական ավելի մեծ նշանակություն, նեղինակություն ունեին, նրանց խոսքը խոսք էր՝ ծանր, արժեքավոր, հասարակական կարծիք ստեղծող։ Իսկ նիմա...

Այս սերնդի տերն էլ, նրա համար պատասխան տվողն էլ մենք ենք։ Երբ մենակ եմ մնում, չեմ փնթփնթում, թե մենք ավելի լավն էինք, քան սրանք։ Սարսափում եմ այն մտքից, որ այն վատը, ինչ կա աշակերտի մեջ, գալիս է ծնողներից, ուսուցչից։

Ուսուցիչը։ Ինչպիսին ես տանը, այնպես էլ դպրոցում պիտի լինես. պարզ, նասկանալի, մարդկային։ Խաբել չի կարելի։ Այս պանին աչքիս առաջ է Տելետովը՝ Ստեփանավանի դպրոցի իմ ուսուցիչը։ Նա երբեք իրեն թույլ չէր տա ոչ պատշաճ արտաքին՝ թե' տանը, թե' դպրոցում։ Քայլվածքը չէր կարող անփույթ լինել։ Գնում էր դասի, ինչպես ռազմիկը՝ մարտի։ Այդպիսին էր ամենուր։ Մի քանի առարկա դասավանդեց Լայպցիգում կրթություն ստացած, ռուսական ազգանունով, բայց ազգությամբ հայ իմ ուսուցիչը։ Սակայն նրա տված գիտելիքները, չէ, որ մնացել են իմ մեջ, այլ նրա կերպարը, մարդու կերպարը։ Դպրոցն ավարտելուց նետո էլ ընկերություն արեցինք Տելետովի հետ։ Այդ ժամանակ ավելի խորությամբ զգացինք, որ դպրոցում էլ նա ընկեր էր մեզ նամար։ Այդպիսին էր և Վարսենիկ Թումանյանը։ Նրա դասերին քար լռություն էր տիրում դասասենյակում, բայց մեր միջև մոր և որդու փոխնարաբերություն կար։ Երեխան ամեն ինչ զգում է։ Անննար է, որ ուսուցիչը առաքինություններ ունենա, և աշակերտը չզգա։ Դրա նամար էլ նիմա ասում են՝ սկսիր քեզնից։ Ինչպե՞ս։ Մանկավարժը պիտի մտածի. գնում եմ դպրոց ի՞նչ եմ տանելու, ի՞նչ ունեմ տալու երեխաներին։

Կարող եք չնամաձայնել, բայց բարոյական շատ արժեքներ,

որ ունեցել է մեր ժողովուրդը, խարխլել ենք։ Քանդել ենք մի շատ կարևոր կամուրջ։ Ո՞ւմ է պետք այն հասարակությունը, nnuntin բոլորը գիտնականներ են։ Բարձրագույն կրթությունը կիրթ մարդու խորնրդանիշ չէ, խնդիրն այն է, որ ապրեյակերպով առողջ մարդ դաստիարակենք։ Մեր նասարակության նյութական պակասությունները գալիս են նրանից, որ մենք զրկեցինք մեզ արհեստավորից։ Առանց նրա բան դուրս չի գա։ Ո՞ւր են ննձվորը, նովիվը... Գնալով պակասում են։ Կորցրել ենք շատ արհեստներ, **հետն էլ բարոյական արժեքները։ Երբեմն պատանեկան հեղափո**խական զգացումներ եմ ունենում։ Տեսնում եմ կեղծիքը, ուզում եմ գյուղ գնալ, զբաղվել նողագործությամբ։

Զարմացած եմ։ Ժողովրդի մեջ ինչքան թաքնված ապրումներ, ազնիվ մտքեր են եղել։ Մեր ժամանակների ոգին արթնացրել է դրանք։ Հանճարեղ մտքերի խրախճանք է։ Կյանքն ավելի նետաքրքիր, նավատն ամուր դարձնելու նամար շատ բան նիմնովին փոխում ենք։ Պաշտոնյային կարող ես փոխել, իսկ մանկավարժի՞ն։ Բաց, շիտակ խոսակցություն պիտի ծավալվի։ Նայենք երեխաներին հավասարի, ընկերոջ աչքերով, քանզի վաղվա հասարակությունն ենք դաստիարակում։ Պետք է վեր-կանգնել նյութապաշտությունից։ Երեկ չի ստեղծվել մեր ժողովուրդը, է, նետ նայենք արմատներին, ինչ խորքից է գալիս։ Փոքրիկ հանրապետություն ենք. սովորենք պարզ նայել միմյանց աչքերի, բաց խոսել սովորենք։ Դրանով կհասնենք այն բանին, որ կվերականգնենք մեր ձեռքով ավերած կամուրջը։ 2կա նին ու նոր կյանք. կա մեկը։ Ինչպե՞ս Մաշտոցին իմ կյանքից դուրս նետեմ, անցյալի պատմությունն ինչպե՞ս թողնեմ։ Իմ մեծագույն ցավն այն է, որ այսօրվա սերունդը իր արմատը չի ճանաչում։ Բայց չէ՞ որ սեփական դեմք ունենալու համար իր արմատից պիտի աճի, սնվի նրա հյութերով։

Ինձ միշտ մի նարց է նուզել։ Մեր գոռում-գոչյունները, ինչպես եղավ, բերել են եսակենտրոն մտածողության։ Մի փոքրիկ օրինակ։ Դասարանում նուշողին պատժում են։ Կասեք՝ բա ինչպե՞ս, ճիշտ են անում։ Բայց մտածենք։ Այդ պանին նուշվողը 40 նոգու առաջ կանգնած, մենակ չի՞ զգա արդյոք իրեն։ Էլ ի՞նչ կոլեկտիվիզմ, երբ առաջին իսկ դասարանից, թեկուզ նուշելու պարագայում, կտրում ենք մեզ կոլեկտիվի օգնությունից։ Դեռ նոր աշակերտական նստարանին նստած, երբ կողքինս ինձ արգելում է արտագրել, իրեն ավելի ուժեղ է զգում։ 2 լիոթենք՝ սա ուրիշի վաստակը յուրացնել չի։ Դրանով մենք երեխայի մեջ մեռցնում ենք <sub>ն</sub>թասրտությունը, իսկ գերազանցիկները կողքիններին վերանց նայելու զենք են դարձնում իրենց լավ սովորելը։

Պատկերացնո՞ւմ եք նուզվողի ապրումներն այդ պանին։ Մարդր կանգնել է անօգնական, խեղդվում է, իսկ դու ասում ես՝ խեղդվիր, քո ներն էլ անիծած։ Հիշենք, թե ինչ ապրումներ ենք ունեցել մենք կյանքի խորդուբորդություններին հանդիպելիս և ինչքան ենք օգնություն ակնկալել կողքիններից։ Ուսուցիչը դաժան չպիտի լինի, չպիտի վերանա մարդկային գործոնը։ Շատ հաճախ մենք չենք նասկանում, որ երեխայի թախիծը գայիս է նրանից, որ դըժվար է գիտելիք վերցնում։ Հենց այդպես՝ վերցնում։ Մեր գերխընդիրը գիտելիք տալն է։ Ո՞վ կտա. ուսուցիչը, ընկերը, թե դասագիրքը, կարևոր չէ, կարևորը նրան նասկանալը, գիտելիք վերցնելու պայմաններ ստեղծելն է։

Մարդ արարածը ստեղծվում, ձևավորվում է դպրոցում։ Դըպրոցում ստացած, մանկության տված կապիտալն է նա ծախսում նետո, տարիներ անց։

Ուսուցիչը... մի խումբ (չեմ ասում երեխաների) մարդկանց նույսն ես, ցավը, ուրախությունը։ Ինչքան նոգու արիություն է պետք, որպեսզի կոչումիդ նշանակությունը զգաս։

Ցավեր շատ կան։ Ո'րը նշեմ։ Երեխաների մեջ շատ է տարածված երդվելու՝ նորս արև։ Այս բնազդ դարձած երդումը գայիս է նրանից, որ մոռացել ենք խոսքին տեր կանգնելու զգացումը։ Դաստիարակության կարևոր մի պան։ Պանենք խոսքի արժեբը և երդվելու կարիք չի լինի։ Մեռավ նավատը, մարդն էլ է մեռ-Gniu:

Եվ կամ՝ ինչքան ենք արժեզրկել «ընկեր» արտահայտությունը։ Ընկեր այսինչյան, դիմում է աշակերտը ուսուցչին։ Նա ընկեր է ասում նաև ընկերոջը։ Տարբերություն չկա։ Ախր այդ դեպբում պակասում է ակնածանքի նիմքը։ Չեմ ընդունում, որ որոշ բառեր մաշվում, անպետքանում են, և հարգանք չի մնում այլևս դրա նկատմամբ։

Մի կարևոր նարց էլ կա։ Չզարմանանք, Լենինգրադ մեկնելիս, ես այլևս Էրմիտաժ չեմ մտնում։ Սիրտս ցավում է, երբ տեսնում եմ, թե ինչպես երիտասարդ այցելուների մի մասը արվեստի գլուխգործոցների կողքով անցնում է որպես սոսկ ցուցադրանքի։ 2եմ մեղադրում։ 2գիտեն, թե աշխարնին ներկայացվող այդ գործերում ինչ պատմություն, ինչ սյուժե ու բովանդակություն է ամփոփված։ Ռեմբրանդտի «Անառակ որդու վերադարձը» ինչպե՞ս **հասկանան, երբ չգիտեն, որ կրոնի պատմության հետ է կապված** մարդկության պատմության մի ամբողջ ժամանականատված։ Կրոնը ինքը յուրացրել և օգտագործել է ժողովրդի ստեղծած արժեքները։ Հիշենք տասներկու պատվիրանները. մի սպանիր, մի գողացիր, քեզ նամար կուռք մի ստեղծիր և այլն։ Մենք մեր կամբով դա թողնում ենք կրոնին, մոռանալով, որ ժողովուրդն է դրանց նեղինակը։ Կարծում եմ, վատ չէր յինի, եթե գիտնականները մտածեին ու գտնեին, թե ինչպես ուսուցանվի՝ ինչ է ավետարանը և որ պատմություն կա կրոնի նետ կապված։ Ի՞նչ վատ կլիներ, եթե բարձր դասարանցին ընդնանուր ուրվագծերով ծանո<del>թ</del> լիներ այդ պատմությանը, իմանար՝ ինչն է ճիշտ, ինչը՝ սխալ։

Եվ վերջում՝ թատրոնի մասին։ Թատրոն գնալը երեխայի **համար պետք է պարգև դարձնել, ծննդյան տո**նի նվեր։ Ամեն ինչ երևույթ պետք է լինի, ինչպես, ասենք, առաջին զգեստը, դպրոցական առաջին օրը, առաջին ներկայացումը։ Թատրոնի տոմսը, գիրքը, նկարը արժեքներ են, որ, դառնալով լայն սպառմ**ան ա** 

րարկաներ, արժեզրկվում են։ Այդպիսի առարկաները սպանել են բարոյական արժեքները։ Հավասարման նշան դնողները բոլորս ենք։ Դեռևս դպրոցում պիտի երեխան զգա, որ թատրոնը տոն է, ոչ թե ժամանց։ Անա թե ինչու ակնածանք չկա ո'չ թատրոնի, ո'չ էլ նրա ստեղծողի նանդեպ։

Վեր են կենում խմբով, կոլեկտիվով թատրոն գնում։ Բայց ոչ թե ներկայացում են դիտում, այլ իրենք են ներկայացում սար**pniu.** զվարճանք, կատակ, աղմուկ, աղաղակ։ 2են ընկղմվում թատրոնի մթնոլորտը, կապ չի ստեղծվում երեխաների և թատրոնի միջև։ Չափից ավելի ենք երեխաներին զվարճացնում։

Ես ընդհանրապես չեմ ընդունում մանկական, պատանեկան թատրոն հասկացողությունը։ Թատրոնը մեկն է։ Ես տգիտություն եմ **համարում մինչև 16 տարեկաններին «մեծական» թատրո**ն մըտնելն արգելելը։

Ինչո՞ւ զրկել երեխային մեծ աշխարհի հետ գեղագիտորեն շփվելուց, թատրոնի նմայքը մեծերի նետ կողք կողքի, նրանց օգ. նությամբ վայելելու հնարավորությունից։

Վերականգնենք թատրոնի նեքիաթը։

### 88 դեկտեմբեր

### ՎԵՐԱԴԱՌՆԱՆՔ

, Հիշողությանս մեջ թաղված ունեմ վաղուց տեսած մի ֆիլմ՝ «Դրեյֆուսի գործը», առանձնապես նրա մի դրվագը, քսան թե քսաննինգ տարի բանտվելուց նետո, Գրեյֆուսին արդարացնում են, բանտապետը բացում է մենախցի դուռը։

— Ազատ եք, պարոն Գրեյֆուս...

Պարոն Դրեյֆուսը մոտենում է շեմին ու չի կարողանում, չի
նամարձակվում քայլ անել։ Տասնյակ տարիների վախ ու սարսափ, բանտակարգ, վերջապես սովորություն...

Հուլիս ամսվա տոթ օրերին ես Մեղրի քաղաքում եմ, նրստած եմ շրջկոմի՝ մարդկանցով լեփ-լեցուն, անօդ դանլիճում։ Հեղձուցիչ մթնոլորտում քրտնախաշ ենք լինում, բայց հավաքը՝ բուռն ու կրքոտ, տևում է նինգ ժամ։ Շրջանի ընդլայնված պլենումը քննարկում է ագրարային նարցեր։

Մարդիկ պարզապես խուճապանար են, պարզապես սարumuhmo...

Ո՞նց թե, նողը սեփականություն... Ո՞նց <del>թ</del>ե, կոլիսոզ չլինի...

Էս, նո, դավադրություն է...

Հոսում են ճառերը՝ սոցիալիզմ-կոմունիզմով. պետական պլաններ, պետական շաներ, պարտավորություններ... Ամրապրնդենք կոլիսոզ-սովխոզը, թե չէ՝ այս ինչե՞ր եք խոսում...

«Փոքրիկ պտուտակների» ծրագրային փիլիսոփայություն...

Այ ընկեր ջան, այ պարոն ռանչպար, գյուղատեր, գյուղատընտես՝ բարձրագույն կրթությամբ, ի՞նչն ես ամրացնում, ինչպե՞ս... Ախր, կարկատելու էլ տեղ մնա՞ց որ...

Ազատ եք... 2է, չենք նամարձակվում գիծն անցնել, քանի որ կես դարից ավել նմուտ վարժեցնողները, մեզ մտածելու նոգսից ազատելով, սարքել են զուտ ստամոքսանոգս արարածներ։

Ուրեմն ուրախություն չկար, տոն չկար, ինչպես, ophauu. puանական թվականներին, երբ հայտարարվեց՝ «Հողը գյուղաgnia» Ոիպնոսացնող կարգախոսը...

Մեղրի, Ղափան, Սիսիան... Հասցրի մի քանի գյուղ մտնել. նանդիպումներ, զրույցներ ու... ոչ մի խանդավառություն։

Ուրախությունից կմեռնի ճապոնացի գյուղացին, եթե նրան երեք նեկտար նող տաս անվճար, Աստծո պարգև կնամարի։ Դա կլինի մարդու, գյուղացու բնական զգացողություն։ Մեր միամըտությունների հետ կորցրել ենք և մեր բնականությունը, շատ

-252-

գիտենք, չափից ավելի շատ բաներ գիտենք թե քաղաքներում, թե գյուղերում, միայն մոռացել ենք, ափսոս, մեր պապերի պատվիրանները... Ավետարանի պատվիրանները... Նորից սկսենք լուսավորվել, լուսավորել... Չէ, դիպլոմի մասին չէ խոսքը՝ անանցանելի արժեքների, բարձրամակարդակ կենցաղի, մարդ-հող, մարդ-մարդ փոխնարաբերությունների...

Գառնուկը գեղեցիկ է, նորթուկը, ձվից նոր դուրս եկած ճուտիկը գեղեցիկ են երեխայի աչքերի համար. հողի հետ մեզ կապող կապեր, կյանքի էսթետիկա... Կամ գուցե ննի կարոտ... Է, ինչ կա դրա մեջ վատ։ Մանկուց՝ խաշլամա ու խորոված գիտենք, գառը... ծառը քարով տուր, թող պտուղը թափի, մղակոտոր արա... Եկող տարվա ներն անիծած...

Մի խոսքով՝ գիշատիչ-սպառող կամ սպառող-խուլիգան... Նոր տեսակի արարած, բնության մեջ չեղած։

Գյուղացի փոքրիկ տղան «Ժիգուլի» է երազում... Վատ չէ, բայց ձի չկա գյուղում, գեղագիտություն չկա տղայի նոգում, աոանց ձիու տղան տղամարդ դժվար է դառնում, նողին դժվար է կապվելու, թույլիկ է մնալու, հիստերիկ, անհանգիստ... Ձին հայ երիտասարդին միշտ պետք է գալու, մեր դժվարանցանելի ձորերում, սարերում...

Վերքոտված-վիրավորված մեր այլանդակված հողակտորդ նայոց սիրո կարոտ է։ Դեռ մի քիչ շնչող, դեռ նոսող աղբյուրը, դեռ կանաչող ծառը, դեռ դաշտ մնացած հանդակտորը... Աղբն ու միլիոն տոննա ժանգոտած, ժանգոտող երկաթ պետական ձեռքն ու մեր կոպիտ նոգիները Հայաստանը կդարձնեն ամայի անապատ։ Մենք մեր երկիրը թալանի՞ ենք եկել։ Եթե ոչ, ինչո՞ւ ենք օտարի ոտնաման հագած անխիղճ, բիրտ, կոպիտ տրորում մեր գետինը։ Ինչո՞ւ ենք ավտոմեքենաներ լվանում գետերում ու աղբյուրներում...

Լինե՞լ, թե՞ չլինել... Դարձյալ հայերի գլխին ուրվականի պես պտտվում է անիծյալ ճարցը...

Հայաստանը կարող է, պետք է, պարտավոր է ինքն իրեն կերակրել այսօր, վաղը, հետագայում... Հիմքը պետք է գցենք անհապաղ... Կարող ենք։ Չորս-հինգ տարում բան չենք կառուցել-վերակառուցել։ Բյուրոկրատական մեքենան աշխատում է առաջվա աես անխափան... Հողից սկսենք։ Երկրագործական գիտությունից, կուլտուրայից։ Սիրելուց։

Գրեթե տասնչորս հազար դատարկ տուն կա Հայաստանում, բազմաթիվ հանգչող ու կիսահանգած գյուղեր Արցախի մարզում։ Հորդորում ես՝ հայեր, գնացեք ձեր հող ու ջրին տեր կանգնեք։ Համարյա ոչ մի երիտասարդ հայրենասեր, Թատերական հրապարակը թողած, նայրենասիրական մղումով չի գնացել բնավորվել գյուղում։

Unwնից ձեռ քաշենք...

Հորդորանք... Հորդորիր, որ լավ աշխատի մարդը... Ինչո՞ւ լավ աշխատի, ո՞ւմ համար, պատմությունն այս կարգի շահագործում տեսած կա՞։ Եվ գյուղացու համար ի՞նչ նշանակություն ունի՝ ով է շանագործում՝ կալվածատե՞րը, թե՞ պետությունը։ Դաշտում ծամած երկու հասկի համար՝ երկու տարի բանտ... Մինչ հիմա ստրկություններն ու ճորտությունները մանկական խաղեր էին։

Մեզնից խլած մեր ամենաթանկ բանը հետ տվեք։ Առանց տիրոջ նողը նիվանդանում է, չորանում, աղոտվում-արցունքոտվում... Նրան սիրողը չկա, խնամողը չկա. քշեցին, գնաց ու չվերադարձավ... Փորձենք նորից ծնել։

Եկեք ասենք բոլոր «հանճարներին»՝ աշխարհում ամեն ինչ կարող է լինել ընդհանուր, համայնական։ Հողն ու կինը անպատճառ անձնական, միայն անձնակն...

Քչով բավարարվելը, ցածրակենցաղ ապրելը նորմա է դարձած, շատերս սովոր ենք, ախր, նետն էլ դեսից դենից մի բան փախցնում ենք, մի տեղ խաբում-կեղծում, մի բան գողանում կամ մուրում... ապրում։ Սա ապրե՞լ է, ապրելու կուլտուրա՞...

Համեստ ապրողը կարծես անճարակ է, հարուստը՝ վախե–

ցած, բայց բոլորիս ենթագիտակցության մեջ կիսաչքավորի, կիսաաղքատի փիլիսոփայությունն է։ Երկար սնուցված պաշտոնական դրվածք. գրեթե մի դար հպարտ ենք եղել, հարցաթերթիկներում պարծենալով ենք գրել՝ բատրակ ենք, չքավորի որդի, բատրակի թոռ։ Կուրծքդ ծեծի՝ չքավորական ծագում ունեմ, տվեք երկիրը ղեկավարեմ...

Այո, նենց դա է, ոչինչը դարձավ ամեն ինչ, ու ամեն ինչի  $\mathbf{u}$ k $\mathbf{v}$ ...

Տեսած սոցիալիզմից վախեցածներն էլ կան, քիչ չեն։

— Էսօր նողը կտաք, վաղը կխլեք, սրանց նավատալ կլի- $G \upharpoonright$  ...

— Էս ինչ է,— բոնակոթցի մի գյուղացի է ասում,— ուզում եք չարքաշ աշխատենք, մի բան կուտակենք, որ երկրորդ անգամ կուլակաթափ անեք մեզ. շնորհակալ ենք, կոտորվելուց կուշտ  $\alpha_{\mathbf{p}...}$ 

Կոլխոզ-սովխոզի տնօրենները, գլխավոր այսինչներն ու այնինչները, ղեկավարությունը, մի խոսքով՝ վարչանրամայական ապարատը չի ուզում, անթաքույց չի ուզում զրկվել իշխանությունից. պաշտոնը կերակրում է։

Ոչ, գյուղացին է կերակրում։ Անվճռական այն գյուղացին, որն այսօր չի համարձակվում հողին տեր դառնալ։ Գուցե մեր սոցիոլոգները նրա աչքերը բացեն, հաշվեն, թե քանի՞ ղեկավար՝ մարդ է նստած վզին։

Հա, պինդ են բռնած իշխանությունը մեր ղեկավար «ընկերները», տերն են գաղափարի, օրենքի, իշխանության... Իսկ նողն ու ջուրն անտեր է...

Մեկ քառակուսի մետր նողն Արարատյան դաշտավայրում ջրում ենք մեկ մետր բարձրությամբ ջրով. չլսված բան, տես թե ոնց ենք վարվում Սևանի ջրի հետ... Սրա անունը կամ բթություն է, կամ վնասարարություն։

Նույն Մեղրիում, սեփական աչքերով եմ տեսել, կարկուտի

պես գետնին թափած ընտրագույն դեղձը. եթե վրայով քայլեխ» կհասներ ծնկներիդ։ Եթե հավաքող է ճարվում՝ արկղ չկա, երքե արկղ է ճարվում՝ փոխադրամիջոց չկա։ Տեր չկա...

Վերջապես ինչպե՞ս քանդել կիսաֆեոդալական, կիսառազմական այս կառույցը։ Հայոց մամուլը լռում է, գյուղագետները լոում են, տնտեսագետները լոում են։ Հակառակ սովորության, կենտրոնից էլ օրինակ չեն վերցնում։ Մինչդեռ նողային նարցը պետք է Հայաստանում զրնգար, չէ՞ որ նացից բռնած մինչև միրգն ni shin nnuhg tin ptinniu: Uune:

Արցախը, որ կարծես խորհտնտեսության հետ է յույսաշխարհ եկել, այնտեղ էլ նողի մասին ծպտուն հանող չկա։

Օգնելու, խորնուրդ տայու նամար մտավորականության միտքն է պետք. հիմա է պետք. հարցերը շատ-շատ են։

Ինչպե՞ս կառուցեն մենատնտեսութոյւնները, ինչպե՞ս օգտըվեն մեքենայացումից՝ գնե՞ն, թե՞ վարձեն, ջուրն ինչպե՞ս բաժանվի, բանկերն ինչպե՞ս համագործակցեն, արտադրանք ո՞ւմ միջոցով իրացնեն, ի՞նչ գներով գյուղխորհուրդներին ի՞նչ չափերի մաս նանեն...

Ճամփաբաժանի առաջ է կանգնած ազգը, ճակատագրական՝ կամ այս կամ այն կողմ... Եթե չվերակենդանացնենք գյուղացուն, ե<del>թ</del>ե հողին ու նրան շունչ չտանք, եթե հողն ու գյուղա ցին լիաթոք չապրեն, չենք ապրի մենք...

Մեղրիում առաջարկում էին հողաբաժանն անել տնամեր ձերի ձևով, այսինքն՝ ընդլայնել տնամերձերը կամ ամբողջությամ տալ վարձակալներին։ Առաջարկություն կա նողի մի մասը գյո ղացուն տալ ձրի, ասենք՝ երեք նեկտարի չափը ձրի, մյուսը մաս մաս անել ու ճանել աճուրդի։

Ծիշտ կլինի, որ ամեն շրջան, նույնիսկ ամեն մի գյուղ մշակի, գտնի նողաբաժանման իրեն նարմար ձևը։ Մի բան պետք է լինի հաստատ, պարտադիր՝ գյուղացին պետք է վստան լինի, որ

**ողի տեր է դառնում ընդմիշտ, հիմնավոր, հավիտյան, առանց** այցերի, առանց այս ու այն վերապանումների։

Ինչո՞ւ ենք կարծում, որ նողային ռեֆորմը Հայաստանում առաջնաներթ է, նրատապ խնդիր է, աննետաձգելի է։

Հին ժամանակներում, խոշոր երկրաշարժերից հետո, բնակչությունը բնազդաբար լքել է աղետյալ վայրը, քաշվել մի կողմ։ Զարմանալի չէ, որ մեր օրերում էլ նույն միտումներն են գործում։ Սեփական նող ունենալը, նողի լիիրավ տերը դառնալը այսօր կփարատի աղետյալ գյուղացու շատ ցավեր, կլցնի GnwG Gnn մտանղացումներով, եռանդով և,անշուշտ, կկապի նրան նարազատ վայրերին...

Սեփականությունը բարոյական բարձրագույն կատեգորիաներից է և քաղցր... Սեփական հող ունեցողը խոպան չի գնայու։ Կյանքն ապացուցում է, որ ոչ մի նորդորանք, ոչ մի նայրենասիրություն չի հաղթահարում մարդու անձնական շահի ձգտումները։ Այսօր հարազատ գյուղն ավերակ թողած, նա էլի հեռու-հեռուներում ուրիշի տուն ու գոմ է շինում...

Հողը գյուղացուն տալ, ի վերջո, նշանակում է ծնել նոր մարդ (մոռացված հինը), բարոյական և հոգեբանական նոր արժեք, սեփական ուղեղով մտածող, սեփական նախաձեռնություններով։ Սեփականատեր գյուղացու մեջ չի կարող չմեռնել գողը, շորթողը, խաբողը, ուզվորը. սպառողից նա կդառնա արտադրող։

Հիշենք՝ ամեն մի արատավոր մարդ երազում է երբևիցե ապ-,<sup>յ</sup>րել ազնիվ քրտինքով, հանգիստ խղմով. հողը, սեփական գործը **Վստիպեն, որ նա գտնի իր հոգու խորքերում այս մաքուր մղում**ները։

Հայաստանում անգնահատելի է ամեն մի մետր հողը. եթե մենք ցանկանում ենք ինքներս մեզ կերակրել, ապա հարկ է, որ մեր ձեռքը կպցնենք ամեն մի քոլի, ծառի, քարի... Կոլխոզ-սովխոզի տարածքներում անտեր մնացած, մոլախոտը կերած, քարքարոտ, պետական տրակտորի ծանր մեքենայի անիվների տակ

9 U. Umpaujung

սպանված, պոռթած, վերքոտած հողակտորներ ինչքան ուզես կա։ Եվ ոչ մեկին չես կարող մեղադրել ազգային այս ճարստու $p_1$ ունը փչացնելու նամար, քանի որ նողը ոչ մեկինն է, ոչ ղեկավարինը, ոչ էլ նասարակ կոլտնտեսականինը։

Պետք է փորձել մեր փախստական-վերաբնակներին նույնպես նաղորդակից դարձնել այս գործին։ Օգնել, ասենք, նեռուստատեսային դասընթացներով, օգուտ քաղելու սեփական այգուց ու բանջարանոցից։

Տասնյակ տարիների ընթացքում իշխանությունները չկարողացան լուծել գյուղի բարենորոգման խնդիրները, չնայած ճրռճրռան կարգախոսներին՝ գյուղի կենցաղը մոտեցնենք քաղաքին, վերացնենք տարբերությունը և այլն։ Գյուղերը մեծ մասամբ կաոուցված են անսիստեմ, չունեն հատակագծեր, ծուռումուռ փողոցներով են։ Գյուղերից շատ քչերն ունեն կոյուղի (ասում են՝ հազար տարի առաջ Անի քաղաքը կոյուղի է ունեցել), քչերն են ապանովված ջրով, քչերն են, որ ունեն ասֆալտած փողոցներ։ Գյուղական խանութները, որպես օրենք, սնունդը վաճառում են կոշիկի, բան ու եղանի նետ։ Բետոնապատ ճատակով, աննրապույր տեսքով, առանց ցուցափեղկերի, թող ներվի ասել՝ խոզանոց են նիշեցնում։ Ճանճերի պարսերի մասին էլ չխոսենք... Ղեկավարության կարծիքով գյուղում երկրորդ կարգի մարդիկ են wunnui...

Մեր գյուղացին լավ չի հագնվում, ճաշակով չի հագնվում, մաքուր չի նագնվում։ Կանայք շուտ են կորցնում իրենց կանացի **հրապույրները, որով**նետև **տղամարդիկս չենք խորշում ամենա.** ծանր աշխատանքների քշել նրանց մի քանի կոպեկի hunlun: Գյուղացի կինը զուրկ է սեփական լողարանից, որ գոնե աշխատանքից նետո մաքրի վրայից դրսի փոշին...

Սեփականատեր գյուղացին մաս կհանի իր եկամուտներից գյուղիսորնրդի բյուջեին և կնետևի, կպանանջի ծախսել այն նամրնդոանուր բարօրու<del>թ</del>յան համ**ա**ր։

Ամենուրեք պաշտոնակռիվ է, նույնը և գյուղում, լինելու է միշտ. կարիերիստները լինելու են միշտ։ Կաշառակերությունը... Մարդ փոխելով չի. սիստեմը ստիպում է, պրոտեկցիոնիզմը՝ նույնպես։ Համենայն դեպս՝ ներկա չափերը։ Ուրեմն գյուղում գոնե հարկավոր է նվազագույնի հասցնել պաշտոնների քանակը։ **Պաշտոնյային գյուղում նարկ է աշխատագրկել։ Դա կլինի, եթե** գյուղացուն դարձնենք ինքնուրույն գործատեր, իր գլխի տեր ու **un**Gontan:

Պանը բարենպաստ է, պետք է օգտվել, պետք է վերցնել ու արևս նետ չտալ նողը, ոչ մի գնով...

Հողային ռեֆորմը ազգային ծրագրի կարևոր կետերից մեկն է։ Պետք է համարձակվել, պետք է քայլ անել անազատությունից դեպի լեն ու բոլ աշխարնը...

Պարոն գյուղացի, խոսքը քոնն է...

## ԽԱՌԸ ԺԱՄԱՆԱԿՆԵՐԻ ԽԱՌԸ ՄՏՔԵՐ

 $R$ <sub>u</sub>nt<sub>n</sub> *qu*nut<sup>c</sup>ap...

**Քարերը նավաքենք...** 

Խորենացուց մինչև Չարենց ենք երազել՝ միաբանություն... Դարերի մեջ ծամելով մաշեցինք այս խոսքը ու այսօր էլ դատարկ ննչյուն. նամազգային նավաքականությունը մնում է երազանք...

Նույնիսկ փորձությունների, ողբերգությունների մեջ կոփված նայոց ազգի ուժը չի կարող անվերջանալի լինել, եթե մսխվի անմտորեն։ Կասկած կա, որ տեղատարափ հարվածներից թըմրած լինի մեր մարմինը, ցավ չզգա, վտանգը չնկատի... Արնաքամ եղած, մեկ էլ տեսար սպառվեցինք, տկարացանք ու մեկ էլ տեսար մեր երթը չի շարունակվում, պրծնում ենք։ Այդպես պոռpuð giturhg mathum snumd k gnphan:

Գոնե մենք մեզ խնայողաբար վերաբերվենք. հարյուր միլիոն չենք, ոչ էլ հիսուն։ Հնուց ի վեր սատանան մեր սարերում է քեֆն անում... Թվում է, Աստված մեզ փորձությունների համար է ստեղծել... Աստված էլ թող ամեն մեկիս երեք մարդու խելք տա։ Այդպիսով եռապատկվենք...

Քանի՞ մարդ ես առաջնորդում. անվնաս տեղ հասցրու, թե չէ գիտենք, մեր մորթու վրա է փորձած՝ «լես ռուբյատ, շչեպի լետյատ»։ Մեր համբերությունից մեր վատին էլ բաժին հանենք։ Մնացինք մատների վրա հաշված ժողովուրդ։ Կարևորն ընձյուղվելն է ...

Նա, ով դեռ չի մարել, թող նետ տա փետրվարից այս կողմ մեր կյանքի ժապավենը, սկզբից նայելով գա, դրվագ առ դրվագ վերլուծի, սուր տեղերում ասի՝ «ստոպ», ու «դանդաղեցրած կադրով» ստուգաբանի ճիշտն ու սխալը, ջոկի կարևորն անկարևորից, հաղթանակը՝ պարտությունից, օգուտն՝ անօգուտից... Հետազոտելը շնորհք է, անաչառ լինելը՝ համարյա սխրանք, իսկ եթե կարողանանք նաև իրականությունն իրական տեսնել, կդառնանք անգին...

Լինել չլինելու խնդիրն է ծառացած... Եղբայր իմ, Հո՞ երթաս...

«Տեսա կրակը թեժ են արել՝ մի ծեղ էլ ես գցեցի»։ Թեժ կրակ սիրողներ էլ ունենք, բայց քամի էլ կա, մեկ էլ տեսար մեր արած կրակի բոցը դեպի մեզ արավ...

Ծանրածանր է ժամանակը. ցից մեխված գլխավոր մի հարց կա քո, իմ, նրա խղճի առաջ՝ ո՞րն է նպատակը։ Ինչքան էլ շուռումուռ տանք, որ կողմից էլ նայենք, սրա պատասխանը փնտրենք ու չմոռանանք անսալ խորքերից մեզ հասնող Եղիշեի ձայնին՝ «Մարմնոյ եւ նոգւոյ՝ մտօք կառավար...»

Ծիշտն ու ճշմարիտը ես եմ... Էս է, որ կա, ճամադում եմ։ Մեր «միշտը» առաջ ենք տարել մեծամասնության ջերմեռանդ **հավանության կոչերի տակ։ Բազմությանը** հաճոյանալ անհամեմատ հեշտ է, քան մի անհատի. բազմությունը հեշտ դառնում է ամբոխ, ամբոխը սիրում է **համոյախոսություն ու հորթի պես հրճվում, եթե իր անունից ես խոսում։ Յոթանասուն տարիները** դաժան դասեր ունեն. բազմությունից էին ճչում՝ ման «ժողովրդի թշնամիններին», այսինչին կամ այնինչին՝ մահ... Միտինգներում, ժողովներում... մեզ ավերողը կուռքերի կոչերն էին, առաջնորդների անշեղ գծերը։ Մի գիծ, անվիճելի, անառարկելի... Ու, չնակաճառես, դեմ չգնաս՝ «արժանացել է մեծամասնության հավանությանը»։ Կուռքը, քուրմը, գերագույնը բարբառել է...

2ծուլանանք, պատմության մեջ գտնենք մեզ նմանին, նրա գնանատականն ու մեր արժեքն ըստ այդմ իմանանք։ Մեր գլխով անցածը, հին ու նորը բանականության դատին տանք, մեզ էլ **հետր։ Հանրապետության ճակատագրի համար երբեք այնքան** կարևոր չի եղել ամեն մեկիս դիրքորոշումը, ինարկե, սեփական մտքով. ինարկե՝ առանց գեղեցիկ կեցվածքի։ Հանրապետության նամարում ունենք։ Ունենք։ Մի բան ունենք։ Մերն է։ Դարձնենք **հայեցի պետություն։ Եղածը շատ թանկ գնահատենք... Իրա՞վ է,** որ իմ գործելակերպը, արտասանած խոսքը օգուտ են հայրենիքին։ Հայրենիք բառը սովորենք սիրելով ասել. չամաչենք...

Խառնակ վիճակ է Անդրկովկասում. դարասկզբի մեր հարևանները էլի մեր հարևաններն են. քաղաքական (և ոչ միայն) խոշոր անհատականությունների պակաս ունենք. դեռևս քիչ են պետական նվիրյալ այրերը... Իսկ ձնագունդը գլորվում է մեծանալով... Սատար լինենք իրար...

Ինքնաքննարկումը մեծ կուլտուրա է, լինի անհատ թե մի ժողովուրդ, իսկ մե՞նք... Մենք արդեն գյուղացի չենք, դեռ քաղաքացի չենք, նինը քամուն ենք տվել, նորը՝ դեռ չունենք... Աղաղակիր, <del>թ</del>ե **մատենադարանի** տեր ես։ Այսօրվա քո կենցաղ. բարքուվարքով պիտի նիմնավորես։ Ճչա, թե նայրենասեր ես, **հպարտ ես, որ հայ ես, որ հազար վեց հարյուր տարեկան գիր** ունես... Ի՞նչ իմաստ, եթե բուն ճայոց 4482 թվականին երեխա-

յիդ ձեռքը բռնած տանում ես օտար գրեր սովորեցնելու։ Հայոց մեծ զարթոնք ութսունութի սեպտեմբերի մեկին...

Երկրում դեֆիցիտ բաներ շատ կան, սակայն ամենակարևորը իսկականի պակասն է. ասենք՝ իսկական բժշկություն, . puunրոն, ուսում, իսկական նվիրում, իսկական հայրենասեր, իսկական ղեկավար... Խաբուսիկ, թվացյալ բաներով չթվացնենք մեզ, թե նայրենասիրական այս շմոլի մեջ **իրար դեմ ատելություն սեր**մանելով, սրա-նրա վարկը գցելով, կասկածելով, մերժելով թունդ **հայրենասեր ենք** և վիթխարի օգուտ ենք տալիս ժողովրդին։

Գործադուլ, դասադուլ անողը նախ նրա վնասն ու օգուտը պետք է դնի կշեռքի նժարին, թե չէ...

Մինչև երկրաշարժն արդեն անժամկետ գործադույները կոպիտ հարված էին մեր սեփական տնտեսությանը. խաթարվեց ոչուփուչ մեր կարգապանությունը, ոչուփուչ ուսումը։ Տեղից ձիգ չէինք, դարձանք անփույթ, մաքրասեր չէինք առանձնապես, քաղաքները կեղտի մեջ կորցրինք. ճազար ու մի բան... Տնտեսական մեր ուժն է Արցախի հենարանը...

Իշխանության նեղինակություն. մոռացված բան։ Հրամայել են և՝ վերջ։ Գորբաչովը ձննալ բերեց նետը, ու տակից երևաց անջրպետը, օտարացումը, որ կար ժողովրդի ու ղեկավարների  $\mathbf{u}$ իջև։ «Որ կոծկես, ի՞նչ ես շանեյու...»

Մտանոգվողը լրջորեն պետք է մտանոգվի։ Մի խոսքով... Մի խոսքով՝ «ներքևը» ուժերը սպառում է «վերևին» չսիրելու վրա, մի խոսքով՝ ուժերի անմանտես վատնում։ Շոայլություն։

Տիրասիրություն չենք ունեցել ու չունենք. տերե՞րը չեն եղել յավը... Մե՞նք էն չենք... «Մեր ուժը այդ է, դրա մեջ է,— շատերն են այսպես դատում,— այդպես ենք գոյատևել, ամեն մի հայ up qunh heputus:

Գոյատևեցինը «արսուրդային այս տարածքում». մենք մնացինք իշխան, մեր «գեղերը շան բերան...» 18-19 թվականներին Աստաֆյան փողոցում նայոց պառլամենտի դեպուտատնե-

--262-

րին կառքից իջեցնում էին, ծեծում... Տիւրանոչակ մեր չտիրասիրությամբ, տխրանոչակ մեր խորամանկությամբ տասից ինը կորցըրինք...

Ամաչելու բաները մոռանանք։ Մոռանա՞նք որ...

Cնորնիվ տանկերի, թե նոգնածության, թե երկրաշարժի՝ դադար է, ակտիվության նետրնթաց։ Մինչդեռ անդուր մի լարվածություն կա մթնոլորտում, իր ժամին սպասող պաճ՝ զսպանակով... Արցախի նարցը լուծված չէ ու դեռ աննաշտ է... Դեպքերը անկախ մեր կամքից են զարգանում, անկախ մեր կամքից կաոավարության մեջ ավելանում են ոչ նայեցի նրամանատարները...

«Վերևում» պետք է, որ օգտվեին ժամանակավոր այս դադարից, արանետներ փնտրեին դեպի, ինչպես իրենք են ասում՝ մասսաների սիրտը։

Վարչարարությամբ, երկփեղկանի հաստ դոներով, սև «Վոլգաների» մեջ այլևս տեսնող աչքերից թաքնվել չի լինի։ Մեղավորը վերջին քսան տարիներն են և դրանց նախորդած քառասունը։ Մասսաները խորթացել են ոչ միայն մշկամկենու փաչիախներ դրած իշխանավորներից, «մասսաները» խորթացել-օտարացել են և կարգերին։ Կոլխոզ ու Ստալին տեսած ժողովուրդ ենք, մեր ազգային ցավերն էլ վրադիր...

Uտից ու կեղծիքից, ձևականից են նոգնել «մասսաները»։ Շենքի առաջ, ուր ես բնակվում եմ, գարնանը փոսեր փորեցին, ծառատունկ արին, չորս-հինգ տարեկան արդեն, 2որացած արմատներով տնկիներ. մի անգամ ջրեցին, գնացին զեկուցեցին, թղթի վրա գրեցին, որ գործն արված է։ Տնկիները երբեք ոչ մեկին շվաք չեն անելու, բայց դա մեզ համար կարևոր չէ։ Այսպես puch munh:

Արդեն անգիր արած դասեր ունենք. յավ մարդն ինչո՞ւ պետք է նասներ այդտեղ... Բրեժնևյան թքոտ պռոշտիների ցալքունները բարեբեր խոնավություն էին երկրով մեկ նոմենկլատուրային փարթամ, ստերջ բուսականության համար... Տաղանդավոր

անշնորհքներ, տասնյակ տարիներ առանց կարմրելու, խոսքով՝ ուրիշ, գործով՝ ուրիշ... Գնա, հավատա...

Թույլ տվեք դրությունը կայունանա, որպեսզի զբաղվենք mmo *pulutumanu...* 

Զբաղվենք։ Կաշառակերությունը փորձում է նոր թափ առնել։ Պրոտեկցիոնիզմը ծաղկում է առաջվա պես. «հրամանատարները» մերձավորներին քաշում են, կապում մսուրին մոտիկ, պետականին։ Պաշտոնակոիվը թունդացել է առավել, և ո՞վ է հաղթանակում՝ արժանավո՞րը, անարժա՞նը, չգիտենք, գոնե իմանայինք։ Բայց ո՞ր մեկը թվես։ Մեր մարմնի ամեն տեղն է ցավում...

Կարդում, նայում ես ադետին նվիրված հաղորդումները ու չես հասկանում ո՞վ է գլխավոր պատասխանատուն, չես հասկանում աշխատո՞ղ չկա, թե՝ աշխատանք տվող։

Ինչպես միշտ, ստույգ տեղեկություն չկա։ Հայաստանում այս տարի, այս օրերին քանի՞ գործազուրկ կա, նանուն բարեկամության եղած կամ ներմուծված քանի՞ ձեռք, «խոպան» գնացած քանի՞ նայ արնեստավոր։ Եթե, իսկապես, մի նայ մարդ, մի նեոավոր տեղ տուն է կառուցում կամ գոնե, նետաքրքիր է, ի՞նչ են մտածում մեր մասին այնտեղ... Այսօր։

**Լիքը անպատասխան հարցեր կան, մեկն էլ՝ ով է հասկա**նում, թե մեզանում մարդուն ինչո՞ւ են պաշտոնազուրկ անում։ Վատ աշխատելո՞ւ, թե՞ լավ չնաճոյանալու ճամար։ Եթե վատ աշխատանքի, ապա ինչպե՞ս է լինում, որ շրջկոմի հանված քարտուղարը դառնում է մի կարևոր գործի գլուխ, ոչ ավել, ոչ պակաս՝ մայրաքաղաքում։

Կադրային քաղաքականություն... Այս վարագույրը միշտ փակ է եղել ժողովրդի համար։ Հիմա պիտի բացվի։ Համաձայն ենք՝ էլի դուք, էլի ձեր շարքերից, բայց գոնե իմանանք, ջոկենք ձեր մեջի տաղանդավորին անտաղանդից։ Վերակառուցման օրինակը պետք է վերևից գա։

Մտավորականը նասկանում է՝ գործադուլն ավերածություն է

--264 --

ավերված երկրում, չարտոնված միտինգը՝ օրենքի խախտում, րայց... Բայց սեփական խղճին ի՞նչ պատասխան տա մտավորականը, երբ պարզից էլ պարզ է, որ բաղձայի կարգուկանոնից օգտվողը մեծ ու փոքր պաշտոնյան է, ծառայողական մեքենայով քաղաքում վխտացողը նրա շռայլ ապրող մերձավորները... Սրանք նայում են տանկերի փողերի տակ երկյուղած ժողովրդին ու ան**թաքույց մոլտում՝ «Էլի մեր ժամանակն է...»** 

Աղետ, փորձություն... Դրսում ղեկավարներ ենք փնտրում, որ մեզ ղեկավարեն։ Տասնյակ տարիներ մենք ո՞ւմ ենք աճեցրել, ազգային մեր նրամանատարներն ի՞նչ եղան, ո՞ւր են...

Կաց, կանգ առ, «ստոպ»։ Մեղքը սրա-նրա վրա բարդելով ջվալը չի կարվում։ Ազգովին կդառնանք մեղադրող, պահանջող, վատաբանող, ճառ ասող... Ծառ ասող... Մեր զանգն ո՞վ է կախելու...

Մեր խոսքը մտածմունքից ծնենք, մեր կողմնորոշումը՝ տանջանար մեր պատմությունից։ Խելոք մի մարդ ասել է՝ քաղաքականությունը ննարավորության արվեստ է։ Թեթևամտորեն չկապկըպենք սրան-նրան, ուրիշ է մեր ճակատագիրը, այլ են մեր լուծելիք խնդիրները, ծանր է մեր խաչը... Հեշտ ենք կորցնում, դըժվար ենք նետ բերում տանուլ տվածը...

Կողքից նայողը կասի՝ նայերը արդեն քանի դար է պատրանքներով են ապրում։ Պատճառն այդ է երևի, որ նաճախ ենք ուրիշի ձեռքին խաղայիք եղել։ Մի նինավուրց ժողովուրդ, փորձված, ծեծված մի ժողովուրդ ժամանակն է, որ իր եղած բարեմասնություններին գումարի իմաստնություն։

Խորնրդային Միության ամբողջականությունը այսօր մեր, **հայերիս մասնավոր, առանձնակի, կենսական անհրա**ժեշտությունն է։ Այդ է թելադրում ճակատագիրը, պատմությունը, կյանքը, մեր ապագան։ Մեկ ուրիշ այտերնատիվ չունենք։ Խնդիրն այն է՝ գրավես քո արժանապատիվ տեղը...

Մեր վիճակը դեռ չի նասել գիտակցության մեր խորքերը։

Ազգային մեր գոյատևումը վտանգի տակ է. թեթևամտորեն մեջբով ենբ կանգնած անդունդի եզրին, վիքի չենք տեսնում... Մեր ապագան բզկտված, չարչարված այս փոքրիկ հողակտորն է, մեր միակ հույսն է, խնայենք։ Խնայենք ինքներս մեզ, խնայենք մերկացած ջղերով այս ժողովրդին...

Մտավորականի նամար չի կարող լինել՝ «վերևի-ներքևի» կողմ։ Հայրենիքն ամբողջական հասկացողություն է։ Հայրենիք... Դարավոր իղձեր, դարավոր ցավեր... **Յա**վեր, որոնց մորմոքն իրենց հետ տարան և չտարան Սևակը, Շիրազը, Դաշտենցը, Գայշոյանը, շատերը...

# Իրարնասկացության ճամփան բռնենք...

Այսունանդերձ, դեմոկրատիան անարխիա չէ։ Հանրապետության հիմքն ու ուժը պայմանավորված են նրանով, թե քանի իսկական աշխատավոր ունենք։ Ծուլությունը չդառնա **ugquing հատկություն, շատախոսությունը՝ հիվանդություն... Առանց մեծ** կուլտուրայի, մեծ գիտելիքների, մեծ մասնագետների «Հայոց **հարցը» հավիտյան կմնա հարցականի տակ։** 

Վո՞ստելու չէ։ Հուսանք, որ ո՞այոց պառլամենտր ամբողջո֊ վին կունենա ազգային շունչ... Նոր ենք սկսում։ Հուսանք, որ կաոավարությունը ամբողջովին կդառնա ժողովրդական։ Հուսանք, որ կնայենք իրար աչքերի և պարզ ու բաց կխոսենք բոլոր նարցերի մասին։ Հուսանք, որ կպակասի «վերևին» կամ «ներքևին» **համոյացողների թիվը։ «Երկարատև, բուռն ծափա**նարողների» մի խումբը չփոխարինենք մեկ ուրիշ խմբով։

Մի դար, գուցե և ավելի, կուտակված նայոց չլուծված նարցեր։ Գրեթե մի դար այստեղից ու այնտեղից պոռթվում է նայոց ջվալը, նայոց ցորենը գնալով պակասում է...

Մեր ճակատագիրը՝ մեր ճակատագիրն է, տերը մենք ենք՝ մեծից փոքր...

Հայոց Հանրապետության քաղաքացիները մենք ենք...

#### ԴՈՒ ՈՒ ՔՈ ԱՍՏՎԱԾԸ՝ 2ՊԱՐՏՎԵՍ

Unuyuunu swgmnu mnus hi knpmnskրին՝ Վիկտոր Համրարձումյանին, Զորիկին, վաչեին ու Սիմեոնին։

 $\mathbf{I}$ 

Հայաստան երկրի կյանքն էլի դժվարացավ... Մեր տուն-տեղր քանդվեց, ավերվեց, գաղթականն ու չունևորը էլի հայտնվեցին, լավն ու վատր խառնվեց, ավազակներ բուսնեցին. ներսից են բրքրում... Դրսինը քիչ էր...

Բայց և այնպես ապրում ենք, կանք, շնչում ենք, պայքարում, նույս ունենք... Ու պաներ ենք ունենում ուրախության, կնունքի, **ո**՞նարսանիքի, ծնունդի, բայց և այնպես, ղողանջում են մեր եկե**ղեցու զանգերը, ու մենք մեր հորենական օրեն**քով, մեր հին կարգով ժամ ենք գնում, խաչակնքվում ենք, աղոթում...

Գիտենք՝ զարթնել ենք ու կանգնել նոր ճամփի գլխին... Պիտի մեր քայլն անենք, մեր նոր քայլը, որ ծանր է ու դժվար...

Բայց և այնպես, զարթնել ենք ու արթնացնողը համայն հայության, դու ես եղել, իմ Արցախ...

Իմ քույր ու եղբայր, ձեր, որից ես ոչ մի օր չեմ բաժանվում, կարոտն ինձ խեղդում է, ու ամեն մեկիդ՝ մեծ թե փոքր, տանում եմ սրտիս մեջ, իմ սիրելի, իմ չգուրգուրված, իմ խեն<del>թ</del> ու **հպարտ,** առասպելական... իմ իմաստուն ու համեստ, իմ ազնվական, իշխանական... Մորից կտրված ու չկոտրված... Կուրծքդ բաց, կուռդ քար, ճակատդ բարձր, իմ խիզախ...

Քեզուքեզ ոտքի ելար, ազգդ ոտքի կանգնեցրիր... Մեկտեղ քայլ անենք, գնանք առաջ...

Մեր ձեռը չի նասնում քեզ, դեռ շատ չի երկար, մեր տեղն էլ է նեղ, ու էլի մենակ ես նամարյա...

Եվ դու չպետք է երերաս, չպիտի ընկրկես, մեր նետևինը անդունդ է... Մեր քարավանի նառն ու առաջնորդը դու ես այսօր.

ու կտրելու ես անապատը... Մեր բախտի աստղ, մեր կապույտ **finnhana**, Ungwul...

Դուրս արի քարի արանքից, նորից ուժ առ, նորից լցվիր իմաստությամբ... Հրաշքդ գործիր, Մովսեսի նման գերությունից ազատիր ցեղն նայոց...

Աղանց քեզ Հայաստան չկա, առանց քեզ հենարան  $\mathbf{y}$ u, առանց քեզ նեռուներ չկան...

huwg ywg...

Ես ինչքան սիրեմ քեզ, սուրբ Արցախի իմ սուրբ քույրիկ, իմ եղբայր, ի՞նչ անեմ, որ արժանի լինեմ քեզ...

Դու ու քո Աստվածը՝ չպարտվես...

Մենք ու մեր Աստվածը՝ քայլենք...

17 utmuntuptph, 1990 Unulyu

## ԽՈՍՔ ԳՈՐԾԸՆԿԵՐՆԵՐԻՍ ԽՈՍՔԻ ՄԱՍԻՆ **WUT** ԾՈՒՌԸ ՆՍՏԵՆՔ, ՇԻՏԱԿ ԽՈՍԵՆՔ

Պատահում է, ականջ ես անում մարդկանց առօրյա խոսք ու զրույցին և թվում է երևանցիները մտքները դրել են ծուռուծրոտիկ-հաշմանդամ բառերից ստեղծել մի «նոր» լեզու։ Նկատի ունեմ մեր երիտասարդությանն ընդհանրապես, բայց հատուկ ու առանձնակի մտահոգությունս, այնուամենայնիվ, իրենց կյանքը բեմին նվիրաբերելու պատրաստվող իմ գործընկերներն են։ Սրանց մեջ շատ է ակնառու մի խումբ, որն իրեն հաշիվ չտալով, նույնիսկ միմյանց հետ մրցության մեջ մտած, մի տեսակ ցուցական finխnpunանքnվ, իջել է այնքան, որ սովորույթ է դարձրել թատրոնում խոսել, այսպես կոչված, քուչի լեզվով։

Հին մի ասացվածք կա՝ նանդի խոսքը ներս չեն բերի։ Մինչդեռ, բոլորս էլ ամեն րոպե լսում ենք՝ «արա էսի, արա էնի, էտի, գալըմ եմ, էթըմ եմ, էս յան, էն յան...» Շատ օրինակների հարկ չկա։ Բացատրվելու մտաղքատ այս կերպը ոչ միայն խոսք է ու արտաքին ձև, այլև, ըստ էության, փոխադարձ նարգանքից զուրկ մարդկանց նարաբերություն՝ անպարկեշտ ու լկտի։ Սա այն է, ինչից սկսվում է թատերական էթիկան, որն, ինչպես ասում և ուսուցանում էր Կ. Ստանիսլավսկին, նույնքան կարևոր է, որքան Էսթետիկան։ Քնձռոտ բառապաշարով բավարարված ու գոհունակ այս «մտավորական-դերասանները», որքան էլ ցավալի լինի, ստեղծում են թատրոնում իրենց նարմար, իրենց վայել մըթնոլորտ, միշտ պատրաստ «**հանաքը դանակ անել», միտքն ո**ւ դաստիարակությունը փոխարինել անսանձ, անզուսպ կրքերով, որ կեղտաջրի նման լցնում է թատրոնի ծակուծուկը և ի վերջո նոսում բեմ։ Թումանյանի ասած՝ սրանք ծառայում են ոչ թե ճաճաշակին, այլ՝ փեշակին»։ Ցավալին նաև այն , որ նման անպատկառության կողքին մյուսները նսեմանում, տեղի են տալիս, ամաչում են բարեկիրթ երևալուց, մարդավայել խոսելուց։ Բայց մարդը ճանաչվում է և խոսքով, ու նրա ասած-չասած խոսքով է ըստեղծվում պանը, ժամը, օրվա տրամադրությունը, օրվա կենսագրությունը։ Մանավանդ թատրոնում ձևն ու պանվածքը շատ է կարևոր և, ընդնանրապես, ինարկե, շատ է կարևոր՝ առանցաայմանական պանվածքի մարդկային նորմալ փոխհարաբերություններ չեն լինում։ Ասածս ոչ նորություն է, ոչ էլ նայտնություն։ Մայրենի լեզվով լավ չենք խոսում։ Երևի պատճառները շատ են։ Ումի՞ց թաքցընենք և ինչո՞ւ։ Իսկ եթե թաքցնենք, ի՞նչ կշանենք։ Թատերական երիտասարդությունը բեմից դուրս խոսում է այնպես, որ, եթե մի պան մոռանաս թատրոնի պատերը, դժվար կռանես, թե գըտնըվում ես արվեստագետների միջավայրում։ Նրանց զրույց ու պանվածքից արդեն կարելի է որոշել թատրոնում իշխող գեղա.

գիտական ըմբռնումների, դավանանքի (եթե այդպիսին կա), ճաշակի և առնասարակ տիրող մթնոլորտի մակարդակը։ **U**u ամենը անպատիժ չի մնում։ Բեմն իր կանոններով, իր ուրույն պանանջներով դաժան է ու անզիջում։ Վաղ թե ուշ գալիս է տուրևառի այն պանը, երբ տվածիդ չափ ստանում ես, բերածիդ չափ՝ տանում։ «Ինչ մտանես՝ էն գտանես»։ Ոչ ավել, ոչ պակաս։

Ինարկե, դժվար է աղետալի այս վիճակի նամար մեղադրել միմիայն դերասաններին։ Հարկ է նիշել միանեծան թատերապետներին, նրանց ցույց տված անձնական օրինակը, այսօրվա և, հատկապես, վաղվա համար պատասխանատվության նրանց զզացումը, մտանոգության, նվիրվածության չափը նայոց թատերական գործին։ Այսօր, չգիտես ինչպես, ում թողտվությամբ (կամ, գուցե, շանագրգռվածությամբ) թատրոնների խաղացանկ են մտնում ողբալի հայերենով թարգմանված պիեսներ, որ ապակողմնորոշում, մոլորեցնում են դերասաններին, որոնք, անկախ իրենցից, սխալներ է, որ սերտում են։ Թերևս ճանդիմանության են արժանի և մեր դրամատուրգները. մատների վրա կարելի է նաշվել նայեցի մտավորականի այն կերպար<del>ը</del>, որ վերջին ժամանակներս բեմ է բարձրացել։ Բայց չէ՞ որ դերն էլ, իր ներթին, նղկում, կրթում է դերասանին, ու, եթե նկատել եք, մեր բեմերում անհամեմատ հաջողվում են պակասավոր, թերարժեք մարդկանց կերպարները։ Մտածելու, մտանոգվելու ևս մի նանquutuuGp...

Մեր թատրոններում, և ոչ միայն թատրոնում, ուսյտնվել են մարդիկ, որ խոսում են զարնուրանք պատճառող «աջաբսանդալով»։ Հայաստանում ապրելով՝ ոչ նայերեն գիտեն մի կարգին, ոչ էլ՝ օրինավոր ռուսերեն, որ մարդ լսի ու սիրտը փառավորվի։ Եթե նիմքը մայրենին չէ, իսկ այլ նիմք չի լինում, ուրիշ լեզու ինչպե՞ս կսովորես. նույնն է, թե քայլել սկսես ուրիշի ոտքերով։ «Ավանսցենեն ուսավորի, պրոֆեկտորն ուղղի, պոդտեբստը գիտի, այսօր պրագոն է, աբշչենիե չկա, գեներալնի

փորձ...»։ Հարյուրավոր այսպիսի արտանայտություններ կարելի է յսել թատրոններում։

Դե գնա ու կոանի, թե սա ինչերեն է։ Անոսկոր լեզու՝ ոնց ասես պտտում են և դեռ իրենց էլ նամարում են «վերին արտի gnnaG»:

Հայտնի բան է՝ այսօր բոլորս պետք է տիրապետենք նաև ռուսերենին։ Այլապես, ուրիշներից նետ կընկնենք, առաջընթացից դուրս կմնանք։ Եվ, բացի այդ, չէ՞ որ դեռ մեր պապերն են ասել՝ որքան լեզու գիտես, այնքան անգամ մարդ ես։ Այսուհանդերձ, ոչ մեկին իրավունք չի տրված աղավաղելու ո'չ «սուրբ տա\_ ճար մայրիկի» չքնաղ հայերենը, ո'չ էլ ռուսաց փառահեղ լեզուն։

Համարձակվես շուռ գալ ու հարցնել. «Այ ընկեր-ընկերուհի, **հարգելիս, բարոյական ի՞նչ իրավունքով կամ ո՞ր օրենքի որ հոդվածով ես այլանդակում երկու հրաշալի լեզու։ Չէ՞ որ ամեն** մեկը մի-մի գանձ է։ Ռուսերե՞ն ես ուզում խոսել՝ խնդրեմ, էլ **հայերենին ինչո՞ւ ես քացի տալիս, բա մեղք չի՞, առանց այն էլ** իր երկար ճանապարհին բզկտված ու չարչրկված, այսօր, փառք Աստծո, **պետական** է մեր լեզուն»։ Սրանք են, անա, որ ստեղծում են լեզվական մի խառնափնթորություն, որն, իր ժամանակին, Սևակն անվանել է «քյավառա-մոսկովյան» լեզու։

Հիմա շատ է ընդունված՝ «մեղավորների շարանը» սկսել հայերենի ուսուցիչներից, եղած-չեղած մեղքերը կապել նրանց վզին։ Դե ինչ, մեկ էլ ասենք։ Ասենք, որ ժամանակին նրանք ի զորու չեն եղել երեխայի հոգու մեջ հարգանք սերմանել հանդեպ մայրենին, չեն կարողացել նրա առջև բացել հայոց խոսքի սքանչելի աշխարքը, որ խնդիրը ոչ միայն ճիշտ գիրն է, այլև արտաբերվող բա**ռե**րը **հմայքազերծ** չանելը. թե չէ դպրոցականը անգիր արած ասում է՝ «Ես իմ անուշ Հայաստանի արևանամ բառն եմ սիրում...», բայց ո'չ նամ կա մեջը, ո'չ էլ՝ **սեր...** 

Մանկավարժը՝ մանկավարժ, բայց խիղճն էլ խիղճ պետք է լինի։ Ինչո՞ւ ենք մոռանում, որ մինչև դպրոց հաճախելը, լեզուն

is.

սովորում ենք տանը։ Հիշենք նաև՝ մեր լեզուն անվանում ենք մայրենի, ասել է թե՝ հարազատ մոր լեզուն։ Եվ պարզապես զարմանալի է՝ այսքան մայրապաշտ ժողովուրդ ու այս աստիճան անփույթ, անուշադիր, անհարգալից վերաբերմունք մայրիկի լեզվի նկատմամբ...

Մայրենի լեզուն պահպանող առաջին գործուն օգնականները պետք է լինենք մենք՝ դերասաններս. սակայն ինչպե՞ս, ինչո՞վ, մեր կրթվածության ո՞ր աստիճանով, լեզվական կուլտուրայի ո՞ր մակարդակով։ Մանավանդ նիմա, երբ դերասաններս մի պատ. կառազդու ջոկատ ենք կազմում, եթե ոչ՝ բանակ, մեծ մասս Էլ՝ կոչումնավոր, իսկ մնացյալը՝ կրքոտ նավակնողներ։ Հարկ կա՞ նիշեցնելու, որ մեզ դիտում ու լսում են նարյուրավոր, իսկ կինոֆիլմերով ու հեռուստատեսությամբ՝ հազարավոր մարդիկ, այդ թվում նաև՝ ողջ աշակերտությունը։ Ու եթե կուզեք, մայրենի լեզվի նկատմամբ հայ թատրոնի պատասխանատվությունը ู<br>นักวนา եղել է ու կա իբրև պատմական պատասխանատվություն։ Երևանցի ասածդ այսօր աշխարնի չորս ծագերից ներգաղթած,  $\mathbf{f}$   $\mathbf{u}$ րենի հողի վրա ի մի եկած մարդիկ են, յուրաքանչյուրն իր նետ բերած օտար տեղի ազդեցությունը, կենցաղը, սովորույթը և, ինարկե, խոսելու ուրույն եղանակը։ Ակամա շաղախվում ենք, եփվում այն նույսով, որ զտվենք, մաքրվենք թեփուկներից, ընդունենք մեր բնական, պատմական տեսքը։ Նաև չպետք է մոռանանք, որ դրսում երեք միլիոնից ավելի Սփյուռք ունենք, ապրում, Հայրենիբով են շնչում, մեզնից են սովորում, մեզ են ընդօրինակում, զավակներին ուսումնադության են ուղարկում unumtin. **հայացնելու** են ուղարկում, քանի որ նրանց հույսն ու գոյատևման պայմանը մենք ենք՝ մեր տնտեսական և հոգևոր նվաճումներով։ Ուրեմն, շատ է կարևոր մեր նրամցրածը՝ երաժշտությունից մինչև խոսքի տեսակը։ Սա նույնպես պարտք է, հարազատին չկորցնելու պարտք։ Արվեստագետներս խորապես պետք է գիտակցենք այս իրողությունը և հաշիվ տանք մեզ հասարակության

 $-272-$ 

կյանքում գրաված մեր տեղի ու դիրքի նշանակության մասին։ Թատրոնը ոչ միայն դպրոց է հոգևոր ու բարոյական, այլև դըպրոց է մայրենի լեզվի՝ ծավալով, խորությամբ, գրական խոսքի անաղարտությամբ, բարբառների քյութեղությամբ, պոետիկայով։ Թատրոնը վայրն է խոսքախրախճանքի։

Եթե ոտք ես դրել թատրոն, կարող ես և ամենաշնորնային չլինել, բայց «կուլտուրական լինել պարտավոր ես»։ Երիտասարդ իմ տարիքում, չնայած Գուրգեն Ջանիբեկյանի և Գեղամ Հարությունյանի միջնորդություններին, Արմեն Գուլակյանը կտրականապես մերժեց ինձ ընդունել, ասելով՝ Սունդուկյանի թատրոնին անկիրթ դերասաններ պետք չեն, թող գնա բարձրագույն կրթություն ստանա։ Սա թատերապետի քաղաքականությունն էր, պետական մտածելակերպը։

Մակարդակով միջինն է մեծ պոոթկումների երաշխիքը. լեռնաշարն է գագաթ ծնում։ Թատրոն մտնողներից բոլորը չէ, որ **ճիշտ նասցեով են եկել՝ վաղ թե ուշ երևում** է ում ինչ լինելը։ Բայց մեր օրերում թատրոն ընդունվելն ու թատրոնին պսակվելը նույն բանն է, պրծում չկա։ Ուրեմն, հարկավոր է գոնե ընդհանուր կուլտուրայով, բանիմացությամբ արդարացնել այդ պակասը։

Գավառականությունն ունի աչք զարնող մի հիմնական հատկանիշ՝ յոլա տանելու սովորույթը։ Շնորհքովի համարում ունեցող երիտասարդներ կան, որոնց նետ ինչ-ինչ նույսեր ենք կապում ու անչափ ներողամիտ ենք նրանց պակասությունների հանդեպ՝ ոչինչ, որ տգետ է, որ անդաստիարակ է, յոլա կտանենք։ Ու այդպես «յոլա տանելով» ստիպված ենք լինում սանտիմետր առ սանտիմետր իջեցնել նրա թոիչքաձողը։

Մտաբերելով մեծերին՝ Փափազյանից մինչև Հրաչյա ու Վադարշյան, միտք ես անում՝ այս ինչպես եղավ, որ որոշ արվեստագետների համար գրագիտությունն ու կրթվածությունը դարձավ երկրորդական-երրորդական գործ, մինչև անգամ՝ թերություն։ Ուրեմն, ինչո՞վ ենք տարբերվում նրանցից, որոնք նույր ու նույ-

րանոց են ասում, ծույն ու թույնավոր, երշիկին՝ կալբաս, իսկ մեզ՝ դեստասան։ Ասենք, սա էլ օրինական է, եթե նայ մտավորականը չի ջանում խնամել երեսը պարզ անող իր գործիքը, ապա ուրիշ մեկը, որ անմիջականորեն լեզվի հետ գործ չունի, ումի՞ց իմանա ու սովորի և ինչո՞ւ չասի դեռոսսան։

Սովորությունը դառնում է էություն, և դրա հետևանքով արդեն անգիր արած «կիրթ» բառերը օտարոտի ու արնեստական են **ո՞նչում դերասանի շուրթերից։ Դրան գումարվում է և ձայնը, որ** ակամա կենցաղայնանում է։ Դա և հասկանալի է, և շատ բնական, որովնետև մարդու կոկորդը, շուրթերը, սովոր չեն նման խոսքերի, վարժված չեն նման հնչերանգների, շեշտադրումների։ Վերջապես, ամեն մարդ ունի ապրելակերպի, վարքագծի ներքին մի ծրագրայնություն, որ րոպեապես փոխելն անհնարին է։ Համենայն դեպս, եթե բեմում հրաշք է կատարվելու, ուրեմն այդ նրաշքի սկիզբը պետք է որ շատ վաղուց դրված լինի:

Ասում են, տգիտությունը կարելի է բարենաջող թաբցնել լռելով, լռակյացությամբ։ Դա մեզ նամար չի ասված, մեր գործը խոսելն է։ Ուզենբ-չուզենբ, ոնց էլ պանենք ու թաբցնենք մեզ, վերջը ջրի երես ենք դուրս գալու։ Դերասանի գործը բեմում չի սկսվում, լուսաբացից լուսաբաց հոգու աշխատանք է, այդպես է, մեր ընտրածն է, ո՞ւմ բողոքենք։ Պարզապես պարտադրված ենք անընդնատ, մեր լսողությունը սրած, որոնել, պրպտել՝ գըտնելու համար խոսքի իմաստը, կերպարայնությունը, հմայքը։ Խոսբի քմայքը... Ու եթե մենք ինքներս չենք ճաշակում, չենք ըմբոշխնում մեր արտասանած խոսքը, ուրեմն էլ ո՞ւմ կվարակենք, ինչպե՞ս կգերենք լսողին։ Մինչդեռ շնորնքից զրկված բառեր է, որ լսում ենք բեմից, նեռուստաէկրանից՝ մա-ծի-մա-ծի-կա, կոնա-վիծ-յան, ար-ծ-իստ, գեղեցիկ դյութանքի փոլ եկ-ծիվ , խարեն՝ ձ-յութանք, ընկերի տեղը՝ ըն-գ-եր։ Սազակա՞ն է, բեմական խոսք առարկան չորս տարի ուսումնասիրած, պրոֆեսիոնալ դերասանի վկայագիր ստացած երիտասարդին բացատրել,

թե չի կարելի երաժշտություն ենթադրելով, ասել «երա-շ-տություն», թե նարկավոր է նետևել առոգանությանը և նստակ արտաբերել՝ հետաքրքիր է և ոչ թե՝ հետա-բ-իր, որ որպիսին և որ**պեսզ**ին տարբեր իմաստներ ունեն, կամ թե որքան հաճախ ենք լսում՝ ի-ս իսկի-փոխարեն և կամ ի-չու, բա ն-ն- ի՞նչ եղավ։ Suntin է, որ կուլ են գնում, անիմաստ սղվում, բառն այլակերպում։ խոսքը դառնում է ոչ նստակ, թույլ, թափթփված, փնթի ու, եթե ուշադիր լսեք՝ ավելորդ աղմուկներով լի։

Մեկ էլ տեսար դերասանը բեմում բացականչեց՝ գ-թ-ա, գթա... Ախր ինչպես։ Ինչու՞ քեզ գթա քեզնից առավել կիրթ **հանդիսատեսը, որ մի կերպ գլխի է ընկնում, որ ուզում ես ասե**լ գտա։ Ոչ մի գթություն, ոչ մի ներում, որովնետև դրա կողքին՝ շնորհակալ-ց-յուն ես ասում, ստես-ս-յուն ես ասում, որովհետև այսպիսի օրինակներն աթնիվ են և պատահական վրիպումներ չեն, այլ էություն ու մակարդակ։ Այս խեղճ գտան մի երկրորդ փորձության էլ է ենթարկվում. ասում են՝ քթա, քթիր, քթնել... մնում է պոզանարելու պես, միանգամից **բթանարենք այս բա**զ<sub>-</sub> մաչարչար գտա-ն։

Sարիներ առաջ, փորձի ժամանակ, «վարկաբեկելու» փոխարեն uխալմամբ ասացի «վարքաբեկել»։ Վարկն է բեկվում, վարկը,ուղղեց Վարդան Աճեմյանն ու չնանգստացավ, մինչև արմատապես չպարզաբանեց վարքի ու վարկի իմաստները։ Անկաշկանդ մթնոլորտում ընթացող նրա փորձերին փորփրում էինք ոչ միայն **հոգեբանություն, այլև կարողանու**մ էր տրամադրել մեզ (ինքն էլ հետներս) քուջուջ անել, փնտրել, գտնել անհրաժեշտ խոսքը, դարձվածքը։ Բայց, դե, «քուջուջ» անելու ճամար նող է պետք ունենալ; բառապաշարի պանեստ։

Աճեմյանի հետ կապված օրինակս բերեցի նաև այն պատճառով, որպեսզի երիտասարդ ռեժիսորները գիտակցեն իրենցից ակնկալվելիք գիտելիքների չափը։ Ռեժիսորությունը ուսուց-

չություն է ամեն իմաստով։ Իսկ դերասանները հարցասեր մարդիկ են...

Առիթից օգտվելով, ասեմ ինձ նուզող ևս երկու նարցի մա $uh@:$ 

Բոլորս համատարած, գրեթե առանց բացառության, արտասանում ենք ցյուն վերջավորությունը՝ պետու-ցյուն, ընկերուցյուն և այլն։ Առնվազն անճասկանալի է, թե ինչու է թ-ն դառ. ց-ը։ Էլ չեմ խոսում այն մասին, որ աշակերտներից **G**nເນີ  $2$ Wwuniu tu' in-ggօրինակով, երևի, տերը, մանկավարժների երորդ, ու-ցց-երորդ։ Թվում է, ճիշտ կլինի և աննամեմատ ավելի բարեննչյուն, եթե պայմանավորվենք ու թ-ն դնենք իր տեղը և արտասանենք հնարավորին չափ հստակ, այսինքն, առանց ց-ին խառնելու, նրանից զատ ու կոշտ, որովնետև չկա, չունենք փափուկ ու քաղցր-մեղցր թ-ը։ 2է՞ որ առանց այն էլ «ց» յախեղդ է լինում լեզուն՝ նայեցեք, նստեցեք, լսե-ցեք...

Այնունետև. դերասաններ կան, որ կիրթ լեզվով խոսելու մարմաջ ունեն։ Սա էլ մեկ ուրիշ ծայրանեղություն է, ապակողմնորոշում, մի խոսքով՝ գլխացավանք։ Սրանք մի տեսակ զուգումզարդարում են, մի տեսակ կլորացնում են տառերը և... Էժան օծանելիքի նոտ է փչում դրանց խոսքից, էժան դիմափոշու... **Լ-ը տառը, օրինակ, այնպես են արտաբ**երում, որ **հասարակ լո**բին անգամ չես ճանաչում՝ դառնում է ինչ-որ լոբի, կարծես լեզվի տակ իսկապես նենց մի բուռ լոբի էլ կա, այն էլ խոշոր տեսակից։ Հաճախ Էլ, անհասկանալի ու անտեղի, լ-ից առաջ դնում են շշաձև է-ն ու հանգիստ խղճով ասում՝ գնաց-էլ, անցէլ, պաոկ-էլ, հարձակվ-էլ... Էլ չենք խոսում այն մասին, թե ինչպես են վարվում մեր ակնաղբյուրի պես զուլալ ձայնավորների **հետ։ Ա-ն սարքում են ինչ-որ էր, o-ն կիսով չափ o, մնացա**ծով ու-ից սկսած մինչև ինչ ուզես։

Հայոց «արևանամ բառը», եթե իրոք սիրում եք, գեղեցկացնել պետք չէ, նա դրա կարիքը չունի։

Իսկ դերասանը պարտավոր է ունենալ լեզվի զգացողություն, լեզվի «շկոլա»։ Խոսքս նաև մեր բազմանարուստ բարբառների, Սունդուկյանի, Պարոնյանի լեզուներին տիրապետելու մասին է։ Տեղին է այստեղ նիշել, թե ինչ ակնածանքով են վերաբրվում, օրինակ, Փոքր թատրոնում Օստրովսկու լեզվին։

Վերջերս լույս տեսան Մայա Ավագյանի «Խոներ լեզվի մասին» և Լևոն Հախվերդյանի «Զրույցներ լեզվի մասին» նրաշալի գրքույկները։ Ուզում եմ սխալված լինել, չոավատալ, որ երիտասարդ իմ գործընկերները չեն կարդացել, չեն ուսումնասիրել այնքան ուսանելի, իրենց նշանակությամբ դերասանի **fiwuun** պարզապես անգին այդ աշխատությունները։ Ինարկե, շատ ցանկալի կլիներ, եթե դրանք դառնային մեր երիտասարդության սեղանի գրքերը։

«Նախնիներից ստացած մեծագույն գանձը մեր լեզուն է»։ Ասել է մեծն բանաստեղծ Պարույր Սևակը։

Այո, քամու բերած չէ նայոջ լեզուն, ուրեմն և չդառնա քամու բերան տված դարման... Թանկ գնահատենք մեր ստացածը և սրբությամբ փոխանցենք մեզնից հետո եկողներին։

*<u>2nighu, 86 p.</u>* 

## ԳՐԱԳԵՏ ՔԱՐԵՐ ԵՎ ԱՆԳԵՏ ՀՈԳԻՆԵՐ

Ասում են՝ նեռու-նեռուներում փնտրածդ քթիդ տակ է լինում **հաճախ... Այո, քիթդ հոտարություն ունի։ Այս բանը վաղուց է հասկանալի ու... Ձեռքս ճակատիս դրած, հիվանդոտ հուզառա**տությամբ չէ, որ նայում եմ նեռուները, թե՝ պան, պան, պաճ... Էն ինչեր կան այնտեղ։

Ինչկաչկան, լավնուվատը իմ կողքին է, մանավանդ՝ իմն է։ Իղձ ունեմ՝ թոշակի անցնեմ, քաղաքից քաղաք գնամ, մեր գյու-

ղերը՝ սարերով, սարվորների կողքով, նովիտներով, աղբյուրների մոտով, որ, միգուցե (չէ, հոգիս չէ), աչքս կշտանա հայոց աշխարհից։

Այժմ ազատ ժամանակ շատ քիչ եմ ունենում։ Անցյալ տարի միայն բախտը մի քանի օր ժպտաց։ Մինչ այդ, նամոթ ինձ, չէի եղել Շամշադինում, առիթից օգտվեցի։ Ընկերներով ճամփա ընկանք, բայց մեր կամքից անկախ բանդ եղանք Իջևանում։

*<u>Zhugui</u>* 

Անմիջական տպավորությունն այն էր, թե մի շատ շնորհալի, **հմուտ, ձեռքն ամեն ինչին հասնող տանտիրոջ օջախ ենք մտել։** 

Իջևանը մեր գողտրիկ ու, ցավոք, հազվագյուտ այն քաղաքներից է, որի միջով գետ է անցնում։ Ծաղկառատ ու ծաղկուն տեսք ունի քաղաքը. ծաղիկը մեծ ու փոքր պուրակներից մտել է բակերը, բարձրացել շենքերի պատշգամբները, թառել պատունանների գոգերին։

Ծաղիկն էլ նոգևոր նվաճում է, բայց և՝ կենդանի նվաճում։ Դեռ ո՞ինավուրց ո՞եքիաթներից սկսած մարդու բարի ճակատագիրն է և զարմանալի մի խորհուրդ ունի իր մեջ, երբ նկատում ես, որ տխուր օրերին էլ ենք մեր ձեռքը պարզում ծաղկին։

Առաջներից, շատ առաջներից գեղանակություն է ունեցել նայ մարդը, բայց չեն թողել, որ նրա տնկած ծաղիկը մնա, տրորել են, ինքն էլ վերցրել ու ծաղիկը քարից է սարքել... ծաղիկը մեր բնական հատկանիշներից է, մեզ սազող։ Իջևանցիները հիշել են դա և այսօր աբտանայտել նրաշալի։

Մեր պապերն ասում էին՝ տան կատուն էլ պիտի սիրուն **լինի...** 

Քաղաքակրթության նվաճումներն ակնհայտ են, բայց և այնպես հետաքրքիր է սոցիոլոգ, կամ, ասենք, մարդաբան լուրջ մի գիտնականի հարցնել, թե այս բոլոր նվաճումներում և առհասարակ մարդուն մարդ դարձնելու գործում ի՞նչ դեր է ունեցել **մաբ**pnipinia mudmõn:

Նորոգվող Գոշավանքը և արդեն ավարտուն Մակարավանքը... Մակարավանքը շքեղ է ու վեն, նուզական, բայց և զուսպ. Պաշտոնական, բայց և թաքուն մտերմիկ։ Հրաշալի է նիստը, դիրքը շրջապատող փարթամ անտառը, հրաշալի է և աղբուփսորից զերծ, մաքուր շրջակայքը։

Մեր նյուրերին նամարձակ կարող ենք տանել Իջևան, ի տես և ի հաստատումն այն ճշմարտության, որ, իրոք, Հայաստան աշխարհը թանգարան է՝ բաց երկնքի տակ սփռված իր գոհարներով, որ, իրոք, բազմադարյան է մեր մշակույթը ու ոչ միայն քարով-խաչքարով, այլև՝ կենցաղով։ Այո, ազգային արժե**ք**ները պետք է որ պարտադրեն, թե չէ օտարի նման նիացա Հռիփսիմեով, դունչս շուռ տվի, գնացի ու՝ նա իր հավերժությամբ, ես էլ իմ այսօրվա մղմիմությունների հետ...

...Միտքս ինձ տանում է նետ. դարեդար նետ է տանում, գլուխ եմ տալիս նրան, ով կառուցել է այս կոթողը իմ այսօրվա պարծանքի համար, ու դառնում եմ սրտով շնորհակալ նրանց, որ նորոգեցին Մակարավանքը, նրանց, որ պանպանում-խնամում են, ի վերջո, դարձյալ ինձ համար, մեզ համար, մեր պարղերեսության նամար...

Բանաստեղծներն անչափ ավելի լավ կպատկերեն Իջևան ու Շամշադին բնաշխարնի խելանեղ գեղեցկությունները։ Միայն կասեմ, որ ներշնչման զարմանալի պաներ ապրեցի այդ անբնական թվացող բնության մեջ։ Օձի կաշվի պես մի բան, մի ինչ-որ ավելորդ բան պլոկվում է քեզնից, թվում է՝ նորանում ես այդ սարերում, թվում է՝ խորն անդունդներից նոր կյանքի համար ես դուրս գալիս, նոր ճակատագրի...

Ապա միտք ես անում՝ ինչու՞ են իրենք իրենց կողոպտում՝ բանից անտեղյակ մեր «բիրդան աղաներ», որոնց ուշքն nı միտքը հայտնի հեռու տեղերն են միայն այն բանի համար, որ oտար անվանումներով հարևանին զարմացնեն...

Այսպես, ուրեմն, Շամշադին։ Բերդ մտնելուց առաջ որոշե-

 $-279-$ 

٠

նախ տեսնել Վարագավանքը։ Դեռ նեռվից նշմարվում է ghûp նրա պատերի մի տեղանքին ներդաշնակ, կանգուն մնացած մասը։ Ո՞վ է ընտրել այս վանքի դիրքը, մտածում ես, ո՞վ է նղացել նրա ձևն ու տեսքը... Քարը չի սուրբ, չէ, ոչ էլ վանքը... Քո **հայրենակցի միտքը, որ ապրել է քեզնից հազար** տարի առաջ, ձեռքը, որ տաշել-տեղադրել է այս թանձր քարերը, մեջքը, որ կորացել է այս խաչքարի վրա, խաչը ծաղիկ արել ու նաև՝ քըրտինքը, որ կաթիլ-կաթիլով փխրունացրել է քարը՝ բազմապիսի այս նախշերը նեշտ փորագրելու նամար։

Հնությունը նորենական նարգանք է պանանջում։ Մոտենում ես ակնածանքով լի, բայց...

Ինչպիսի երևակայություն է պետք ունենալ, ինչ խոսքեր, որ սառնասրտորեն նկարագրես այն բացառիկ անտերությունն ու ապականությունը, որին մատնված է այդ հնադարյան կոթողը։ Ու դեռ աղբանոցի վերածված շրջապատի ծանր տպավորությունից ուշքի չեկած (աղբը մեր հետևից չհավաքելը, ցավոք, nմանց **համար սովորույթ է դարձել), տեսնում ես շատ ավելի սո**սկալին՝ կարծես իրար հետ մրցելով, մեր երիտասարդները կարմիր ու կապույտ, սև ու սպիտակ ներկերով, անճոռնի տառերով դրոշմել են իրենց աղավաղված անունները՝ ի «Ոիացումն» գալիք սերունդների, այլանդակել են պատերը ներսից ու դրսից, անգամ խաչքարերը, անգամ «նեղություն են քաշել», հատուկ բարձրացել են դեռ կանգուն աշտարակի վրա ու այնտեղ էլ են «անմանացել»։ 2գիտեմ, ժամանակը, որ նազարամյակներով է նաշվվում, թշնամին կամ երկրաշարժը այնքան վնաս հասցրե՞լ են, արդյոք, միատեղ։

Ինքնակամ հիմարանալ։ Եվ այս աստիճա՞ն...

Երկար ճանապարհս փոշմանած, շվարեցի անպաշտպան պատերի մեջ, ու նանկարծ նիշողությունս լուսավորվեց...

Փարիզ քաղաքում էի, Լուվրում. Հին Եգիպտոս, Հին Հունաստան, Հռոմ, շումերներ, Ջոկոնդա, քանդակներ, նկարներ... ծով

**հանճարեղության մեջ հոգիդ խենթանում է, աչքդ դառնում է** փարախն ընկած սոված գայլ, ագանությունը խեղդում է, տենդորեն սրանից սրան ես վազում ու մեկ էլ... Երազ չէ՞, արդյոք, տեսածս։ Ամենապատվավոր տեղերից մեկում խնամքով կանգմեր խաչքարը... Խորհրդային Հայաստանի նվերը նեցված Ֆրանսիային... Հպարտությունս խտացավ, մի բուռ դառավ, կոկորդս խեղդեց։ Սա էլ ենք մենք, մեր արվեստը, մի նմուշ միայն, նազար տարեկան մեր գրագետ քարը, մեր նավիտենության վկայագիրը, նայոց ազգի գեղեցկություններն իր մեջ ամբարած...

«Էմա պլյուս Սեոոժ, Դեզիկ պլյուս Բաբիկ...»։ Հենց խաչքա. րերի վրա, քիմիական ներկերով...

Իսկ Ղարաբաղ, Շուշի բաղաքում երևանցի Վոլոդյա Բաբայանը (նույնպես երիտասարդ) քանի տարի է արդեն, քարափոշին երեսին շերտ կապած՝ վերակառուցում է Ղազանչոց եկեղեցին...

Շամշադինցիները թող չնեղանան. օրինակս վառ էր ու թարմ, դրա **համար բերեցի։ Նրանք կարող են «մխիթարվել»,** որովնետև նույն աղբուփսորը, նույն անկարգությունը տիրում է  $2$ արենցի կամարի շուրջը (մանավանդ՝ անկյուններում) և ուրիշ շատ տեղերում։

Տիւուր է այս ամենը, և ավելի ես տիղում, երբ մտաբերում ես, թե սրա կողքին որքան «մանր» բաներ կան, որ աչքաթող ենք արել։ Մինչդեռ հենց մանրուքներից է կազմվում մեր կենցաղը, ապրելակերպը, տրամադրությունը, ինքնազգացումը։ Կուտակվում են, դառնում քանակ ու որակ։

Կարելի է ձեռք թափ տալ, ասել՝ մանր բաներ են, չարժե ուշադրություն դարձնել, ժամանակ վատնել, բայց դա, իսկն ասած, կլինի նոգու ծուլություն, եթե ոչ՝ անգիտություն...

Անշուշտ, մանրուք է ճանճը, բայց եթե ճաշարաններում պարսերով նարձակվում են ուտելիքիդ վրա, և, ասենք, դու շրջանային ոլուրանոցում ես ապրում ու քաղցած ես, ստիպված ես խեղդել զզվանքդ, արհամարհել վարակի վտանգը...

Մանրո՞ւք է մեր, ներեցեք, նանրային (և ոչ միայն) զուգարանների վիճակը, մինչև ե՞րբ աչք (ու քիթ) փակենք ու ձևանանք, թե դա մեզ նետ կապ չունի։ Մենք էն ենք, որ ասում են՝ բազմադարյան մշակույթ, իսկ սա, քեչ, մանր բան է...

Մանրո՞ւք է փողոցը սխալ անցնելը։

Մանրո՞ւք է կանաչը տրորելը, ծառի շիվը կոտրելը։ Իսկ կանաչը, եթե նկատել եք, քաղաքում ցանում, խնամում են կանայք, մեր քույրերը, նողն էլ են իրենք փորում, ծառն էլ Հայաստաanu huplyud k...

Ջրի բարակ շի՞թն էլ մանրուք է, որ անիմաստ հոսում է գրեթե բոլոր նիմնարկների ու բնակարանների ծորակներից... Այդ թվում նաև՝ խնայողության կոչ անողների...

Փողոցի լեզուն սև ձյութի համառությամբ լցվում է մեր ականջները, նամարում ենք մանրուք ու վարժվում դրան էլ...

Խնջույք-նավաքներում երգասեր մեկը քթի մեջ, խուճուն կըլկըլացնելով, երգում է, համարում ենք մանրուք, վերջում էլ ծափ ենք տալիս։ Բա ի՞նչ եղավ Կոմիտասի ոգին, որ պիտի նպարտ թևածի նայոց երգարվեստում ու ավելի շատ՝ նոգիներում։ Ասենք, ումի՞ց սովորի երգասերը, երբ որոշ, նույնիսկ պրոֆեսիոնալ, կատարողնեիի մեջ Կոմիտասի ոգին ոչ միայն չի թևածում, այլև իսկի ներկա էլ չէ...

Մանրուքնե՞ր են... Ինարկե, մեր նրաշք կառույցների, նրաշք գյուտերի ու ստեղծագործությունների կողքին մանրուք են, բայց կան, չէ՞ կողքին են, չէ՞։ Իրականում դրանք ևս մեր գոյության արտահայտությունն են, չէ՞, աշխարհին ներկայանալու մեր որոշակի կերպը... ճանճն էլ է փոքր, բայց կարող է պղծել ամենաշքեղ սեղանն իսկ...

Ժամանակն է, վերջապես, որ ընտանի հայրենասիրությունը մեր խնամված, կոկիկ տներից ու բնակարաններից դուրս հանենք,

տարածենք մեր բակի, փողոցի, քաղաքի երկրի վրա, «մանրուք-Gttph» upu' lu...

# ՀՐԱՇԱՆԻ ԻՄ ԵՐԻՏԱՍԱՐԴ **Luus** ԻՆՉՈՒ ԵՄ ԽՈՒՍԱՓՈՒՄ ՆԱՅԵԼ **ՔՈ Ա**ՉՔԵՐԻՆ

Անա վերջացավ ներկայացումը, վերադարձա տուն ու մնացի մենակ։ Մենա՞կ, արդյոք։ Քիչ առաջ էր թատրոնը, բեմը, լեփլեցուն դանլիճը ու նարյուրավոր աչքեր, սպասումով լի աչքեր, նարյուրավոր մարդկանց նևք։ Ու մենք այդ մարդկանց ներկայացնում ենք կյանքի մի կտոր։ Նրանց կյանքից խտացրած ու շիկացած մի հատված ենք խաղում մենք։

Մենք, ովքե՞ր...

Մենք՝ բոլորս, դերասաններս, բեմ բարձրացածներս։

Դեռ ինձ նետ է բեմի փոշին, նրա յուրանատուկ նոտը, այնքան ծանոթ, այնքան հարազատ։ Ու կասկածները ծվատում են **հոգիս՝ այնտեղ ավել եմ արել, այստեղ՝ պակաս, այնտե**ղ չեմ արել այն, ինչ ասված ու որոշված էր, ու գիտեմ, բաներ կան, որ չեն ստացվում դեռ կամ, եթե ստացվում են, ապա պատանականորեն և, ուրեմն, չկա հաշտություն կարողություններիս ու մտա-**Ողացումներիս միջև, և տառապանքն ինձ բաց չի թողնելու մինչև** լույս... Դրվագ առ դրվագ վերնիշում եմ ներկայացումը, աչքնիս առաջ են գալի<sub>ն</sub> բոլոր նրանք, ովքեր այսօր ինձ հետ բ**արձրա** ցել էին բեմ, մի կտոր կյանք խաղալու նամար...

Ու խոր գիշերվա մեջ, արդեն, խոսում եմ ինքս ինձ հետ. ոչ, եղբայր, ոչ, բոլորը չէ, որ ուզում էին քեզ նետ կյանքից մի կտոր խաղալ, բոլորը չէ, որովնետև...

Որովքետև, ինչպե՞ս կարելի է անկյանք աչքերով բեմում, ճատկապես բեմում, կյանք խաղալ։ Ու եթե մենք բոլորս բեմում,

 $-283-$ 

մի ներկայացման <sup>յնջ մ</sup>ի մարմին ենք, ապա, ցավոք, մարմնի մի բանի մասեր ա<sup>յլ կենդան էին և, ուրեմն, հազար ներողություն,</sup> այսօրվա մեր նանհիսատես, նազար ներողություն, նամբերատարդ ու սիրելիդ <sup>րմ, այս երեկո քեզ մի քիչ խաբելու համար։</sup>

Ճշմարիտն աս<sup>յն</sup>, դժվար թե խաբված լինես, պարզապես այնքան ես ազնիվ <sup>ու պարկեշտ, որ թույլ չես տա քեզ մատնա-</sup> ցույց անել մարմնի անկենդան մասը, ինչպես կիրթ մարդիկ չեն նկատում կամ նրբրիեն ձևացնում են, թե չեն նկատում, մարդու կարողությունը կա<sup>յ</sup> մեկ ուրիշ արատ։ Պարզապես այսօր դու այնքան ես կրթվա<sup>յ</sup>, որ թույլ չես տա քեզ նեխած նավկիթներ շպրտել անբաններ<sup>ին</sup> բեմից վռնդելու համար։ Ներողամիտ **tu** դու և մեծանոգի։ Եր<sup>անի ես</sup> էլ քեզ նման լինեի։

Սակայն ոնուց եկած մի ճշմարտություն ինձ հանգիստ չի Բոյորի ն<sup>նա ուսել ես գերանը, ուրեմն ազնիվ եղիր,</sup>  $mu$ : niptua pn nnauzwnn wnn nn hn puidha duannionnan ynh hn վրա, գլուխ մի պանիր, մի ձևացրու, թե բոլորի նետ ես, մանավանդ՝ տանելու փո<sup>խարեն</sup> գողի նման թաբուն ինբդ մի կախվիր գերանից...» Իմ նր<sup>աշա</sup>յի, երիտասարդ խաղընկեր, անչափ շնորնակալ եմ քեզանից՝ pn ազնվորեն աշխատող աչբերի նամար, մասսայական տես<sup>արանում անգամ, երբ լուռ կանգնած ես մի</sup> անկյունում, և իմ մայացքն ընկնում է բո աչբերին ու տեսնում եմ, որ նավատում <sup>ես</sup> իմ արածին... Ոչ, ինչ եմ ասում, ինչո՞ւ իմ արածին, պարզաս<sup>ես թատրոնին, բեմում կատարվածին, դրու-</sup> <u>pulin</u>, puig h, h (thp2n, ptq, ptq tu huuunnui, pn uzuuulմանը, քո կոչմանը նագածդ զգեստներին, խաղընկերոջդ խոսքերին, կռվին, ծիծային, սարսափին, կարեկցանքին... Կյանքի քո ընտրած ուղուն, քա ապագային։ Ես չունեմ խոսքեր բավականաչափ, պատմելու, թ<sup>ե այդ</sup> պանին որքան եմ սիրում քեզ, որքան եմ շնորհակալ քեզ<sup>անի</sup>ց, երախտապարտ՝ քո համերաշխության fluuun:

Եվ քիմա, ուրեմն, մեն-մենակ, սենյակումս, զգացված քո արածից, ժպտում եմ ակամա, սիրտս լցվում է ջերմությամբ։ Հպարտությամբ մտածում եմ, որ դու հենց նա ես, որ կարողանում է առայժմ բեմում կախարդվել (վաղը քո ներթին, ուրեմն, ընդունակ կլինես կախարդելու) և մինչև գետին խոնարհվում եմ այդ նավատիդ առաջ։ Ոչ, արդար չեմ, խոնարնվելը փոքր վարձ է այդքան մաքուր, այդքան անարատ էությանդ համար։  $R$ kq, առանց դեսուդենի, ուղղակի պաշտում եմ։

Դու իմ վստանություն, իմ նենք, իմ թատրոնի ապագա. չէ՞ որ բո ու քեզ նմանների շնորհիվ է հարատևում իմ սրտում ու կանգուն մնում երանելի այն բարձունքը, որ կոչվում է բեմ։

Խորին հարգանքով մտածում եմ՝ ինչ էլ լինի, հետագայում ինչպես էլ պտտվի քո բախտի անիվը, ի վերջո, կգա քո օրը, դու կասես քո խոսքը։ Բայց ավելի կարևոր է այն, որ դու քո ողջ կյանքում միշտ երջանիկ լինես, երջանիկներից երջանիկը։ Ասենք **հենց այդպիսին ես, քանի որ ներկայացում կոչվող բարդ կազ**մըվածքի ապրող, թրթոացող, շնչող մի մասն ես։ Քանի որ բեմ ես մտնում լիքը ու հեռանում դատարկված...

Սակայն այս ինչո՞ւ մի թաքուն ցավ, գողտուկ, ալիքի պես շփվում է երեսիս, ծոր տալով լցվում նոգուս մեջ և... Եվ խունանում է այսօրվա տոնը, խամրում, փչանում, և օտար բույրեր եմ զգում մեր մեջ։

Մի ուրիշ տեսակ աչքեր էլ կային, ախը։

Աչքեր, աչքեր... Հավատով լի, այո, բայց և թերանավատ, բայց և մեծամիտ ու նախանձը կոպերի տակ թաքցրած։ Արնամարնական, բայց և հարգանքով լի, խրախուսական, բարի ու երբեմն Էլ հիացմունքով լի, երբեմն էլ մինչև վերջին բջիջը մեզ հետ մերձեցած, իր թեժացած թոբերով մեզ նետ շնչող։ Աչբեր ու աչբեր, դերասանի աչքեր... Սա է թատրոնը, ու նարգել է պետք, նաշտվել ու ապրել նրանց մեջ, նրանց հետ։ Այո, հաշտվել, համակերպվել։

Սակայն, մի ուրիշ տեսակ աչքեր էլ կան, ախր, որոնց նետ ոչ

մի կերպ, ոչ մի պարագայում ու այսօր էլ, այս ծանր ներկայացումից հետո չես կարող ոչ հաշտվել, ոչ էլ ներել։ Մի տեսակ աչքեր, որ միայն մի պաղ նայացքով նեքիաթը դարձնում են ավերակ, ծաղրանքի արժանի մի բան, և քո արածը (դու էլ նետը) դառնում է անպաշտպան ու հանկարծ, բեմի կենտրոնում կանգնած, զգում ես բեզ մերկ, ողորմելի և բիչ է մնում ամոթից դուրս thumustu:

Եվ ինչքան ճիգ է պետք՝ նեռու մնալու, այդ պաղ ու պաղ նայացքին չհանդիպելու համար, որովհետև դրան հանդիպելն ու գլխիդ սառը ջուր լցնելը նույն բաներն են, որովքետև մի այդպիսի նայացք բավական է, որ ուժերդ լքեն քեզ, և դու դառնաս նույնչափ անօգնական, որքան փետրանան թոչունը։

Եվ՝ անտարբեր աչքեր...

Բեմում ցցված անկենդան մարմինների, ծույլ ու հոգնած մարմինների, ժամ առաջ բեմից փախչելու պատրաստ, իր բեմելը որպես պատիժ ընկալող մարդկանց անտարբեր աչքեր...

Հրաշալի իմ աննավատ երիտասարդ, փրկիր քեզ, նախ և առաջ՝ քեզ, շտապիր գտնել քո իսկական տեղը կյանքում, եթե չես կարող նոգուդ տգեղությունը թողնել քո տանը, բեմ մի բարձրացիր, վերջապես՝ հեռացիր սրանցից։ Սրանք խենթ ու խելառ արարածներ են՝ այս դերասանները, սրանք ընդունակ են օրը տասը ժամ մնալ բեմում, սրանք պատրաստ են հազար ու մի զրկանքի, ընդունակ են հրաժարվել կյանքի բոլոր վայելքներից՝ **Ոանուն այստեղ մնալու, թեկուզ այստեղ մեռնելու։ Սրանք ամա**չում են, երբ բեմում չեն, դու՝ ընդնակառակը... Մեղք չե՞ս դու։

Այո, այո, գիտեմ, շատ ես սիրում թատրոնը։ Խնդրեմ, մեկմեկ Ոամեցիր որպես պատվավոր Ոանդիսատես, բեմի փոշիները անտեղի կող տալու փոխարեն առոք-փառոք փովիր բազկաթոոին, քեզ նամար նայիր, քննիր ու զննիր, ընդունիր կամ մերժիր, եթե շատ կուշտ չես, ծափանարիր... Ի՞նչ գործ ունես սրանց մեջ։ Գնա գտիր բո աշխարնը, զիջիր տեղդ նրան, ով իր սեփական

 $-286-$ 

nunu tuti t duunun nungunun unu ptu yayinn pumandah ynu: Ուրեմն, թող մատաղանա մատաղացուն, Ինչո՞ւ դու… Մեղք ես։ Մեղք ես։ Նայում եմ բեզ, մի պուճախում թաբնված, միշտ տխուր, oտար, դժբախտ, սպանում ես թանկարժեք ժամանակդ։ Իսկ մի տեղ, մի ուրիշ տեղ, ղեկավարի մի աթոռ կամ ջուլնակունու մի նաստոց սպասում է իր տիրոջը։ Միգուցե նենց դու ես...

Գիտեմ, մտածում ես՝ «Ինչո՞ւ ոչ ես, ես էլ կարող եմ լինել կենտրոնում»։

Հա, կենտրոնում կանգնել կարող ես, և կարող է պատանել այնպես, որ քեզ կանգնեցնեն, և դու դերդ ջրի պես անգիր արած ասես ծայրեծայր, ստորակետ առ ստորակետ։ Անգամ կգտնվեն մարդիկ, որ գովասանքի խոսքեր կասեն քեզ։ Թատրոն է՝ նազար ու մի փոխնարաբերություն, նազար ու մի նկատառում, ոաշիվ... Սակայն, դու բո անտարբեր աչբերով միշտ կմնաս դժբախտ, որով նետև ինչքան էլ գովեն, նրեն քեզ առաջ, դու հո միամիտ չես, որ չհասկանաս՝ կաս ու կմնաս մշտապես ներկայացում կոչվող կառուցվածքի անկենդան **ปนแท**  $\mathbf{u}$  thung: Ախր ինչքա՞ն կարող է ուրիշը ուսել գերանի քո բաժին ծանրությունը, իսկ դու միայն ձևացնես։ Ախր ձևացնելուց էլ կհոգնես, անընդնատ ձևացնելն էլ տաղտկալի է սաստիկ և մի քիչ էլ ամոթ, և, վերջապես, մեղք է այդ ուրիշի ուսը...

Արի ինձ նետ միասին նայիր, տես, նիշիր, խնդրում եմ։ Այսօր քո կողքին կանգնած էին տարեց դերասաններ, պատկառելի, վաստակաշատ, նկատիր նրանց աչքերը ու կտեսնես՝ մարմինը չէ, որ դուրս են բերել բեմ, այլ վառվող, նավատով վարակված ու վարակի նավատ տարածող իրենց աչքերը։

## Արտիստը բեմ է բարձրացել։

Եվ ինչպիսի՝ ինքնամոռացում։ Հոգ չէ, թե ինքը լռելու է այսօր, բավական է, որ նա ներկա է իրադարձություններին... Ինքն արտիստ է և չի կարող ճաշվել բեմից դուրս գալու րոպեները։  $\mathsf{D}_2$ , նա միայն այստեղ է լիաթոք շնչում, ապրում։ Նա բոլորի նետ
է, և դա է նրա տարերքն ու երջանկությունը։ Եվ նրանք այսօր չէ, որ այդպիսին են։ Այդպիսին են եղել առաջին քայլերից, այդպիսին են ծնվել՝ հավատով վարակվելու, վարակելու տաղանդով։ Նրանք գիտեն թատերական **հին իմաստությունը. «Ով չի** կարող երջանիկ լինել բեմում (ինչ էլ անելու լինի), թող փնտրի երջանկությունը ուրիշ տեղ, այլապես նրա կյանքը կդառնա տանջանքի օղակներից նյուսված մի երկար շղթա»։

Իսկ այսօր... Այսօր նավատա, սքանչելի իմ «աննավատ», իմ «չվարակվող» ընկեր, սարսափելի է կենտրոնում կանգնածի համար հանդիպել քո աչքերիկ, հավատա, քո մարած ու անտարբեր աչքերի պատճառով բեմը պարզապես փլվում է։ Իսկապես հավատա, որ բեմում դրված քո տխուր մարմինը ոչ մեկին հարկավոր չէ։

Հայտնի բան է, որ առանց նասարակ զինվորի չկա շախմատի խաղ, և ամեն մի մեծ դերասան սկսել է զինվորությունից։

Քանի չի սպառվել մեր այսքան կիրթ հանդիսատեսի համբերությունը, քանի դեռ ուշ չէ...

Եկեք, նրաժեշտ տվեք իրար՝ դու և թատրոնը...

### Հոկտեմբեր, 85 թ.

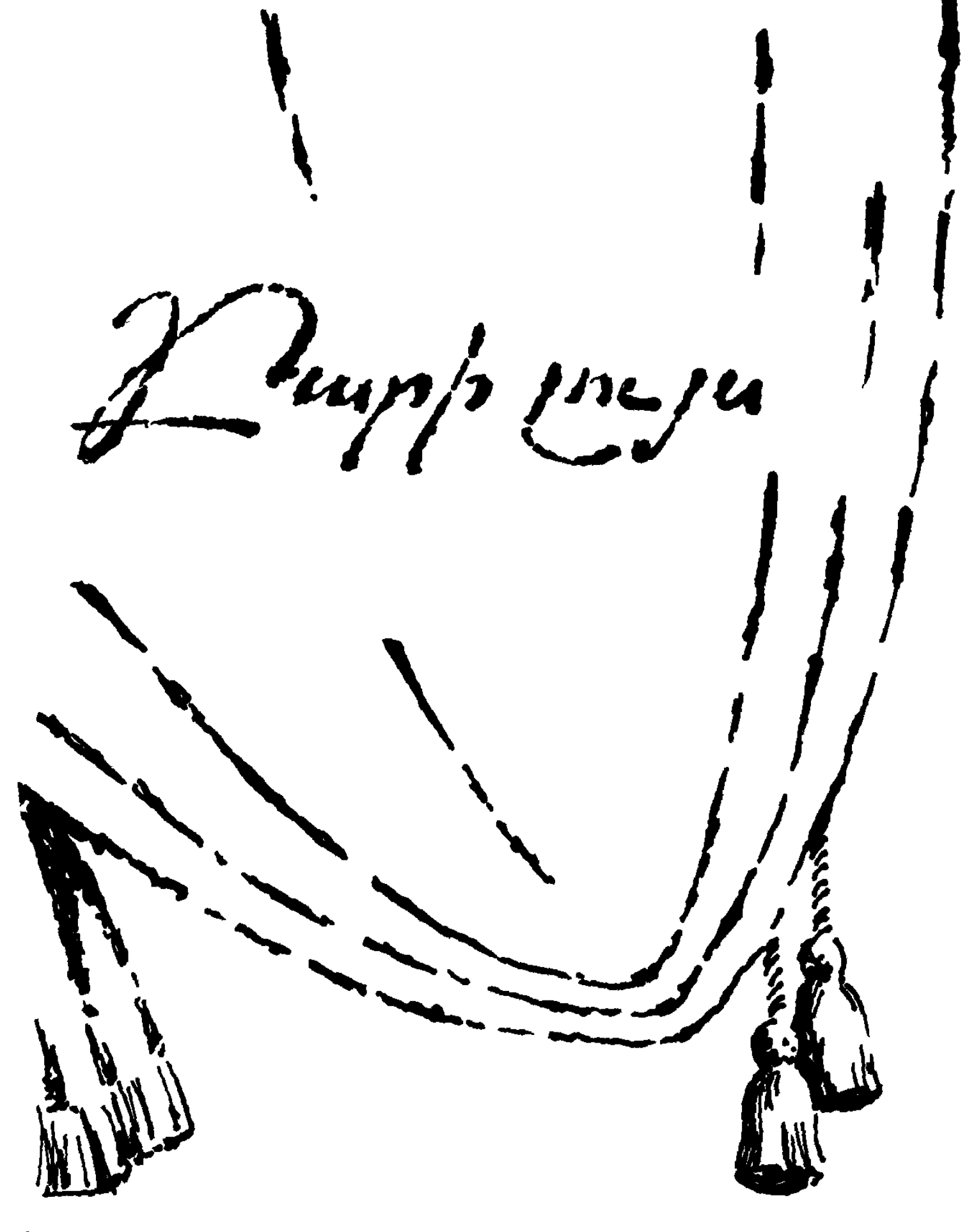

10 U. Umpqujud.

# ՎԱՐԱԳՈՒՅՐԻՑ ԱՅՍ ԿՈՂՄ

### **Litniu iun ih unuunn**

Ձմեռվա վաղ մի առավոտ արթնանում եմ փայտաշեն մեր տանը, Ստեփանավանի Սլաբոդկա կոչվող թաղամասում։ Ձեն եմ տալիս, ու մարդ չի պատասխանում...

Մեր նին տան նին դուռը՝ մի փեղկանի, լայն, նաստ, ծանր... Մեջքիս ուժ եմ տալիս, թավ ու պատկառելի նռռում է, ինձ նետը տանելով, դանդաղ բացվում...

Սպիտակ աշխարնը լցվում է աչքերիս մեջ... Ամենազարմանալին ծառերից կախված բրդոտ ձյունն է ու մեկ էլ դեղնակարմիր դդում արևը, որ դրել են մեր նարևանի քարե ցանկապատին, ուղիղ իմ դիմաց...

Մեր շունը՝ խոշոր մի գազան, երկար պոչը ձախուաջ զարկում է չոր կողերին, գոմռալով լնդերը մերկացնում, ծուլ լինում ու տաք, կարմիր լեզվով քիթմռութս լիզում...

Սառը օդը լցվել է թոքերս... Կարծես ինչ-որ մեկը ողնաշարս ճիպոտում է, պոկվում եմ տեղիցս ու վազում, շունը ետեվիցս։ Գիշերվա պարզկան ձյունը կոշտացել, կեղև է կապել. փշոտ, սառը, բոբիկ ոտքերիս տակն այրվում է... Վազում եմ խենթացած, գժի նման... Հասկանում եմ, որ ապրում եմ, և ուրախությունը խեղդում է ինձ...

Ոտքս մի բանի կպավ, ու փռվեցի գետնին։ Քիթս, խոփ դառած, ձյունն ակոսեց, բերանս լցվեցին ձյան խոշոր, կարծը՝ ավազահատիկները, տհաճ ղրճղրճում են ատամներիս տակ...

Հայրս կռանում է ինձ վրա... Ինարկե, նայրս է։ Նրա գրկից շվարած նայում եմ ընկածս տեղին...

— Բա, տղա,— ծիծաղում է նայրս իմ զարմանքի վրա. թաթմանը հանում է, տաք ձեռքով սրբում քիթմռութիս արյունը ու ինձ խցկում ծոցը՝ ոչխարի մորթուց նաստ քուրքի տակ...

 $-290-$ 

Այսպես եմ նիշում առաջին անգամ լույս աշխարն դուրս que que ...

# ՄԻ ԵՐԵԿՈ,

բոքոն կաթնանունց էր, տաք, մոխրանամ... Օխայ, ձեռքիս է... Երկար գերանի վրա նստած եմ մորս կողբին, օխայ... Գերանը նսկա է, մեր ժառանգ եզն է դուրս քաշել մերուց, ձմեռվա փետ ենք անելու, իսկ առայժմ նրա վրա նստում ենք։

Օրը վերջացել է, խաղաղ երեկո է, Լոռվա երեկո... Մեզ հետ է մեր հարևանունի Մարուսը, մեր հավիտենական դրացին՝ սրըտամոտ, հարեհաս... Միալար զրուցում են, խոսքի արանքում, իրար վարակելով, ձենով հորանջում։ Ականջիս մորս գեղջկական ձայնն է՝ խզված, հոգնած... Հացը ծամելով նայում եմ վերս՝ աստղերը շատ-շատ են ու ոնց որ պսպղուն գարու հատիկներ, որ առավոտյան մայրս բուռ-բուռ շաղ է տալիս մեր չալպուտուnhl huultnh mnus... bnuh...

Կշտացա, մտնում եմ մորս թևի տակ. օխայ, խմորի հոտ եմ առնում, ծխի, խնոցու, մի բիչ էլ մեր սպիտակ կովի հոտը... Ոչինչ չեմ մտածում, բան չունեմ մտածելու... Մերկ ծնկներիս դեռ տաք բոբոնի մնացածն է, բոբիկ ոտներս գետնին են, գետինն էլ տաք է, նռռիկներն իրար կանչում են, օդն էլ է տաք, մայրս էլ... Երեկո է, երեկոն էլ է տաք... Մեր Մարալ կովը բացօթյա է կապած, պառկած է մեր կողքին, ես նիրնիս մեջ արդեն լսում եմ նրա նավերժական որոճը... Մայրս այս ինչ է խոսում... Գորտերն էն որտեղ են նամերգ տալիս... Քնում եմ, օխայ...

## ՊԱՊՍ, SԱՏՍ ԷԼ ՀԵՏԸ,

Ագարակ գյուղից են։ Մորական պապս Բարխուդարյան Սարիբեկն էր, տեղական ցեղի բոյակարճ մի ձիուկ ուներ, այդ ձիով տարվա մեջ երկու-երեք անգամ գալիս էր մեզ տեսության, տատիս էլ նետն էր բերում։ Երկուսով նեծնում էին այդ թերատ խեղճուկրակին, տատս մի ձեռքով պինդ բռնում էր պապիս արծաթե գոտուց ու ձիու թոքերը ճաքացնելով, հետը խոսել-համոզելով, խաթըն առնելով, խաբելով, հասնում էին տեղ։

Ասում եմ՝ մի ձեռքով, որովնետև Հայկանուշ տատը մի ձեռնանի էր, ավելի ճիշտ՝ աջ ձեռքի դաստակը չկար. ա՞ջը թե ձախը, ձաՊսը, թե՞ աջը... Մի խոսքով, մի ձեռնանի էր, չսիրողներն ասում էին՝ էն կոնդը։ Պատճառը մինչև նիմա չգիտեմ։ Ինքն այդ մասին չէր խոսում, իսկ ուրիշներն իմ հարցուփորձին պատասխանում էին՝ որը, իբր, լուրջ, որը՝ ձեռ առնելով։

— Իրա շաշ խելքից...

— Բա չես իմացել, չգիտե՞ս, տատդ ղաչաղ ա եղել։

— Հա, ասեմ, Նիկոլի սալդաթ եղած ժամանակ կամավորականների հետ տաճկական ֆրոնտում...— Ու անամոթ փոթկացնում էին երեսիս, խրխնջում։ Մեծերը։

Կամ էլ թե՝ ինչ-որ թվին, ինչ-որ ձորում փախեփախի, թե պաշտպանվելու ժամանակ, պապիս կողքին հրացան քաշելիս... Մի խոսքով, թուրքի գյուլլեն եկել է ու տատիս դաստակը տարել։

Իզուր։ Շատ իզուր, այդ պատճառով էլ խեղճ տատս կեստատություն արեց մեզ։ Տարիների հետ մենք շատանում էինք, գումարվում, ինքը շվարում էր։ Մի փեշ թոռ, ինքը՝ կռնատ, ինքը՝ linan...

Մի բան էլ այստեղ էր պռատված՝ տատ և՛ կար, և՛ չկար։ Ինարկե, մեր դժվար օրերին, պարտքին նավատարիմ, մեզ նետ էր, բայց խմորը ինձնից փոբր Սեդա քույրիկս է հունցում, կովը ես եմ կթում։ Մայրս հանկարծ լուր էր ստանում, թե այսինչ հոսպիտալում է պառկած զինվոր տարած հայրս։ Ուրախանում էր, որ ողջ է, բայց, թվում է, ավելի շատ նրա համար, որ պատճառ լիներ միառժամանակով գլուխը մեզնից պրծացնելու։

— Ես գնացի։ Տատին իմաց տվեք, թող գա ձեզ պանի...

 $-292-$ 

Շաբաթներով, պատանել է ամիսներով, մնում էինք մենք ու մեր կիսատատը։ Առավոտյան ճինգին ձեն էր տալիս՝ դե, վեր կաց, այ որդի, կովը նախրից նետ ընկավ...

Վեր կաց... Մեծը ես եմ, պարտավոր եմ... Էդ ինչքան եմ մեծ։

 $U_1$  որդի, կովի կուրծը լվա նոր կթի, մոռանաս ոչ...

Մոռանաս ոչ... Լվա... Արի լվա, տեսնեմ ոնց է... Դե, ճիմա էլ կթի... Քնաթաթախ եմ, բնանարամ եմ, աչքերս փակվում են, մարդու կոպերն էլ այսքան ծանր լինեն... Կոիվ եմ տալիս, մատներս թմրում են, կովն էլ նեղանում է, թրքոտ պոչը շրմփացնում է երեսիս, մորս է ուզում, որովնետև ես անփորձ եմ կթում, կաթը պանում է, չի տալիս, մեզ էլ շատ է պետք, բայց ներն էլ անիծած, որովնետև դրսում անձրևը մաղում է, իմ քունն էլ տանում է, սրան դեռ պիտի նախրին ճասցնեմ, տատս էլ կողքիս կանգնած դղդղանի է գալիս, որ չի կարողանում ինքը կթել, մեր շորերը կարկատել, մեր վրա-գյուխն անել, հերս էլ բանակում, ես էլ անընդնատ կիսասոված, տատս կիսատատ, էս անտեր անելիք կռիվն էլ վերջ չունի, Լոռին էլ անձրևոտ, ցեխը ճասնում է մինչև ծնկներս, կոշիկներս էլ յոթծականի...

Ru, whuyth pull...

Դե լավ... Նրանց հայտնվելն ինձ համար մեծ ուրախություն էր։ Սարիբեկ պապս ծանրաբարո մարդ էր, մեղմ ձայն ուներ, փափուկ, գեղեցիկ, փարթամ բեղեր, միշտ սափրված էր և ճատուկ «եղևում էր, որ շորերն իստակ լինեն, կոկիկ»։ Նրա այս սովորությունը այնքան էլ տատիս սրտովը չէր։ Ասում, պատմում էին՝ ճաճախ էր Թիֆլիս քաղաք գնում, իբր, գործերով. «Գնալը կար, գալը՝ չէ... Sniն էր գալիս շան նոտերը նետը բերած...»

Պապս արդեն մանացել էր, ես տատիս հետ կյանքումս առաջին անգամ գնացել եմ սար։ Ուլերի, գառների հետևից ընկած, վազուվազ եմ անում օբաների արանքներում։ Սմքած մի պաոավ առաջս կտրում է։ Կոպերը՝ չորացած չամիչ, մեջները երկու

 $-293-$ 

լուսավոր կորիզ՝ ասեղի նման սուր նայում է ինձ։ Վախեցա, բայց ժպտաց, չարաճճի ժպտաց... Ջադու, ջադու, տատիս պատմած **հեքիաթներից... Հանկարծ ձեռքը շպրտեց առաջ ու ոսկրոտ** մատներով ուսս աբցանեց... Պան, տղա ես դիմացիր...

— Սարիբեկի թո՞ռն ես, անուշ ջան...

Ապշեցի. այդ՝ նամարյա երկտակված, պառավի մեջ զուլալ ու վճիտ ձայն, աղջկական ձայն... Հեքիաթներում կախարդները ջանել աղջիկ են դառնում...

— Հա, Սարիբեկն իմ պապն էր, ինչ ես ուցում, թող, թող...

— Սարիբեկը... Քու պա՞պն էր Սարիբեկը...

Երգե՞ց, թե՞ մղկտաց, մղկտա՞ց, թե՞ երգեց պառավը, օրորե**ց** գլուխը, քարշ տվեց ինձ, խցկեց իրենց օբեն... Կորա, նիմա ինձ խաշելու է, ուտի, ջադուն...

—  $\lambda$  *μ u* tu αι τις πρόσημα της περίλημα της πρόσημα της πρόσημα της πρόσημα της πρόσημα της πρόσημα της πρόσημα της πρόσημα της πρόσημα της πρόσημα της πρόσημα της πρόσημα της πρόσημα της πρόσημα της πρόσημα της πρ

Կաթի թարմ սերը լցրեց փայտե թասի մեջ։ Խմի, որամայեց, էգուց էլ կգաս... Էգուց որ գաս, մեղր եմ տալու գոմշի մածնով... Օղորմածիկը սիրում էր, սիրում էր..

Պառավը նստեց դիմացս, ծնոտը չորացած ձեռքով խչմարեց ni inyunug tingtinu.

— Սարիբեկի թոռ, Սարիբեկի շիվ, Սարիբեկի նամունոտ... Կեր, կե-եր, անուշ արա... Ուզում է չաղացնի, որ հետո ուտի...

Կոպերի ճեղքերում, կիսախավարի մեջ, տեսնում եմ, փայլփըլում են երկու փոբրիկ ցողիկներ... Փայլփլեցին, մեծացան ու, ինչ-որ շարժման հետ, կապույտ ուլունքների նման գլորվեցին ներքև, մի պան կանգ առան դողացող ծնոտի խորշոմներում ու ընկան ցած, փշրվեցին... Ինձ խղճում է ջադուն, ինձ վրա է լաց լինում...

— Կերա՞ր, անուշ ջան, դե գնա.... Էն կոնդ շանը չասես, tamg yamu...

Ինարկե, քնելուց առաջ տատիս պատմեցի։

 $\rightarrow$  Էն ո՞վ է, տատի, մեր ինչն է...

- Հողեմ դրա պրճկված գլուխը... Էն խորը գնացածի կարոտը նիմի էլ քեզանից ա առնո՞ւմ... Հանգուցյալ պապիս ճասցեին են ասված այս խոսքերը։— Բա ձեռիդ մի փետի կտոր չկա՞ր, մի եղանի պոչ չկա՞ր դրա կուզիկ մեջքը դգեիր...

 $U_1$  տատի, ես ինչ մեղբ ունեմ...

— Ձենդ։ Պաչե՞ց էլ... Թողնելու չեմ էդպես տեղաշոր մը**տ**նես, էն խորը գնացածին էլ չէի թողնում, վեր կաց գնա էդ ճարամած սֆաթդ յվա... Էգուց կռներիցը կբռնես կտանես քամակը Էն չոչոան աղբրի տակը կկոխես, բալի հովանա անթառամ pnqn...

Հա, ուրեմն, Սարիբեկ պապս նախ ինքն էր իջնում ձիուց, նետո խտտում էր տատիս, դնում գետնին և, մինչև խուրջինն ու քամած մածնի տոպրակները կարձակեր թամբից, տատս աղմրկոտ, ի լուր ամբողջ թաղի, պոոշախառը, թբախառը պաչպըչում էր թշերս։ Հերս գալու է տուն, տեսնելու է տատիս, աչքերը վրաս ոլորելու է թաքուն՝ գնա, լվացվի...

Պաչպռոշտին ավարտելուց հետո, առողջ ձեռքով սկսում էր ինձ շուռ ու մուռ տալ։ Էս ո՞նց ա, պակասել ես... Էս առաջ գնայու փոխարեն, նետ ես գնո՞ւմ... Էս ինչի՞ չես ջանի գալի... Մեր աղջիկն արդեն քեց մերթող ա արե՞լ... Էս ինչի՞ չես ջանի գալի... Բա բու մերը մեր ա՞... Բա քու ճերն ափսոս չի՞... Բա բռնես ոչ դրա մացերը կտրե՞ս... Հլա դու տես ես ում եմ աշխարն գցել...

Ու խոսբի ճետ բազմաթիվ փեշերի ծալբերը բրբրում էր ու չգիտես որ գրպանից, հատկապես ինձ համար պահած մի կտոր չորացած գաթա էր հանում կամ հերվա մի խնձոր, թեկուզ և **ճլորած, մի բուռ թոզոտ տանձի չիր՝ յոթ օ**ր ծամես մաշվելու չի։

**C**um *E*<sub>I</sub> fluith *E*p...

— Դե կեր, կեր, անուշ ջան,— թաբուն շշնջում էր ականջիս տատս, փեշերի մեջ ինձ թաքցնում աշխարճից, ասես ուր որ է

չորս կողմից վրա են տալու, չիրուչամիչն ինձնից խլելու։ Ստիպված ծամում էի...

 $G$ ատ  $L_1$  *fi*uut $\pi$   $L_1$ ...

Քրտինքի մեջ կորած ձիուկին գոմում տեղավորելուց նետո, **պապս միշտ նույն կերպով կռանում էր ինձ վրա։** 

— Բարով է... Էլ ո՞նց ես... Հլա տեսնեմ էստեղ մի բան ավե. լացրե՞լ ես... – Ձեռքը կոխում էր շեքերիս արանքը։ –Պան, wun, wun... du Guyn'u tu, qhut'u tu nd tu...

— Իմ պապն ես։— Խոոված էի պատասխանում, բանի որ նրա արարքից խիստ վիրավորված էր լինում տղամարդկային արժանապատվություն**ս**։

 $-$  Պաճ... «իմ պապն ես» գիտի... Հլա տես ինչքան ա խե լոք, ինչքան ա բանիմաց... Դե ասա, մանկապարտեզումդ վարժունիդ քեզ ինչ ա սովորեցրել, նը՞... Բա չի ասե՞լ, որ մի ուրիշ պապ էլ ունես... Հա, բա Լենին պապի՞կը... Ապրես։ Ձեր չարը տանեմ, ընկեր կոլխոզնիկներ, լսեցի՞ք, իմ թոռն ա, բան... Ես ձեր նանր... Գիտակից ենք, է, գիտակից... Շան թուլա... Ես ձեր ճնարողի, ես ձեր դեսն ուղարկողի...

Այս անճասկանալի մենախոսություններից ինձ փրկողը տաunpu tn:

 $\mathbf{u}_1$  մարդ, ի՞նչ ես ուզում իմ քորփիցը...

— Մի նաչարն էլ դու ես... — Փնթփնթալով պապս գնում էր դեպի ջրի ծորակը լվացվելու։

Հյուսն էր, նետն էլ՝ գրասեր։ Գիրք էր կարդում, թերթեր էր կարդում։ Կարդացածի հետ կռիվ էր տալիս Երեկոյան, ընթրիբից նետո, նորս նետ սկսում էր զրույցը՝ կոլխոզներից, գյուղխորնրդից, վերջացնում ամերիկաներով, գերմանացիներով, թուր $p$ երով...

Գալու հաջորդ օրը երկուսով նստում էինք ձին, դուրս գա. լիս դաշտ։ Հիմա էլ ես էի մեջբից կպչում։ Թամբից կախ երկու պարան ուներ. երկարով ձիուն էր կապում իր ոտից, կարճով քարկապ էր անում ինձ։

 $-$  Ոչ մեր ձին կորչի, ոչ էլ մեր թոռը, թե չէ ճռներիս ուժը էլ էն չի, անոշ ջան։ Համ էլ՝ տարան տարան։ Չախկալը շատացել ա, չախկալը... Երկուոտնանի չախկալ տեսած կա՞ս, 2է՞... Անպետք բան են, քեզ ասեմ, գող են... Փախցնում են, իմ ու քո չեն հարցնում... Աշխարհը դառավ, սարբեցին տանող-տանողի... Հիմի, անոշ ջան, ձին կարածի իրա համար, դու էլ քեզ համար խաղ կանես... Ես խտոր ընկնեմ մի թիքա աչքս կպցնեմ։ Գիտե՞ս ինչի եմ զարմացած՝ չախկալն էլ չախկալ չի, գել ու գազան ա, բան... Հավատում չե՞ս... Այ, տա, աչքովս եմ տեսել, նավ գողացողը նիմի գազան ա կտրել։ Բան, դե գնա... , Էրնեկ քեզ, ասում եմ՝ Էրնեկ քեզ, որ ինձ նման խելոք պապ ունես...

Ասում էր, ու բեղերի ծայրերը ճասնում էին մինչև ականջները. ուրեմն ժպտում էր նատուկ ինձ նամար, որ ես չնեղանամ։ Թամբը դնում էր գլխատակը, չուխայի մի փեշր վրան, մյուսը՝ տակը, քնում էր։ Ես ինչ անեմ ոտնակապ։ Մի քիչ դես, մի քիչ դեն, սկսում էի պարանը ցնցել, բայց խորամանկությունս հերիբում էր՝ ձիուկի պարանը, իբր, ես չեմ։

— Հեյ, բուռակ... Քնի մեջ մրթմրթում էր պապս։ Բանը վերջանում էր թնկթնկոցով։

— Պանո, պանո,— աչքերը վրաս ճպճպացնելով զարմանում էր, – էդ լաց լինել էլ գիտե՞ս։ Ես էլ ասի խելոք տղա ես եղել, էն օրը էնքան գովեցի քեզ մեր կոլխոզի ընդնանուր զանրմարում... ժողովում, էլի։ Ասին՝ կուլակ ես, մենատեր ես, էդ ինչի ես թաքցրել։ Ասին, որ էդքան լավն ա, բեր տուր կոլխոզին, թե չէ կուլակաթափ կանենք, զոռով կխլենք... Գիտե՞ս ինչ ա կուլակաթափ անելը։ Պան, պան, պան, լացացնես դու դրանց մերը... Բայց տալու չեմ, շան թուլա, դե գնա, որ լաց ես լինում հենց անհատ էլ մնա, տանջվի, բեզ տեղն ա... Լաց ես լինում, բու օգուտի նամար ես լաց լինում, քու անձնականի, բա կարելի՞ ա։

Ասում չես թե կոլխոզ ա, այ տա, ամեն ինչը համայնական ա, մինը կքնի, մինը կարածի, մինն էլ զարթուն կմնա, որ գողություն քիչ ըլի։ Հյա որ ուզում ես իմանաս, պանակ շատ ա պետք։ 2ախկալն, է, չախկալը գլուխ ա բարձրացրել, ոնմակ ա դառել...

Երկար թոկը ձեռին օղակներ անելով, ձիուկին քաշում էր դեպի իրեն, կամաց-կամաց նավաքվում էինք։ Արդեն տունդարձին գրույց էր անում ինքն իր նետ կամ ինձ նետ, կամ՝ ձիուկի։ Դե ուրիշ ո՞ւմ վստաներ...

- Է, *ն*ե, *նե...* Ոնց էլ անես, կապելու են՝ մի տեղի, մի գործի, մի կնկա... Կապելու են, անոշ ջան։ Նեղացար՝ արձակեցի, գիտե՞ս ինչի։ Չգիտես։ Քու պապն եմ, այ շաշ, դրա համար։ Ուրիշն արձակող չի, սիրտդ էլ որ ճաբի, ազատելու չեն...

...Ստիպելու են, վարժվելու ես ոտնակապին, վզակապին... լեզվակապին... Շունը ոնց ա սովորում, էնքան ա սովորում, էնպես ա սովորում, որ վիզն առանց կապի մրսում ա։ Գիտե՞ս ինչի. նրա նամար, որ վիզը կապից բարակում ա։ Եզը ոնց ա վիզը դեմ տալիս տիրոջը, թե լուծդ դիր... Բա-ա-ա...

Էս տիրոջ մասին մի երգ գրի... Հը՞... Ոտանավորից, բանից։ Գովական։ Ինչի՞ չես աշուղ դառնում, որ... Թու, թու... լավ կլիներ, Է... Կասեի ձեզ գովաբանող աշուղի պապ եմ... Իը..ը... ժամանակին ծխելը չսովորեցինք, որ նիմի մի կուշտ ծխեինք... Լադիկին ճանաչո՞ւմ ես։ 2ես ճանաչում, մեր գյուղացի Լադուշին, առաջ... Առաջ դու նրա նանը լացացնես, նիմի ճառասաց ա... Փիֆ, սարսափ։ Դու էլ ասա։ Չասես թե պուճուր ես, թուլեն հաչալով m 2ml nunlini...

Լսում եմ պապիս խող ու փափուկ ձայնը, նասկանում եմ, որ տանջվում է, ու սիրտս խղճանարվում է։ Հարազատանում եմ, որովնետև խաղաղ չի նրա նոգին, որովնետև պապ է, բայց վախեցած ու իրա ուզածի պապություն չի անում։ Երանի թե այսպես ձի նստած, ես մեջբին կպած, գնանք ու գնանք, մի նեոտւ տեղ գնանք, ինքը գլուխը դնի թամբին քնի, բայց ձիուն չկապի

 $-208-$ 

ոտից, ինձ չկապի, որ ես էլ չխանգարեմ նրա հանգիստը, պարան չլինի, կապ. չլինի...

Հետո էլ քթի տակ երգում էր, նետո էլ ինձ մոռանում, շուռ էր գալիս ձիուկին։

Քու գործն էլ գործ չի, Քուռակ, քու կյանքն էլ կյանք չի, նամա դե ես ինչ անեմ, դու ինչ անես...

Հետո էլ մի ծանր հառաչանքի հետ, երկար տնքոցի հետ... 0\$, 0\$... Հիմի էլ ուզում են արձակեն, ուզում են չարձակեն, եղած-չեղածը գնաց, ամեն ինչի հետ հաշտվեցինք, ամեն ինչի սովորեցինք... Գնաց, գնաց... Հի, ո՞ի, ո՞ի... Անոշ, տատդ մնաց... Հի, նի, նի... Արմանք ու զարմանք, էլ ոչ նանելուկ, ոչ բան... Այ տա, էս ինչի՞ հանելուկ չմնաց... Հի, նի, նի... Անոշ, մենակ տատդ մնաց... Տատիդ սիրո՞ւմ ես։ Չասես՝ նա, շաշանաս ոչ, ես դրա տվողի... Առաջնորդին սիրի, շան թուլե։ Քեզ խելոբ կպանես, թե չէ... Իմ մասին որ կնարցնեն, կասես չունեմ, չկա, ես պապ չունեմ... Կասես՝ ես դրա կուլակ հերն եմ անիծել, կասես՝ ես դրա վախկոտ սրնենցն ու նընենցը... Ադա, մատնի՞չ ես, ես ձեր սովորացնողի, ես քու վարժունու նանը... Էսա քեզ գցում եմ Քուռակի  $n$ տաների տակր... Ես ձեր...

Պապս շուտ մեռավ: Վախը սրտում...

## ՍԻՐՈՒՆ ԹԻԹԵՌ ԿԱՄ ՆՄԱՆ ՄԻ ԲԱՆ

Էինք երգում մանկապարտեզում։ Հա, մի տարի էլ մանկապարտեզ եմ գնացել:

Մաթիլդա, ընկեր Մաթիլդա... Աչքերը կապույտ էին, թե՞ կանաչ։ Հիշում եմ, շատ բոյով էր ու բարակ, նրբազգաց էր։ Մի խոսքով կարգապան, մաքրասեր գերմանունի։ Որտեղից-որտեղ լոռեցի մի մարդ գտել, բերել էր սարքել իր երեք երեխայի մայր, մեզ՝ դաստիարակչունի։

Ձմեռ էր, սենյակը՝ նեղվածք։ Ընկեր Լյալյան դաշնամուր է նվագում, սովորում ենք երգել։ Երեխաները նայում են ինձ ու թաքուն ծիծաղում։ Ընկեր Մաթիլդան իմ կողքին է նստած, րոպեն մեկ շոյում է գլուխս, րոպեն մեկ կուչ եմ գալիս, կծկվում Gnw dtnph mul:

— Հի, հի, հի, հա, հա, հա...— Փոթկացնում, մկների նման ծվծվում են երեխաները։

Երեկ օրը կիրակի էր. ճայրս ինձ տարավ վարսավիրանոց, ո՞անձնեց վարպետին, ինքը գնաց օրվա առևտուրն անելու։ Հին շուկայի խանութների շարքում փոքրիկ մի խուց էր, վարպետը սեպռիկ մի մարդ էր, փոցխաշար ատամներն ու անգույն լնդերը միշտ երևում էին, թվում էր՝ անընդնատ ժպտում է։

Ծաքճքած, պղտոր հայելու առաջ նստած եմ, կիսաբոռ մըկրատը շխկշխկացնում է ականջիս տակ շատ վարժ, իբր ճմուտ վարպետ է, իբր վարպետաց վարպետ է։ Չխկչխկացնում, չըխկչրիվացնում է մկրատն օդում, վերջապես մի երկու մազ է պոկում ու շուռ գալիս պուճախում պպզած ընկերոջը։ Սա էլ ճո չի ծխում... Խեղդոց։

 $\lambda$ gnn,  $\lambda$ gnn,  $\mu$  and  $\mu$ ...

 $-$  Ruph  $\mu$ <sub>1</sub>u...

 $-$  Ruph  $\ln u$ ...

 $-$  Մարդ ըլենք...

 $\lambda$ ա, ախպեր, մարդ ըլենք...

Էսպես քաղցը զրուցելով արաղը խմում են, ինձ մոռանում։ Երբ հայրս վերադարձավ, ես արդեն ազատվել էի այս գերու $p_1$ nı $q_2$ :

— Համեցեք, եղբայր ջան, ձեր ապրանքը ստացեք,— կատակում է վարպետը, մկրատն օդում վարպետորեն չխկչխկացնելով։— Արի մի բարի լույս արա մեզ նետ, մի թաս...

Հայրս նայում է գլխիս ու նոնքերը կիտում։

— Երեխուն շնորհքից գցել ես։ Էս ինչ նարդիվան ես սարքել, ար**ա.**..

— Ցեցի կտոր ա, ախպեր ջան, **հանգիստ կենո՞ւմ ա որ...** ժպտացող բերանով կատակում է վարպետը։

Հիմա ընկեր Մաթիլդան ուզում է իմ նարդիվան-նարդիվան անշնորհք խուզած գլուխը փրկել երեխաների ծաղրանքներից, puig hit ukunpp sh...

Երեկ հայելու առաջ շատ նեղվեցի, երկար ու անշարժ նըստելուց սիրտս ճաքում էր։ Մազմուզն էլ մի կողմից էր նեղում, լցվում էր օձիքիս տակ ու մեջքս քոր ածում։ Ուսերս վերուվար էի անում, որ վիճակս մի քիչ թեթևացնեմ։ Վարպետը, վարպետների վարպետը, ավանակային մի հարված է հասցնում՝ ականsumuunn:

 $-$  Sn,  $h$ <sub>2</sub> $h$  pninuly, wazund yug...

Ցավից կուչ եկա ու փայտացա։

- Stauu'n nûg wtimpugnh...

— Բա ոնց, աչքը պիտի վախեցնես, որ խեղճանա,— գոնանում է պուճախում արաղ խմողը,— աչքի փուշը որ չկոտրես, *հնազանդվելու չի...* 

Այս նյութի վրա երկար փիլիսոփայում են ու արաղը խմում...  $-$  Մարդ ըլենք...

— Հա, ախպեր, մարդ ըլենք...

Ես ականջիս ցավից մեռնում եմ...

Ընկեր Մաթիլդան իր նուրբ մատներով կպչում է ականջիս...

Ընկեր Լյալյան էլ մեզ սովորեցնում է «Սիրուն թիթեռը» կամ nnu Gutun uh pul...

# ՄԱՆԿՈՒԹՅԱՆՍ ՏԱՔ ՔԱՄԻՆԵՐԸ

սարերից իջնում են մեր փոքրիկ քաղաքի վրա։ Վավաշոտ կըր-

բոտությամբ պոճոկում են ծառերի տերևները, նրանց վերջին լաթ-լաթ ծածկոցը։ Տկլորացնում են...

Ես եմ ու քամիները։ Մարդ չկա...

Աշուն է, տերևի կույտեր, նազարագույն տերևների թագավորություն, տերևների աշխարն, նրանց տիրապետությունը, գույների, քամիների խրախճանք...

Տարվա բոլոր եղանակներին սիրում եմ լինել մեր քաղաքային այգում։ Նախ, որ նենց մեր տան կողբին է, ծառաշատ-ծաղկաշատ է, տեղ-տեղ խիտ թփուտներով, թաքուն անկյուններով, անտառի նման խորնրդավոր...

Հովեկներն արդեն գնացել են։ Մեր փոքրիկ քաղաքն արդեն դատարկվել է, նանգստանում է ժխորից, անսովոր ձայներից, oտար աղմուկներից։ Մնջացել է, ընկել իր բնական նունը, ու ես շատ եմ սիրում նրա այս սուսիկ-փուսիկությունը, կամաց-կամացությունը, իմ մանկությունը, այգու մանկությունը...

Մանկությունը նրանով է հրաշալի, որ մեծերը հաճախ են մո-<del>ռա</del>նում քո գոյությունը...

Տերևը վեր է կացել, սաստկացող քամու հետ ալիք-այիք, ազատ, անկաշկանդ զվռնում է այգով մեկ, ծառերի հաստաբեստ բներին է զարնվում, փշրվում, դառնում բացվող գորգ ու փռվում, փովում, փովում նսկայածավալ...

Վազում, ընկնում-թավալվում եմ, խտտում եմ տերևը խուրձխուրձ, շպրտում օդ բարձր, էլ ավելի բարձր ու կորչում նրանց տակ, խառնվում, տերևանում... Մեկ էլ ճանկարծ քամու ճոսանքն եմ բռնում, վազում նրա նետ՝ թեթև, արագ, ծանրությունս չզգալով, գետնից պոկված թևավոր եմ դառնում, քամու վերին նոսանքների մեջ սավառնում եմ նամարձակ...

Հանկարծ հանդուգն ու ըմբոստ շուռ եմ գալիս քամու դեմ մեխվում, ծառի արմատներ գցում խորը... Անսասան եմ... Այսպես... Դե, փչիր, որ ինձ տեղանան անես...

Ոռնում, զրնգում է քամին ականջներիս մեջ, փափուկ, մի տեսակ շոյանբով լցվում է ծոցս, լցվում թոբերիս մեջ...

Ես ազատ... Գոյությունս հավիտյան... Ուժերս անսահման... Ինձ բաց թողեք, ես գնամ իմ... մանկությունը...

# ԳԻՇԵՐԱՅԻՆ ԱՆՈՒՐՋՆԵՐԸ

ինչ-որ մի տարիքում դառնում են տեր ու տնօրենը մարդու մտքի u Angni...

Մութն արդեն վաղուց կտուր է կապել աշխարո՞ի unu u միայն մի փոքրիկ տեղ լուսավոր է Լոռվա նարթավայրում, փարախանման թաքնվել է քաղաքային այգու ծառերի խիտ ճյուղերի տակ, ապրում, շնչում է ռիթմերով... Տեղիս փողային Gywawխումբը մինչև ուշ գիշեր ննչեցնում է նետպատերազմյան քնբշանույզ վալս-բոստոններ, տանգոներ, ֆոքստրոտներ։

Մենք արդեն երեխա չենք, ոչ էլ դեռ տղամարդ։ Մեր մուտքն արգելված է պարանրապարակ, բայց գիշերը գալիս է, ու մեր քունը փախչում է։ Աննաղթանարելի մի ուժ՝ անծանոթ, զորեղ n pungn, մեզ տանում է այգի...

Պարանրապարակը ցանկապատված է երկար տախտակներով, կանաչ ներկած. ամեն մեկս մեր տախտակն ունենք, որ ցերեկով նրա ներքևի մասը տեղանան ենք արել։ Հիմա քաշում ենք մի կողմ, բացում եռանկյունի մի անցք, պառկում բարձր խոտերի մեջ։ Հարմար, նրաշալի դիտակետ. աչքերդ չորս արա ու նայիր duphg dtp...

Հեշտածիծաղ նովեկունիներ, ալ շրթունքներ լայն ժպտացող, անծանոթ բուրմունքներ, որ դիպչում են մեր պնչերին, նուրբ, փափլիկ ձեռքեր, որ դրված են... տղամարդկանց ուսերին։ Մեր ուղեղը համարյա մթագնում է, մենք համարյա խենթանում ենք չարչարանքից...

Էս ո՞ւր էիք... Բա մենք կարծում էինք թե կինարմատը շորերով է ծնված. մեր տատը, մեր նորքուր-մորքուրները, մեր ուսուցչունին, մեր դասընկերունին... Էս դուք ո՞ւր էիք... Էս ո՞ր մոլորակից իջաք այսքան թեթև, ծաղկավոր, թափանցիկ, փայլփլուն շորերով, կլորիկ, տեսլական, կաթնանունց ուսերով... Կինարմատի ուս, որ դեռ ձեռք էլ են տալիս, դիպչում են իբր պատանական, իբր ի միջի այլոց, իբր պարն է այդպես պանանջում, բայց իրականում թաքուն շոյում են կոշտուկոպիտ մատներով ձեր նոտին եկած շան տղերքը...

Մեր ներթը ե՞րբ է նասնելու, մենք ե՞րբ ենք տոմսի փող ունենալու, մեր ոտաբոբիկությունը ե՞րբ է վերջանալու, բա մեր իրա- $\mathbf{u}$ ունքը ե՞րբ է գալու...

Պտտվում են երկնքից իջած աստվածունիները... Պտտվում են շիկացած ուղեղով մեր գլուխները, մեզ այցելած, մեզ գերած նոր ու անծանոթ մտքերից ամաչում ենք իրար աչքերի նայել, խոսք փոխանակել... Մենք տեսնում ենք՝ ինչ-որ բան եք քչփչում գեղեցիկ, բայց չենք լսում, չնայած պատրաստ ենք թեկուզ մեռնել դրա նամար... Մենք յսում ենք միայն մեր խակ սրտերի գըմբգըմբոցները, անուրջների այս աշխարնում մենք միայն ցավ  $n$ , նենք կարոտներից...

Ուր որ է կվերջանս «խտտի-պտտին», կցրվեք այգով մեկ, աննովիվ ոչխարների պես, դես ու դեն կճթա չորացած ջախը, դեսից-դենից կյսվեն ձեր նևքոտ ղունղունները...

Մենք՝ գայլի սոված ձագեր, մեր աչքերը գիշատիչ, դուք գետին իջած չաղլիկ սկյուռիկներ...

Պտտվում են փերիները... Նայում ենք ծփացող փեշերին, փեշերի տակից աչքով անող ծնկներին, ու մեր խանձված երևակայությունը ինչ նեղ ու դժվար խորխորատներով էր տանում մեզ դեպի քաղցր տառապանքը, անիմանալի երազը, անծանոթ նե $phumpn...$ 

Հեքիաթ, որ մեզ նամար չէր պատմվում...

 $-304-$ 

Ժամանակ անցավ... Պարանրապարակը քանդել էին արդեն, փողային նվագախումբը ցրվել էր, նովեկունիներն էլ չէին գալիս մեր փոքրիկ, գավառական քաղաքը հանգստանալու...

Իրենց հետ բերած հեքիաթը իրենց հետ տարան...

Մեզ մնացին անուրջները...

#### 1991 թ. **Ո**ունվար

#### ԵՆՈՔՆ ՈՒ ԵՍԹԵՐԸ

Յոթ ձի՝ բարակոտ ու չոր, արագաշարժ ու տաք, բեռուբարձի տակ ճկռած, իծաշարով բարձրանում էին վեր։ Առաջագնա որձ ձիուն, որ գույնը կարմիր կրակ էր ու սիրտը կրակի կտոր, առոքփառոք բազմել է Եսթերը։ Գեղեցիկը, երբ էլ երևար, որտեղ էլ **հայտնվեր, և ինչ կերպարանքով, բուն էր դնում նրա հոգում,** նրան տեր դառնում. ծառի սաղարթ էր թե նորածին նորթ, վազող ջուր, թե սիրուն աղջիկ, կախարդվում էր ասես, դառնում լուսնոտ ու չգիտեր ինչու։ Այդպես էր դեռ աղջնակ տարիքից... Հիմա փափուկ թամբին նստած, հմայված ու կլանված նայում է մեկ ձախ, մեկ աջ, մեկ հեռուները։

Քանի օր է պտտում են սար ու ձոր ընկած, բայց ինբը անտրտունջ է։ Միևնույն չէ՞, թե ուր կտանի իր Ենոբը։ Թող տանի։

Անիրական անդունդների եզրերով են անցնում, ու խորքից լսվող մութ լռությունը կանչում է Եսթերին. ձորեր են՝ ճեղքվումբացվում զարմանանրաշ տեսքով, ու ինքը մտովի Ենոքի կարմիր-կրակ ձիով թռչում է նրանց վրայով, ժայռեժայռ։ Դիվոտած գետակների են դեմ առնում, ջրածեծ քարերի, ու մինչ Ենոքը ծանծաղ տեղ է ման գալիս, որ ապանով անցնեն, Եսթերի սիրտը նույնպես դիվոտում է, խենթանում ու սլանում է վեր։ Ու կարմիր ձիով մտնում է գետակի սպիտակ փրփուրնե**րի մե**ջ, լողալ**ով** գնում է, գնում է՝ ով գիտի ուր։

Եսթերը շնորնակալ է Ենոբին անվերջ ճամփի նամար։

Ու մեկ էլ, անսպասելի, դուրս են գալիս լեռնային մի ջրվեժի մոտ, կանգնում են։ Եսթերը ժպտալով նայում է նրա ցոլքերին ու մտածում ժպիտ-աչքերով, թե ո՞վ գիտի, քանի սատանա է ապրում ցոլքերի տակից երևացող խուլ անձավում, ու ինչե՞ր են անում նրանք լուսնկա գիշերներին այս անմարդ տեղերում։

Պաղ ու խոնավ անտառ էին մտնում, վիթխարի, լռակյաց, մռայլ ծառեր էին տեսնում՝ ճյուղերն ու բույսերն իրար հյուսված խառնիխուռն ու նամակվում էր անտառի խորնրդավորությամբ, նամ էլ վախենում էր, որովնետև նրան թվում էր՝ շատ է բարդ ու խրթին անտառի կյանքը, փչակ էր փնտրում, որ այնտեղ ապրի թաքուն։

Գնում էին... Քանի՞ օր էին գնում, Եսթերը չէր ճաշվում արդեն, Եսթերը չէ՛ր նեղվում ոչ արևից, ոչ անձրևից, ու երբ բարձր սարերում ամպն ու մառախուղը խառնվում էին իրար ու կոլոլում իրենց փոքրիկ քարավանը, Եսթերի հոգին էլ հալվում էր, դառնում էր թեթև ամպ, միտքը կորչում էր ու անէացած սավառնում էր սարերի գլխին, թվում էր, թե նասել է, բարձրացել է երկինք։

Ու ամեն լուսաբացի ինքը Ենոքի աչքերում մի նոր նույս էր տեսնում ու շտապում, շտապեցնում էր ձիերին Ենոքը, բայց մեկ էլ մի սարի լանջին քարավանը պանում էր Ենոբը, կանգ էին առնում երկար, շատ երկար, որովնետև լանջն ամբողջ ներկված Էր լինում կարմիր կակաչով, ու Եսթերը պիտի վայելեր այդ գեղեցկությունը... Եսթերը պիտի իջներ ձիուց ու <del>քայլեր,</del> կռանար ամեն կակաչի գլխին, որ սիրտը նվաղի։ Հետո վայրի մանուշակ-` ների կապույտ աշխարնն էին ընկնում։ Հետո մի փոքրիկ նովիտ, սպիտակ ու դեղին խառնած, երիցուկի աշխարհն էր. յուղոտ, դեղին յուղաներկը դեռ չչորացած։ Այստեղ էլ Ենոբը պիտի նամբերեր, մինչև որ Եսթերը քայլեր, փեշերը դեղնոտեր։

Ուսնկա, անվերջանալի շարվել են սարերը, ու<sub>ս</sub> ուսի տված

իրիկնադեմին քոչարի են պարում սարերը, ծալք-ծալք բարձրանում են, բուրգ-բուրգ արած ձգվում են վեր, վեր, վեր, շարանշարան գնում են, գնում են։

— Հե-նե՜յ, էս ո՞ւր եք գնում, նայոց սարեր,— Ենոքն է ասում։

— Հե-նե՞յ սարեր, մեզ էլ տարեք։ – Եսթերն է ասում։

Օրվա տեսիլները մտնում էին նրա մեջ, սարուլանջերի, ծառուծաղկի, քարուչոլերի բույրերը մտնում էին նրա մեջ, ծաղկափոշին լցվում էր ծոցերը։ Ու չնայած ջարդվում էր ձիու թամբին, ու չնայած գիշերները ոսկորները հոգնած նվվում էին, հոգին խաղաղ էր, նոգու վրա ծանրություն չկար ու երազներ էր տեսնում, աղջնական երազներ էր տեսնում։ Երազում վախեցավ մի անգամ, երազում ստինքների պտուկները մզզացին, տաքացան, թվաց, pulug, pulug...

Արևի նետ զարթնեց Եսթերը, Ենոբին ժպտալով, խորամանկ ամաչեց։

— Հը՞,— հարցրեց Ենոքն ու ինքն իրեն պատասխանեց, pu...

Ու մի օր էլ երկար նայեց Կարմիր ձիու սանձը բռնած քայլող Ենոբին, նրա լայն ու հոգնած թիկունբին, կախ ընկած մեծ ականջներին, ծոծրակին... Նայեց, նայեց ու հասկացավ, որ ինքը կա առանձին ու չկա, հասկացավ, որ ինքը մի բուռ աղի նման հալվել է այս մարդու մեջ ու զարմացավ շատ, որովնետև այս մտքից կուրծքը լցվեց բերկրանքով, հոգին իշխանացավ, տեր դարձավ և՜ Ենոքին, և՜ աշխարհին։ Ու տեսավ, որ ճիշտ որ աշխարհը սիրուն է, որովնետև ինքը մի ուրիշի մեջ էլ կա..

Մի ամբողջ օր Ենոբը չխոսեց. մռայլ էր ու անհանգիստ։ Երբեմն մի սարի կատարին պանում էր իր ձիաքարավանը, քննախույզ, սնեռուն նայում հեռուները, նայում էր, նայում։ Հետո գիրթ՝ շուռ էր տալիս ձիու գլուխը, եկած ճամփան նորից իջնում ու բարձրանում մի ուրիշ սար։

Անծայրածիր այդ լեռնապարի մեջ մոլորվել էր Ենոքը։ Ճամ-

<sub>.</sub> փա չկար՝ ո՜չ կածան, ո՜չ արանետ։ Տանում էր Ենոքը իր քարավանը տեղերով, ուր մարդու ոտք չի դիպել, աչք չի տեսել։

Օրվա միջօրեի շոգին բզոտում էր Կարմիր-կարկ նժույգը, խրխնջում էր ըմբոստ ու փորձում սանձը խլել, կամ էլ ծառս էր լինում, նանկարծ, որ Եսթերին թամբից ցած շպրտի, պոկվի, պրծնի անիմաստ երթից, բայց դեռ պինդ էր Ենոքի կուռը, բռան մեջ կարճացնում էր սանձը, ճոռթում նրա փրփրած բերանը ու ստիպում, որ ննազանդվի, ենթարկվի։

— Է-նե՜յ։ Կարմիր ձի, մեջքիդ Եսթերն է, սանձդ էլ Ենոքի ձեռին։

Կարմիր-կրակ ձի, քո վայրենությունը քեզ կմնա։ Իմ Ենոքը ուրիշի կամբին ենթարկվող չի, իմ Ենոբն արդար է:

— Աբրանամի աղջիկ, Եսթեր, ինչի՞ չես նարց տալիս։

 $-$  Ասա, հարցրու՝ հարցնեմ։

- Հարցրու՝ ու'ր եմ տանում քեզ:

- Swannn nn tu:

Ժպտում էին Եսթերի աչքերը. այդպես էր նկարել նրա աչբերը Ստեղծողը։ Նայում էր Ենոքն ու մտածում, որ այս նանելուկ կնոջ աչքերը վարագույր են, որ ինքն այդպես էլ չիմացավ, թե նրա նետևը ի՞նչ է կատարվում, ե՞րբ է ուրախ, ե՞րբ է տխուր **ywu hunny...** 

Շան աղջիկ, էս ո՞նց ա շինած քո աչքերը, որ միշտ ժպտում են ու ամեն ինչ թաքուն պանում։

 $-$  Աբրանամի աղջիկ, Եսթեր, երբ դեռ երեխա էի, պապս ասաց՝ մեր սարերում, շատ բարձր, եթե միշտ գնաս դեպի արևելք, մի տեղ կա, որ տեսնում են միայն բախտավորները։ Ու **նի**մա ման եմ գալիս։ Չգիտեմ, կտեսնե՞մ։

- Հովնաննեսի տղա, Ենոբ, ասաց Եսթերն ու լռեց. նետո գեղեցիկ երեսը թեբեց ուսին։ Դա նշանակում էր, որ խռովեց, նետո ժպտաց նաև շուրթերով ու ավելացրեց.- գնա առաջ։ Դու կտեսնես Օխտնաղքյուրը։

- Oխտնաղբյո<sup></sup>ւրը... դու որտեղի՞ց գիտես։

- Գիտեմ... Ես եմ... Գնա...

Խոր, շատ խոր, հսկա մի խառնարան, հսկա լեռան գլխին, նսկա մի կրկես կարմիր ու սպիտակ ապարներով պատած, որի ծերպերին աճում էր կանաչը, աճում էին վայրի բազմագույն ծաղիկները, աննկատ կարկառներից կախվել էր բոց մասրենին ու նաև՝ ծառեր մխրճված քարին, քմանաճ ձև առած։

Ապշանար նայում էին Ենոքն ու Եսթերը, ու նրանց տեսածը **finupp tn:** 

Հրաբո՞ւխն է այստեղ ժայթքել Նոյից առաջ, ով գիտե. քարեր կային՝ կողերը կրակը լիզած, թե հին Աստվածների խրախճանատեղի՞ էր, որ նատուկ սարքել էին իրենց նամար կամ գուցե առեղծվածային նախամարդն է հասել այստեղ, որ տիեզերքին մոտ լինի, որ խառնարանի մութ խորքից զրույցներ անի աստղերի նետ։ Ո՞վ գիտե։

Հավիտենականությունն էր, որ կար։ Հաստատ էր ամեն ինչ։

Ծառերի արմատները խրվել էին խառնարանի թեք պատերին, ու ուրիշ տեղից դուրս եկել, ոյուսվել իրար ոեքիաթային Բանգույցներով ու նորից մտել բարը։ Յոթ տեղ, յոթ ժայռ էր ծակել ջուրը, հորդում էր կատաղի, բուռն ու աղմկոտ շատրվանվում, դառնում բարակ անձրև, թաց ամպ, որ օդի փոփոխվող **Ո**ոսանքները տարածում էին, Ոագեցնում ծառ ու ծաղկի ծարավը։ Ու ծիածանի կամարներ էին կապում խառնարանի վրա, արևի ճառագայթների նետ։

Քար ու կանաչ, կանաչ էր ու ջուր, սպիտակ էր, կարմիր էր ու կապույտ ծաղիկներ, ալ կակաչներ ու դեղին երիցուկ ու վայրի մանուշակ, աշխարնի պես-պես գույները ու ճասնող մասրենի, որ կարմիր աստղիկներ էին պատերից կախ։

Աննամբեր էր, սիրտը կրակ Կարմիր նժույգը, նրանց արանքին կանգնած, կարոտել էր մատակներին, ազատություն  $\mathbf{m}$ niqniu... hiphilipniu tn...

— Համբերիր,— ասաց Եսթերը, ձեռքը գցեց ձիու վզովը, շոյեց դունչը, ու քարացան այդպես երեքով։

Առաջին օր...

Ենոբը ձիերին բեռնաթափեց, ազատ արձակեց։ Կարմիր ձին առաջն արավ մատակներին, բշեց տարավ դեպի կանաչ հարթաdwinn:

Ենոբը ոչխարի հաստ բուրբը գցեց խոտերին, վրան փռեց Եսթերի գործած խալին, մութաքաները։ Բռնեց Եսթերի ձեռքից, նստեցրեց խալու գլխին։

Եսթերը նմայված նայում էր, նայում էր Օխտնաղբյուրին ու նրա ժիպտ-աչքերը լաց եղան անձայն։

- $-$  Դու իմ երազն ես տեսել, ասաց Ենոքը։
- Սա աշխարնի պսակն է,— ասաց Եսթերը։

Էս պսակը ես դնում եմ քո գլխին,— ասաց Ենոքը։ Հետո վեր կացավ, գնաց խուրջինը բերեց դրեց Եսթերի առաջ։ Եսթերը **հանեց ծաղկավոր սուփրան, փռեց իրենց մե**ջտեղը, հանեց լավաշը, ոչխարի պանիրը, հանեց ռեհանը, մեծ մի դուռում արեց, մեկնեց Ենոքին։ Ենոքը դուռումը մեջտեղից կես արեց, բաժանեց երկու տեղ:

— Քո թիսած նացը նամեղ է,— ասաց Ենոքը։

 $-$  4tp,  $-$  wuwg buptpp:

— Էս ջուրն անմանական է,— ասաց Ենոքը։

— Գնամ կուլան լցնեմ, բերեմ...

Ջուրը Եսթերը բերեց լցրեց կլայեկած թասը։— Խմի,— ասաց։

 $-$  2mpp պունուրինն է,  $-$  ասաց Ենոքը։

Եսթերը շուրթերով էլ ժպտաց ու խմեց պաղ ու անմահական ջուրը, հետո թասը մեկնեց. Ենոքն էլ խմեց։

Եսթե՞րը գլխաշորը նետ քաշեց, աչքերը փակեց ու Օխտնաղբյուրի որաշբն իր մեջ էր առնում։ Ենոբը նստեց նրա կողբին։

 $b$ րկրորդ օր...

— Օխտնադբյուրի ծաղիկները պսակ եմ անում ու դնում **եմ բ**ո գլխին,— ասաց Ենոբը։ Եսթերը մեջբը բարակ, դի**բ ն**ստա**ծ** էր խալու վրա... Թագունի էր Եսթերը...

 $\mathcal{L}$  էս խալիչան դու ես գործել,  $-$  ասաց Ենոքը։

 $\zeta$ ա, որ եկա քո կտուրի տակ, իմ առաջին գործն է քո նոր տանը, — ասաց Եսթերը։

— Իմ կտուրը ամեն օր ծխացրել ես, Եսթեր։

- Ծիսացնելու բան է եղել, Ենոք։
- Ես քո նոտից չեմ կշտացել, Եսթեր։
- $-$  Միայն քոնն եմ եղել, դրանից է։
- $-$  bu pn հացից չեմ կշտացել, Եսթեր։
- $-$  Step to the step step to Step 1:

Արևը թեքվել էր, և Օխտնաղբյուրի հատակն ավելի էր մըթնել, լցվել խորնրդավոր կանչերով... Նրանք նստած էին կողթ կողքի, իրար ձեռք բռնած ու լույսի մեջ էին, որովնետև արևն իրենց դիմացն էր և ընկերավարի չէր հեռանում։

 $bin  $n_1$$ 

— Աբրանամի աղջիկ, Եսթեր, սրանից նազար տարի, թե քանի տարի առաջ մի ջանել տղա նանդիպել է մի սիրուն աղջկա։ Քեզ **հայտնի է, որ մինչև երկուսը մեկ չեն դառ**նում, երեքը չ**ի** յինում։

 $-$  2w,  $-$  wuwg buptpp,  $-$  uw bplph optapa t:

— Մեկ են դառել ու դառել են երեք, ճյուղ են տվել, հետո դառել են ճյուղավոր ծառ։ Ճյուղը ճյուղ է տվել, ճյուղն էլի ճյուղ է տվել ու ծնվել ես դու։

Եսթերը ժպտաց ողջ դեմբով ու մի բիչ կարմրեց։ Ասաց՝ շնոր**ո՞ակալ եմ։** 

Արևը մայր մտավ։

Աբրանամի աղջիկ, Եսթեր, ես շնորնակալ եմ էն ջանել աղջըկան, որ եղել է քո նախա-նախատատը, որ չի մերժել ու սիրել է էն ջանել տղին, որի պատճառով դու էսօր կաս։

— Հա,— ասաց Եսթերը։ Վեր կացավ մեծ խալու վրա տեղա- $2$ np  $q$ g $q$ ig:

Ենոքր նայեց խալուն ու ասաց.

— Էս խալին որ նինեցիր տասնօխտը տարեկան էիր,— ու մեկնվեց, ձգվեց։ Եսթերը մութաքան դրեց նրա գլխատակին, պառկեց կողքին։ Ենոքը աջ ձեռքը պարզեց, որ Եսթերն ըստ սովորության գլուխը դնի նրա թևին, քնի։

Արևն իր երկար ու վերջին շոշափուկները pաշեց, իրանով unuul:

Կարմիր-կրակ նժույգը, փափուկ դոփելով, մոտեցավ խառնարանի բերանին ու մեղմ խրխնջաց։

— Գնա,— ասաց Ենոքը,— գնա, երամիդ տիրություն արա,  $4h$ <sub>2</sub> $h$ <sub>1</sub>  $k$ 

Ձին սմբակը խփեց քարին, մթության մեջ պեծ արավ. երկու մարդ երկարել էին կողք կողքի։ Ու նեռացավ ձին։

Երկարել էին կողք-կողքի Ենոքն ու Եսթերը ու նայում էին **աստ**ղերին։

 $-$  tu աստղերից ո'րն ես դու,  $-$  ասաց Ենոքը:

 $\mathcal{L}$ ն, որ քո կողքին է,  $-$  ասաց Եսթերը։

Շատ ու շատ նոգնած էին։ Մի դար նոգնած էին։ Ու քնեցին։ Օխտնաբյուրի չորրորդ օրը...

Առավոտը կանուխ ծտերը ծլվլացին, ասելով թե՝ Արևր գալիս է, զարթնեք։

Եսթերը պաղ ջրով լվաց երեսը, Ենոբի ձեռբերին պաղ ջուր լցրեց Եսթերը, նաց կերան։

Ենոքը գնաց անտառ ու արևի թեքվելու հետ վերադարձավ։

— Վախեցա<sup>\*</sup>ր, Եսթեր աղջիկ,— ասաց Ենոբը։

 $-$  2t, դու կողքս էիր։ Համ էլ Կարմիր ձին ձեն էր տալիս։

 $-$  Դե, կեր, ասաց Ենոբը, փեշը լիբը մորի էր, – բեզ նամար եմ նավաքել, դու սիրում ես։

— Հովնաննեսի տղա, Ենոք,— ասաց Եսթերը,— նազար, թե

քանի հազար տարի առաջ ապրած էն ջանել տղեն ուրիշ սիրունների թողած ընտրեց քո նախա-նախատատին, ձեռ ձեռի սովին, եկան, եկան ու ծնեցին քեզ... Շնորհակալ եմ նրան։

Մթնշաղ էր արդեն, Ենոբը նայեց նեռուները։ «Ձիերը դեռ էստեղ են, արածում են»,— ասաց Ենոքը։

— Կարմիր ձին մատակներին բաց չի թողնում,— ասա**ց** Եսթերը։

— Կարմիր ձին մատակներից չի կշտացել,— ասաց Ենոքը։

— Ջանել է... Կարմիր ձին ջանել է,— ասաց Եսթերը։

Եսթերը քաղցր մորին կերավ:

Օխտնաղբյուրի նինգերորդ օրը...

Զարթնեցին ու տեսան, որ սարերի ծայրերը մոմի պես սպիտակել են։ Կապույտ երկնքում պսպղում էին, փայլփլում էին սարերի ձյունածածկ, սուր կատարները, ու խենթանում էր Եսթերը սրտի զմայլանքից...

Անտառից վերադարձավ Ենոքն ու Եսթերի համար բերեց փեշը լիքը, հատ-հատ քաղած, ջոկած կարմիր մոռը։ Եսթերը կերավ։ Ու Ենոքն ասաց.

՛ — Աբրանամի աղջիկ, լավն ես։ Դու եկար, ոտ դրիր իմ շեմից ներս ու էն օրվանից իմ ոչխարը ջուխտ է ծնում, իմ կովն առանց նորթ չի մնում, իմ ձին՝ առանց քու**ռակ։ Իմ մի ցանածը** տասն է դառնում, իմ ցանած տասը՝ հազար։ Օխտնաղբյուր պսակը դնում եմ գլխիդ։

Օխտնաղբյուրի վեցերորդ օրը...

Առավոտյան Եսթերն ասաց.

— Հովնաննեսի տղա, Ենոք, ես քեզ սիրել եմ։

— Եսթեր աղջիկ, իմ պապն ինձ ասել էր՝ էս սարերում մի նին մատուռ կա, չեմ գտնում, որ աղոթք անեմ։

— Գնա, էսօր կգտնես,— ասաց Եսթերը։

...Ուշ եկավ Ենոբը։ Դեմբը խաղաղվել էր։ Պարտբը կատարել Էր։

— Rtq nuutup uu ung tu ptpti,— wuwg bûnpn: Սև մոշը կերավ Եսթերը, որովնետև սիրում էր։ Օխտնաղբյուրի յոթերորդ օրը...

Աբրանամի աղջիկ Եսթեր, օխտը զավակ ես ծնել ինձ նամար, ու ես նավիտյան ճյուղավորվելու եմ։ Ու սրանով խոնարնվում եմ քո առաջ ու սրանով ես իմ վերջը չտեսա։ Շարունակunu tu:

— Մի եղիր անսերմ։ Տերն է ասել։ Ու փառքն էլ, կամքն էլ Աստծունն է։ Մեր աղոթքն անենք Տիրոջը։ Մենք պարտք ենք կատարել միայն։

- Կրակ եմ արել, - ասաց Եպծերը, - կրակ եմ արել, ջուրը՝ տաբունով։ Շորերդ նանի, որ քեզ լողացնեմ, Ենոք տղա։

Ենոբը շորերը նանեց, ու կանաչ խոտերի վրա Եսթերը լողացրեց նրան Օխտնաղբյուրի անմանական ջրով...

— Գնա արևի տակ պառկի, իմ գործած խալու վրա ու երեսդ շուռ տուր, ես էլ եմ լողանալու,— ասաց Եսթերը։ Ինքն էլ լողացավ ու եկավ պառկեց իր տեղը՝ Ենոքի աջ կողքին։ Ու Ենոքը ձեռքը պարզեց, ու Եսթերը գլուխը դրեց նրա աջ թևին։

Աշխարհը սպիտակել էր, խառնարանի վրա լռությունն էր կախվել։ Օխտնաղբյուրը հաստ սառցաշերտերով կապվել էր, տակից խուլ խշշում էր ջուրը։ Արևի ճառագայթների տակ ձյան խոշոր նատիկները պսպղում էին, փայլփլում։ Արևը պայծառ էր, **w<sub>2</sub>p** *bwlnn:* 

Անտառից դուրս եկավ մի նապաստակ, քամակը ծուլ անելով կտրեց մոտի բացատը ու նասավ խառնարանին։ Երկու բլրակների մեջ ինչ-որ քոլ գտավ, պոկեց, ականջները խլշկոտելով արագ-արագ ծամեց, ետևի թաթերի վրա ձգվեց, վեր նայեց աջ, ձախ, ոստոստալով, խորամանկ օղակներ գծելով, խաղալով կըտրեց բացատն ու մտավ անտառ...

Canutnu, 90 p.

# ՏՈՆԱԾԱՌ

Նոր տարի էր։

Հայրս ինձ տարել էր հանդեսի։

Երբեք ինձ երես չի տվել նայրս, երբեք։ Մի անգամ, երբ պատերազմ էր գնում, կռացավ, համբուրելու պես ինչ-որ բան արեց,— եղածն այդ էր։ Կտրուկ ուղղվեց, ծանր բեռը թողեց ուսիս՝ չվախենաս, տղա...

Թե ինչու էի վախենալու, չգիտեմ։ Կռիվ գնացողն ինքն էր... Ենթադրում եմ, նույս ունեմ, որ շատ փոքր ժամանակ, ասենք՝ բարուրում, ինձ գրկած լինի, գոնե մի երկու անգամ՝ չնայած չեմ պատկերացնում, նամենայն դեպս չեմ նիշում։ Մի ձեռքիս մատների վրա կարող եմ թվել, թե երբ է իմ երեսին ժպտացել։

Ախր, համարյա համընդհանուր, համատարած կոլխոզացման ժամանակ եմ լույս աշխարն եկել։ Ես, ուրեմն, նայտնվել եմ, կոլխոզն եկել է, ես, չոքչոքից ոտի եմ կանգնել, նորս կողակաթափ են արել, նրան բանտ են նստեցրել։

Հեչ, իսկի սիրելու ծնունդ չեմ եղել։

Ասում են, նորական տատս էլ՝ Մական, չի սիրել ինձ։ 2 նասցրի մի քիչ մեծանամ, նարցնեմ, ախր ինչո՞ւ, այ պառավ։ Մեռավ։ Դեմբն էլ չեմ նիշում. ես ի՞նչ մեղք ունեմ։

«Էս ինչ քոռաբախտ լակոտ դուրս եկավ...»— իբր այսպես է ասել Մակա տատս։ Ո՞վ գիտի...

2եմ նիշում՝ նայրս ինձ իր նետ մի տեղ տարած լինի։ Ասենք՝ լողալու կամ ձուկ բռնելու, ձուկ չէր բռնում։ Եվ, ընդնանրապես, խաղեր էլ չէր խաղում։ Ամբողջ թաղը նարդի էր խաղում, ինքը՝ ոչ։ Հազարից մեկ շաշկի էր խաղում, երևի բանտում էր սովորել։ Հազարից մեկ ուշ էր տուն գալիս։ Մայրս ասում էր՝ Անլվանց տանը «կարտ» ա խաղում։ Չեմ տեսել։ Համ էլ չէր տ<sup>ա</sup>նի հետը։

Բայց չէ, աշխատելիս աշխատանքի թունդ ընկեր էինք. գե-

րան սղոցենք, քար կտրենք, ծառ ջրենք... Մի խոսքով, երկուսի գործ, ու մենք պինդ կապված, անբաժան ընկերներ էինք, չխոսկան։

Կամ էլ շատ առաջ, նիշում եմ, մի շոգ օր, մի մեծ փոս։ Նայում եմ ցած. քրունգը ձեռքին կավ է քանդում։ Շատ դեղին կավ Էր։ Ինքը փոսի խորքում, ուղղվում է, նասակով մեկ կանգնում, քրտինքն աչքերը կերել է, կավ ու քրտինքից երեսը չի երևում։ Երկար ձեռքը պարզում է, իմ բերած կապոցը խյում։

 $-$  Φnuիg Atnnı կաց...

Պառկում եմ դուրս տված կավի կույտի վրա, նայում եմ ցած, փոսի անկյունում պպզել, խոշոր-խոշոր ուտում է։ Հանկարծ տակնահան նայեց ինձ. գողի նման վախեցա՞ծ էր, թե ինչ։ 2հասկացա։ Ձեռքին վերջին կտոր հացն էր, վրան յուղ էր քսած, մի բիչ էլ շփոթվեց, տատանվեց, բայց յուղը հալվել էր, ծորաց դաստակին, նացի վերջին մեծ կտորը շտապով դրեց բերանը։

 $-$  4 m ml...

Գնայր՝ կգնամ, բայց էլ ի՞նչ ես նեղանում։ Ասել են՝ նորդ նաց տար, բերել եմ, ճամփին էլ չեմ կերել։ Դու էլ, չգիտեմ, ո՞ր նիմնարկի սևագործ բանվորն ես, կավ ես քանդում, շոգից ես էլ եմ նեղվում, ես ի՞նչ մեղք ունեմ։

Սա՝ չեմ նիշում, նոր էր բանտից եկել, թե՞ նոր էին տանելու։ Հետո, շատ հետո (ծերացել էր) համարձակվեցի ասել․

— Բոյշևիկի տարի էր, դու էլ՝ խելքդ տեղը մարդ, էն ո<sup>^</sup>ւր Էիր քլունգն առել ձեռքդ. մտնեիր դրանց շարքերը, մի բանի տեր դառնայիր՝ դու էլ, մենք էլ։

— Մերս որ մեռնում էր (այսինքն՝ իմ Մակա տատը), ասաց՝ Արտաշ, հազար տարին մեկ սատանեք են գալիս աշխարհ, քեզ նեռու կպանես... Սրանք են... Սրանք ինչ էլ անեն, սատանի anno u:

Ուրեմն, իմ նորագուրգուրանքից զուրկ մանկությունից անսո-

վոր, ինչպես ասում են, ոչ տիպական, ոչ բնորոշ մի դեպք, ավելի ճիշտ մի հուշ շատ պայծառ, որոշ մանրամասներով մնացել Է հիշողությանս մեջ. մանկությանս, պիտի ասեմ՝ վաղ մանկությանս, օրաշարաններից խորթ մի բան՝ տոնածառ։

Հա, չգիտեմ թե ինչո՞ւ եմ ուզում ասել. «բարոյական-անբարոյական» այս բառերը չգիտեր, ռամիկ մարդ էր։ Ոչ ինքը գիտեր, ոչ ընկերները։ Բառերի ուրիշ աշխարն էր իրենց սեփականը, իրենց հասկանալունը. «Անկյալ շան որդի», Հարամ կաթ կերած մարդ», «Պատիվը ձեռքին պանած մարդ» կամ՝ «Այ տա, էն շան տղեն ալարելուց իշին քեռի ա ասում», «Աղունացով  $\mathbf{u}$ արդ»...

Իսկ ավելի հաճախ, կարող եմ ասել՝ շատ հաճախ, ատամների կրմտոց եմ լսել ու դրանց արանքներից քամած թանձր **հայնոյանք։ Մենակ ժամանակ, ինչ-որ գործ անելիս, <u>p</u>** polity տակ, խուլ, մրթմրթոցով, արնակալած աչքերով, մռայլ նայրս, մեր հարևանները, ընկերները, հորեղբայրս, քեռիս, մորաքրոջս ամուսին փեսա Պատվականը. տասնմեկ երեխատեր էր, տարան պատերազմ, հետ չեկավ։

Չգիտեմ ինչի՞ և ո՞ւմ. Ոասցե չկար կամ հասցեն մտքներում էր։ Խուփ աշխարն էր, պատենավորված մարդիկ էին, թաքուն տեղեր էին ման գալիս։ Իրենք մեծ, ես՝ փոքր, ի՞նչ կնասկանաս։ Երևի նայնոյանքի տարի էր։ Բայց տարին շատ էր մեծ։

Լոովա անձրևը մաղում է։ Հացի են ուղարկել, թևիս տակ պանած, տուն եմ գալիս։ Լոլոզ ու պոլոզ, նինար մի մարդ գնում, կանգնում է։ Հարբած է, ուրեմն, դրովնետև կանգնած տեղը ճոճվում է։ Հասնում եմ, մի քանի քայլ տարածություն պանած ճեmhnu tu:

— Ընկեր Բասմաջյան, ես քու ղեկավարած հիմնարկի նանի...--- ու չորս հարկանի ուշունցակապ։ Մի քանի քայլ է անում qnunund:

- Ես ձեր սոցիալիզմի... այս անգամ յոթնարկանի ընտ. nwanya uh zunng:

- Ես ձեր գծագրած կոմունիզմը...- նարկերը խաղնում եմ։

Մարդն առաջ է գնում, այս անգամ ավելի երկար է քայլում, գլուխը կախ, ու, չգիտեմ ինչու, ուսերը ցնցվում են, ասես հեկեկալիս լինի, անօգնական, հուսահատ։ Սիրտս խղճալուց ճմըլվում է, բայց մեկ էլ նանկարծակի ժայթքում է.

— Sn, ձեր կապիտալիզմն էլ էնտեղ...

Հետո շուռ եկավ ու ինձ նկատեց։ Փողոցում ես ու ինքն ենք, երկինքը մթնդած, խավար։ Աչքերը ճպճպացնելով չորացրեց, կկոցեց, երկար զննեց.

Ո'ւմ տղեն ես... Բան եմ ասում, այ լածիրակ... Հլա մոտ արի... Մոտ արի, ես ձեր <sub>ա</sub>իոներ մաման...

Դատարկ փողոց։ Ես ու ինքը, երկիրը մթնդած, կողքներիս «Հարամ ջրի կամուրջը, անձրևն էլ մաղում է, ջուրն էլ վարարում է, հարբած, դառնացած մարդ, հասցեն էլ ստույգ հայհոյած, իմ գործն էլ էն է՝ նացը նասցնեմ տուն... Sո, դե մի կոphp t...

Եվ այսպես, ուրեմն, այնքան եմ փոքր, որ կանգնած եմ նորս ծնկների արանքում կամ այնքան եմ մեծացել, որ ծնկներին չի նստեցնում, կարևոր չի, վերջապես։ Բայց, ինարկե, պատերազմից շատ առաջ է, արդեն հասցրել են և կուլակաթափ անել, և բանտ նստեցնել։ Հիմա ինչ-որ հիմնարկում բանվոր է։

Հիմնարկը Նոր տարի է անում բանվոր-ծառայողի երեխաների համար։ Մեծ մի սրահ է նախկին հարուստի տուն, երևի, որը կամ փախել է թիֆլիսները, կամ պյատիգորսկները, կամ Պարսկաստան՝ կամ ով գիտե...

Մեծ տոնածառը մեջտեղը դրած, գեղեցիկ զարդարած, պըսպըղուն բաներ, սկյուռիկներ, արջուկներ։ Առաջին անգամ եմ տեսնում։ Տակին էլ բամբակ, իբր թե սպիտակ ձյուն է եկել։ Ծնողներն ամեն մեկն իր երեխայի հետ՝ որը շարքերում նըս-

 $-318-$ 

տարաններին, որը պատերի տակ նստոտած են։ Մենք ամենաանկյունում ենք։

Հեռվում, մեզ նակառակ, նստած է Բլդուղ Գևորգը՝ Սերոժի նետ։ Սերոժն իմ ընկերն է, մի փողոցից ենք, նայում ենք իրար, ժպտում։ Նրա հայրը կարծում է իրեն է հասցեագրված ժպիտս։ Շատ յավ մարդ է, բերանը բացում է, լեզուն մի քիչ դուրս նանում ու շատ լայն ժպտում ինձ, իբր՝ տեսա քեզ, նկատեցի ու քեզ անչափ սիրում եմ։ Հաստապողշ, լայներես, լայնաբերան, խոշորատամ ու շատ բարի մարդ է Բլդուղ Գևորգը։ Հաստ թշերից մեկը ճղած է, կարած ու շատ անճոռնի դուրս ընկած։ Դրա համար են երևի անունը դրել Բլդուղ։ Շատ լավ մարդ է Բլդուղ Գեվորգը, մեր մոնտյորն է, չանգերով բարձրանում է էլեկտրասյուների վրա, բոլորիս լույս է տալիս, անձրևոտ օրերին խմում է ու կատաղում։ Լոռում էլ անձրևն անպակաս է։ Կատաղում է ու փողոցի մեջտեղով, մինչև ծնկները ցեխի մեջ ընկած, քայլում է, բայլում է ու նայնոյում գոռալով։ Թաղի կանայք ներս են ընկնում, պատունանները ղփլում, բայց չէ, ոչ մի տգեղ խոսք։ Ուղղակի.

— Ես ձեր սնենցն ու ննենցը, նա-ա-ա-ա... Ես ձեր բոլորի untugu ni untugn, nu-u-u-u...

Վերջի այս «հա-ա-ա»-ն՝ երկար, զգուշացնող ու ահարկու։

— Ես ոչ մեկիցն էլ ա վախենում չեմ, հա-ա-ա-ա... Ես մին տոկիցն եմ վախենում, մին էլ ընկեր Ստալընիցը, հա-ա-ա-ա...

Կարճլիկ, հաստափոր մի քեռի տոնածառի տակ կանգնած ճառ է ասում մեզ համար։ Ձեռքերը բռունցք արած, աջ ու ձախ թափ է տալիս, կարծես օդում թշնամիներ է տեսնում ու հարվածում է սրա գլխին, նրա գլխին, նրա գլխին, սրա գլխին. կոտո- $\boldsymbol{\mu}$ 

Մարմինս ակամա փշաքաղվում է, վախը ընկնում է սիրտս։ Ներկաները չգիտեմ, լսո՞ւմ են թե չէ, բայց շատ ուշադիր նայում

են, նրա ամեն հարվածից հետո ծափ են տալիս ու նորից կլանuwo Guynui:

Միայն նորս կողքին նստած Եփրեմը։ Եփրեմը կակազ է, դա է պատճառը, որ նրա հայնոյանքները չեմ նիշում։ «Ես քու, **քու» ցի** Էն կողմ չի կարողանում անցնել բարկացած ժամանակ, իսկ էնպես՝ ոչինչ, խոսում է ու չի նայնոյում։ Եփրեմը նաճախ թեքվում է նորս կողմը ու թաքուն փսփսում.

— Հա-հա-հայ գիտի, հայ Թրքանց Լադուշ, գը-գը-գը-գարու նացին կակա էր ասում...

- Կարտոլը կլեպով էր ուտում...

— Հիմի աշխարնը փը-փը-փը-փորն ա լցնում... Արա, էս կյան շան որդին վերջը խաղալիքները ջարդելու ա, թը-թը-թը $p_{n}$ 

Վերջացավ, ցմփորը ճառելը վերջացրեց, որմա էլ մի մորքում Է իրեն կտրատում ծառի տակ։ Նախադասության վերջերում շունչը չի ներիքում ու ստիպված խոսքն ավարտում է ծղրտոցով։ Ամեն նրա ծղրտոցի նետ Եփրեմը նոնքերը վեր է գցում։

- Պա՜հ... պա՜հ, քու... Արա, սա հերվա չը-չը-չը-չիր ա... Սրա մերը մրան բը-բը-բը-բարուր չի արե՞լ... Պան... Քու-քու-քու մերը չմեռնի... Հլա ինչքան են ծուռտիկ... Հլա, n-n-n-ռտների արանքին ինչքան տեղ կա... Մըմը-մը-մտնես փեշի տակ տափ*unangh luwnwu:* 

Եփրեմը փոթկում է, նայրս էլ նետը։ Ինձ փարդա են սարքել, կոշտ-կոպիտ շուռ մուռ են տալիս, թաքնվում են իմ նեղ թիկուն**ph նետևում, ծիծաղը իրենց մեջ խեղդելով կոտորվում են։** 

Մորքուրը կարմիր մատը տնկում է տոնածառի կողմը.

- Մերն է, մեր նվաճումն է, բոլորինս է, համայնական է **և**  $n<sub>2</sub>$  pt...

— Կարմիր պը-պը-պը-պռոշդ կծեմ... Հի-նի-նի, նա-նա-նա... Մեծ մարդիկ են, մկան ձայներ են հանում, ինչ-որ ծվոցներ...

Իմ լացը գալիս է, խոովում եմ մտքումս, որովնետև ես սովոր չեմ նորս այդպես տեսնել, այդպես ինքը՝ ինքը չի, օտար է ինձ համար, խուլիգանի մինն է, այդպես ինքը իմ հերը չի։

— Դե, երեխաներ, հիմա երգեք, պարեք, զվարճացեք... Ձերն է, բոլորինդ...

Երգեցին, պարեցին, Լենին պապիկի մասին արտասանեցին։ Հետո ինչպես եղավ, ո՞վ կպավ, ծառն օրորվեց, խաղալիքները շխկշխկացին... Երերաց ծառն ու... Ու հետո էլ ի՞նչ երգ, ի՞նչ պար։ Ժողովուրդը մեկեն հարձակվեց տոնածառի վրա։ Գոռում են ու ճչում, հռնռալով իրար բրդում աջ ու ձախ, իրար ձեռքից խլխլում։ Հայրս երկար ձեռքերը պարզած, մարդկանց գլուխների վրայով ինձ դեմ է արել ծառին, փշերը մտնում են աչքերս.

 $-$  Ruigh unpu, puigh, unlip...

Մեծ ու փոքր խառնվել են իրար, անամոթ ծիծաղում են, դրժժում են, կռվում են, իրար վիրավորում են, նեղանում են։

— Ադա, չտաս... Դիր ծոցդ... Կոտրածը դեն շպրտի... Կողphնը pw2h... Էն մի ձեռով էլ բաշի... Պսպղանը... 2խլեն... Գառնուկը, նապաստակը, խոզուկը...

— Այ կնիկ, էդ ու՞ր ես երեխու ձեռիցը խլում...

— Unu, nidn unuc w yuunn'iu...

 $\zeta$ որդ տանիցն ես բերե՞լ...

— 2լսեցի՞ր, ասին **համայնական** ա...

Այ քեզ իսկական ուրախություն՝ նամընդնանուր... Այ քեզ զվարճանք, ծիծաղ, հրմշտոց, իրարանցում... Նոր տարի... Թալան... Կողոպուտ... ժողովրդական խաղ... Փախցնոցի...

Իսկ տոնածա՞ռը... Ի՞նչ տոնածառ, ի՞նչ ձյունիկ-մունիկ, ի՞նչ սպիտակ բամբակ...

Պոկած-պռճոկած կանաչ ծառը... ճղակոտոր... Տկլորացրած ընկած էր ոտնատակ...

— Թը-թը-թը-թու..., ես ձը-ձը-ձը, ձեր... Թու... թու...

Հայնոյեց կակազ Եփրեմը... Այս անգամ մինչև վերջ...

### **ԺԱՌԱՆԳԸ**

Մութը մթին մեկնում էինք դաշտ՝ հնձելու, վարելու կամ մի ուրիշ ռանչպարական գործի։ Քունս դեռ չեմ առել, խռով եմ, դժվարությամբ իբր՝ դե, տեսեք, ինչքան է խեղճ երեխան, և որքան եք դուք անխիղճ, թնգթնգալով, ինձ տանջելով մագլցում եմ uulle, *pundnul* hunuh uto:

— Ջանս դուրս գա...— Քթի տակ ու աննամարձակ մայրս է **uunui:** 

Հայրս չպետք է լսի, որովնետև կզայրանա, որովնետև տանել չի կարողանում, երբ տղամարդուն խղճում են։ Մայրս տեղավորվում է կողքիս, կոշտ կարպետի տուտը քաշում վրաս։ Շնորնակալ եմ, բայց ես չկամ, վերջ, քնած եմ. ինչ ուզում եք արեք։

- Ժառանգ...- նայրս է, եզան նետ խոսում է։ Աժդանա ժառանգն այնքան է սև, որ սևությունից պսպղում է. գլխին զույգ կիսալուսին կոտոշներ՝ նզոր ու անարկու, ծայրերը սուր ու սպի $mu$ **l**:

— Դե, գնացինք, քեզ տենամ... Էսօր գործ շատ ունենք...

Կարպետի տակ ծվարել եմ. քնած եմ-քնած չեմ. ինձ նետ Է նորս թավ ու թանձր ձայնը, եզների առողջ, կուշտ տնքոցը, մեր սայլի այնքան ծանոթ ճռռոցը։ Եկեղեցու տակից մտնում ենք էլ ավելի մութ ձորը, Կարմիր կամուրջն անցնում ու բարձրանում Լոովա նարթավայրը։ Հանդի սառը քամին զարկում է քթիս... Հաճույքից ժառանգն առույգ փնչացնում է, նայրս առույգ փընչացնում է, ես կատվաձագի փռշտոց եմ տալիս։

— Ժառա-ա-ա-անգ...— Ի՞նչ է ուզում ժառանգից, չգիտեմ, բայց ձայնի մեջ խնդխնդոց կա. Ոուզմունքի պանին այդպես է լինում։ Վաղորդյան պաղ օդը անկշտում լցնում է թոքերը ու նանկարծ աղմկոտ-նուժկու դուրս շպրտում լայն կոկորդից։

- 06-6t-6t-6t-t1...

- Վույ քոռանամ... - մայրս էլի ինչ-որ բանով ծածկում է hGă:

- Հե-ե-ե-...- սարերն են արձագանքում...

Հենց այնպես է աղմկում հայրս, հաճույքի համար՝ դաշտին, սարերին, եզների շնչին, աշխարհին խառնվելու համար... Ջանել է, առողջ։ Ուրախանում է... Հետո շուռ է գալիս, մտրակի երկար կոթով թխկթխկացնում չոր կարպետը։

- Snu, նե՜յ... Մորդ փեշի տակից դուրս արի...

Ոչ շարժվում եմ, ոչ ձայն հանում։ Բայց նրա պետքը չէ, ինքը նամոզված է՝ լույսը բացվեց թե չէ, տղամարդը պիտի ոտքի լինի։

- Հո-նել, տղա... Սարերը զարթնում են, լույսի նետ լուսացի...

Երկար ու բարակ մտրակն օդում խաղացնում է։ Մտրակը նրա ձեռքին մի նրաշագործ բան է՝ օդը կտրատում, ճեղքում, սուլում, շաչում-շառաչում է, տրաքտրաքում, ճայթում, պայթում... Հորս մտրակախաղերը, տղայական խաղերը... Իմ ուշքն էլ գնում է դրա **համար, նախանձում եմ. կարպետի տակից թրթուրասող եմ տա** լիս...

— Կաթնոտեց, երկինքը կաթնոտեց... Հրե-նե... Ոնց ա շաղվում-փսորվում, մտիկ արա, է...

Սայլի առաջնամասում բոյով մեկ կանգնած է, սիրում է այդպես ինքն իրեն ցուցադրել, երևալ-երևակայել։ Տաքացած բույնս թողած, կառչում եմ նրա ծնկանն ու պինդ փաթաթվում։ Նայում եմ վեր՝ փայլ ու գույնը կորցրած մի քանի հատիկ աստղ է մնացել, որ ուզենամ կնաշվեմ։ Ձյան խոշոր փաթիլներ են, որ նալվում-չքանում են աչքիս առջև։ Ու հանկարծ, ինչ-որ մի լեռան կատար կրակվում է, բոց դառնում, ցալքուն է տալիս երկար շիթերով։ Հետո դեղին ու նաստ թոկերով իրար են կապվում սարի գագաթները ու դրանց վրա, ճոճվելով, հայտնվում է արևը.., Երևում է արևը իր հազարավոր տեսքով... Թառում է ամենաբարձր սարի ուսին... Նայում է մեզ...
— Բարի լույս... Եկել ենք մեր գործին...

— Վերին իրավունքով բարով եք եկե ձեր գործին...

Սայլը նոգսաշաս մորս ճոճանինջ է արել, դանթում է նորիցս թաքուն, բայց արևը դառնում է նրան, պեծոտ **Gunuquyon** կրակում է կոպերին. ցնցվում է, մեղավոր նայում դեսուդեն։ Ես ծիծաղում եմ...

Արևը դանդաղ պոկվում է տեղից, լողում դեպի վեր՝ կապույտ երկինք...

Հմայվել է նայրս, լարի պես ձգվել է դեպի վեր... Բարձրանասակ, երկարոտ, վիթխարի ուժի տեր։ Հունձ անելիս, մեջքին կպած թաց շապկի տակից տեսնում էի նրա ձիգ ողնաշարի ամեն մի ողը առանձին-առանձին, խոշոր ու շարժուն...

— Սարերը քնից բեզարել են, է...

Տականից նայում եմ իրեն. զարմացած եմ, բաց չեմ ծիծաղում. ճայրս է՝ ճավատում է, ես էլ եմ ճավատում՝ սարերը քնում, արթնանում են։ Արթնանում են լայնալանջ դոշերն ուռցնելով,  $\boldsymbol{u}$ նքայով, հորանջելով...

Լուսաբացին հանդերում օդը զարմանալի համ ունի՝ ծաղիկների գիշերվա ցողն է գոլորշիանում, աշխարնը լցնում բույրով։ Զարթնում է բնությունն ամեն առավոտ, հսկա երեխայի նման ճմլկոտալով, նորածնի սքանչանք ու հոտ արձակելով...

Հորս կողբին եմ, մորս կողբին եմ, նրանց մեջ եմ, նրանց **հետ. բոլը, ծաղիկը, սարն ու բարը, մեր ժառանգ եզը,** unun ինձ համար են, և իրենք էլ առանց ինձ պակաս ու պռատ էին լինելու..

**D**ntaghg tu tutu...

- 06-6ե-նե-նեյ-յ-ն...- ձեն է տալիս նայրս։

-06-6t-6t-6t1-1-1-1...- ծղրտում եմ ես:

Հենց այնպես ենք ձայնում, ցեղի նույն արյան պահանջով։ Թող լսվի... ժառանգն ականջները խլշկոտում է, սև մորթու տակ մկանները խաղում են, պար են բռնել, եռքը բլթբլթում է ներսը, լուծը ծուլեծու է անում՝ իբր, ինձ չմոռանաք, ձեզ նետ եմ...

Հացը դեռ տաք է, մոխրանամ և շատ նամեղ։ Բոքոնը ձեռքիս նստած եմ գերանի վրա։ Հսկա ծառաբուն է գերանը՝ ժառանգն Է դուրս քաշել անտառից, մենակ։ Մի ամբողջ ձմեռվա փետ ենք անելու, վառելիք։ Մանրմունը բաների նետ նայրս գլուխ չուներ. մտել է անտառն ու ագանաբար ջոկել։

- Սրան մի շաբաթում վեր կգցես։— Ծիծաղել են ընկերները։
- $-2$ է, մի օրում։
- $-$  O un finand to unput  $\ldots$
- $-$  Utauyu:
- Էդ նո <sub>պ</sub>ոռտանան կլինես, այ տա...
- $-$  2 $\tan$  pully  $\mathfrak{h}$ :
- $-$  Tus...
- $-$  Ru...

- Հետո... Էս խորխորատից ո՞վ ա նանելու, տո՞, խե՞լքի ununulu:

- $\sigma$  unustan:
- $\eta$ u' $\beta$ ...
- $\beta$ u $\zeta$ ...

«Տղամարդու գործն ու գործիքը պետք է իրեն սազի՝ քաշին, բոյին...» Ասում էր նայրս ու նատուկ պատվիրում՝ կացինը սովորականից մեծ, լինգը հաստ, բահը լայն, գերանդին երկար, ժառանգը... նսկա:

— Փղի ուժ ունի, նավատա... Աշխարն ման արի, սրա նմանը չկա, չես նանդիպել... — պարծենում էր խնամած-պանած եզով։

Օրը վերջացել է. խաղաղ երեկո է, Լոռվա երեկո... Գերանին

Նատած են մայրս ու մեր նարևանունին, գործները վերջացրել, միալար զրույց են անում, արանբներում, իրար վարակելով ձայնավոր նորանջում... Հացը ծամելով, նայում եմ վերև. աստղերը գարու ոսկյա նատիկներ են... Առավոտյան բուռ-բուռ շաղ ենք տալու մեր չաղարարուրիկ նավերի առաջ։

Կշտացա... Պառկում եմ գերանի վրա, ոչինչ չեմ մտածում, րան չունեմ մտածելու։ Սուսուփուս երեկո է, աշխարնը լիբը աստղեր, մեր բակից ծխի նոտ է գալիս, ես կիսամերկ եմ ու բոբիկ, րայց օդը տաք է, նողը տաք է, ժառանգի բերած գերանը՝ լայն, flupum... wumunufinu...

Կոպերս փակում եմ ու աշխարնից վարագուրվում... Ճռիկները կանչում են իրար... Մորիցս խմորի նոտ է գալիս... Մեր Մարալ կովը բացօթյա է կապած, պառկել է իմ կողբին, ու ես նիրնի մեջ արդեն յսում եմ, թե ինչպես է ծամում իր նավերժական ծամոնը... Ղրոճ, ղրըճ, ղրըճ...

 $\begin{array}{ccccccccccccc} \bullet & \bullet & \bullet & \bullet & \bullet \end{array}$ 

Տարվա բոլոր ժամանակներում Լոռին հրաշք է, իսկ աշնանը՝ նեքիաթի սկիզբ։ Աշնանային իր կախարդանքներով գնալու է, գնալու և հասնելու, մտնելու է խոր ձմռան մեջ, հեքիաթասեր Լո**ո**վա ձմռան մեջ...

Թվում է, աշնանը բնությունը կանգ է առնում՝ ինքն իր ստեղծածով նիանալու, ինքն իրեն ըմբոշխնելու... Սարալանջերի անտառները՝ հազարագույն, աղբյուրների բչբչոցը՝ բնբույշ, մեղմ, տափուկ, դաշտերի նողը՝ փխրուն... Հողը ոտքիդ տակ փռված, բերքի հետ հասունացել, ճկճկվել է՝ պատրաստ տրորվելու, բացվելու, ի ցույց դնելու մի ողջ ամառ թաբցրած հրաշալիբները։ Վայելիր...

Իսկ նայրս՝ ճակատին բրտինբի խոշոր կաթիլներ, ժպտում է... Լոռում բերքանավաք է։ Հայրս ու նողը նրաշալի զույգ էին. նողը

 $-326-$ 

սիրում էր նրան, նրա ցանածը դուրս էր գալիս։ Քրտնում ու ժըպտադեմ է, քրտինքը շաղ է տալիս նողին ու այդպես գումարվում են, ընական ու պարզ դառնում են մի...

Ամեն իրիկնադեմի աթարակրակ ենք անում, կարմիր կրակ ենք անում, կարտոֆիլ խորովում։ Կարտոլը կամ կարտոփը, ինչպես կասեր բուն լոռեցին... Մայրս, մատներին փչելով, քերում է կեղևի այրված տեղերը, երկարուկ պալարները սարքում կարմըրաթուշիկ հարսներ, խնոցու կարագը բսում ենբ դրանց մռութներին ու... Ու՝ աստվածների կերակուր։

Խնոցին չկա, կովը չկա, կովը չկա, նայրս էլ չկա արդեն. ժաոանգի անունն է մնացել, նուշեր են մնացել...

Եզները քաշում են պոնկեպռունկ բարձած սայլը։ Ժառանգի լուծընկերը՝ նույնպես խոշոր մի կենդանի, մեջքը կորացրել է, ծնկներին զոռ է տալիս, չարչարվում է շնչանեղձ։ Փնտրեց, փընտրեց նայրս, տարին մեկը փոխեց ու այդպես էլ ժառանգին նավասարը չգտավ, չճարեց, իրոբ չկար։

Ժառանգր լայն ու հաստ կճղակները խրում է փխրուն նողի մեջ, տղայական չարությամբ, ետևի աջ ոտբը բաշելիս, նողը շպրտում է մեր կողմը, թոզ անում։ Բեռն ինչ, ծանրությունն ինչ՝ մի ամբողջ օր ազատ, անգործ է եղել, արածել է ուզած տեղը, մրափել պորտը տաք գետնին տված, անտառի թավուտներից **Ո**ոսող աղբյուրի Ոետքով գնացել, ծարավը Ոագեցրել է սառն ու զուլալ ակունքից, նզոր վիզը դարավոր կաղնիների բներով է  $p$ որել...

— Հլա սրան, նլա սրա գժություններին, նլա ինչքան եմ երես տվել... — իբր բարկանում է նայրս, բայց նիացմունքն այնքան Է շատ, որ նազիվ է թաբցնում՝ նամույբից խնդիւնդում է, բեկբեկվում է ձայնը տարօրինակ երանգներով... Ժառանգը ծանր գլուխը թեբում է, նորս նասցեին օդը պոզանարում՝ իբր նեղանում ես, նեղացիր, բեզ ով է բանի տեղ դնողը, իբր՝ դեռ շնորնակալ կաց, որ սրան, այսինքն՝ զուգընկերոջ, ակի տակ չեմ կոխում...

--127-

Մթան թանձրանալու հետ ածխասև Ժառանգն աներևութանում է, ու նրա պոզերի սպիտակ ծայրերը ինձ համար դառնում են թռչկոտացող լուսատիտիկներ... Տերևուքի փափուկ խրձի վրա թեք տված, նայրս դնդնում է իր սիրած «Վարդ կոշիկս», մեր ընթացքին չի հետևում. Ժառանգը գիտի, որ ձմռան պաշարը տանում ենք տուն։

Դեռ շարժվելուց առաջ, հանգչող կրակի հետ խաղալիս, գտել եմ երկարուկ, տաքուկ, մոխրի մեջ դեմն առած մի կարտոլ։ Ձեռբիս է, խաղում եմ նետը, նետո եմ ուտելու... Մեր առջևից գնացող մի ուրիշ սայլի ենք հասնում, դեմ ենք առնում ու հարմարվում նրա ընթացքին։

— Հո, հա, հո, հո, հո... — վարոցն ու եզներին չխնայելով, թարսվել է սայլապան Ունաննեսը, մեր առջևից գնալը պատիվ է նամարում, ճամփա չի տալիս։ Հորս նին ընկերն է թեև, ու մթան մեջ խիստ նարմար է ուրիշի նետևից գնալը, բայց... Բայց դընդրնոցը կտրում է, թեքվում դեպի աջ։

— Հը, հատա՞ր, կտրվեցի՞ր, խալխի պո՞չ ես...— մտրակը ճտթացնում է Ժառանգի փորատակերին։ Ամենավիրավորական բանը նրա նամար։ Խոցվում է Ժառանգը, ֆռշտոցով լուծը թափ է տալիս, ընկերոջը նրում ձախ, մղվում, պոկվում է ու նամարյա քառատրոփ շրջան անում։ Ունաննեսի եզները նուշտ են լինում  $\mathbf{u}$ ի կողմի վրա...

— Խա-բար-դա... հաղթական հռնռում է հայրս։

— Խաբար-դա-ա-ա... — բրբջում եմ ես։ Մեր թիկունբից արդեն լսում ենք Ուհաննեսի հայնոյանքները։

— Դու ե՞րբ տես մարդ դառնալ, Ջանջալանց շաշ, երբ տես լրջանալ, թու ճա, թու ճա...

Մեր պետքը չի, խնդխնդում ենք, նրճվում ենք՝ նայրս, Ժա $n$ անգր...

Դեռ տաք կարտոլը ջարդում եմ, երկու կես է լինում։ Սրսուռ,

 $- - -$ 

խոշոր բրնձի քատիկներ՝ բուռս են լցվում։ Մի քիչ տալիս եմ նորս...

...Հոլ արա, եզո, ջան, ջան, ջան...

Այսպես ու սրա նման, երկար ու ձիգ դարեր երգել ենք։ Ապավինել ենք նրա ուսին, վաստակել հանապազօրյա հացը։ մեր։

...Ախպեր ջան, եզո ջան... Ցորենը ինձ, դարմանը՝ քեզ...

Անմռուն, քայլեց մեզ նետ մեր կյանքի բավիղներով, ծառայեց նավատարիմ, անդավաճան, բանեց ու բանեց... Լուծը դրինք վիզը, քշեցինք ուր ցանկացանք, երբ ցանկացանք՝ շոգին, սառնամանիքին, անձրևին, ցեխին... Քամեցինք ուժերի վերջին կաթիլը, իսկ երբ սպառվեց, հատավ, ծերացավ, դուրս չարինք, դեն չգցեցինք, ազատություն չտվեցինք, չէ... Կաշին ոտնաման սարքեցինք, ոտները...

...bqn ջան, ախպեր ջան... Ակոս արա...

Եկավ կոյեկտիվացումը, արճճե ծանրությամբ պառկեց մեջքին...

Դե, քաշի, գնա մտիր հնգամյակը, կառուցիր նոր աշխարհը։ Էլ ինչ ախպեր՝ նամայնական ես... Ճիպոտը ջարդվում էր, եղա. նի կոթը ջարդվում էր, նրա կողերը ջարդվում էին... Ո՞նց թե չես դիմանում, բա ես ո՞նց եմ դիմանում...

**flnt** uppny...

...Ախպեր ջան...

Արևածաղիկը նասել էր։ Բաթատները յուղոտ դեղնությամբ մի քանի սայյաբեռ կիտված են մեր բակում։ Փեչտե կարճ թակոցներով թմբկանարում ենք դրանց կլոր-լխտիկ մեջբները՝ սերմը թափում գետնին փոած կարպետների վրա։ Մեր տան դիմաց այն ժամանակ մանկատունն էր, եղեռնի սարսափներից finw<sub>2</sub>pnu փրկված երեխաներ։ Երամ-երամ յցվում էին մեր բակը, իբր՝ օգ-

նելու, քիչ ու միչ բզբզում էին ու նայդա, գրպաններն ու ծոցներք լիքը, ծլկում։ Ես օգնում էի, որ գողությունն աննկատ անցնի, մայրըս փնթփնթում էր, նայրս՝ աչքերը վրան ոլորում.

— Թող տանեն... Քոռացի... Իրենց տունը չի՝ իրենց երuhna m...

Դատարկ բաթատներից արդեն մեծ բուրգ էր գոյացել։ Ազատ արձակած կով ու նորթ, և, ինարկե, մեր զույգ ևզները իրար խառնված ուտում էին ագանորեն, ախորժելի չմփչմփոցով։ Երկտարեկան շատ սիրունկ, կարմիր մի երինջ ունեինք (ապագա կովացու, մորս հույսը) բուրգը կոխկրճելով վերևացավ, ընկավ Ժառանգ եզան առաջը։ Սա լուծ քաշելիս չէր հանդուրժում իրենից առաջ ընկնողներին, ուր մնաց թե... Մեկ-երկու դժգոն փընչացնելով, թեթև պոզահարեց այնպես, կողքանց, կարծես հասկացնելով, թե տեղդ ճանաչի... Բայց պնդերես էր կարմիր երինջը, երես առած... Ու հանկարծ աղիողորմ, սարսռազդու մի բառաչոց տարածվեց թաղով մեկ։ Ժառանգն այդ տասը փթանոց կենդանուն պոզերին առնելով բարձրացրել էր օդ, հիմա թափ Էթ  $m$ ալու գյուխն ի վար։

Վազ տվի անաբեկված, կպա մորս փեշերից։ Որբանոցի երեխաները խելահեղ ճիչերով, վայնասունով մի ակնթարթում ցրիվ եկան պատերի տակ, չորացան...

— Հեյ-նեյ, Ժառանգ...— որոտաց նայրս։

Արձանացավ Ժառանգը... Փշաքաղված մի լռություն տիրեց մեր բակում։ Զարնուրելի այդ տեսարանից, վտանգի սպասումից բոլորն, ասես, ընդարմացան։ Անճոռնի ձև ընդունած երինջն էր միայն լեզուն դուրս գցել, աչքերում ման, տարօրինակ մկկում էր այծի պես, ողորմություն հայցում։

Եվ մեկ էլ շեկլիկ Ոսկին՝ որբերից ամենասիրուն աղջիկը, ընկել էր գետնին, գլուխը թաբցրել մի քարի տակ ու՝ չէ, չէ ասելով, դողում էր նիստերիկ լացի մեջ. «2է, չէ, խնայե, չէ չէ, չէ…»:

Կարծրացավ հորս հայացքը, դաժանացավ, սևումութ ատելու–

թյուն կար սև եզան հանդեպ. պրկվեց, լարվեց տեղում ու գոռաց, որոտաց կրկին կատաղած, հրամայական, անողորմ ու սպառնալի.

— Ժառանգ... Ժառա-ա-անգ, անելու չես էդ բանը...

Եվ նրաշք կատարվեց... Բիրտ ու անվախ այդ եզր զգուշությամբ երինջին դրեց ցած։ Պարգևեց կյանքը։ Հաղթանարեց իր մեջ սպանելու անասնական տենչը, բայց ալեկոծված էր խիստ։ Երկար պոչը ջղային զարկեց կողերին, գլուխը թափանարելով նետվեց դեպի ցանկապատն ու բառաչեց իսկական գացանի նման մոլեգնած, ամեն անգամ փրփրած դունչը դեպի երկինք շպրտելով... Չէր նանդարտվում, երկաթյա պայտերով պատռում էր գետինը, ու վայրի էր տեսքը, վախենալու էր, օտար էր...

— Անտեր անեմ քեզ,— շշնջաց մայրս,— քորփա երեխուս ոնց վախացրեց...

Այդքան սփրթնած նորս երբեք չէի տեսել։ Ասենք, մի անգամ, ձմռանը նիվանդացել էի, բժիշկը ճար չէր գտնում, և նայրս նենց այդպես, նենց նույն շփոթված ու մտանոգ աչքերով էր նայում ինձ։

Այդ օրը այլևս Ժառանգին չաշխատեցրեց ու չնեռացավ կողբից։ Ղաշավին ձեռբին, թիմարում էր փորատակերը, մաբրում պարարտ մեջքը քրտինքից ու դաշտերի փոշուց սառը ջրով լվանում էր նրա խոշոր աչքերն ու նետն էլ ինչ-որ խոսում, պատմություններ անում, երգում... Մարդացնում էր նորից, դարձնում ընտանի...

Ժամանակ առ ժամանակ ըմբոստության պես մի բան ծառս էր լինում Ժառանգի մեջ, արթնանում-փոթորկում էր նրա թմրած արյունը, որ բողոք էր դառնում կարծես՝ ինչո՞ւ ես այն չեմ, ինչ որ եղել եմ, ինչ որ կամ, ինչո՞ւ եք զրկել, ինչու չեք թողնում։ Երբեմն արարքներ էր անում, որ եզանը նատուկ չեն, երբեմն նարազատի պես մտերմիկ կանգնում էր Մարալ կովի կողբին՝ աչբերում խոր թախիծ, աննույս կարոտ։ Գլուխը դնում էր Մա-

 $-331-$ 

րայի մեջքին, անօգնական ու շփոթված ծանր տնբում էր, ծանր տնքում էր...

Ցնցվեց և որբերի կոշտ ու ցուրտ աշխարնը, դառը կորիզ նրանց կյանքը։ Ճիչ-աղաղակով, ծղրտոցով, փոքրիկ գիշատիչների նման հարձակվեցին փրկված երինջի վրա. փարվում էին պարանոցին, իրար ձեռքից խլում, փաղաքշում, քաշքշում։ Խենթացել էին ուրախությունից, ասես սրանից հարազատ ոչինչ երրեք չեն ունեցել, կորցրել ու գտել են անա...

Հետո բերնեբերան այս եղածը, պակաս-պոատը լրացրին, դարձրին նրաշք-նեքիաթ՝ լաց լինող երինջներով, խոսող եզներով, գթությունով... Ու արդեն պատմում էին իրար բարի վախճաններով նեքիաթներ...

— Իմաստուն ա,— ասում էր նայրս,— ամեն բան գիտի։ Խոփը գցես ակոսը՝ կգնա, էլ ծռել չկա... Մի խոսքով, ուստա էր, այ տա, նրա արած գործի մեջ նարամություն չկա։ Լծվե՞ց՝ նասկանում ա ինչ գործի ենք գնում, ուր ենք գնում... Ու բեզարել չկա։ Գիշերվա ճամփեքին գայլի հոտը քամուց առնում էր, ինձ իմաց անում։ Արձակում էի... Անը կտրածը պոզերը սրում էր ու մոնչալով մտնում խավարի մեջ... Դե, գել ես՝ արի, դե դիմացի... Բա... Առավոտը ծեգին, որձակները դեռ չկանչած, զարթնում էր, որ շաղոտ խոտերում արածացնեմ, որովնետև աշխատավոր էր, **հատուկ էր, մի հատիկ էր, իմ հույսն էր... Իմ կամեցող-չկամե**ցողին էլ էր ջոկում։ Մինը կար՝ մի ավազակ, գող շանորդի... **Cատ վնաս տվեց։ Մի օր, մթնշաղի նետ, նասա Քարի քլուխը,** տեսնեմ՝ ո՞րե, դեզը կոկիկ կանգնացրել ա... Ժառանգին արձակեցի, ասի՝ էս էն ա, էն ավազակի դեզն ա, մնացածը դու գիտես... Շուռ տվեց, շաղ տվեց, ավերեց դեզը... Ծաղկած տեղերը կերավ, կշտացավ, վերջում էլ պոչը տնկեց ու մեջտեղը մի լավ թրբեց. բա... Էբսի օրն էդ մարդն եկավ ինձ գտավ։

— Գանգատ եմ անել, դեզս դու ես փչացրել։

 $-2$ է, ասի ես չեմ։

— Բա էլ ով ա...

 $-$  dunumlan...

 $\overline{\phantom{a}}$  ...

 $-$  Ru...

Տարիներ շարունակ նիշում էր, պատմում էր միամիտ նավատով, տղայական ոգևորությամբ, որբանոցի երեխաների նման Ժա. ոանգին առասպել դարձրած։

...Վար-վար արա, ախպեր ջան...

— Իմ մերն ու քու Մակա տատը... Անիրավը վռազեց, շուտ գնաց, դու չես նիշի... Հա, ինչ էի ասում։ Ժառանգն առչառությունից նոր էր դուրս եկել, լուծը չէր սիրում, դժվար էր ընտելանում... Հա... Ախր անհաշտ էլ էր։ Մի առավոտ համբերությունս նատացրեց, ջգրված ճվացի ու ինձ կորցրած, ականջը մի թունդ ոլորեցի... Սա կատաղեց, մռնչաց ու պոզը խրեց կռնատակիս։ Տեր աստված, էն ինչ ձեն նանեցի, էն ինչ ցավ էր. աչքերս մըթնեցին, էլ չոասկացա, թե ինչ եմ անում... Երկաթի սամին քաշեցի ու տվի։ Սա վրա պրծավ... Խփում եմ որտեղին ճասնի, ուզում եմ թե սպանեմ... Ես գոռում եմ, ինքը գոռում ա, նեղում ա ինձ, նեղում ա ինձ, ուր որ ա մեխելու ա ինձ պատին։

Մակա տատդ հասավ, մեջ ընկավ, եղանի կոթով՝ մեկ ինձ, մեկ իրան, մեկ ինձ... Մի խոսքով, բաժանեց մեզ։ Բա... Ու տեսնեմ լաց ա լինում...

— Էդ ո՞ւմ նամար ես լաց լինում,— նարցրի։

—  $\mathbf{b}^{\prime}$ u եմ քեզ ծնել,— ասում ա,— անխիղճ շուն։

— Այ, անաստված կին, այ անգութ, արյունս ծոցս ա լցրել, չե՞ս տեսնում։ Բա... Հասկացա՞ր... Եզան դարդին էր, լաց էր յինում։

... Rw2hn, pw2hn, nuhn dwunwn, bqn swG... ...Գութան չըլներ, աշխարըն ինչ էր...

— Sղա, զարթնի, կովն էս գիշեր ծնել ա...

Վերջին խոսքերի վրա սայթաքում է, ձայնը կերկերում է, դառնում խնդխնդոց ու չես նասկանում՝ լա՞ցն է զսպում, թե ծի-*<u>bunne</u>* 

Մի նարցնող լինի՝ ի՞նչ ես ուրախանում, այ մարդ։ **fult** ծնած կով կլինես տեսած, չսովորեցի՞ր, չընտելացա՞ր, չձանձրացա՞ր։ Հայրդ, պապդ, պապիդ պապը... Հիմա ո՞ւր նասնենք. տեսել են, անգիր են արել, հենց կով ծնեցնելով են ապրել, ո՞իմա դու ի՞նչ ես տղայի նման թրթռում, ինչ ես խառնվել, ինչո՞ւ ես բունս խանգարում... Հերն էլ անիծած, կով է, էլի, ծնեց, իրեն գործն է, ուզում է ծնի, ուզում է չծնի... Դեռ գիշերն էլ չես քնում, ո՞սկում ես, որ մենակ չմնա, դեռ վերջում էլ ավելացնում ես խընդալով.

 $-$  Մի վեր կաց տես, պեծը նորթի ճակատին ինչքան ա սիրուն, ինչքան է մոր նման, այ տա, նորն էլ ա նման...

Մանավանդ դու... Դու ինչո՞ւ պիտի սիրես բո մի նատիկ, անհատական կովին, ո՞ր իրավունքով, դա ի՞նչ անցյալի մնացուկ է բո մեջ, ընկեր այսինչ ու այսինչյան...

Ռանչպար էր...

 $-$  Մեղր, մեղր, լավ մեղր...

<sup>1</sup> փզիչ արևի տակ խաշվելով, օրվա ամենաթունդ շոգին, աներևակայելի մեծ մի խրձակապ խոտ մեջքին, բերել **հասցրել է տեղ,** շ<sup>ուռ է</sup> տվել դատարկ գոմի առաջ, ինքը կռնակը հարևանի տան պատին հենած, ձեռքերը ծնկներին պպզել, մտահավաք-մռայլոտ Թութուն է քաշում:

— Մեղր, մեղր... Լավ մեղր... Անարատ մեղր... — քրտնած բարակ մի ձայն մեր փողոցով բարձրանում է վերև։ Մայրս տաշտի լվացքաջուրը պատշգամբից շփում է դուրս, օճառոտ ձեռքով տրորում է ճակատը, արևից աչբերը կկոցելով նայում Է ձայնողի fitunling:

— Հողեմ ձեր գլուխը, չէ, չեմի, անարատ, անարատ բան թողի՞ք... Կարգին հուզվում է մայրս։ Նրա հետ ինչ գործ ունի, ինչ է ինքն իրեն ուտում։

Ժառանգին տարել են կոլխոզ։ Սայլը, գութանը, ամեն սարք ու կարգ... 2կա։ Տկլոր է մեր նայաթը։ Մորս նույս կարմիր երինջն էլ չկա. ով գիտի ո՞ր **ոամայնական գոմում, ո՞ւմ կողքին է կա** $u\mu\delta$ :

Երեկ էլ կարճբոյ-կարճամազ կատարածու Ելենը պատից խալին պոկեց տարավ:

— Հարկերը, պետական **հարկերը...— թեժ-թեժ խոսեց** ու տարավ։ Որ կողմը նայում ես՝ ամայություն է։ Մնացել է պառաված Մարալ կովը, որի ձմեռվա խոտը նայրս, մանգաղը ձեռքին (մանգաղը կնկա բան ա, այ տա...), սարուձոր ընկած հայթհայթում է, բերում ճասցնում տուն շալակով։ Լոռում երևելի ճնձվոր **ո՞այրս... Հաճախ անշարժանում է մի դիրքով, երկար, պին**դ ու դժվար մտածում, ինչ-որ բան է ուզում հասկանալ, բայց երևում է, չի կարողանում։ Հիմա երկար ու երկար նայում է իր բերած խուրձին։

 $-$  Snu, huu uunu' uuun unno yihan:

Գուցե չափազանցում է, բայց միևնույն է, ես դեռ ոչինչ չեմ ճասկանում, առավել ևս՝ փթերից. ճավատում եմ։

Կոլեկտիվացում էր։ Հայրս դեմ չէր՝ աշխարնով ա, այ տա... Էս ա...

Ժառանգին ինքը տարավ դարձրեց համայնական՝ ինչ կլինի, որ ամեն մարդ իրա եզը բանացնի։ Առաջարկում եմ...

2Է, ասել էին, վերևից նրանանգ կա, ամեն ինչ ընդնանուր է, մոռացիր։ Ու Ժառանգին կցել էին Մնացականին։

 $\mathbf{L}_0$  m<sup>o</sup>  $\mathbf{G}$ g,  $\mathbf{L}_1$   $\mathbf{h}$   $\mathbf{G}_2$  $\mathbf{h}$ <sup>o</sup>...  $\mathbf{G}$   $\mathbf{u}$ ,  $\mathbf{n}$   $\mathbf{u}$ ,  $\mathbf{u}$ ,  $\mathbf{u}$ ,  $\mathbf{u}$ ,  $\mathbf{n}$ ,  $\mathbf{h}$   $\mathbf{u}$ Ժառանգին բանացնի, էդ ինչի՞ ա տեր կանգնում իմ պանած Ժառանգին... Դրա պանած մի զույգ եզը երկու պոզ ունեն, մի պոչ... Իրենը տվեք իրան...

Ժառանգի հետ գնաց, մենակ եկավ՝ խռոված, անհաշտ։

— Մեղր, մեղր... Լավ մեղր... — Էլ ավելի նեղացած, անգույն ձայնը ծորում է ցած, վերջնականապես հուսահատ ելեվէջներով մոտենում է մեր դռանը։ Գույնը խամրած կապույտ կնունը շալակին, ծերացող կամ արդեն ծեր մարդ։ Նստում է քարին, գդակը հանում, թեթեացած շունչ առնում։ Գլուխը դեղին էր, երկարուկ, ծիծաղս եկավ, մտածեցի՝ ճասած կամ որթնած սեխ լինի ոնց որ... ճակատը արխալուղի փեշով սրբում է։ Ծույլ-ծույլ մի քիչ առևտուր արին։ Մորս անխոս ներսոտությանը չափ չկար։ Տեղին էր նրա վրդովմունքը, որովնետև մեղրը, մեղր էր նրանով միայն, որ ծորում էր, մնացածը ճայտնի չէր... ծերուկն ինքն էլ էր զզվում իր ապրանքից ու չէր գովում, անտարբեր նստել էր, կարծես եկել էր մեր տուն հանգստանալու։ Սառը ջուր ուզեց ինձնից, խոշոր կումերով խմեց, ողորմի ասաց մեր անցավորաց, փողն առավ ու գնաց։

Հայրս նորից սուզվել էր մտքերի խորխորատները. ծխախոտը նորից փաթաթեց, դանդաղ, խնամբով ու անսպասելի աչբերը Jundnnag unwu:

— Պիտի առնեինք... Մեծ մարդ ա, էս շոգ կրակին, արևի  $m$  u  $p$  u  $p$  u  $q$  u  $p$  u...

Ոչինչ չեմ պատասխանում, բայց առարկողն ու անհամաձայնը ես նո չէի՞, մայրս էր։

— Ճանաչում եմ,— շարունակեց ճայրս,— Յաղդան գյուղիցն ա, բերձեն ա... Փախել ա գյուղից... Չարչի ա դառել, ռանչպար էր շան որդին... Հա... Բա էս ո՞նց կլինի...

Անիծյալ բրտինբը վերևից գլորվում, սողում է ու նորից մըտնում նրա աչքի մեջ։ Խեղճ հայրս անօգնական ճպճպացնում է, ճպճպացնում կոպը ու դարձյալ մի աչքը փակում, դառնում մի աչքը հանած...

Հանկարծ ծիծաղում է:

— Անունը մեղր ա, կերեբ...

Մնացականին կարգեցին գյուղխորնրդի նախագան։ Դատեցին **Ո**որս, նստացրին բանտ, հետո քշեցին Ալավերդու պղնձի հանքերը աշխատելու։ Համարյա երկու տարի չտեսանք իրար։ Ինչում էր մեղադրվել՝ չգիտեմ, բայց կարծում եմ՝ կոլեկտիվացումը նետո, տարիներ բոյկոտելու համար... 2նայած htunn, hwinu մտածմունքն ընդոատում էր ոանկարծ ու քմծիծաղ տալիս.

— Վայ, Մնացական, վայ...

. . .

Ձորում, կամուրջից մի քիչ վեր, գետի ձախ ափին սպանդանոցն էր։ Նրա առաջամասը ցանկապատել էին, դարձրել «Մսի մթերման գրասենյակի» կայան։ Տավարն անում էին այդտեղ, մի **բանի օր պանում, այսինքն այնքան, մինչև վերևից մորթելու** որաոանգ գար։ Դրանց կեր տվող չկար, անիմաստ էին ոամարում... Նույն տեղում պտտվում էին անօգնական, նունցում մինչև պորտները նասնող լոպոպ ցեխը։ Հարյուրավոր անասունների աղիողորմ բողոք-բառաչները խառնվում էին իրար, խառնվում էին գետի շառաչին, դիպչում հանդիման ժայռերին, արձագանքվելով գլորվում ձորով ցած, լցվում խուլ ու մութ անձավները, խլանում, խեղդվում...

Հինավուրց ձորը շատ բան էր տեսել, այդպիսինը՝ երբեք...

— Քու տիրոջ...— Քթի տակ քամանրանքով փնթփնթում էր բաղաք իջնող գյուղացին, անցնում էր Կարմիր կամուրջը ու այլևս *fitum չէր նայում...* 

Եվս մեկ օր՝ ու արդեն սովանար անասունը ուժասպառ, դատապարտված կանգնում էր...

Հայրս կալանքից վերադարձել էր. ձորը կտրում, գնում էր Սարիբեկ պապիս գյուղը՝ Ագարակ, ճաց-մաց ճայթճայթելու... Կամուրջն անցնելիս, նկատել է Ժառանգին։

— Տեսա, ո՞րեն պատի տակ կանգնած, գլուխը քարշ արած. նամա էլի ջոկվում էր, սար էր... Մոտ գնացի, ձեն տվի. ճանաչեց։ Հրմշտեց, դես-դեն արավ, ճամփեն բացեց, մոտեցավ։ Ժաոանգը... 2ոլախին էր տալի, դունչը գետնին քսելով, ցավից տընpumu ununtgund... Strum' matnating sunnulud ta: Anphy idti են... Փչացրել են չխոսողին... Կանգնել ենք դարպասի երկու կըոանը, մտիկ ենք իրար անում։

Uuh' dunuulq...

Uqqwg... uqqwg...

\* \* \*

Ամռանը բլթբլթում է մենավոր մի ժայդի տակից, զմրուխտզմրուխտ փշրվում ճալաքարերի մեջ, քչքչում, լցվում խոտերի տակ, սուսիկ-փուսիկանում ու այդպես անաղմուկ հագեցնում, ծյացնում, շենացնում է աշխարհը...

Փոքր է, բայց սառնորակ է, մաքուր ու զուլալ է, զարդ է, բնությունից է...

Ինչ-որ մի եկվոր էլ, փոխանակ ծարավը ճագեցնի ու անցնի, գնա, չգիտես ինչու, որոշում է փոխել նրա ճունը. կարծես աղբյուրը սխալ է նոսում, սխալ է կարկաչում, սխալ տեղից...

Լոռին լեցուն է աղբյուրներով, ճարուստ է։ Ամեն գարուն ձյան տակից, ձնծաղիկների նետ նորերն են ծնվում... Սարերը կենդանացնում են իրենց զրնգուն ձայներով, շունչ են տալիս... Անման է կանաչագեղ Լոռին իր բյուր աղբյուրներով, միայն թե՝ նոսեն... Հոսեն վերևից ներքև... Բնականոն...

Բարի լույս արևին...

Բարի լույս... Վերին իրավունքով բարով եք եկել ձեր գործին...

Հեր-ներ գյուղի մոտերքից, սարն ի վեր, դեպի լեռնանցքն է բարձրանում անտառը։ Նրա տակ, քիչ թեքություն ունեցող հարթության վրա, անտառից անջատ, կանգնած էր մեն-մենավոր մի ծառ։ Տակի կանաչը՝ խիտ գործած ու կոկիկ խուզած գորգ, նսկա մի գորգ, որ նատուկ փռել էին նրա նամար. ինքը բարձր ու սլացիկ, ոզոր սաղարթը գլխին, տարուբերվում էր քամուց ոամարյա աննկատ, ու ինձ թվում էր՝ արժանապատվությամբ։ Անտառի նետ նույն կյանքով էր ապրում։ Հեռվից... «Ձեզ նման եմ, ձեզ նետ եմ՝ պարզապես նեղվածք չեմ սիրում...»

Ամեն անգամ անցնելիս, գերվում էի նրա անկախ մենությամբ, նրա հպարտ ու խրոխտ տեսքը սրտիս ուրախություն էր պարգնում. երբեմն էլ չկնքված մի եղբայրություն էի զգում մեր միջև, նեռու-նեռավոր նարազատ մի կապ։ Բայց այդպես էլ չնամարձակվեցի մոտենալ, չիմացա ինչ էր, ինչ ծառ էր...

Ինչո՞ւ նիշեցի...

Ծանր նիվանդացավ նայրս։ Տանջվեց մի բանի երկար ամիսներ։ Գանգատվեց մեկ անգամ միայն, մի մութ, խոր գիշերով։ Բուժքույրը տեղացի, սիրունատես ու տռուզ մի կին, քնով էր ընկել, երևի։

— Տղա, ցավերս անաստված են, գնա էն ջանելին ձեն տու, գա։ Համ էլ կներես, որ զարթնացրի քեզ։

Այս էր նրա եղած-չեղած տրտունջը, նրա տված նեղությունը...

Աշխարն եկավ ու ապրեց նույն տեղում, ուր բուսնել էր, տեղանան չեղավ՝ արմատները խորն էին։ Աշխարն եկավ, տեսավ արևը, ջուրը, կանաչը, տեսավ ծեռ, կին, զավակ, ընկեր, հեր... **Շարունակվեց... Ապրեց բարդ ժամանակներում ու բարդ, իրար հակասող պոռթկումներով հոգու, հաճախ անբացատրելի արարք**ներով, տրամադրություններով, շատ անբացատրելի... Եվ մի օր

էլ որոշեց ծերանալ ու գնալ։ Հոգին բեզարեց, թևերը կախ ըն∸ կան, մաշվեց... Հիմա մեռնում էր...

Ով գիտի, վերջին հարվածնե՞րն էին կոշտ թե ծնած պտուղների մեջ դառը շատ էր, կամ նողից կտրել էին, կամ, պարզապես, ճակատագի՞ր էր։ Իսկ միգուցե մենակությունը դարձավ **դատարկությո**<sup></sup>ւն։

Մալյան Հենրիկը սկսում էր «Եռանկյունի» ֆիլմը։ Ես պետք է դառնայի վարպետ Մկրտիչը, նարազատների կորուստը տեսած մարդ, որ Վան նայոց քաղաքից ընկել է Ամերիկա, մեն-մենակ ապրել է կարոտը սրտում չմարած ու վերադարձել Հայրենիք։ Դարբինների միաբանությունը նրան ընդունել է իր շարքերը։ Օտարության փոշին դեռ վրան է, ու Գյումրվա ավանդական «շլապկայի» փոխարեն կատելոկ է դնում գլխին, ճայոց զնդանի մոտ։ Սակայն ոչ ոք չի ծիծաղում վրան, ոչ ոք մատով ցույց չի տալիս, չնայած տարօրինակ է ու մի քիչ էլ՝ զավեշտական։ Դե, մարդ է, վերադարձել է տուն ու նեռուներից նետը մի բան բերել է։ Ամերիկաներում համարյա բան չի տեսել, օտար աշխար**հում օտար հա**մույքներ չի վայելել, աշխատել է՝ ձի է պայտել։ Մինչև անգամ կինո չի տեսել, աշխատել է, որ ապրի, որ վերադառնա, ձի է պայտել...

Փոբրիկ տղա Հովիկն ապշած է՝ ինչպե՞ս, բա Հոլիվուդը...

 $-$  h<sup>o</sup>  $\alpha$ ,  $\alpha$  hymm...

Ու Հովիկը պատմում է Ամերիկայից վերադարձած վարպետին Ամերիկայի մասին։ Վարպետ Մկրտիչը լսում է, Վարպետ Մկրտիչը զարմանում է։ Չէ, չի նիշում։ Չի տեսել Հոլիվուդի նոչակավոր դերասաններին, չգիտի։ Բայց դրա փոխարեն լավ նիշում է, որ նարազատ Վան քաղաքում տեսել է բեմի վրա Մեծն Փափազյանին։

— Վան, Փափազյան... Հրաշք...

Մինչ այդ ունեցել էի անդառնալի կորուստներ, ողբերգական։ Սիրտս դեռ մղկտում, տնքում էր թաքուն։ Թաքուն... Մի բանի բաժին է մարդը՝ սրա, նրա, մյուսի համար. բաժանում են՝ սեփականացնում, ու ամեն մեկն իրենն է ուզում, իր ձևով։ Տուր, նրամցրու... Տնքա՞լս որն է։ Տնքալն իրավունք է քեզ նամար, ինձ իմ հասանելիք խինդը տուր... Կոտորակվում-հարմարվում ենք «փիլիսոփայում» ենք, սուտ ու սխալի, կեղծի մեր անշնորհքության տակ նող ենք քաշում։ Այդպես նեշտ է, այդպես արդարանում ենք։ Ապրում ենք...

Վիշտն ու ցնցումներն այլևս չեն վեճացնում մեզ, մեր ճոգին չեն դարձնում իմաստուն։ Ախր չենք թողնում, որ ծանր բանը մեր միջով քամվի, նստվածք տա, թանձրանա. ձեռնափով երեսքաշ ենք անում ու վռազ դեն ածում:

Այդունանդերձ, այդ կորուստների ու ցավերի գլխավոր տերը **հայրս** էր։ Իսկ այժմ... Այժմ վրա էր հասնում կյանքիս ամենադժվար փորձությունը՝ մեծ կորուստը՝ նայրս, ու ցավի գլխավոր տերը ես էի. որքան էլ բնական թվա ծնողի մանը... Վաթսուննինգ տարեկան էր ընդամենը։

2գալարվեց, ձեռքերը փրփուրներին չգցեց, խուճապի չմատնըվեց, մղկտոց էլ չոանեց։ Հեռանում էր տղամարդու պես՝ ոանդարտ արժանապատվությամբ։

 $\zeta$  *n* հազար տարի չեմ ապրելու,— ասաց։

Վաթսուննինգ թվականին Լենինականի նին թաղերից մեկում Հենրիկն ու Սերիկ Իսրայելյանը գտել, ընտրել էին եռանկյունի մի նին, մոռացված դարբնոց։ Հինգ դարբիններս մտանք նրա շեմից ներս ու ամիսներ շարունակ ապրեցինք այնտեղ իսկական դարբինների կյանքով։ Երկաթ շիկացնող սառը քուրան մեր ձեռքով ծխեց, կարմրեց, կենդանացավ։ Պարապությունից համրացած մեծ ու փոբր զնդանները մեծ ու փոբր մուրճերի տակ լեզու առան, ուրախ ու զվարթ դնգացին-զնգացին...

Իմաստուն Հենրիկն աննկատ, կողքանց ընկերացրեց մեզ, միաբանեց, դարձրեց իրեն նամախոն։ Ջանել էինք, կյանքը մեր առջև, մենք համարձակ գրոնող, մեր միջի գժությունները  $n \nparallel n$ 

մեջ, մի տեղ, աչքերս նոգնությունից փակվում էին, ու ես, իբր պարտքս կատարած, խոր քուն էի մտնում։ Հայրս կեսից ընդոատում էր խոսքը, որ ինձ չխանգարի ու դարձյալ մեն-մենակ կռիվ Էր տալիս իր ցավերի ճետ։ Քնիս մեջ ականջիս էին ճասնում շների փոխնահաչը, հետո աքլորների քաղցը՝ ծուդրուղուն, որ դառնում էին անուշ երազ ու ինձ տանում անքոգ իմ մանկությունը...

Ու մեկ էլ.

— Sղա, գործից նետ մի ընկնի, վեր կաց...

Դեռ կրծքի ձայնով, դեռ էլի թավու թանձր, դեռ էլի... պաflulisynn:

«Վիլիսը» դխկդխկալով Լենինականի ճամփան է բռնում, որ **հասցնի ինձ նկարահանման։ Ես քնաթաթախ ո**ւ դժկամ, հետևի նստատեղին աղջամուղջի ցրտից կծկված, մտքերիս հետ եմ։ Տեր աստված, երեսունյոթ տարի՝ մի ամբողջ կյանք, լսել եմ այս նույն խոսքերը՝ «գործից նետ մի ընկնի»։ Դպրոցական էի, չէր ասում՝ դասից կուշանա, չէ, կարճ ու կտրուկ՝ «նասի գործիդ»։ Աշխատանքը ինքնուրույն, պարագաներից անկախ ու ազատ հասկացություն էր նրա համար և «գործն անտեր» թողնողին, «չհասնողին» արդարացում ու ներում չկար, նույնիսկ՝ մանանալիս...

Տառապանքները խոնավ, բարեբեր նող են գյուտերի նամար։ Հորս բան ու գերանդի բռնող խոշոր ձեռքերի մեջ բուն էին դրել արևն ու նողը, երկաթի ժանգը, քարը, ցուրտը... Ինձ միշտ թվացել են ի ծնե այդպիսին։ Աչքիս առաջ են ծանր, ինչ-որ ան*ծանոթ խտացված նյութից սարքած կոշտ ձեռքերը....* 

Նկարանանումներից առաջ մի օր, առավոտվա լույսի նետ, **հասնում եմ տուն։ Մտնում եմ ներս, աչքերը փակ, խաղաղ պառ**կած է նայրս, անշարժ, երկար ձեռքերը պարզած վերմակի վրա։ Կանցնեն տարիներ, նույն կերպ չոր թախտին կպառկի Դիան գյուղում **հանգրվանած իմ նահապետը։ Իսկ այժմ ապշած՝** քար *եմ* կտրել. մի քանի ամիս արդեն **ո**՞անգստացած ո՞րս ձեռքերին

-842-

անսանձ, սրամիտ-հնարամիտ, կողքինի համար անվնաս ու հաճելի։ Նկարահանում լիներ, թե չլիներ, վառում էինք քուրան, երկաթը շիկացնում, մուրճերն առնում ձեռքներս, թըրխկ հա թորիւկ, շըրիւկ նա շըրիւկ... Ինարկե, իւանգարում էինք գործին, ինարկե, Սերիկը փրփրում, բարկանում, նեղանում էր, և, ինարկե, Հենրիկը մի անկյուն քաշված, կապույտ աչքերում խորամանկ ժպիտ, ավելի շատ ինքն իր մտորումների հետ, ներում էր մեր <sub>գ</sub>ժությունները հանուն այն բանի, որ մենք միասին ենք։ Աշխատանքից նետո, աղմկոտ, խառնիխուռն, իրար ձեռքի ջուր ածեյով (ինչ գեղեցիկ բան) իրար վրա ցալքուն անելով, լվացվում էնիք ու ծիծաղելուց կոտորվում, որ ջուրը մեր երեսի ու ձեռքերի մրից սևանում էր, որ օճառն էլ չէր օգնում, քրքջում էինք, թվում Էր, անտեղի ու անիմաստ, բայց իրականում մեր մրոտված լինելու, մեր բանվոր-աշխատավոր լինելու բավականությունից։ Ջանելէինք, ազնիվ, նամարյա անարատ...

Իմ առաջին, խոշոր դերն էր կինոյում։ Դերասանի հոտառությամբ հասկանում էի, որ կարող է ճակատագրական լինել։ Պետք էր նվիրվել, ամեն ինչ մոռանալ, պետք էր մտորել, հորինել... Սակայն ինչո՞ւ նորինել։ Էն գլխից դեռ իմ կյանքը իմ առջևից է գնացել իր բարդություններով, հազիվ եմ հասնում հետեվից, որ տեղավորվեմ իմ սեփական կենսագրության մեջ, որ իմաստավորեմ, հասկանամ եղածը, վերադասավորվեմ։ Կումկում չի եղել, որ նանդարտ մարսես...

խաղընկերներս՝ արդեն հռչակավոր, կոչումնավոր, ալիքի վրա, ճամփին՝ կանաչ լույս։ Ես առաջին վարանոտ քայլերս եմ անում։ Հենրիկը սրատես մարդ էր, տեսնում էր իմ անվստանությունը, իմ վիճակը ու... Ու մեկ էլ ձեռքիս տակ զգում էի նրա gownfu niup...

Մեջ-մեջ գալիս էի Ստեփանավան, գիշերը նստում նորս կողքին ու ուժերս ներածին չափ խնամում, զբաղեցնում զրույցնեnnվ, որ գոնե մի **բի**չ մոռանա «անաստված» ցավերը։ Գիշերվ**ա** 

եմ նայում ու աչքերիս չեմ հավատում՝ մաշկը նուրբ, զարմանալի գեղեցիկ, երկար մատներ, թերևս դաշնականարին սազող, ազնվականի ձեռքեր... Ու ինձ համար գյուտ եմ անում. ազնվականություն՝ աշխատասիրություն կնշանակի, ուրեմն, մանավանդ՝ աշխատունակություն... Եվ իմ ազնիվ վարպետ Մկրտիչը, իսկական արհեստավորի նման, իսկական մտավորական է, և ոչ մի արտառոց բան չկա, որ Աղասի Այվազյանը նրան հենց կատելոկով է ներկայացրել սցենարում։

Այո, նետո շատ եմ նամոզվել՝ «պլեբեյները» ամաչում են աշhuunuun baha...

Դարբնոցը ճայթում էր զվարթ կենսախնդությունից։ Ֆրունզի ու իմ ընկերության ոսկեդարն էր (երանելի ժամանակներ). նրա երևակայությունը ծայր չուներ, անհատնում էր, փայլփլում էր սրամտություններով։ 2ափ չկար և իմ նիացմունքին։ Արմենը՝ նուրբ ու խելոք. կյանքով լի Զուրաբը՝ Լափերաձեն։ Ռուսախոսփիլիսոփա Պաշա Արսենևը` Պողոսը, Սերիկն իր ճաշակավոր կինոխցիկով ու Հենրիկը։

Յոթեղբայրություն...

Ծուխ ու մուր, տոթ, շիկացած երկաթ, ընդմիջմանը զնդանների վրա հաց ուտել, երգ, քրտինք, վեճ ու բանավեճ, պատմություններ՝ նորինված ու իրական, որ այսօր, Ֆրունգի շնորնիվ, դարձել են կինոֆոլկլոր,— այս էր դարբնոցի կյանքը։ Նկարվելու հետ մեկտեղ յուրացնում էինք դարբնի արհեստը, իրար հետ մրցելով, արդեն պատրաստում էինք զանազան իրեր։ Ես, օրինակ, հմտացել էի պայտի մեխ սարքելու գործում և շատ հպարտ էի դրանով, բայց ֆիլմն այդ մասին չէր լինելու։ Ռեժիսոր Մալյանը պարզապես մթնոլորտ էր ստեղծել այդպես ապրելու հաuwn:

Ստեփանավանում ավեի հաճախ եմ լինում։ Հայրս արդեն պարզ ու բաց է խոսում «գնալ-մնալու» մասին, պատգամներ է թողնում ինձ։ Չեմ առարկում, իմաստ չունի կեղծելը, երկուսս էլ

-գիտենք՝ փրկություն չկա։ Սառնասիրտ ենք երկուսս էլ, մի տարբերությամբ միայն, որ դժոխային ցավերը կրում է ինքը...

Հայր ու որդի ենք եղել։ Շատ ենք միասին եղել, բայց որոշակի մի տարածություն խստորեն պահպանվել է միշտ։ Ներաշխարհը արգելագոտի էր բոլորիս համար, ու ինչ էլ լիներ, ինչ էլ պատաներ, ինքը մի քիչ գոնե վերանց էր։ Պանվածքն էր այդպիսին՝ նայում էիր ու քեզ թվում էր, որ ինքը մի բան գիտի, որ մենք չգիտենք։

Հիմա կարծես ընկերական մտերմություն է ստեղծվել մեր մեջ. գիշերային մեր զրույցները ջերմ են, սրտալի, բաց։ Ինձ այդպես է թվում։ Պատմում եմ իմ գործերից, «Եռանկյունի» ֆիլմից, հարցեր է տալիս կցկտուր, ոգևորվում եմ, ուզում եմ գոհ լինի, որ ես իր որդին եմ։ Ուրիշի արած սրամտությունն ինձ եմ վերագրում, ուրիշի նաջողությունները, ուրիշի ծափերը... Բարձրացնում եմ իմ վարկը, բարձրացնում եմ ու չափս կորցնում։ Ախր շատ եմ ուգում, որ հայրս ինձ հաջողակ տեսնի։

Երկար լսելուց հետո, անսպասելի ընդհատում է։

— Sղա, քեզ ինչի՞ չեն վաստակավորի կոչում տալիս։

— Կտան։— Դեռ տաքացած վրա եմ բերում։— Արդեն ներկայացրել են։

Լոությունը քարանում է, լոությունը դառնում է անտանելի։ Սուտ եմ խոսել. աթոռին նստած զգում եմ՝ կարմրեցի, քունքերս քրտնեցին, աչքերս քրտնեցին... Քիչ առաջ էլ ստեցի՝ ռոճիկս եռակի ավելացնելով... Հա, գլուխգովանությունս ինձ շատ հեռուն տարավ։ Դե ի՞նչ անեմ, ուզում էի իրեն լավ զգար, ուզում էի ninuhuuguti...

Աչքերը փակեց, միառժամանակ հեռացավ ինձանից։

— Ընկերներս հարցնում են, չգիտեմ ինչ պատասխան տամ։ Դե լավ, էդ նեչ... Մարդ ենք, չսիրող էլ կունենանք։ Իրենց տղերքը խոշոր պաշտոնների են, ավտոյով-բանով գալիս են... Պորտները ճարպոտած...

Այս անգամ դարբնոց եմ վերադառնում չափազանց կոտրված, չափազանց տխուր։ Ինձ համար գոնե պարզ է՝ հայրս իմ ոչ մի **հաջողությունը չի տեսնելու, եթե նույնիսկ ունենամ էլ։ Ի՞նչ** պորտ, ի՜նչ ճարպ... Այնքան եմ նինար, որ ինքս ինձնից զըզunu tu...

Շատ տարիներ հետո, հորս մտերիմ Կալդոնանց Սաքոն, կենացս խմելիս, պատմեց, որ մի անգամ, մի շրջապատում, խոսք ու զրույց է բացվել որդիների մասին։ Ամեն մեկը պարծեցել է իրենով, նետո շուռ են եկել նորս նեղել՝ որ լավ դերասան է, ինչո՞ւ կոչում չեն տալիս։ Խեղճացել է հայրս։ Եսիմ,— ասել է. գնա, ասի, Երևան, մարդ դառ, գնացել, դերասանություն է անում...» Չարախնդացողներ են եղել, հայրս, սրտնեղած, բաժանվել է շրջապատից։ Խեղճ իմ նայր։ Ախր ես գիտեի՝ նոգու խորքում շատ է նպարտ, որ տղան դերասան է. ներկայացումներս նայում էր, սպասելիքներ ուներ, չնայած փոքր դերեր էի խաղում, աննշան։

Ընկերները ներթով գալիս էին նրան տեսության։ Օրերից մի օր եկավ և նին ջալալօղլեցի ջրաղացպան Լիպարիտը։ Մինչ այդ ես նրան մեր տանը տեսած չկայի։ Ընդնանուր բարևեց, ուղիղ գնաց դեպի **հորս մահ**ճակալը, հարցախույզ կանգնեց գլխաutnup...

— Արտաշ, ասում են, նիվանդ ես։

 $-$  2 $\mu$ , Լիպարիտ։

 $-$  9mnoting juil  $\frac{1}{2}$  and  $\frac{1}{2}$ 

 $-2t:$ 

Շատ երկար լռեցին։ Այս մարդու գալով տան մթնոլորտը կարծես միանգամից փոխվեց, դարձավ մի տեսակ խորնրդավոր, նույնիսկ՝ նանդիսավոր։

- $-$  8 uu tinn zu" in tutis
- $\lambda$ *u*,  $\lambda$ <sub>h</sub> *u u n* hui:
- $\mathcal{A}$ an'ny tru:

 $-$  Դժվար։

 $-$  Դե, եկել եմ, Արտաշ։

**Շուռ եկավ ինձ, կարգադրեց սենյակի ավելորդ իրերը դուրս** տանեմ, ինքն էլ ինձ օգնելով, մեր քին թախտը դնել տվեց քորս մանճակալի դիմացի պատի տակ։

— Իրիկունը գործից հետո կգամ։ Կասես տեղաշոր գցեն էստեղ։

Իսկական մթան հետ եկավ, մի քիչ հաց կերավ, ուշադրություն դարձած նարցրեց ու լսեց, թե որ դեղը ինչի նամար է և երբ է տրվելու։ Բացատրեցի. հանվեց, պառկեց թախտին։

Հարևան սենյակից մինչև ուշ գիշեր լսում էի նրանց ձայները, մինչև ուշ գիշեր, մինչև բնելս... Տարօրինակ էր այս ամենը, անսովոր։ Մորս նարցրի՝ էս Լիպարիտը մեր ի՞նչն է։

— Եսիմ,— ասաց,— միթոմ թե մանկության ընկերներ են եղել... Եսիմ, այ բալա, նորիցդ բան կնասկանա՞ս...

Առավոտյան, երբ արթնացա, Լիպարիտն արդեն գնացել էր իր գործին։ Տունը ալրանոտ էր ընկել։ Ես էլ պետք է գնայի Լենինական, հասնեի իմ գործին։ Մոտեցա հրաժեշտ տալու։

--- Հա, տղա, գնա, չանհանգստանաս, Լիպոն եկավ...

Վիրավորվեցի, նեղացա, ինչպես թե՝ չանհանգստանաս։ Սկսեցի եռանդուն հավատացնել, որ շուտով աշխատանքներս ավարտվում են, արդեն երկար կմնամ, ամեն ինչ յավ կլինի...

 $-$  Հա, էդ հասկանալի է։ – Ընդհատեց ինձ հայրս, ու դարձյալ նրա ձայնի մեջ զգացի նախկին անկախությունն ինձնից, ամեն ինչից ու ինչ-որ մի ինքնավստանություն, ամրություն։

— Մի բան հարցնեմ։ Կրթություն ստացած մարդիկ եք... Ժողովուրդը ձեզ ա նայում, ձեր խոսքին ա մտիկ անում... Էս մեր երկիրը մեզնից խլեցին, նիմի ինչ եք ասում... Ի՞նչ եք մտածում.. Էս մեր Ղարաբաղն ու Նախիջևանը...

 $-$  Դե, մեր երկիրն է, ուշ թե շուտ՝ մերն է...

 $\mathcal{L}u$ ,  $\mathfrak{u}u\mathfrak{t}$  uu uun $\mathfrak{u}\mathfrak{l}...$ 

Աչքերը փակվեցին. մտածեցի՝ հոգնեց։ Հանկարծ, ինչ-որ երգ դանդնաց, խոսքերը չհասկացա, անծանոթ էին, մեղեդին՝ նույնu<sub>tu:</sub>

— Sղա, Ալաշկերտը տեսած կա՞ս, Ալաշկերտը...

Գլխիկոր կանգնել եմ կողքին։ Ալաշկերտը որտե՞ղ պետք է տեսնեի, ինչպե՞ս... Էս ի՞նչ է խոսում։ Զառանցո՞ւմ է... Սիրտս ճմլվում է, մոմռում է, չեմ կարողանում հեռանալ։

— Ձեր փայը, ձեր բեռը ծանր դուրս եկավ... Էդպես ստաց. վեց... Հավաք կացեք... ծառը կանաչելուց առաջ արմատի ձենին ա լսում... Դե, գնա։ Պինդ կաց...

Եռանկյունաձև դարբնոցի մուրճերը լռեցին, քուրան հանգավ. զնդանները սառան... Դարբնոցից դուրս եկանք, նկարահանումներն ավարտված էին։ Նշեցինք ավարտը, նուզվեցինք, գրկախառնվեցինք։ Ամեն մեկից մի բան մնաց մեջս, ինձ հետ։ Անմոոաց օրեր։ Քսան տարուց ավել է անցել, ու եթե մինչև հիմա նիշում եմ Պաշային, Զուրաբին, եթե սիրում եմ Ֆրունզին ու Արմենին կարոտում, եթե նոգենարազատ է Սերիկը, ապա, պատճառը «Եռանկյունի» նայոց ֆիլմն է։ Ես շնորնակալ եմ իմ ճակատագրին, որի գործերին միշտ խառնվել է Մալյան Հենրիկը։

Բաժանվեցինք։ Ամեն մեկը գնաց իր ճանապարհով, իսկ ես շտապեցի իմ ծննդավայրը, դեպի Ստեփանավան։ Ստեփանավան... Ինչքան եմ երջանիկ եղել, բայց և ինչքան դառն օրեր եմ տեսել, ինչքան կորուստներ անժամանակ, միայն աստված գիտի ու ես... Սիրել եմ, երբեմն էլ՝ խոովել, և, այնուամենայնիվ, քաղցր է ու քաղցը ինձ նամար իմ նեքիաթային Լոռին, Հայաստանի  $an \\mathbf{a}$ 

Մեր տան առաջ մեքենայից իջա, դանդաղաքայլ մտա մեր բակը, վախվորեցի։ Հանկարծ զգացի, որ լռություն է... Մեր տան՝ մինչև կրունկները բաց դռների խորքից լռություն էր ծոpniu...

Ուշացել եմ, չեմ հասել վերջին շնչին, վերջին խոսքին։ Դի. մեցի նարազատներիս սովորական նարցով՝ ի՞նչ ասաց, **h**°C Junutig...

— Հեչ,— ու նեծկլտացին,— նեչ։ Վերջում ասաց՝ Լիպարիտ, էստե^ղ ես։

— Հա, Արտաշ, կողքիդ եմ, չվախենաս...

 $-$  Դե, ձեռս բռնի...

Վիշտս մոռացա, խոցվեցի։ Ինչպե՞ս, ուրեմն ինձ չի նիշել։ Բա ես... Ախր ես... Ես նրա ավագ որդին եմ, պաշտում էի...

Մի բակի երեխաներ են եղել, մեծացել են միասին, ջանել ժամանակ կամավոր կռիվ են գնացել՝ Էրգիրը փրկելու. Ալաշկերտի տակ նայրս վիրավորվել է... Մի օր երդում են արել ընկերության, հավատարմության, այն բանի համար, որ նեղ օրերին իրար տեր լինեն... Ով գիտե, ինչեր է անցել նրանց գլխով՝ երկար կյանք, բարդ ժամանակներ։ Ո՞վ գիտե... Խոսացող չէին, պատմող չէին, ինչ իմանաս...

Ծերացած մի մարդ երկու ամսից ավել քնեց մի բուռ դառած իր նին ընկերոջ կողքին, դեղ տվեց, արևոտ օրերին գրկեց, դուրս տարավ վերմակի մեջ փաթաթած... Գեղեցկացրեց նրա վերջին օրերը։ Իսկ ավարտին.

— Դե, ձեռս բռնի...

Խոսացող չէին, պատմող չէին...

«Եռանկյունի» ֆիլմը դուրս է եկել էկրան։ Մարդիկ նայում են։ Աջափնյակից տաքսիով գնում եմ թատրոն։ Վարորդն ինձ ճա-Guytig:

— Երեկ երեկոյան կնոջս հետ գնացի, նայեցի ձեր «Եռանկյունին»։ Մի անհամեստ բան ասեմ, բայց չնեղանաբ, կներե<del>ք</del>, էլի... Մի խոսքով, չնավանեցինք...

— Ձեր իրավունքն է։— Ազդվեցի, չոր պատասխանեցի, երեսս շուռ տվի մի կողմ, իբր՝ պետքս էլ չի։

— Ախր իզուր եք նեղանում... Ախր, դե, ինչ եք ուզում ասել nnwand, t...

— Ուզում ենք ասել, որ հինգ հայ տղամարդ, տղամարդուն վայել ընկերություն են անում...

Մեբենայի ընթացբը դանդաղեցրեց, քաշեց աջ ու մի նարմար տեղ կանգնեց։ Ես չառարկեցի։ Անծանոթ վարորդը, ձեռքերը ղեկին, առաջ թեքվեց, անշարժացավ, մտքերի նետ էր։ Ենթադրում եմ՝ կինոնկարն էր վերնիշում։

— Գիտե՞ք, չէի մտածել։ Ինչ յավ բան ասիք։— Ու նորից յռեց։

— Բայց դուք **հա**վատո՞ւմ եք, կյանքում այդպիսի բան լի- $\mathbf{Gn}^{\bullet}$ ul  $\mathbf{t}$ :

- Լինում է, ասացի, - նայրս ուներ մի այդպիսի ընկեր...

Անտառի տակի ջանելության իմ այն ծառը նիմա չկա։ Ինձ աննայտ մնաց՝ կայծա՞կը խփեց-այրեց, մարդի՞կ արմատից սղոցեցին իրենց մեկ օրվա պետքության համար, թե՞ բնականոն ապրեց իր դարը, պրծավ...

## 1987, oqnumnu

## AND A THURSDAY

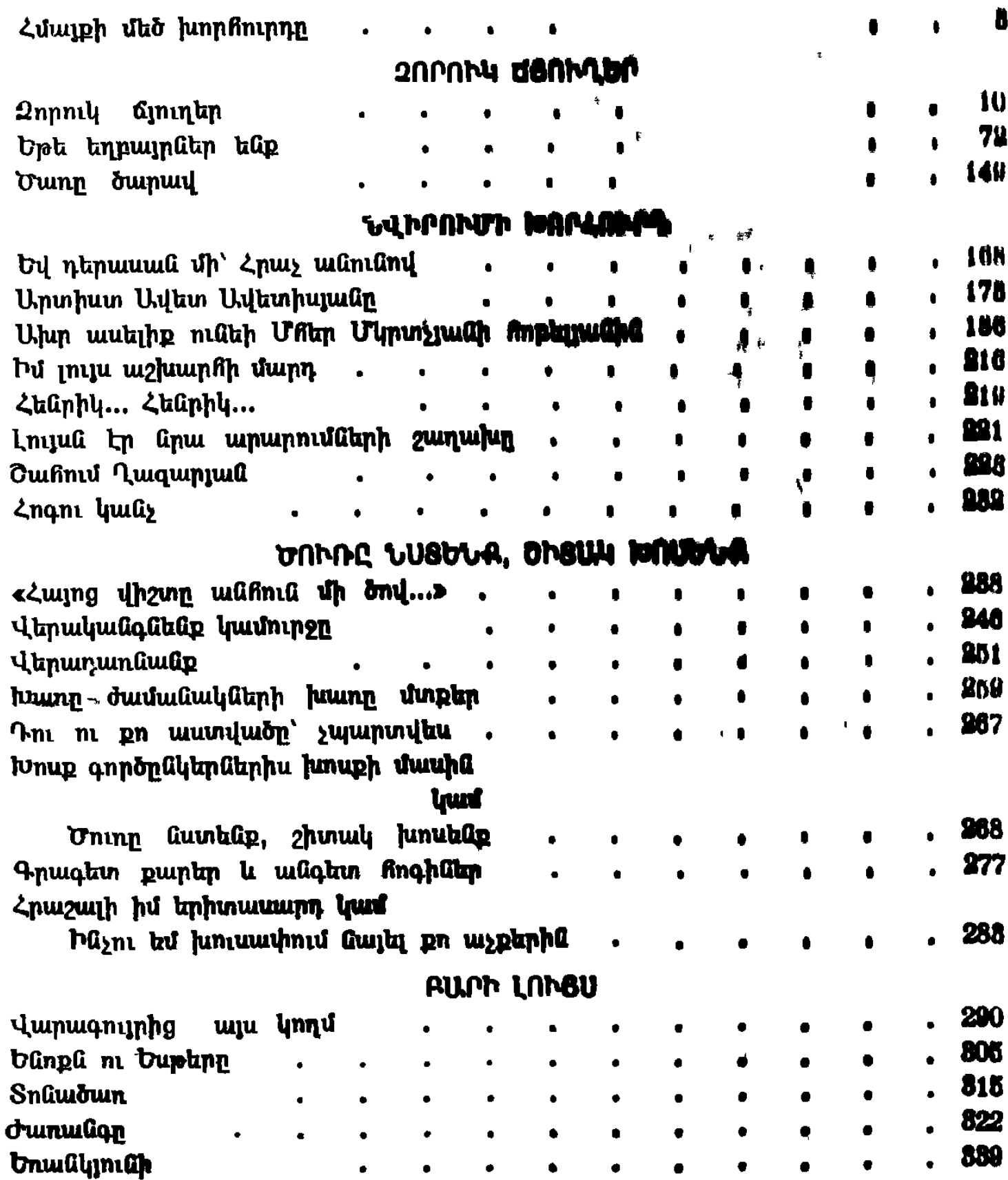

 $-351 -$ 

## Unu Unumphuh Umnqumu ՎԱՐԱԳՈՒՅՐԻ8 ԱՅՍ ԿՈՂՄ

Сос Арташесович Саркисян ПО ЭТУ СТОРОНУ ОТ ЗАНАВЕСИ

> (На армянском языке) Ереван, «Айастан» 1991

Խմբագիր՝ Կ. Լ. Սարիրեկյան *<u><b>Ulturity* U. A. Unnnyme</u> Գեղ. խմբագիր` Գ. Մ. Հովճաննիոյան Տեխն. խմբագիր՝ Գ. Բ. Նանապետյան Վերստուգող սրբագրիչ՝ L. U. Գեորգյան

## *HB 7575*

Հանձնված է շարվածքի՝ 6.06.1991 թ.։ Ստորագրված  $\mathbf{t}$  $m$ ալագրության՝ 9.09.1991 թ.: Ֆորմատ՝ 70 $\times$ 108<sup>1</sup>/<sub>32</sub>: Թուղթ mumanuluus Ni 1: Sunumtumli «Unnp»: Sumuannipinia pundn, 15,57 mund. mu. dud., 15,74 mund. Gunh. pupp, 14,87  $f_{\rm m}$  mun.  $f_{\rm mu}$  + 2  $f_{\rm m}$  m. Supposition 20.000: The munվեր՝ 716: Գինը՝ 5 ռ.։

«Հայաստան» հրատարակչությու**ն, Երև**ան—9, Իսահակյան  $28:$ 

Издательство «Айастан», Ереван-9, ул. Исаакяна, 28. Հայաստանի Հանրապետության Նախարարների խորհրդին առընթեր մամուլի կոմիտեի Հակոբ Մեղապարտի անվան պոլիգրաֆիական արտադրական միավորման գունավոր տպագրության տպարան։ Երևան, 375114, Ծովակալ Իսակովի unn., 48:

Типография цветной печати полиграфического п/о Акопа Мегапарта при комитете по печати Совета Министров Республики Армения Ереван, 375114, пр Адмирала Исакова, 48.